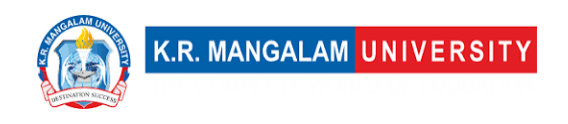

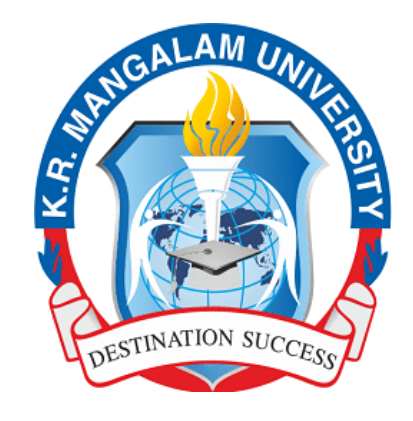

# **SCHOOL OF ENGINEERING AND TECHNOLOGY**

**B.SC (H) Data Science**

**Undergraduate Course**

# **2023-26**

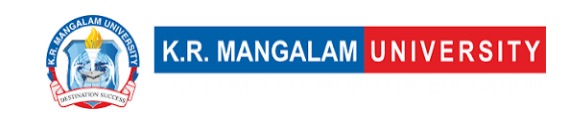

# **Preamble**

Welcome to the School of Engineering and Technology at K. R. Mangalam University!

At the forefront of innovation and academic excellence, the School of Engineering and Technology is a vibrant hub of learning that nurtures aspiring engineers and technologists. Our commitment to fostering a dynamic learning environment, coupled with a passion for pushing the boundaries of knowledge, empowers our students to embark on a transformative educational journey.

With a blend of cutting-edge curriculum, state-of-the-art facilities, and a distinguished faculty, we are dedicated to equipping our students with the skills, insights, and practical experience they need to thrive in a rapidly evolving technological landscape. Our programs are designed not only to impart technical proficiency but also to cultivate critical thinking, creativity, and ethical leadership.

As we embrace the spirit of innovation and discovery, we invite students to engage in hands-on projects, collaborative research endeavors, and experiential learning opportunities. Through industry partnerships, internships, and exposure to real-world challenges, our students gain a holistic understanding of their fields, preparing them to make meaningful contributions to society.

At the School of Engineering and Technology, we believe in fostering a sense of community and camaraderie among students, faculty, and industry professionals. This collaborative ethos encourages the exchange of ideas, the pursuit of excellence, and the development of lifelong connections.

Whether you aspire to be a trailblazing engineer, a tech-savvy entrepreneur, or a visionary researcher, the School of Engineering and Technology is here to nurture your ambitions and empower you to shape a brighter future.

Welcome to a place where innovation knows no bounds, and where your journey towards academic and professional success begins.

Dean,

School of Engineering and Technology,

K. R. Mangalam University.

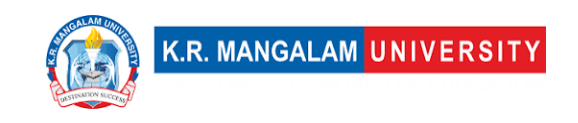

### **Preface**

Data Science is a distinctive cross-disciplinary field that combines computer science, computational mathematics, statistics, and management. After the theoretical, computational, and empirical paradigms of science, data science is regarded as the fourth paradigm of science. Due to the widespread use of digital devices, our daily lives generate more data than ever before. The amount of data is expanding exponentially with the introduction of IoT (Internet of Things) and Industry 4.0. Insights that can be used to improve our world are hidden in that plethora of data. Due to this, data science has developed into a discipline that entails gathering, visualizing, analysing, and modelling huge and complicated data sets from various domains and sources.

The program's main goal is to provide graduates with the skills necessary to acquire and manage all forms of data in order to conduct data-driven investigations and visual and sophisticated analyses. This 3-year undergraduate program trains students to gather, organize, and extract meaning from data for better business decision-making.

BSc (Honours) Data Science is a three-year undergraduate programme that is a perfect blend of computer science, Business analytics, and Artificial intelligence to understand large data sets and to craft new predictive models using algorithms, prototypes, and customized analysis. Data Science graduates predict features of data using a dedicated algorithm and statistical tools/ models. Students will get a deep insights into the field of big data analytics, data science, and how this industry is growing with the help of Artificial Intelligence.

The course is built around KRMU's basic ideas of offering industry-linked, technologybased, research-driven, and seamless education, just like all of our other flagship programs.

# **Objectives of the program**

After the completion of the degree, students would

- Be prepared with a wide range of knowledge in many data science fields, such as data collecting, visualisation, processing, and modelling of massive data sets.
- **EXECT** Learn how to analyse large data sets coming from a variety of application domains using established data science models based on math and computer science.
- Use the knowledge gained from the curriculum to build models that may be used to tackle current and upcoming difficulties and issues needing extensive data analysis.

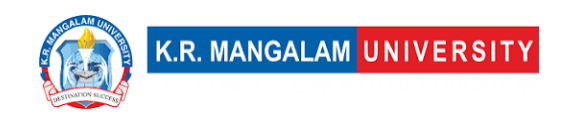

**EXECOME Setter educated professionals to meet the industry's expanding need** for data scientists and engineers.

#### **Career Avenues**

There is a large scope of B.SC (H) Data Science Jobs for graduates in both the private and public sectors. It is one of the most diverse courses in terms of, not just employment opportunities across various domains, but also the scope of higher education for graduates.

According to the IT industry, there are over 1.5 million jobs that are going unfilled in India right now. This shows that data is the future and so are Data Scientists! Some of the areas of recruitment are

- Supply Chain.
- Computer Science.
- Advanced Analytics.
- Artificial Intelligence.
- Network Analysis.
- Machine Learning.
- Management Consulting.
- Predictive Modeling.

### **Prospective Companies**

- Amazon
- Flipkart
- Cognizant
- Wipro
- IBM
- Infosys
- Deloitte
- Walmart
- Genpact
- Accenture
- Microsoft
- Reliance

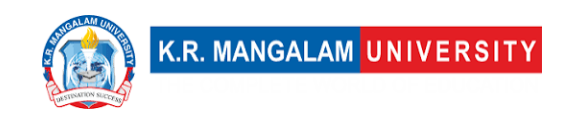

# **Duration**

3 Years (Full-Time)

# **Eligibility Criteria**

The candidate should have passed 10+2 or its equivalent examination from a recognized Board with a minimum of 50% marks in aggregate. The reservation and relaxation for SC/ST/OBC/PWD and other categories shall be as per the rules of central/state government, whichever is applicable.

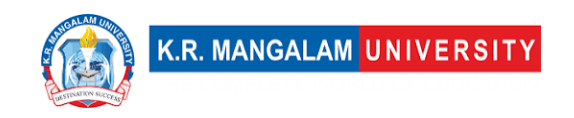

# **Table of Contents**

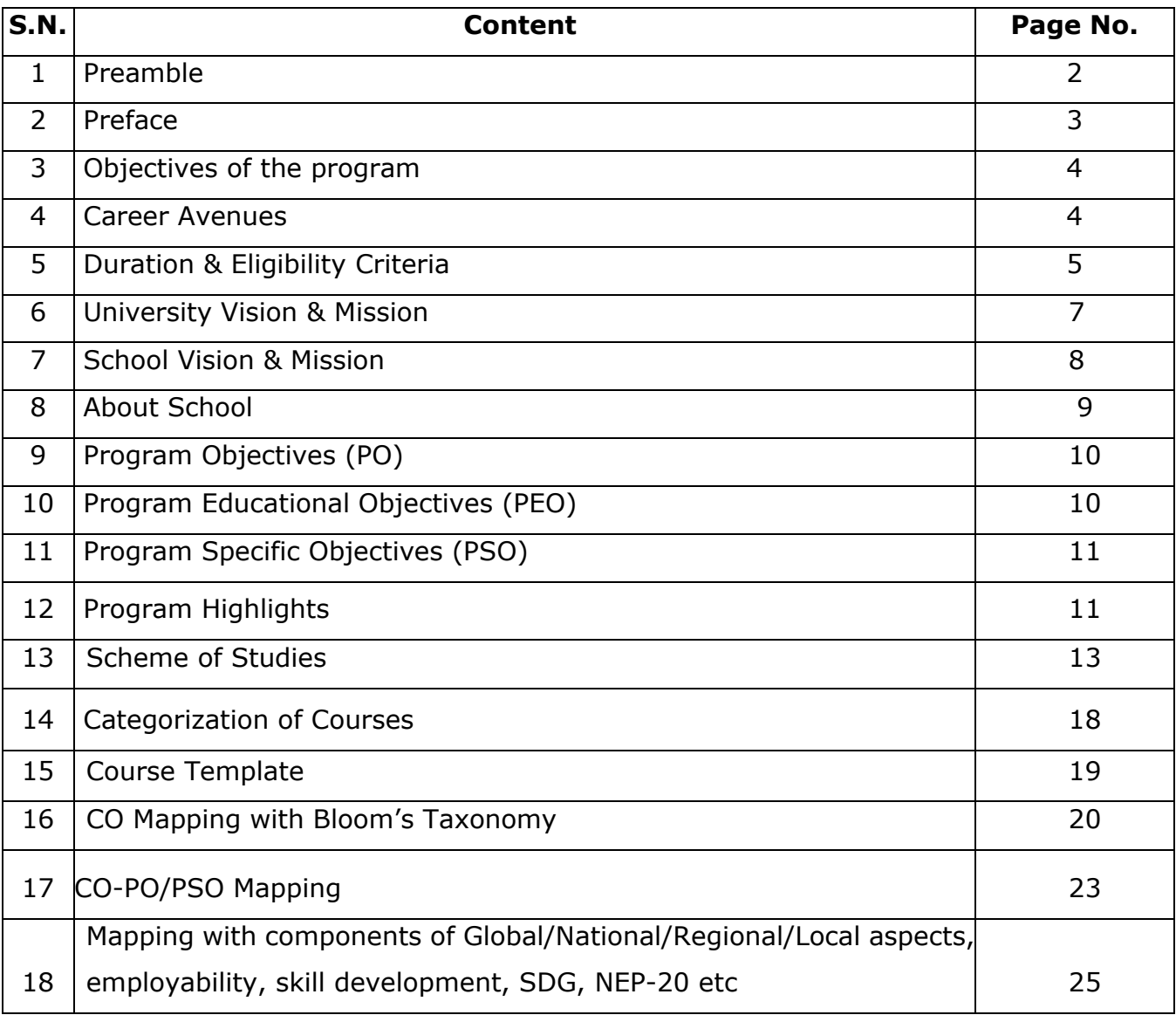

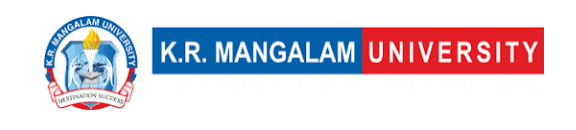

# **Institution Vision & Mission**

# **Vision**

KR Mangalam University aspires to become an internationally recognized institution of higher learning through excellence in inter-disciplinary education, research and innovation, preparing socially responsible life-long learners contributing to nation building.

### **Mission**

- Foster employability and entrepreneurship through futuristic curriculum and progressive pedagogy with cutting-edge technology.
- Instill notion of lifelong learning through stimulating research, Outcomes-based education and innovative thinking;
- Integrate global needs and expectations through collaborative programs with premier universities, research centers, industries and professional bodies;
- Enhance leadership qualities among the youth having understanding of ethical values and environmental realities;

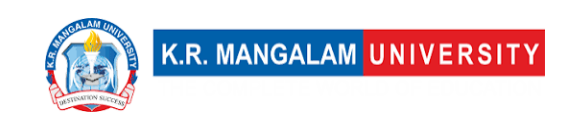

# **School Vision & Mission**

### **Vision**

To create, disseminate, and apply knowledge in science and technology to meet the higher education needs of India and the global society, to serve as an institutional model of excellence in scientific and technical education characterized by integration of teaching, research and innovation.

# **Mission**

- To create an environment where teaching and learning are prioritised, with all support activities being held accountable for their success.
- To strengthen the institution's position as the school of choice for students across the State & Nation.
- To promote creative, immersive, and lifelong learning skills while addressing societal concerns.
- To promote co- and extra-curricular activities for over-all personality development of the students.
- To promote and undertake all-inclusive research and development activities.
- To instill in learners an entrepreneurial mindset and principles.
- **Enhance industrial, institutional, national, and international partnerships** for symbiotic relationships.
- To help students acquire and develop knowledge, skills and leadership qualities of the 21st Century and beyond.

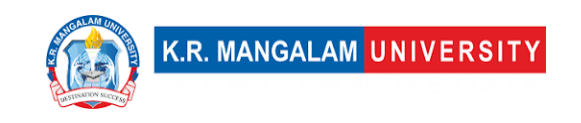

# **About School**

The School of Engineering and Technology at K. R. Mangalam University started in 2013 to create a niche of imparting quality education, innovation, entrepreneurship, skill development and creativity. It has excellent infrastructure, state of the art Labs, and a team of qualified and researchoriented faculty members.

School of Engineering & Technology (SOET) brings together outstanding academicians, industry professionals, and experienced researchers to impart hands-on and multi-disciplinary learning experience. The curriculum of the programs caters to the ever-changing needs and demands of the industry. The school has state-of-the-art infrastructure and domain-specific labs.

The school is offering undergraduate programs (B.Tech, BCA, B.Sc), postgraduate programs (M.Tech, MCA) and Ph.D (all disciplines). We are offering B.Tech programs in recent areas of specializations like AI & ML, Data Science, Cyber Security, Automotive Designs & Electrical Vehicle, Sustainable Development & Smart Cities, Full stack development, UI/UX development etc.

Our curriculum being one of our highlights has been designed in line with the requirements of new National Education Policy 2020, Pedagogy of Employment, Sustainable Development Goals, IR 4.0 etc. The curriculum focuses on problem-solving, design, development, and application of various emerging technologies with focus on innovative teaching learning methodologies. It is our endeavor to constantly evolve curriculum support, so our students stay abreast with the latest updates in this technologically developed world.

SOET aims at transforming the students into competitive engineers with adequate analytical skills, making them more acceptable to potential employers in the country. There is a great focus on experiential & projectbased learning with Industry collaborations. Our B.Tech programs are in collaborations with Industries like IBM, Siemens, Samatrix, Xebia, ImaginXP etc. Out student's get an opportunity to learn directly by professionals from industry.

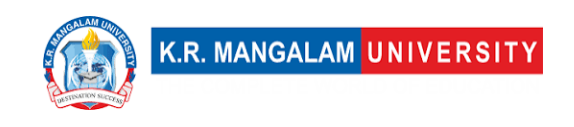

# **Program Outcome (PO)**

**PO1. Computational Knowledge:** Demonstrate understanding and apply foundational mathematical concepts, computing principles, and domain knowledge to conceptualize computing models that address defined problems.

**PO2. Problem Analysis:** Possess the ability to identify, critically analyze, and formulate complex computing problems, leveraging fundamental principles from computer science and relevant application domains.

**PO3. Solution Design and Development:** Transform intricate business scenarios and contemporary issues into problem statements, investigate and comprehend them, and propose comprehensive and integrated solutions using cutting-edge technologies.

**PO4. Effective Tool Utilization:** Select and proficiently employ contemporary computing tools, techniques, and skills necessary for developing innovative software solutions.

**PO5. Professional Ethics:** Apply and uphold professional ethics and cybersecurity regulations within a global economic environment, ensuring responsible and ethical computing practices.

**PO6. Lifelong Learning:** Recognize the necessity for continuous learning and cultivate the ability to actively engage in professional development as a computing professional.

**PO7. Project Management:** Possess the competence to understand and apply management and computing principles in order to successfully manage projects in multidisciplinary environments.

**PO8. Proficient Communication:** Demonstrate effective communication skills, both within the computing community and with society at large, by comprehending and producing clear and impactful documentation and presentations.

**PO9. Individual and Teamwork:** Exhibit the ability to effectively collaborate and contribute as a member or leader within diverse teams operating in multidisciplinary environments.

**PO10. Innovation and Entrepreneurship:** Identify opportunities, demonstrate an entrepreneurial mindset, and leverage innovative ideas to generate value and contribute to the betterment of individuals and society.

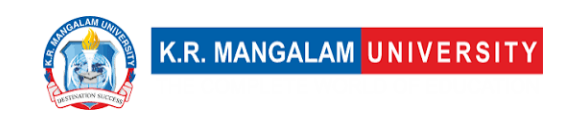

# **Program Educational Objectives (PEO)**

**PEO1 -** Develop a strong foundation in data science theory, concepts, and methodologies, and apply them to solve real-world problems in various domains.

**PEO2** - Pursue a career in data science or related fields such as business intelligence, machine learning, artificial intelligence, data analytics, or data engineering, among others.

**PEO3 -** Continuously upgrade their skills and knowledge in data science through lifelong learning, research, and development of innovative data-driven solutions that contribute to society's sustainable growth.

**PEO4 -** Demonstrate leadership, teamwork, ethical, and social responsibilities with excellent communication skills in the data science profession, working collaboratively and effectively in diverse and multicultural environments.

# **Program Specific Outcomes (PSO)**

**PSO1 -** Develop a strong foundation in data science theory, concepts, and methodologies, and apply them to solve real-world problems in various domains.

**PSO2 -** Pursue a career in data science or related fields such as business intelligence, machine learning, artificial intelligence, data analytics, or data engineering, among others.

**PSO3 -** Continuously upgrade their skills and knowledge in data science through lifelong learning, research, and development of innovative data-driven solutions that contribute to society's sustainable growth.

**PSO4 -** Demonstrate leadership, teamwork, ethical, and social responsibilities with excellent communication skills in the data science profession, working collaboratively and effectively in diverse and multicultural environment.

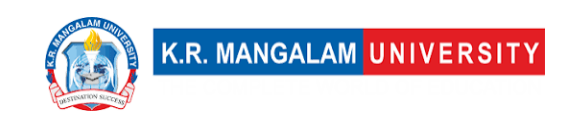

# **Programme Highlights**

- Professionally qualified, competent and committed teaching faculty.
- Industry enabled curriculum and training from industry experts.
- Consistent interaction with renowned academicians and experts.
- Emphasis on project-based learning, techno-pedagogy, field projects, research projects, internships, continuous and comprehensive evaluation.
- Access to certification courses, ability & skill development programs, valueadded courses besides core curriculum.
- Effective career counselling, guidance and mentoring program to excel in professional and personal spheres of life.
- Special programs for advanced and slow learners with focus on inclusion and student diversity.
- Focus on career progression through training, placements and preparation for higher studies.
- Centre of excellence in AI ,Machine Learning & Data Science

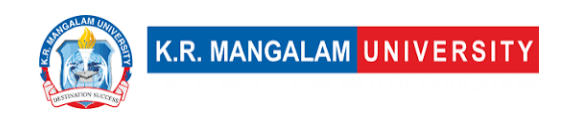

# **Program Scheme**

#### **Semester I**

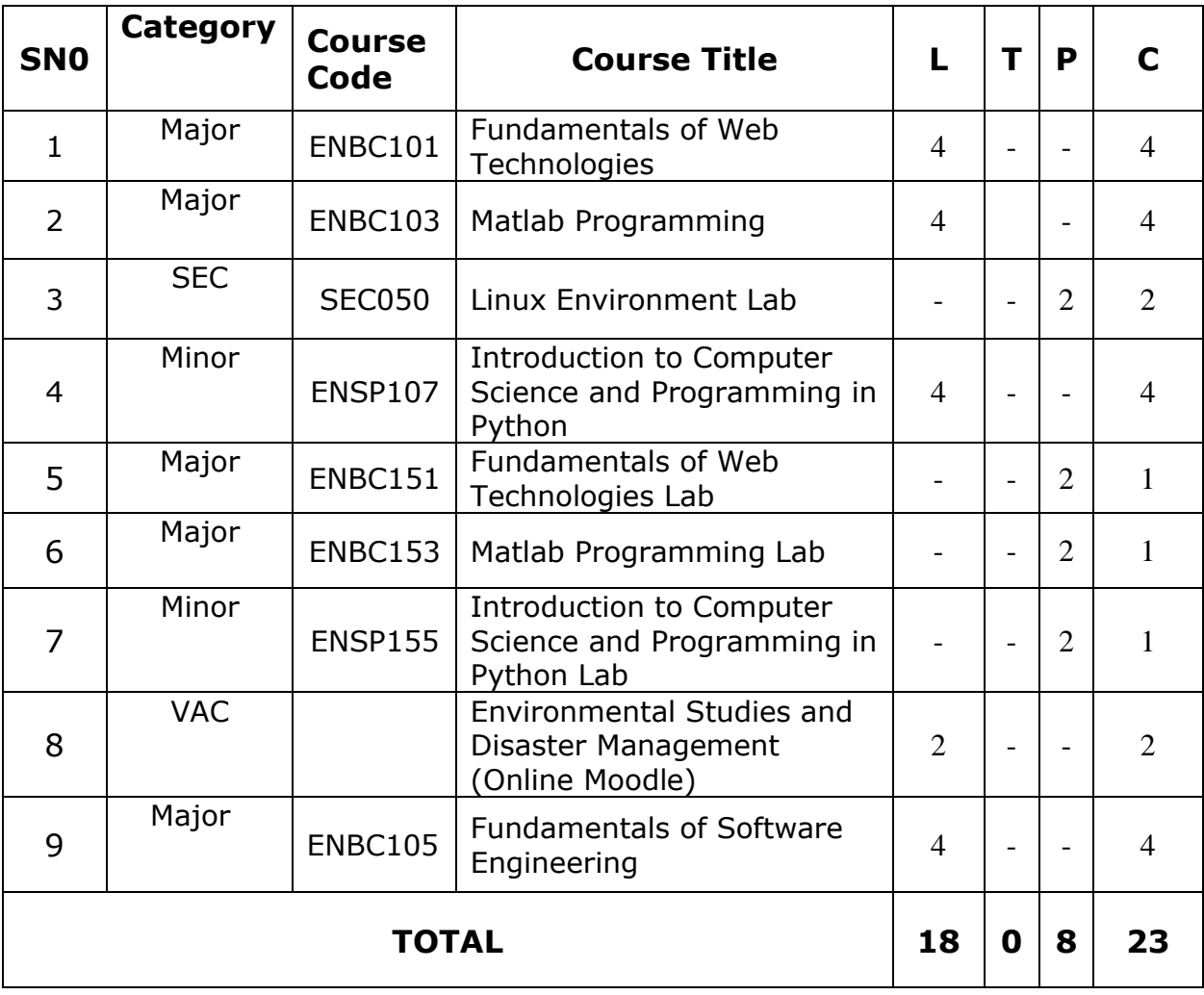

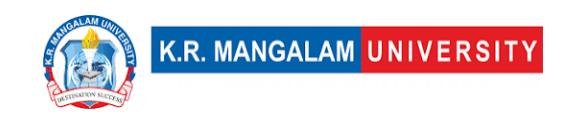

#### **Semester II**

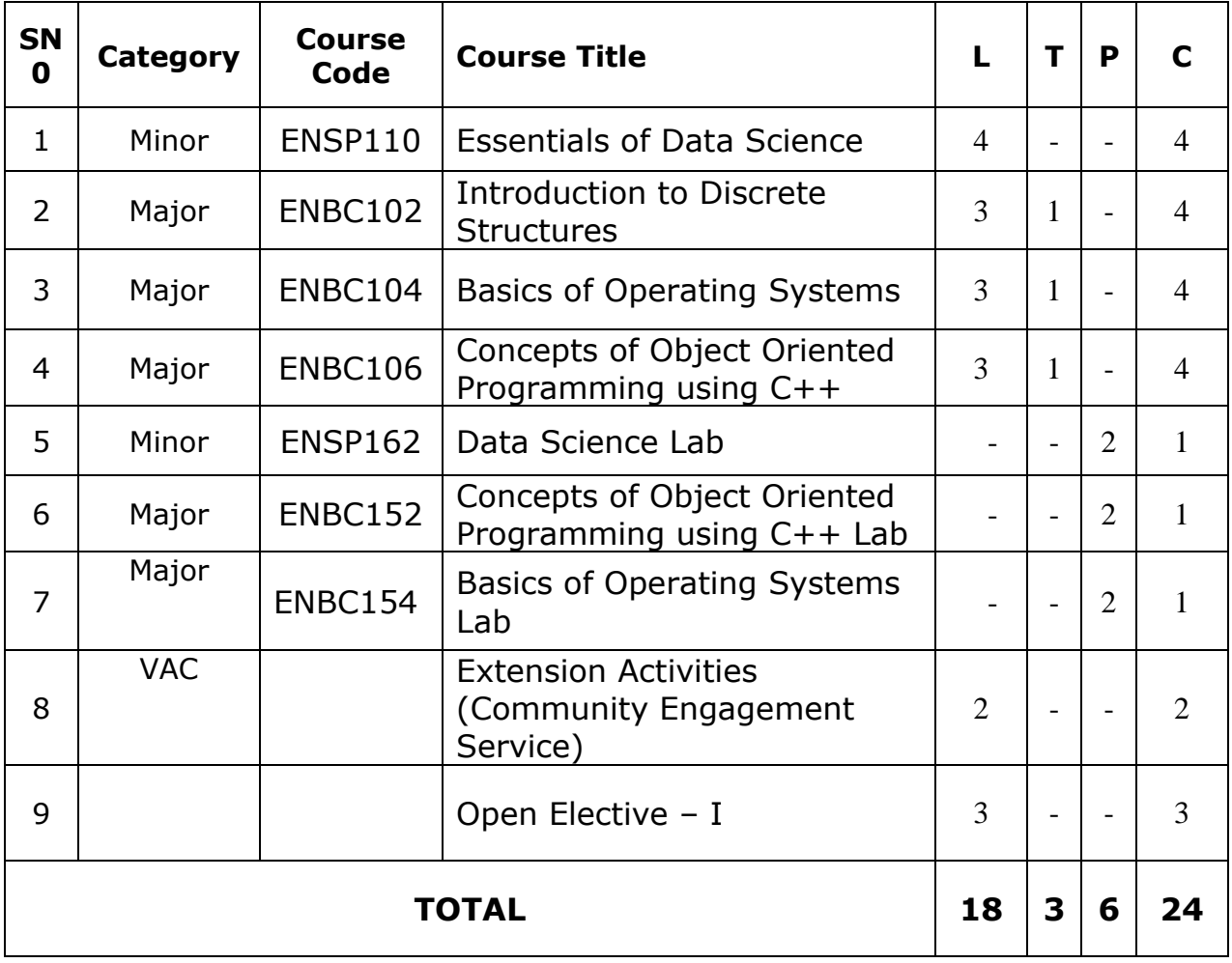

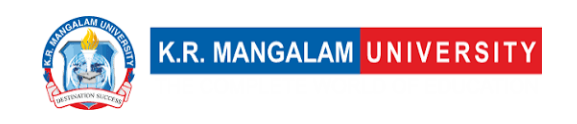

#### **Semester III**

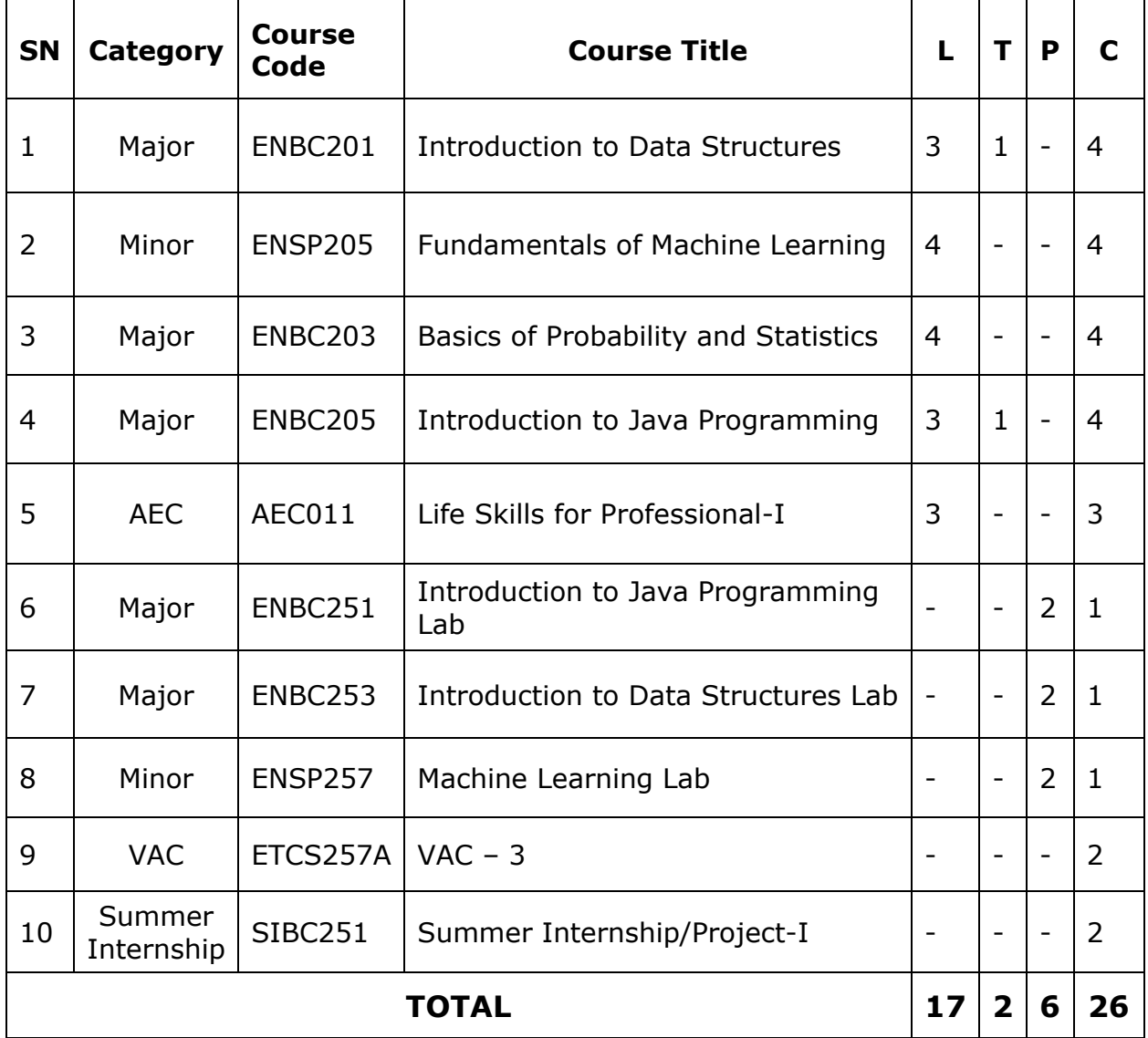

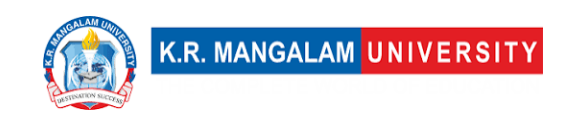

#### **Semester IV**

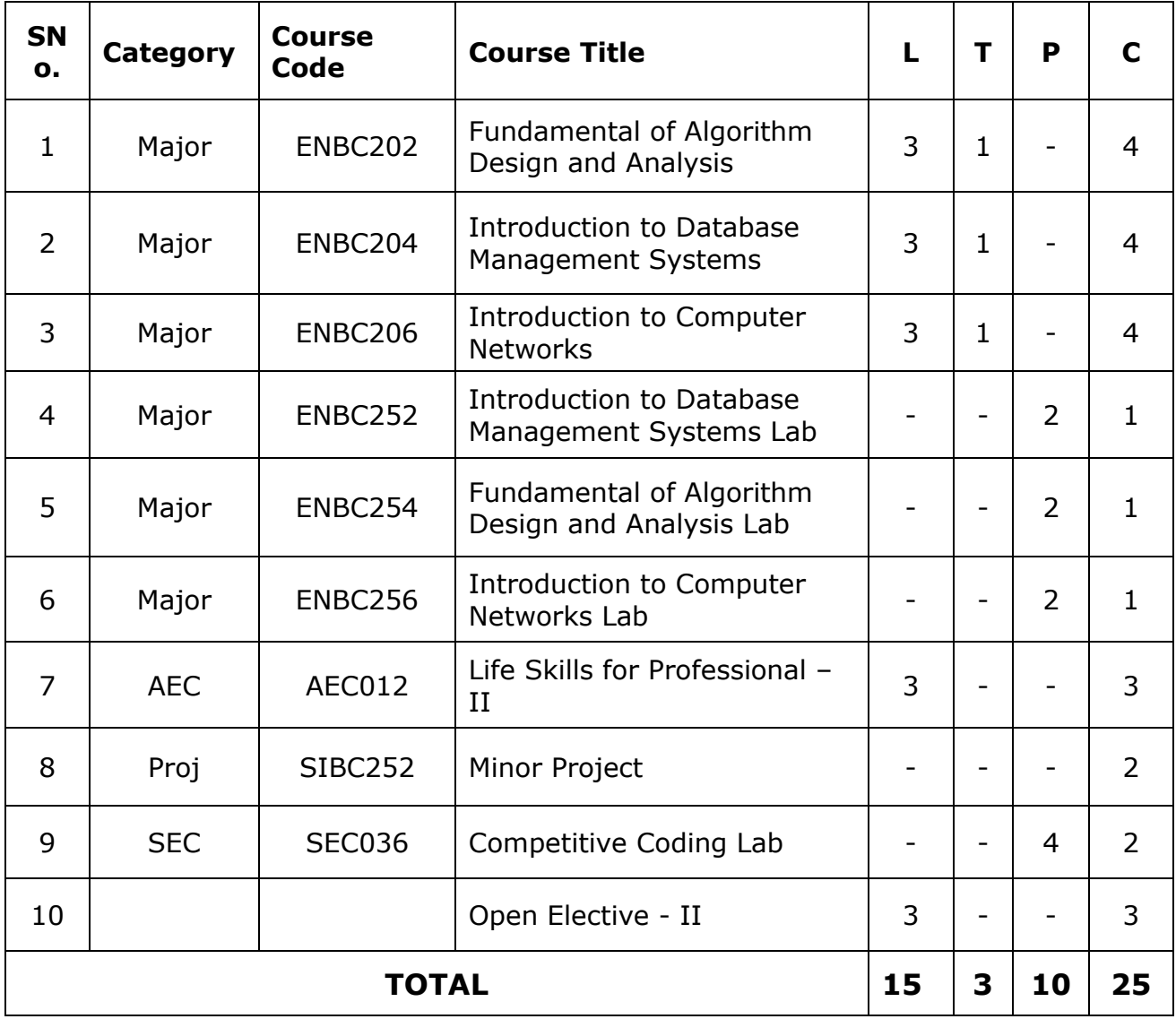

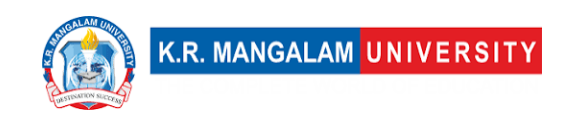

#### **Semester V**

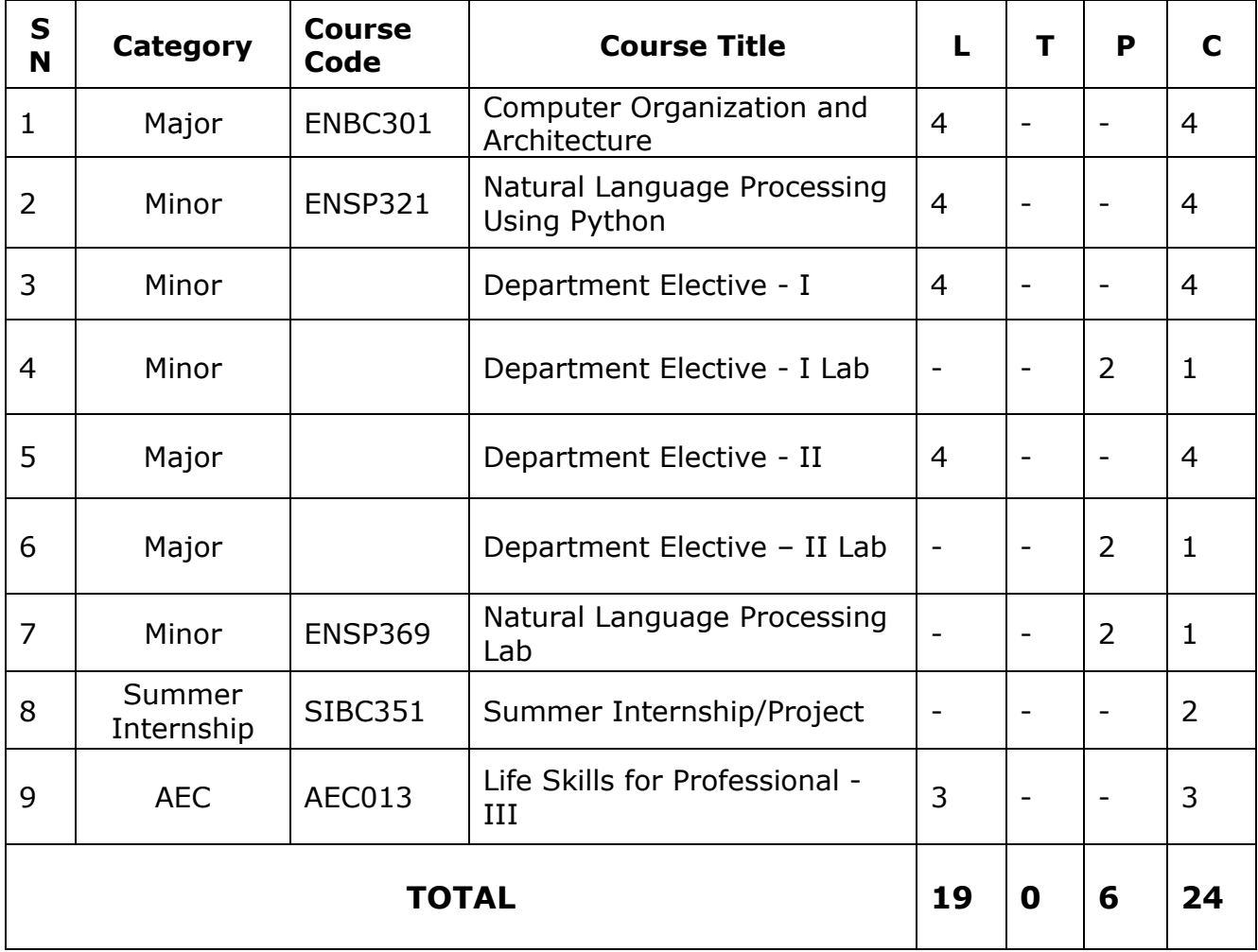

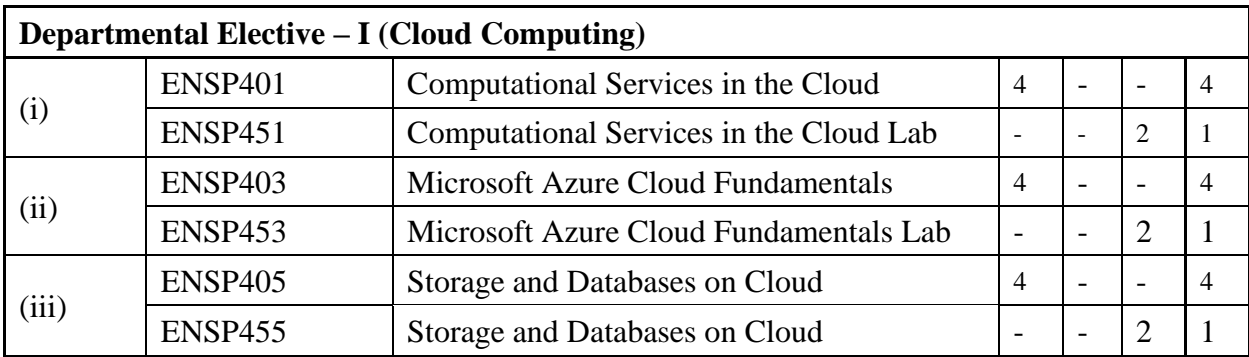

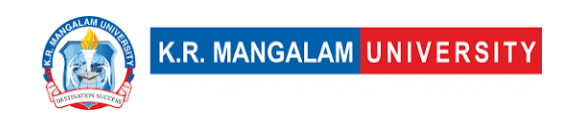

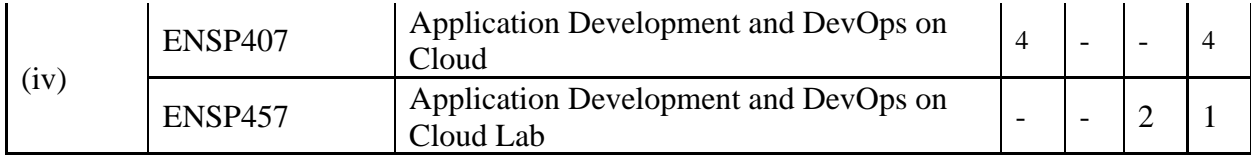

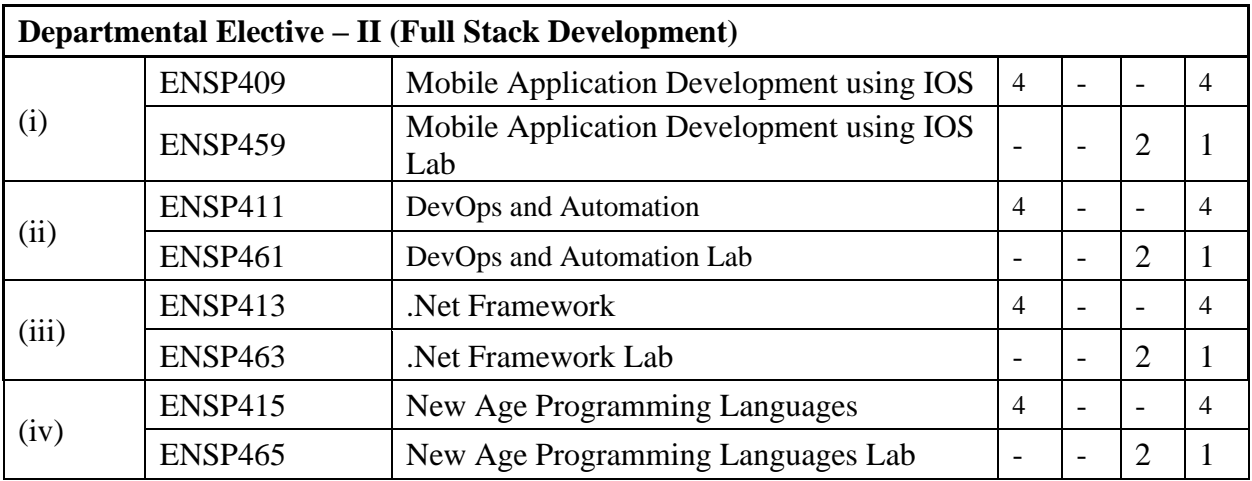

#### **Semester VI**

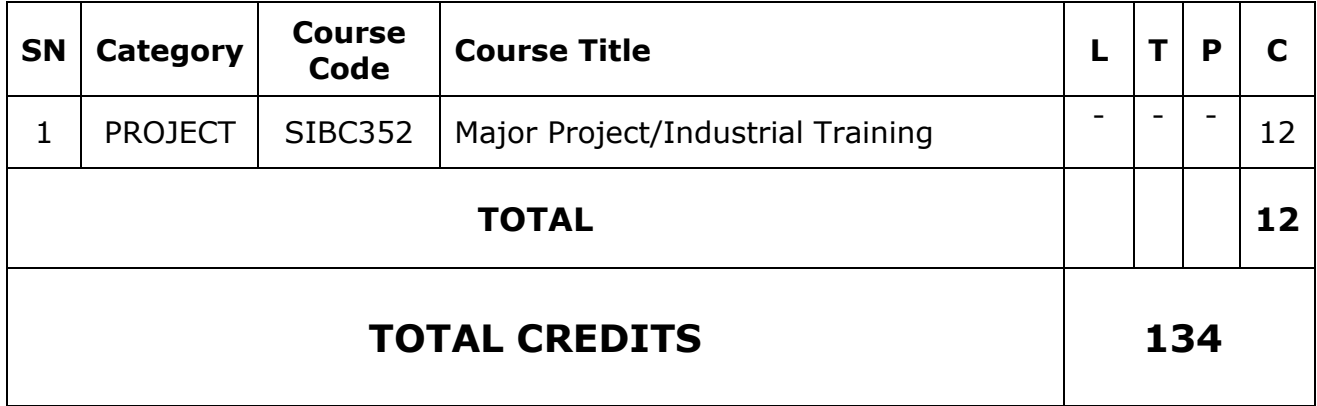

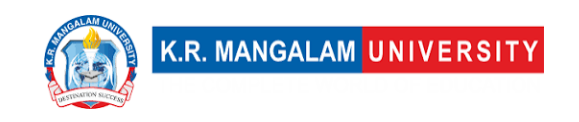

# **Categorization of Courses**

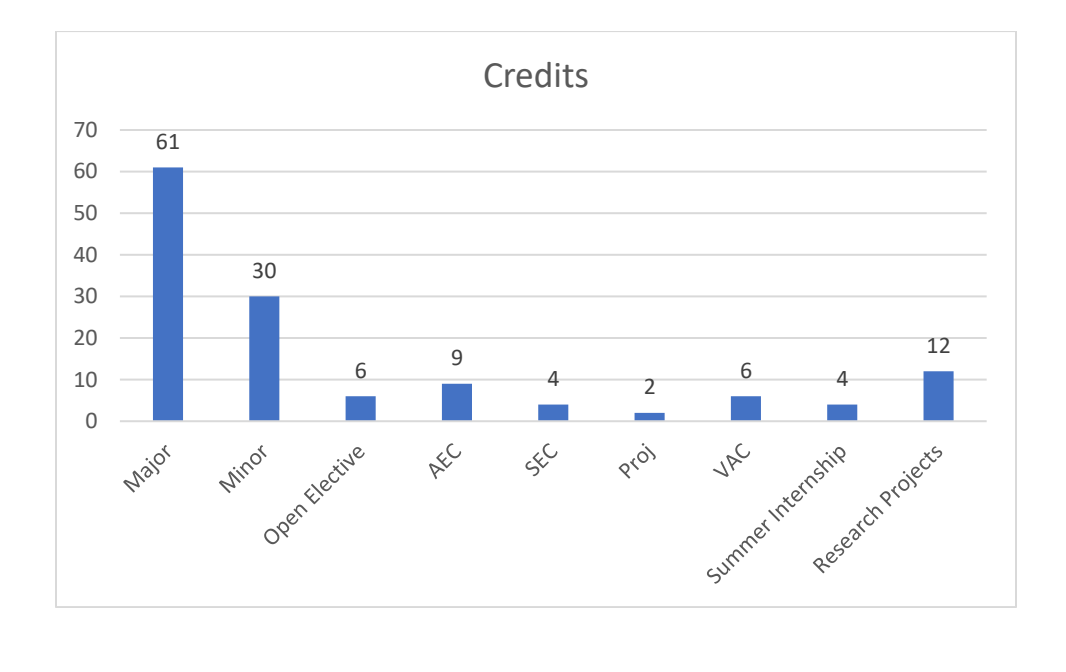

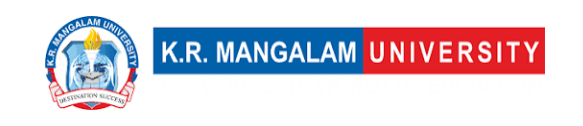

### **COURSE TEMPLATE**

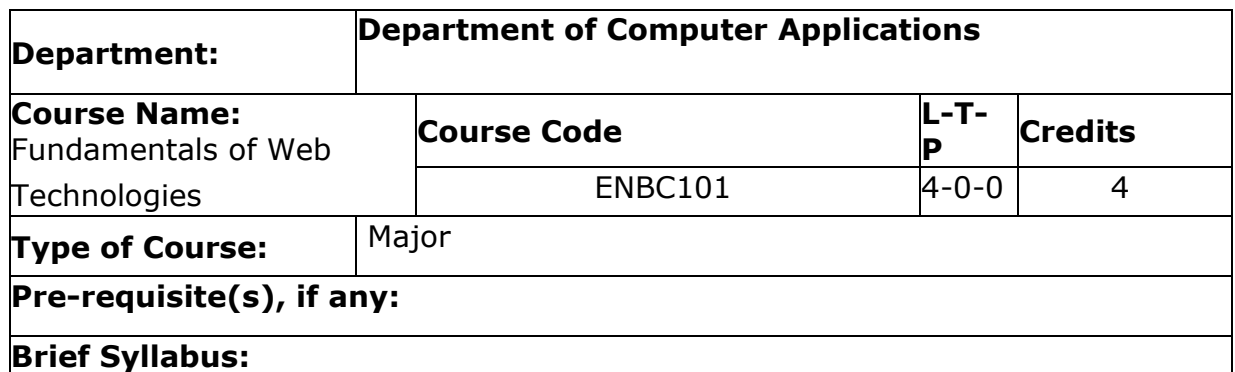

This course is an introduction to Web site development and the technologies behind it. Students will learn how to design and develop Web pages using current technologies and tools. Topics covered will include the World Wide Web, HTML, Cascading Style Sheets (CSS) and XML. The focus of this course is on dynamic HTML, a collection of web technologies such as HTML and scripting languages used together to create interactive and animated Web pages. Students will learn to program client-side scripts using JavaScript and the Document Object Model to transform static Web pages created with HTML and CSS into dynamic Web pages.

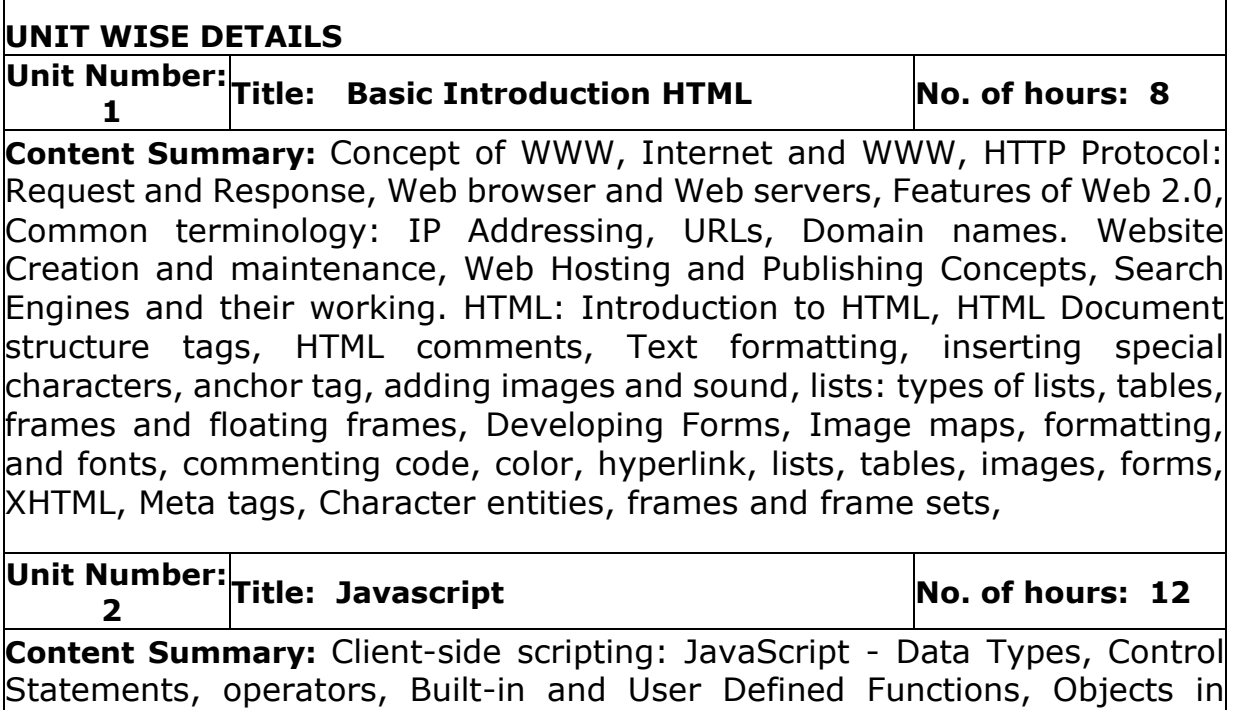

JavaScript, Handling Events. HTML Document Object Model. Page Styling: Separation of content and presentation in HTML, Cascading Style Sheets -

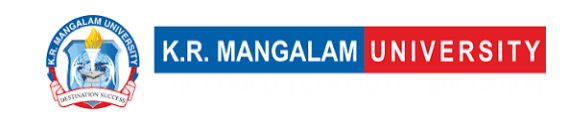

Types of Style Sheets – Internal, inline and External style sheets, customizing common HTML elements, types of CSS selectors

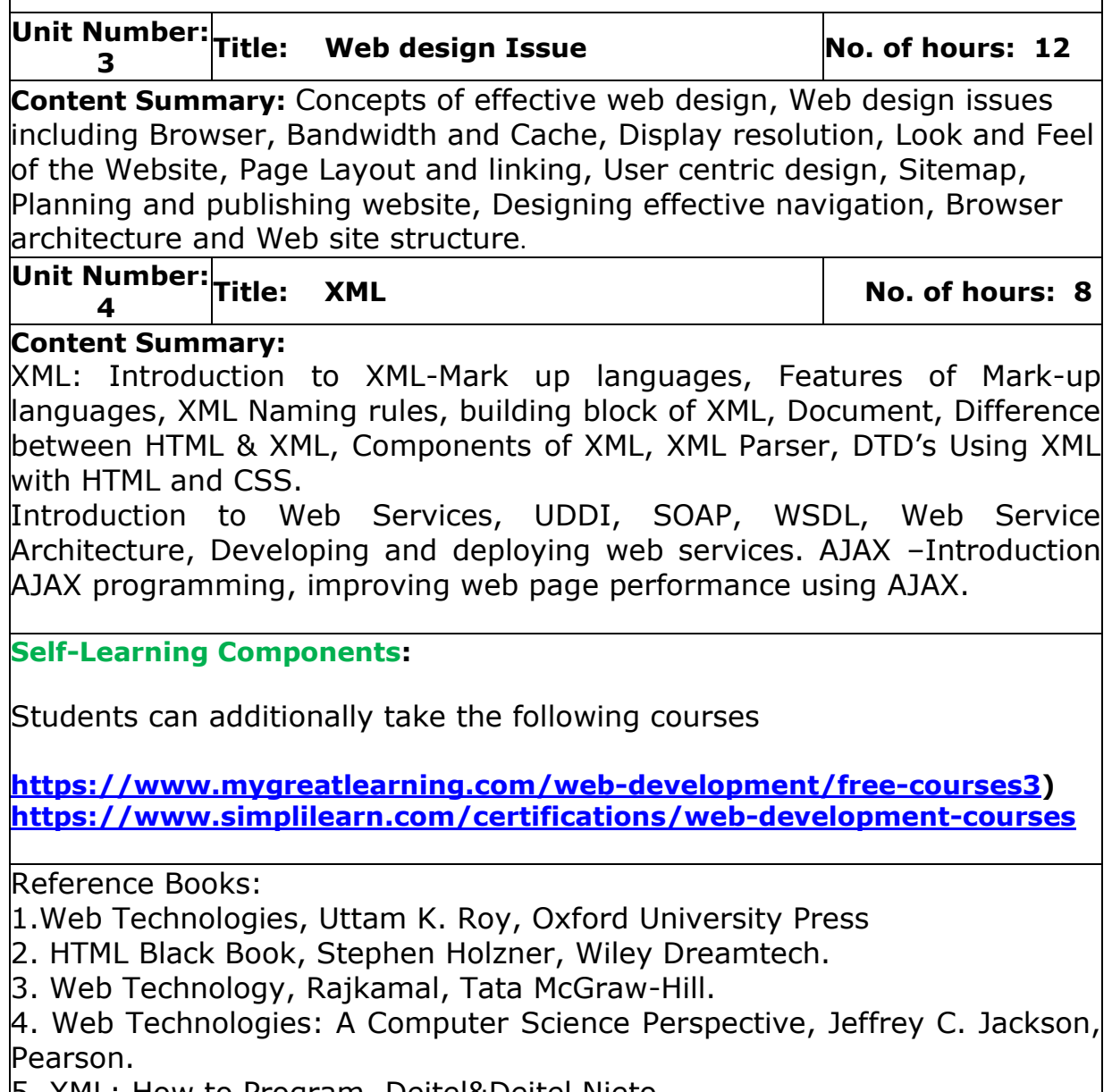

5. XML: How to Program, Deitel&Deitel Nieto 

# **Define Course Outcomes (CO)**

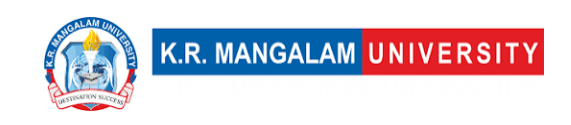

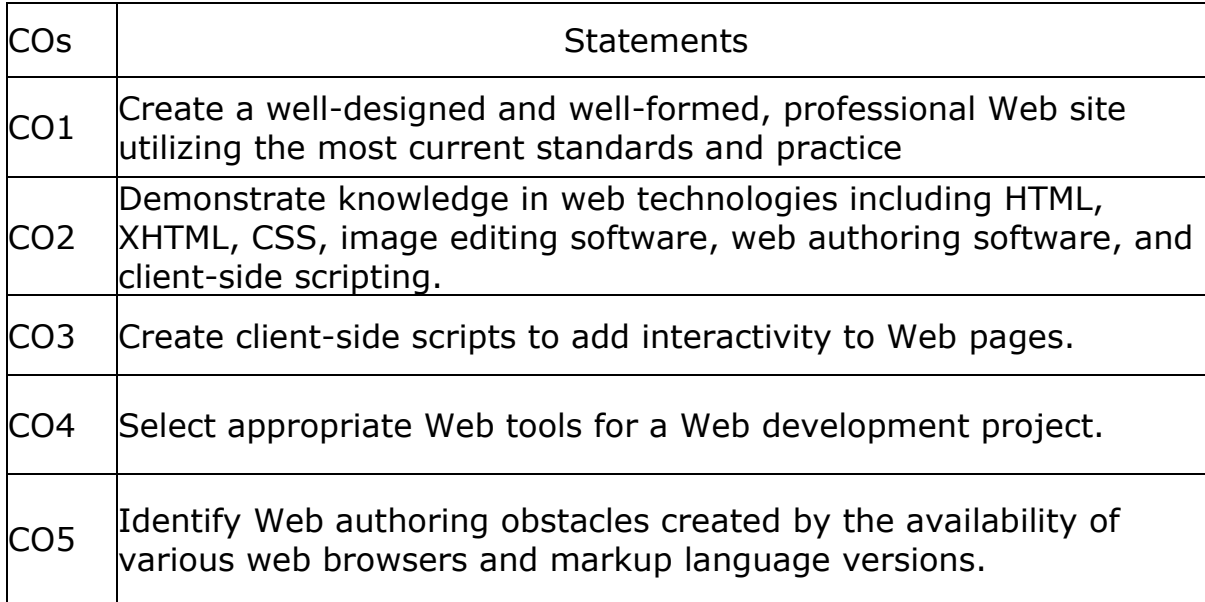

#### COs Mapping with Levels of Bloom's taxonomy

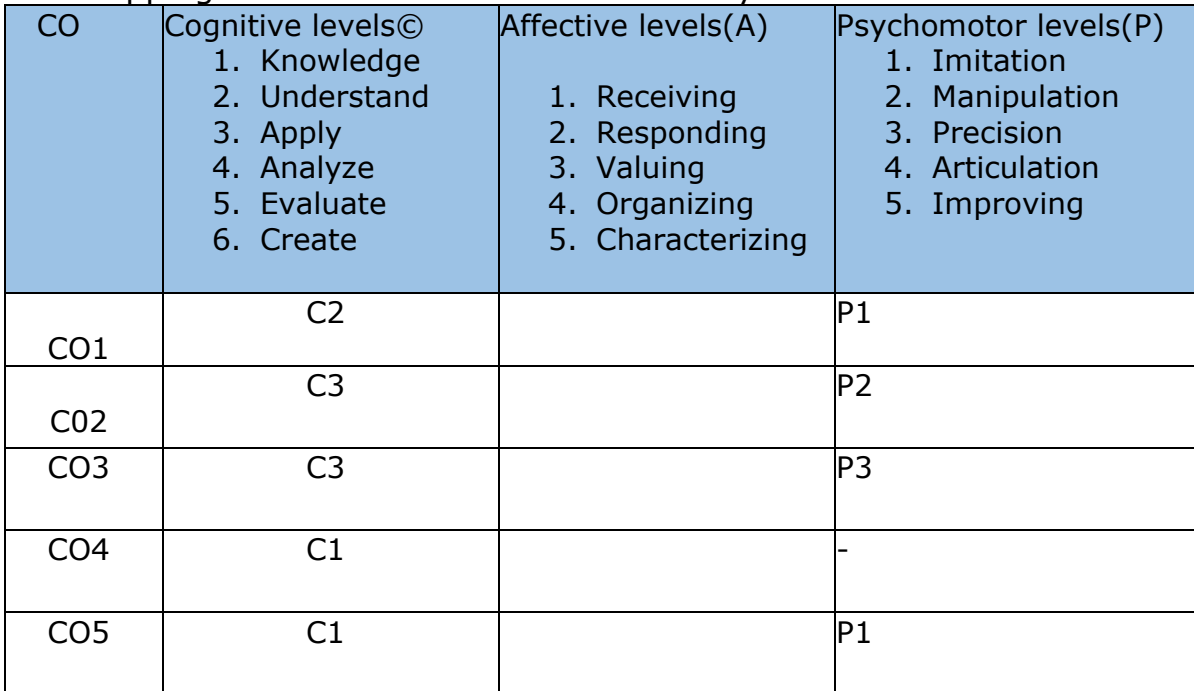

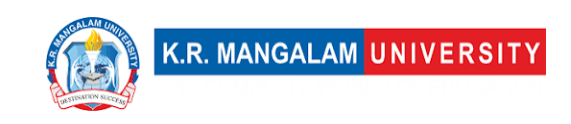

#### **Engineering Graduates will be able to:**

**PO**1. **Engineering knowledge**: Apply the knowledge of mathematics, science, engineering fundamentals, and an engineering specialization to the solution of complex engineering problems.

**PO**2. **Problem analysis**: Identify, formulate, review research literature, and analyze complex engineering problems reaching substantiated conclusions using first principles of mathematics, natural sciences, and engineering sciences.

**PO**3. **Design/development of solutions**: Design solutions for complex engineering problems and design system components or processes that meet the specified needs with appropriate consideration for the public health and safety, and the cultural, societal, and environmental considerations.

**PO**4. **Conduct investigations of complex problems**: Use research-based knowledge and research methods including design of experiments, analysis and interpretation of data, and synthesis of the information to provide valid conclusions.

**PO**5. **Modern tool usage**: Create, select, and apply appropriate techniques, resources, and modern engineering and IT tools including prediction and modeling to complex engineering activities with an understanding of the limitations.

**PO**6. **The engineer and society**: Apply reasoning informed by the contextual knowledge to assess societal, health, safety, legal and cultural issues and the consequent responsibilities relevant to the professional engineering practice.

**PO**7. **Environment and sustainability**: Understand the impact of the professional engineering solutions in societal and environmental contexts, and demonstrate the knowledge of, and need for sustainable development.

**PO**8. **Ethics**: Apply ethical principles and commit to professional ethics and responsibilities and norms of the engineering practice.

**PO**9. **Individual and team work**: Function effectively as an individual, and as a member or leader in diverse teams, and in multidisciplinary settings.

**PO**10. **Communication**: Communicate effectively on complex engineering activities with the engineering community and with society at large, such as, being able to comprehend and write effective reports and design documentation, make effective presentations, and give and receive clear instructions.

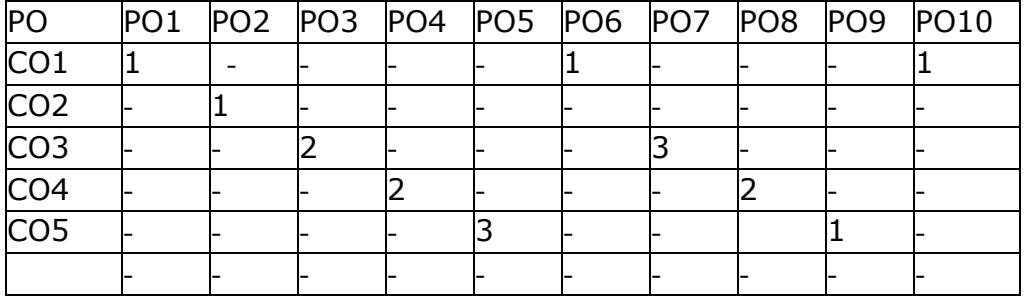

# **CO-PO Mapping**

1=weakly mapped

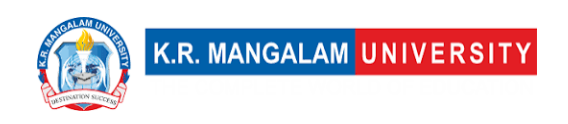

2= moderately mapped 3=strongly mapped

# **CO-PSO Mapping**

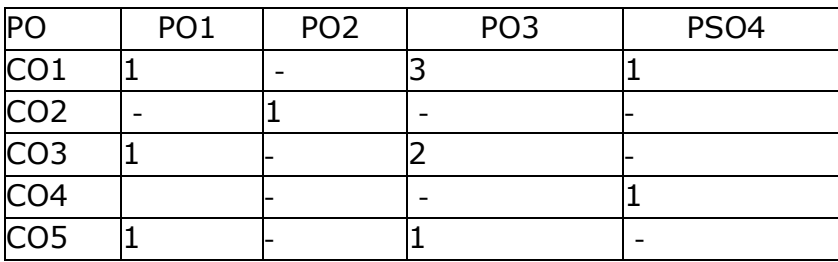

# **Relevance of the Syllabus to various indicators**

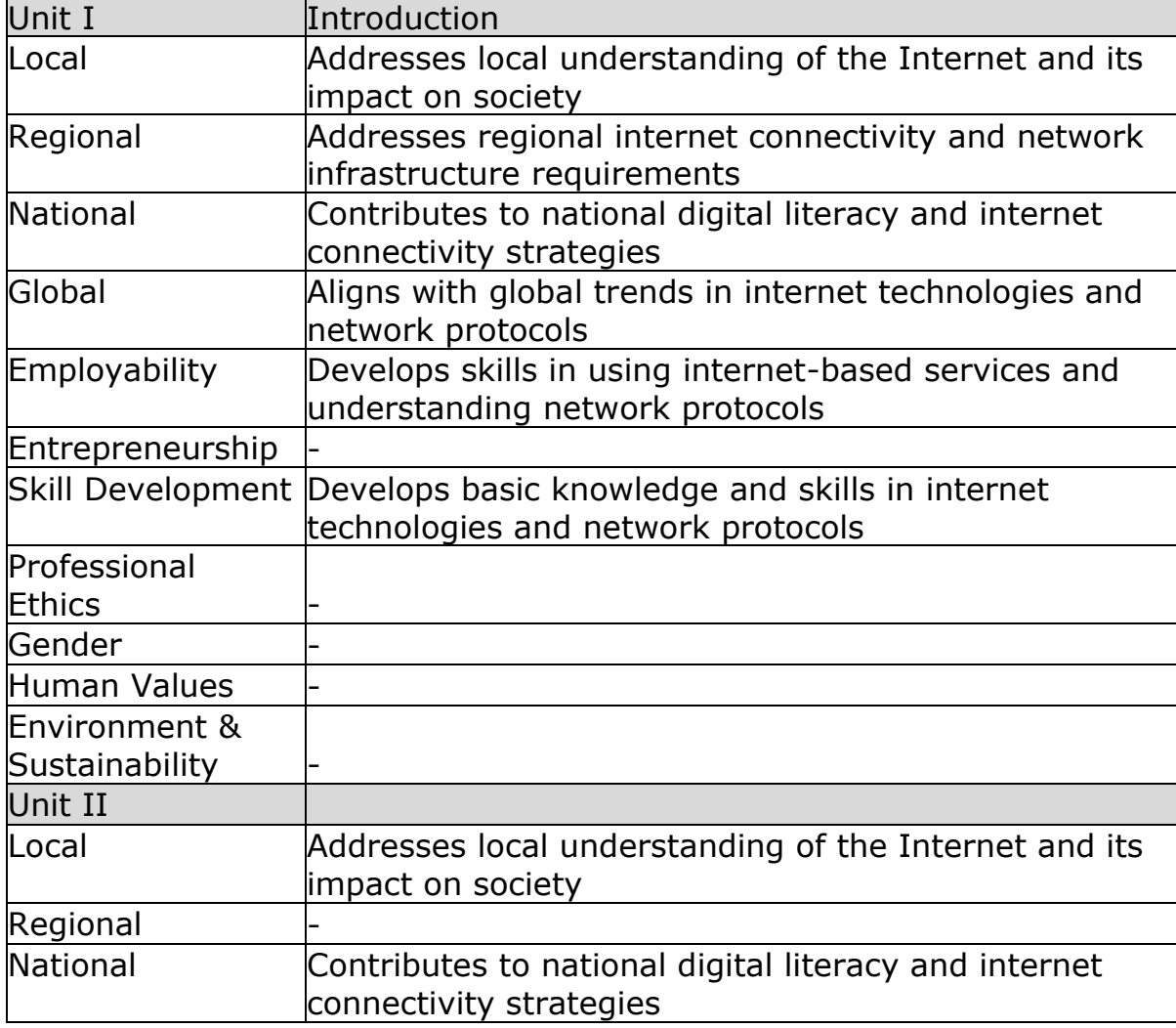

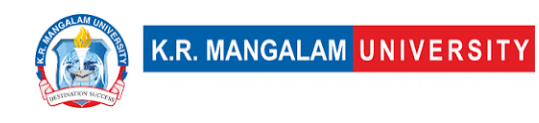

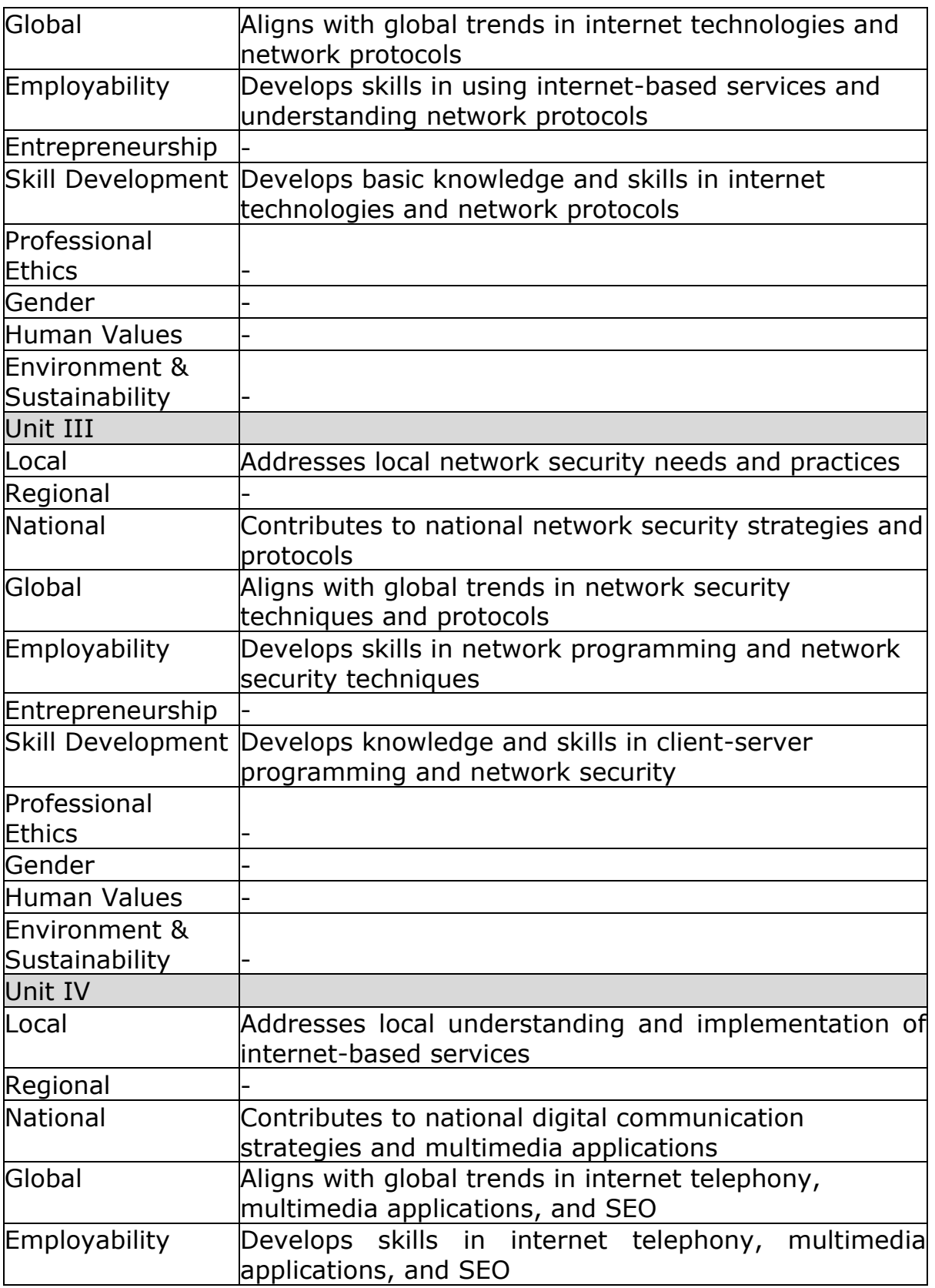

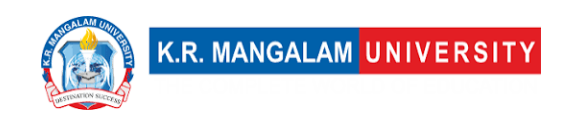

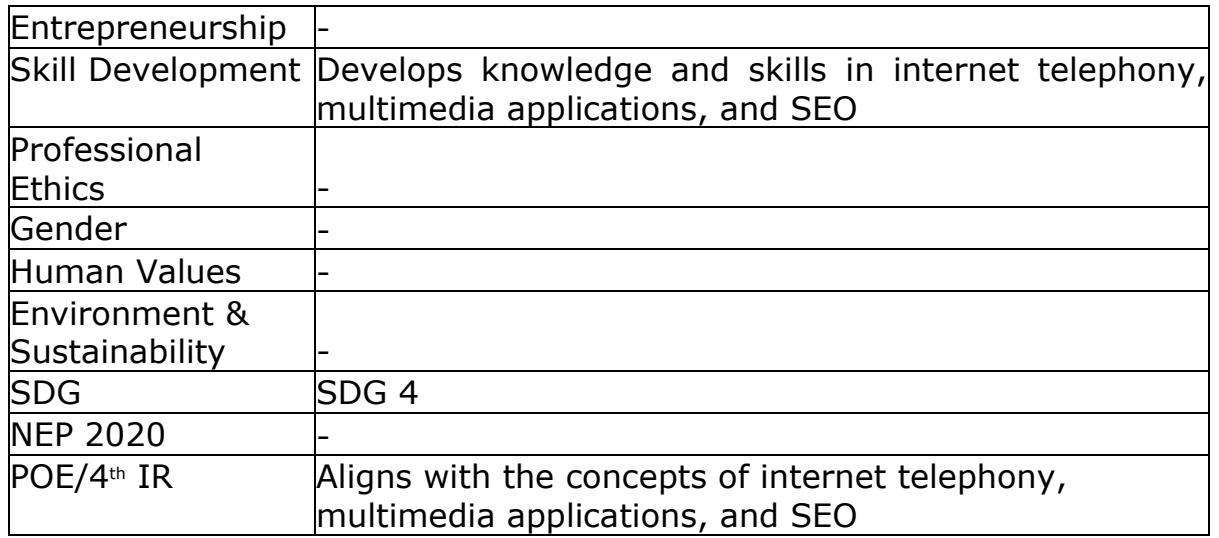

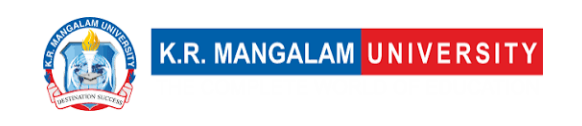

# **COURSE TEMPLATE**

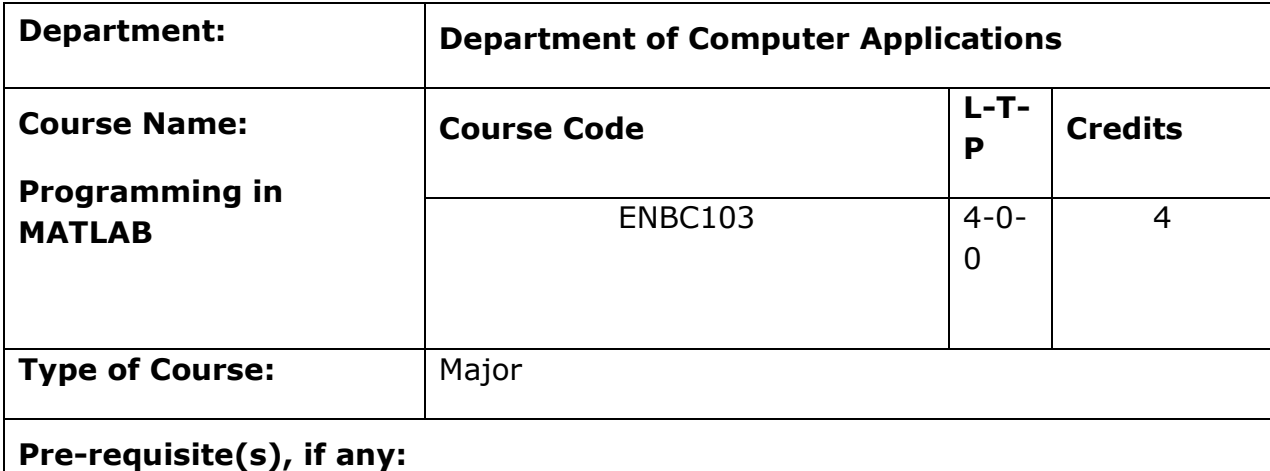

#### **Brief Syllabus:**

MATLAB is a powerful software tool used in engineering, mathematics, and science for numerical computations, data analysis, and simulation. It has a user-friendly interface, supports arrays, matrices, and complex numbers, and allows scripting for automation. MATLAB includes graphing capabilities, Simulink for system modeling, and extensive mathematical functions for integration, solving equations, and transforms. It is widely used by researchers, engineers, and scientists for a variety of applications.

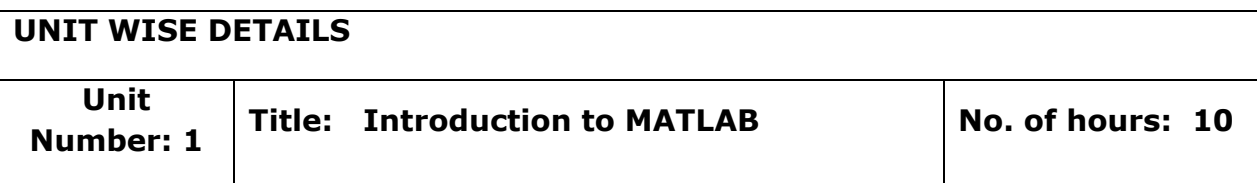

#### **Content Summary:**

Brief Introduction, Installation of MATLAB, History, Use of MATLAB, Key features, MATLAB Window, Command Window, Workspace, Command history, Setting directory, Working with the MATLAB user interface, Basic commands, Assigning variables, Operations with variables, Data files and Data types: Character and string, Arrays and vectors, Column vectors, Row vectors, Arithmetic operations, Operators and special characters, Mathematical and logical operators, Solving arithmetic equations.

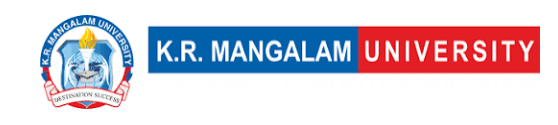

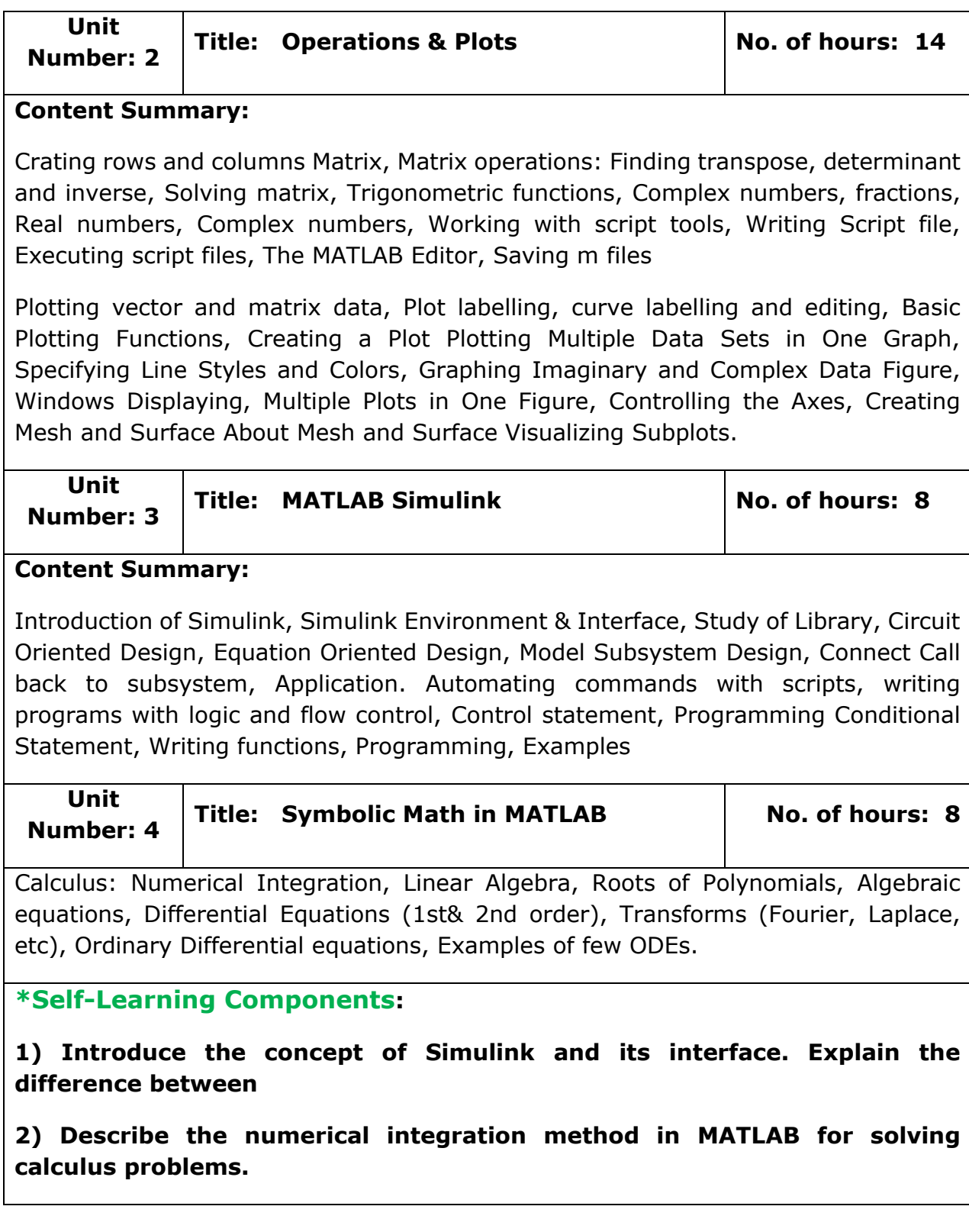

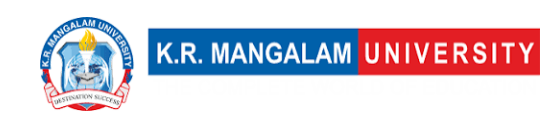

**3) [https://www.mygreatlearning.com/academy/learn-for](https://www.mygreatlearning.com/academy/learn-for-free/courses/matlab)[free/courses/matlab.](https://www.mygreatlearning.com/academy/learn-for-free/courses/matlab)**

**4)<https://www.simplilearn.com/free-matlab-online-course-skillup>**

#### **Reference Books:**

- 1. Ian. J. Lyod , "Information technology law" , Information Technology Act 2000, its amendment and IT Rules, 2014.
- 2. Yee fen Lim , "Cyber space law commentaries and Materials", second edition, Galexia Consulting Pty Ltd, Australia.
- 3. William Stallings and Lawrie Brown"Computer Security: Principles and Practice" (2020).

# **Define Course Outcomes (CO)**

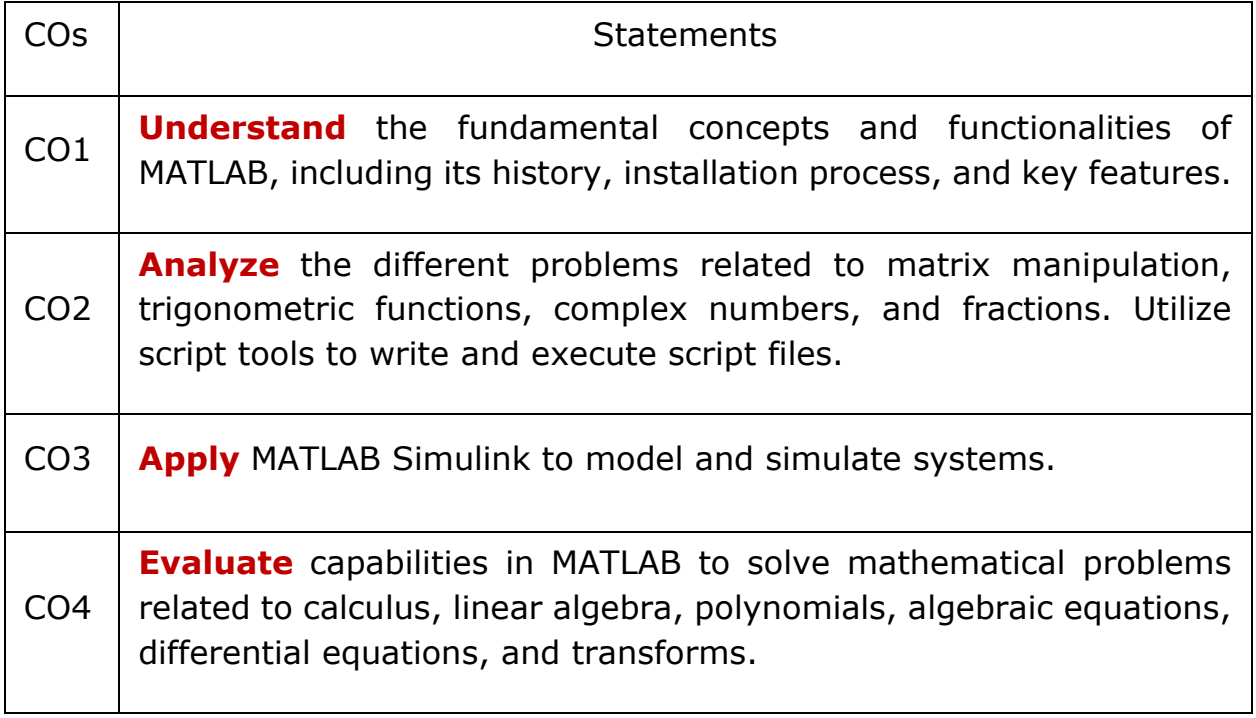

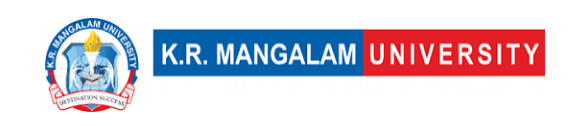

Cos Mapping with Levels of Bloom's taxonomy

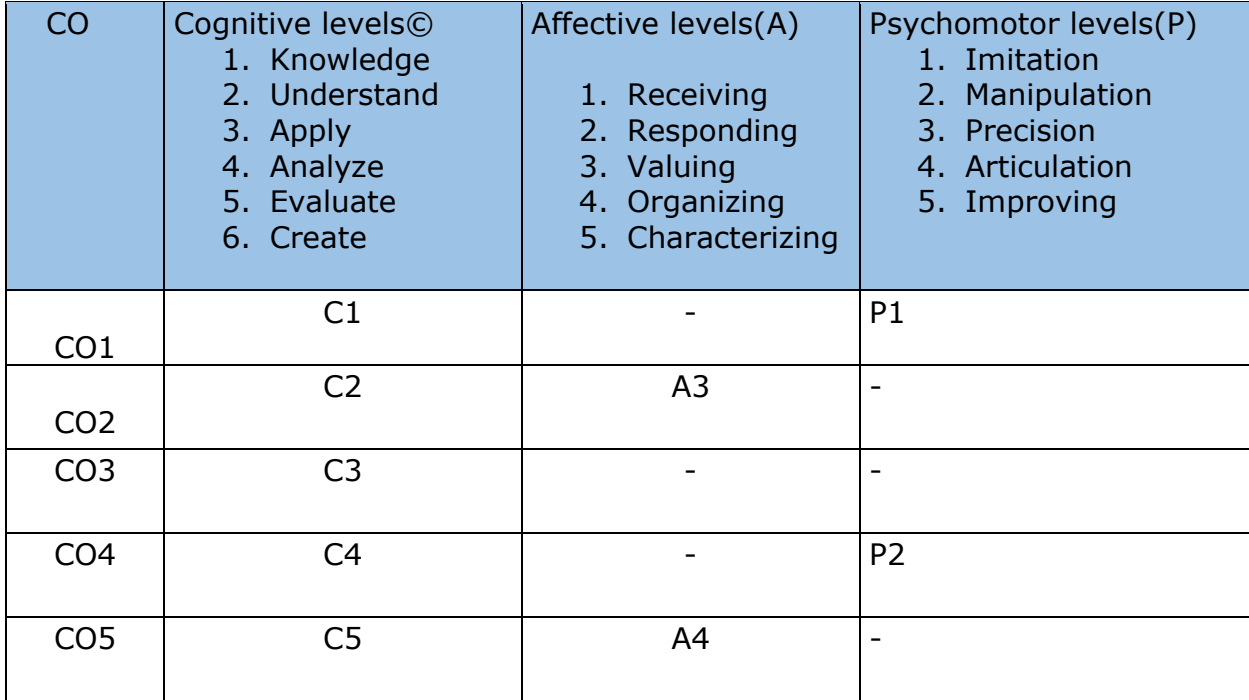

#### **\*Please Note:**

**Map only 1 or 2 Levels in each category. If a higher level is given, no need to mention lower level**

# **CO-PO Mapping**

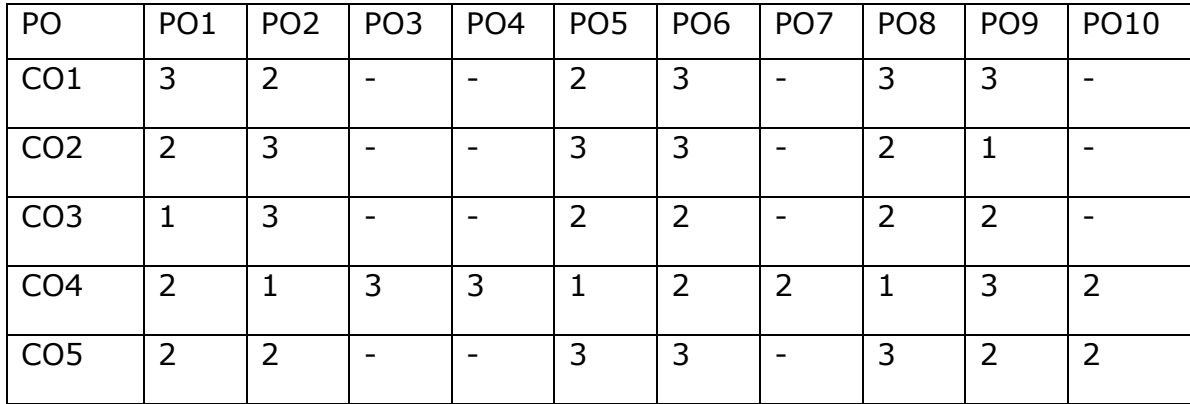

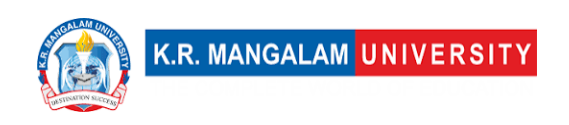

1=weakly mapped

2= moderately mapped

3=strongly mapped

# **CO-PSO Mapping**

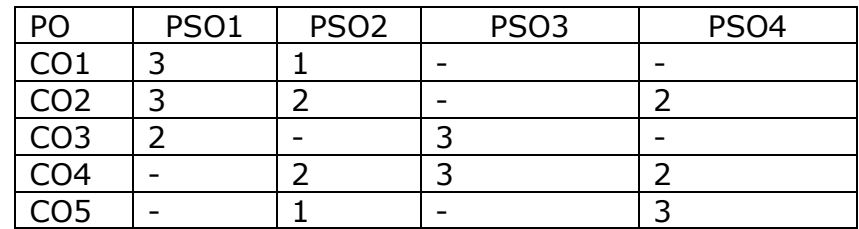

# **Relevance of the Syllabus to various indicators**

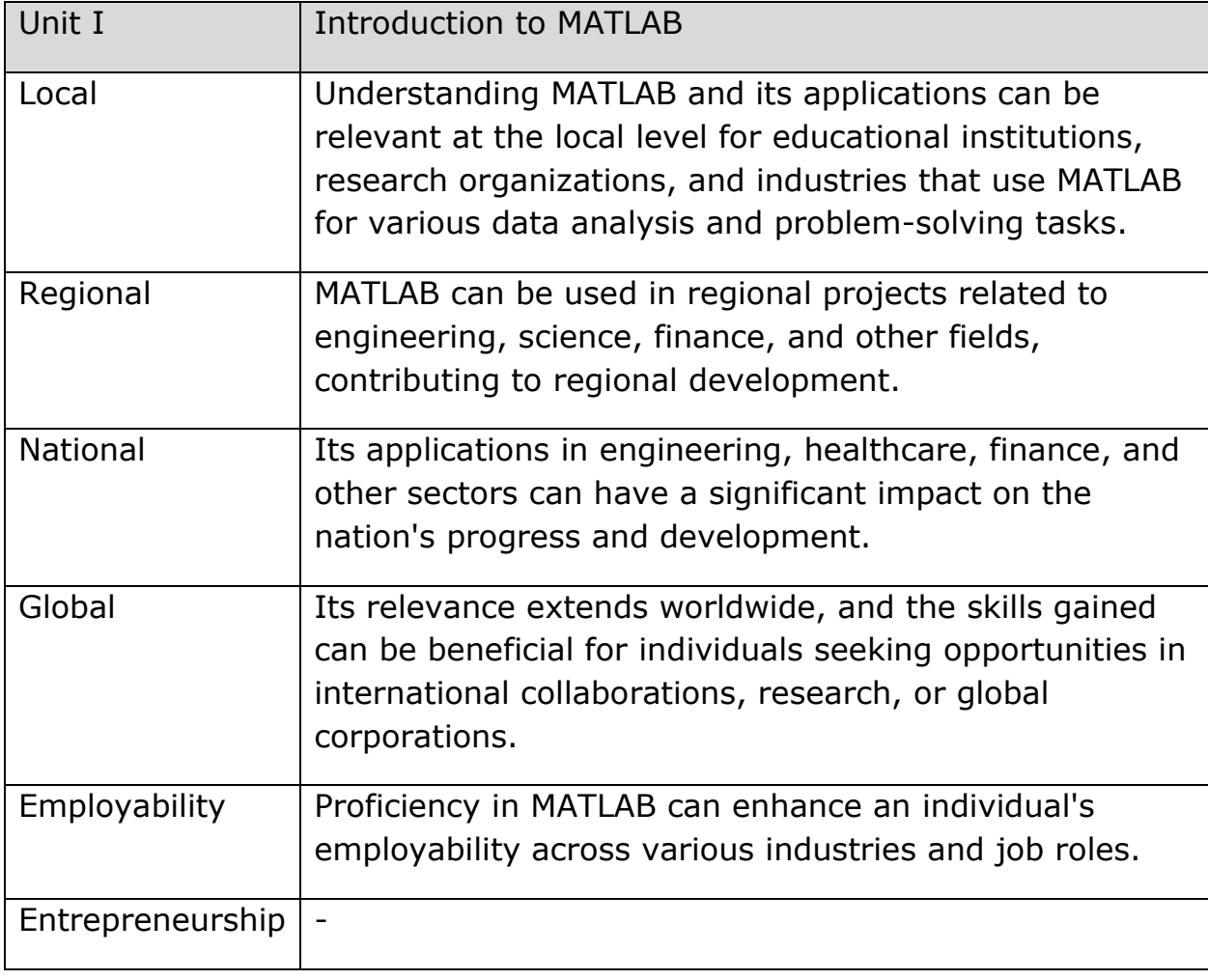

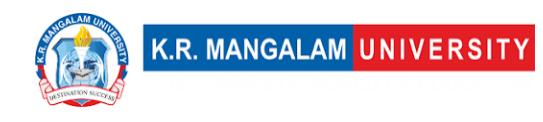

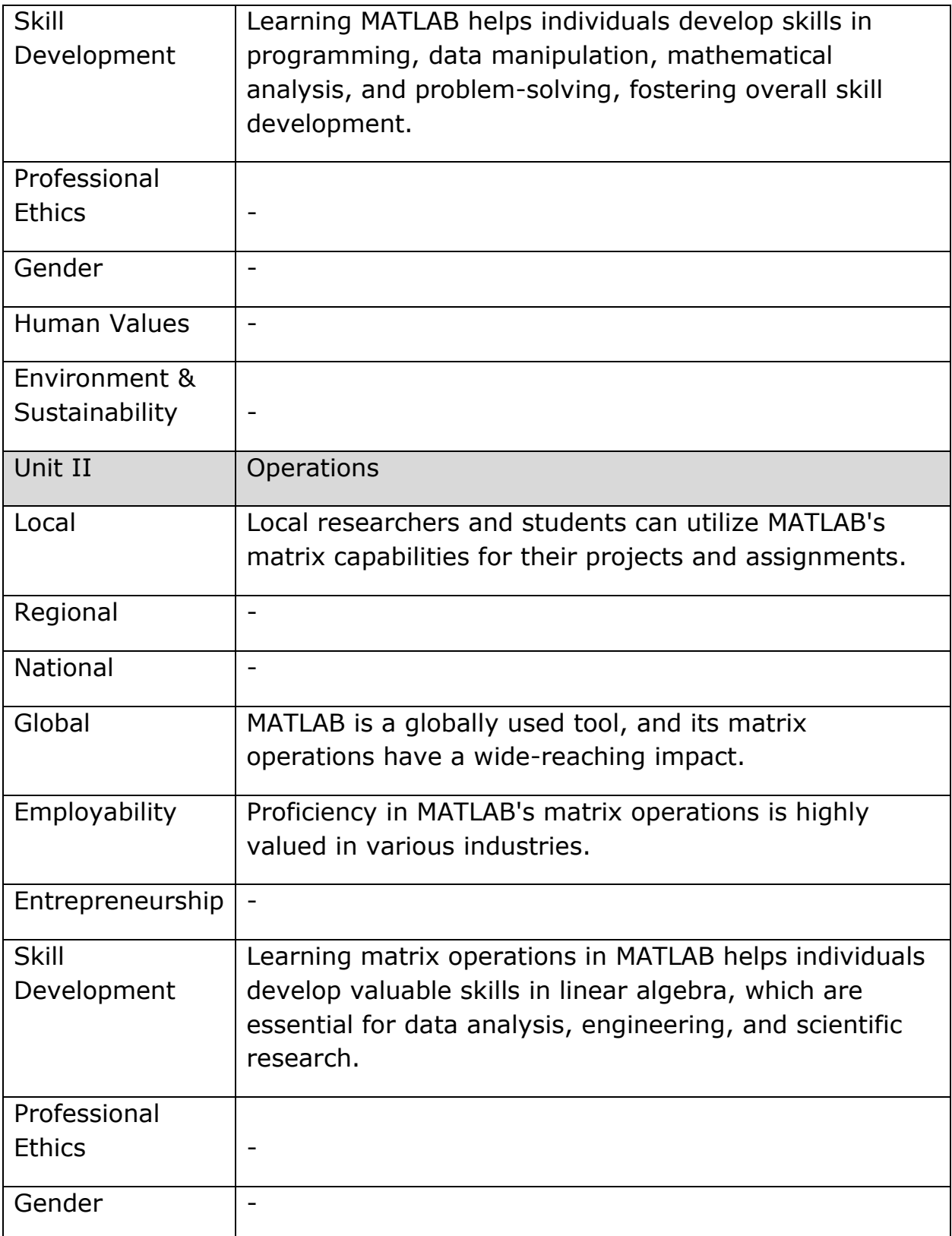

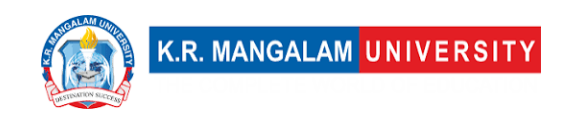

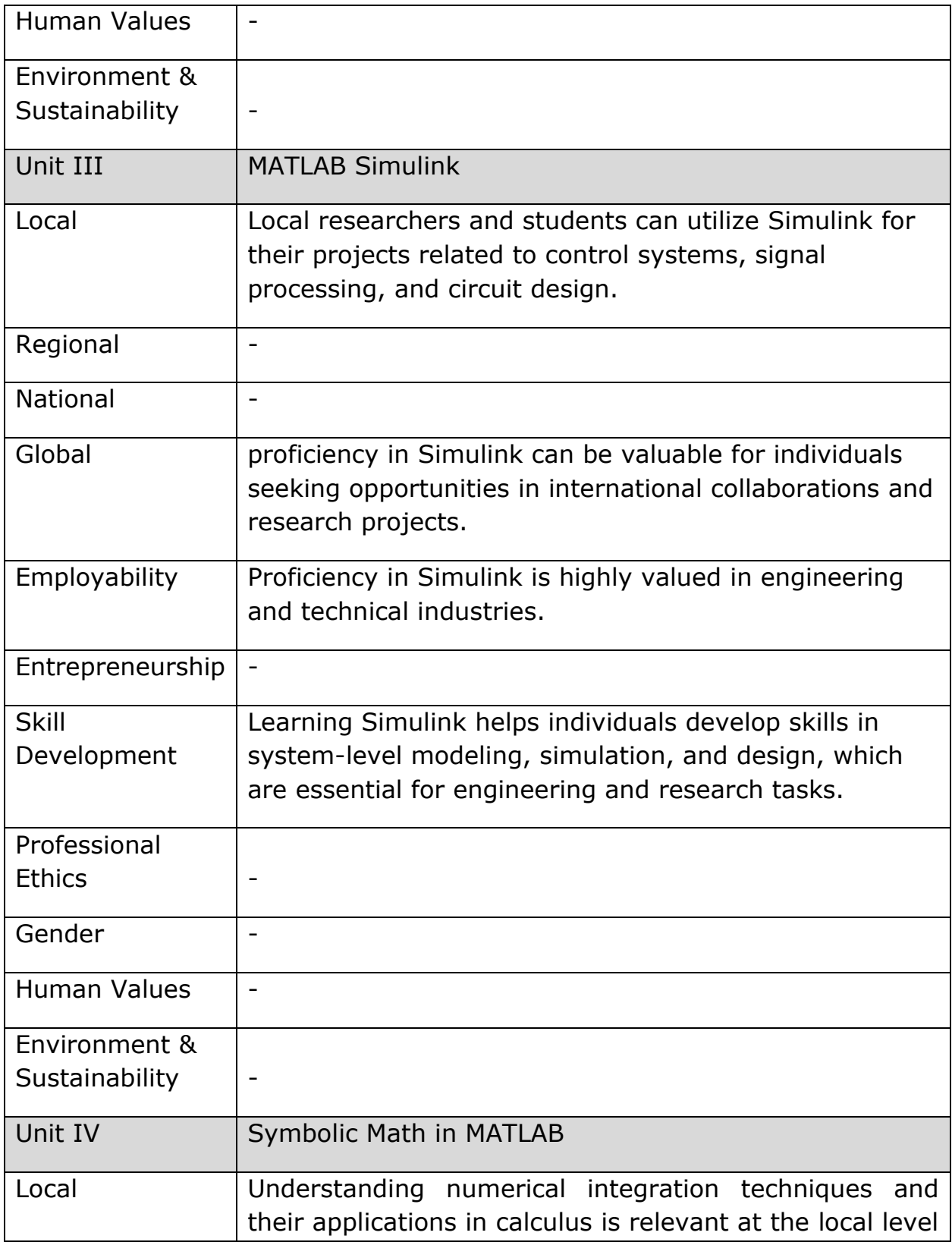

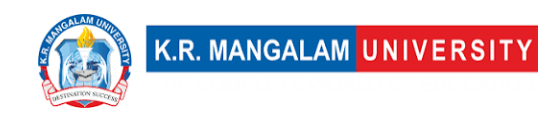

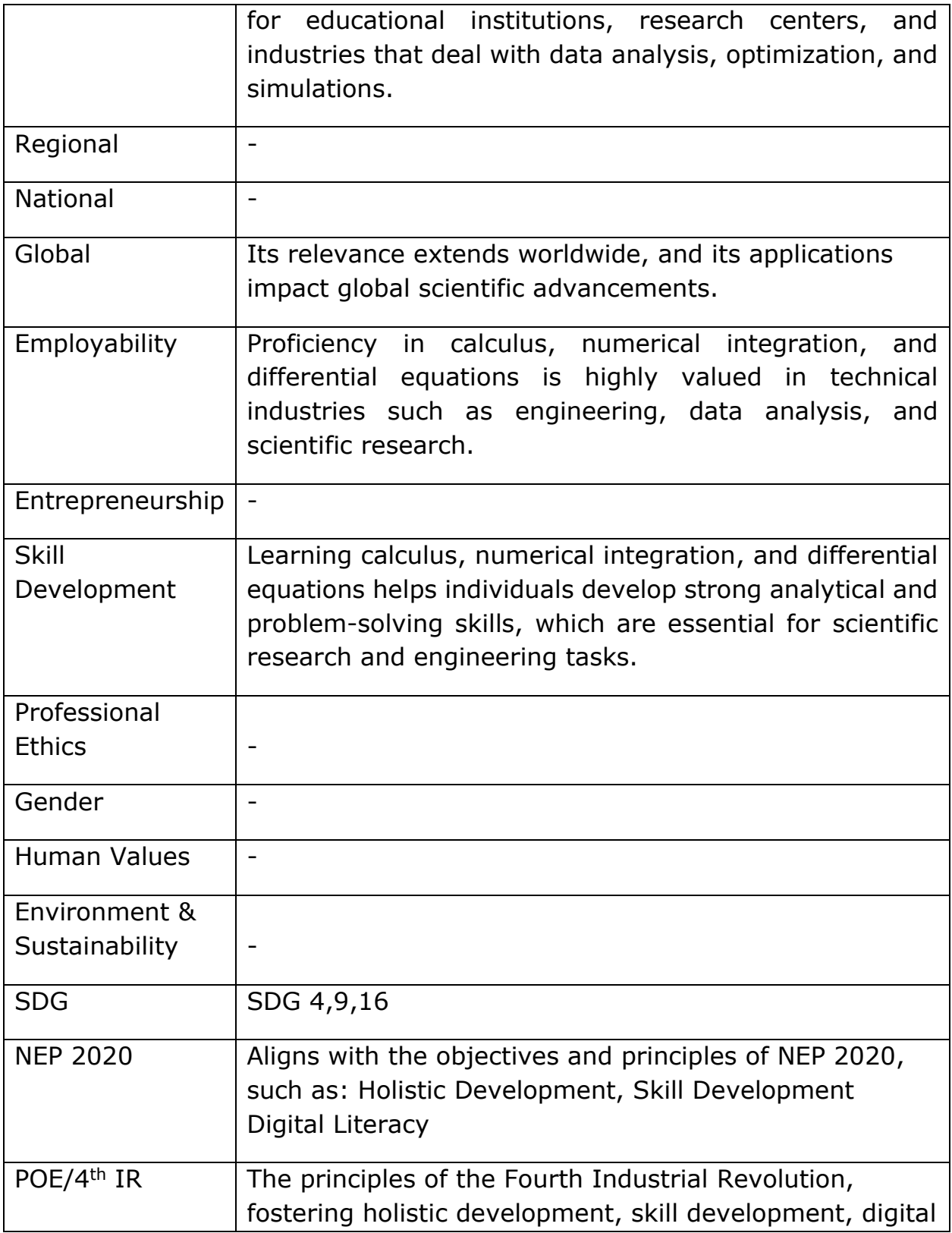

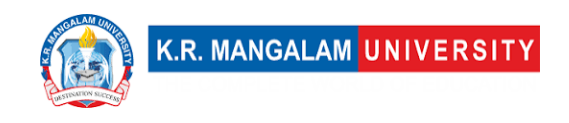

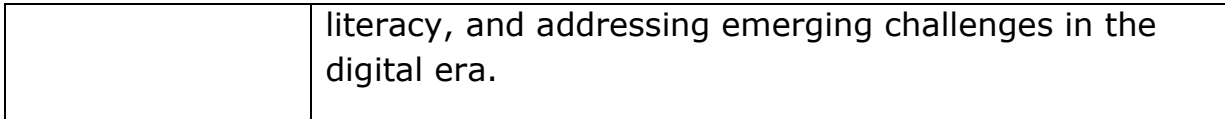

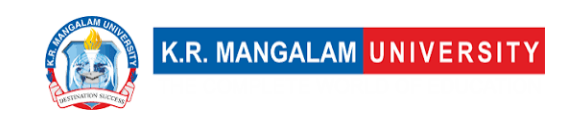

# **COURSE TEMPLATE**

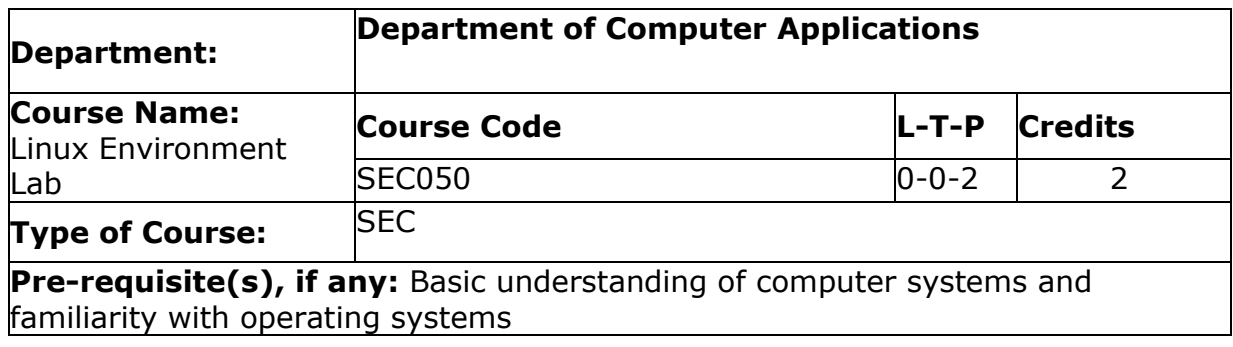

# Proposed Lab Experiments

#### **Defined Course Outcomes**

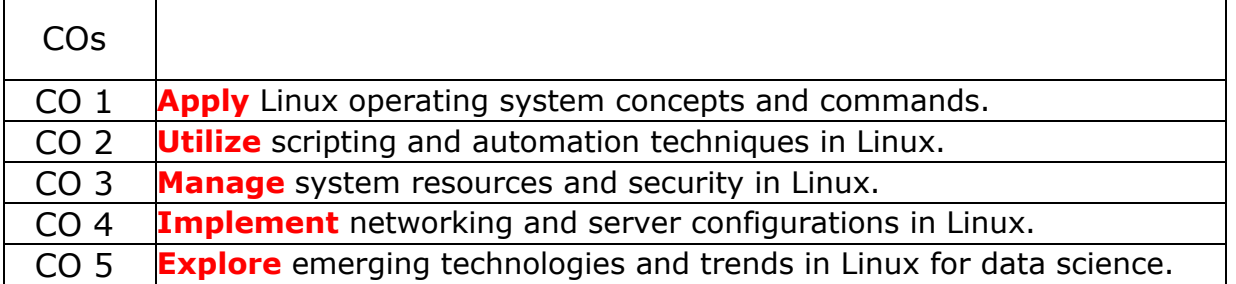

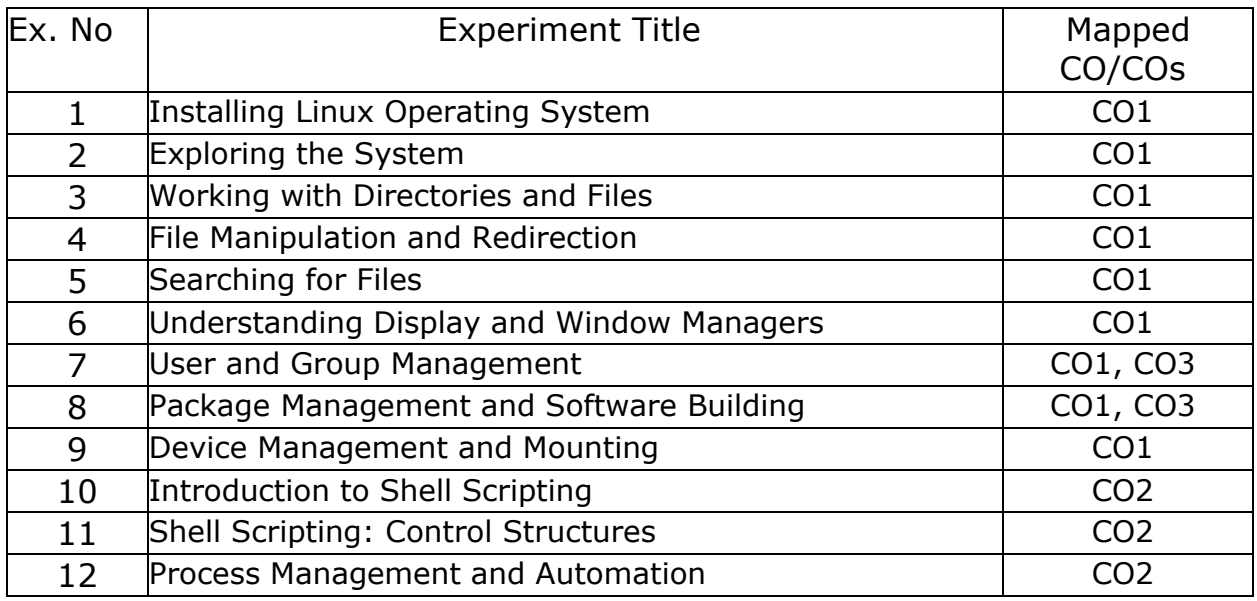
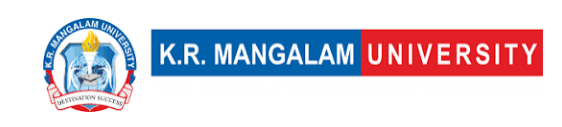

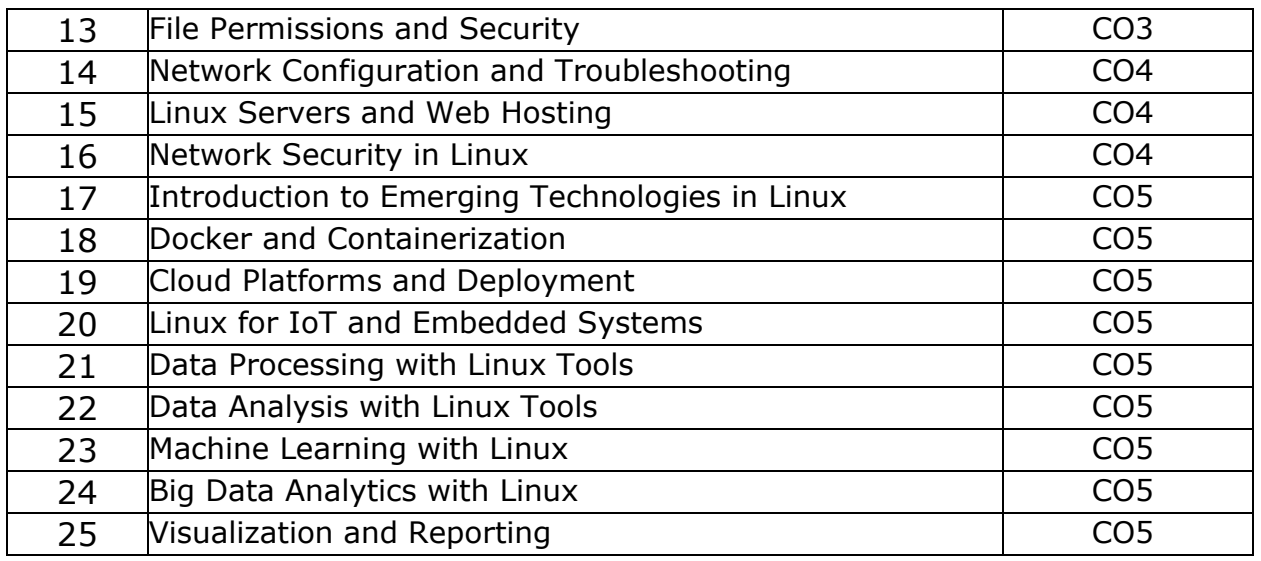

#### **Details of List of experiments**

- 1. Installing Linux Operating System:
	- Session: Introduction to different Linux distributions and their installation methods.
	- Exercise: Install a Linux distribution of choice on a virtual machine or physical hardware.
	- Project: Set up a dual-boot system with Linux and another operating system.
- 2. Exploring the System:
	- Session: Familiarize with basic system commands and file system navigation.
	- Exercise: Use commands like **ls**, **cd**, **pwd**, and **man** to navigate and explore the file system.
	- Project: Create a directory structure and organize files based on a specific criterion.
- 3. Working with Directories and Files:
	- Session: Learn directory and file manipulation commands.
	- Exercise: Create, rename, move, and delete directories and files using commands like **mkdir**, **mv**, and **rm**.
- Project: Develop a script to automate a specific file management task. 4. File Manipulation and Redirection:
	- Session: Understand file manipulation and input/output redirection techniques.
	- Exercise: Use commands like **touch**, **cat**, and redirection operators
	- $(>, >>, <)$  to create, view, and manipulate file contents.
	- Project: Write a script to process a text file and extract specific information.
- 5. Searching for Files:

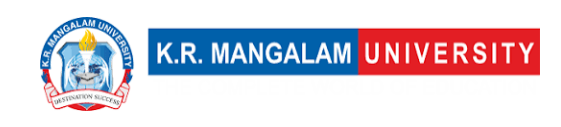

- Session: Learn about file searching techniques using commands like **grep** and **find**.
- Exercise: Search for specific patterns or files within directories using **grep** and **find** commands.
- Project: Develop a script to search for files based on user-defined criteria.
- 6. Understanding Display and Window Managers:
	- Session: Introduce X Window System, display managers, and window managers.
	- Exercise: Configure and customize the window manager settings.
	- Project: Explore different window managers and compare their features and performance.
- 7. User and Group Management:
	- Session: Understand user and group management commands and concepts.
	- Exercise: Create, modify, and delete user accounts and groups using commands like **useradd**, **usermod**, and **groupadd**.
	- Project: Implement a script to automate user and group management tasks.
- 8. Package Management and Software Building:
	- Session: Learn package management systems and software installation methods.
	- Exercise: Use package management commands like **apt** or **yum** to install, update, and remove software packages.
	- Project: Build a custom package from source code and install it on the system.
- 9. Device Management and Mounting:
	- Session: Understand device management, device files, and mounting concepts.
	- Exercise: Identify different types of devices and mount/unmount them using commands like **mount** and **umount**.
	- Project: Automate the mounting process for specific devices upon system startup.
- 10.Introduction to Shell Scripting:
	- Session: Introduce shell scripting and basic scripting concepts.
	- Exercise: Write simple shell scripts to perform tasks like printing system information or automating repetitive tasks.
	- Project: Develop a script that performs system monitoring and sends alerts when specific conditions are met.
- 11.Shell Scripting: Control Structures:
	- Session: Explore control structures in shell scripting (if-else, loops).
	- Exercise: Write shell scripts with conditional statements and loops to solve specific problems.
	- Project: Create a script that performs data backup and retention based on user-defined policies.
- 12.Process Management and Automation:

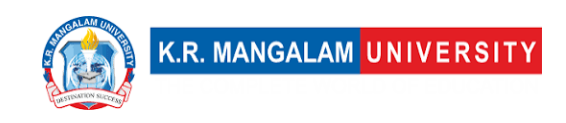

- Session: Learn process management commands and techniques.
- Exercise: Manage running processes, monitor resource usage, and control process execution using commands like **ps**, **top**, and **kill**.
- Project: Develop a script that monitors and restarts a specific service if it becomes unresponsive.
- 13.File Permissions and Security:
	- Session: Understand file permissions, ownership, and basic security measures.
	- Exercise: Set and modify file permissions, change ownership, and manage access control.
	- Project: Create a script that audits file permissions and reports any security vulnerabilities.
- 14.Network Configuration and Troubleshooting:
	- Session: Configure network interfaces, troubleshoot network connectivity issues.
	- Exercise: Configure network settings manually, diagnose and fix common network problems.
	- Project: Implement a script that automates network configuration for different network scenarios.
- 15.Linux Servers and Web Hosting:
	- Session: Introduce Linux server administration and web hosting concepts.
	- Exercise: Install and configure server software like Apache or Nginx, host a basic website.
	- Project: Deploy a web application on a Linux server and configure it for optimal performance.
- 16.Network Security in Linux:
	- Session: Explore network security measures and techniques in Linux.
	- Exercise: Implement firewall rules, set up secure remote access, and monitor network traffic.
	- Project: Design and implement a secure network architecture for a given scenario.
- 17.Introduction to Emerging Technologies in Linux:
	- Session: Discuss emerging technologies and trends in the Linux ecosystem.
	- Exercise: Explore technologies like containers, cloud platforms, IoT, etc., and their integration with Linux.
	- Project: Research and present a case study on the application of an emerging technology in a real-world data science project.
- 18.Docker and Containerization:
	- Session: Understand containerization concepts and Docker fundamentals.
	- Exercise: Build, run, and manage containers using Docker commands.
	- Project: Containerize a data science application or workflow using Docker.
- 19.Cloud Platforms and Deployment:

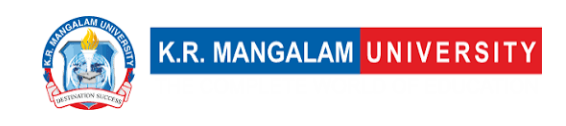

• Session: Introduce cloud computing platforms and deployment strategies.

• Exercise: Deploy applications on cloud platforms like AWS, Google Cloud, or Azure.

• Project: Design and deploy a scalable and fault-tolerant data science solution on a cloud platform.

20.Linux for IoT and Embedded Systems:

• Session: Discuss the role of Linux in IoT and embedded systems.

• Exercise: Set up and configure a Raspberry Pi or similar device running a Linux distribution.

• Project: Develop a small-scale IoT project using Linux and connected devices.

21.Data Processing with Linux Tools:

• Session: Explore command-line tools for data processing and manipulation.

• Exercise: Use tools like **awk**, **sed**, and **grep** to extract, transform, and analyze data.

• Project: Develop a data processing pipeline using Linux tools for a specific data analysis task.

22.Data Analysis with Linux Tools:

• Session: Introduce data analysis tools and frameworks available in the Linux environment.

• Exercise: Utilize tools like R, Python, or SQL to perform data analysis tasks on Linux.

• Project: Analyze a real-world dataset using Linux tools and generate insights or visualizations.

23.Machine Learning with Linux:

• Session: Discuss the integration of Linux with machine learning frameworks and libraries.

• Exercise: Install and configure machine learning tools like TensorFlow or scikit-learn on Linux.

• Project: Develop a machine learning model using Linux-based tools for a given problem.

24.Big Data Analytics with Linux:

• Session: Explore big data analytics tools and technologies on Linux.

• Exercise: Set up and utilize tools like Hadoop or Apache Spark for big data processing and analysis.

• Project: Perform large-scale data analysis using Linux-based big data tools on a sample dataset.

25.Visualization and Reporting:

• Session: Introduce visualization tools and techniques for data representation.

• Exercise: Use tools like Matplotlib, Tableau, or R libraries to create visualizations on Linux.

• Project: Develop a dashboard or report presenting insights from a data analysis project using Linux-based visualization tools.

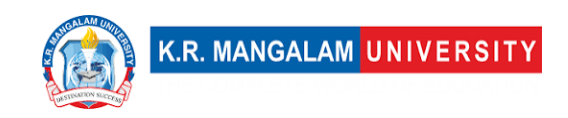

#### **References:**

1. "Linux Journey" (Website): A comprehensive online tutorial that covers various topics in Linux, from basic commands to advanced system administration. It provides interactive exercises and practical examples. Website: [linuxjourney.com](https://linuxjourney.com/)

2. "Linux Documentation Project" (Website): Offers a vast collection of documentation, guides, how-tos, and tutorials on Linux. It covers a wide range of topics and provides detailed explanations and examples. Website: [tldp.org](http://www.tldp.org/) 3. "LinuxCommand.org" (Website): Provides a beginner-friendly guide to learning the command line in Linux. It covers basic to advanced command-line usage and offers practical examples and exercises. Website: [linuxcommand.org](http://linuxcommand.org/) 4. "The Linux Command Line" by William E. Shotts (Book): This book is a comprehensive guide to the Linux command line interface. It covers essential commands, file system navigation, text processing, shell scripting, and more. It includes practical examples and exercises to reinforce learning. [ISBN-13: 978- 1593279523]

5. "Linux Bible" by Christopher Negus (Book): A comprehensive guide to Linux system administration and usage. It covers a wide range of topics, including installation, command-line usage, networking, security, and more. It provides step-by-step instructions and real-world examples. [ISBN-13: 978- 1119578884]

6. "Linux Pocket Guide" by Daniel J. Barrett (Book): A concise reference guide to essential Linux commands and configurations. It provides quick explanations and examples of commonly used commands, file management, text processing, and system administration tasks. [ISBN-13: 978-1492082809]

7. "Linux Academy" (Online Learning Platform): Offers a wide range of Linux courses and hands-on labs for learners of all levels. It covers various topics, including Linux system administration, shell scripting, DevOps tools, and cloud platforms. Website: [linuxacademy.com](https://linuxacademy.com/)

8. "edX - Introduction to Linux" (Online Course): A free online course provided by The Linux Foundation, introducing Linux fundamentals, command-line usage, file management, and basic system administration. Website: [edx.org](https://www.edx.org/course/introduction-to-linux)

9. "Udemy - Linux Administration Bootcamp" (Online Course): A comprehensive course that covers Linux administration, including system configuration, networking, security, and shell scripting. It includes hands-on exercises and practical examples. Website: [udemy.com](https://www.udemy.com/course/linux-administration-bootcamp/)

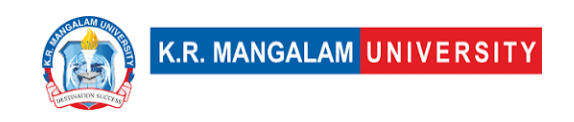

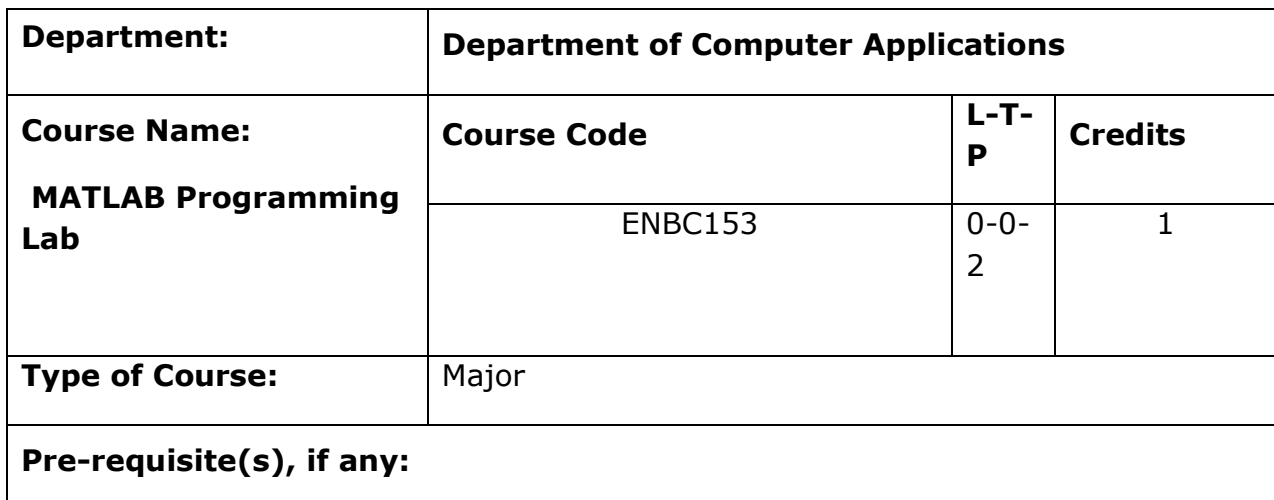

### **Proposed Lab Experiments**

#### **Defined Course Outcomes**

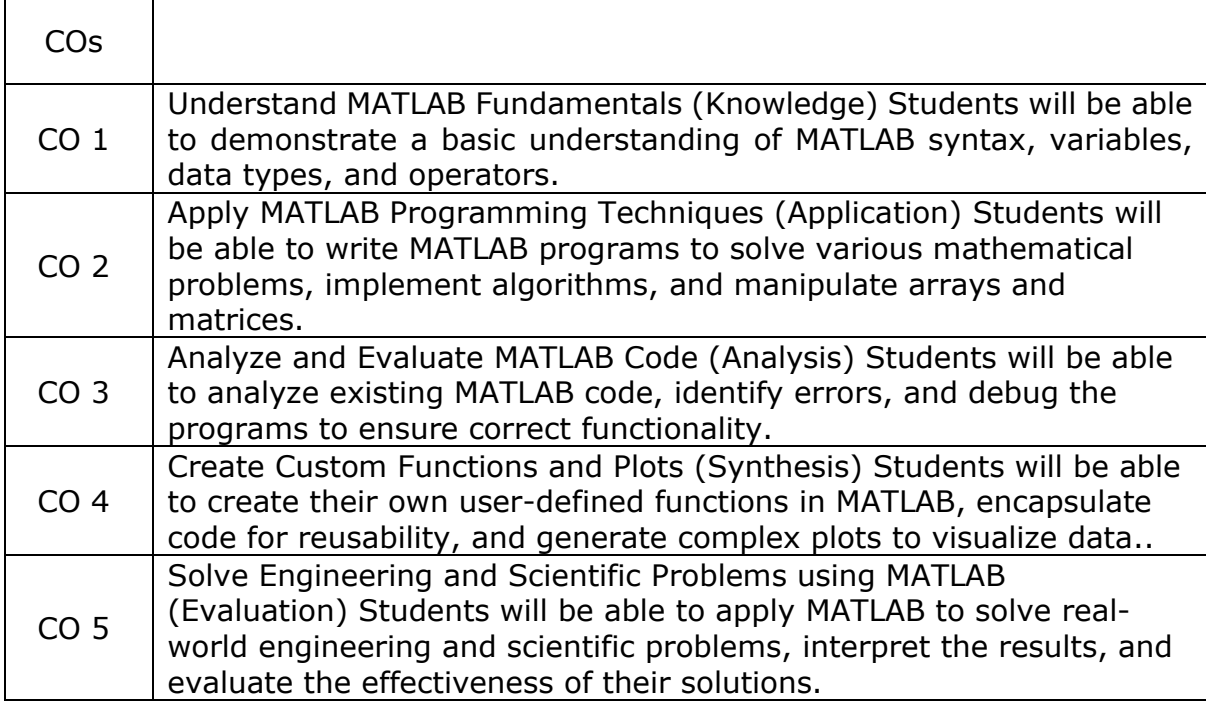

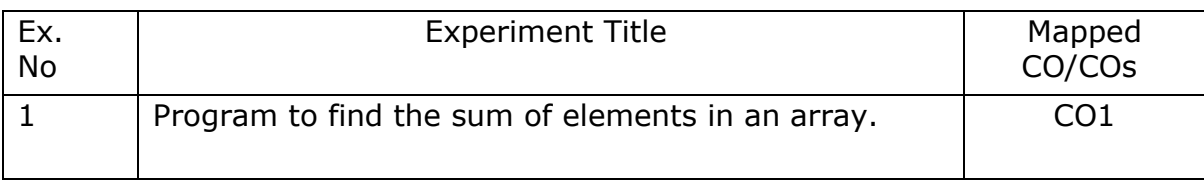

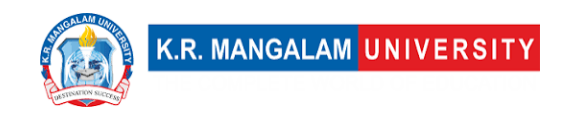

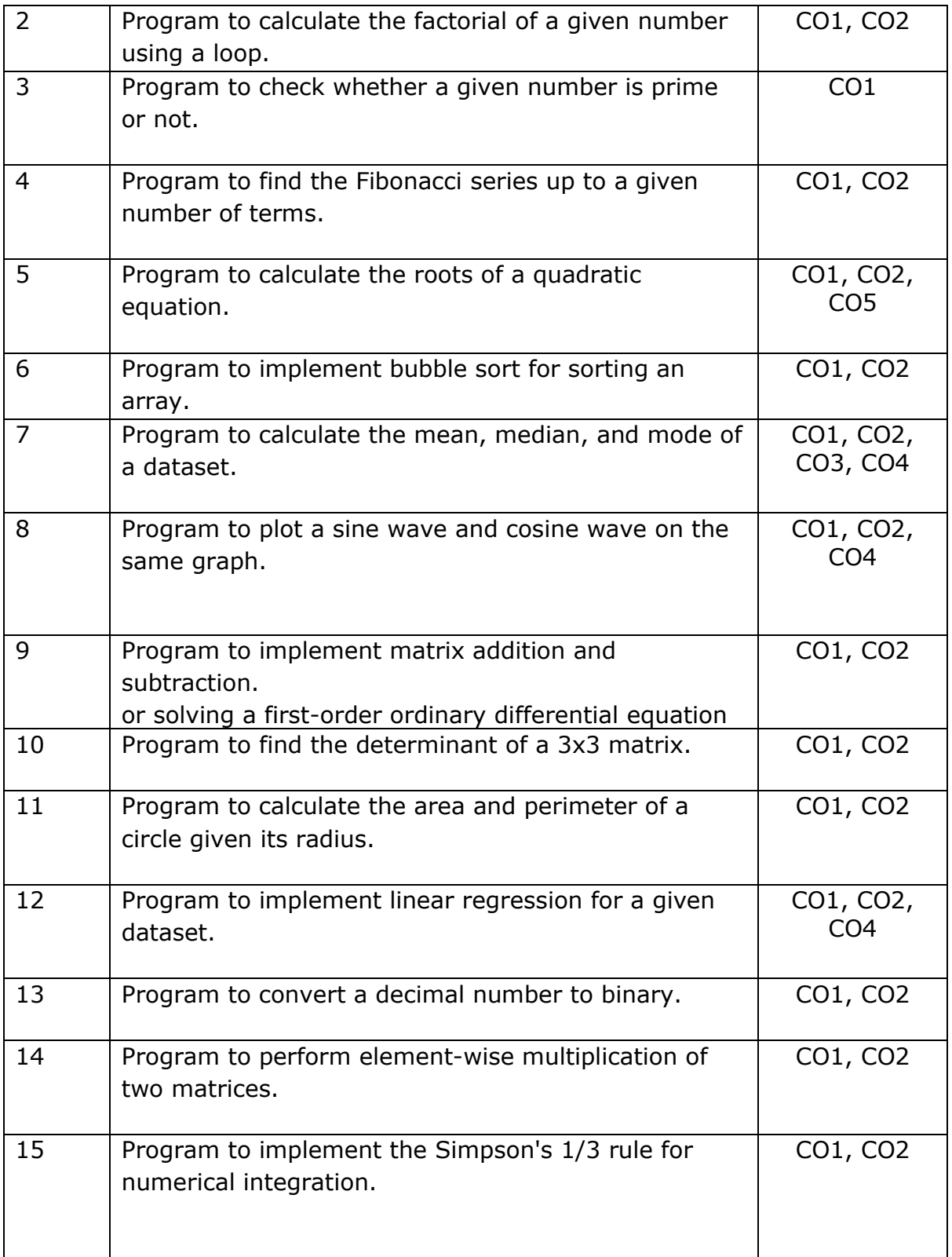

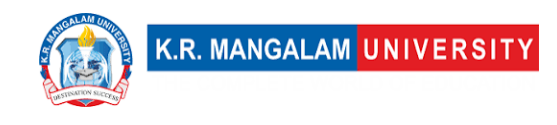

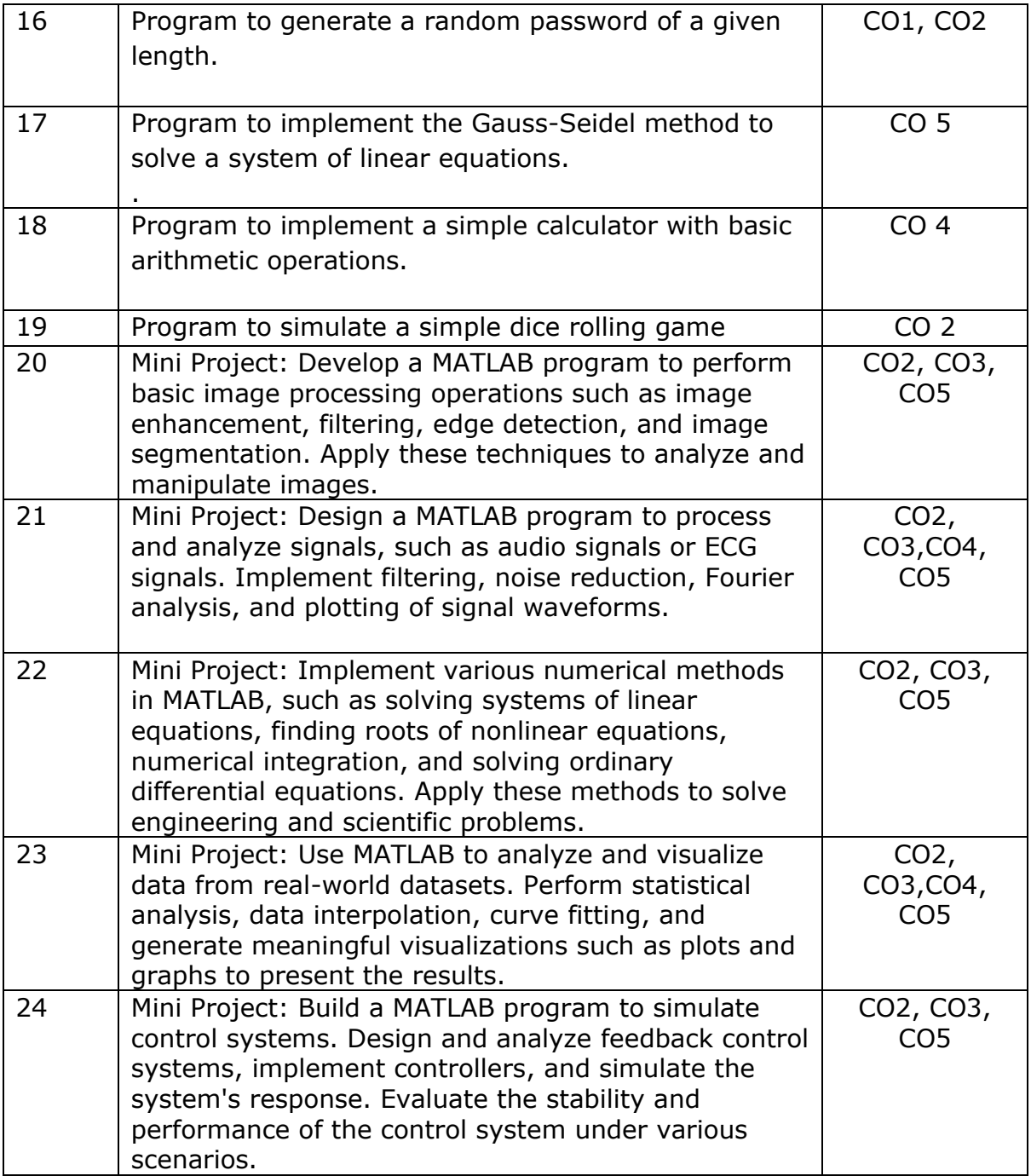

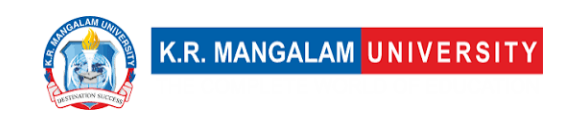

### **COURSE TEMPLATE**

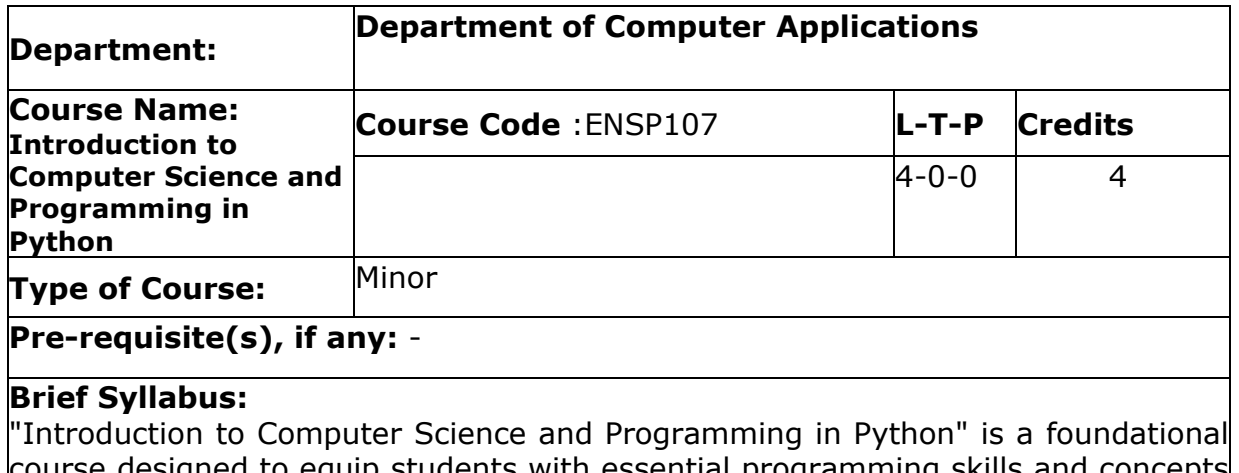

ie designed to equip students with essential programming skills and concepts for data science. The course covers fundamental components of a computer system, algorithm development, and Python programming basics. Students will learn about control structures, string manipulation, and the concept of abstraction through functions. They will also explore data structures like lists and dictionaries, as well as object-oriented programming and handling exceptions. The syllabus also includes file handling, search, and sorting algorithms. Students will gain proficiency in Python programming, problem-solving, and data manipulation, enabling them to apply these skills in real-world data science scenarios.

#### **UNIT WISE DETAILS**

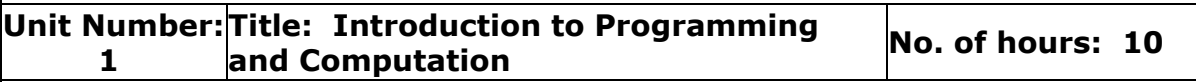

#### **Content Summary:**

Components of a computer system: disks, memory, processor, operating system, compilers, etc., Introduction to computation and its principles, Steps to solve logical and numerical problems: idea of algorithms, Algorithm representation: flowcharts, pseudo code, From algorithms to programs: source code, variables, syntax, and logical errors.

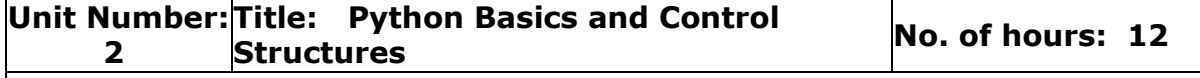

#### **Content Summary:**

Introduction to Python programming language, Basic elements of Python, Branching programs: if statements, conditional execution, Iteration: loops, while and for statements, String manipulation: operations, methods, formatting, Input and output handling, Introduction to functions and scoping.

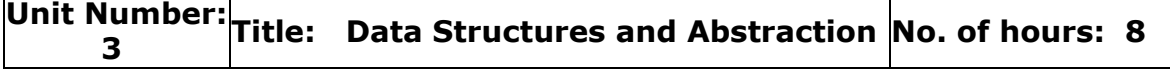

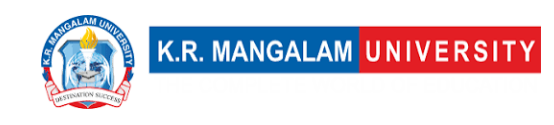

#### **Content Summary:**

Tuples and lists: operations, indexing, slicing, Aliasing, mutability, and cloning, Decomposition and abstraction principles, Functions and their role in abstraction, Recursion: concept and application, Dictionaries: key-value pairs, dictionary methods.

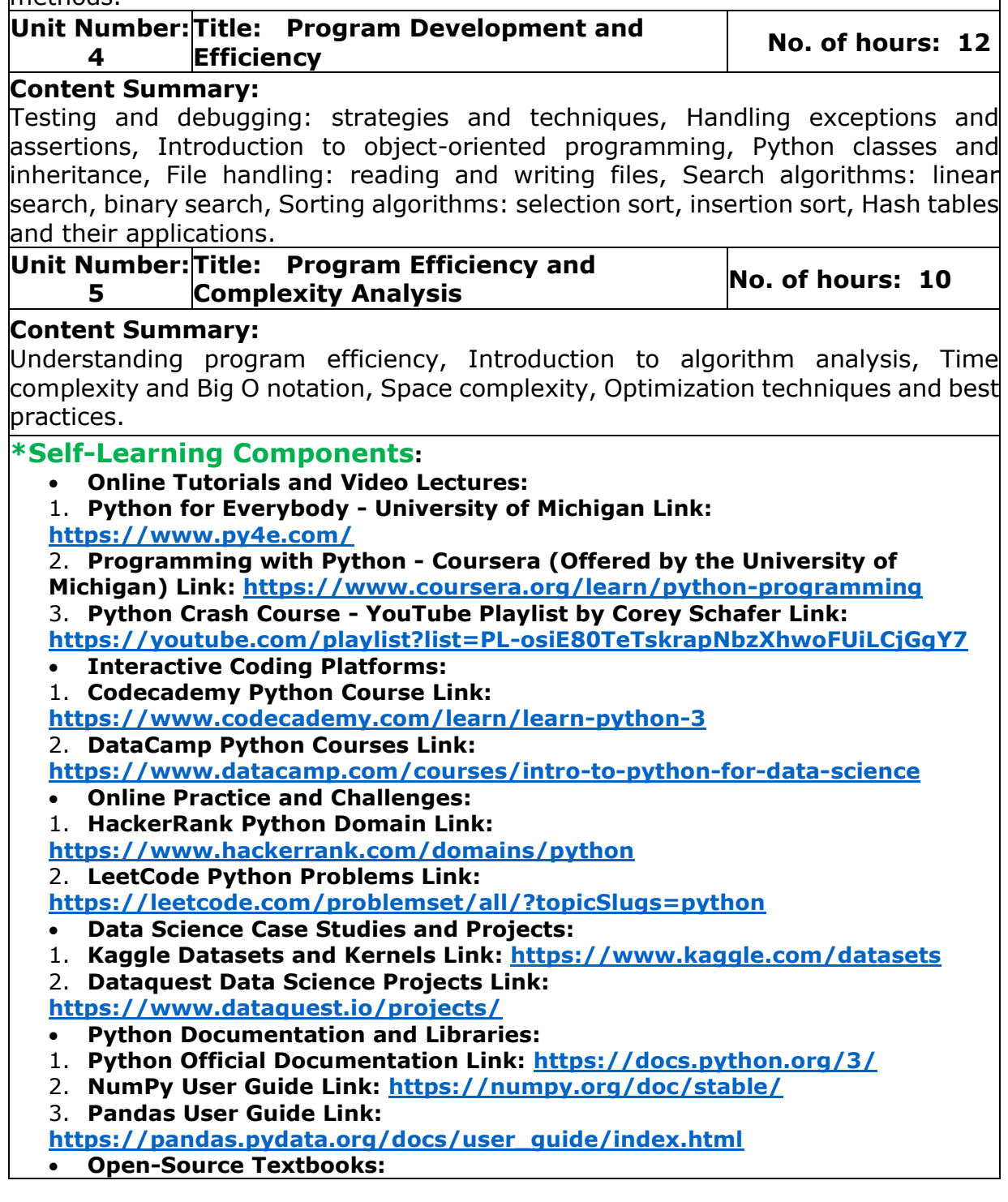

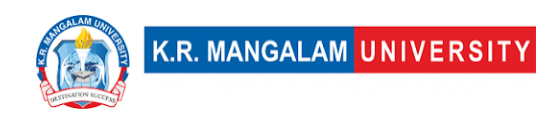

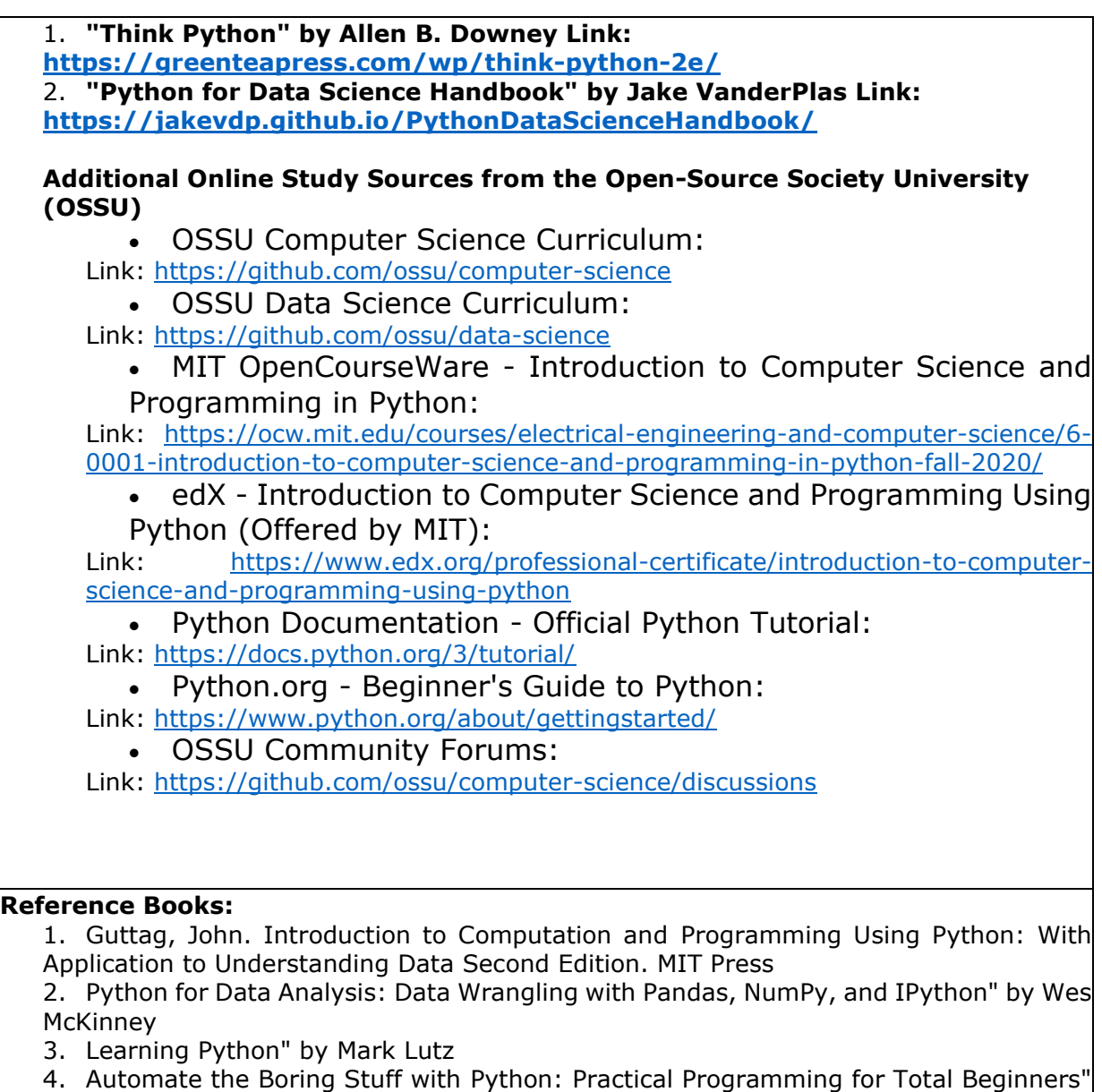

by Al Sweigart

┱

# **Define Course Outcomes (CO)**

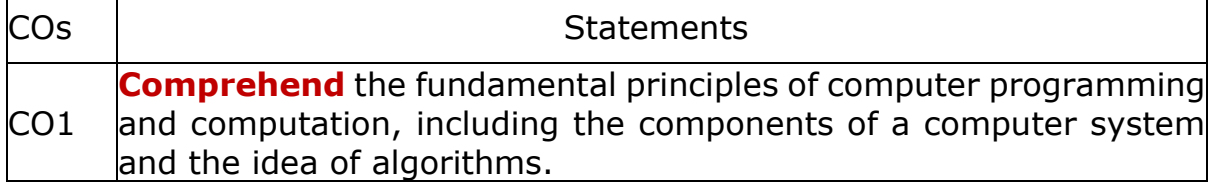

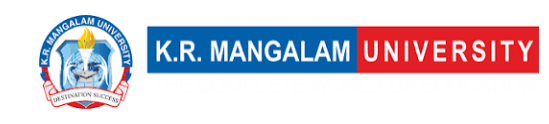

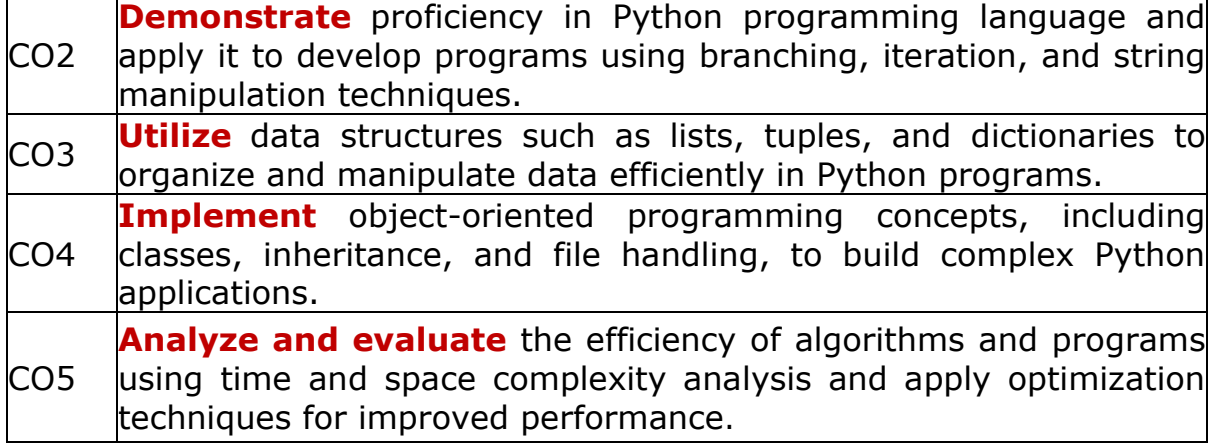

### COs Mapping with Levels of Bloom's taxonomy

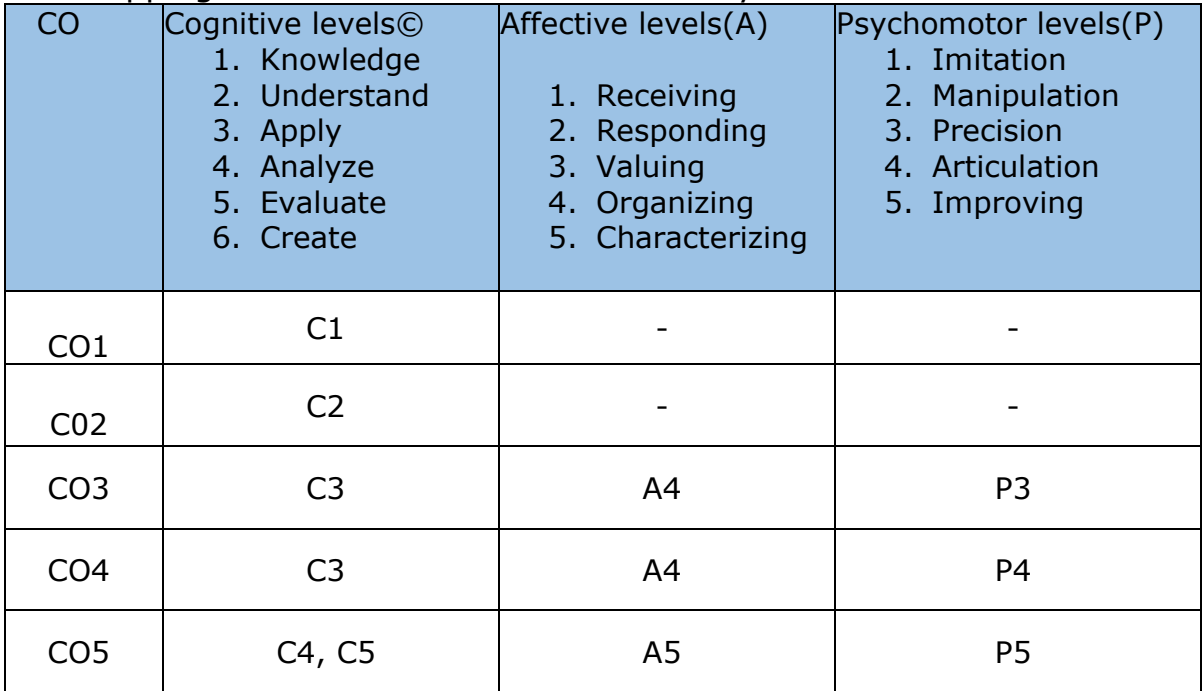

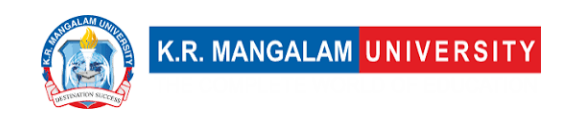

# **CO-PO Mapping**

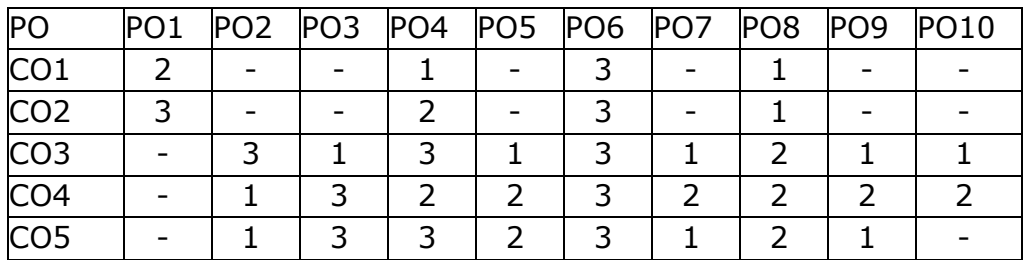

1=weakly mapped

2= moderately mapped

3=strongly mapped

# **CO-PSO Mapping**

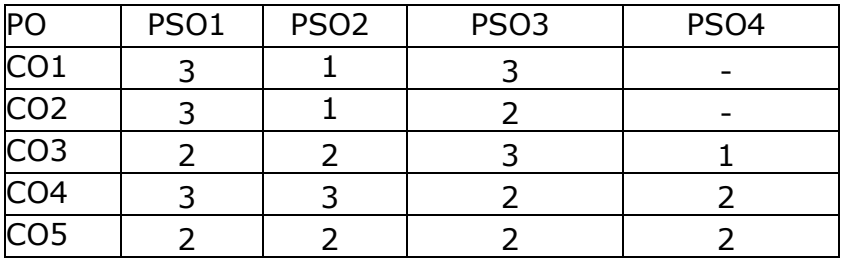

# **Relevance of the Syllabus to various indicators**

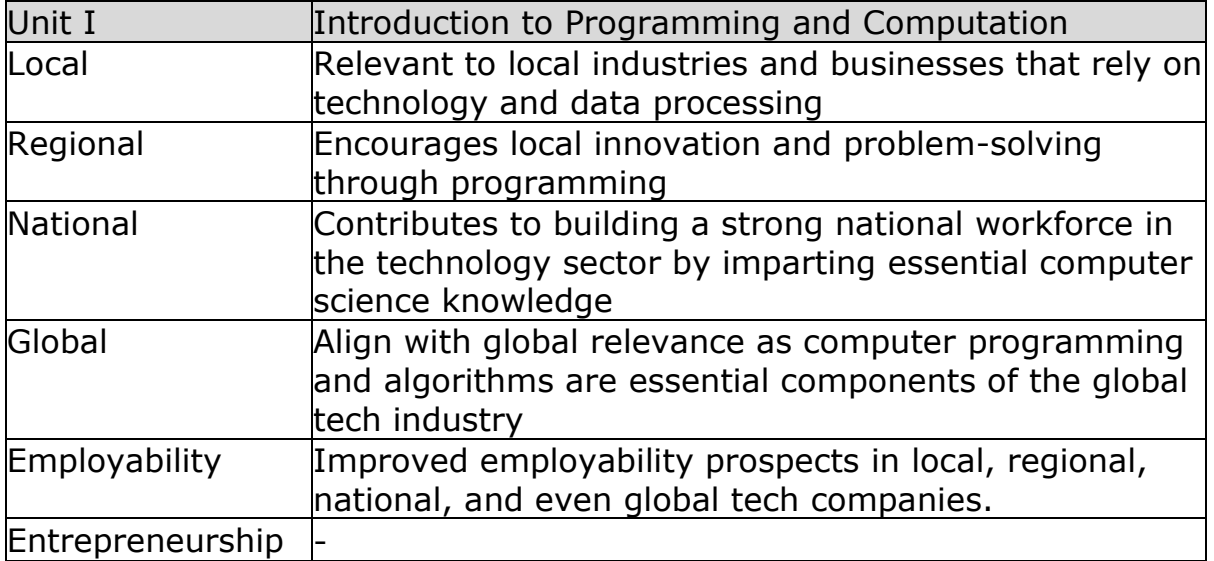

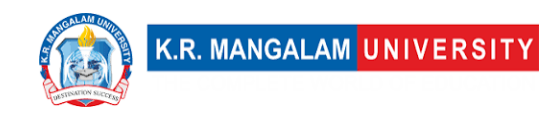

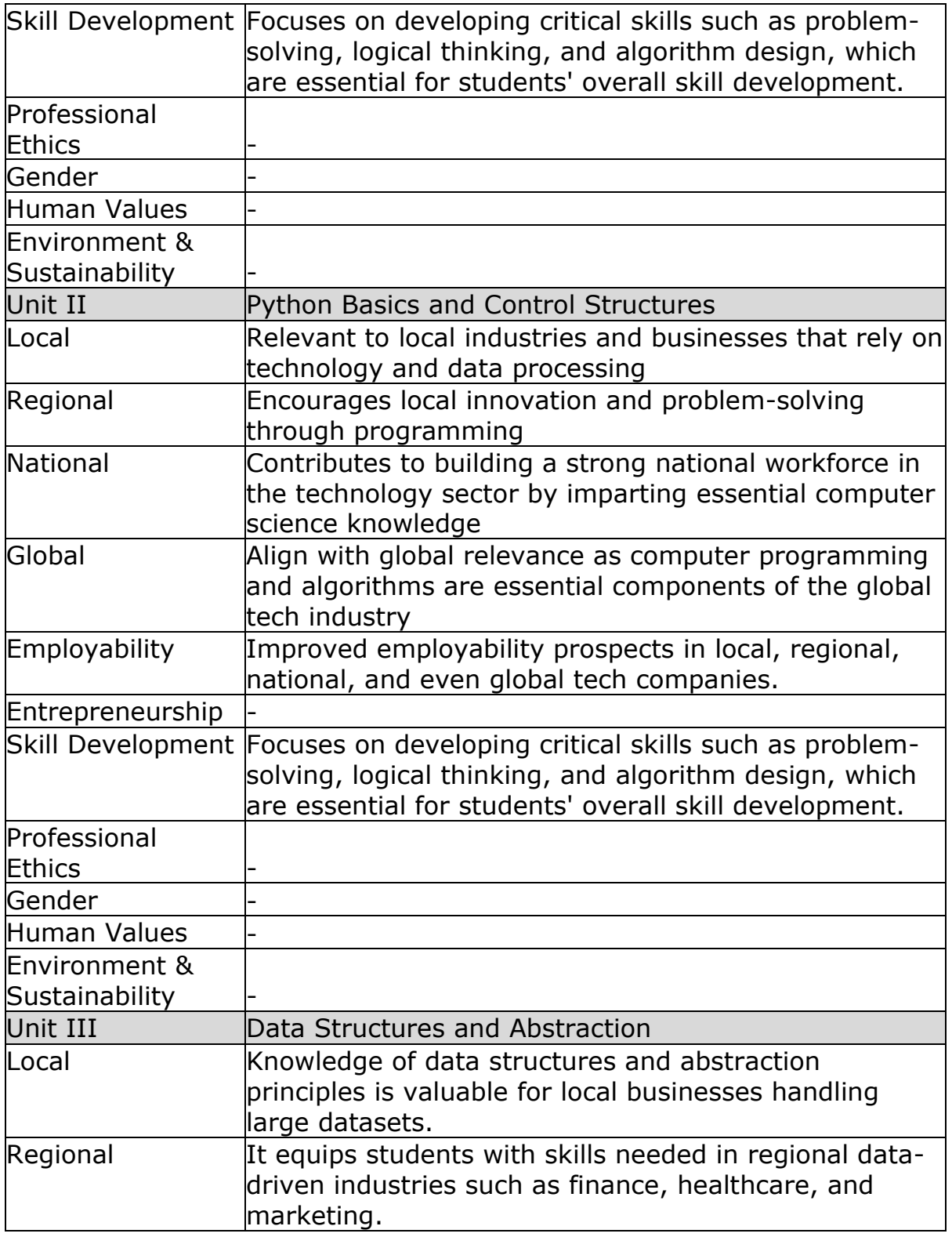

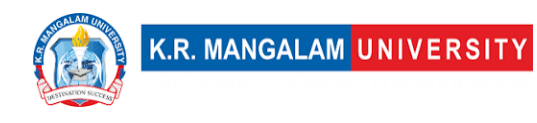

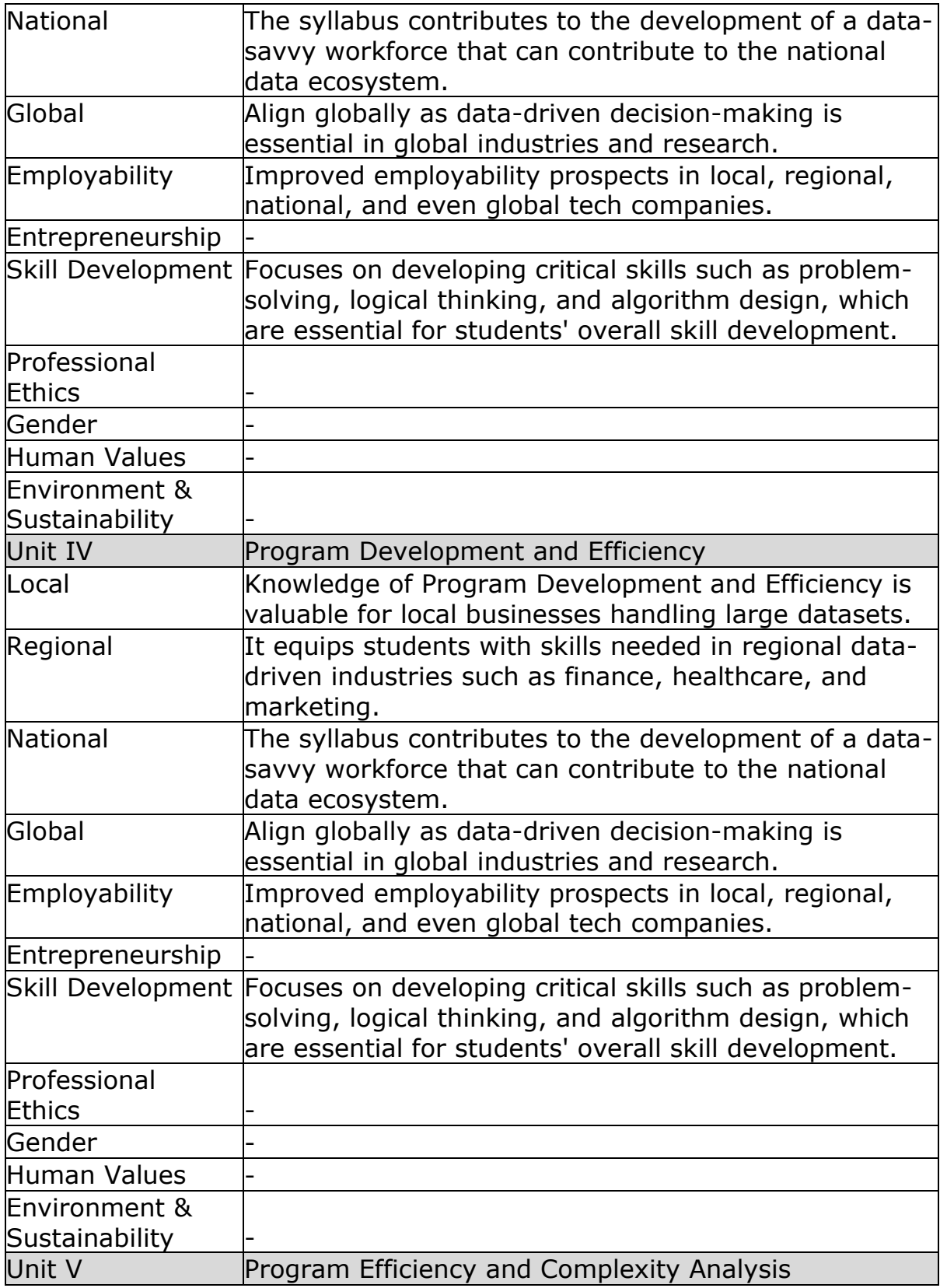

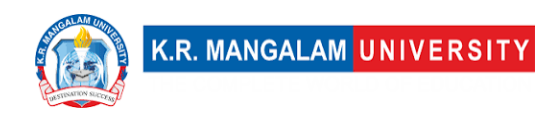

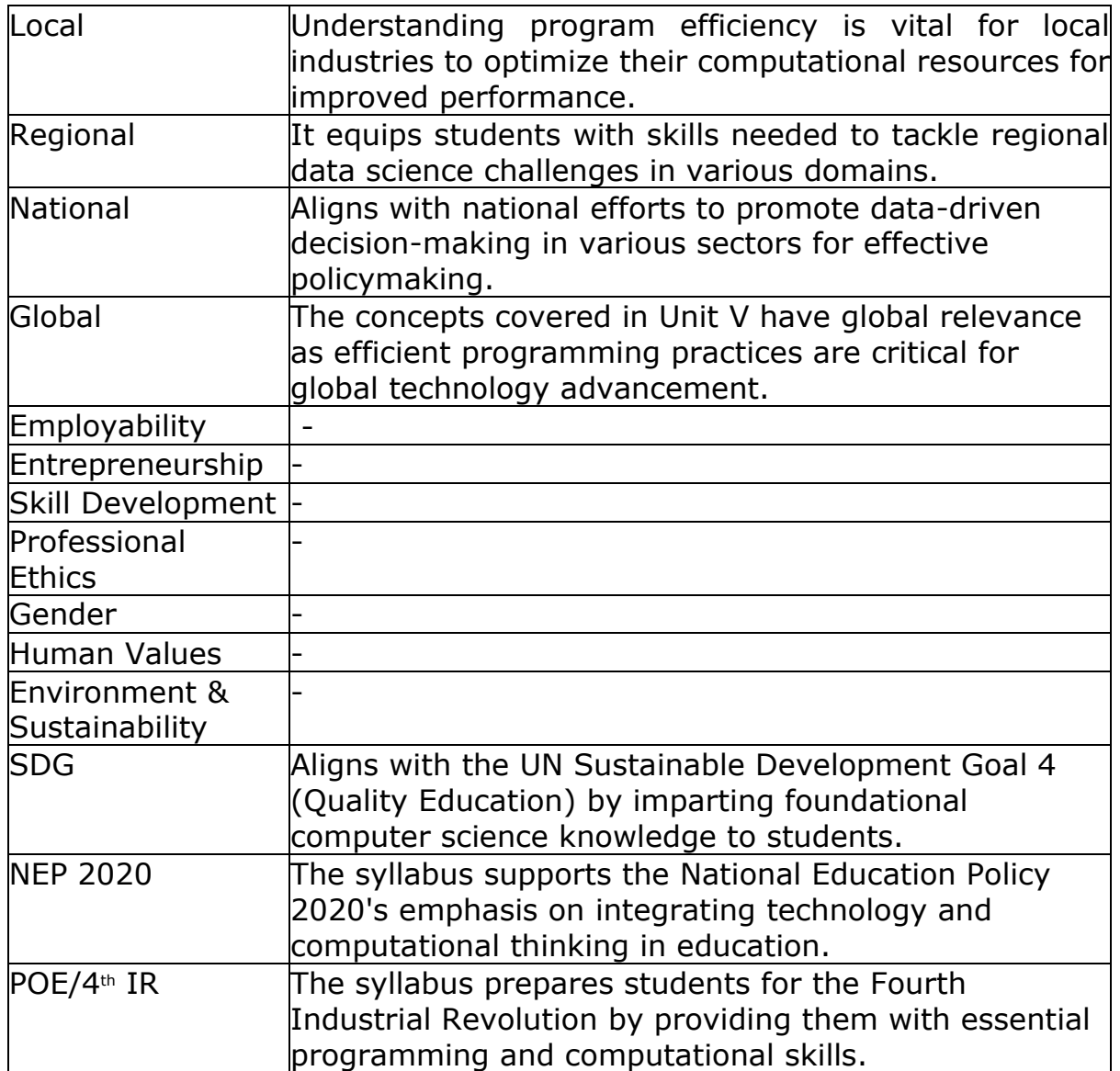

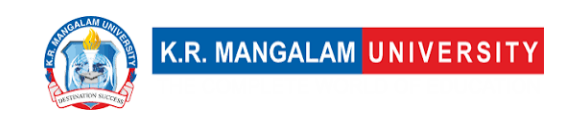

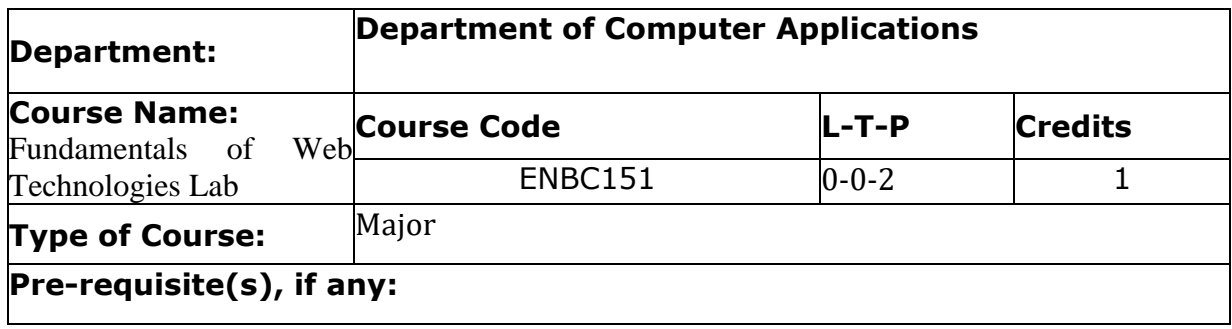

# Proposed Lab Experiments

**Defined Course Outcomes**

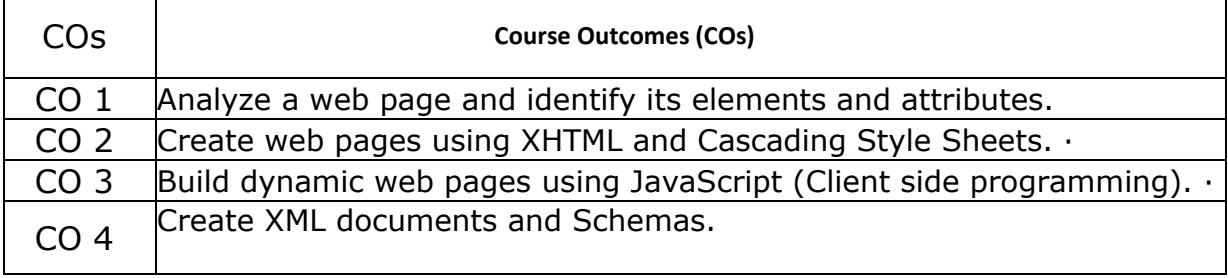

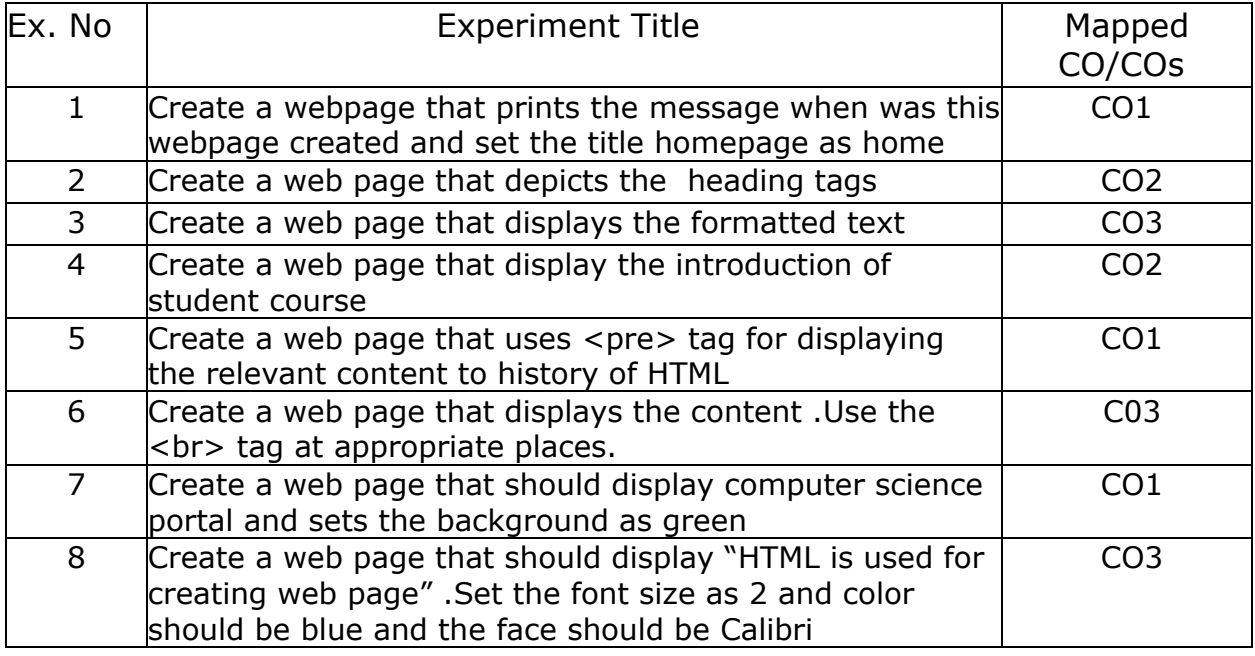

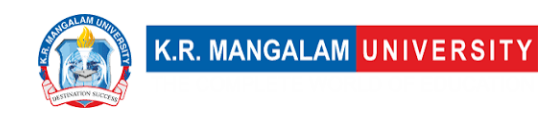

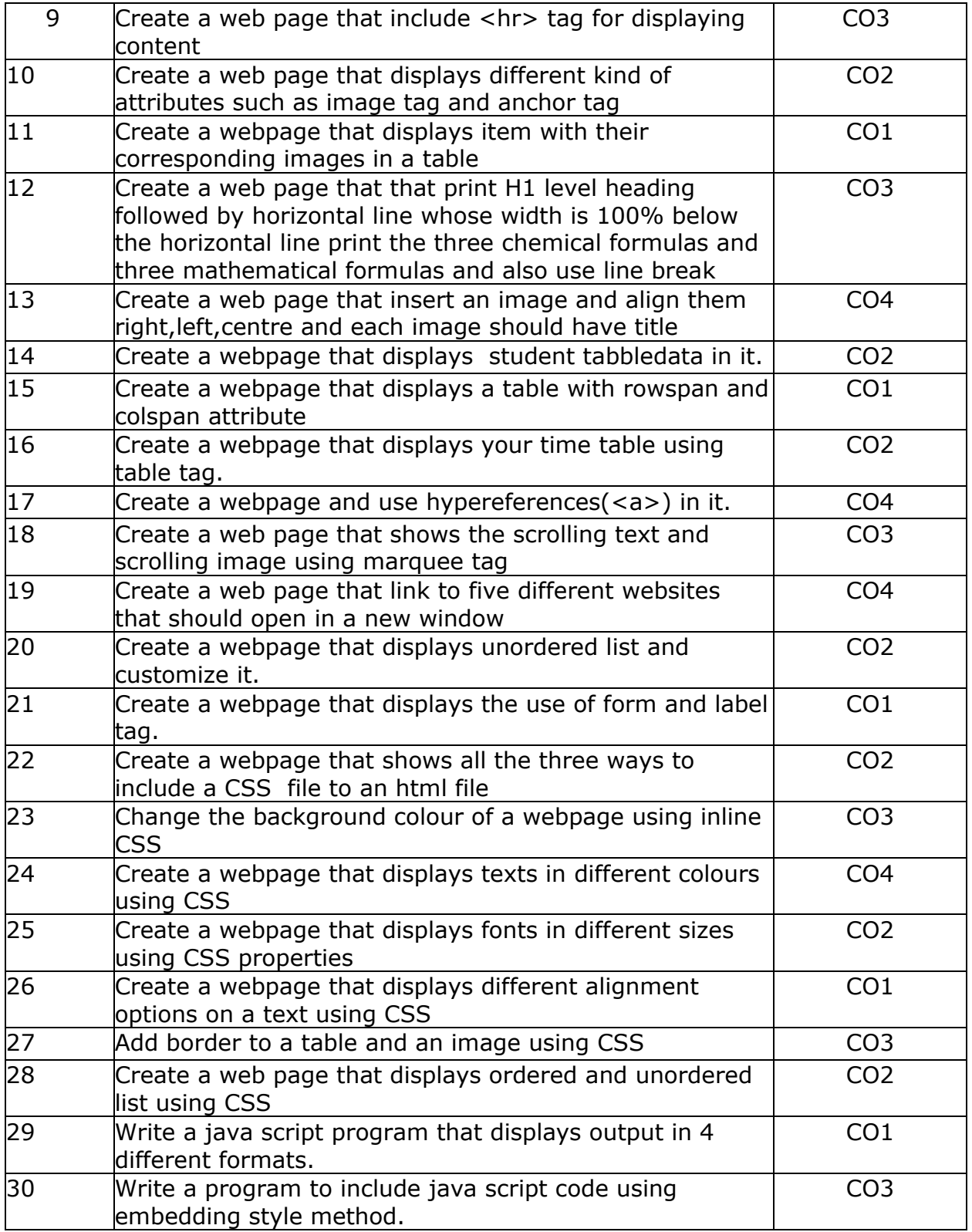

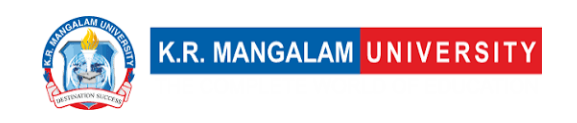

### **COURSE TEMPLATE**

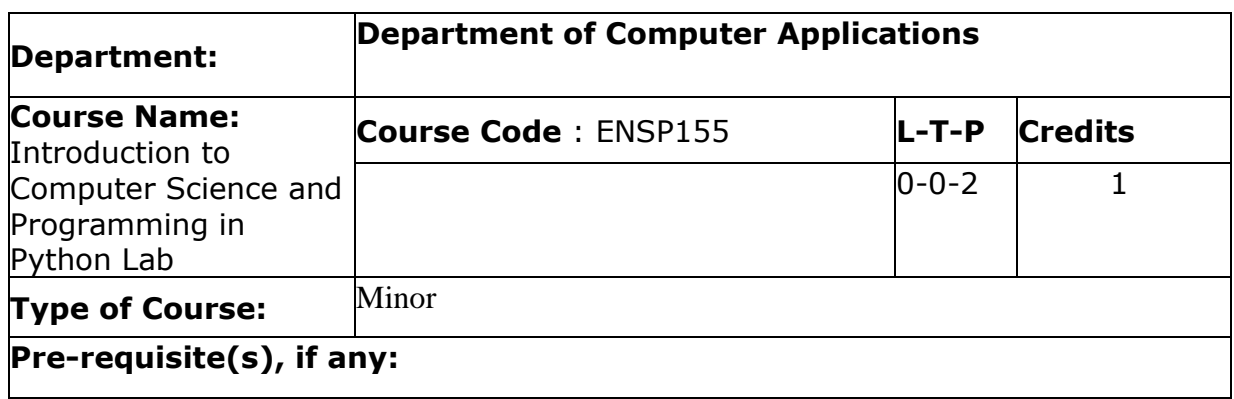

# Proposed Lab Experiments

### **Defined Course Outcomes**

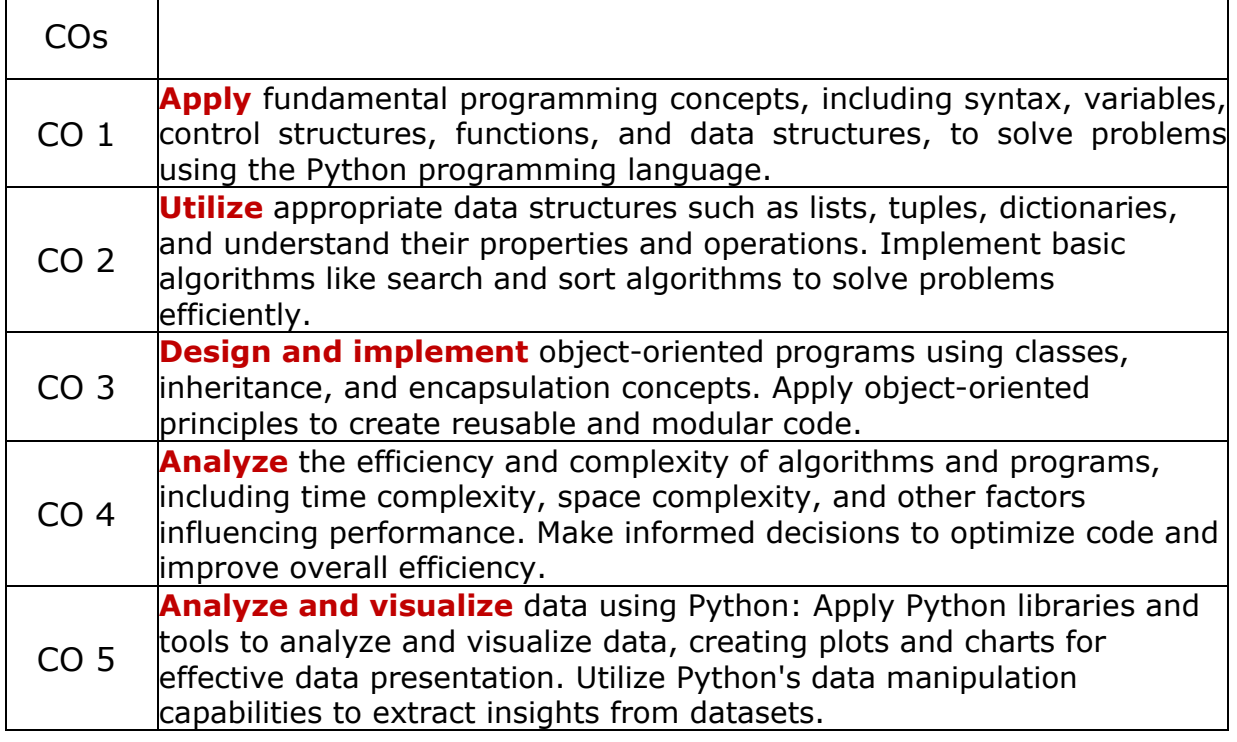

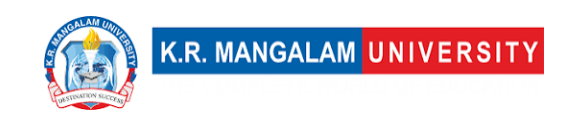

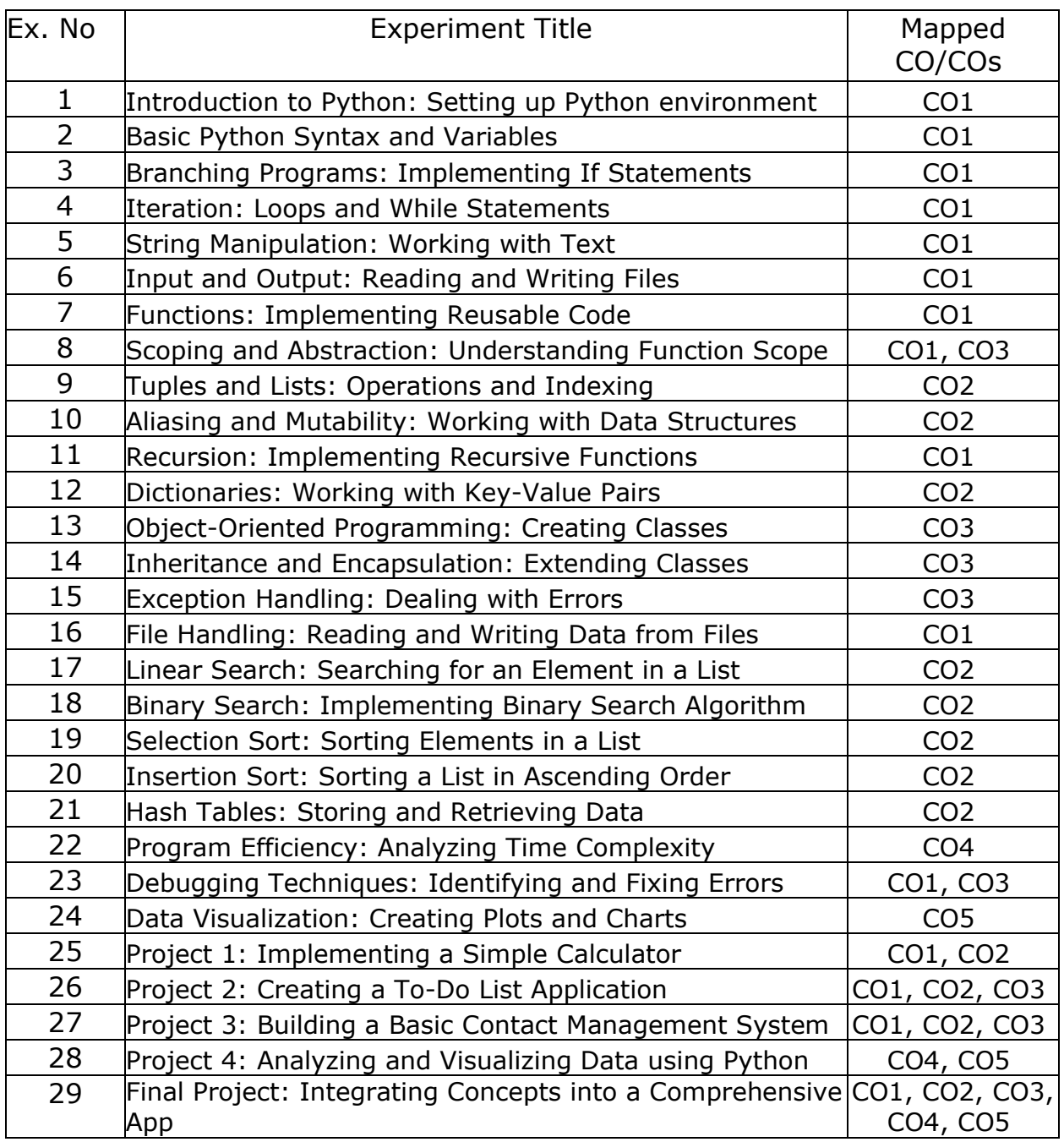

### **Detailed syllabus**

- 1. **Experiment 1:** Introduction to Python: Setting up Python
- environment.

**Session 1:**

#### **Topic: Introduction to Python programming language**

• Overview of Python and its features

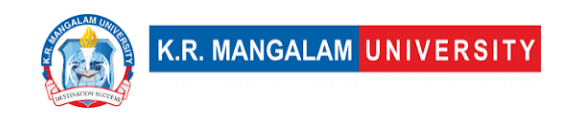

• Installation and setup of Python environment

**Exercise:** Write a Python program to display "Hello, World!" on the console. **Project:** Setting up a Python development environment: Install Python, set up an integrated development environment (IDE), and execute a sample program.

2. **Experiment 2**: Basic Python Syntax and Variables Session 1: Topic: Basic data types and variables in Python

- Integers, floats, strings, booleans, lists, dictionaries
- Variable declaration and assignment statements

Exercise: Write a Python program to swap the values of two variables. Project: Create a simple calculator program: Design and implement a calculator program that performs basic arithmetic operations.

3. **Experiment 3**: Branching Programs: Implementing If Statements Session 1: Topic: Conditional statements and if statements

- Syntax and usage of if, elif, and else statements
- Comparison operators and logical operators

Exercise: Write a Python program to check if a given number is even or odd. Project: Implement a grading system: Write a program that takes input marks and assigns grades based on predefined criteria.

4. **Experiment 4**: Iteration: Loops and While Statements Session 1: Topic: Loops and while statements

- Syntax and usage of while loops
- Controlling loop execution using break and continue statements

Exercise: Write a Python program to calculate the factorial of a given number using a while loop.

Project: Implement a number guessing game: Create a program where the user guesses a randomly generated number within a specified range.

5. **Experiment 5**: String Manipulation: Working with Text Session 1: Topic: String manipulation in Python

- Basic string operations: concatenation, length, indexing, slicing
- String methods for formatting and manipulation

Exercise: Write a Python program to reverse a given string.

Project: Text analysis program: Develop a program that analyzes a text file, counting the occurrence of specific words and characters.

6. **Experiment 6**: Input and Output: Reading and Writing Files Session 1: Topic: File handling in Python

- Opening, reading, and writing to files
- Different file modes: read, write, append

Exercise: Write a Python program to read data from a text file and display it on the console.

Project: Create a basic address book application: Implement a program that allows users to add, view, and modify contact information stored in a text file.

7. **Experiment 7**: Functions: Implementing Reusable Code

- Session 1: Topic: Functions in Python
	- Defining and calling functions
	- Function arguments and return values

Exercise: Write a Python function to calculate the factorial of a given number.

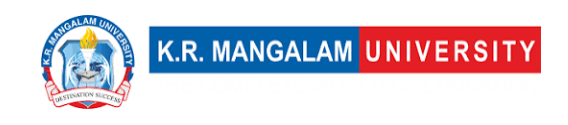

Project: Building a basic calculator application: Create a calculator program using functions to perform arithmetic operations.

8. **Experiment 8**: Scoping and Abstraction: Understanding Function Scope

Session 1: Topic: Scope of variables in Python

- Local and global variables
- Variable visibility and access

Exercise: Write a Python program to demonstrate variable scoping in nested functions.

Project: Implement a simple quiz game: Develop a program that presents a series of questions to the user and keeps track of their score.

9. **Experiment 9**: Tuples and Lists: Operations and Indexing Session 1: Topic: Tuples and lists in Python

- Creating and manipulating tuples and lists
- Accessing elements using indexing and slicing

Exercise: Write a Python program to find the largest and smallest elements in a given list.

Project: Implement a grocery list application: Create a program that allows users to add, remove, and view items in a grocery list.

10. **Experiment 10**: Aliasing and Mutability: Working with Data **Structures** 

Session 1: Topic: Aliasing and mutability in Python

- Understanding the concept of aliases and how they affect mutable objects
- Modifying mutable objects in-place

Exercise: Write a Python program to demonstrate the concept of aliasing and its impact on mutable objects.

Project: Building a simple inventory management system: Design and implement a program that tracks the quantity of items in stock and allows for adding and updating inventory.

11. **Experiment 11**: Recursion: Implementing Recursive Functions Session 1: Topic: Recursive functions in Python

- Understanding recursion and its base case
- Implementing recursive algorithms

Exercise: Write a recursive Python function to calculate the nth Fibonacci number. Project: Implementing a file system traversal: Create a program that recursively traverses a directory and lists all files and subdirectories.

12. **Experiment 12**: Dictionaries: Working with Key-Value Pairs Session 1: Topic: Dictionaries in Python

- Creating and manipulating dictionaries
- Accessing and modifying values using keys

Exercise: Write a Python program to count the frequency of each character in a given string using a dictionary.

Project: Creating a simple dictionary application: Build a program that allows users to add, search, and delete word definitions stored in a dictionary.

13. **Experiment 13**: Object-Oriented Programming: Creating Classes

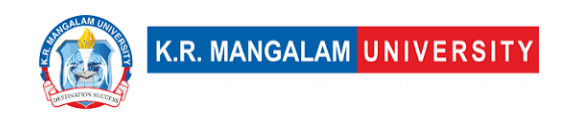

Session 1: Topic: Introduction to object-oriented programming (OOP)

• Understanding the basic principles of OOP

• Creating and using classes in Python

Exercise: Write a Python program to implement a class representing a circle and calculate its area and circumference.

Project: Developing a simple banking system: Design and implement a program that models a bank, with classes for customers, accounts, and transactions.

14. **Experiment 14**: Inheritance and Encapsulation: Extending Classes

Session 1: Topic: Inheritance and encapsulation in Python

- Creating subclasses and inheriting attributes and methods
- Understanding encapsulation and access modifiers

Exercise: Write a Python program to demonstrate inheritance by creating a hierarchy of classes representing different animals.

Project: Designing a simple game using inheritance: Develop a game where players control different characters with unique abilities inherited from a common superclass.

15. **Experiment 15**: Exception Handling: Dealing with Errors Session 1: Topic: Exception handling in Python

- Handling and raising exceptions
- Using try-except blocks for error handling

Exercise: Write a Python program to handle an exception when dividing a number by zero.

Project: Creating a basic error logging system: Implement a program that logs errors and exceptions encountered during its execution.

16. **Experiment 16**: File Handling: Reading and Writing Data from Files

Session 1: Topic: Advanced file handling in Python

• Reading and writing data to files using different formats (e.g., CSV, JSON)

• Error handling during file operations

Exercise: Write a Python program to read data from a CSV file, perform basic data manipulation, and display the results.

Project: Developing a simple data analysis tool: Create a program that reads data from multiple files, combines and analyzes the data, and generates reports.

17. **Experiment 17**: Linear Search: Searching for an Element in a List

Session 1: Topic: Linear search algorithm

- Implementing and understanding linear search
- Analyzing the time complexity of linear search

Exercise: Write a Python program to search for a specific element in a given list using linear search.

Project: Implementing a basic contact management system: Build a program that allows users to search for contacts stored in a list.

#### 18. **Experiment 18**: Binary Search: Implementing Binary Search Algorithm

Session 1: Topic: Binary search algorithm

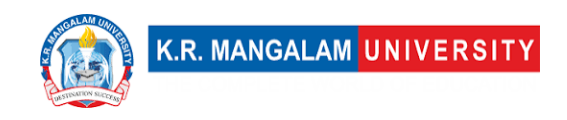

- Understanding the concept of binary search
- Implementing and analyzing the efficiency of binary search

Exercise: Write a Python program to search for a specific element in a sorted list using binary search.

Project: Creating a simple phone book application: Design a program that performs efficient search operations on a sorted list of contacts.

19. **Experiment 19**: Selection Sort: Sorting Elements in a List Session 1: Topic: Introduction to sorting algorithms

- Overview of sorting algorithms and their importance
- Introduction to selection sort algorithm and its principles
- Step-by-step execution of the selection sort algorithm

Exercise: Implement the selection sort algorithm in Python to sort a given list of elements.

Project: Sorting algorithm comparison: Compare the performance of the selection sort algorithm with other sorting algorithms (e.g., insertion sort, merge sort) by analyzing their time complexity and execution time.

#### 20. **Experiment 20**: Insertion Sort: Sorting a List in Ascending Order

Session 1: Topic: Introduction to insertion sort algorithm

- Explanation of the insertion sort algorithm and its working principles
- Step-by-step execution of the insertion sort algorithm

Exercise: Implement the insertion sort algorithm in Python to sort a given list of elements.

Project: Sorting elements with different algorithms: Compare the efficiency and performance of the insertion sort algorithm with other sorting algorithms (e.g., selection sort, quicksort) by analyzing their time complexity and execution time on various datasets.

21. **Experiment 21**: Hash Tables: Implementing a Hash Table Session 1: Topic: Hash tables and hash functions

- Understanding the concept of hash tables
- Implementing a basic hash table data structure

Exercise: Write a Python program to implement a hash table for storing and retrieving key-value pairs.

Project: Building a simple password manager: Design and implement a program that securely stores and retrieves user passwords using a hash table.

#### 22. **Experiment 22**: Program Efficiency: Analyzing Time **Complexity**

Session 1: Topic: Analyzing time complexity of algorithms

- Introduction to time complexity analysis
- Big O notation and its significance
- Analyzing time complexity of basic algorithms (e.g., linear search, binary search)

Exercise: Write a Python program to analyze the time complexity of a given algorithm and plot its growth rate.

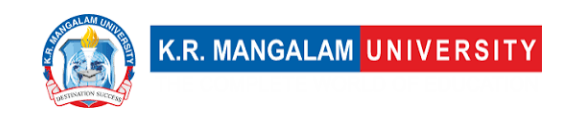

Project: Optimizing algorithm performance: Evaluate the time complexity of a specific algorithm, identify areas for improvement, and optimize the algorithm for better performance.

23. **Experiment 23**: Debugging Techniques: Identifying and Fixing Errors

Session 1: Topic: Introduction to debugging techniques

- Understanding common types of errors in programming
- Debugging strategies and tools
- Techniques for identifying and fixing errors

Exercise: Write a Python program with intentional errors and practice debugging it using various techniques.

Project: Debugging a complex program: Analyze and fix bugs in a larger Python program, utilizing different debugging techniques and tools.

24. **Experiment 24**: Data Visualization: Creating Plots and Charts Session 1: Topic: Data visualization with Python libraries

• Overview of data visualization concepts and techniques

• Creating basic plots and charts using Matplotlib and Seaborn libraries Exercise: Write a Python program to create line plots and bar charts using Matplotlib and Seaborn libraries.

Project: Visualizing real-world data: Select a dataset of interest and create visually appealing and informative plots and charts using appropriate Python libraries.

25. **Experiment 25**: Project 1: Implementing a Simple Calculator Session 1: Topic: Design and implementation of a simple calculator

- Defining calculator operations and user interface
- Implementing basic arithmetic operations

Exercise: Design and implement a Python program that functions as a basic calculator, supporting operations such as addition, subtraction, multiplication, and division.

Project: Enhancing the calculator: Extend the functionality of the calculator program by adding additional operations, error handling, and user-friendly features.

26. **Experiment 26**: Project 2: Creating a To-Do List Application Session 1: Topic: Design and implementation of a to-do list application

• Defining requirements and user interface

• Implementing features such as task creation, deletion, and management Exercise: Design and implement a Python program that functions as a basic to-do list application, allowing users to add, delete, and manage tasks.

Project: Advanced features for the to-do list application: Add additional functionality to the to-do list application, such as task prioritization, due dates, and notifications.

27. **Experiment 27**: Project 3: Building a Basic Contact

Management System

Session 1: Topic: Design and implementation of a contact management system • Defining contact attributes and functionalities

• Implementing features such as contact creation, search, and retrieval

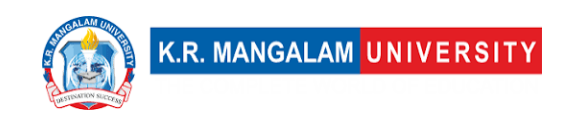

Exercise: Design and implement a Python program that functions as a basic contact management system, allowing users to create, search, and manage contacts. Project: Advanced features for the contact management system: Enhance the contact management system by adding features such as contact categorization, sorting, and exporting.

28. **Experiment 28**: Project 4: Analyzing and Visualizing Data using Python

Session 1: Topic: Data analysis and visualization project

- Selecting a dataset for analysis
- Performing data manipulation, analysis, and visualization using Python libraries

Exercise: Select a dataset of interest and perform basic data analysis and visualization using Python libraries such as Pandas and Matplotlib.

Project: Comprehensive data analysis and visualization: Conduct an in-depth analysis of a dataset, apply advanced data manipulation techniques, and create meaningful visualizations to present insights.

#### 29. **Experiment 29**: Final Project: Integrating Concepts into a Comprehensive App

Session 1: Topic: Final project development

- Combining concepts and skills learned throughout the course
- Designing and implementing a comprehensive Python application

Exercise: Identify a problem or application domain and outline the requirements and functionality for a comprehensive Python application.

Project: Development of a comprehensive Python application: Design, implement, and test a Python application that addresses a specific problem or serves a particular purpose, incorporating various programming concepts and techniques.

#### **References:**

[https://ocw.mit.edu/courses/6-0001-introduction-to-computer-science-and](https://ocw.mit.edu/courses/6-0001-introduction-to-computer-science-and-programming-in-python-fall-2016/video_galleries/lecture-videos/)[programming-in-python-fall-2016/video\\_galleries/lecture-videos/](https://ocw.mit.edu/courses/6-0001-introduction-to-computer-science-and-programming-in-python-fall-2016/video_galleries/lecture-videos/)  [https://onlinecourses.nptel.ac.in/noc21\\_cs45/preview](https://onlinecourses.nptel.ac.in/noc21_cs45/preview) [https://www.udemy.com/course/learning-python-for-data-analysis-and](https://www.udemy.com/course/learning-python-for-data-analysis-and-visualization/)[visualization/](https://www.udemy.com/course/learning-python-for-data-analysis-and-visualization/)

[https://www.mygreatlearning.com/academy/learn-for-free/courses/python-for](https://www.mygreatlearning.com/academy/learn-for-free/courses/python-for-data-analysis)[data-analysis](https://www.mygreatlearning.com/academy/learn-for-free/courses/python-for-data-analysis)

<https://www.coursera.org/learn/data-analysis-with-python>

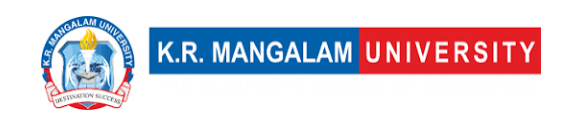

# **COURSE TEMPLATE**

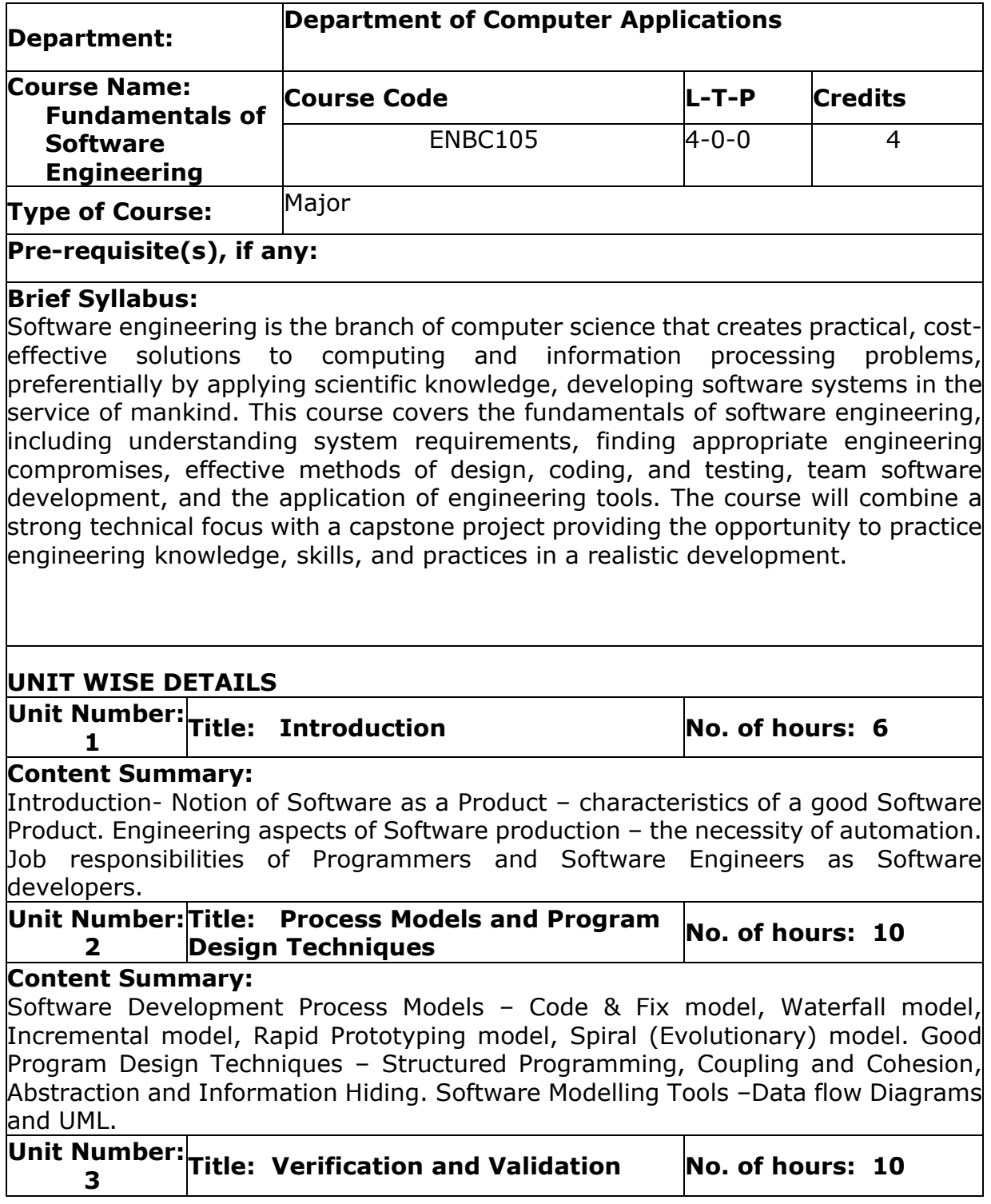

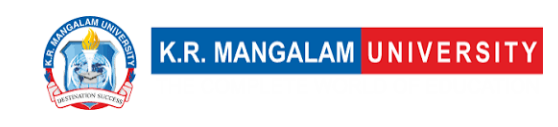

#### **Content Summary:**

Black-Box Testing and White-Box Testing, Static Analysis, Symbolic Execution, and Control Flow Graphs – Cyclomatic Complexity. Introduction to testing of Real-time Software Systems.

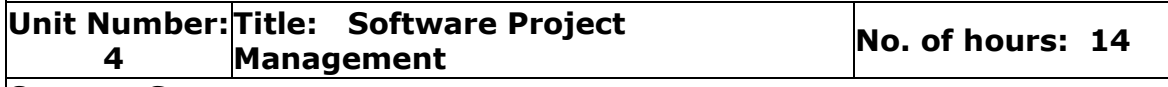

#### **Content Summary:**

Management Functions and Processes, Project Planning and Control, Organization and Intra-team Communication, Risk Management. Software Cost Estimation – underlying factors of critical concern. Metrics for estimating costs of software products – Function Points. Techniques for software cost estimation – Expert judgement, Delphi cost estimation, Work break-down structure and Process breakdown structure, COCOMO, and COCOMO-II.

#### **Reference Books:**

1. Carlo Ghezzi, Fundamentals of Software Engineering, 2nd Edition, PHI, 2002.

2. Ian Sommerville, Software Engineering, 9th Edition, Pearson, 2011.

3. Berzins and Luqi, Software Engineering with Abstraction, 1st Edition, Addison-Wesley, 1991.

4. Martin L. Shooman, Software Engineering – Design, Reliability and Management, McGraw-Hill Education, 1984.

### **Define Course Outcomes (CO)**

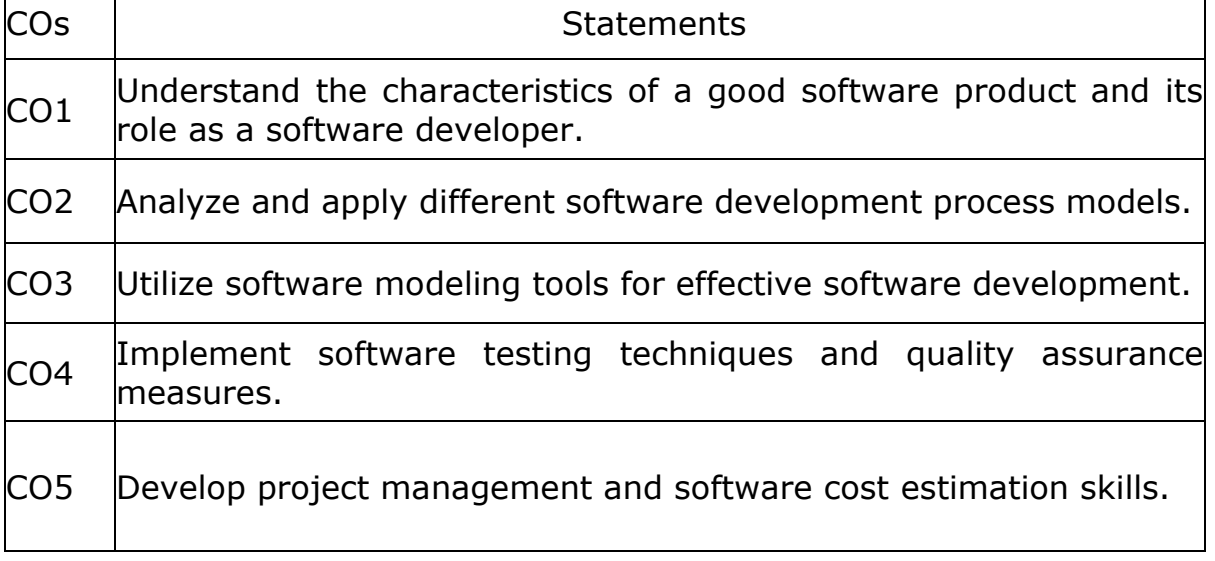

COs Mapping with Levels of Bloom's taxonomy

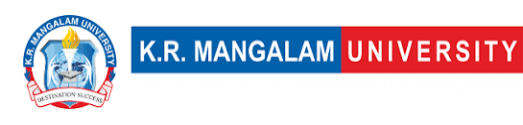

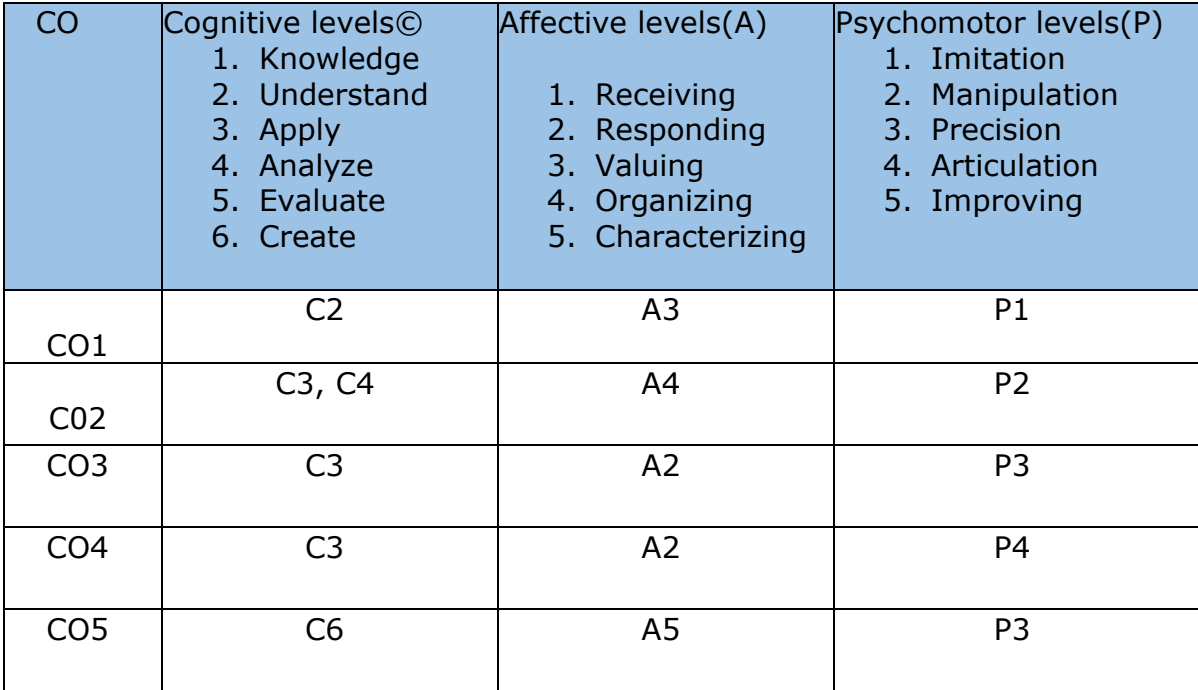

### **CO-PO Mapping**

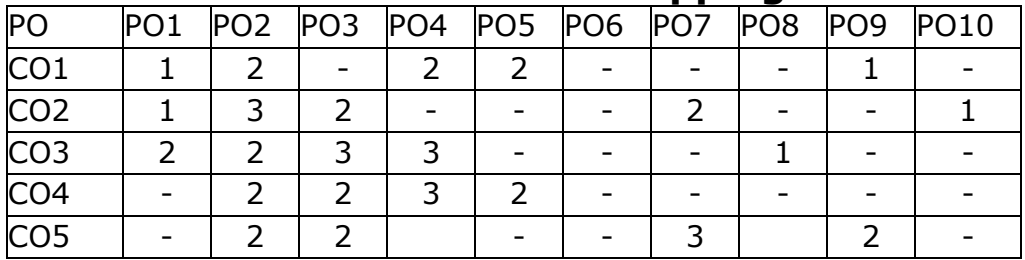

1=weakly mapped

2= moderately mapped

3=strongly mapped

# **CO-PSO Mapping**

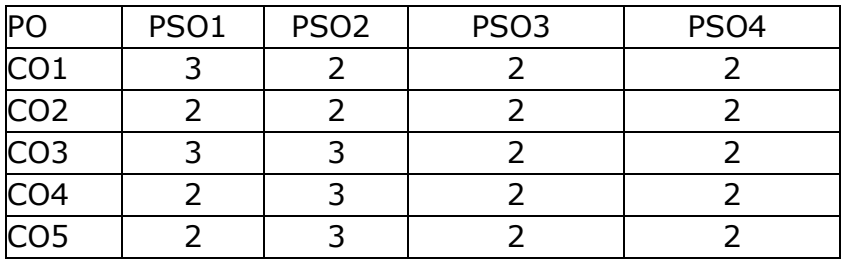

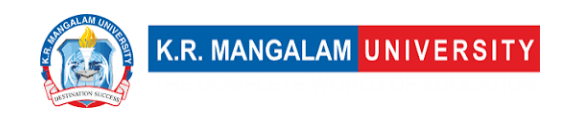

# **Relevance of the Syllabus to various indicators**

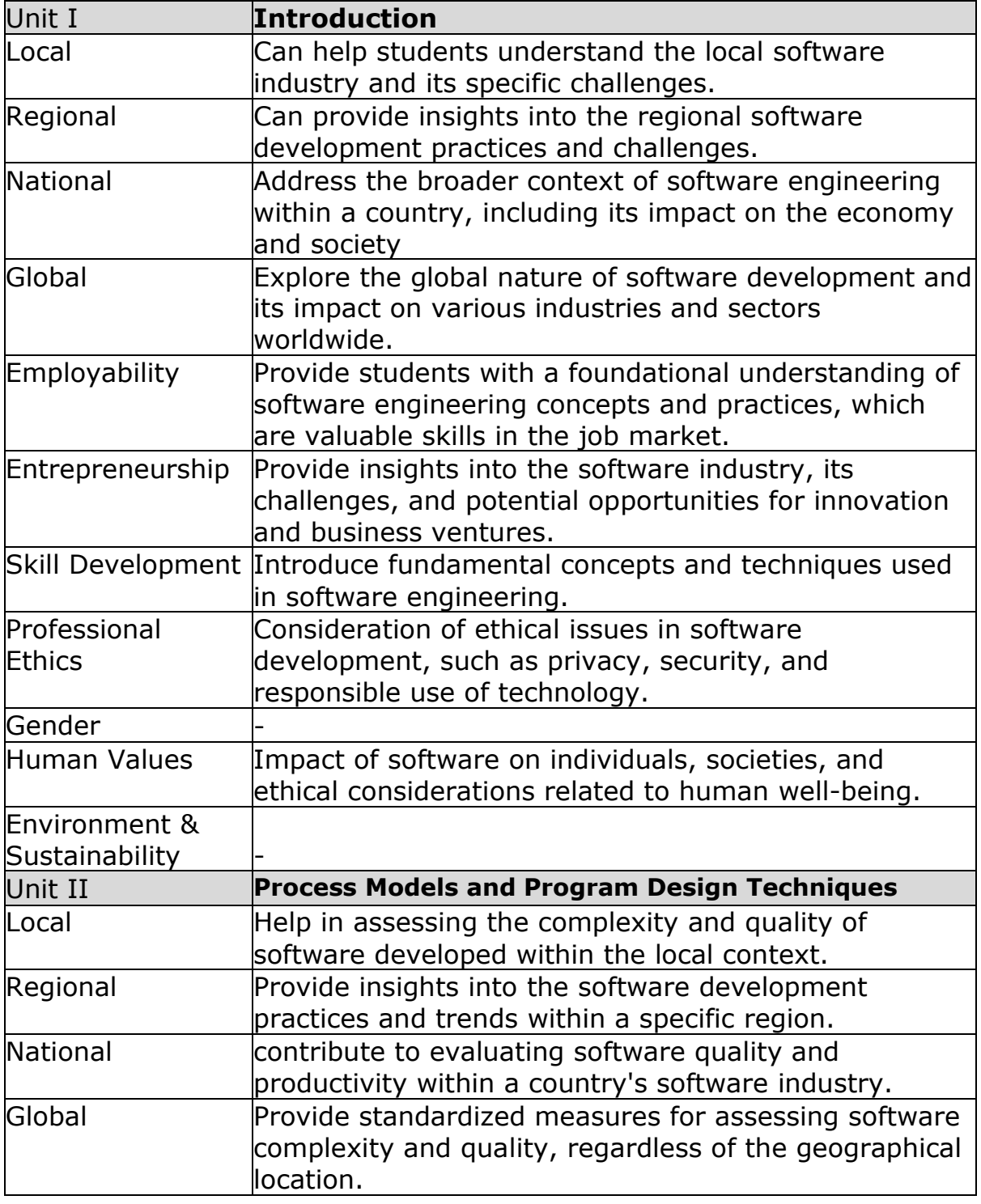

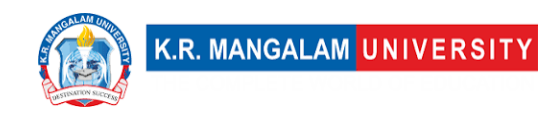

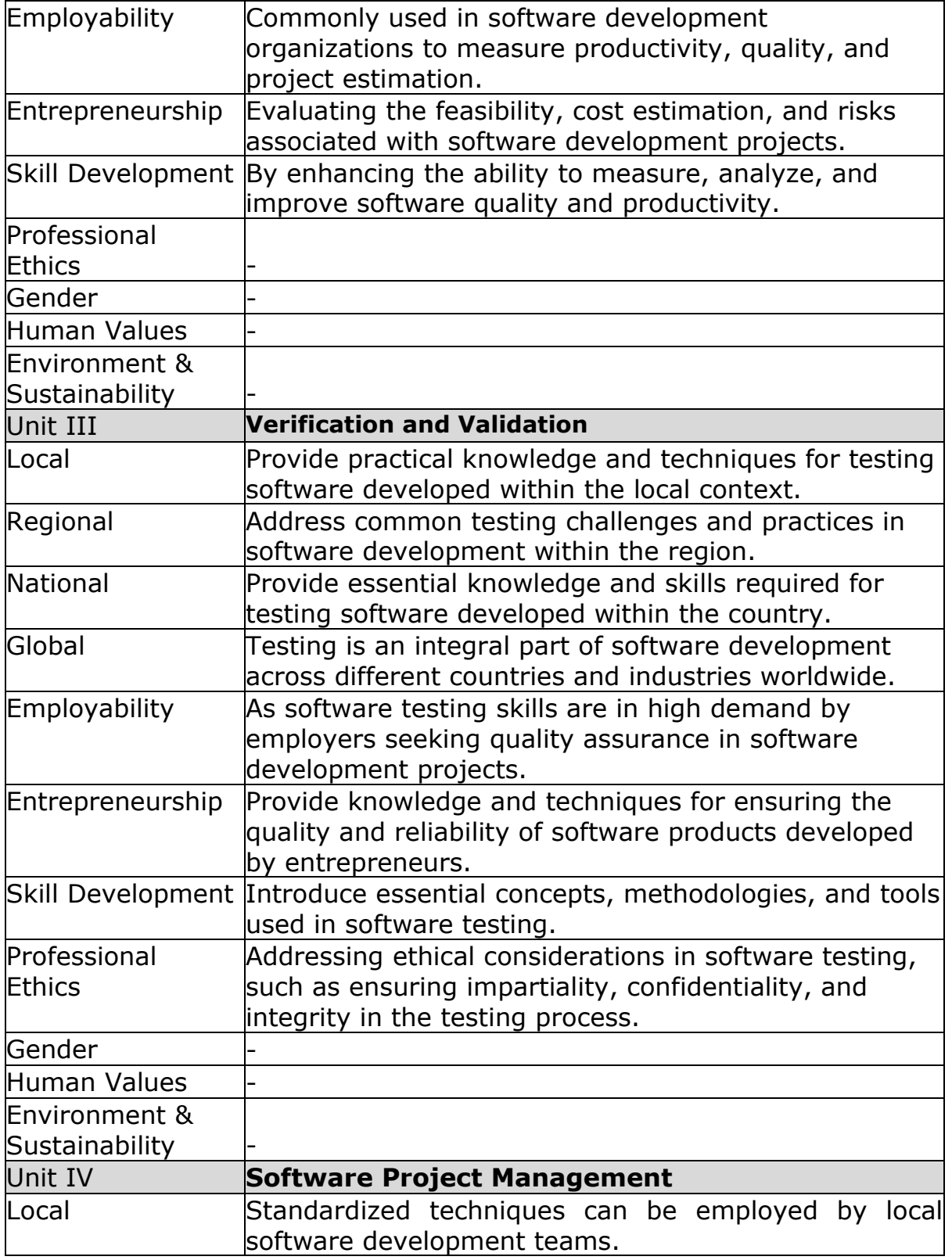

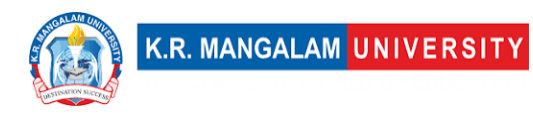

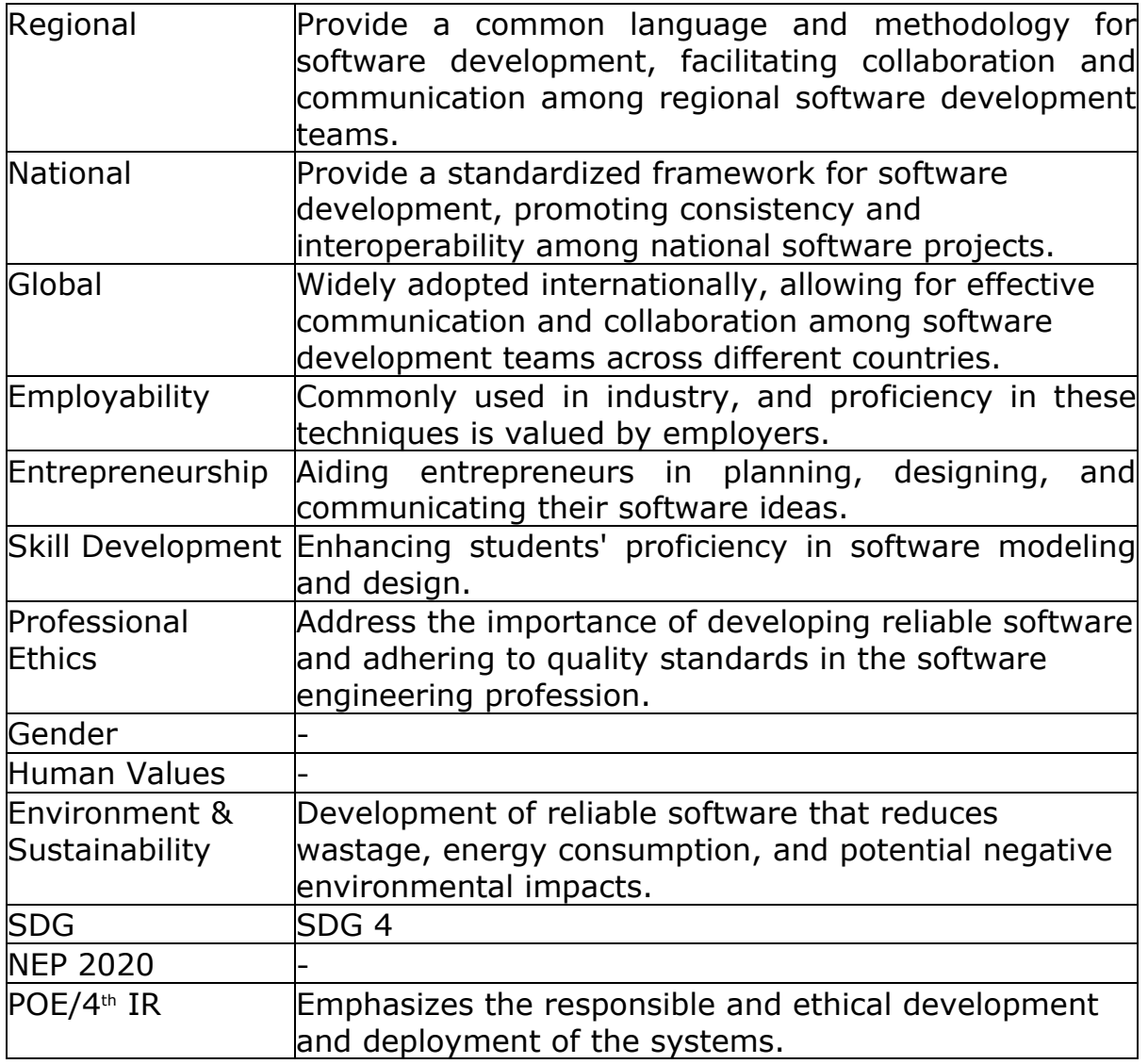

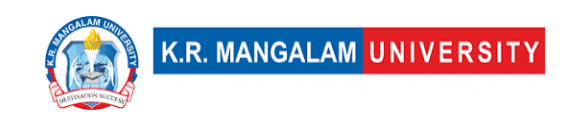

### **COURSE TEMPLATE**

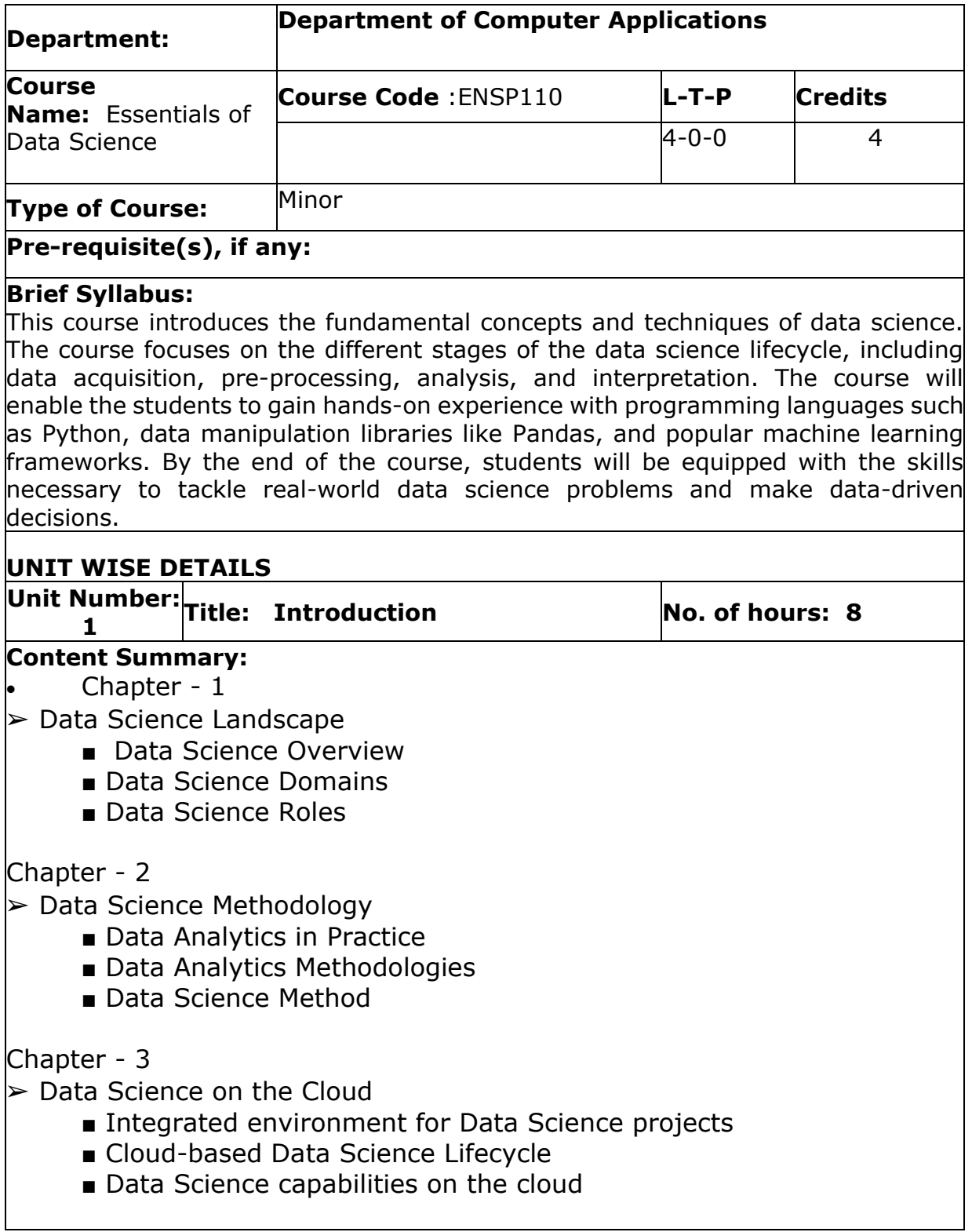

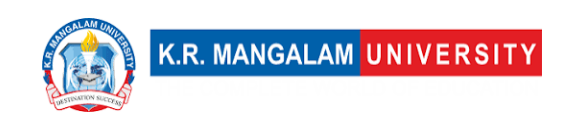

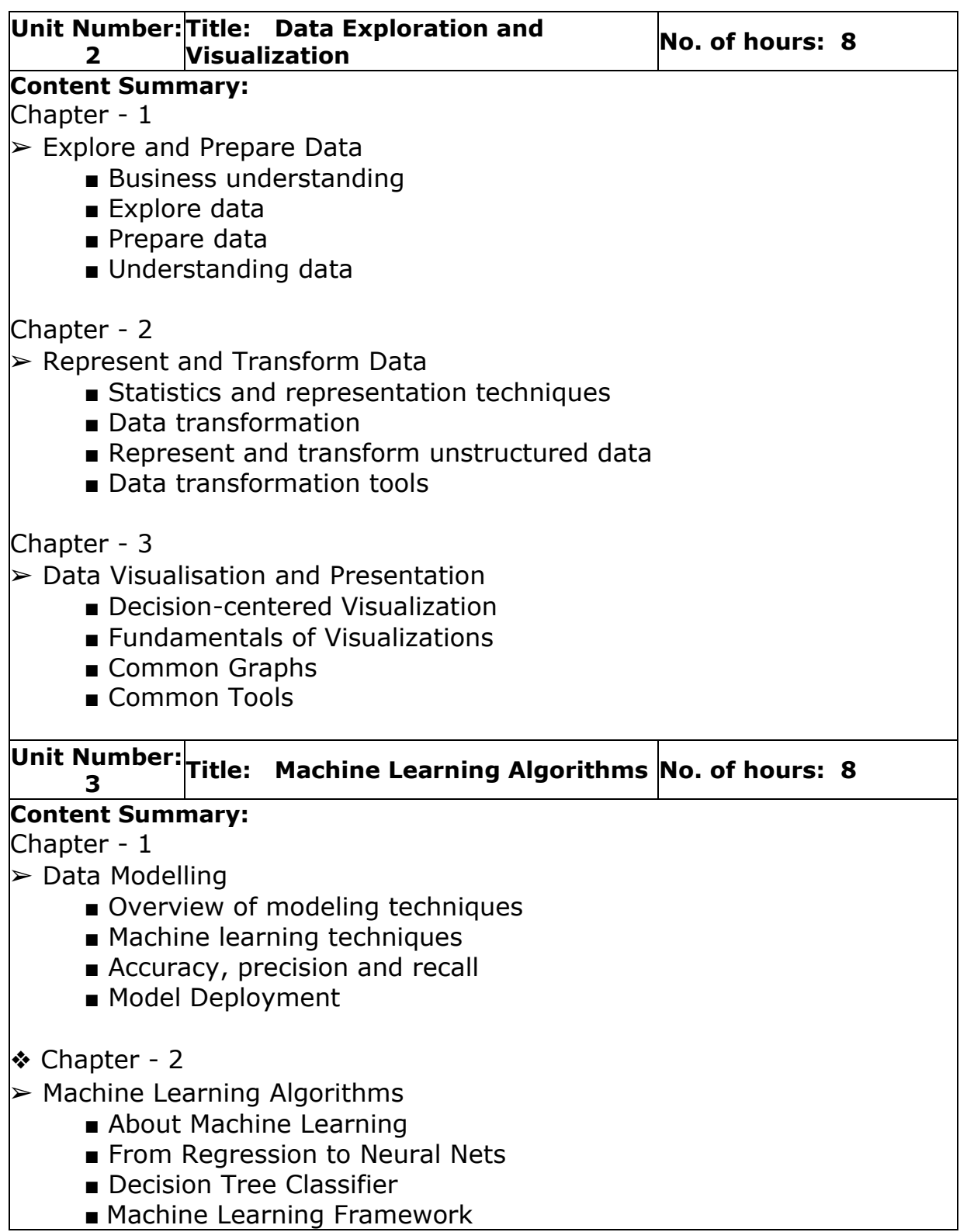

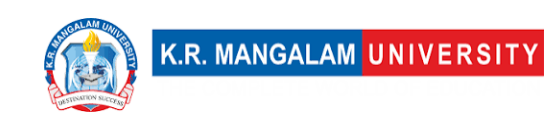

### **\*Self-Learning Components:**

- Big Data
- Distributed Computing
- Text Classification
- Sentimental Analysis

#### **Reference Books:**

- 1. Introduction to Machine Learning with Python: A Guide for Data Scientists by Andreas C. Mueller
- 2. Think Stats: Probability and Statistics for Programmers by Author: Allen B. Downey
- 3. Data Science for Beginners, by Andrew Park
- 4. The Art of Data Science  $-$  A Guide for Anyone Who Works With Data,

by Roger D. Peng and Elizabeth Matsui

# **Define Course Outcomes (CO)**

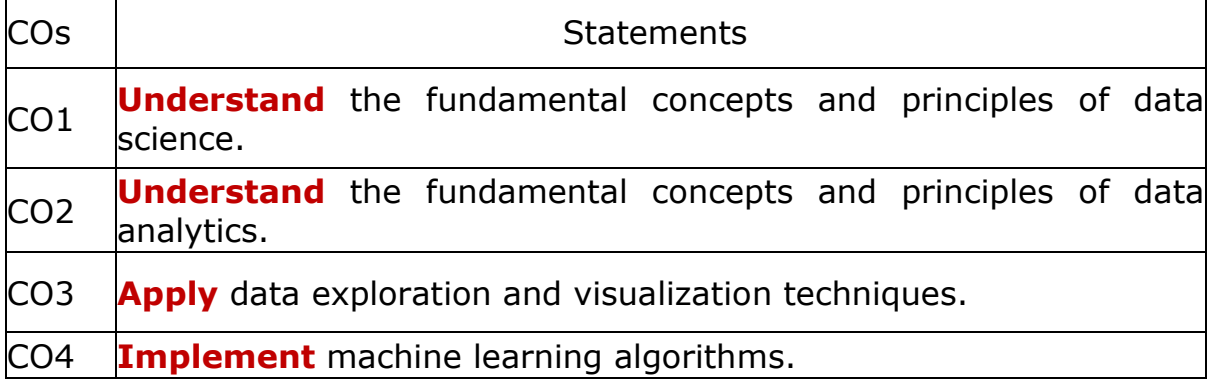

#### COs Mapping with Levels of Bloom's taxonomy

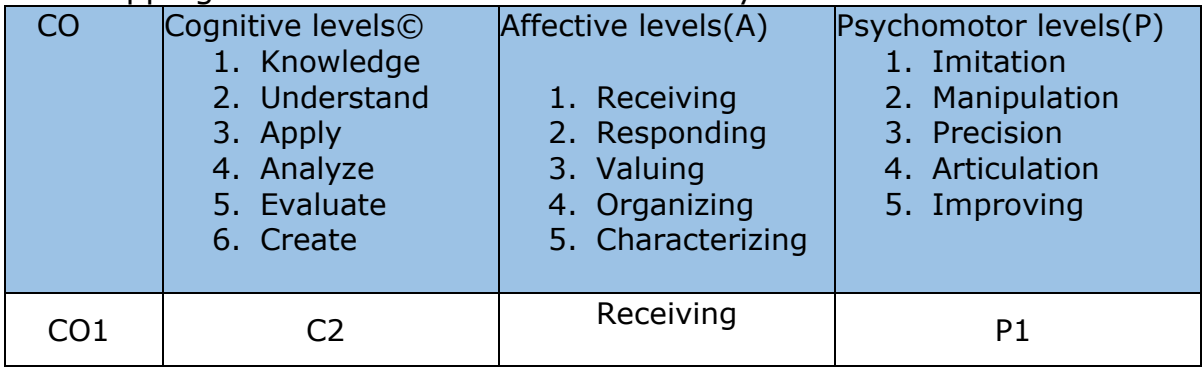

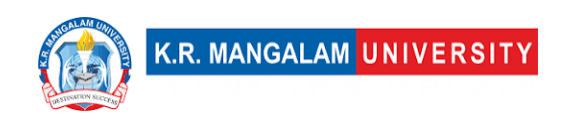

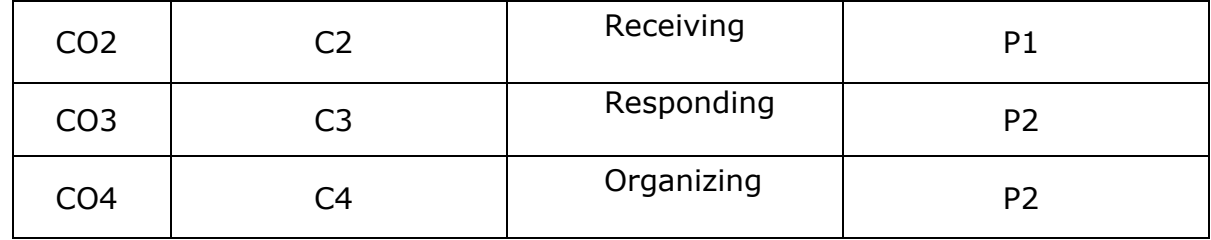

# **CO-PO Mapping**

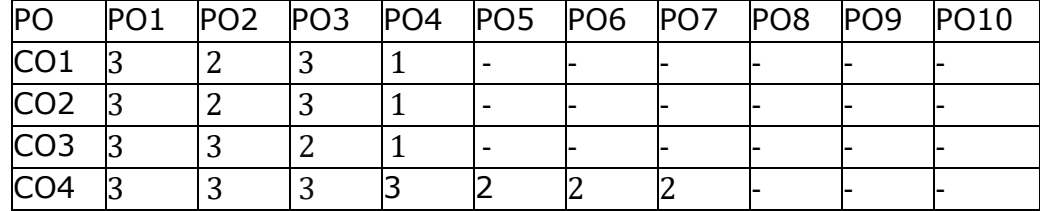

1=weakly mapped

2= moderately mapped

3=strongly mapped

# **CO-PSO Mapping**

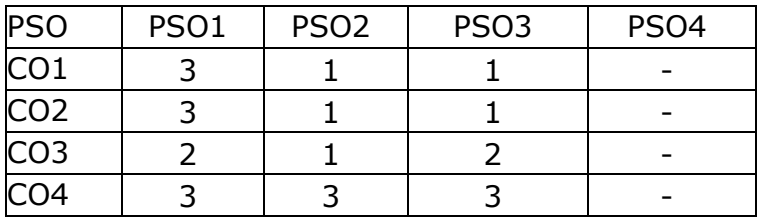

# **Relevance of the Syllabus to various indicators**

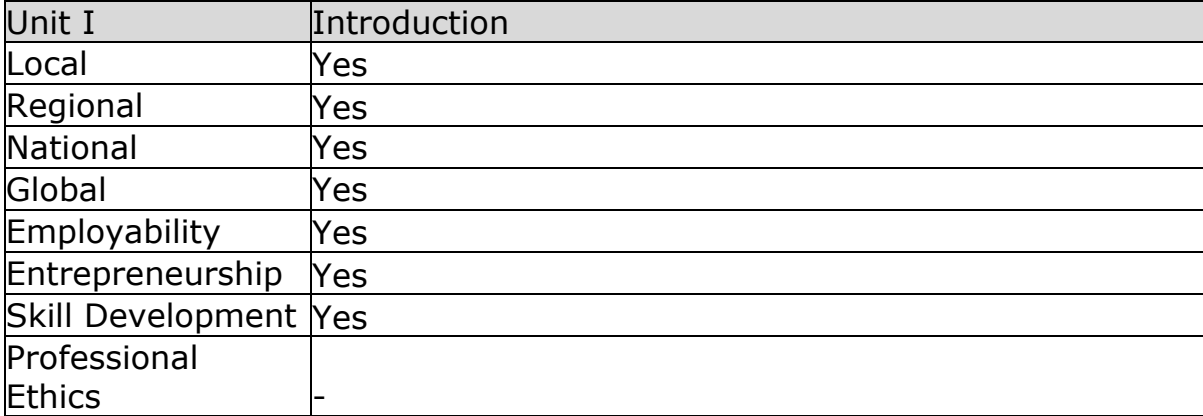
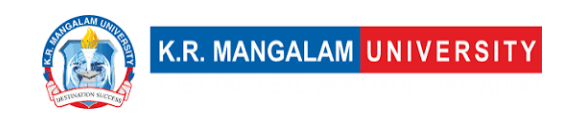

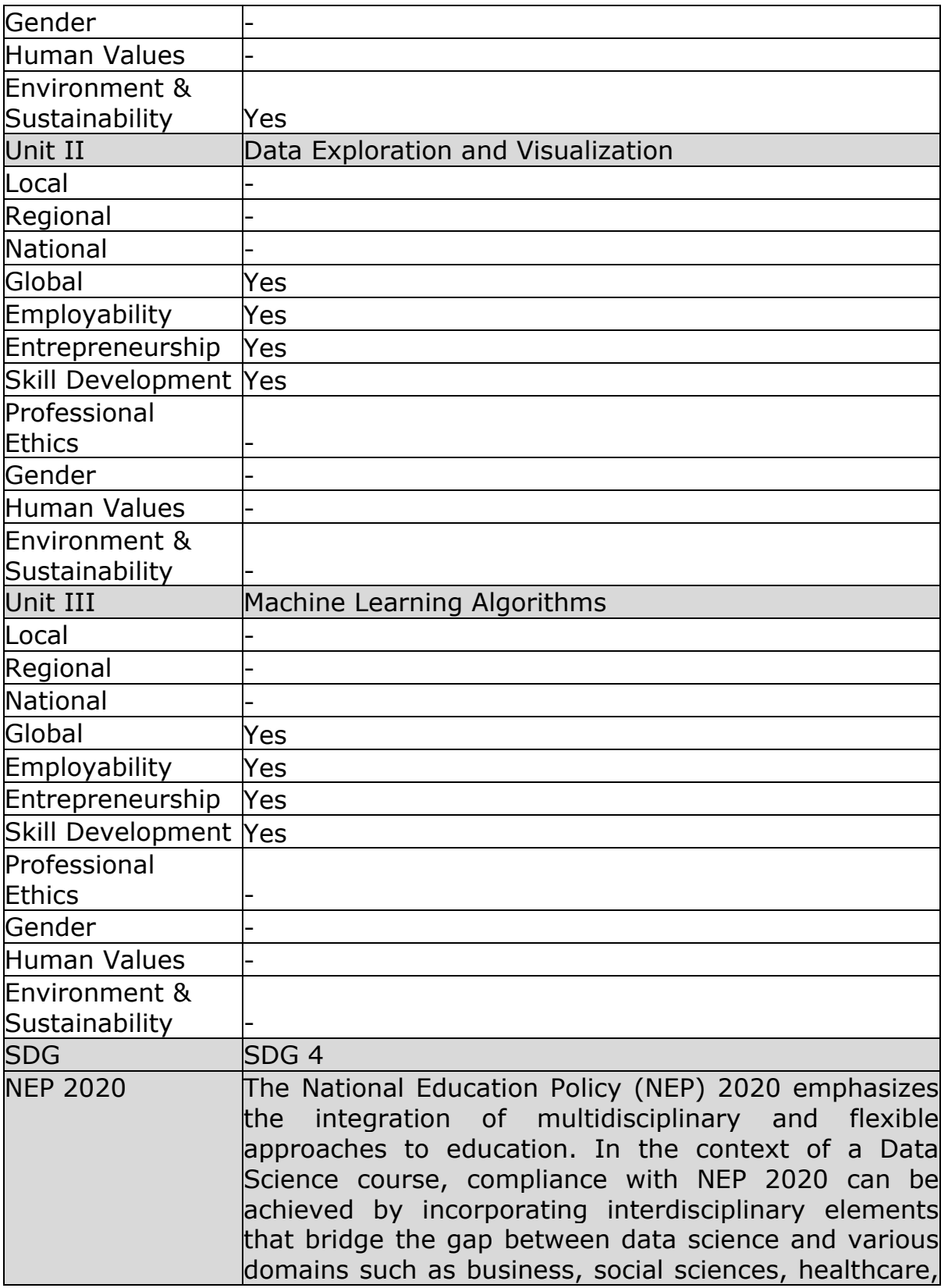

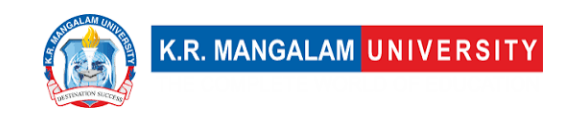

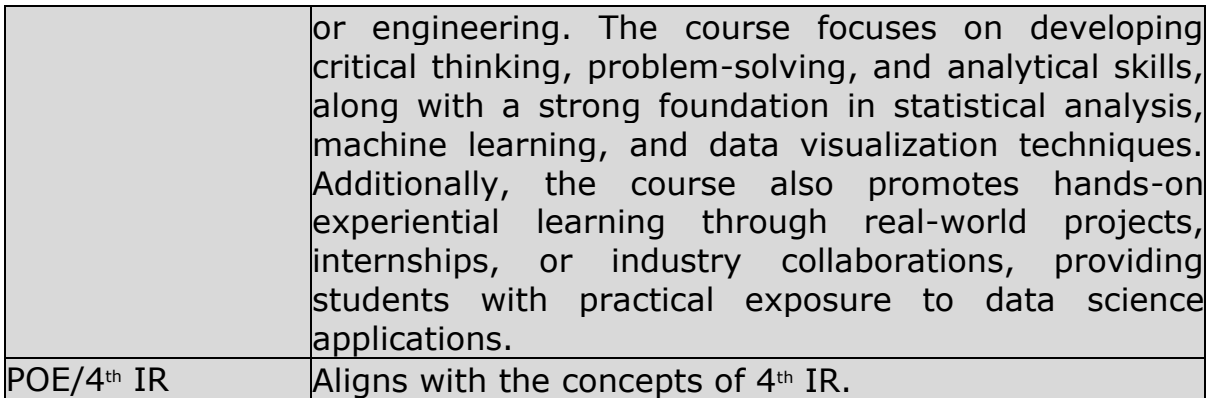

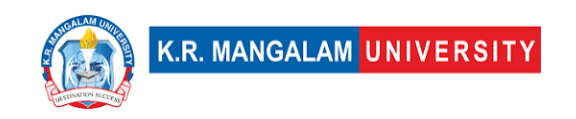

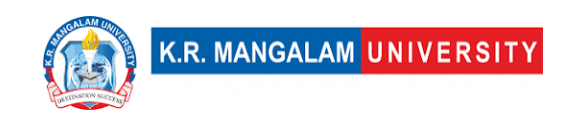

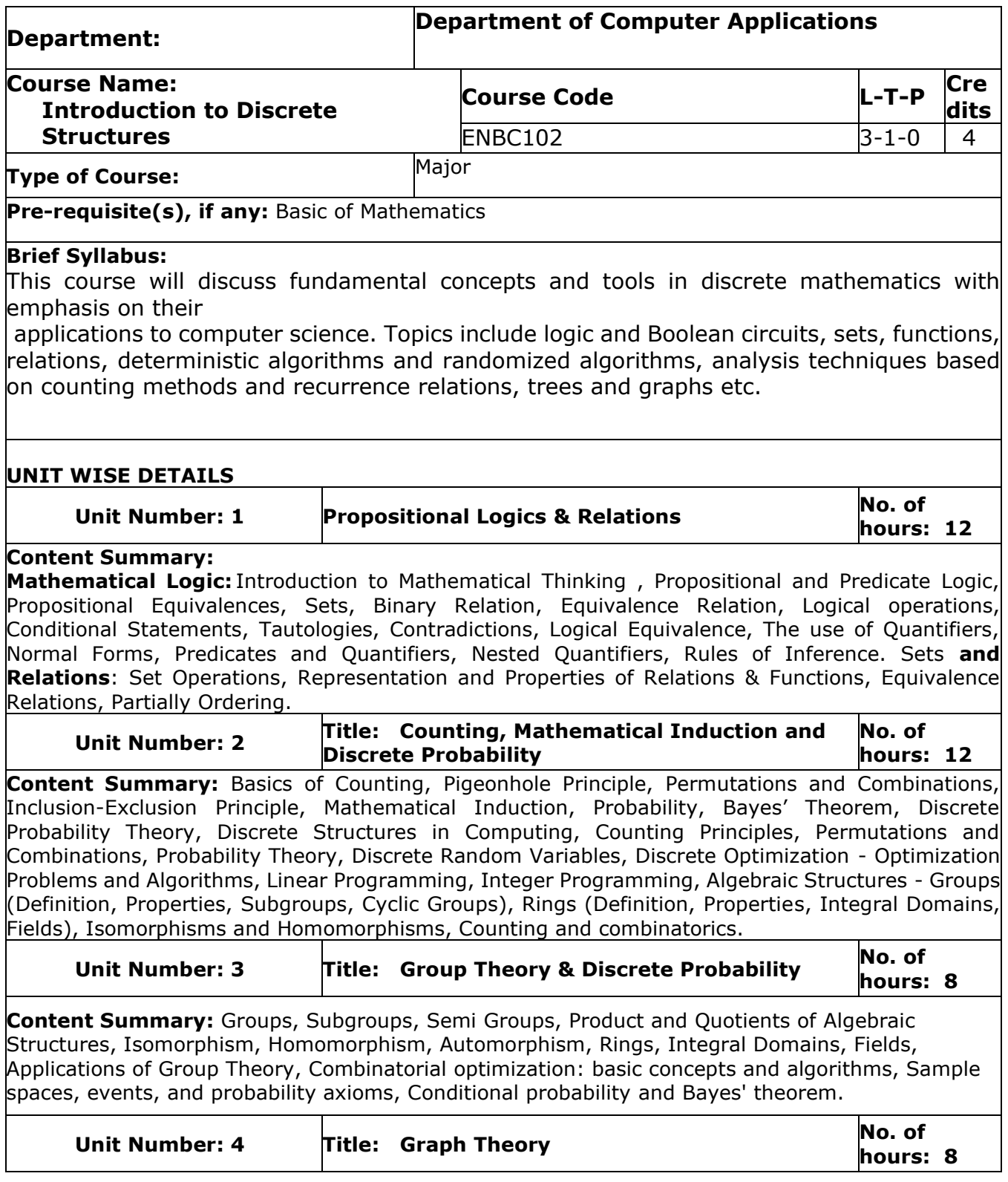

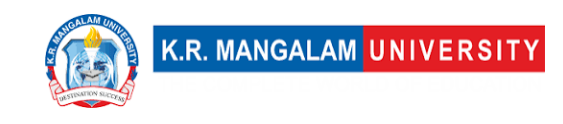

**Content Summary:**Simple Graph, Multigraph, Weighted Graph, Paths and Circuits, Shortest Paths in Weighted Graphs, Eulerian Paths and Circuits, Hamiltonian Paths and Circuits, Planner graph, Graph Coloring, Bipartite Graphs, Trees and Rooted Trees, Prefix Codes, Tree Traversals, Spanning Trees and Cut-Sets, digraphs, Graph Coloring, Euler's formulae, Graph Theory, Networks and Flows.

#### **\*Self-Learning Components:**

**Topics (with book references):**

1. Applications of Graph Coloring: Time table Scheduling ("Discrete Mathematics and Its Applications" by Kenneth H. Rosen: Chapter 10.3: Graph Coloring)

2. Network Analysis, Routing & Optimization, using graph theory.(Introduction to Graph Theory" by Richard J. Trudeau)

3. Combinatorial Optimization & Error Detection & correction using The Pigeonhole Principle ("Combinatorial Optimization: Algorithms and Complexity" by Christos H. Papadimitriou and Kenneth Steiglitz)

4. Scheduling and Task Prioritization, using Partial ordering. ("Introduction to Scheduling" by Yves Robert and Frederic Vivien)

5. Rules based system and Algorithm design using conditional statements. (Chapter 10, 22, 23, of Artificial Intelligence: A Modern Approach" by Stuart Russell and Peter Norvig).

#### **Online Certification Courses for Discrete Mathematics (With Links):**

- 1. Discrete Mathematics:<https://www.coursera.org/learn/discrete-mathematics>
- 2. Mathematics For Computer Science, [https://ocw.mit.edu/courses/6-042j-mathematics-for](https://ocw.mit.edu/courses/6-042j-mathematics-for-computer-science-fall-2010/)[computer-science-fall-2010/](https://ocw.mit.edu/courses/6-042j-mathematics-for-computer-science-fall-2010/)

3. Introduction to Discrete Mathematics for Computer Science Specialization,

<https://www.coursera.org/specializations/discrete-mathematics>

4. Discrete Math Series : Propositional Logic masterclass

<https://www.udemy.com/course/discretemathematics/>

- 5. Master Discrete Mathematics: Sets, Math Logic, and More:
- <https://www.udemy.com/course/master-discrete-mathematics/>

6. Master Math by Coding in Python:<https://www.udemy.com/course/math-with-python/>

7. Discrete Mathematics for Computer Science in C, Java, Python:

<https://www.udemy.com/course/discrete-mathematics-and-its-applications/>

8. Discrete Mathematics - Complete Course: [https://www.udemy.com/course/discrete](https://www.udemy.com/course/discrete-mathematics-complete-course/)[mathematics-complete-course/](https://www.udemy.com/course/discrete-mathematics-complete-course/)

9. Discrete Optimization:<https://www.coursera.org/learn/discrete-optimization>

10. Introduction to Discrete Mathematics for Computer Science Specialization: <https://www.coursera.org/specializations/discrete-mathematics>

#### **NPTEL Lecture Links for Discrete Mathematics (With Links):**

- 1. Discrete Mathematics \_ IIITB, IIIT Bangalore, Prof. Ashish Choudhury: <https://nptel.ac.in/courses/106108227>
- 2. Discrete Mathematics, IIT Ropar:<https://nptel.ac.in/courses/106106183>

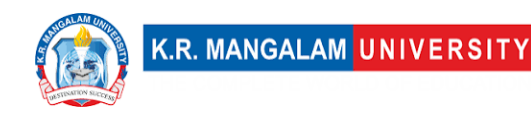

#### **Reference Books of Discrete Mathematics:**

1. Elements of Discrete Mathematics, C. L Liu, McGraw-Hill Inc, 1985. Applied Combinatorics, Alan Tucker.

2. Concrete Mathematics, Ronald Graham, Donald Knuth, and Oren Patashnik, 2nd Edition -Pearson Education Publishers.

3. Combinatorics: Topics, Techniques, Algorithms by Peter J. Cameron, Cambridge University Press.

4. Topics in Algebra, I.N. Herstein, Wiley.

5. Kenneth H. Rosen, Discrete Mathematics and its Applications, Tata McGraw – Hill

6. Satinder Bal Gupta: A Text Book of Discrete Mathematics and Structures, University Science Press, Delhi.

#### **E-Books of Discrete Mathematics (with Links):**

1. Discrete Mathematics: An open Introduction, by Oscar Levin, 3rd Edition: https://discrete.openmathbooks.org/pdfs/dmoi-tablet.pdf

2. Lecture Notes on Discrete Mathematics, IITK,

<https://home.iitk.ac.in/~arlal/book/mth202.pdf>

3. Mathematical Foundations And Aspects of Discrete Mathematics, Jean Gallier and Jocelyn Quaintance,<https://www.cis.upenn.edu/~jean/discmath-root-b.pdf>

4. Discrete Mathematics for Computer Science, Gary Haggard, John Schlipf, Sue Whitesides, <https://www2.cs.uh.edu/~arjun/courses/ds/DiscMaths4CompSc.pdf>

5. DISCRETE MATHEMATICS FOR COMPUTER SCIENCE, Herbert Edelsbrunner and Brittany Fasy,<https://courses.cs.duke.edu/spring09/cps102/Lectures/Book.pdf>

6. Discrete Mathematics and its Applications, Rosen,

[https://faculty.ksu.edu.sa/sites/default/files/rosen\\_discrete\\_mathematics\\_and\\_its\\_applications](https://faculty.ksu.edu.sa/sites/default/files/rosen_discrete_mathematics_and_its_applications_7th_edition.pdf) [\\_7th\\_edition.pdf](https://faculty.ksu.edu.sa/sites/default/files/rosen_discrete_mathematics_and_its_applications_7th_edition.pdf)

### **Define Course Outcomes (CO)**

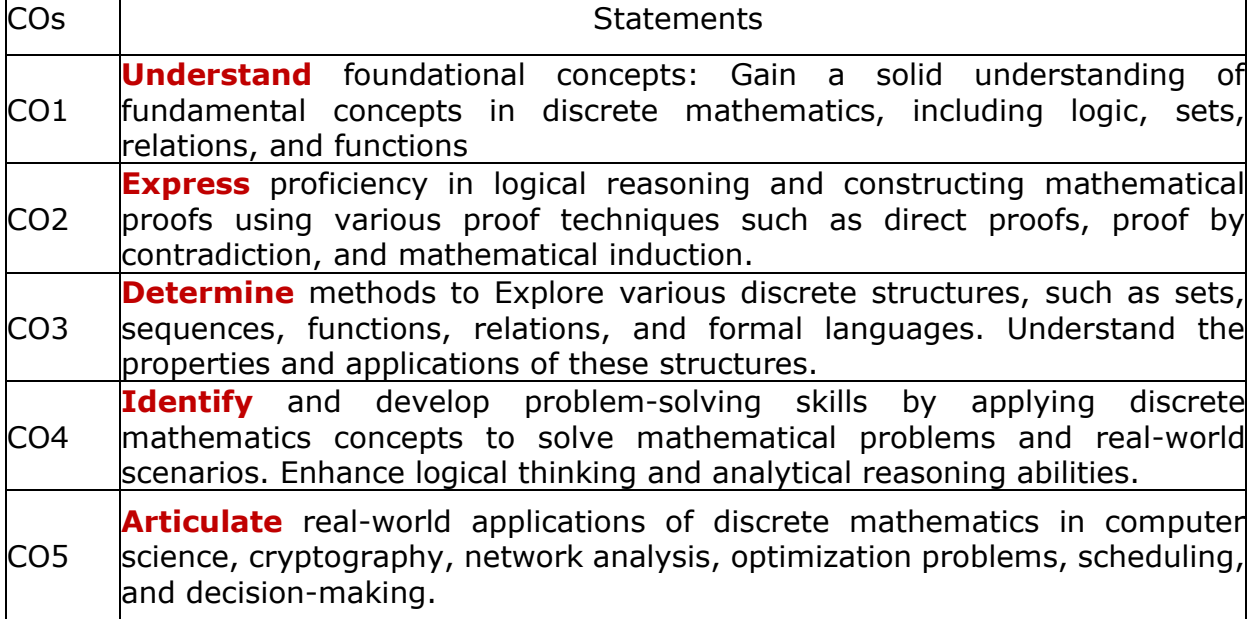

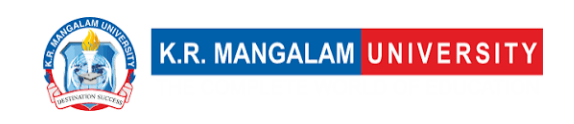

#### COs Mapping with Levels of Bloom's taxonomy

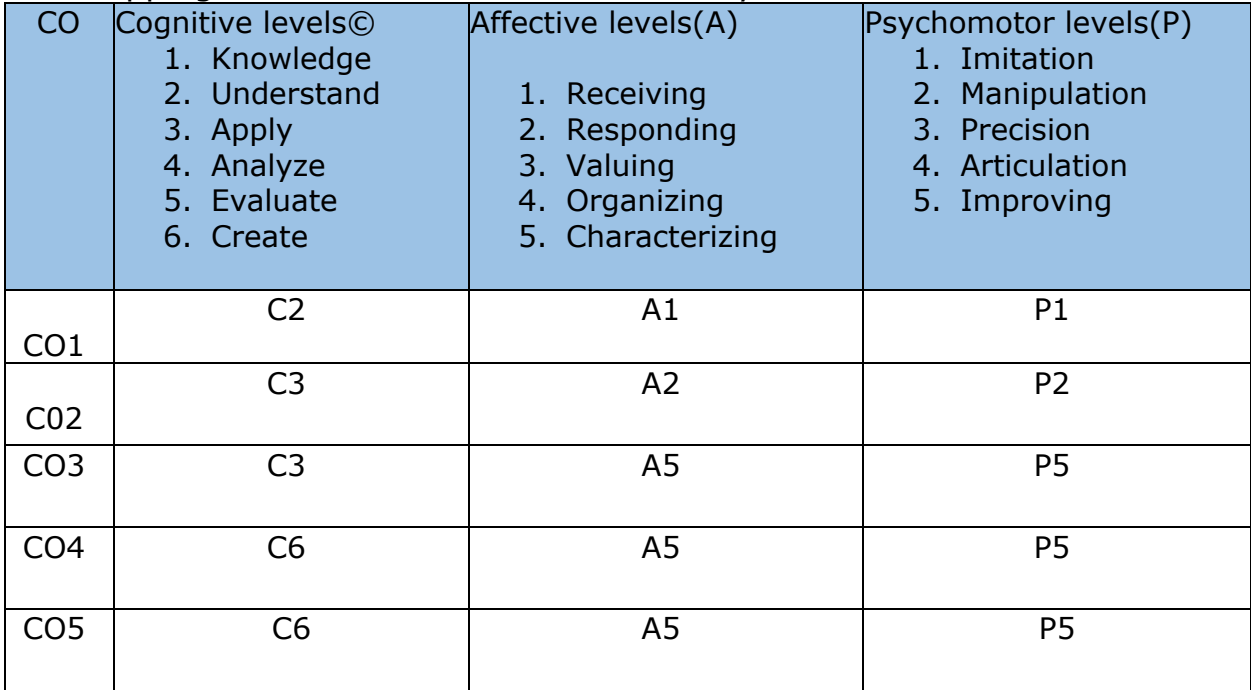

### **CO-PO Mapping**

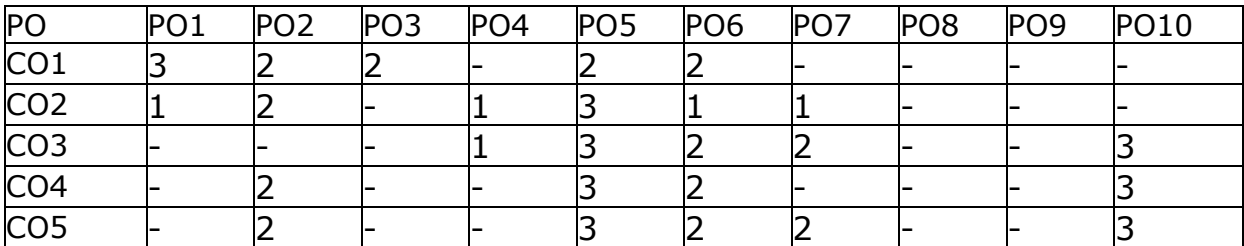

1=weakly mapped 

2= moderately mapped 

3=strongly mapped 

### **CO-PSO Mapping**

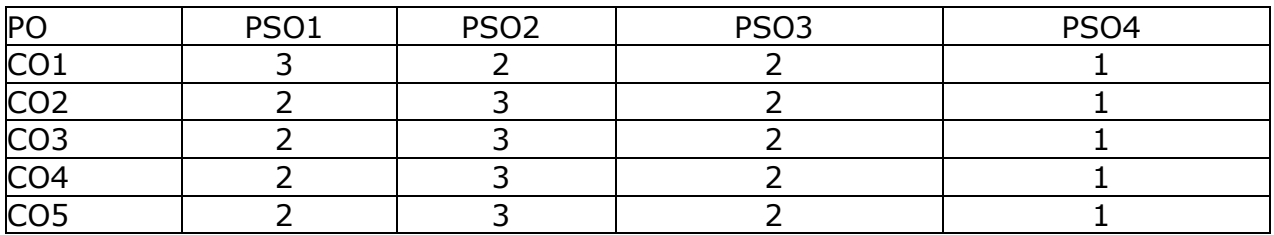

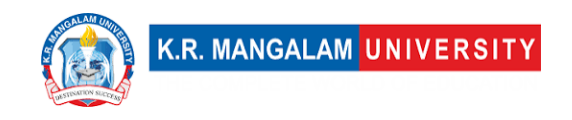

### **Relevance of the Syllabus to various indicators**

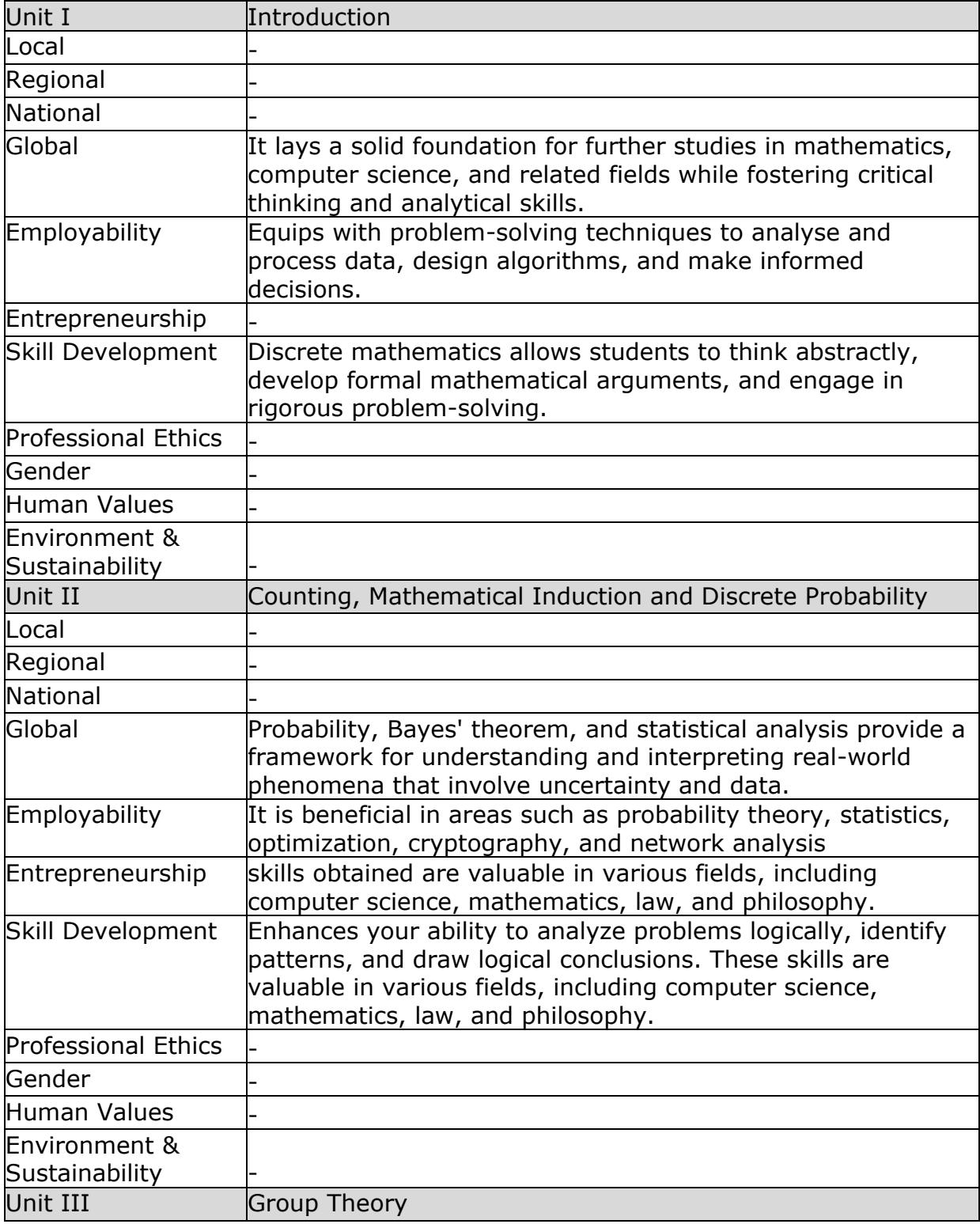

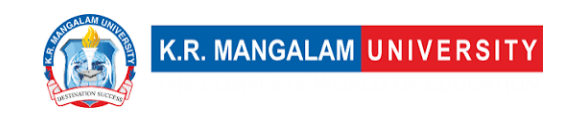

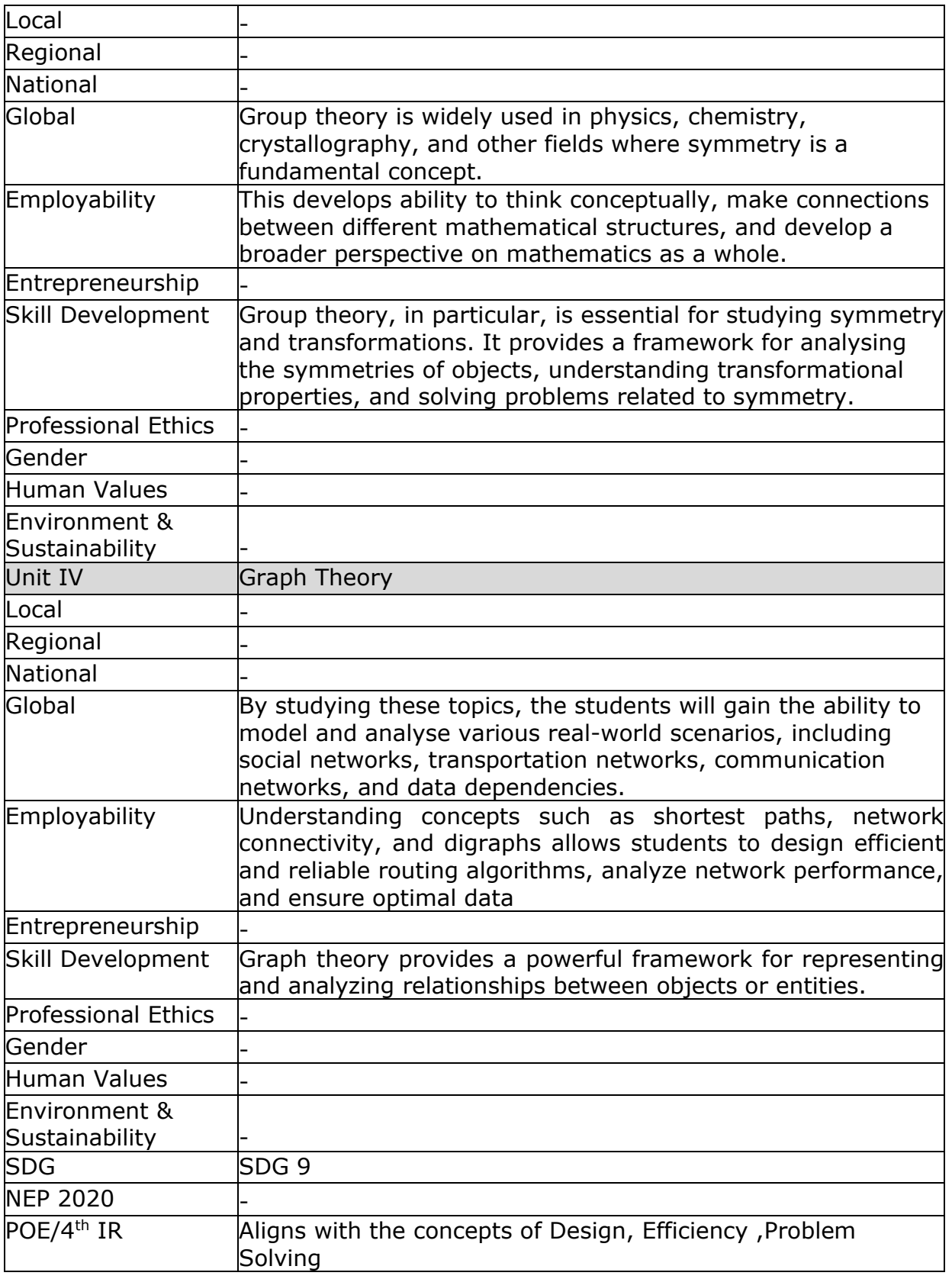

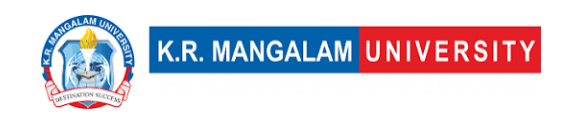

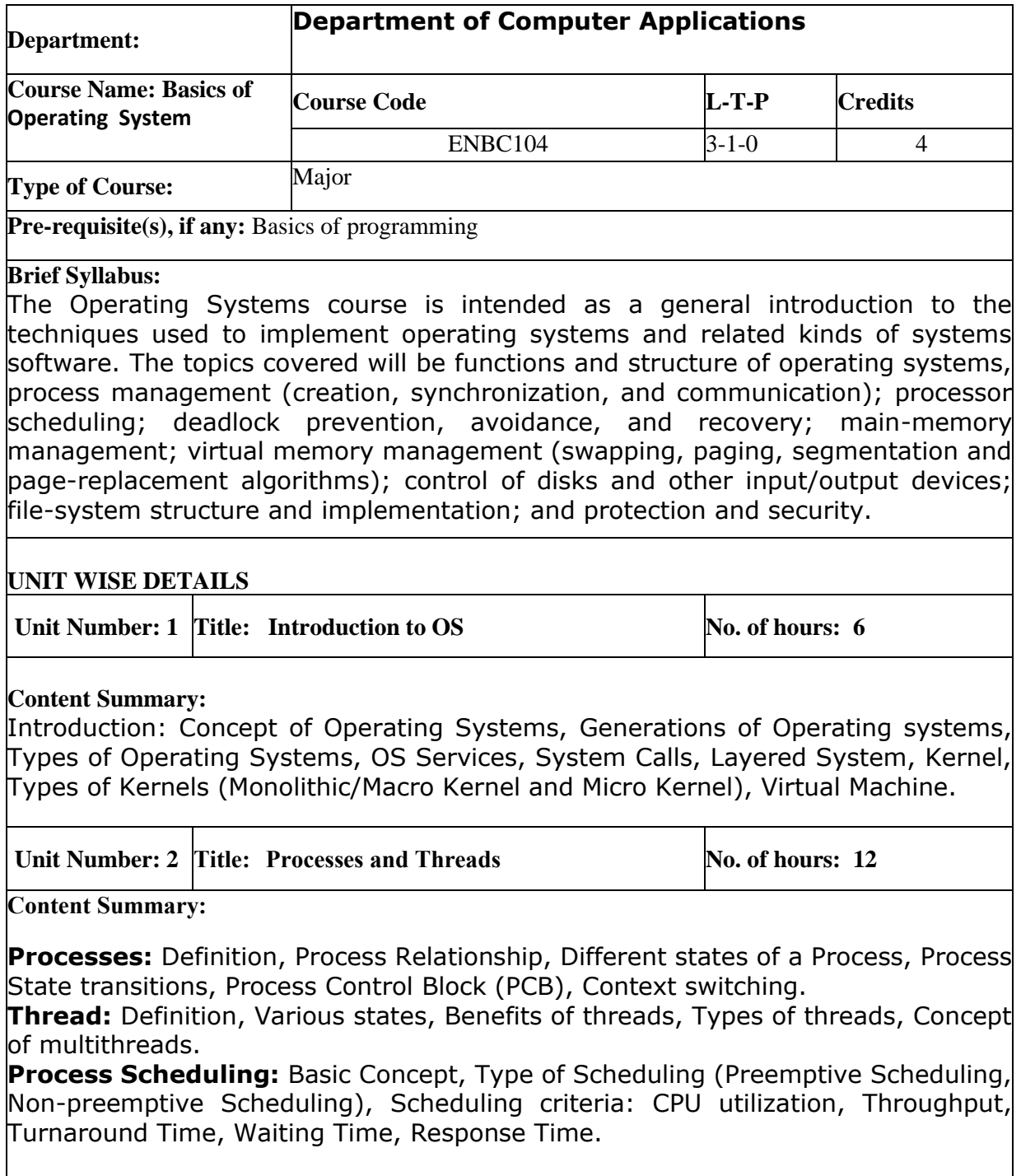

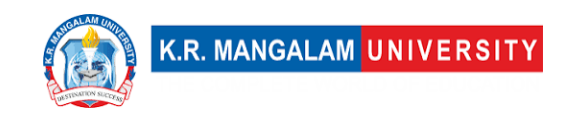

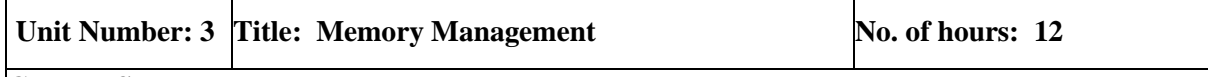

**Content Summary:**

**Memory Management**: Address Binding, Dynamic Loading and Linking Concepts, Logical and Physical Addresses, Contiguous Allocation, Fragmentation, Paging, Segmentation, Combined Systems, Virtual Memory, Demand Paging, Page fault, Page replacement algorithms, Global Vs Local Allocation, Thrashing, Working Set Model.

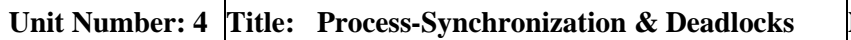

**No. of hours:** 10

**Content Summary:**

**Process-Synchronization & Deadlocks: Inter-process Communication:** Critical Section, Race Conditions, Mutual Exclusion, Peterson's Solution, The Producer\ Consumer Problem, Semaphores, Event Counters, Message Passing, Classical IPC Problems: Reader's & Writer Problem, Dinning Philosopher Problem etc.  

Definition of Deadlocks, Necessary and sufficient conditions for Deadlock, Deadlock Prevention, Deadlock Avoidance: Banker's algorithm, Deadlock detection and Recovery.

**\*Self-Learning Components:**

1. Case study on UNIX and WINDOWS Operating System.

2. Practice of System calls

3. Students can refer the following book as well:

Operating Systems: Three Easy Pieces by Remzi H. Arpaci-Dusseau and Andrea C. Arpaci-Dusseau

<https://pages.cs.wisc.edu/~remzi/OSTEP/>

4. Students can refer the following courses as per the Open-Source University Curriculum

- "Operating system courses" on Udemy.
- " Introduction to Operating Systems Specialization" Coursera.
- "Introduction to Operating Systems" by Udacity.

#### **Reference Books:**

- 1. Silbersachatz and Galvin, "Operating System Concepts", Pearson
- 2. Tannenbaum, "Operating Systems", PHI, 4<sup>th</sup> Edition.
- 2. William Stallings, "Operating Systems Internals and Design Principles", PHI
	- 3. HallMadnick, J. Donovan, "Operating Systems", Tata McGraw Hill.
	- 4. W. Tomasi, "Electronic Communication Systems" Pearson Education,
- 5th Edition

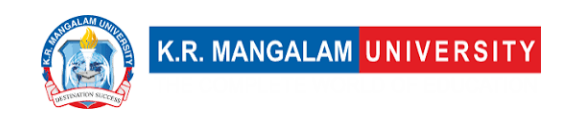

### **Define Course Outcomes (CO)**

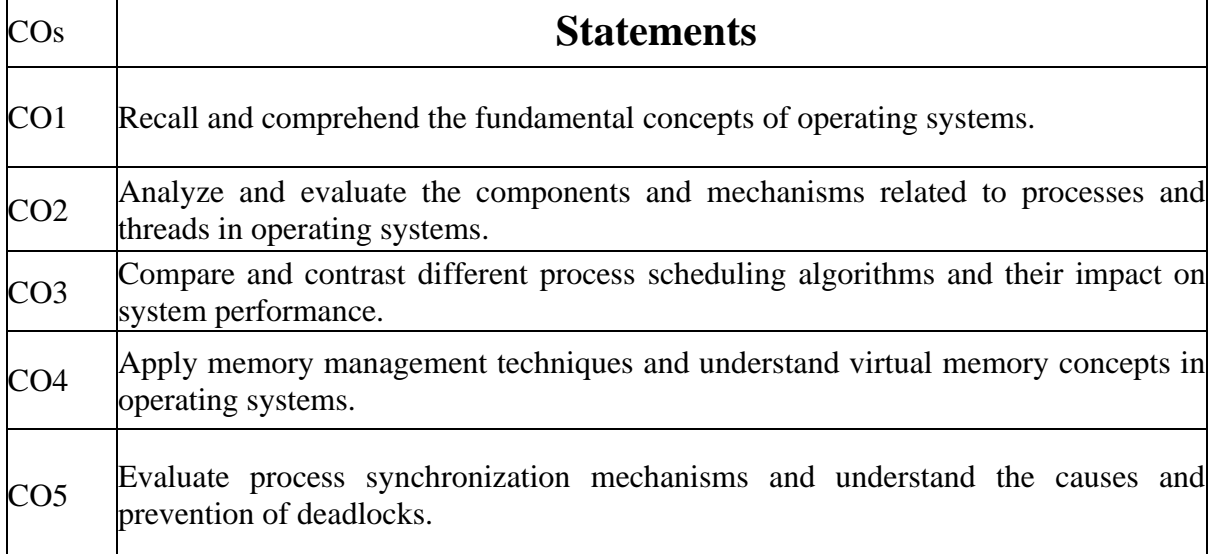

#### COs Mapping with Levels of Bloom's taxonomy

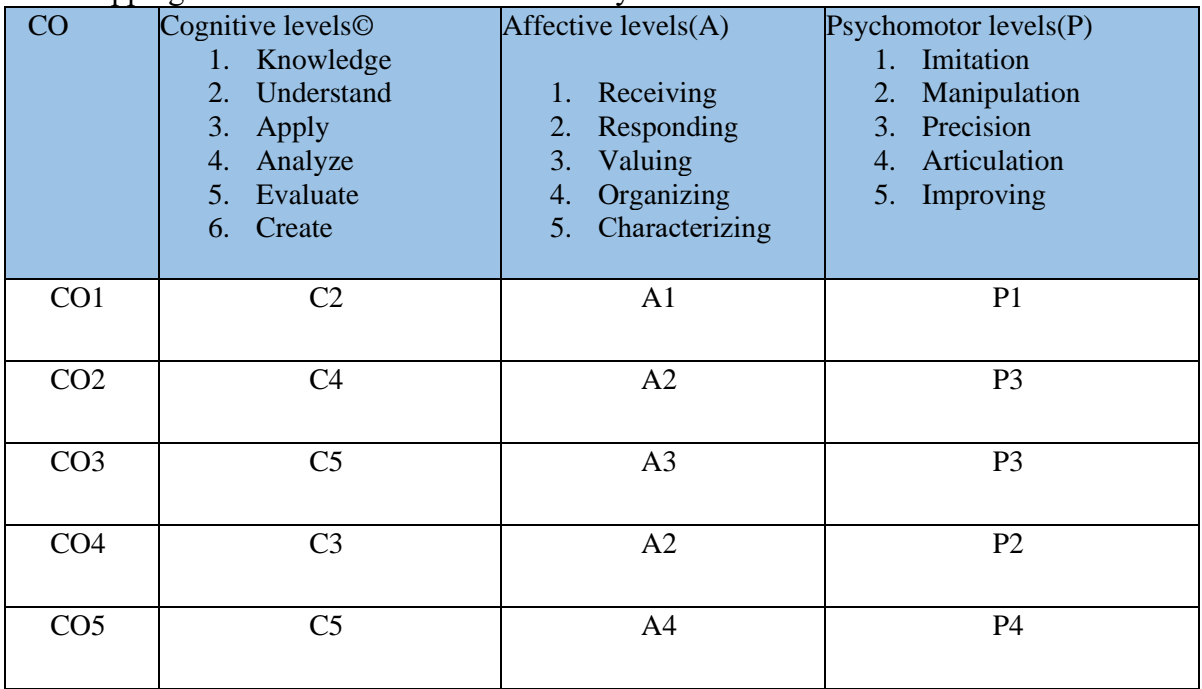

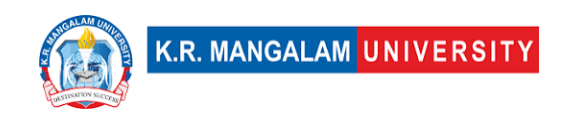

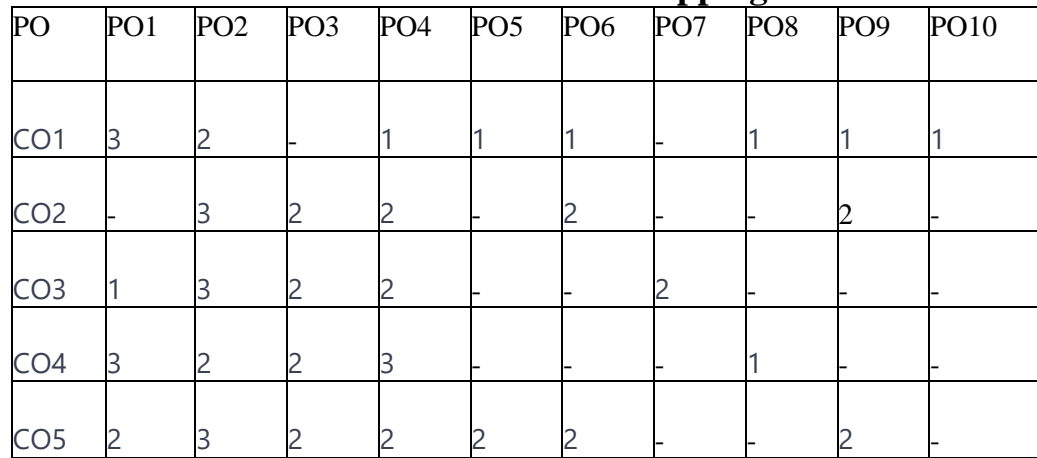

### **CO-PO Mapping**

1=weakly mapped 2= moderately mapped 3=strongly mapped

### **CO-PSO Mapping**

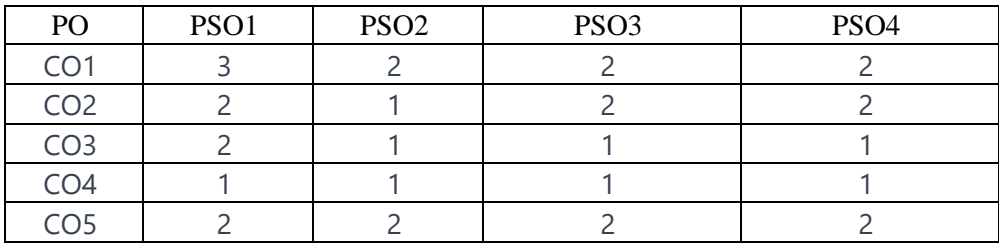

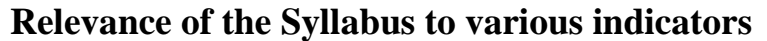

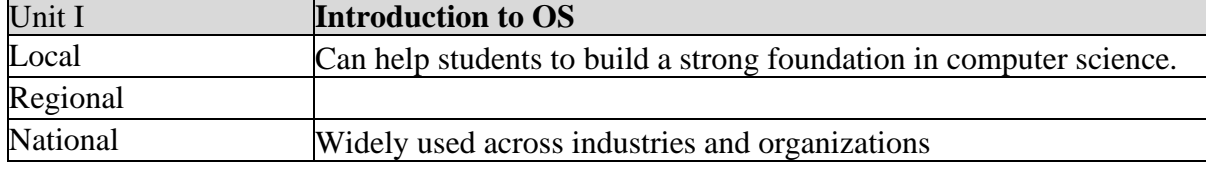

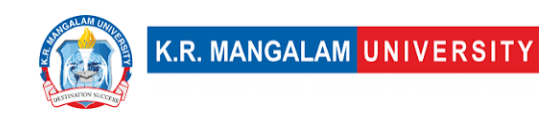

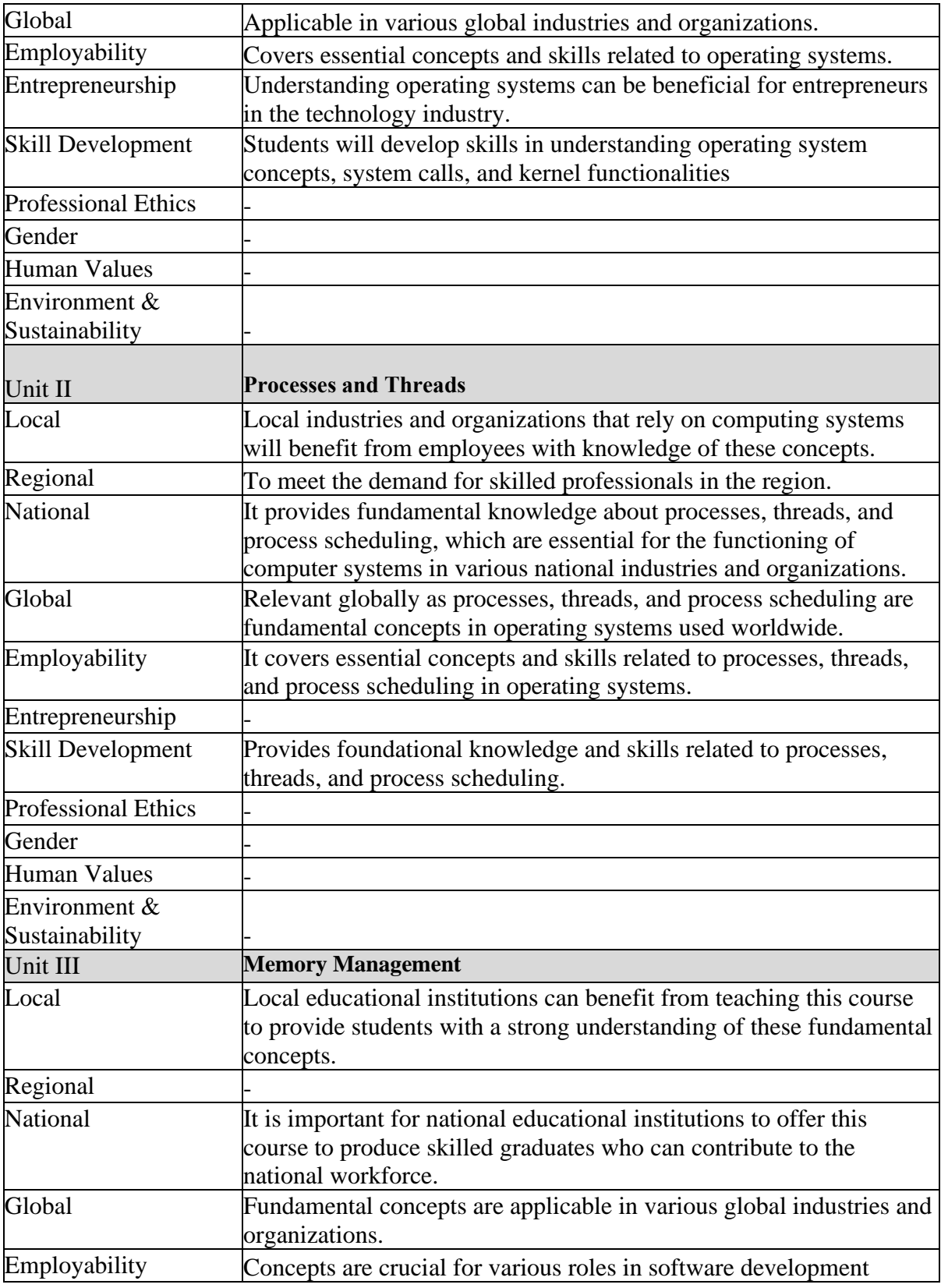

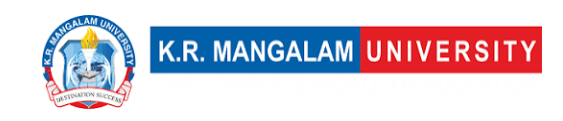

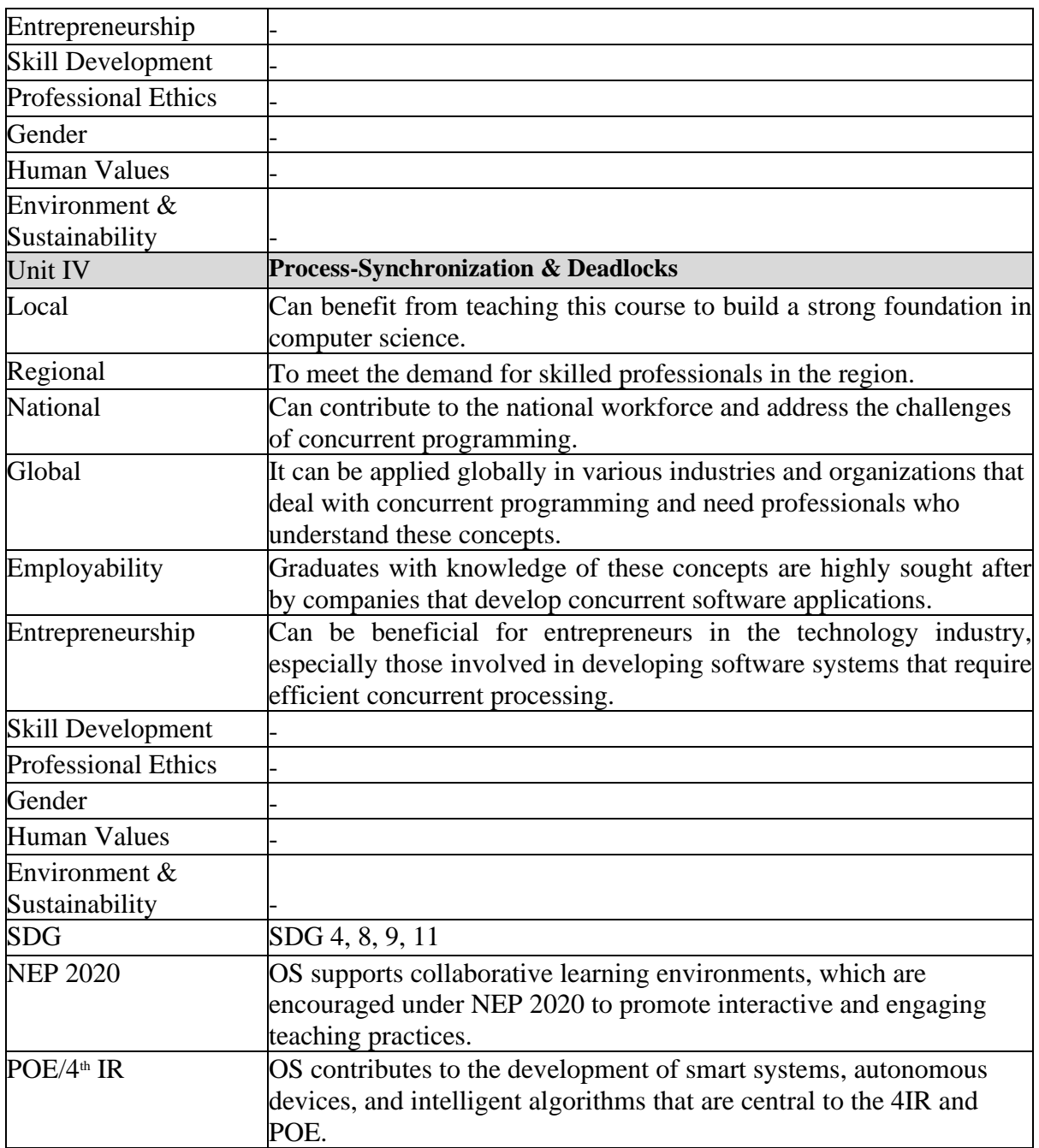

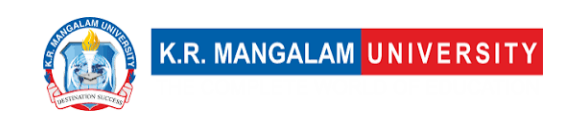

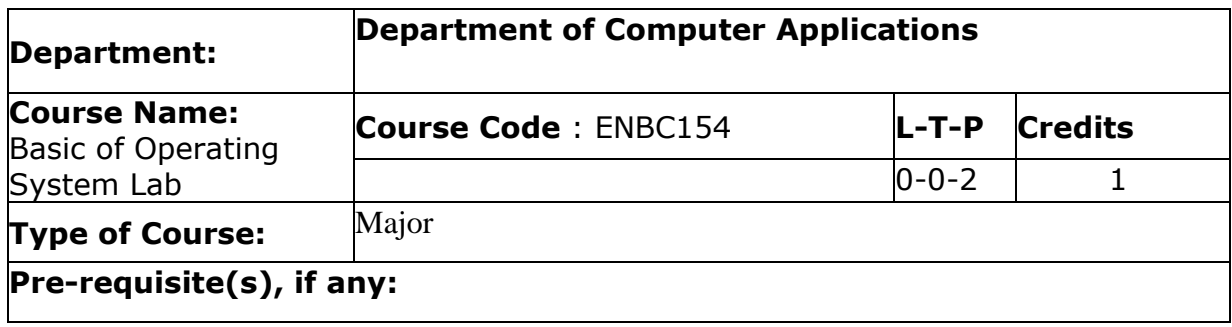

# Proposed Lab Experiments

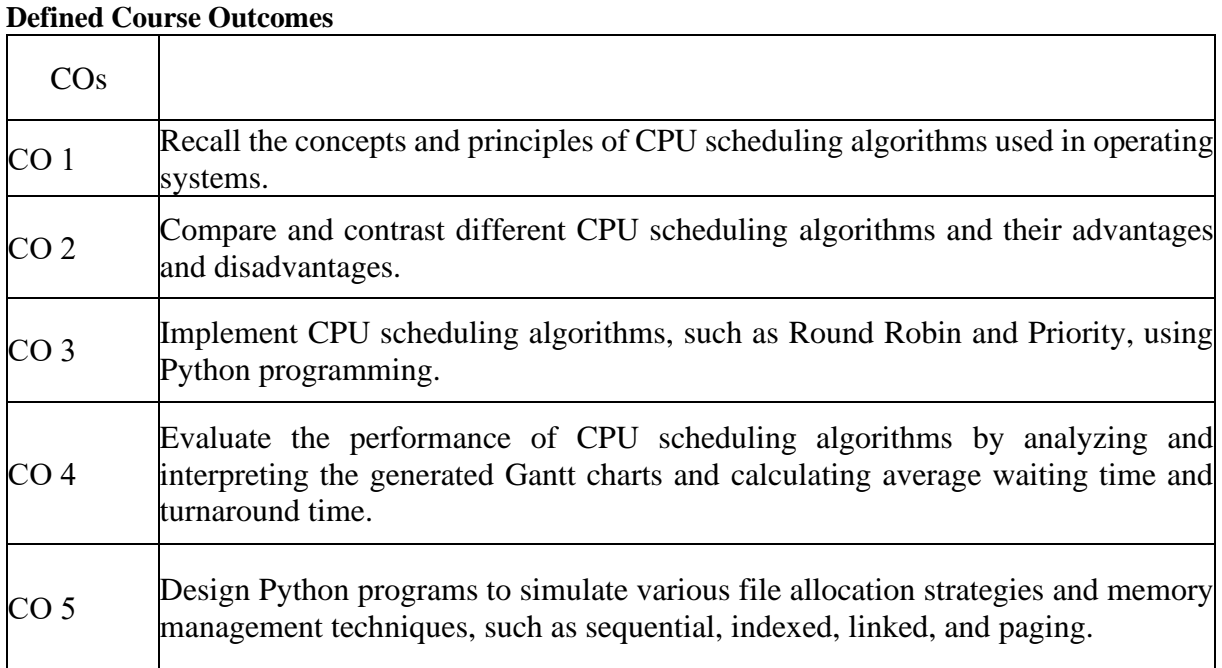

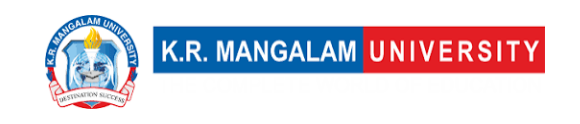

## **List of Programs**

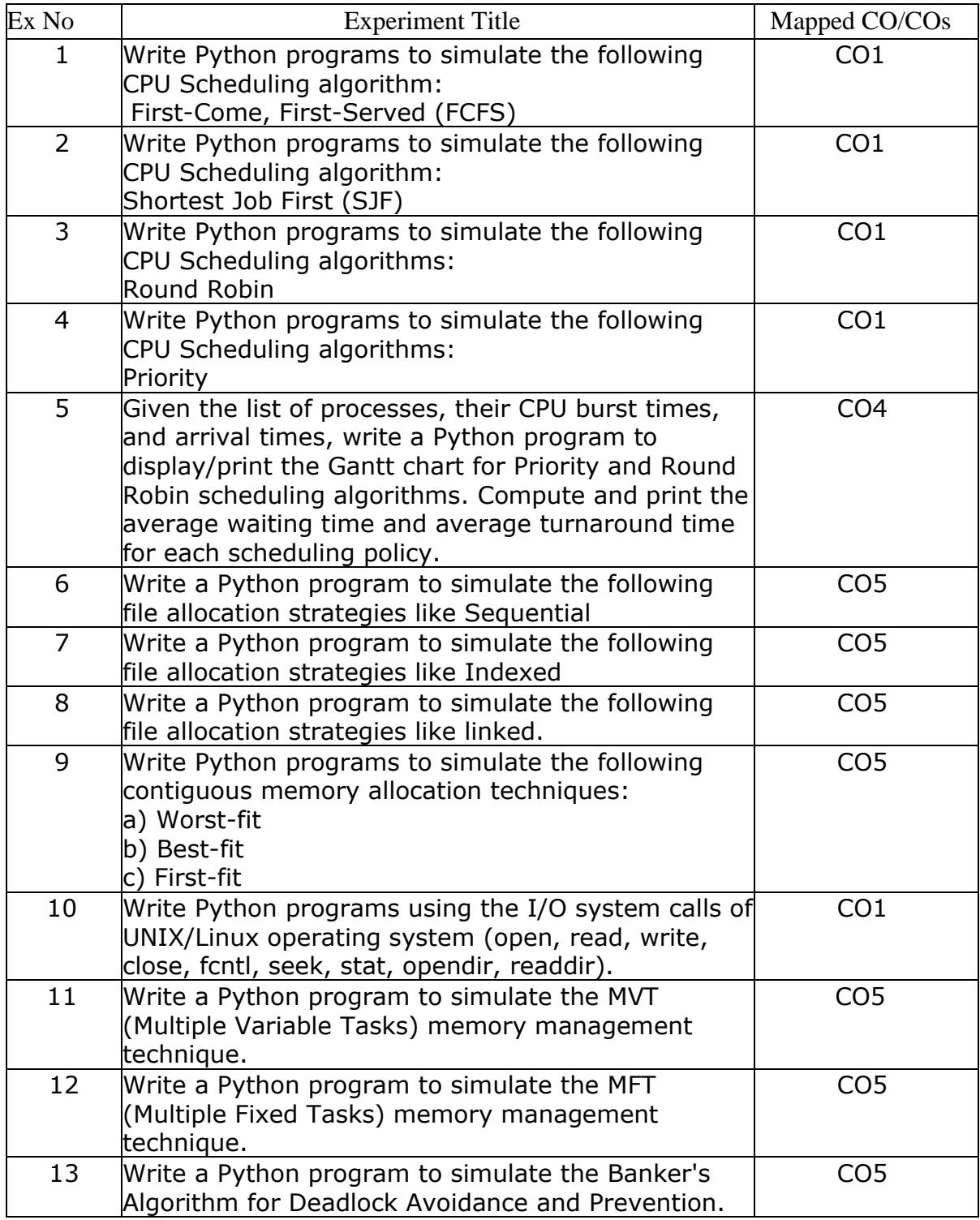

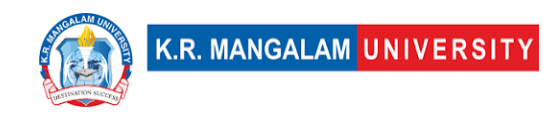

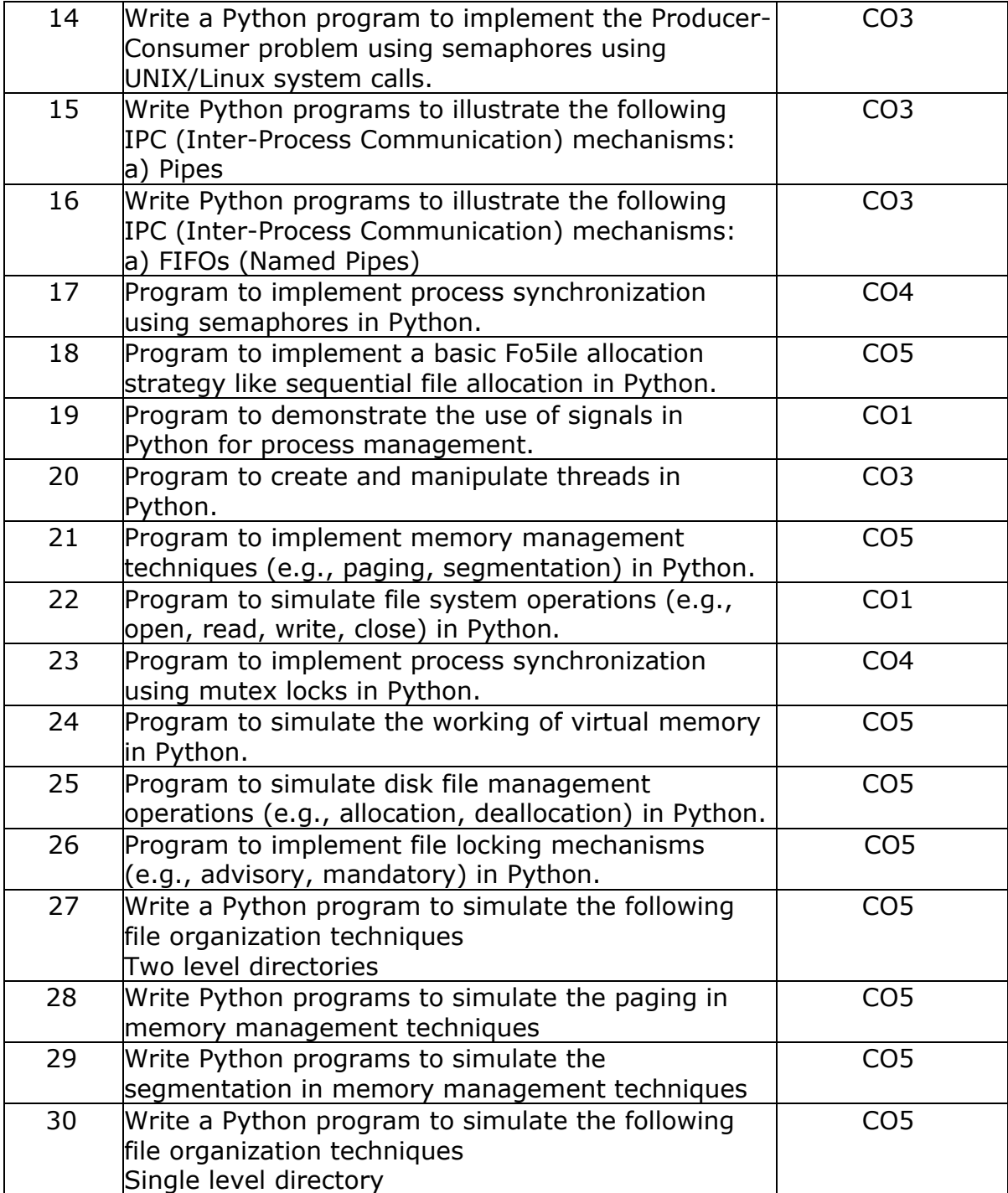

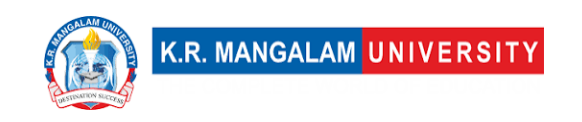

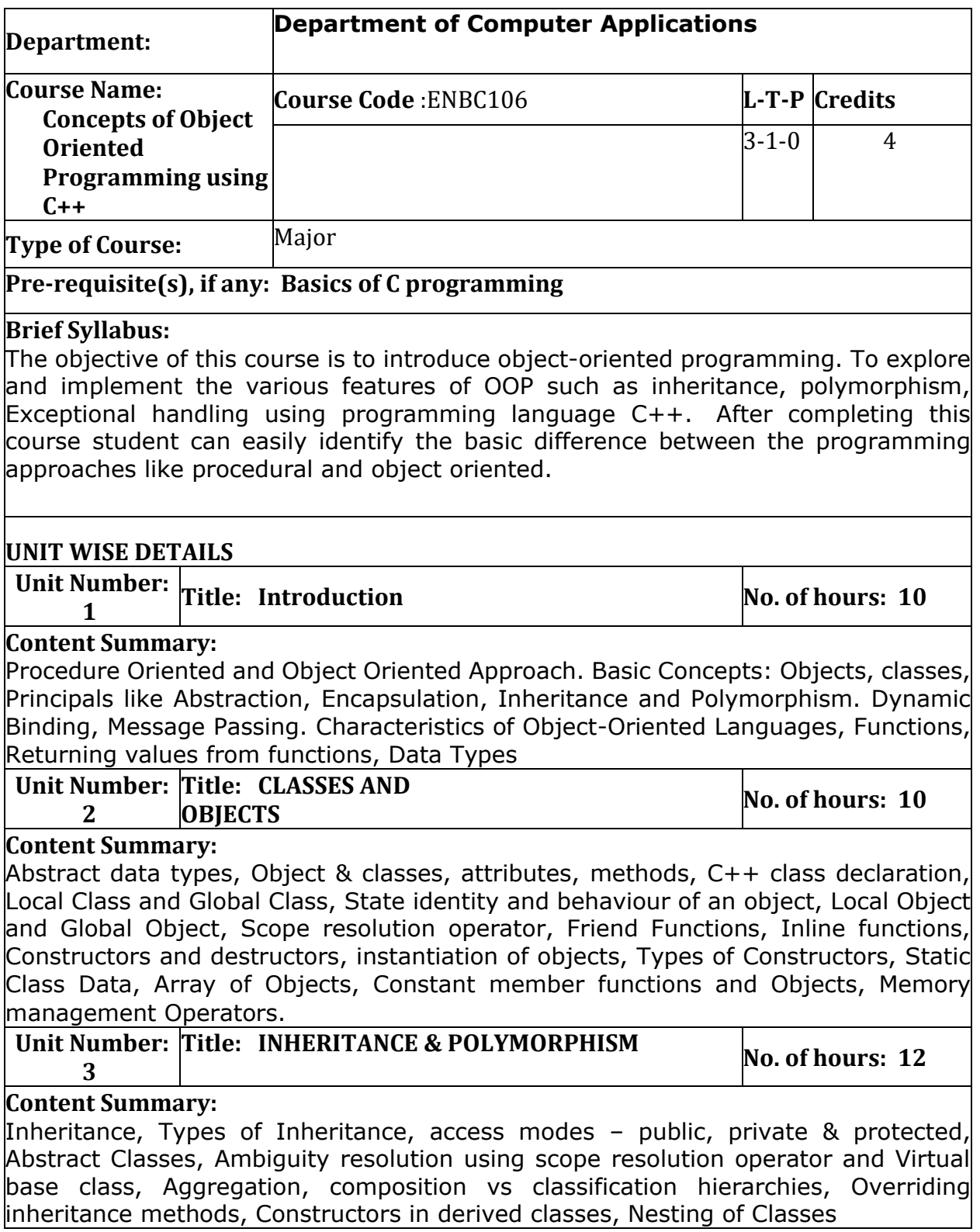

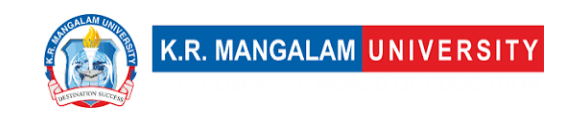

Polymorphism, Type of Polymorphism – Compile time and runtime, Function Overloading, Operator Overloading (Unary and Binary) Polymorphism by parameter, Pointer to objects, this pointer, Virtual Functions, pure virtual functions.

**Unit Number: Title: STRINGS AND EXCEPTION 4 HANDLING** 

**No. of hours: 10**

#### **Content Summary:**

Manipulating strings, String Manipulation Functions, formatted and Unformatted Input output. Exception handling, rethrowing exception, Exception Handling Techniques

#### **\*Self-Learning Components:**

Students should explore Platforms like LeetCode, HackerRank for C++.

Students can refer the following courses as per the Open Source University Curriculum

1. Introduction to C++" and "C++ Programming for C Programmers" offered by edX "C++ Programming for Beginners," and "Learn Advanced C++ Programming." offered by Udemy

#### **Reference Books:**

1. E. Balagurusamy ,"Object Oriented Programming with C++", Mc Graw Hill,6th Edition,2013.

2. Schildt Herbert, "C++: The Complete Reference", Wiley DreamTech, 2005.Parasons, "Object Oriented Programming with C++", BPB Publication, 1999.

3. Steven C. Lawlor, "The Art of Programming Computer Science with C++", Vikas Publication, 2002.

4. Yashwant Kanethkar, "Object Oriented Programming using C++", BPB, 2004

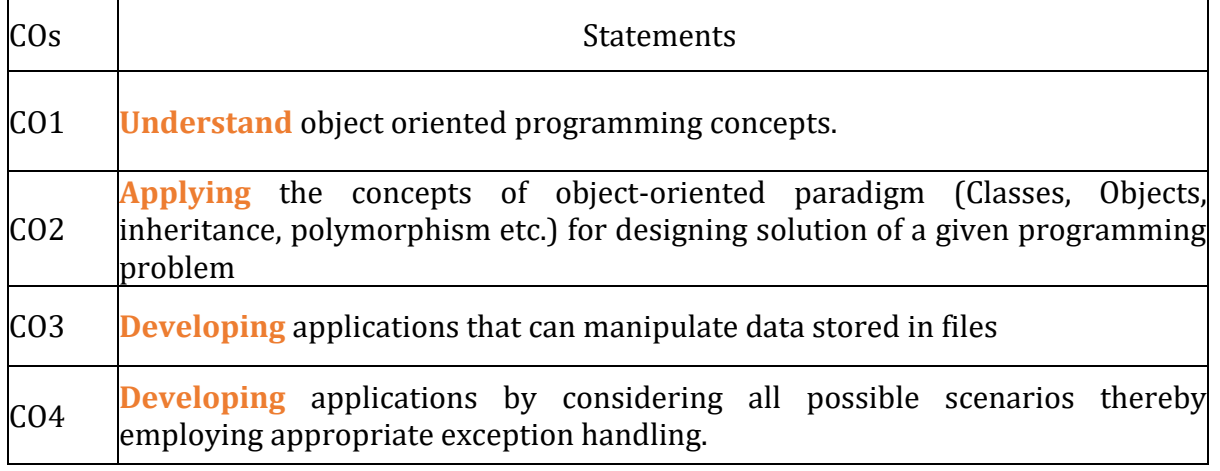

#### **Define Course Outcomes (CO)**

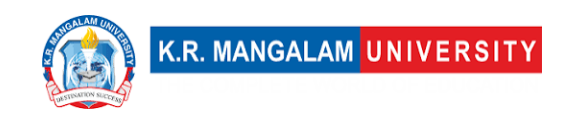

### COs Mapping with Levels of Bloom's taxonomy

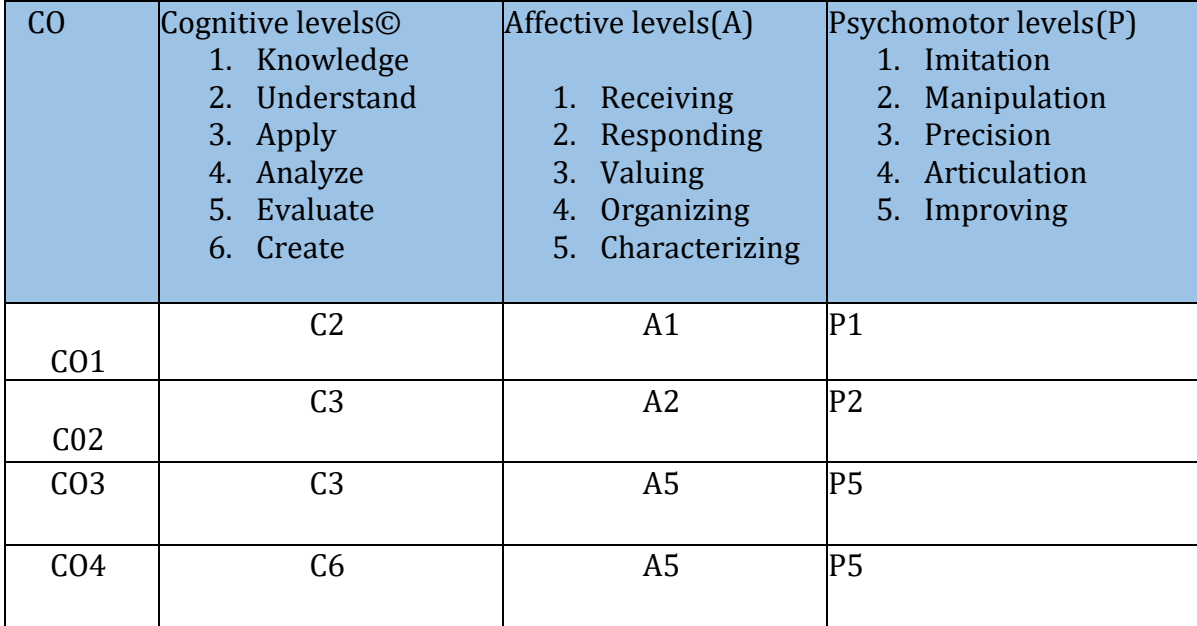

#### **CO-PO Mapping**

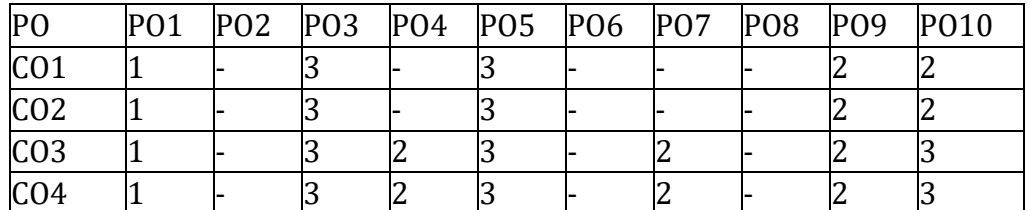

1=weakly mapped 2= moderately mapped 3=strongly mapped

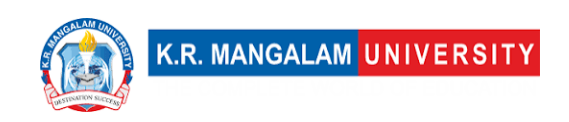

#### **CO-PSO Mapping**

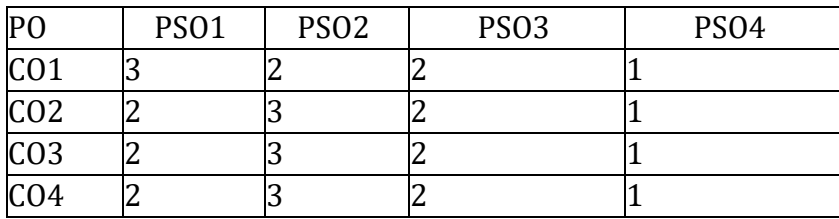

#### **Relevance of the Syllabus to various indicators**

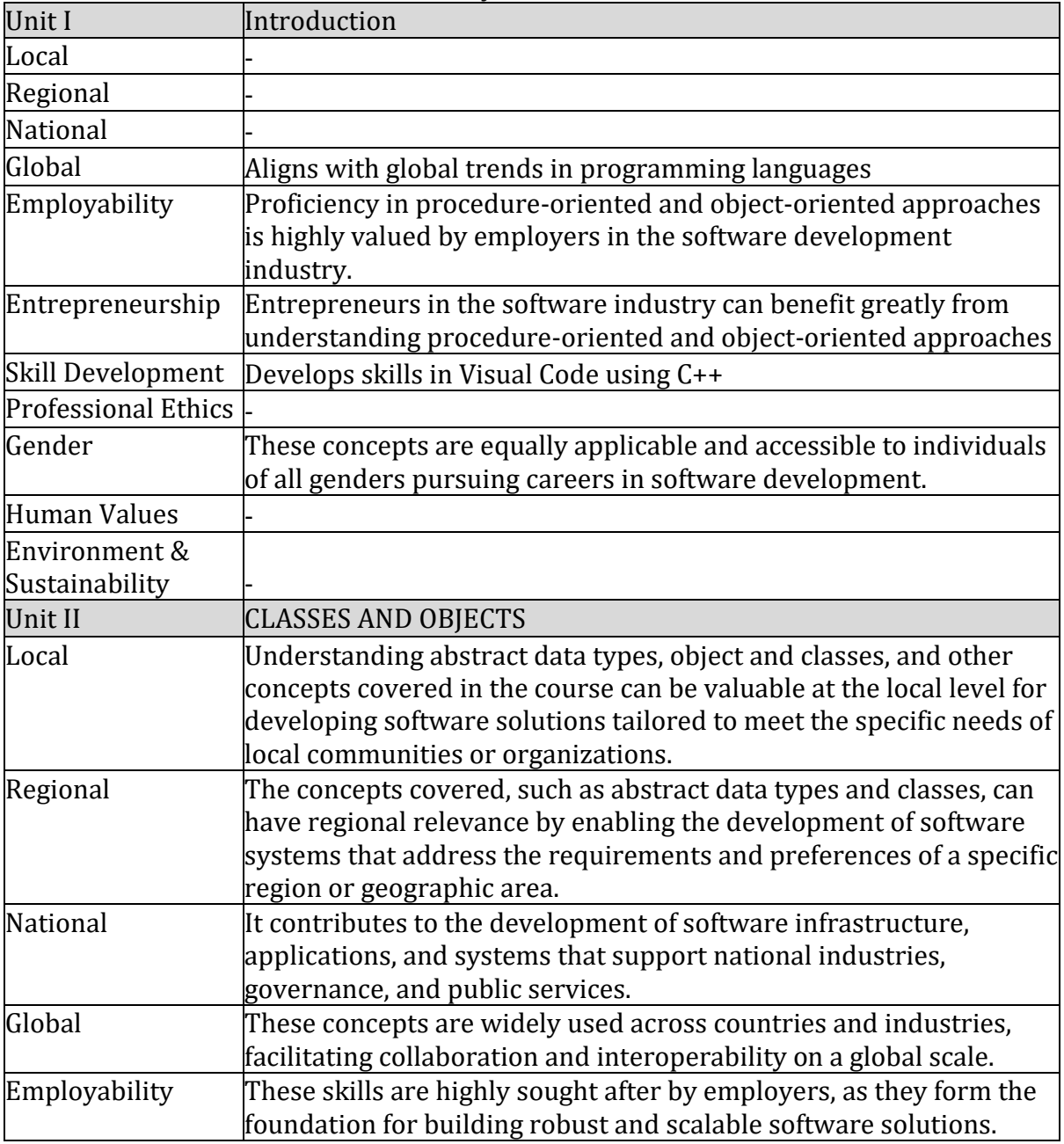

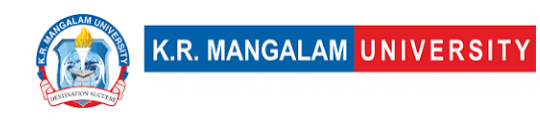

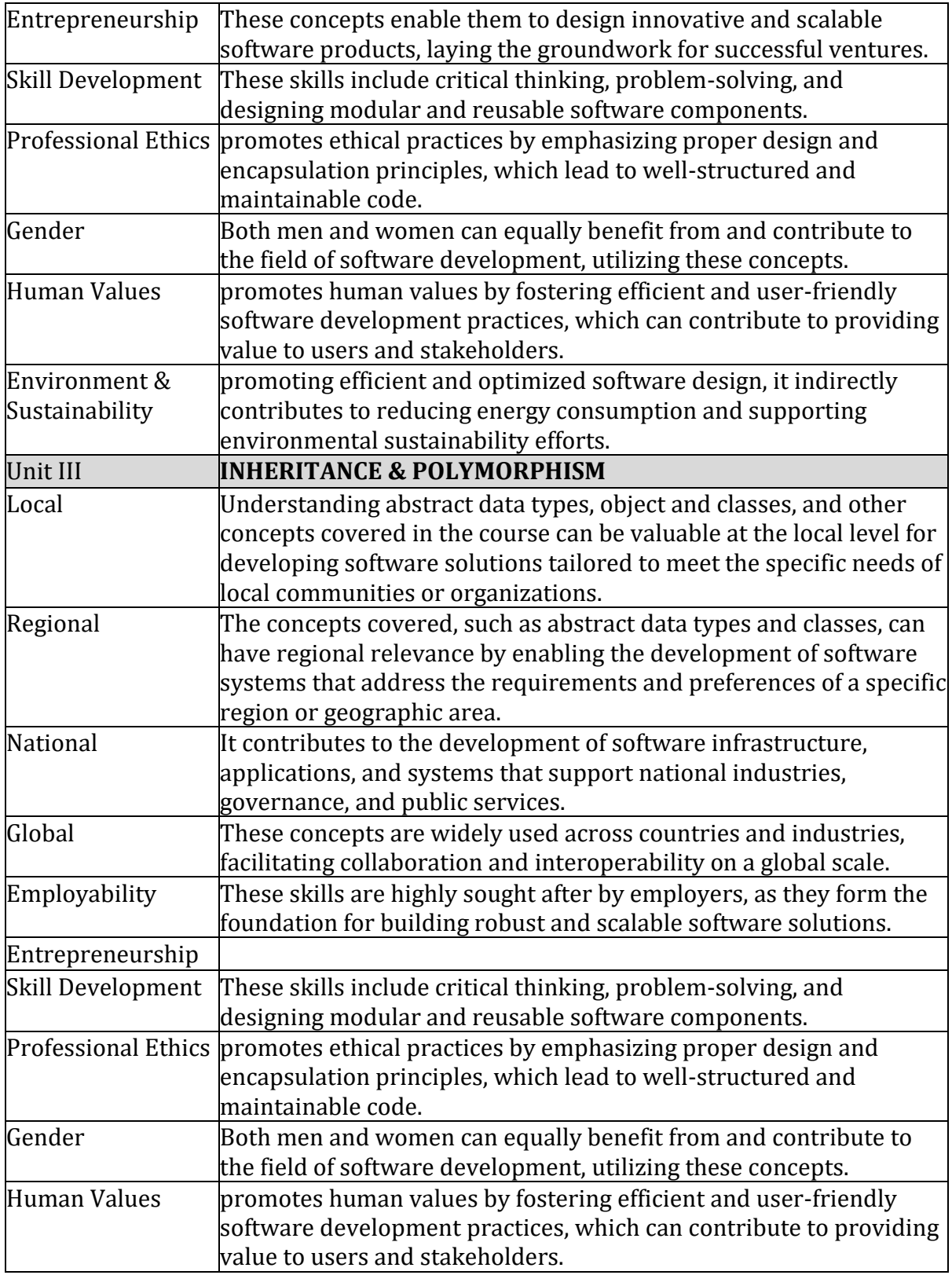

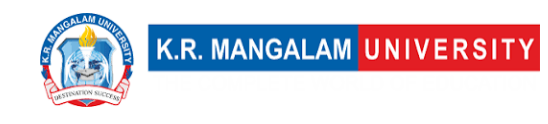

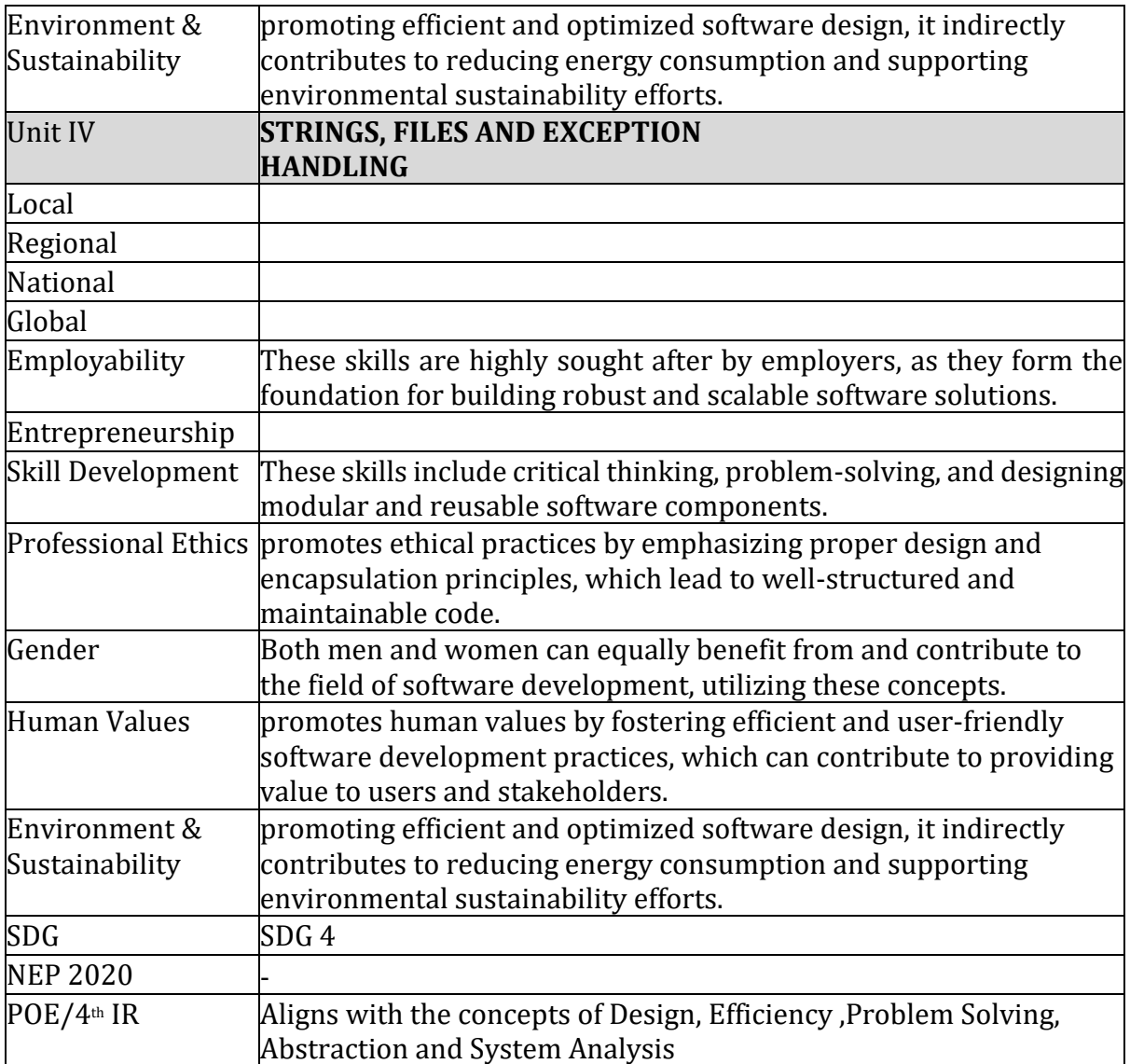

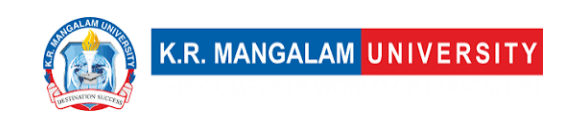

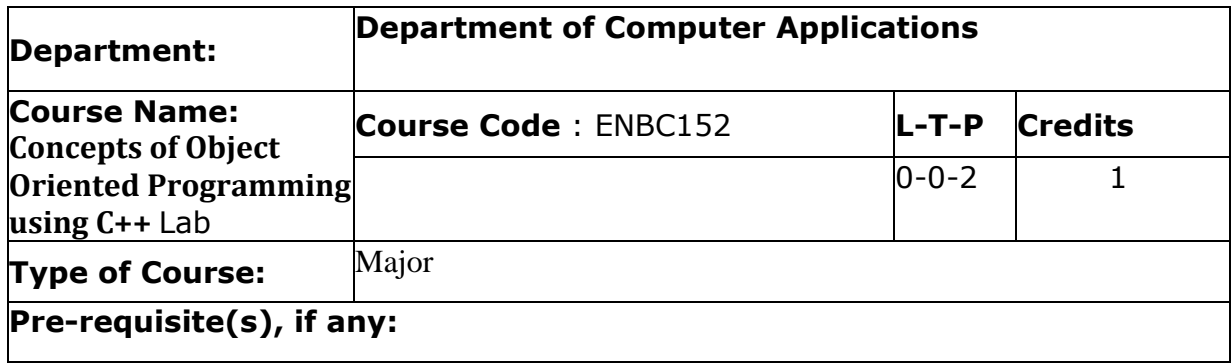

### Proposed Lab Experiments

#### **Defined Course Outcomes**

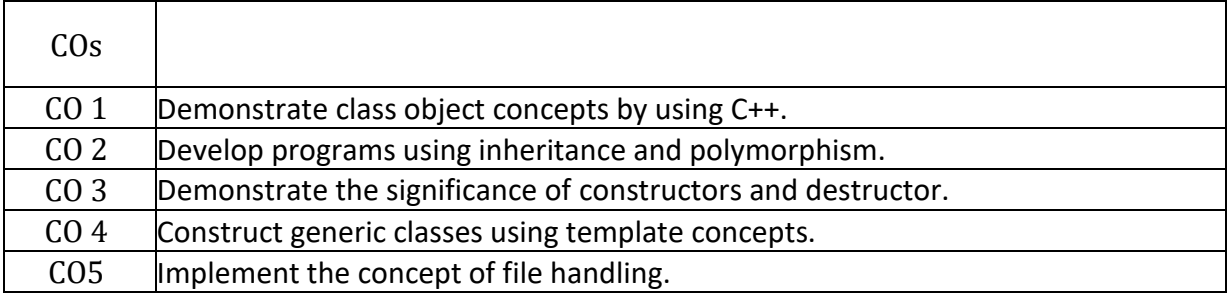

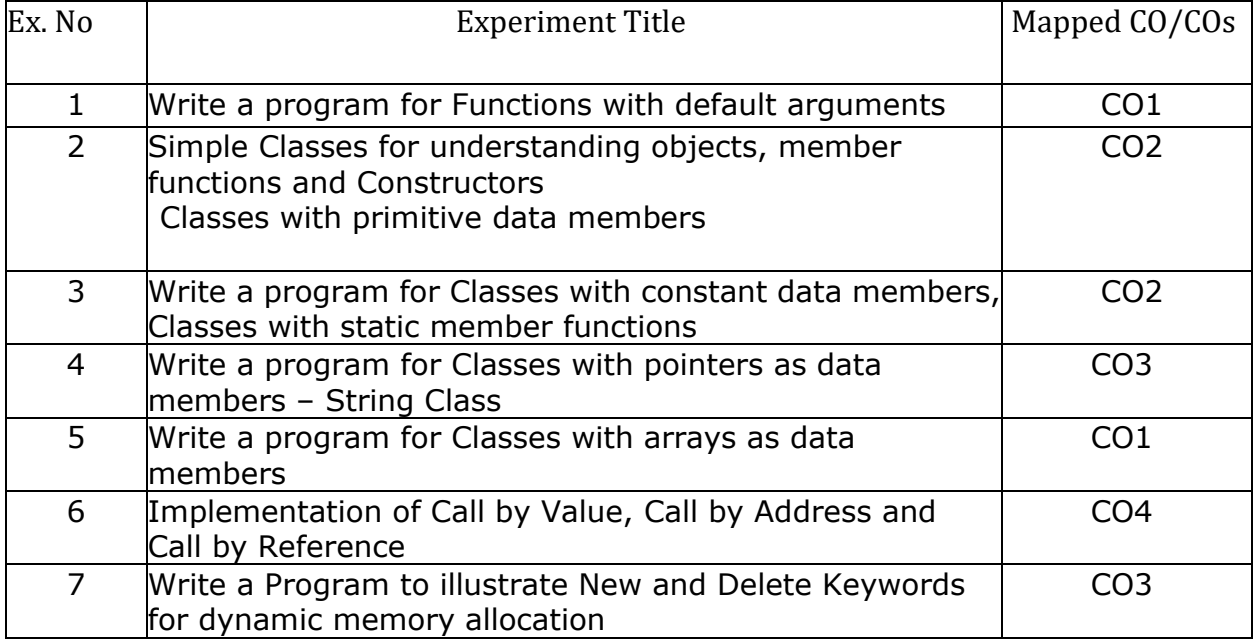

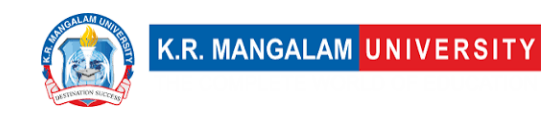

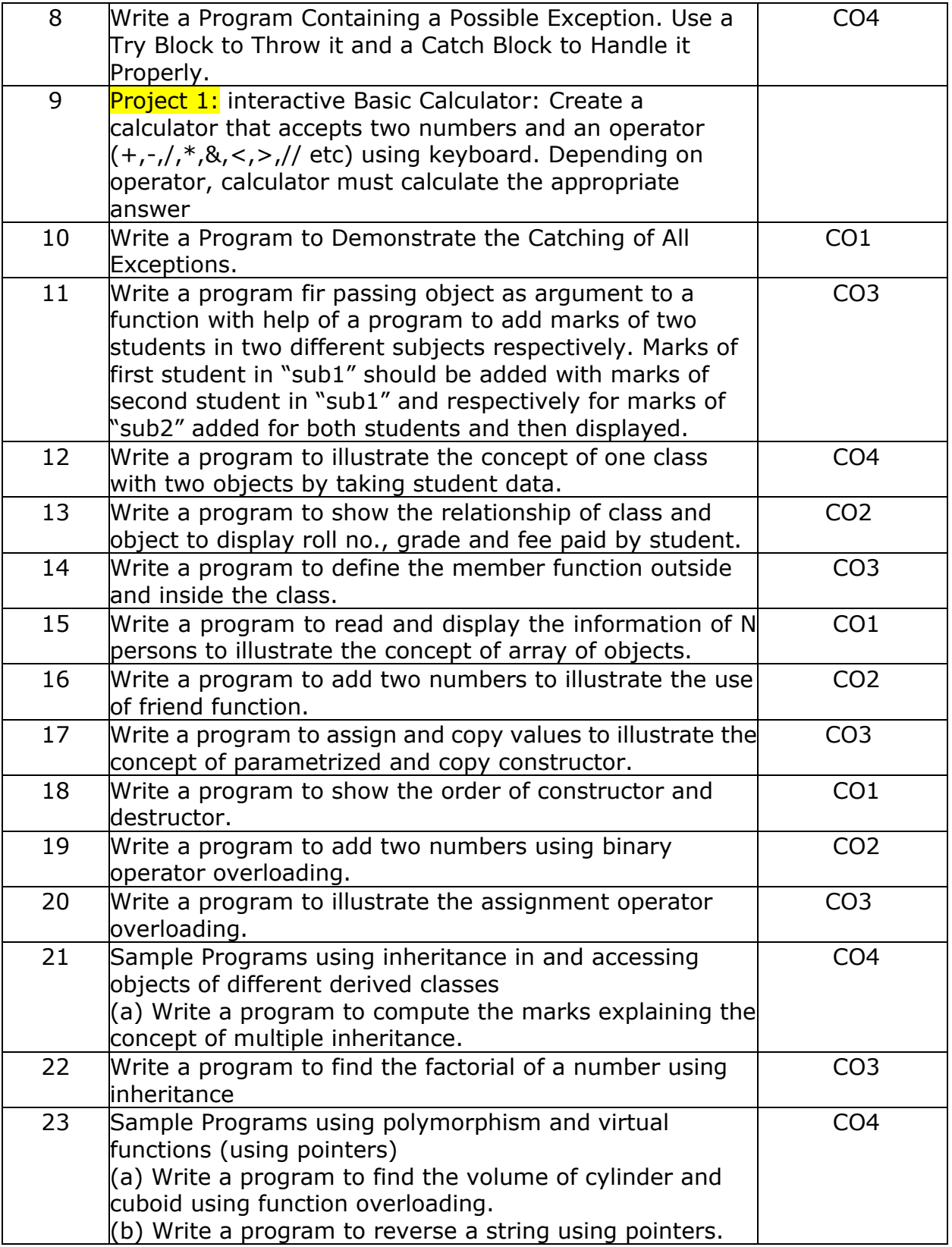

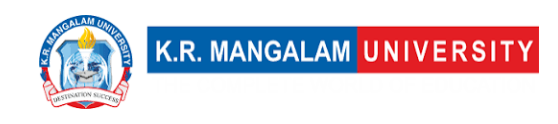

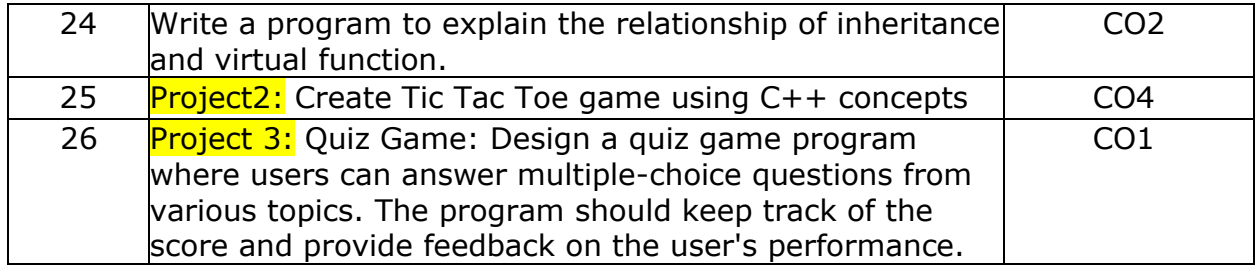

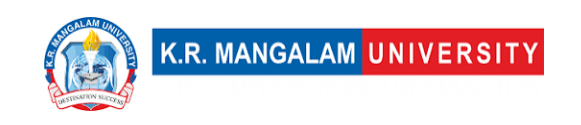

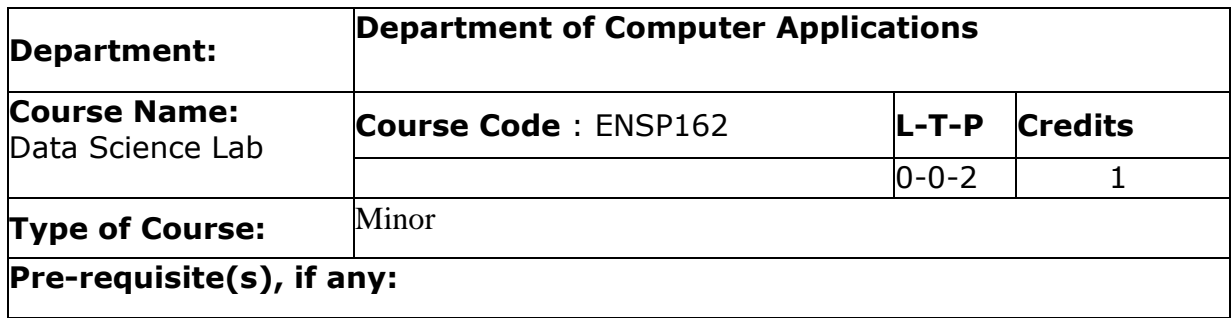

# Proposed Lab Experiments

### **Defined Course Outcomes**

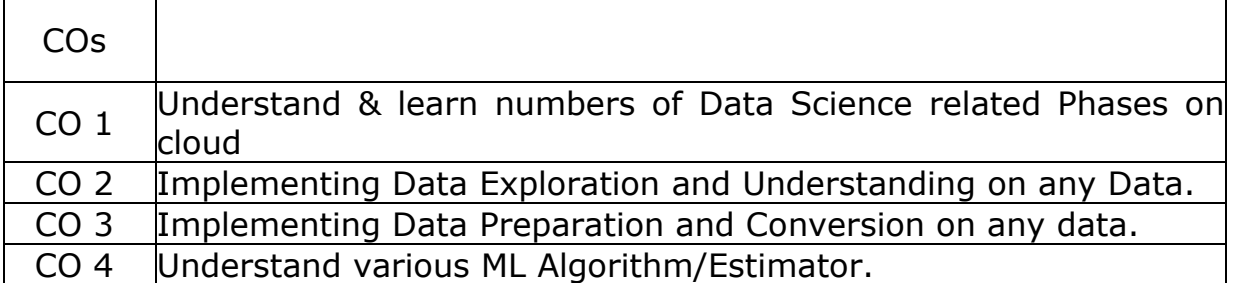

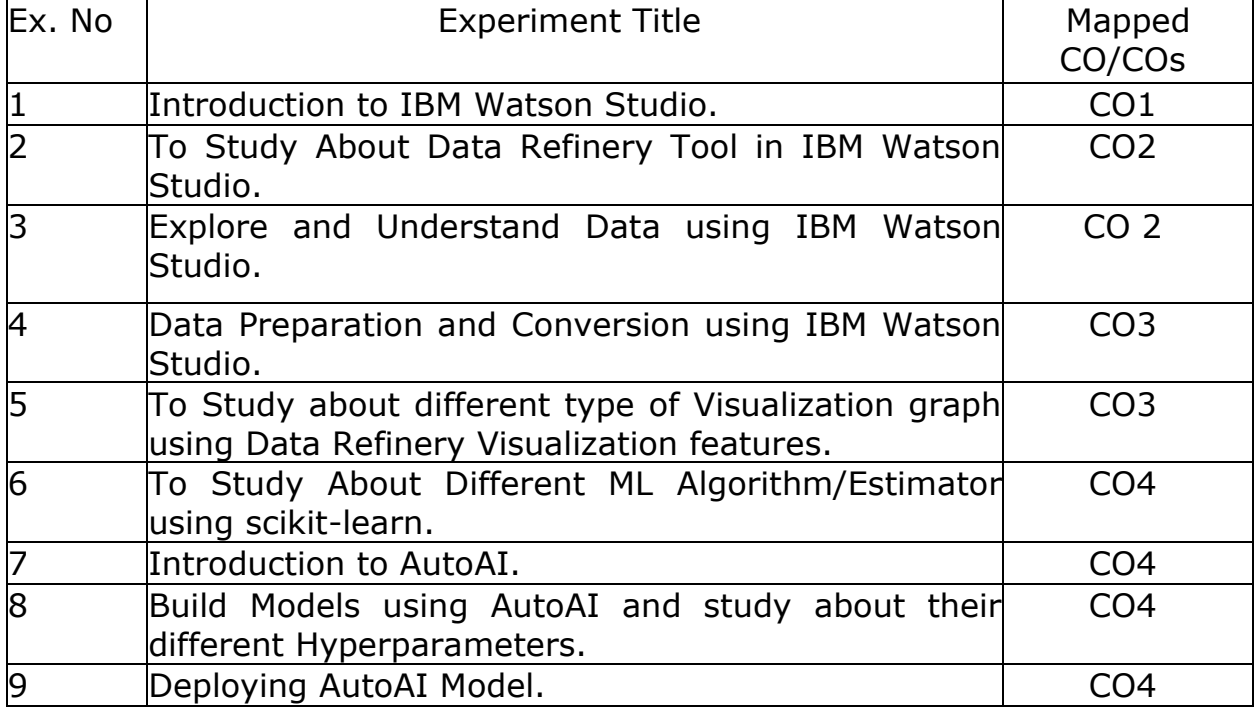

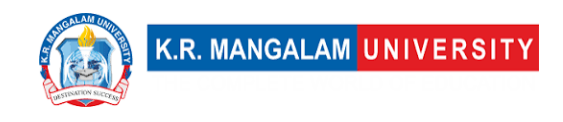

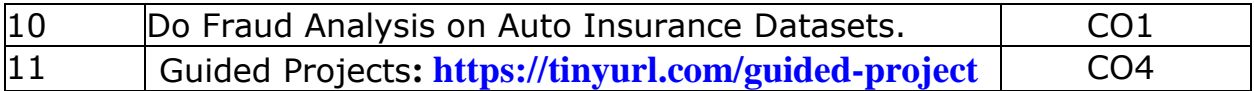

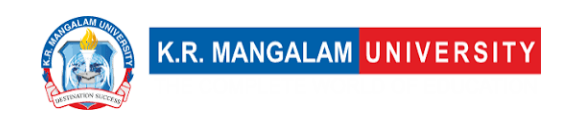

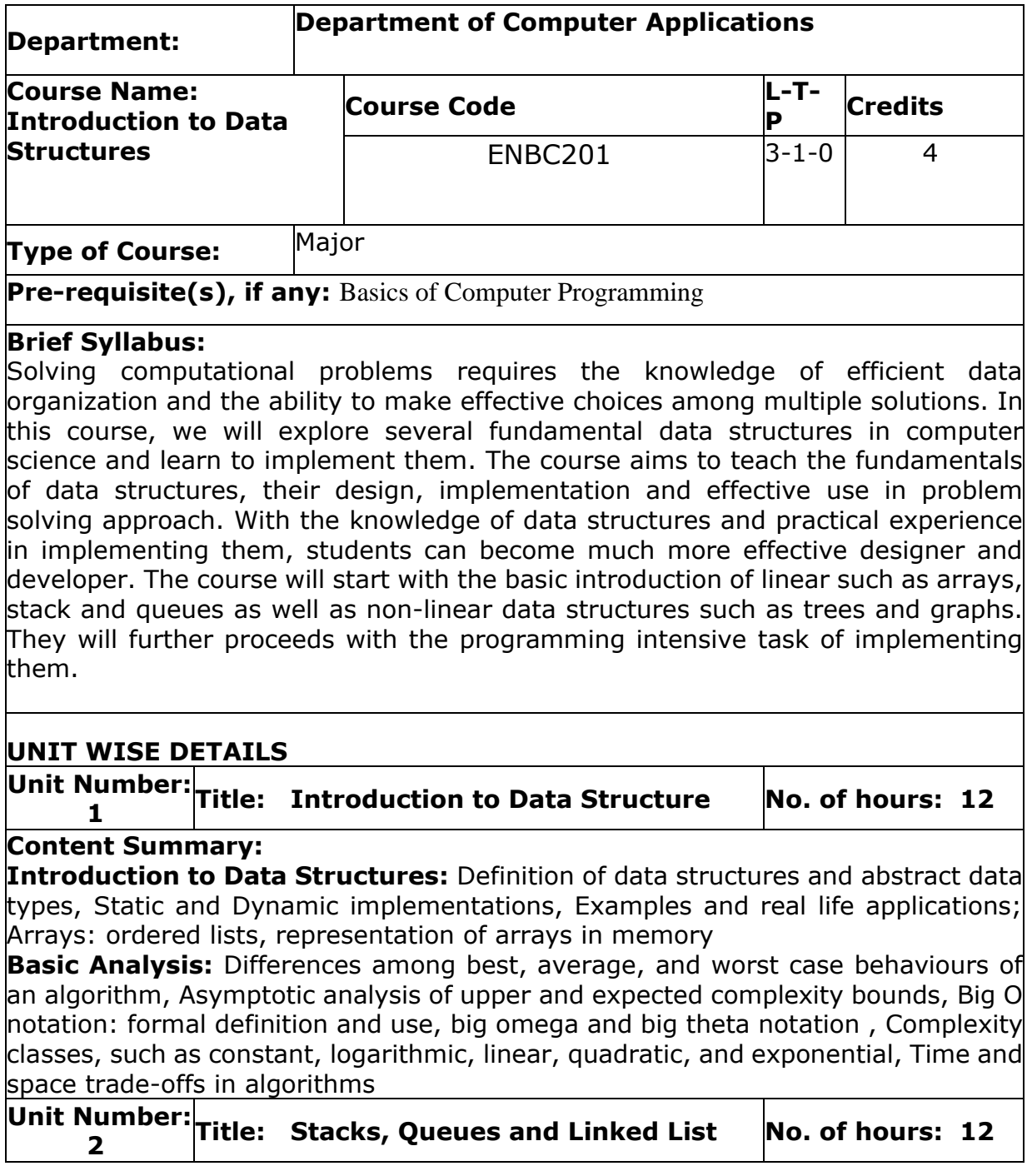

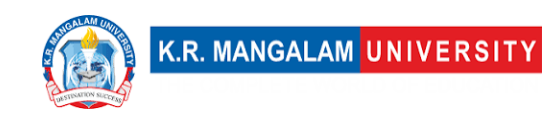

#### **Content Summary:**

**Stacks:** ADT Stack and its operation, Array based implementation of stacks, Examples: Infix, postfix, prefix representation, Conversions, Evaluation of postfix expression using stacks.

**Queues:** ADT Queue and its operation, Array based implementation of linear Queues, Circular Queues, Priority queues

**Linked List:** Definition, Components of linked list, Representation of linked list, Advantages and Disadvantages of linked list. Types of linked list: Singly linked list, Doubly linked list, Circular linked list and circular doubly linked list. Operations on singly linked list: creation, insertion, deletion, search and display (based on the different position as specified by the user).Linked representation of Stacks & Queues. **Unit Number:**   $\mathbf{I}$ 

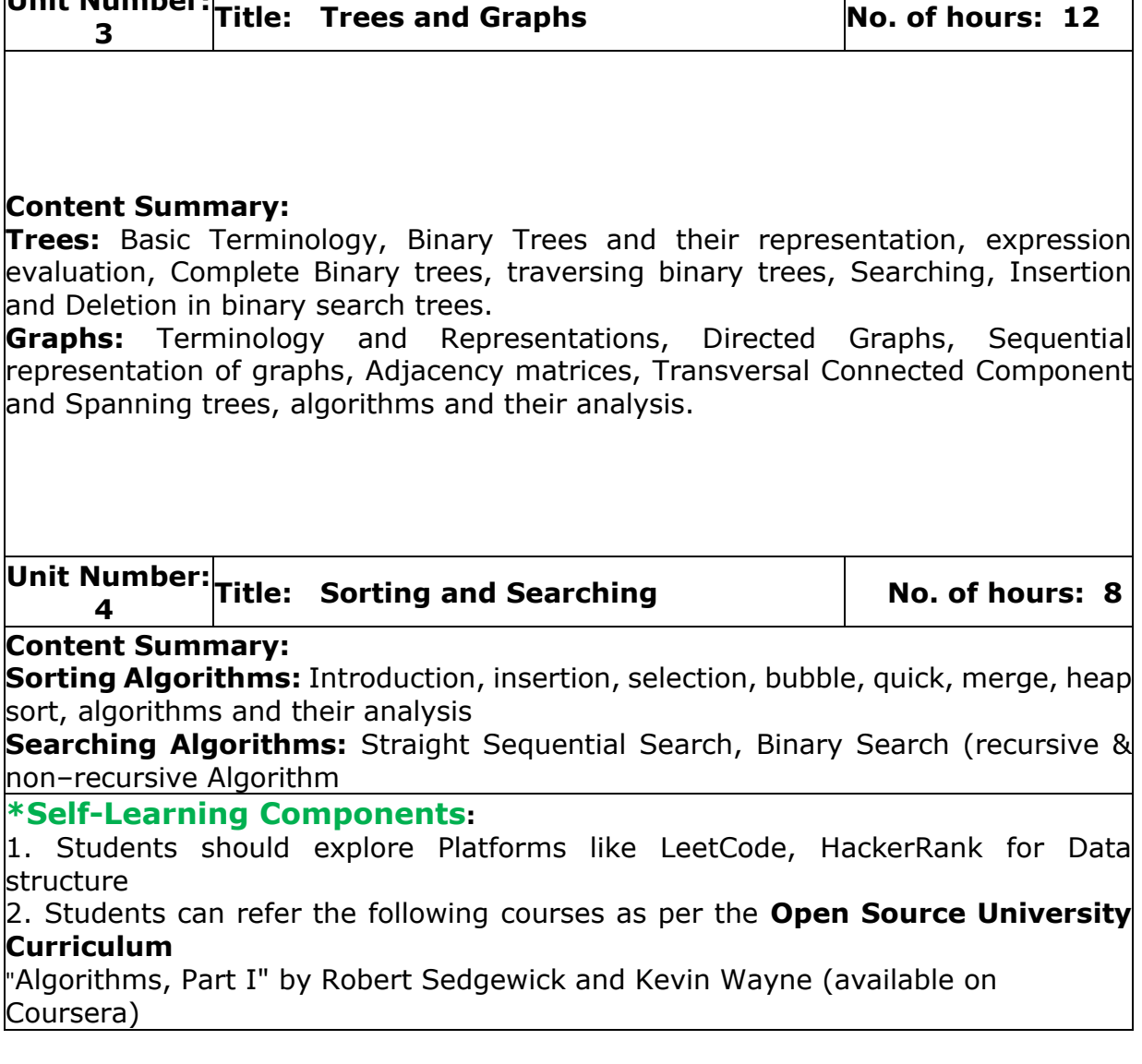

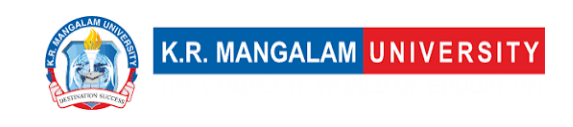

"Algorithms, Part II" by Robert Sedgewick and Kevin Wayne (available on Coursera)

#### **Reference Books:**

1. E. Horowitz and S. Sahani, "Fundamentals of Data Structures", Galgotia Book source Pvt. Ltd.

2. Data Structures & Algorithms in Python by John Canning, Alan Broder, Robert Lafore Addison-Wesley Professional ISBN: 9780134855912.

3. "Introduction to Algorithms" by Thomas H. Cormen, Charles E. Leiserson, Ronald L. Rivest, and Clifford Stein.

4. Problem Solving with Algorithms and Data Structures Using Python" by Brad Miller and David Ranum.

### **Define Course Outcomes (CO)**

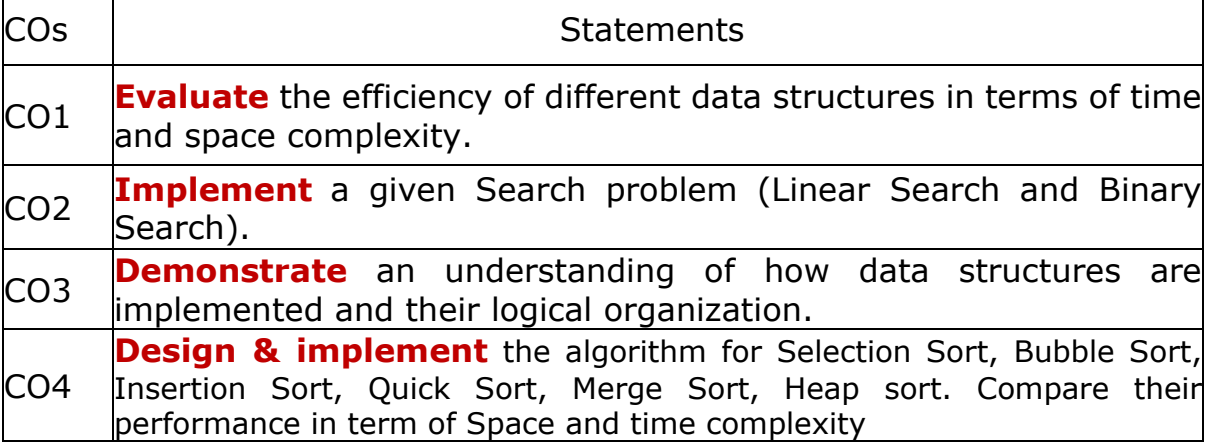

#### COs Mapping with Levels of Bloom's taxonomy

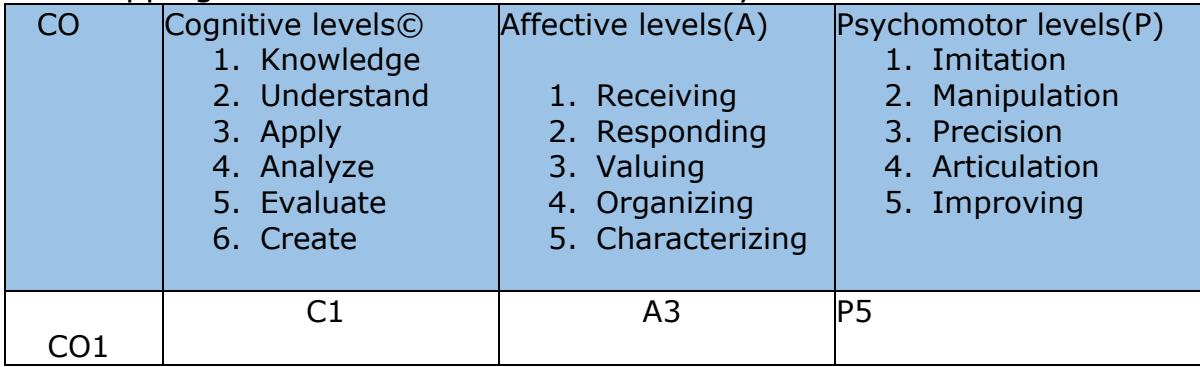

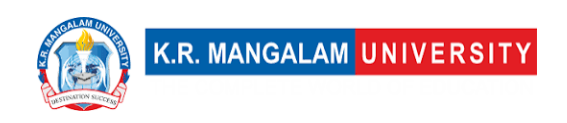

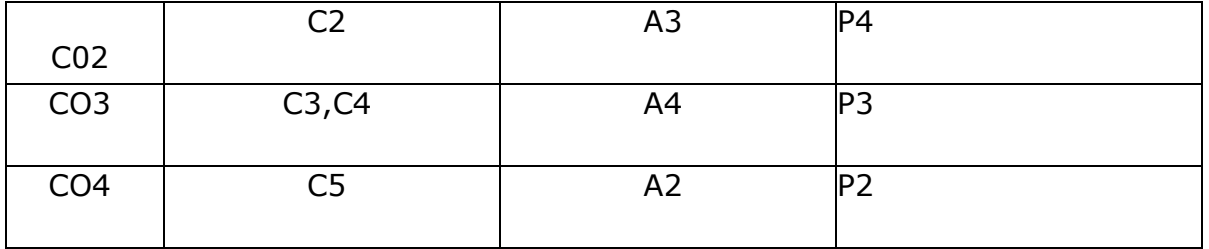

#### **\*Please Note:**

**Map only 1 or 2 Levels in each category. If a higher level is given, no need to mention lower level**

### **CO-PO Mapping**

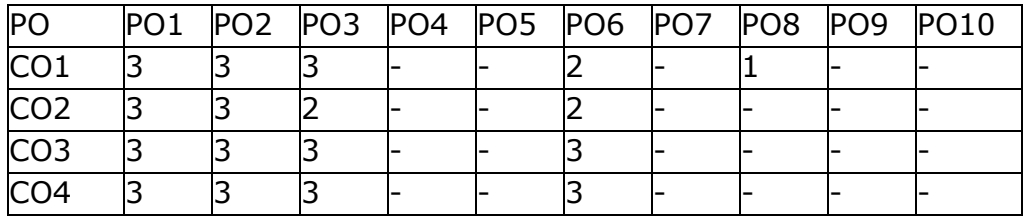

1=weakly mapped

2= moderately mapped

3=strongly mapped

### **CO-PSO Mapping**

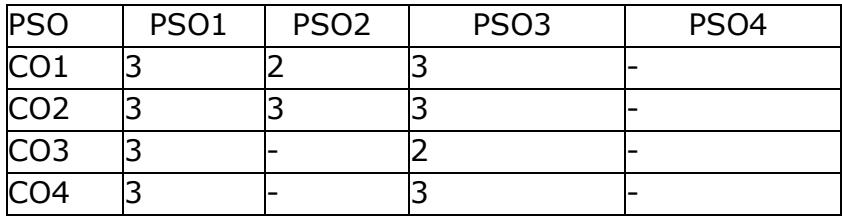

### **Relevance of the Syllabus to various indicators**

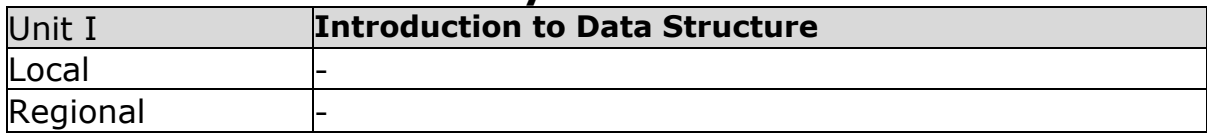

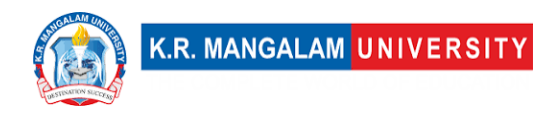

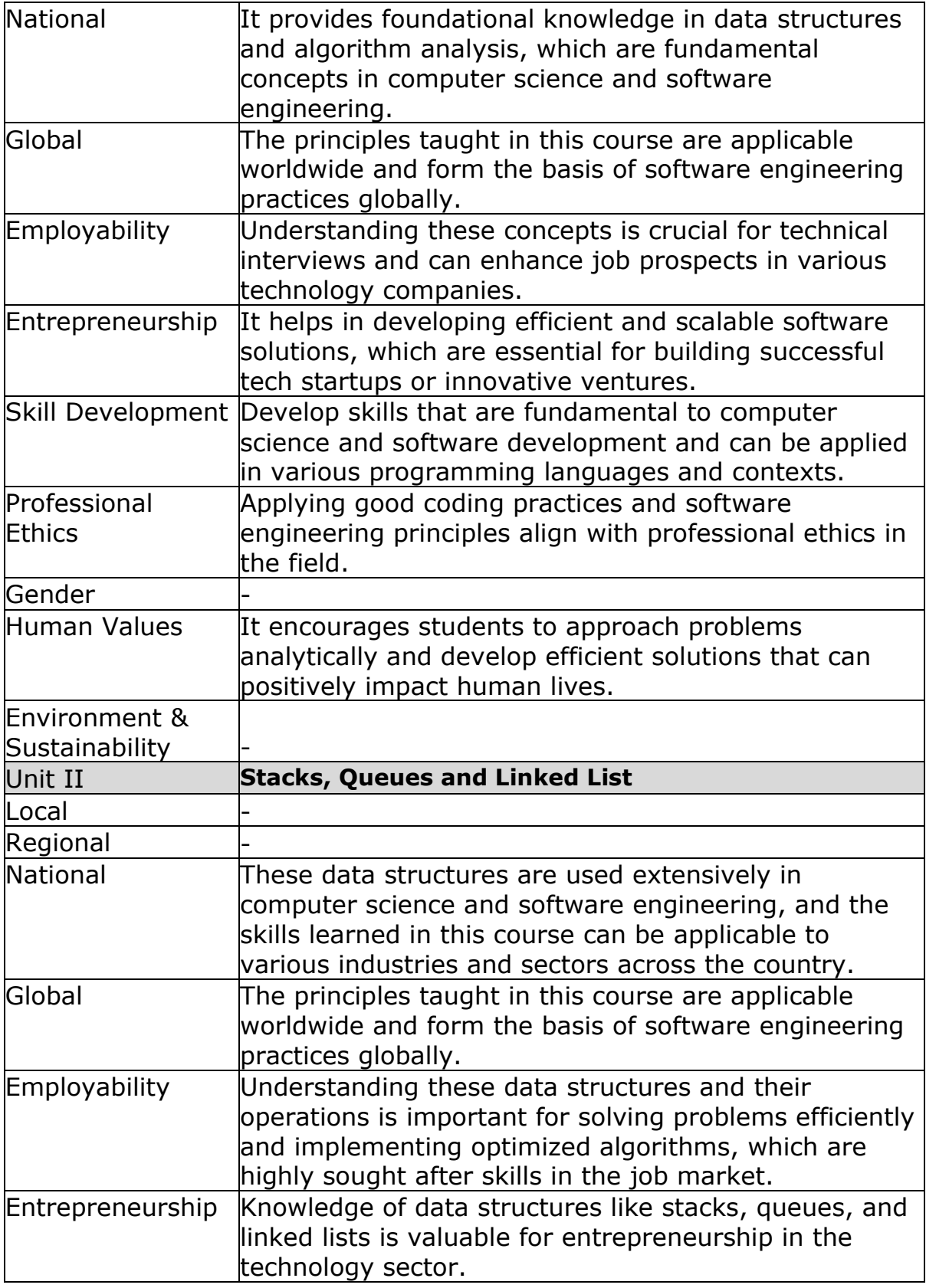

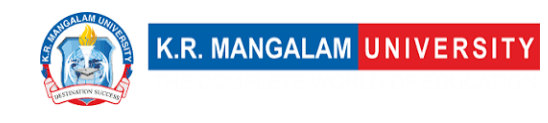

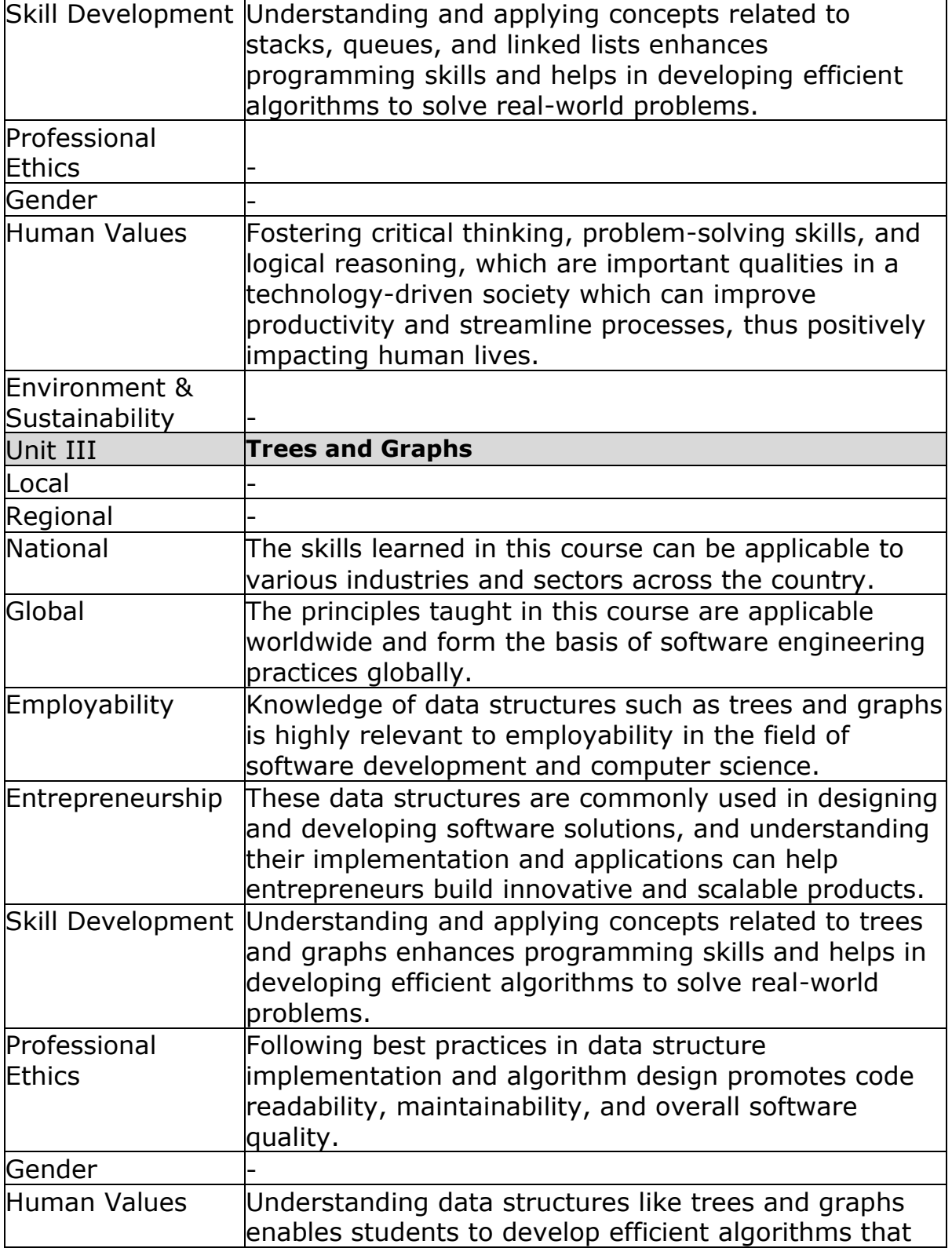

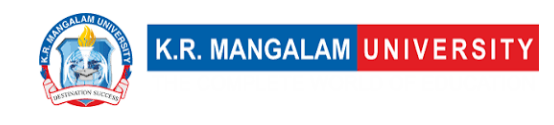

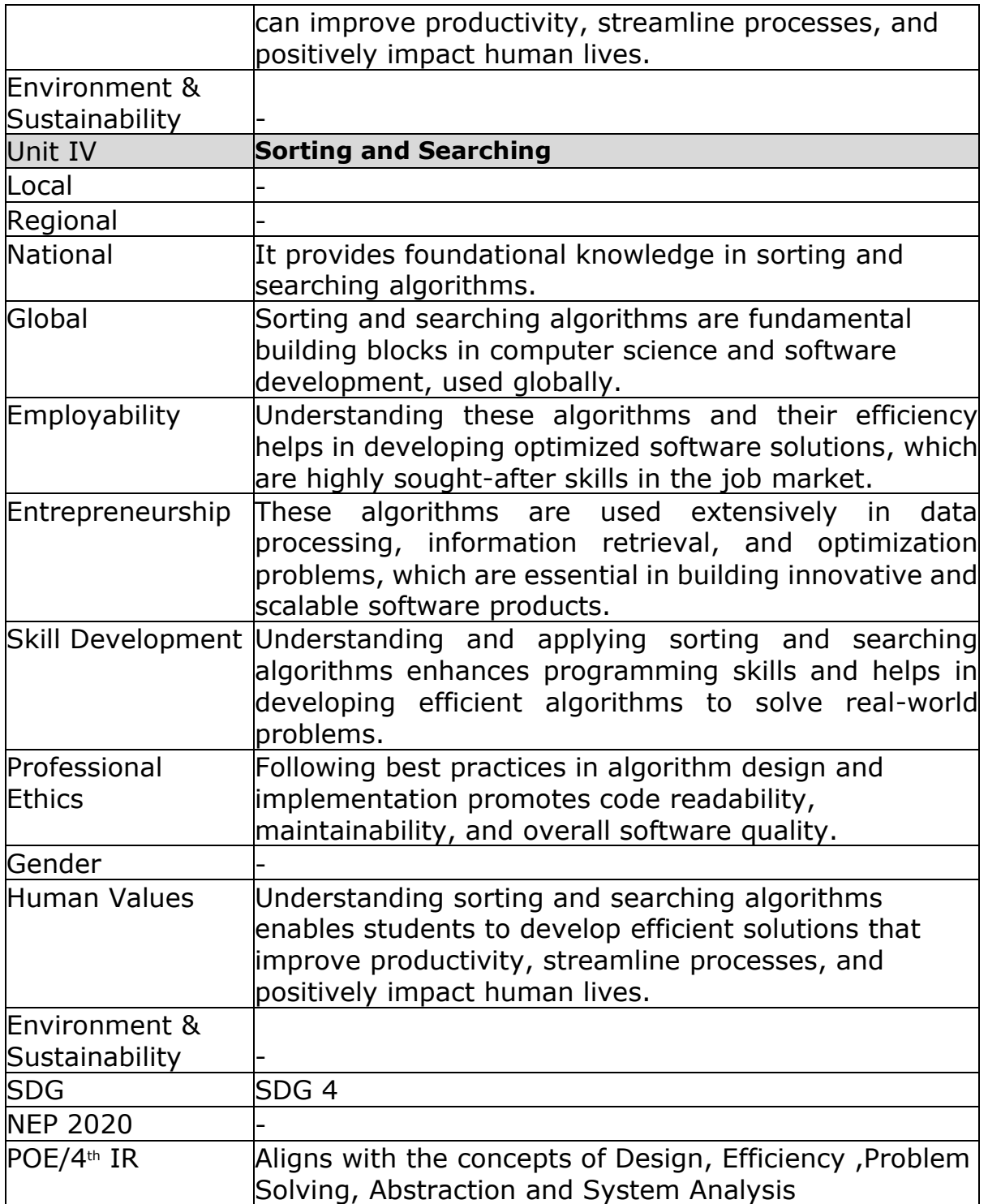
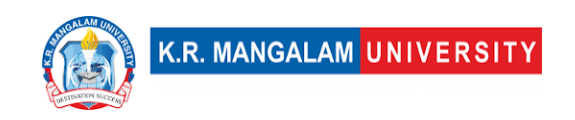

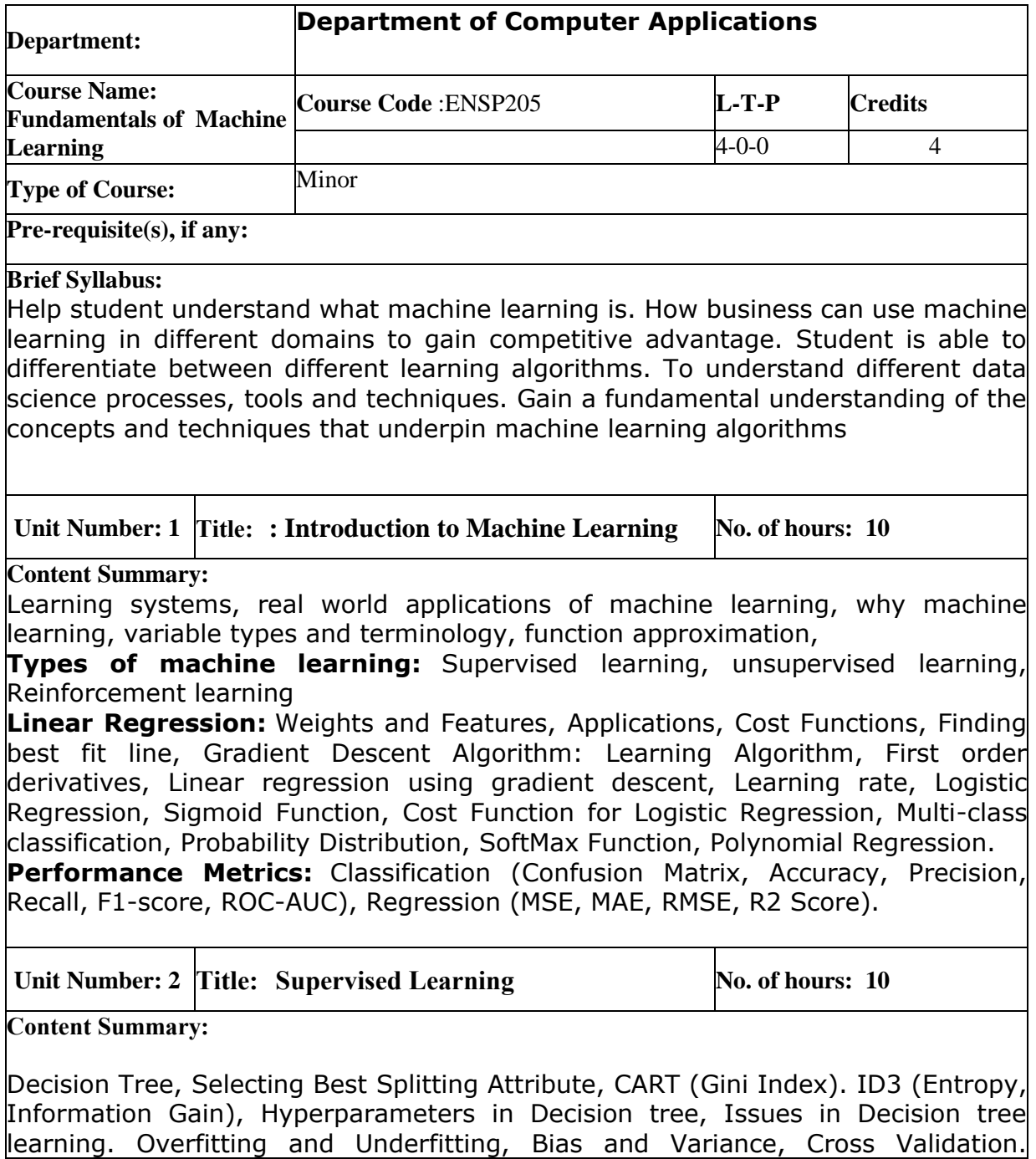

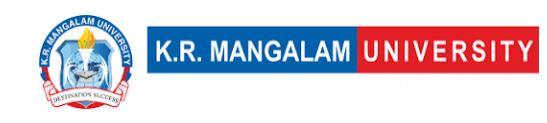

Bootstrap and Aggregation, Random Forest. Feature Engineering, Feature Selection, Feature Extraction.

Artificial Neural Network, Neural network representation, Perceptron model, Stepwise v/s Sigmoid function, Multilayer perceptron model, Matrix Calculus (Jacobian, Hessian Matrix), Computation Graph, Backpropagation Algorithm, Activation Functions, Stochastic Gradient Descent, Batch Gradient Descent, Overfitting Problem, Regularization (Ridge, Lasso, Elastic).

Bayesian Learning: Bayes theorem and concept learning, Naïve Bayes classifier, Gibbs Algorithm, Support Vector Machines, Hyperplane, Support Vectors, Kernels, K-nearest neighbour.

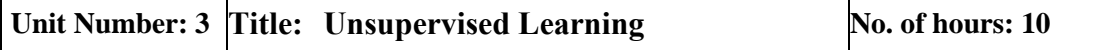

**Content Summary:**

**Unsupervised learning** (clustering, Association rule learning, Dimensionality reduction), Common distance Measures, k-means clustering, Elbow method, Hierarchical Clustering – agglomerative and divisive, Dendogram, Similarity measures for hierarchical clustering, DBSCAN, Cluster Quality (R index, Silhouette Coefficient), Dimensionality Reduction, Principal Component Analysis, T-distributed Stochastic Neighbour Embedding.

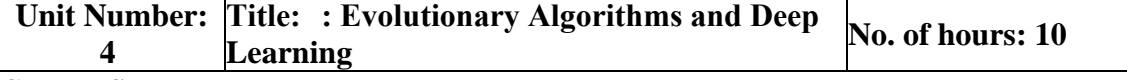

**Content Summary:**

**Population Based Algorithms:** Genetic Algorithm, Fitness Function, Selection, Crossover, Mutation, Swarm Optimization, Particle Swarm Optimization, Ant-Colony Optimization, Reinforcement Learning, Actors, State, Reward Policy, Actions, Convolutional Neural Networks, Deep Learning for Sequential Data, Recurrent Neural Network, LSTM.

#### **Self-Learning Component: -**

**Note: -**It is expected that the students will design, analyse, and implement the programs that learn from experience.

**Self-Learning Component: -** The students are expected to work on a project based on supervised learning/unsupervised learning/Evolutionary algorithms and present the progress at the end of the semester.

#### **Reference Books:**

- 1. Machine Learning by Tom M. Mitchell McGraw Hill Education; First edition.
- 2. E. Alpaydin, Introduction to Machine Learning (4 ed.), Phi, 2020. ISBN 978-
- 8120350786

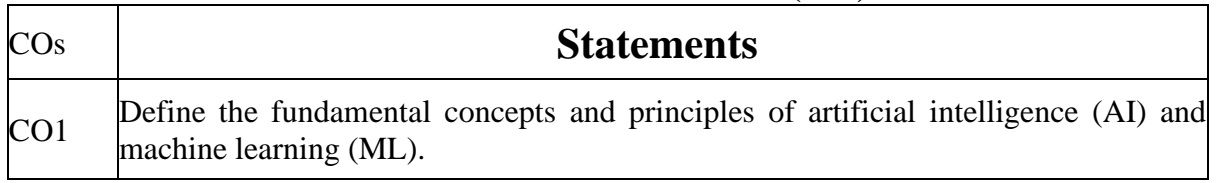

#### **Define Course Outcomes (CO)**

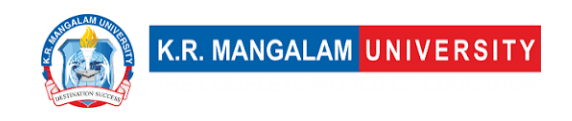

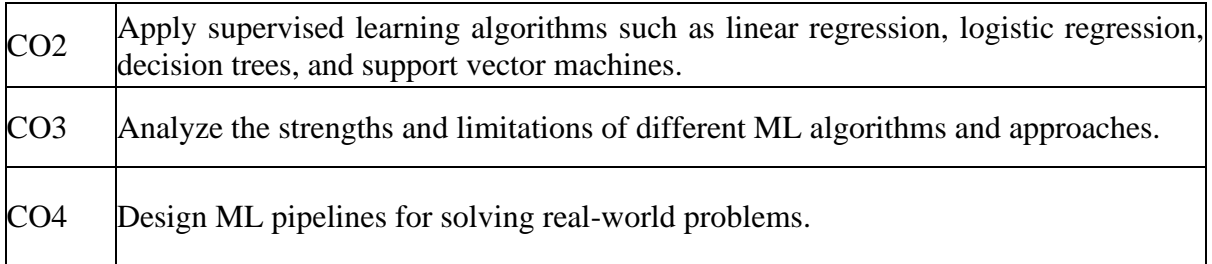

#### COs Mapping with Levels of Bloom's taxonomy

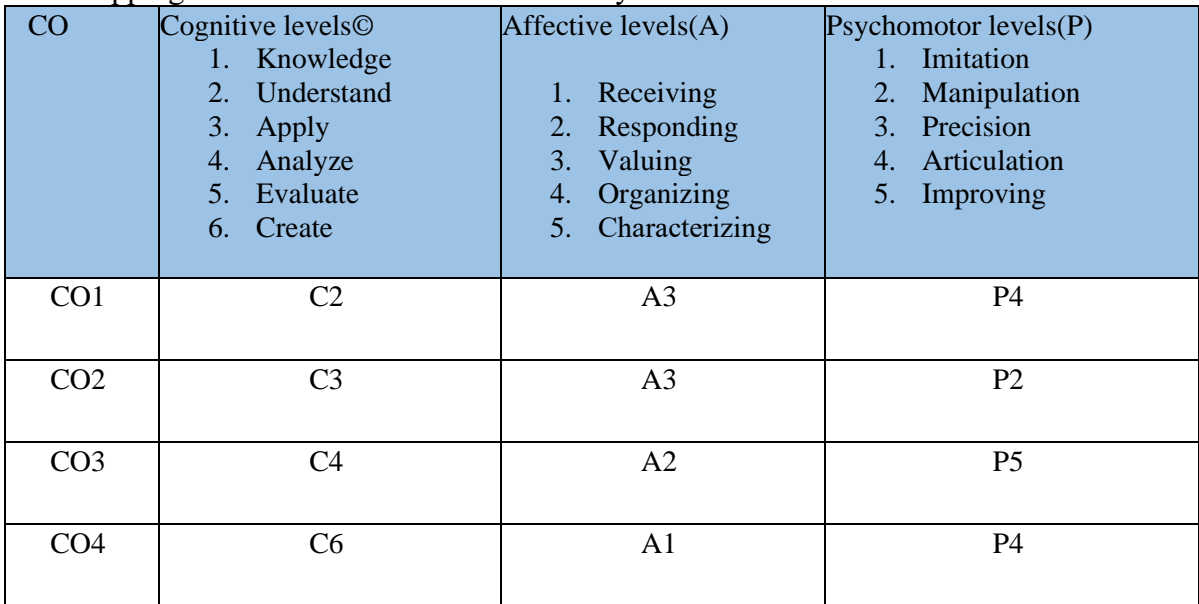

#### **CO-PO Mapping**

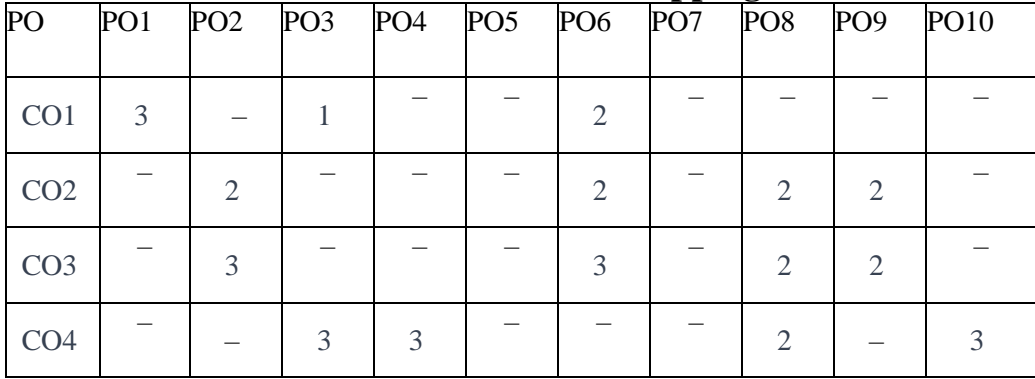

Please Note:

- Refer to POs while mapping each CO.
- Mark " $-$  " if not applicable
- If attainment of a  $\overrightarrow{CO}$  is strongly mapped with a PO, Mark 3
- If attainment of a CO is moderately mapped with a PO, Mark 2

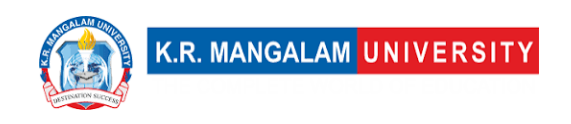

• If attainment of a CO is weakly mapped with a PO, Mark 1

Justification for mapping must be relevant

1=weakly mapped

2= moderately mapped

3=strongly mapped

### **CO-PSO Mapping**

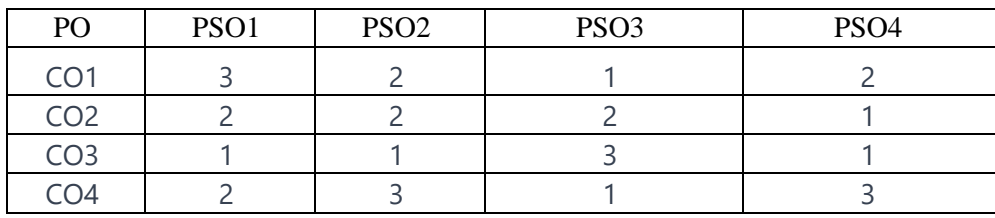

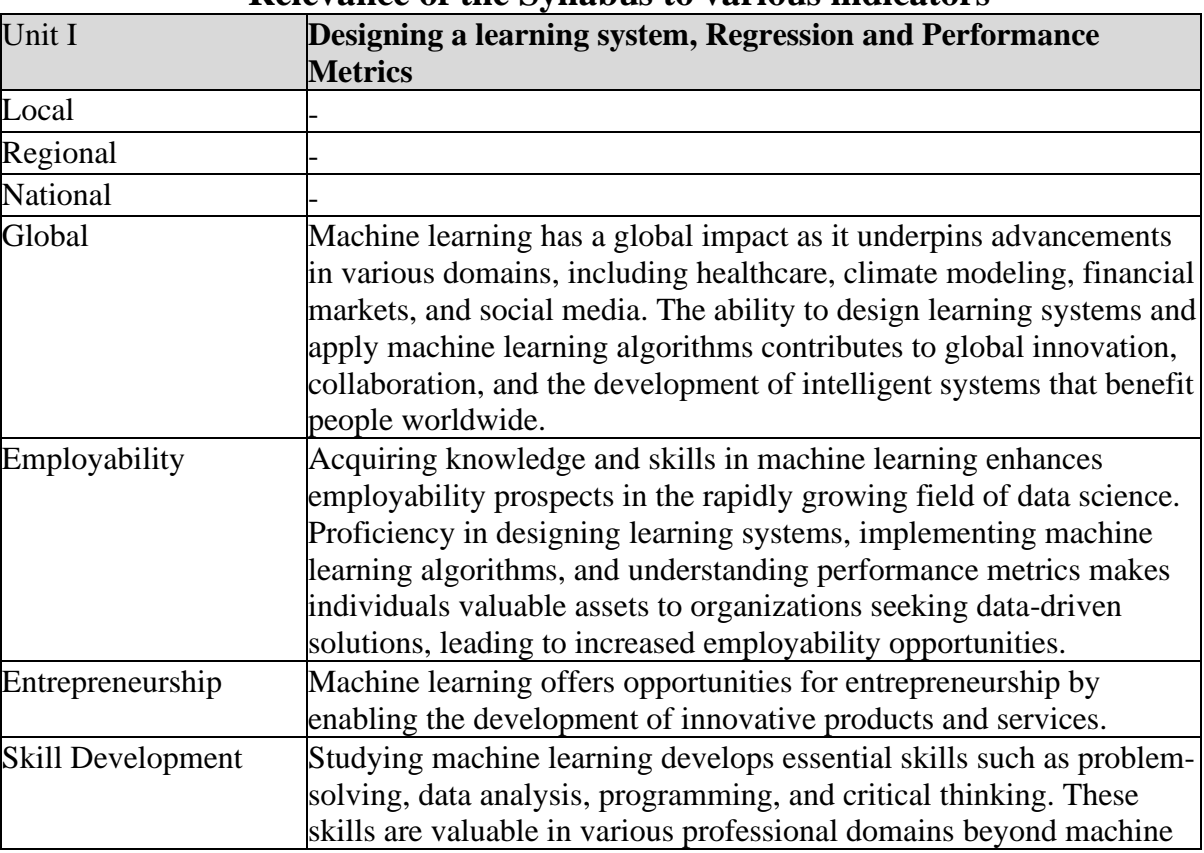

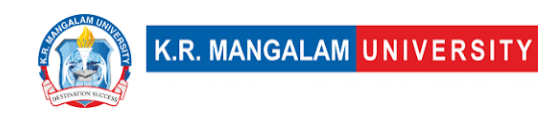

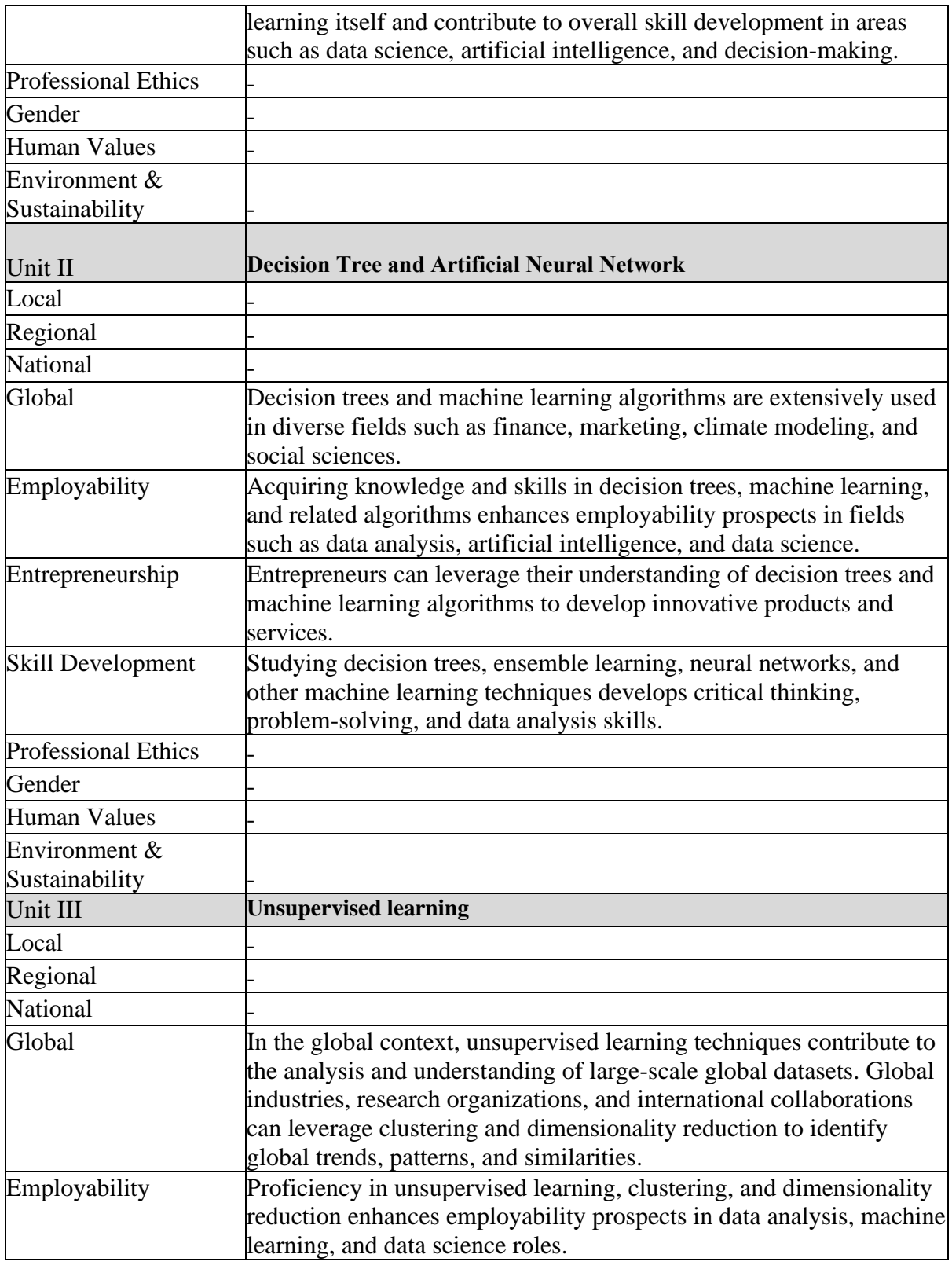

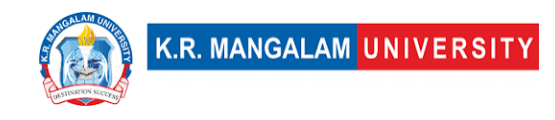

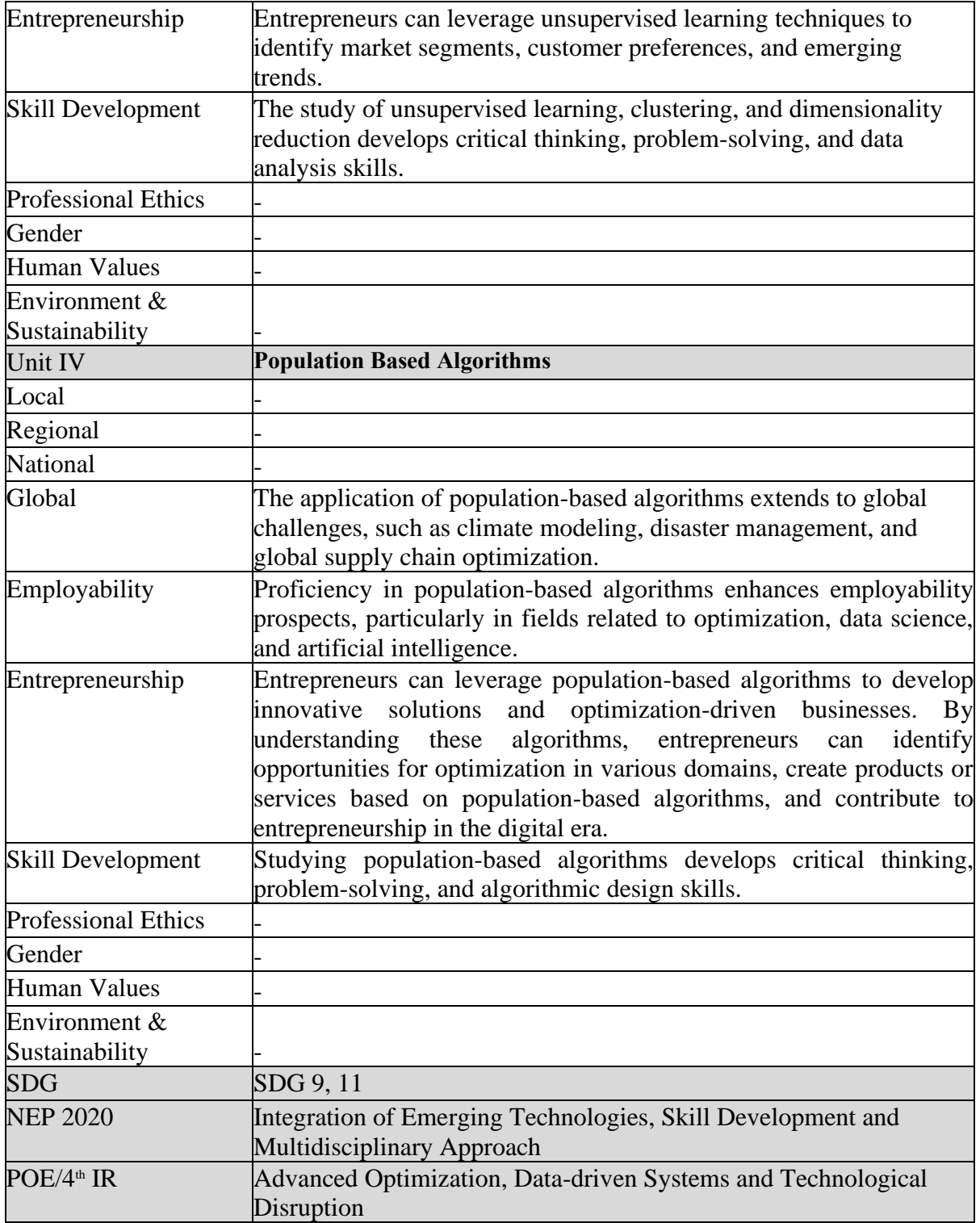

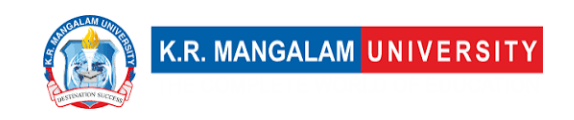

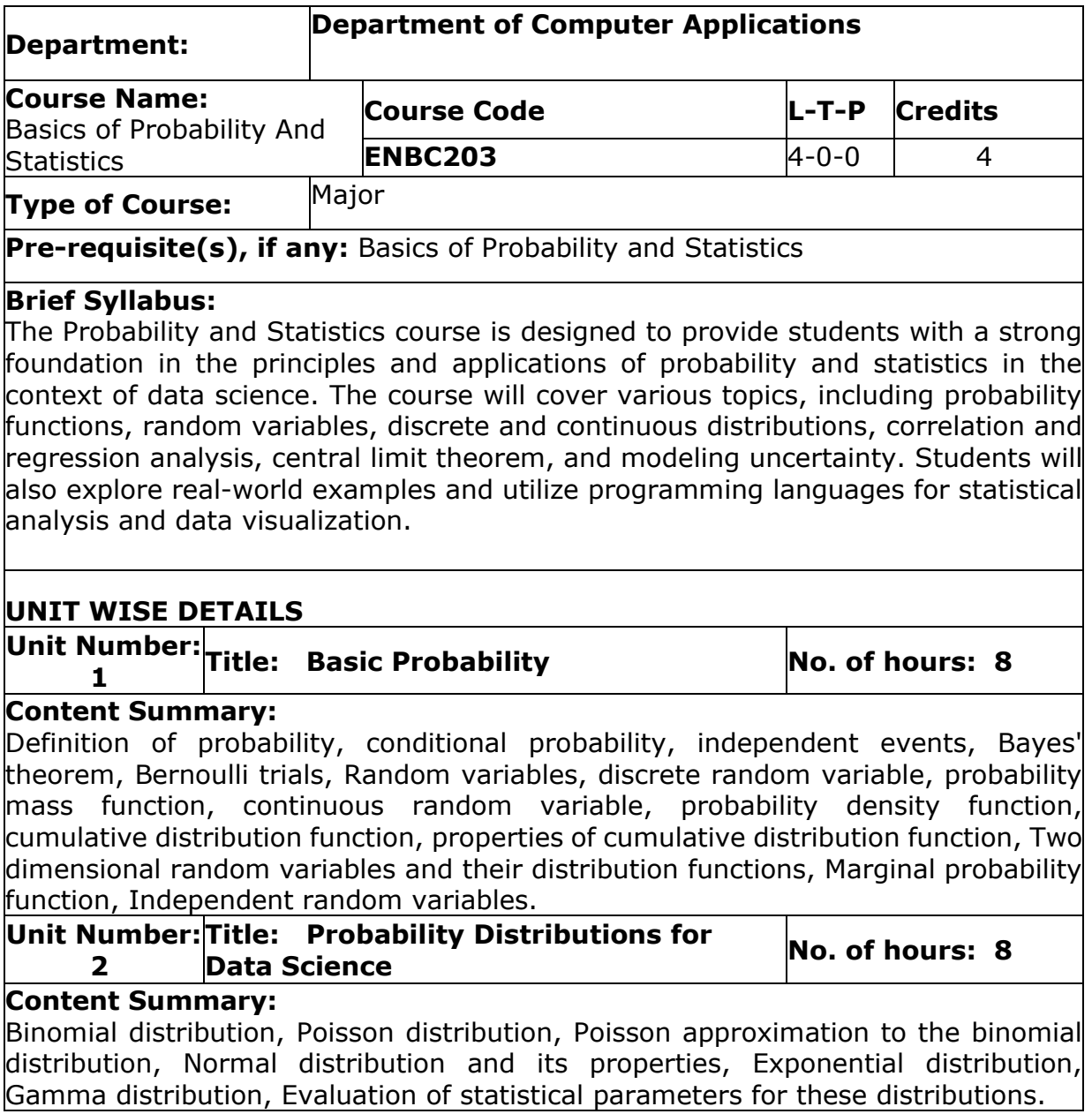

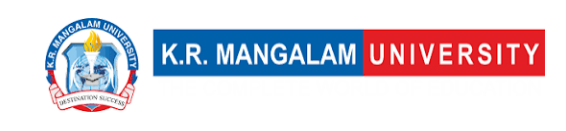

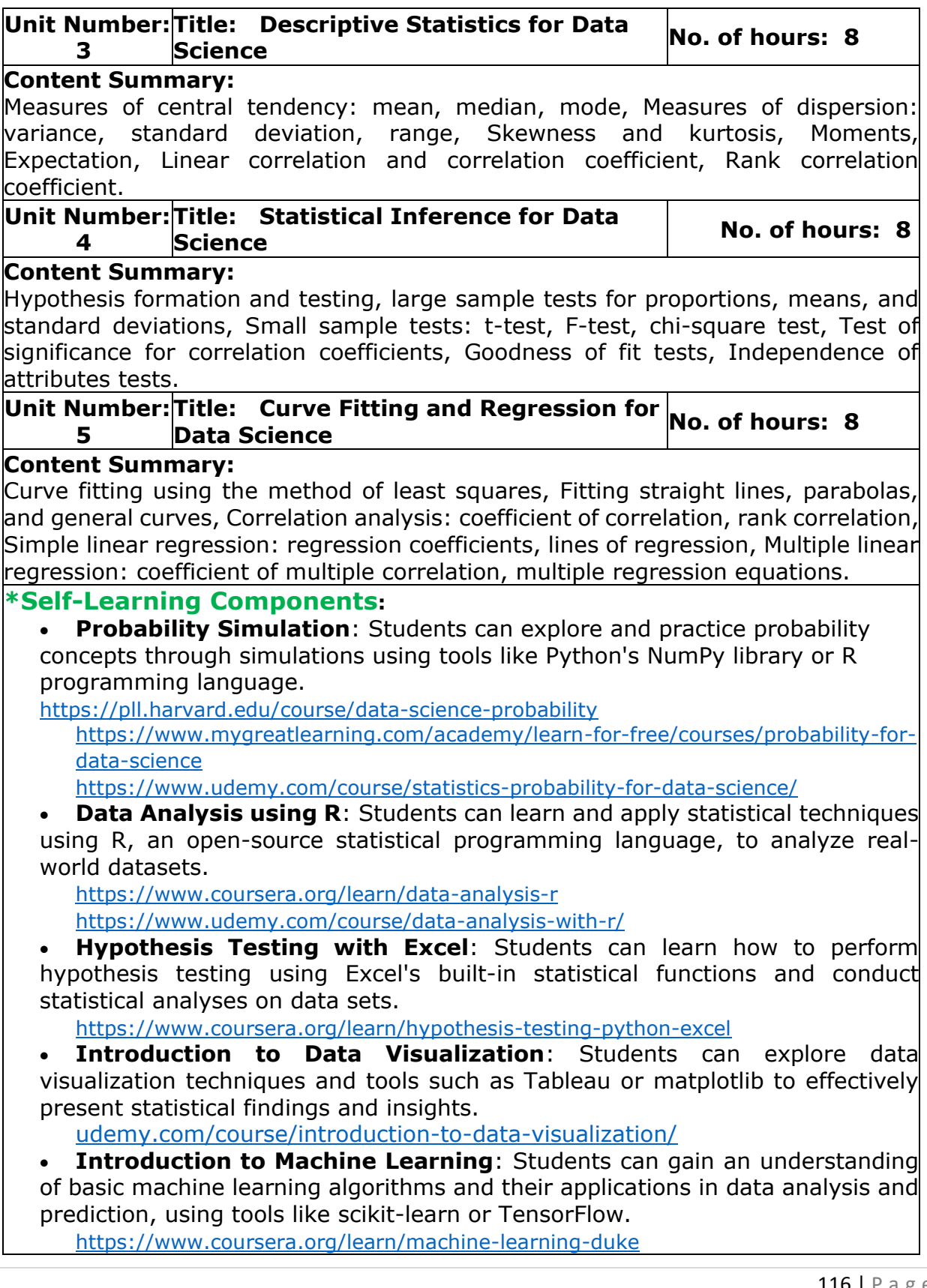

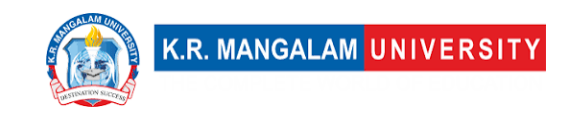

[https://onlinecourses.nptel.ac.in/noc22\\_cs29/preview](https://onlinecourses.nptel.ac.in/noc22_cs29/preview)

#### **Reference Books:**

- 1. "Probability and Statistics for Data Science" by Reza Hassanzadeh
- 2. "Statistics for Data Science" by James D. Miller
- 3. "Statistics for Data Scientists: 50 Essential Concepts" by Peter Bruce and Andrew Bruce
- 4. "Statistical Methods for Data Science" by Wenqing Li and Yili Hong
- 5. "Introduction to Probability and Statistics for Data Science" by Samuel N. Cohen

## **Define Course Outcomes (CO)**

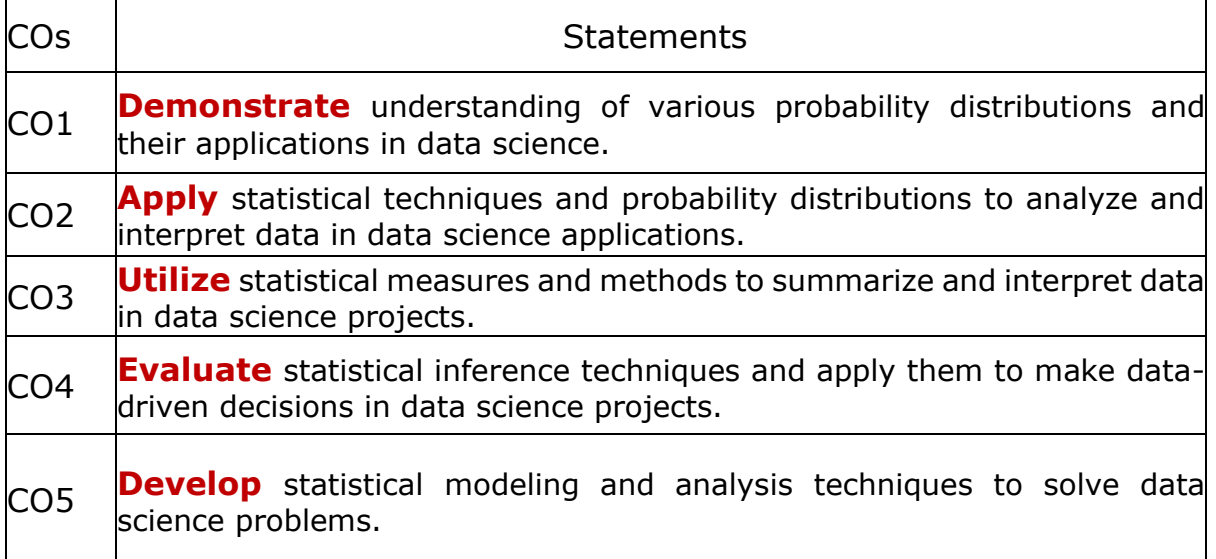

#### COs Mapping with Levels of Bloom's taxonomy

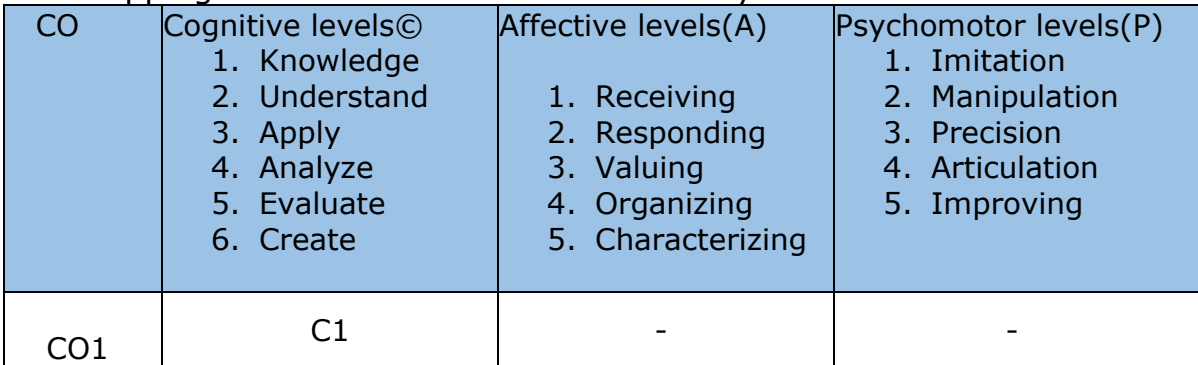

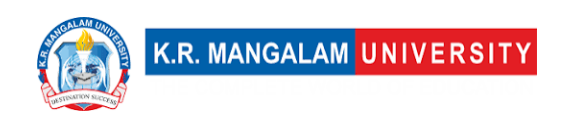

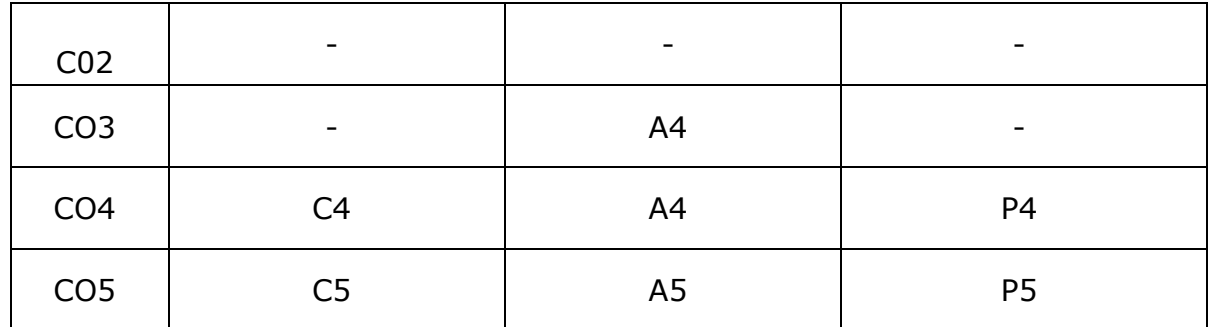

## **CO-PO Mapping**

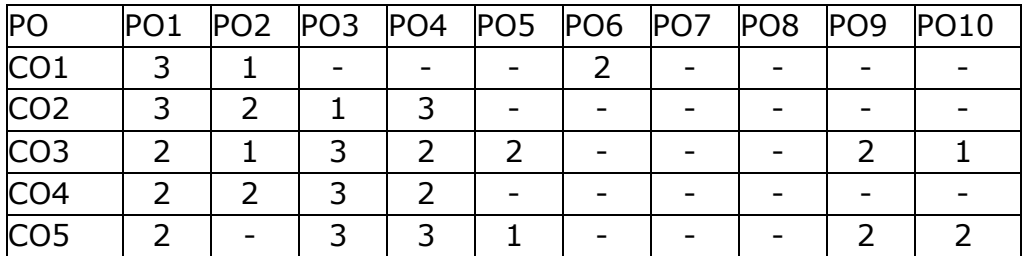

Justification for mapping must be relevant

- 1=weakly mapped
- 2= moderately mapped
- 3=strongly mapped

## **CO-PSO Mapping**

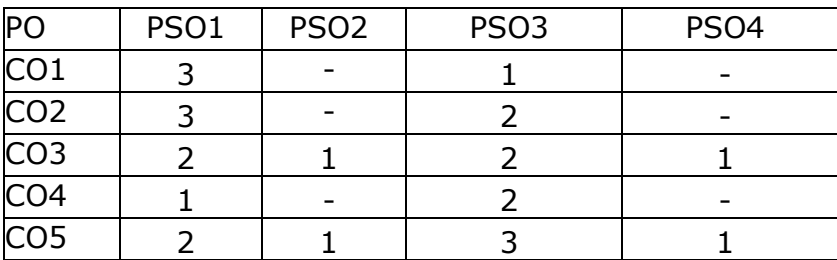

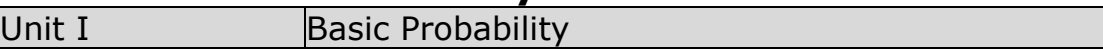

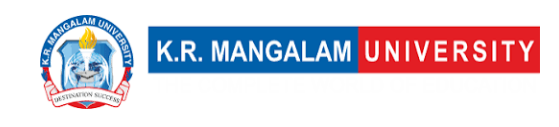

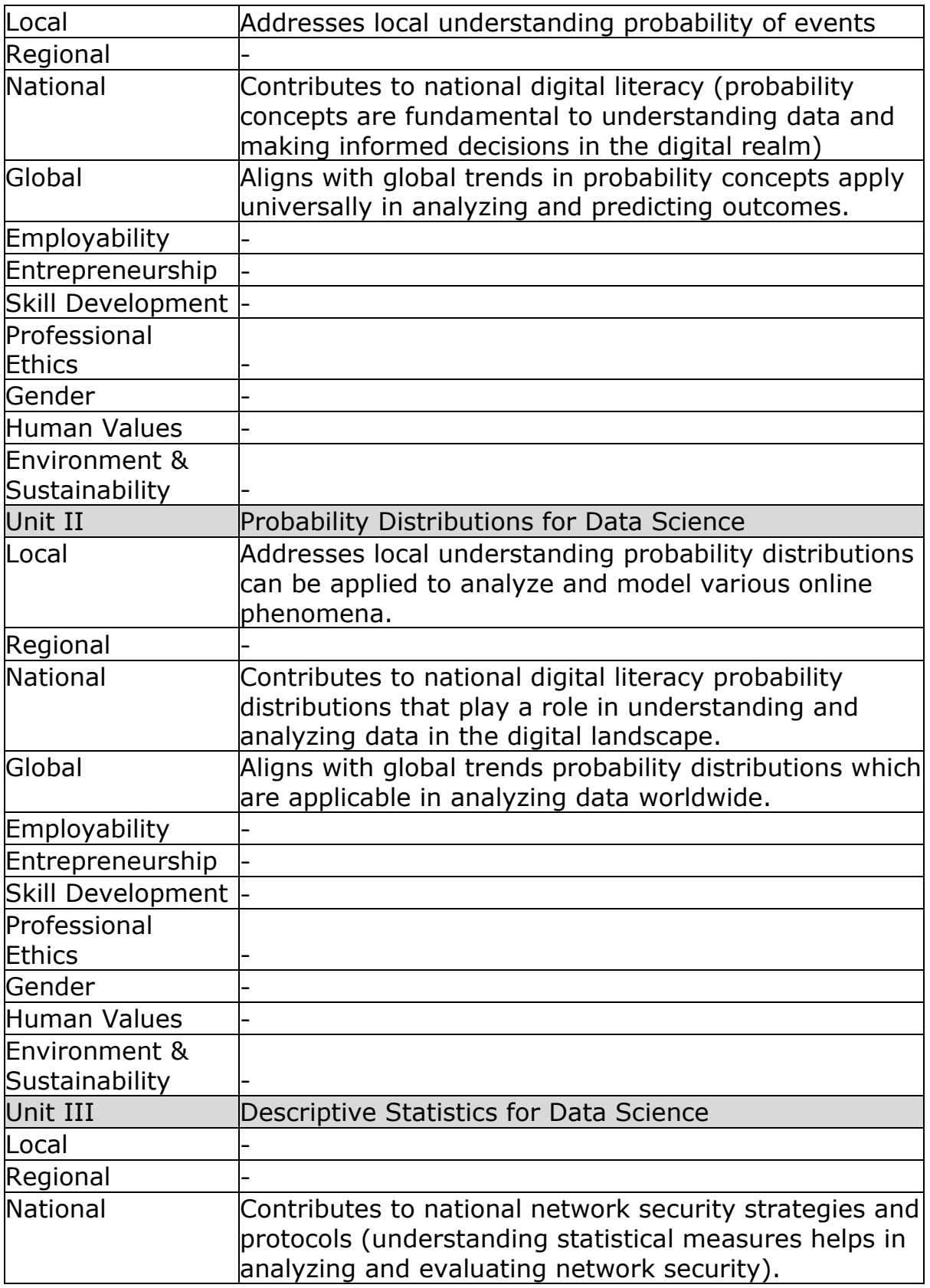

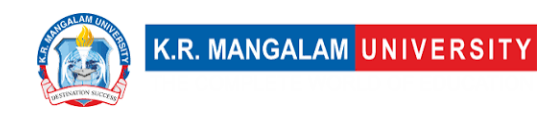

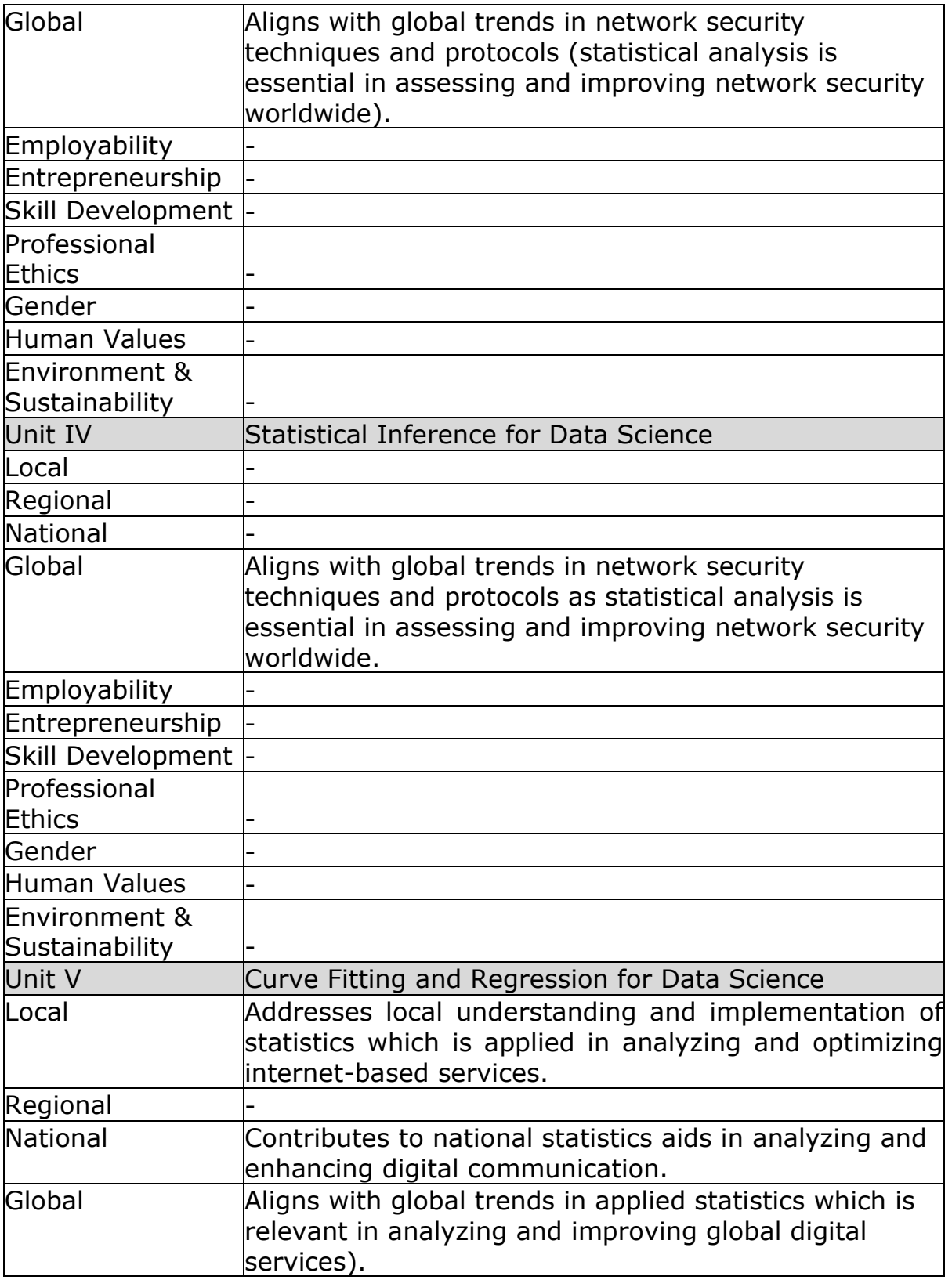

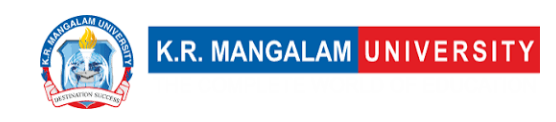

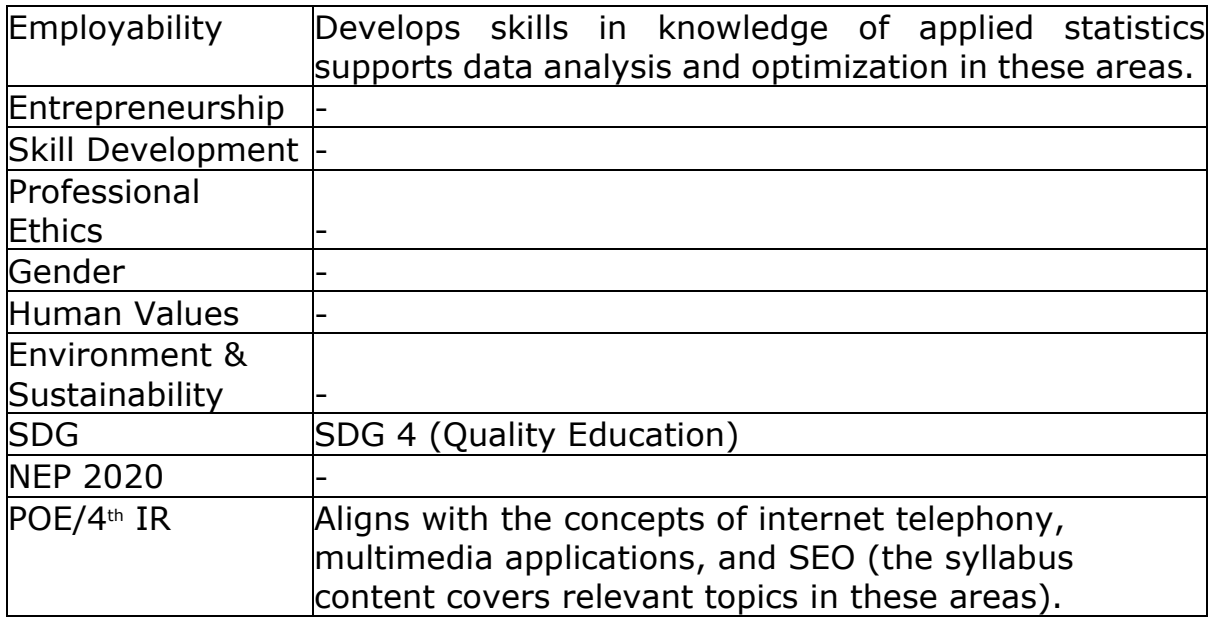

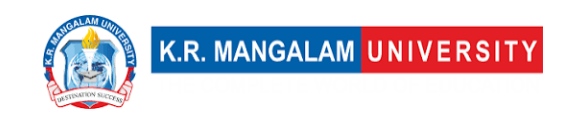

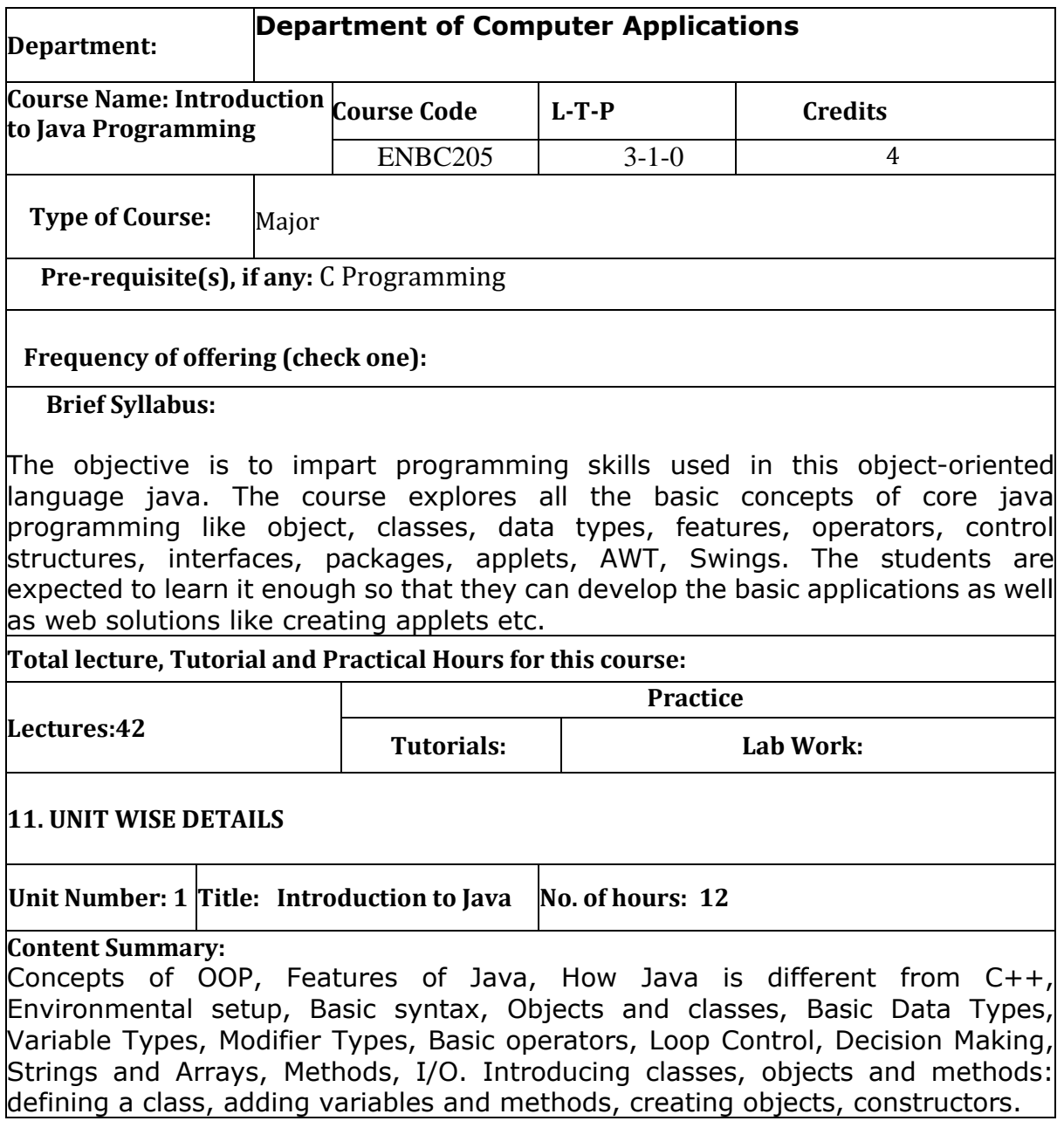

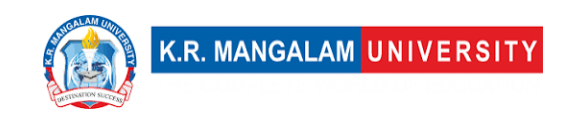

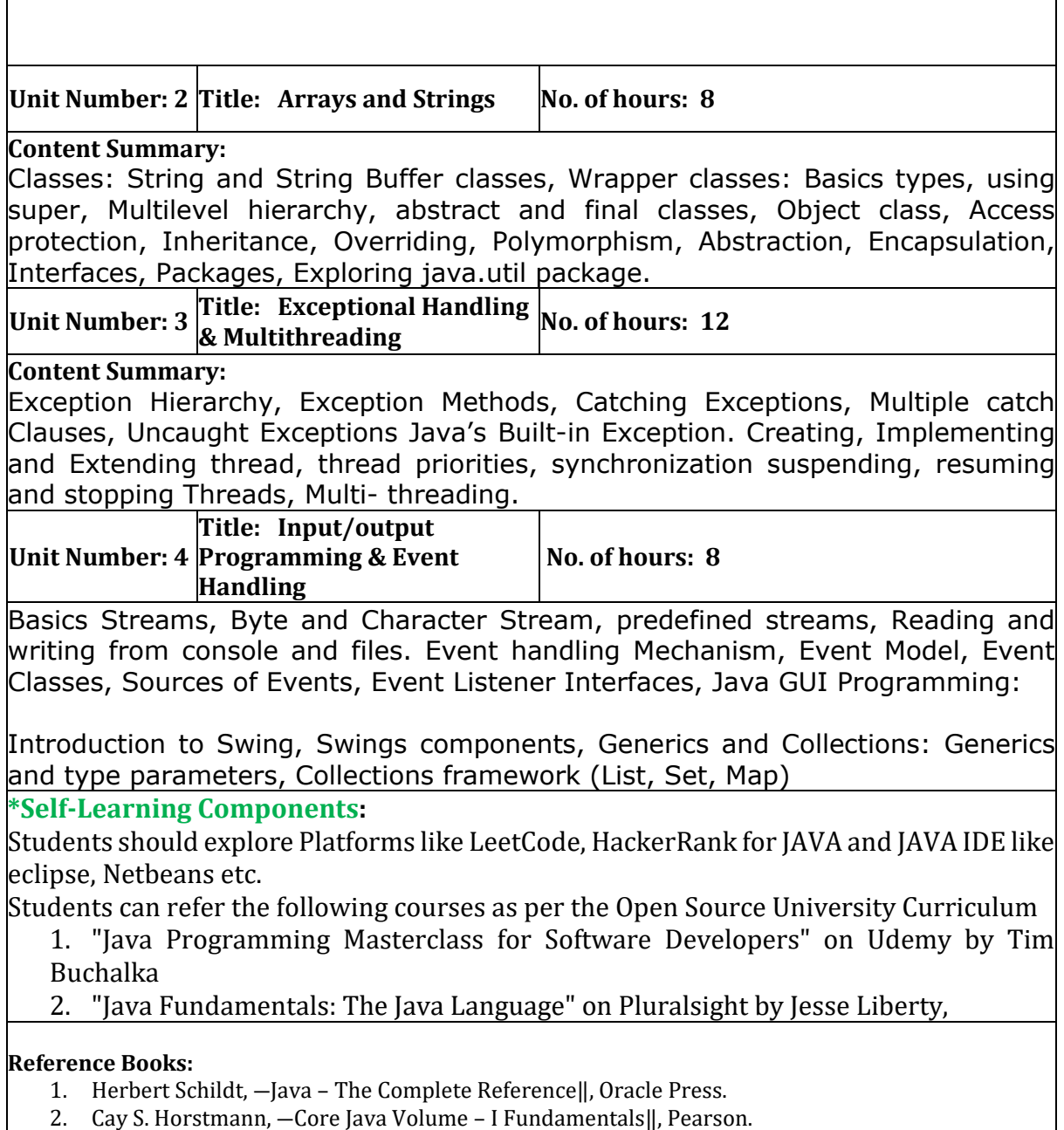

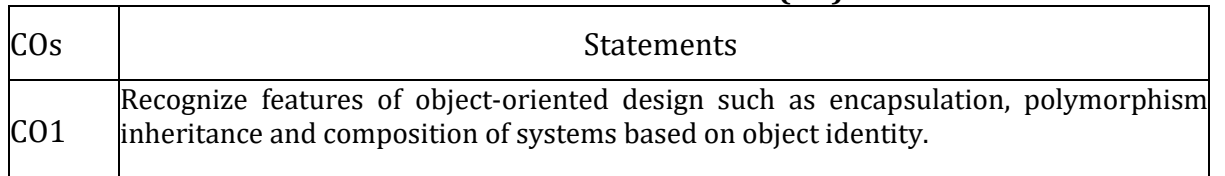

### **Define Course Outcomes (CO)**

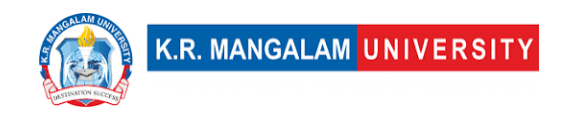

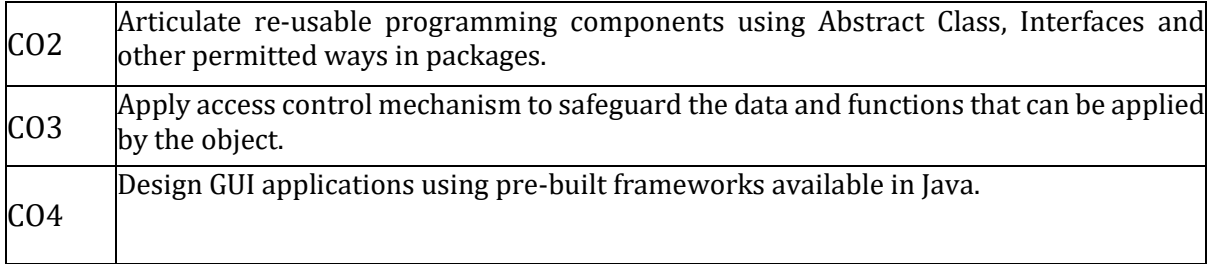

#### COs Mapping with Levels of Bloom's taxonomy

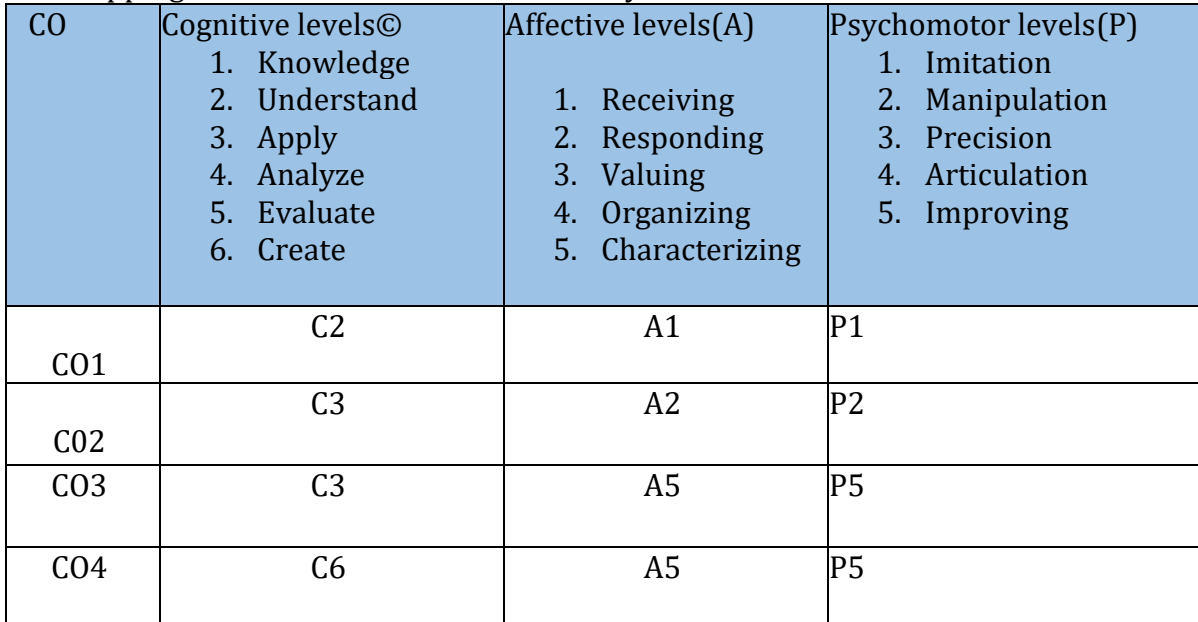

#### **CO-PO Mapping**

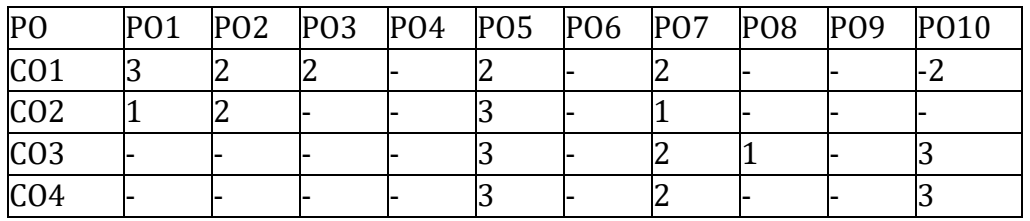

1=weakly mapped 2= moderately mapped 3=strongly mapped

#### **CO-PSO Mapping**

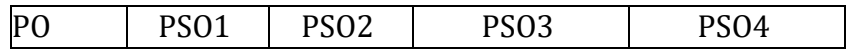

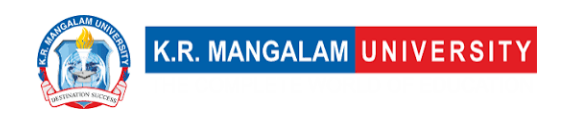

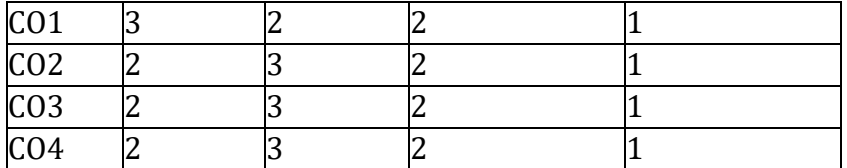

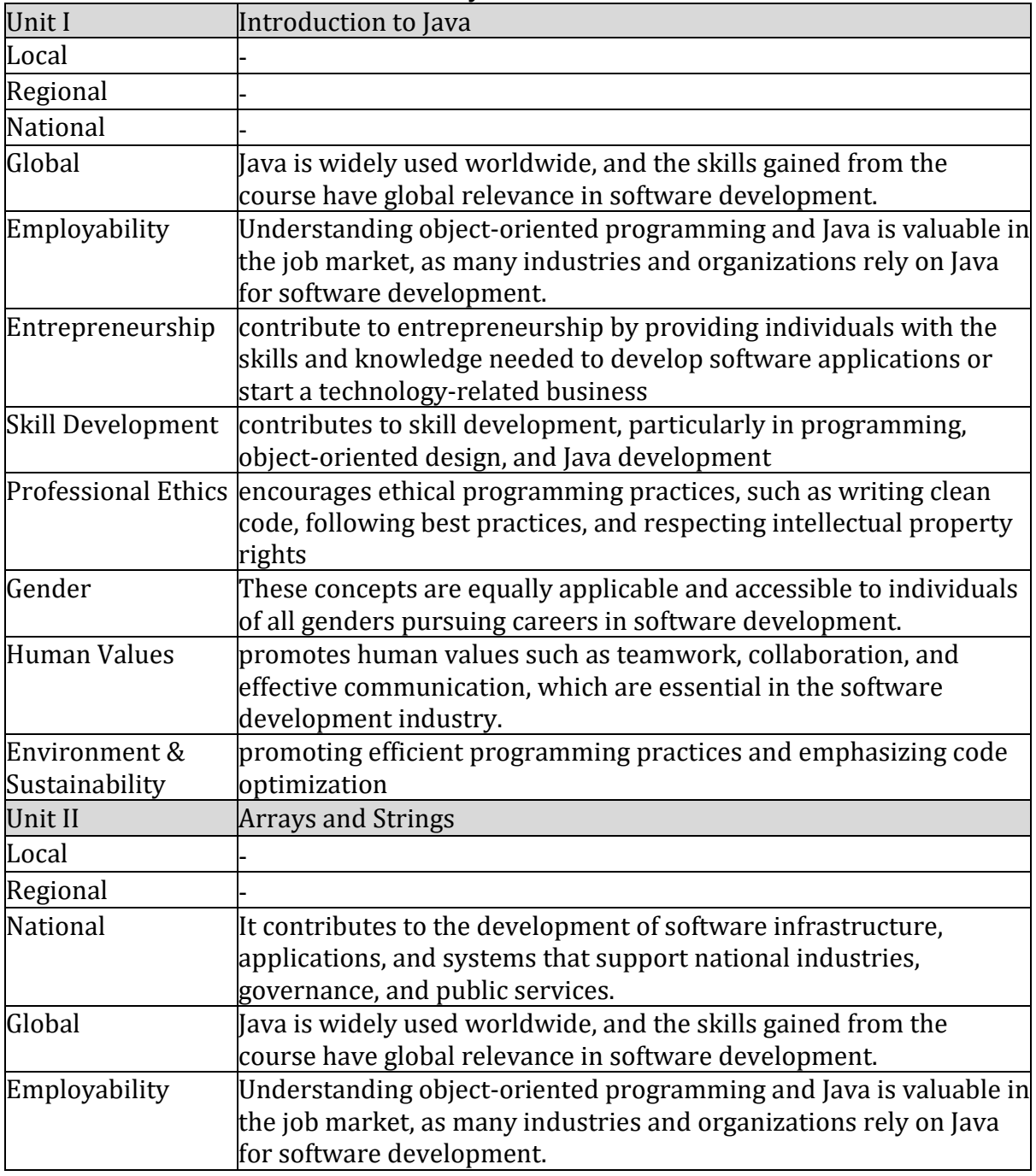

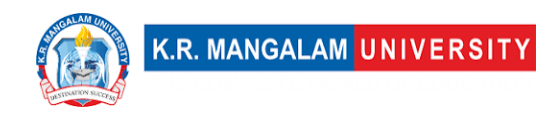

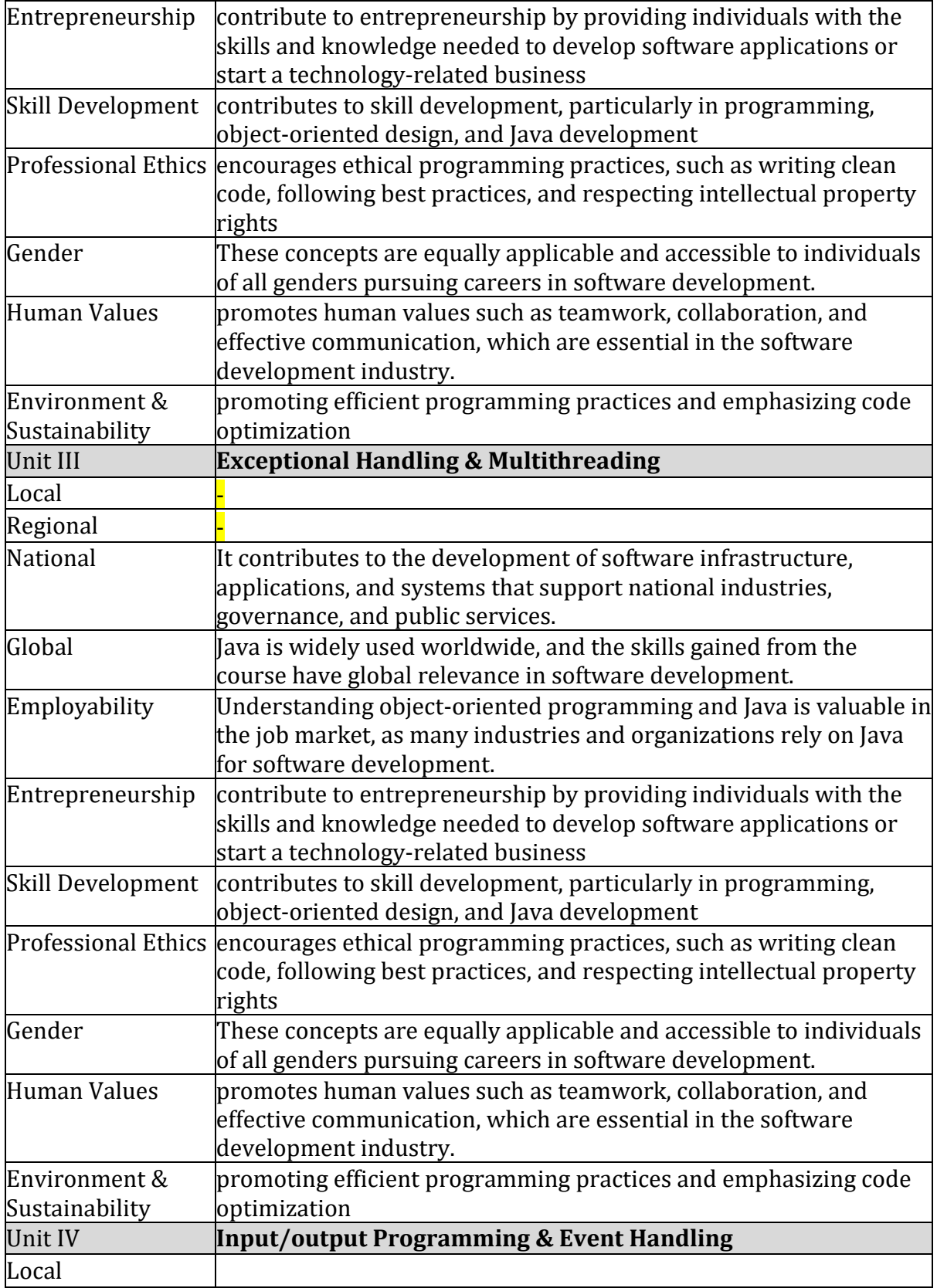

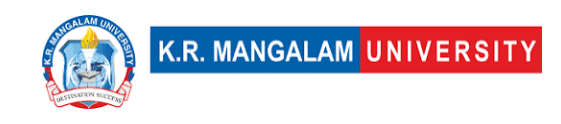

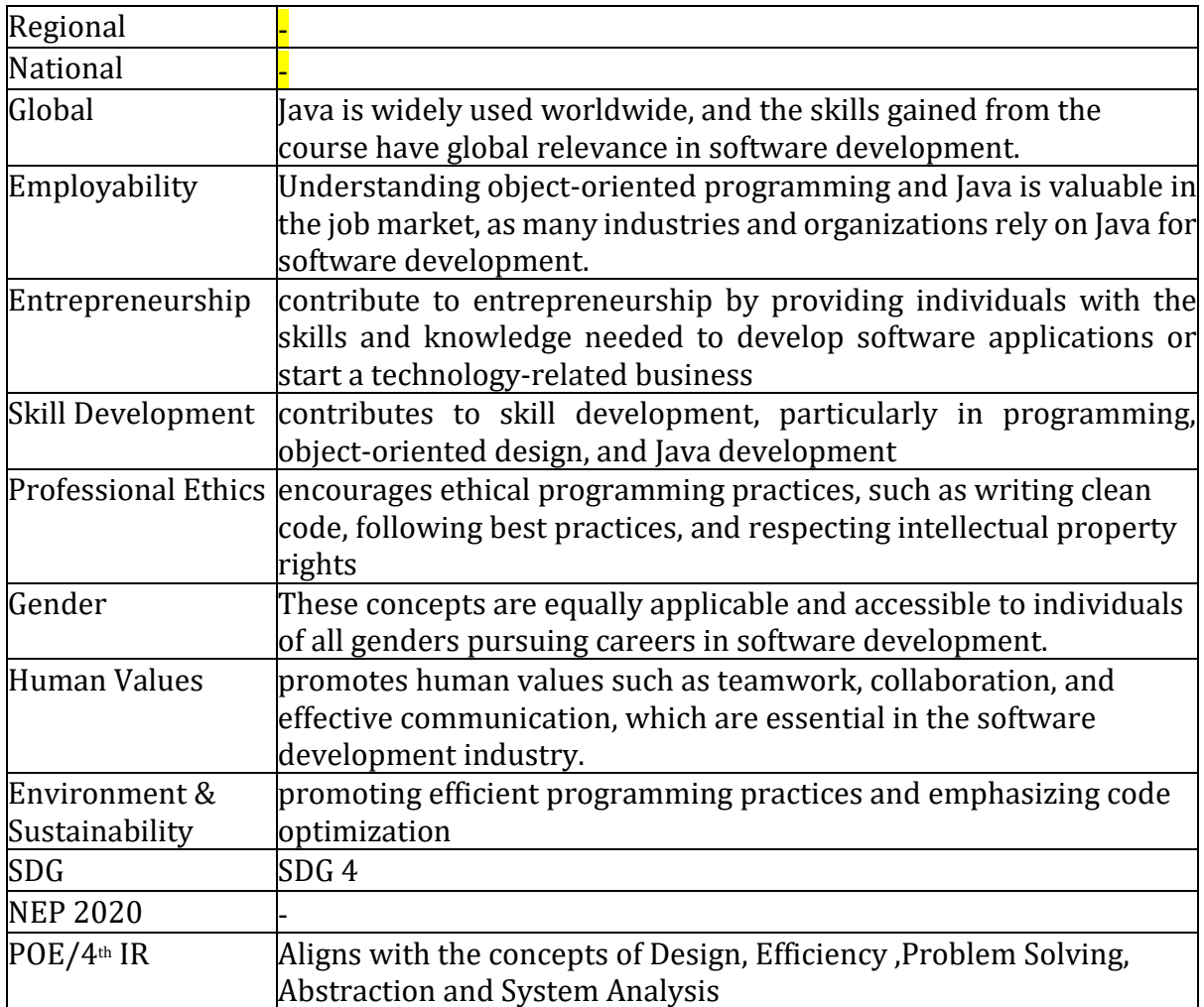

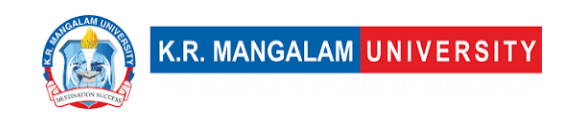

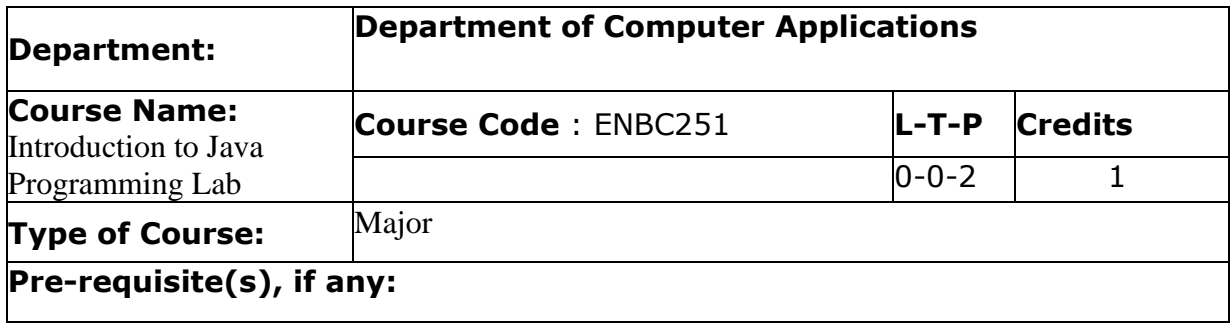

# Proposed Lab Experiments

Defined Course Outcomes

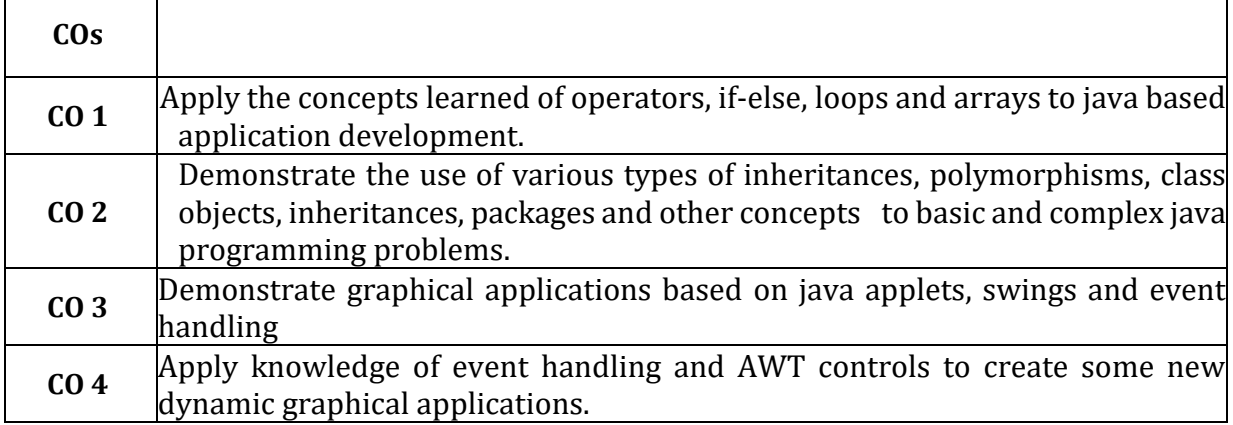

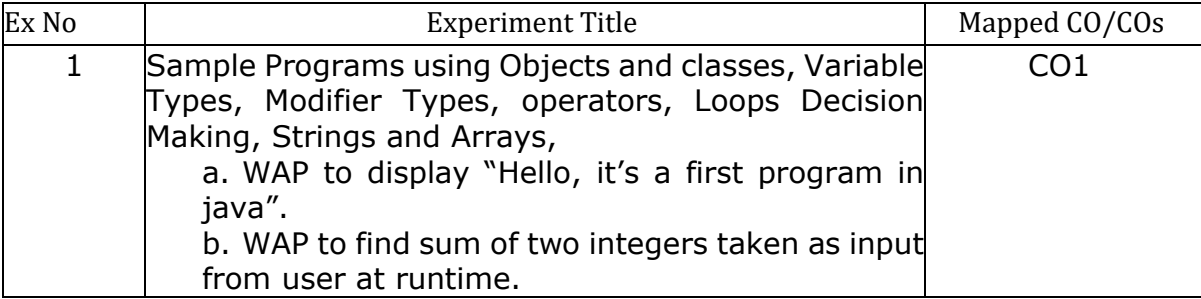

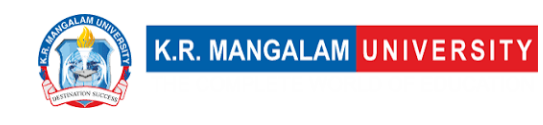

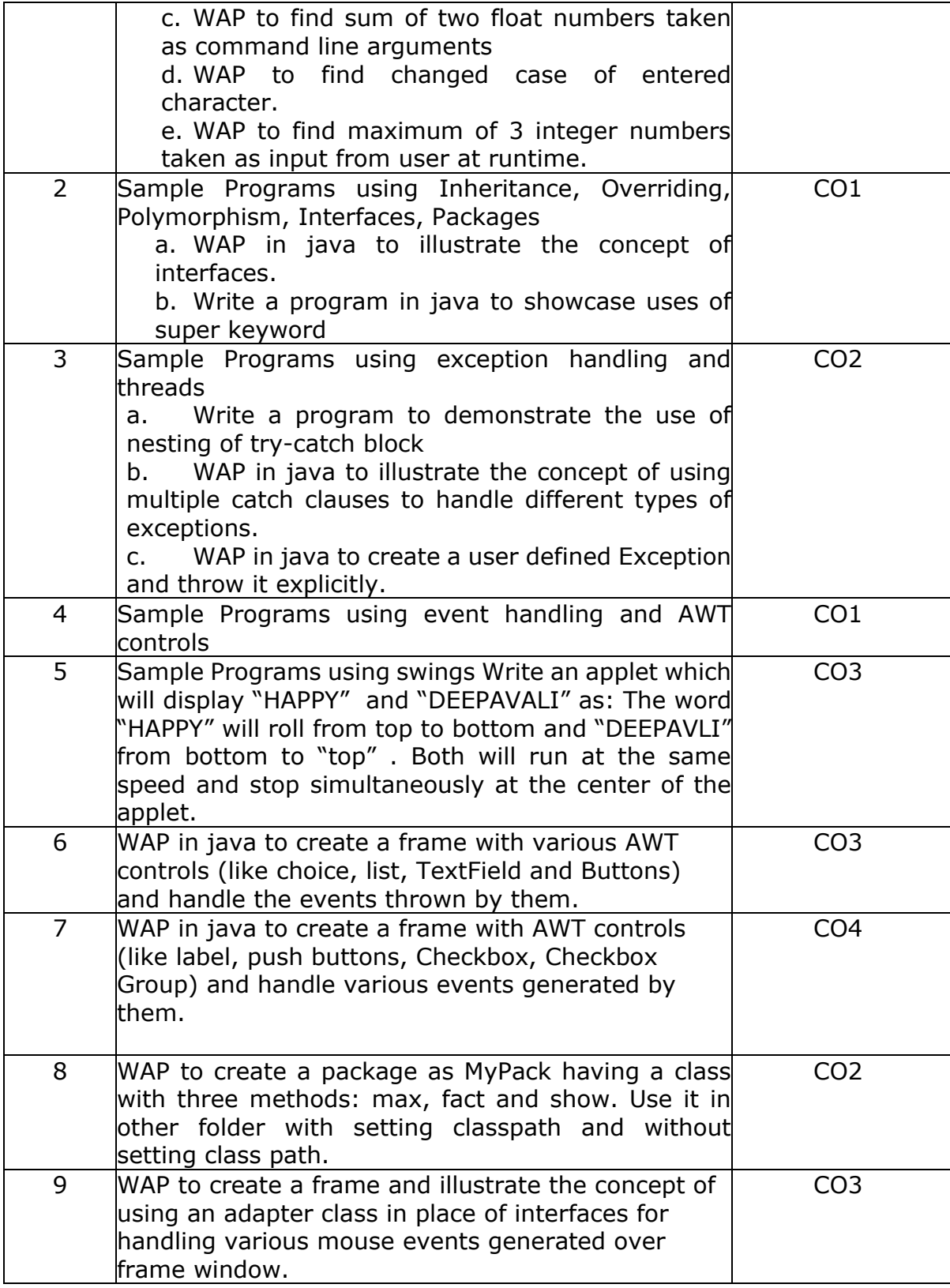

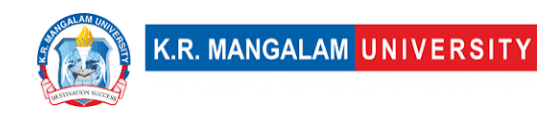

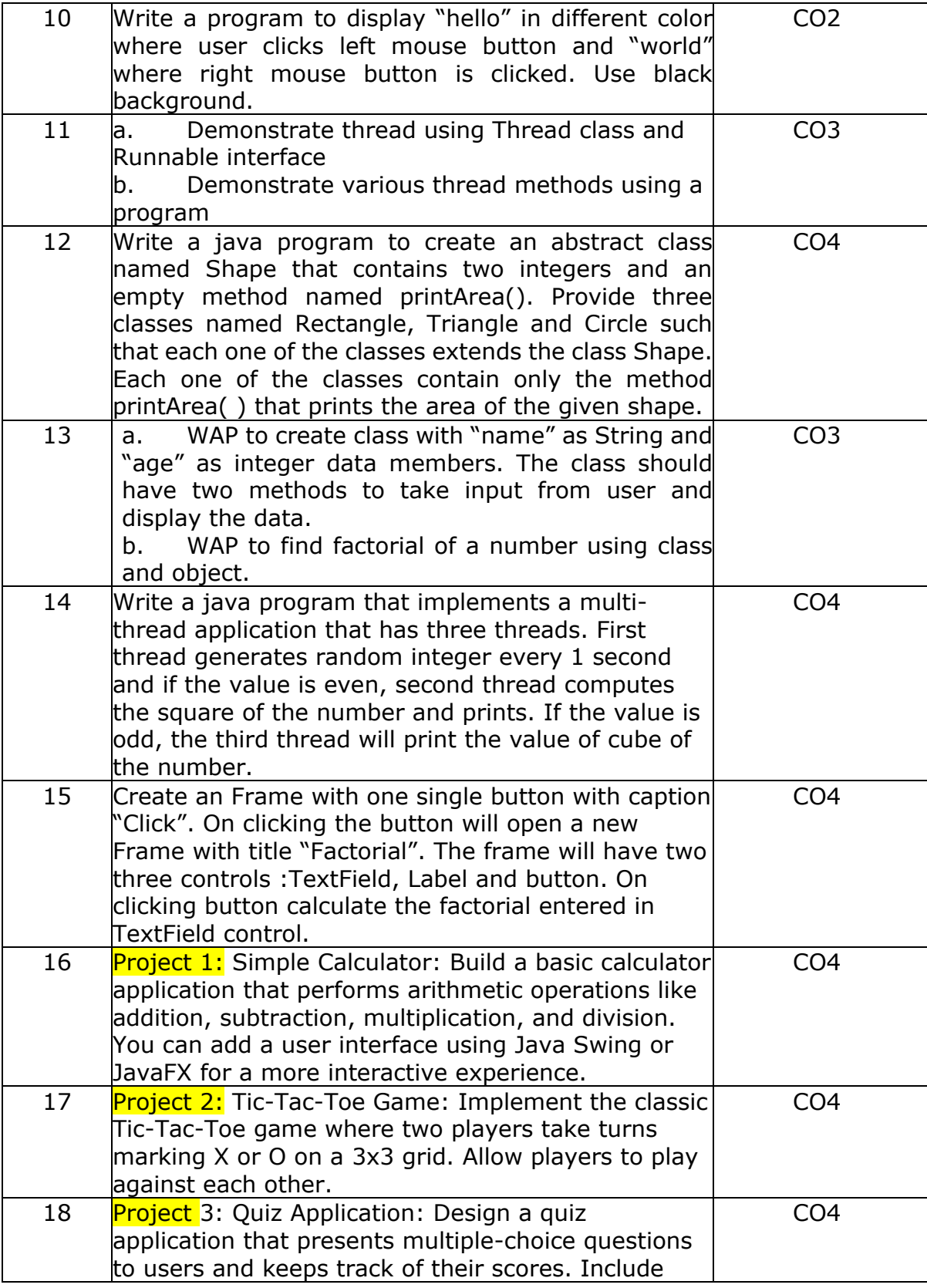

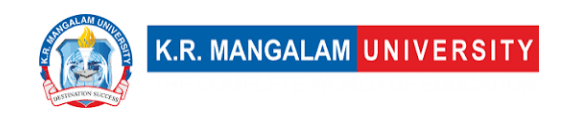

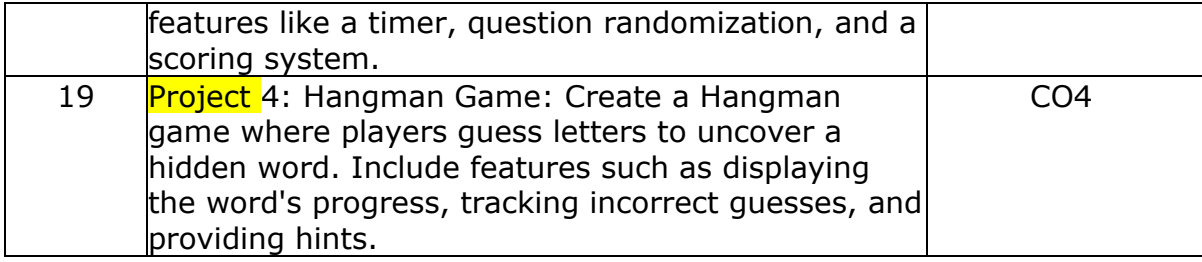

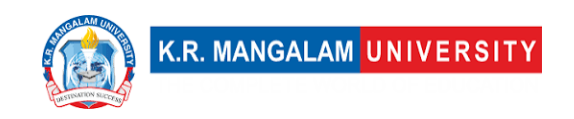

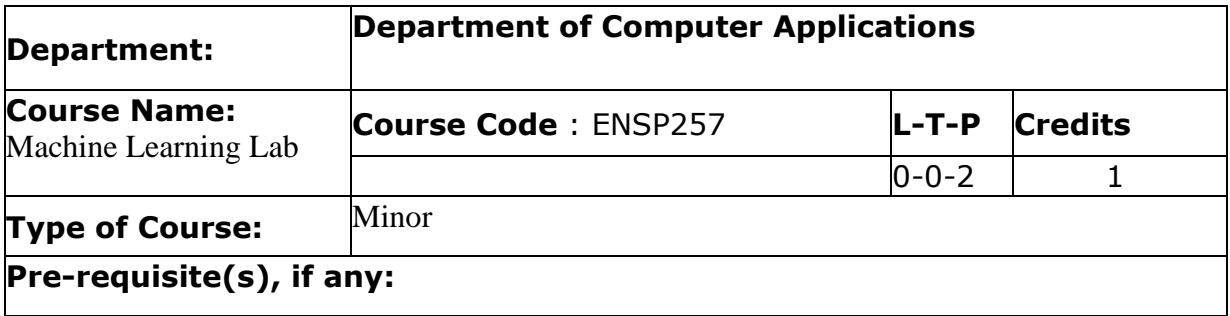

# Proposed Lab Experiments

#### **Defined Course Outcomes**

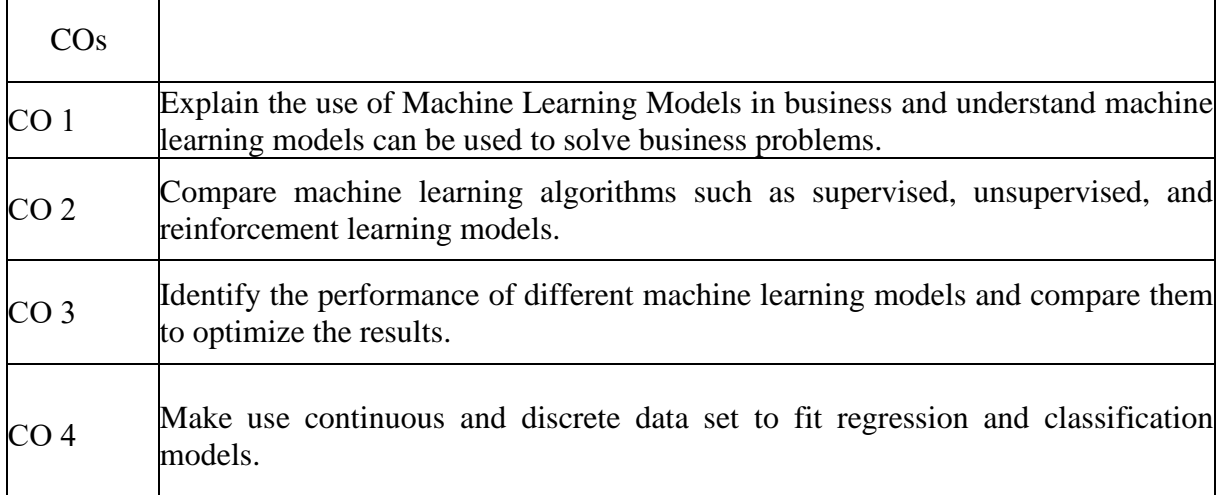

## **List of Programs**

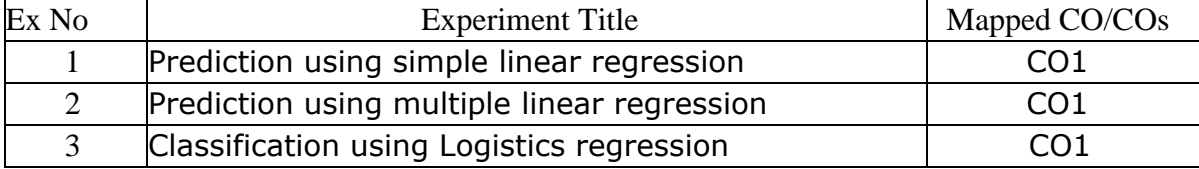

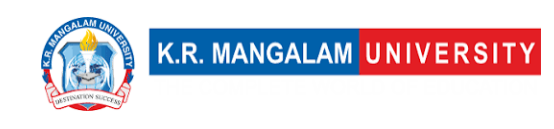

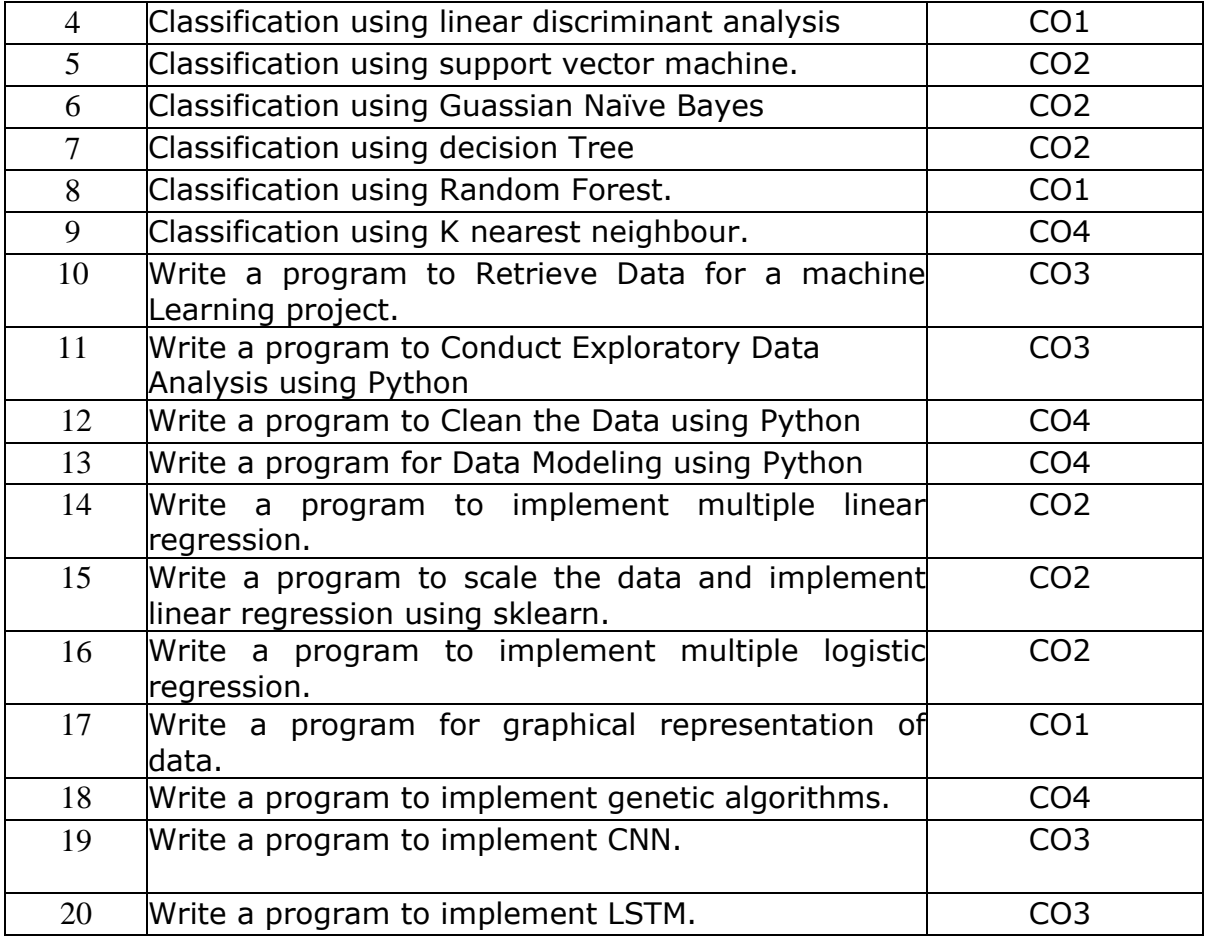

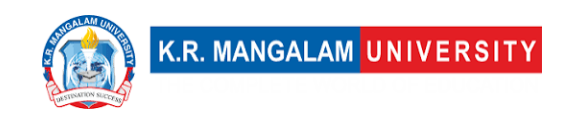

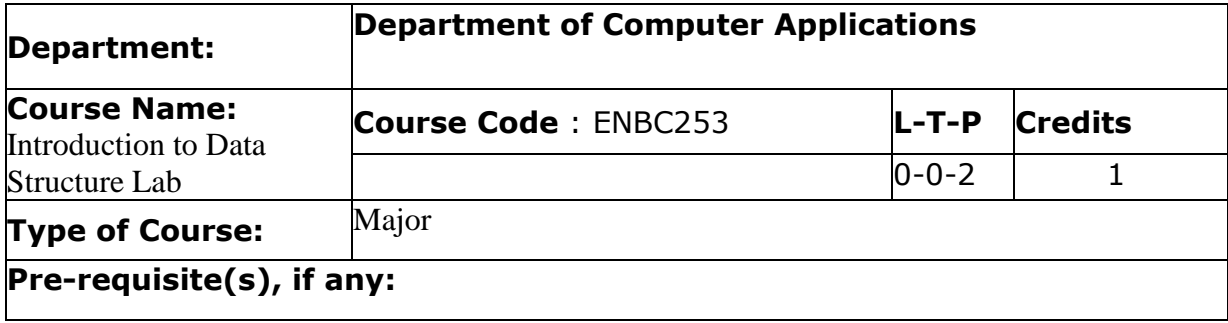

## Proposed Lab Experiments

#### **Defined Course Outcomes**

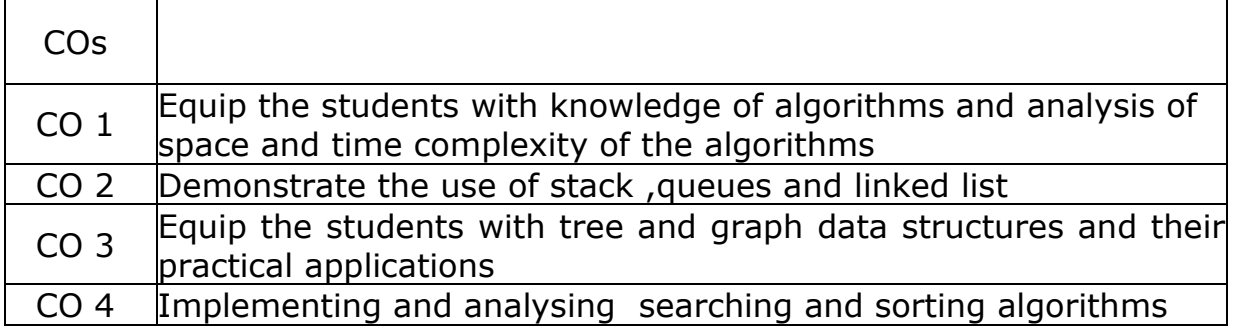

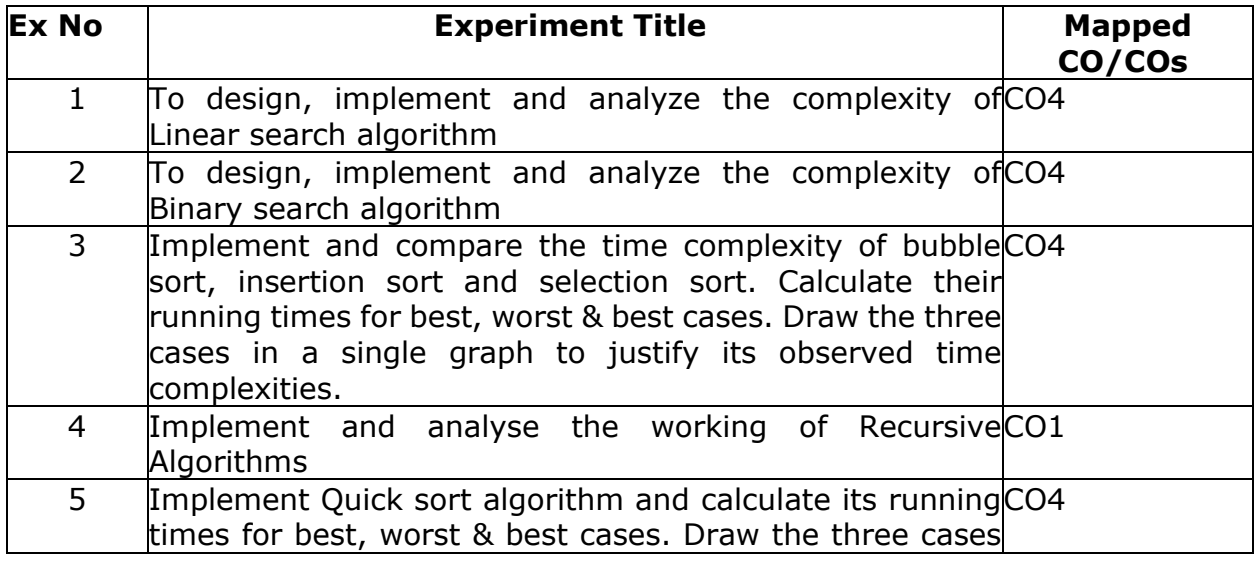

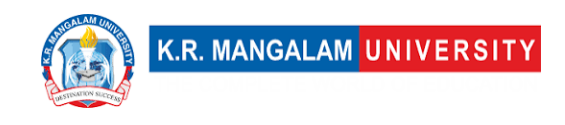

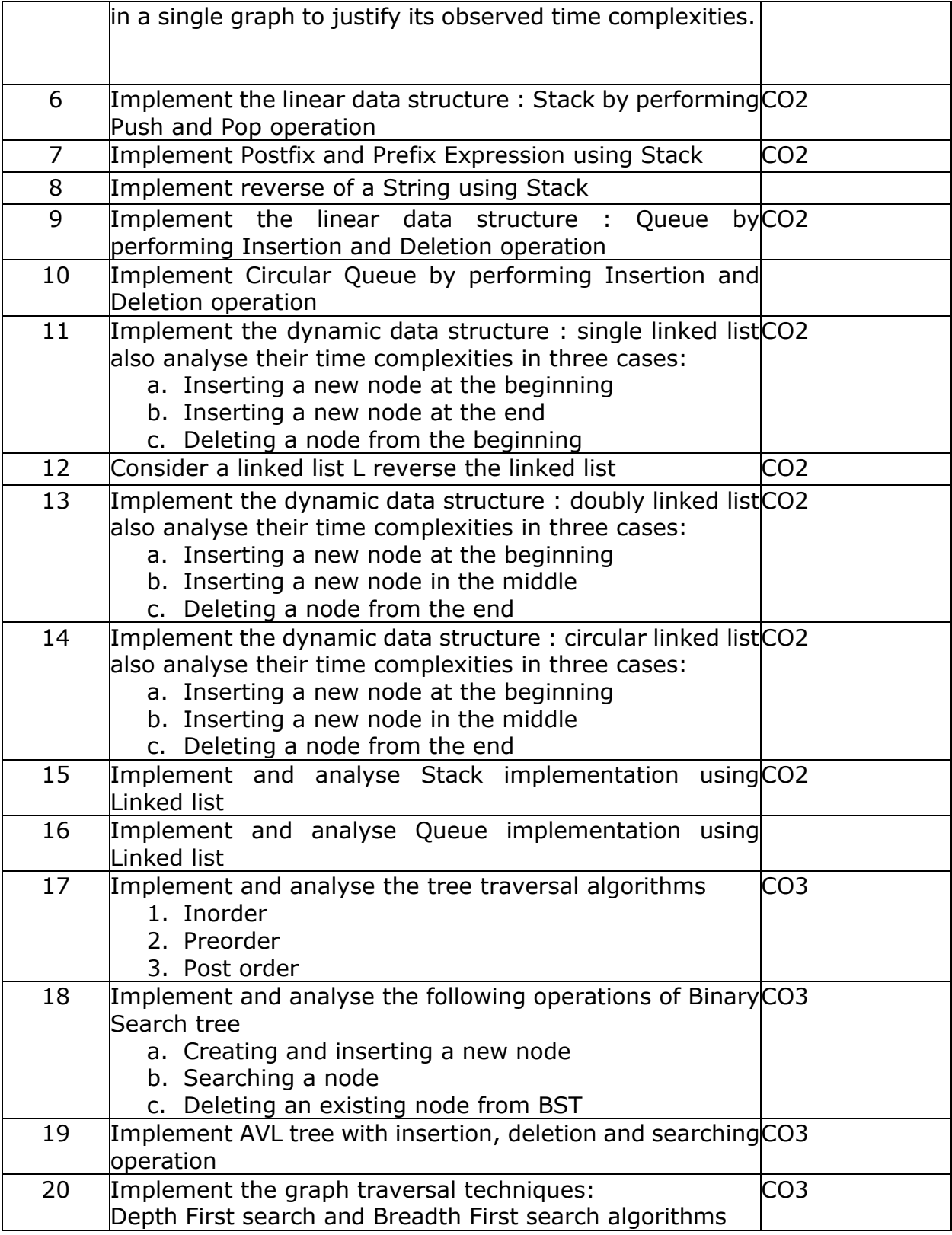

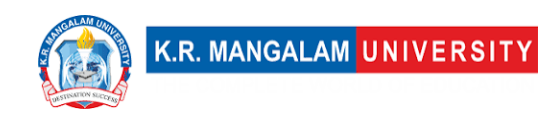

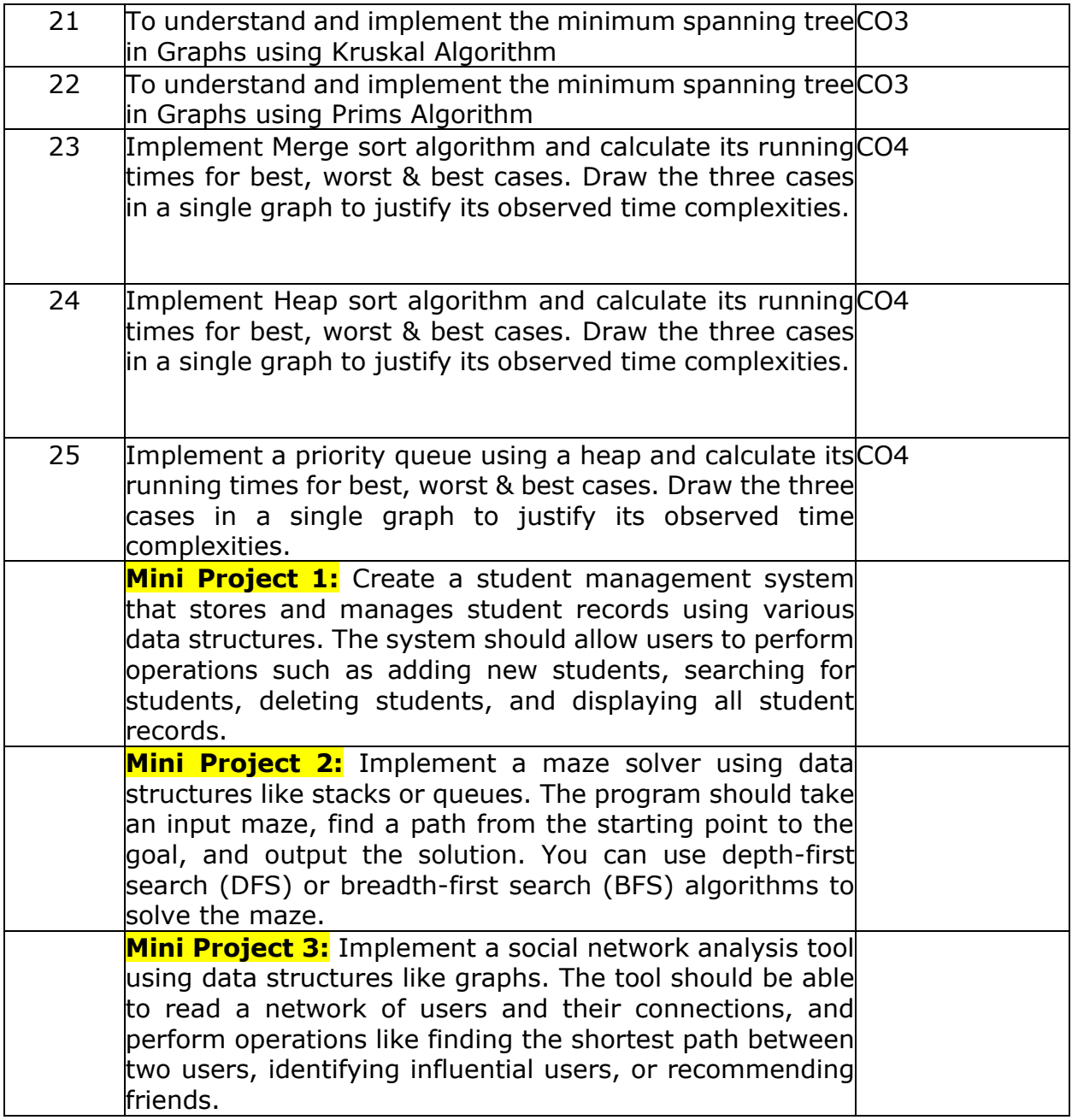

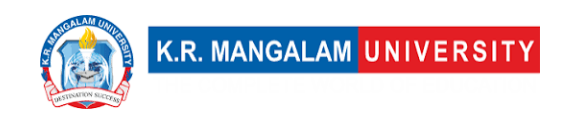

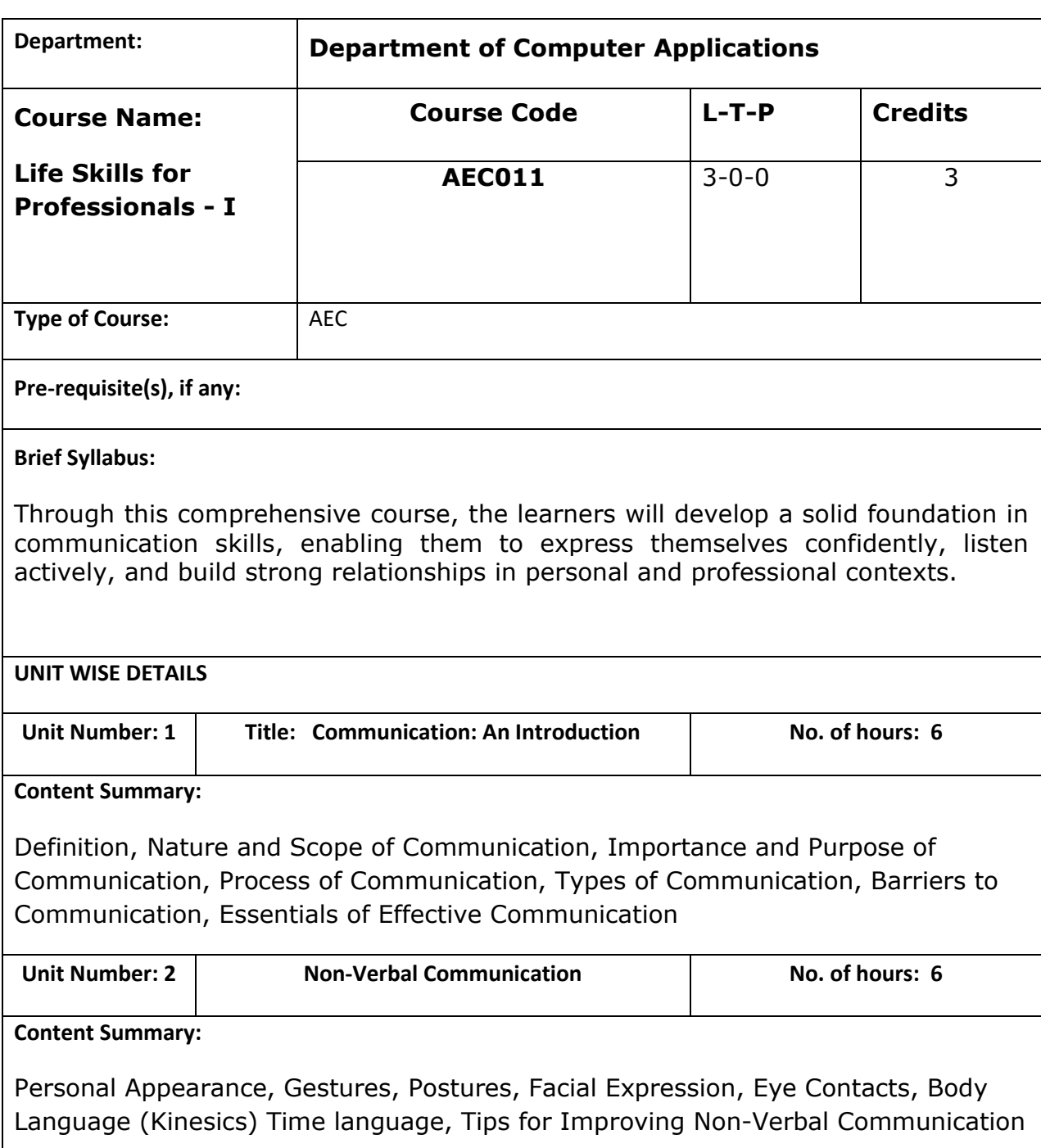

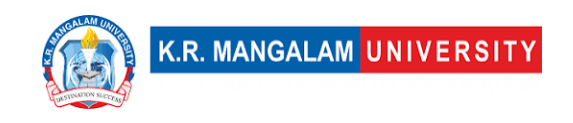

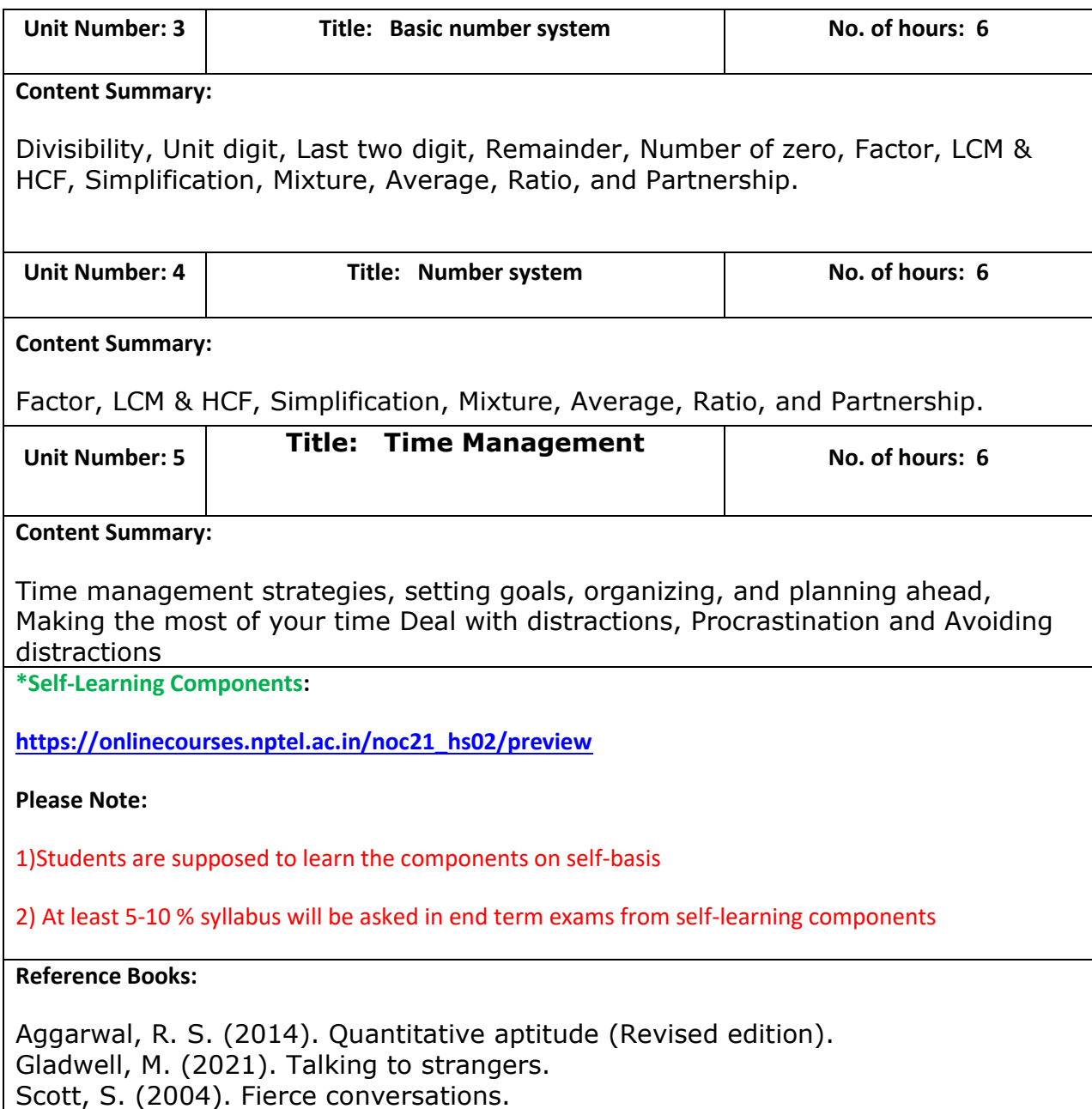

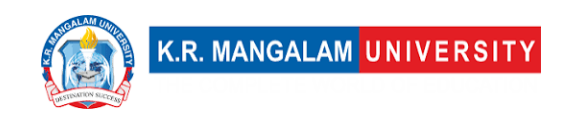

## **Define Course Outcomes (CO)**

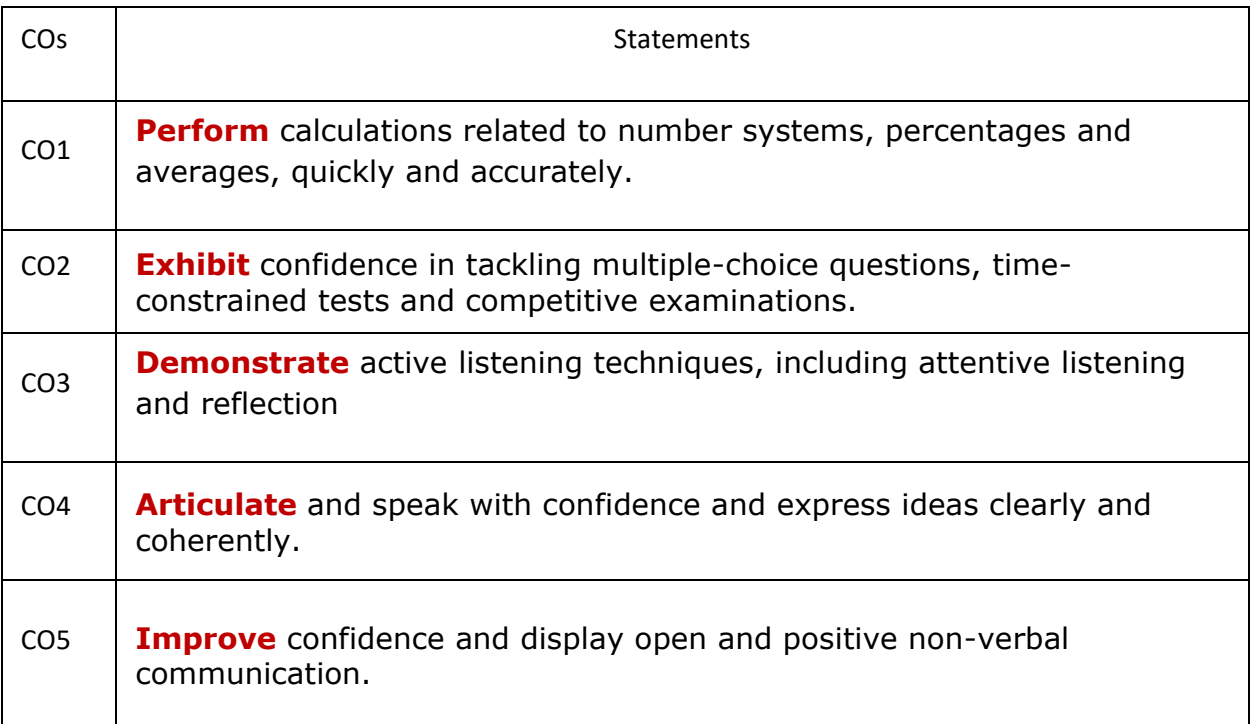

#### **COs Mapping with Levels of Bloom's taxonomy**

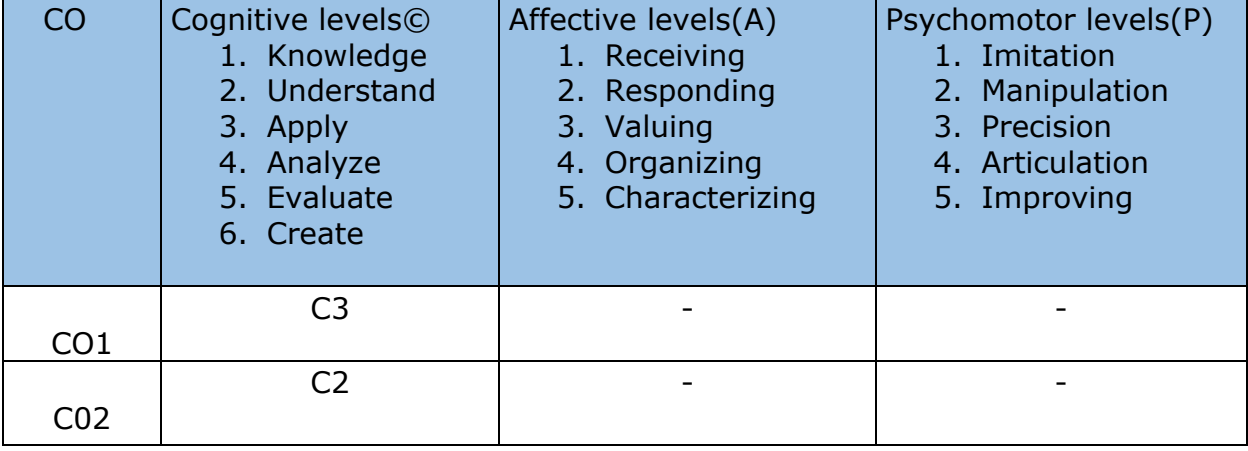

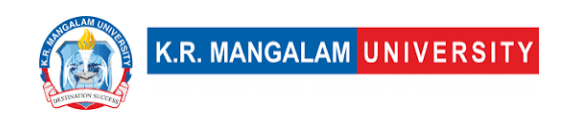

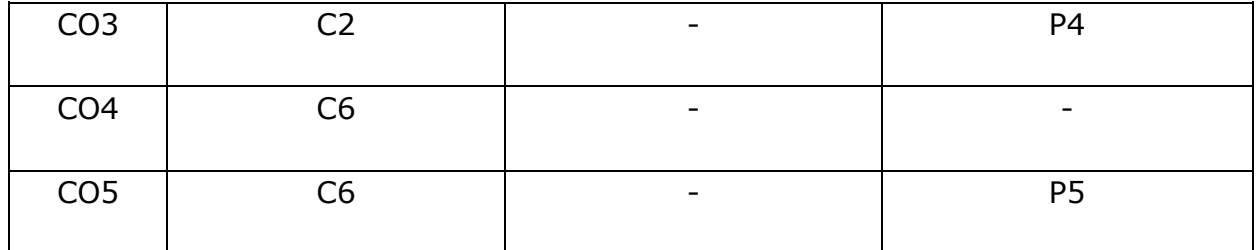

## **CO-PO Mapping**

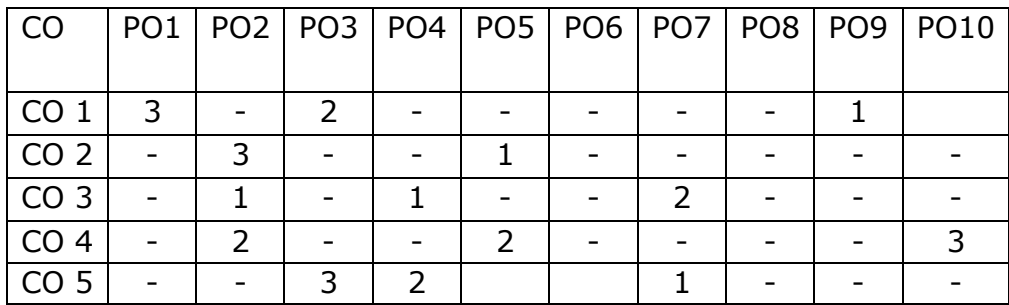

Justification for mapping must be relevant.

1=weakly mapped

2= moderately mapped

3=strongly mapped

## **CO-PSO Mapping**

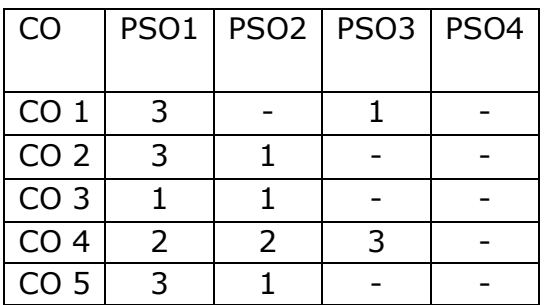

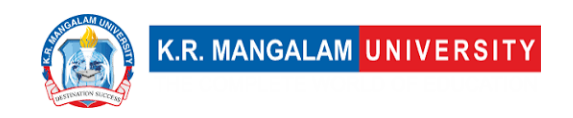

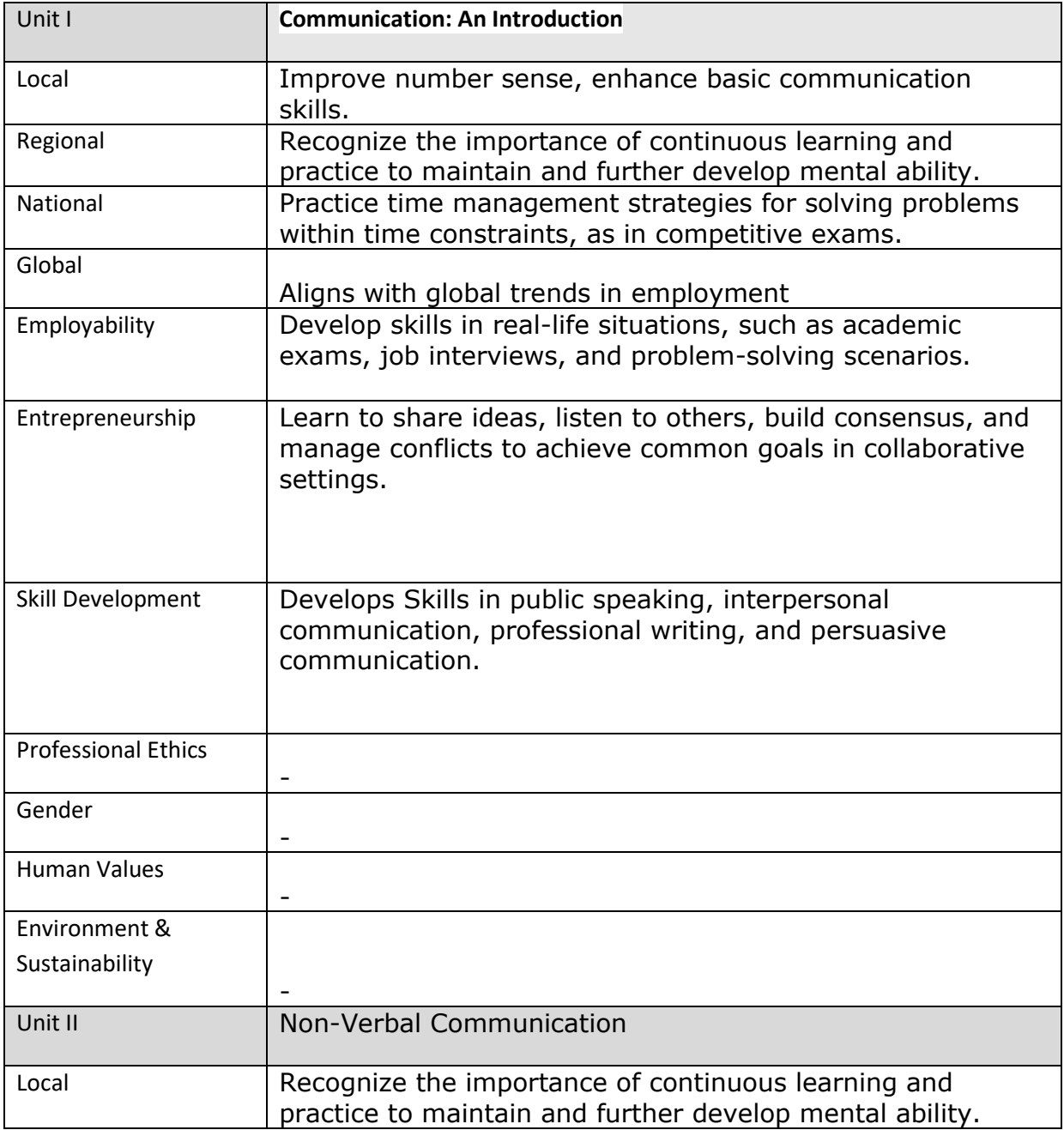

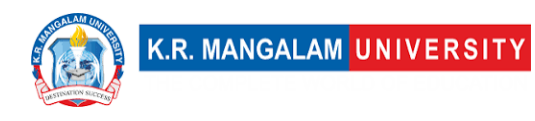

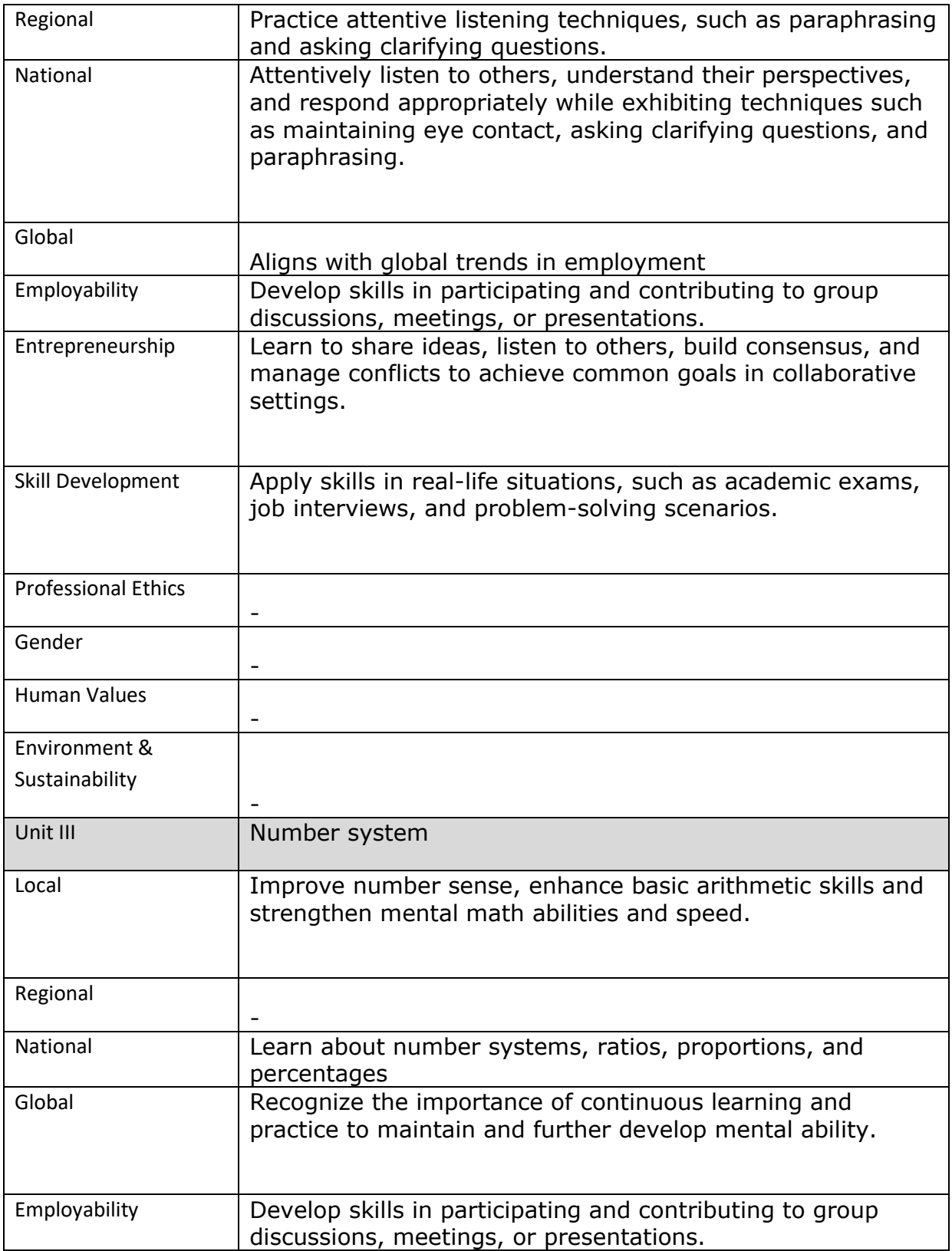

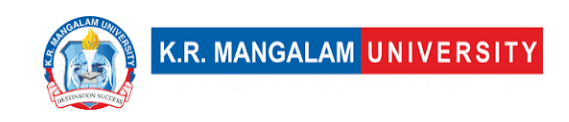

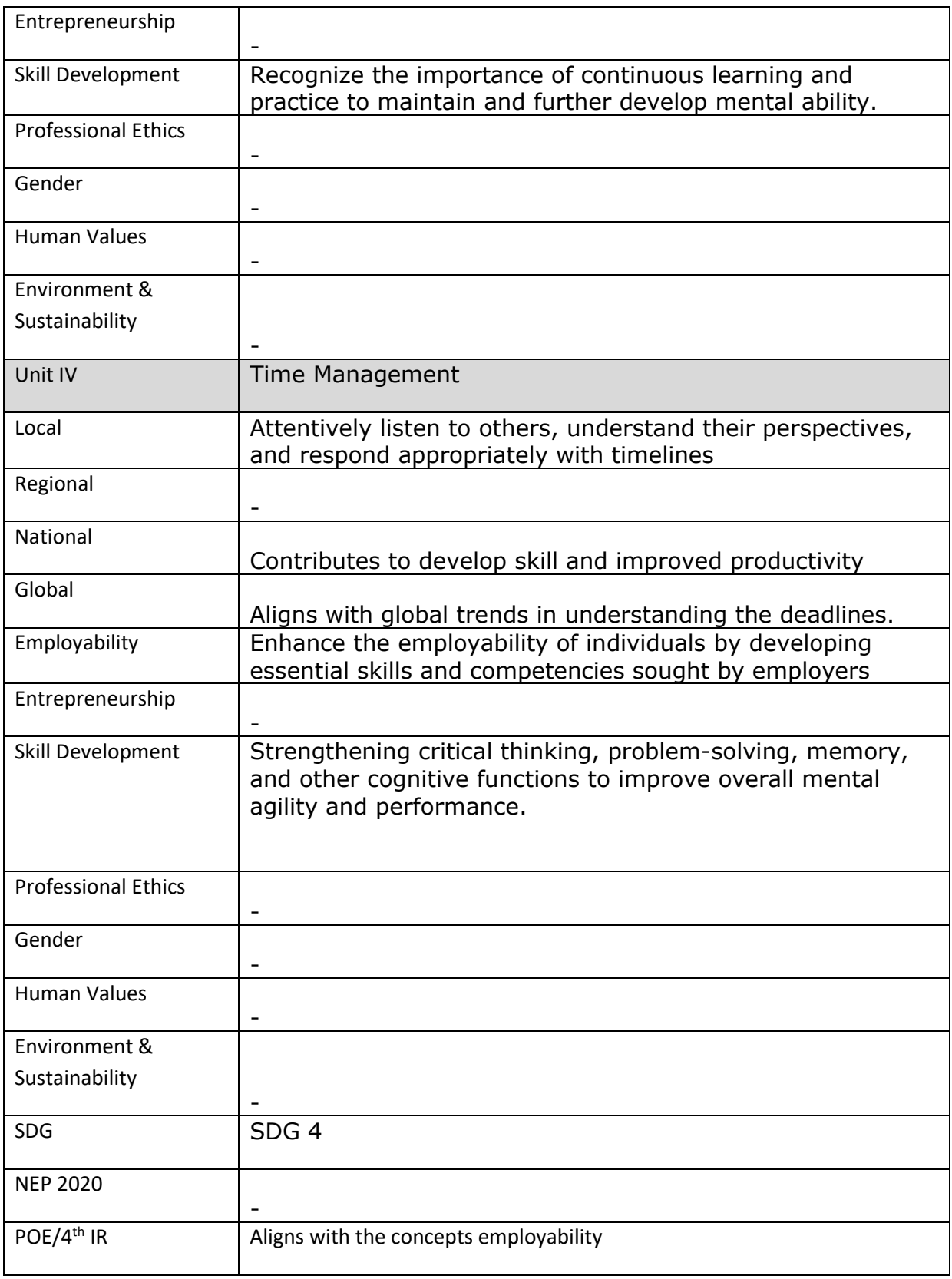

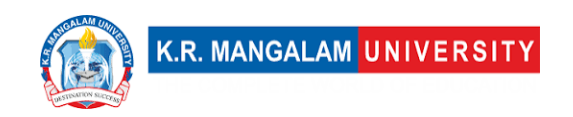

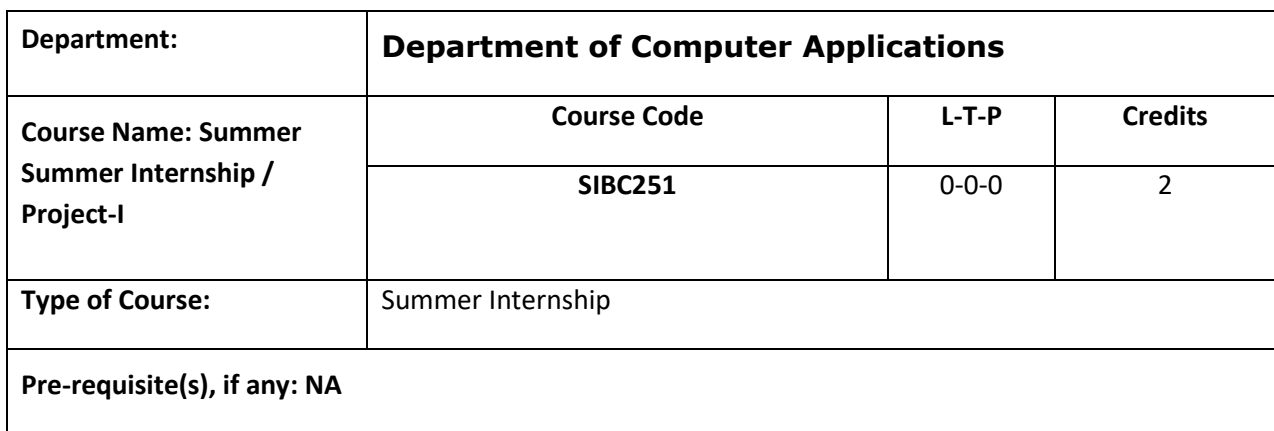

The duration of the internship will be two weeks. It will be after completion of 2nd Semester and before the commencement of Semester III.

The following options can be opted by the students:

 1. Offline internship in industry - Student is supposed to produce a joining letter and relieving letter once the internship is over in case of Offline internship in any industry.

 2. Online internships – with organizations /institutions those are approved /supported / recommended by the All-India Council of Technical Education for Internship (like SWAYAM, NPTEL, Internshala etc.).

Report Submission and Evaluation Guidelines:

• Student must prepare a detailed report and submit the report. A copy of the report can be kept in the departments for record.

• Each student must be assigned a faculty as a mentor from the university and an Industry Expert as External Guide or Industry Mentor.

• The presentation by student for Internship/ project should in the presence of all students is desirable.
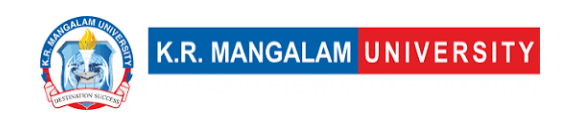

• Student should produce successful completion certificate in case of summer internship in industry.

### **Course Outcomes:**

At the end of the course, students will be able to:

- 1. Get exposure to the industrial environment, which cannot be simulated in the classroom and hence creating competent professionals for the industry.
- 2. Get possible opportunities to learn, understand and sharpen the real time technical / managerial skills required at the job(s).
- 3. Gain experience in writing technical reports / projects and presentation of it.
- 4. Learn and gain exposure to the engineer's responsibilities and ethics.
- 5. Understand the social, economic, and administrative considerations that influence the working environment of industrial organizations.

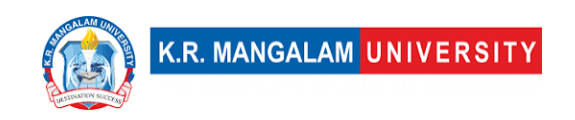

## **COURSE TEMPLATE**

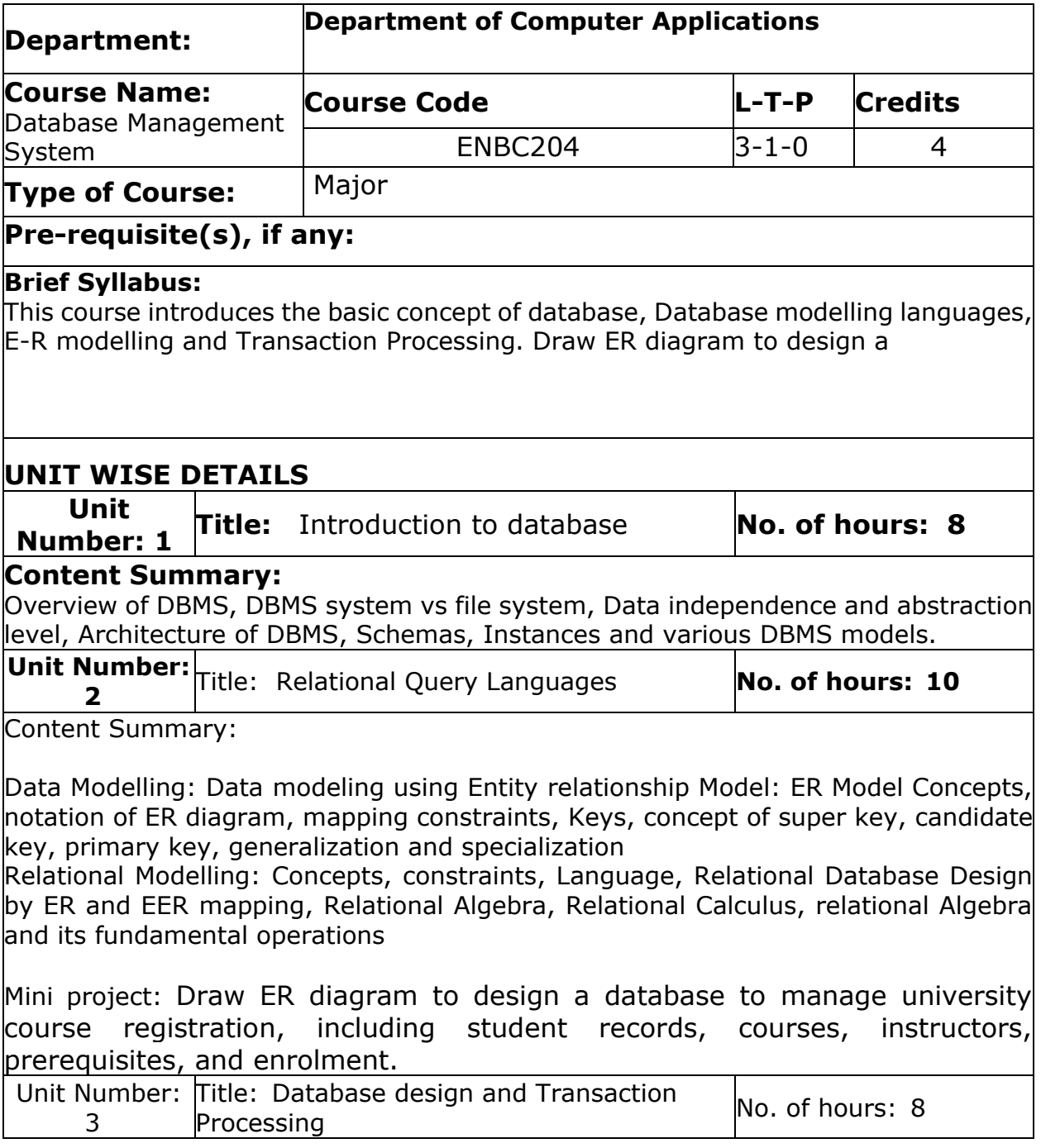

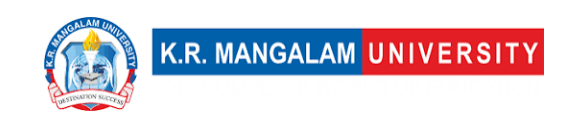

Content Summary: 

Database design: Functional Dependencies, lossless decomposition and Normalization (1NF, 2NF, 3NF, BCNF, 4NF)

Transaction management: transaction concept, ACID properties, state of transaction, serializability, checkpoints and deadlock handling.

Mini project: Design a database to manage a library's catalog, including books, authors, genres, and borrower information. Normalize the database to eliminate data duplication and maintain consistency.

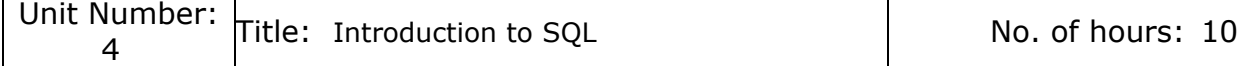

Content Summary:

Introduction to SQL: characteristics and advantages of SQL, SQL data types, SQL commands and operators, Tables, views and indexes, Queries and sub-queries, aggregate function, insert, alter and update operations

Mini project : Create Client\_master with the following fields(ClientNO, Name, Address, City, State, bal\_due)

- ( a ) Insert five records
- $($  b) Find the names of clients whose bal due> 5000.
- ( c ) Change the bal\_due of ClientNO " C123" to Rs. 5100

(d) Change the name of Client master to Client12.

e ) Display the bal due heading as "BALANCE"

#### **\*Self-Learning Components:**

#### • **PostgreSQL**

#### • **MongoDB**

**Note:** Students will give presentations and submit projects based on selflearning components for evaluation.

#### **Reference Books:**

1."Database System Concepts", 6th Edition by Abraham Silberschatz, Henry F. Korth, S. Sudarshan, McGraw-Hill. 

2. "Principles of Database and Knowledge – Base Systems", Vol 1 by J.D. Ullman, Computer Science Press.

3. [https://github.com/ossu/computer-science#databases.](https://github.com/ossu/computer-science#databases)( OSSU computer science curriculum)

### **Define Course Outcomes (CO)**

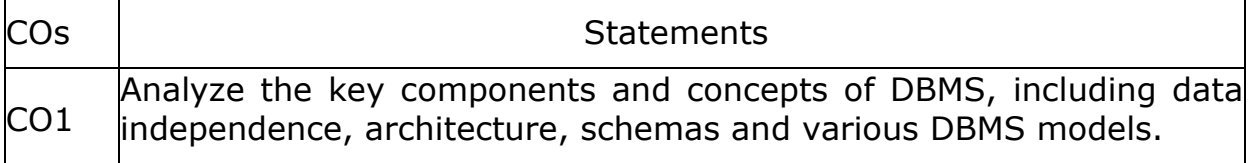

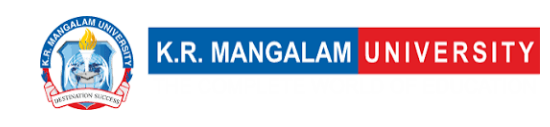

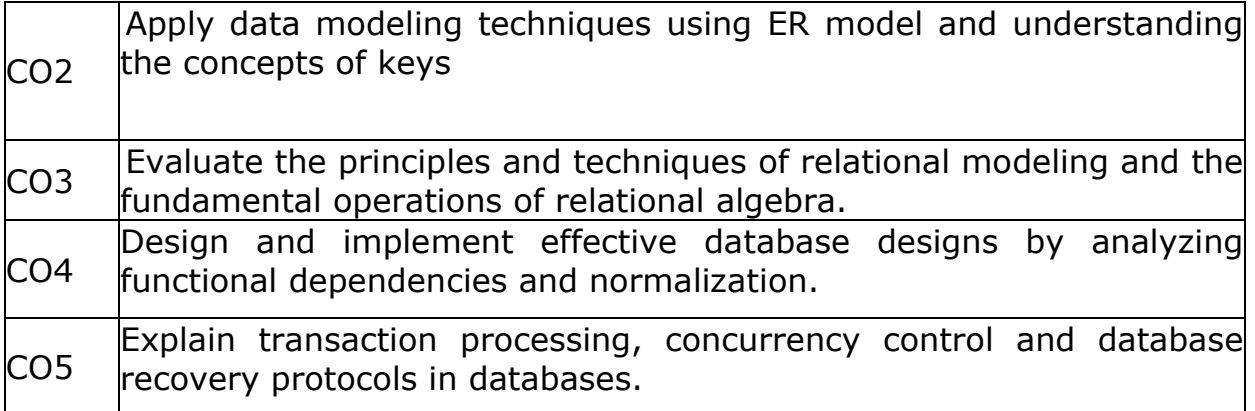

### COs Mapping with Levels of Bloom's taxonomy

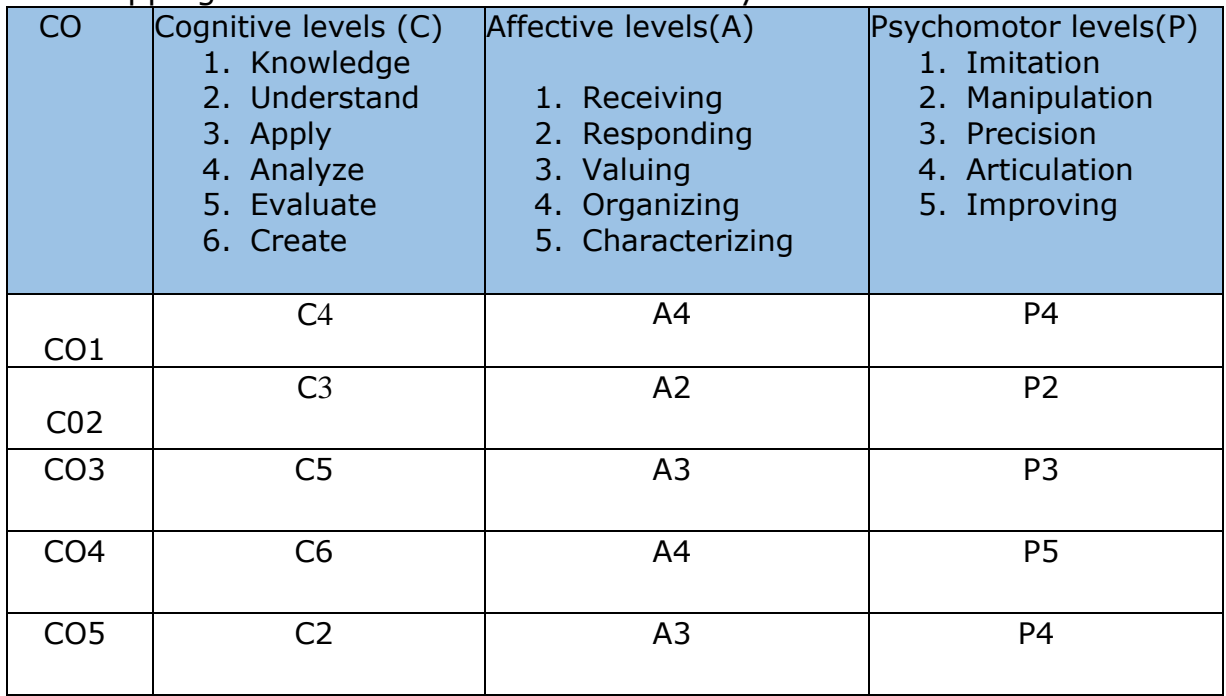

#### **\*Please Note:**

**Map only 1 or 2 Levels in each category. If a higher level is given, no need to mention lower level**

## **CO-PO Mapping**

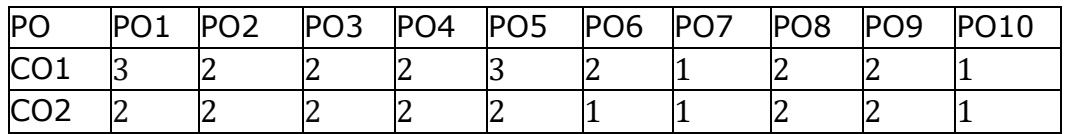

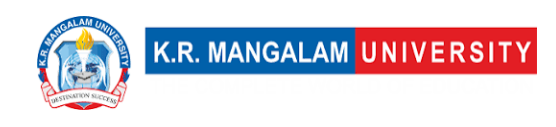

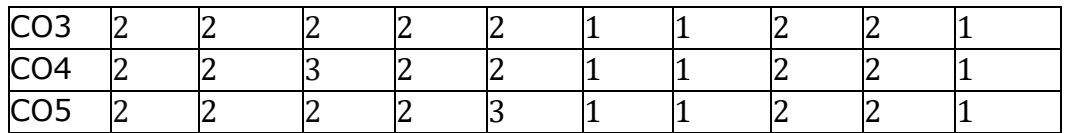

1=weakly mapped

2= moderately mapped

3=strongly mapped

# **CO-PSO Mapping**

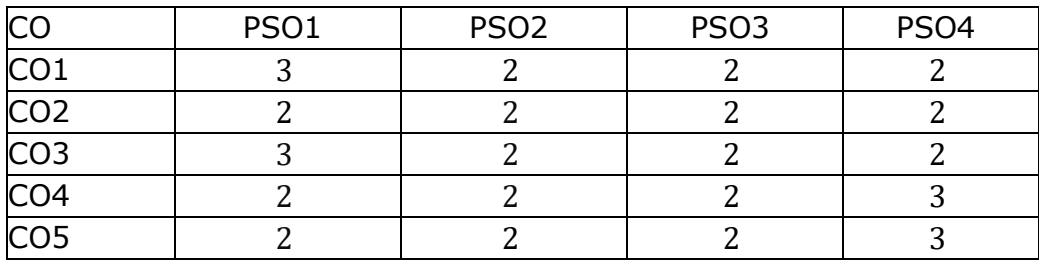

# **Relevance of the Syllabus to various indicators**

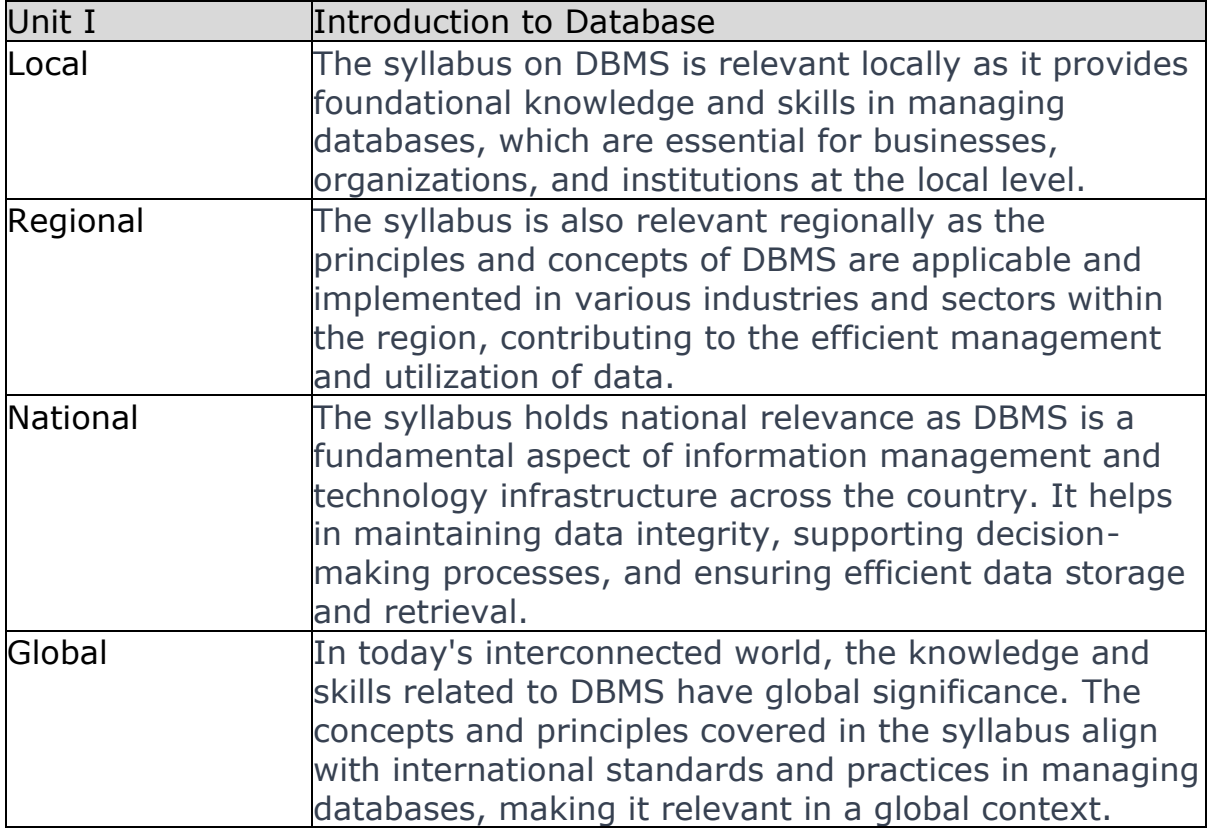

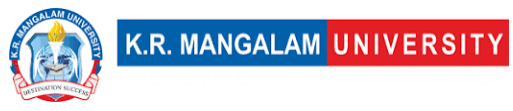

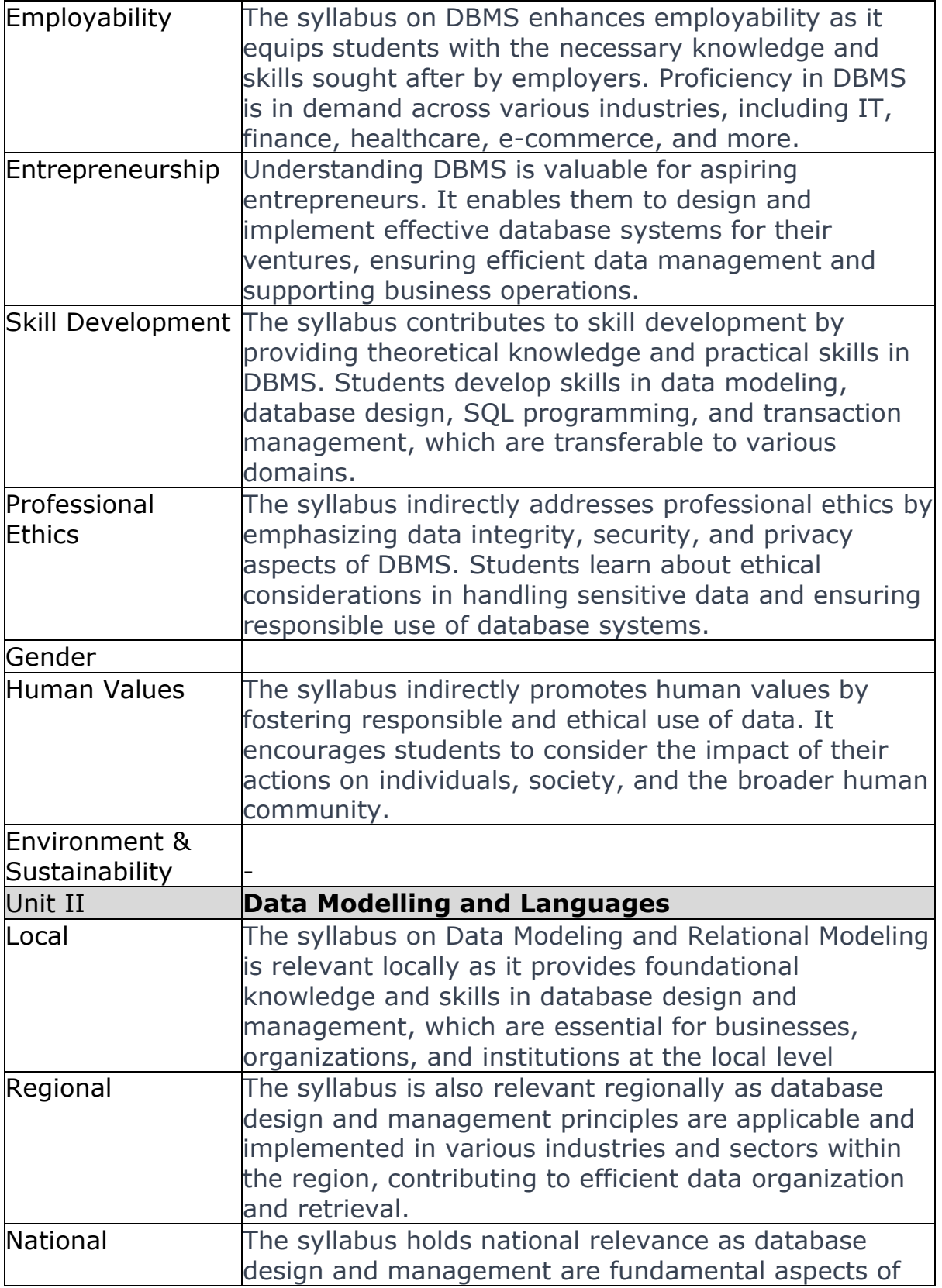

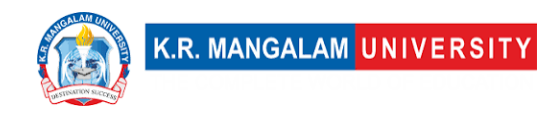

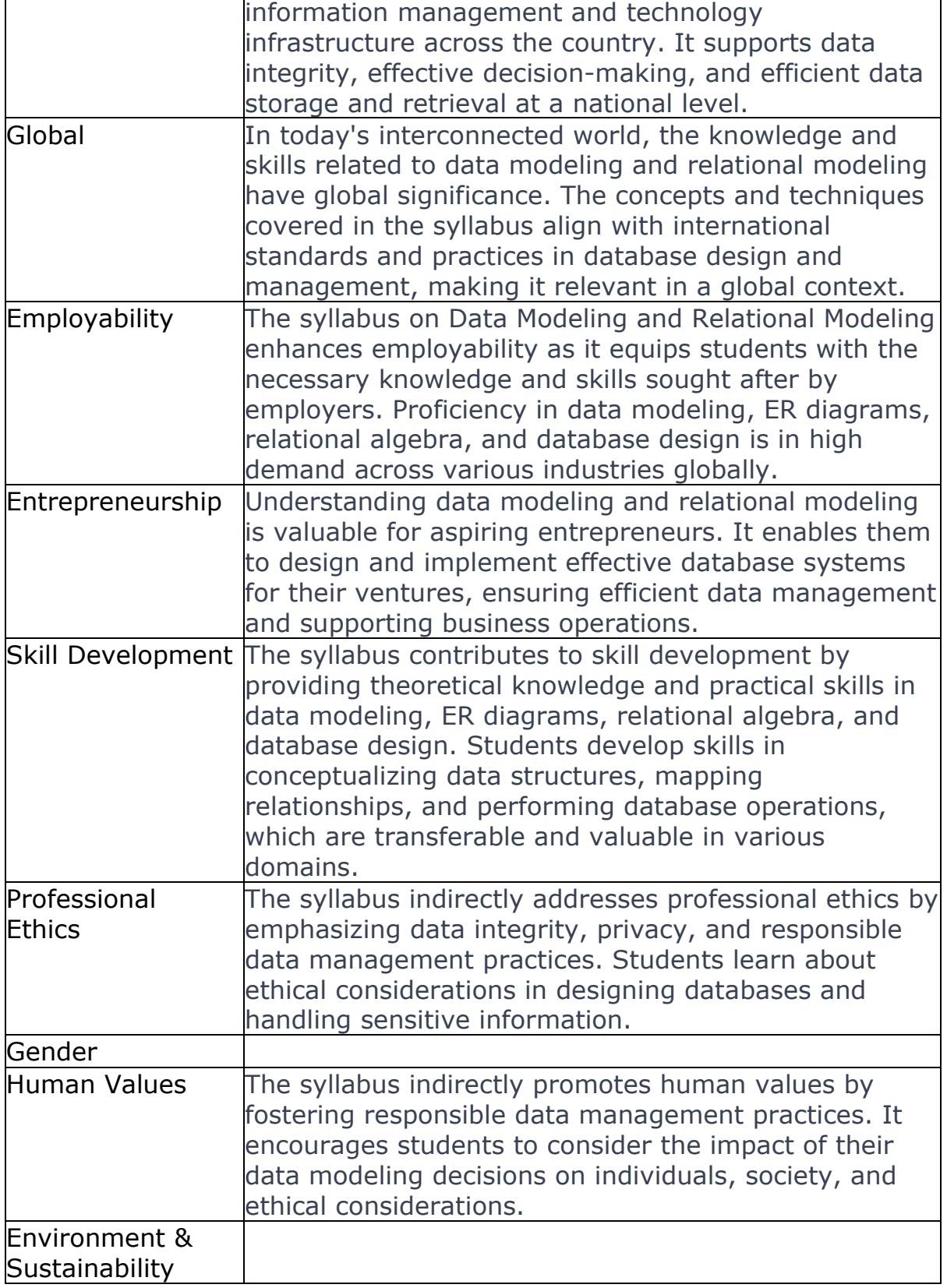

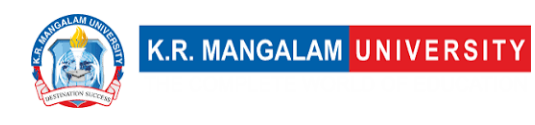

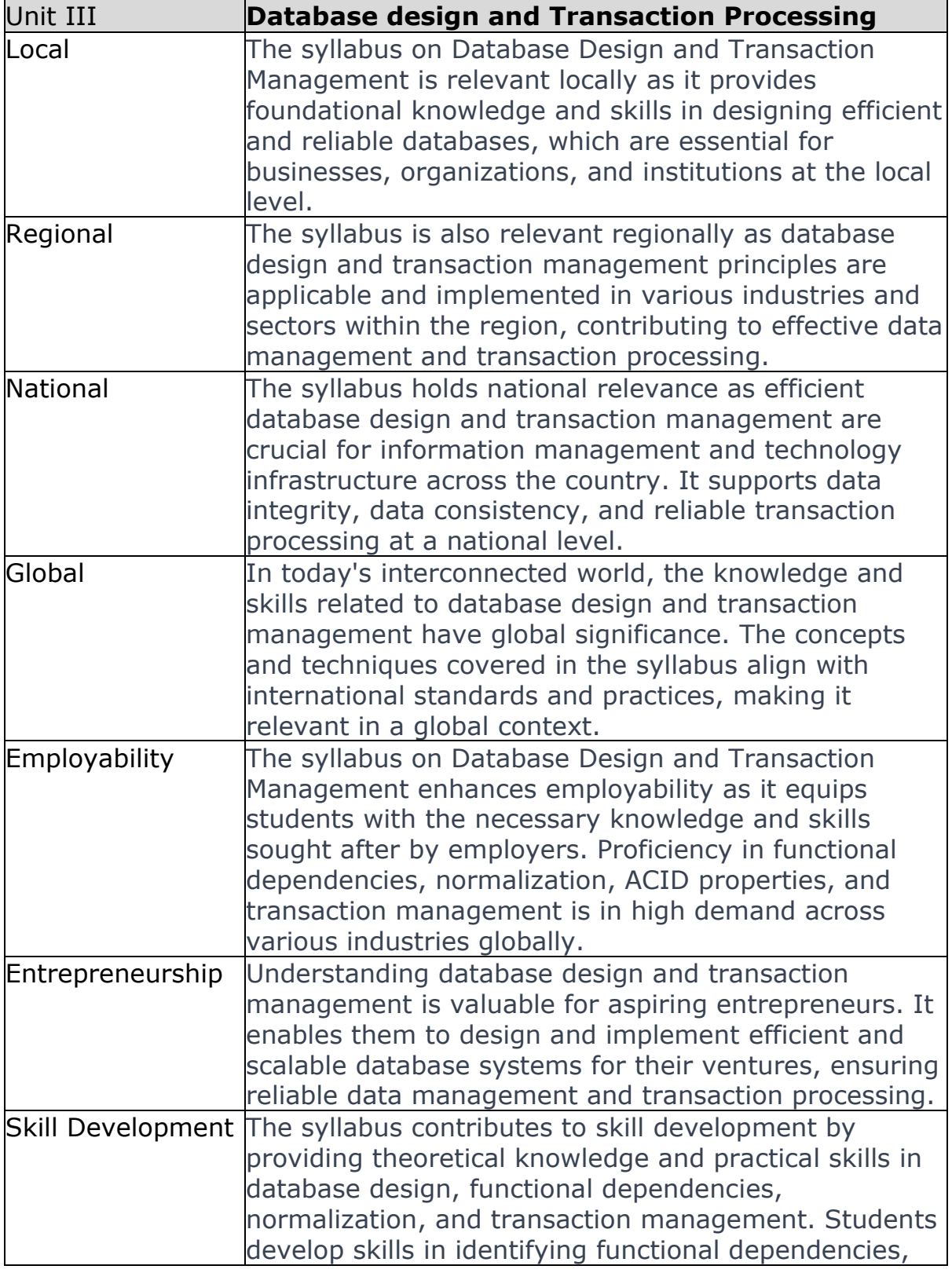

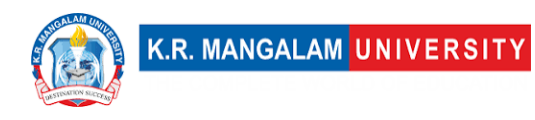

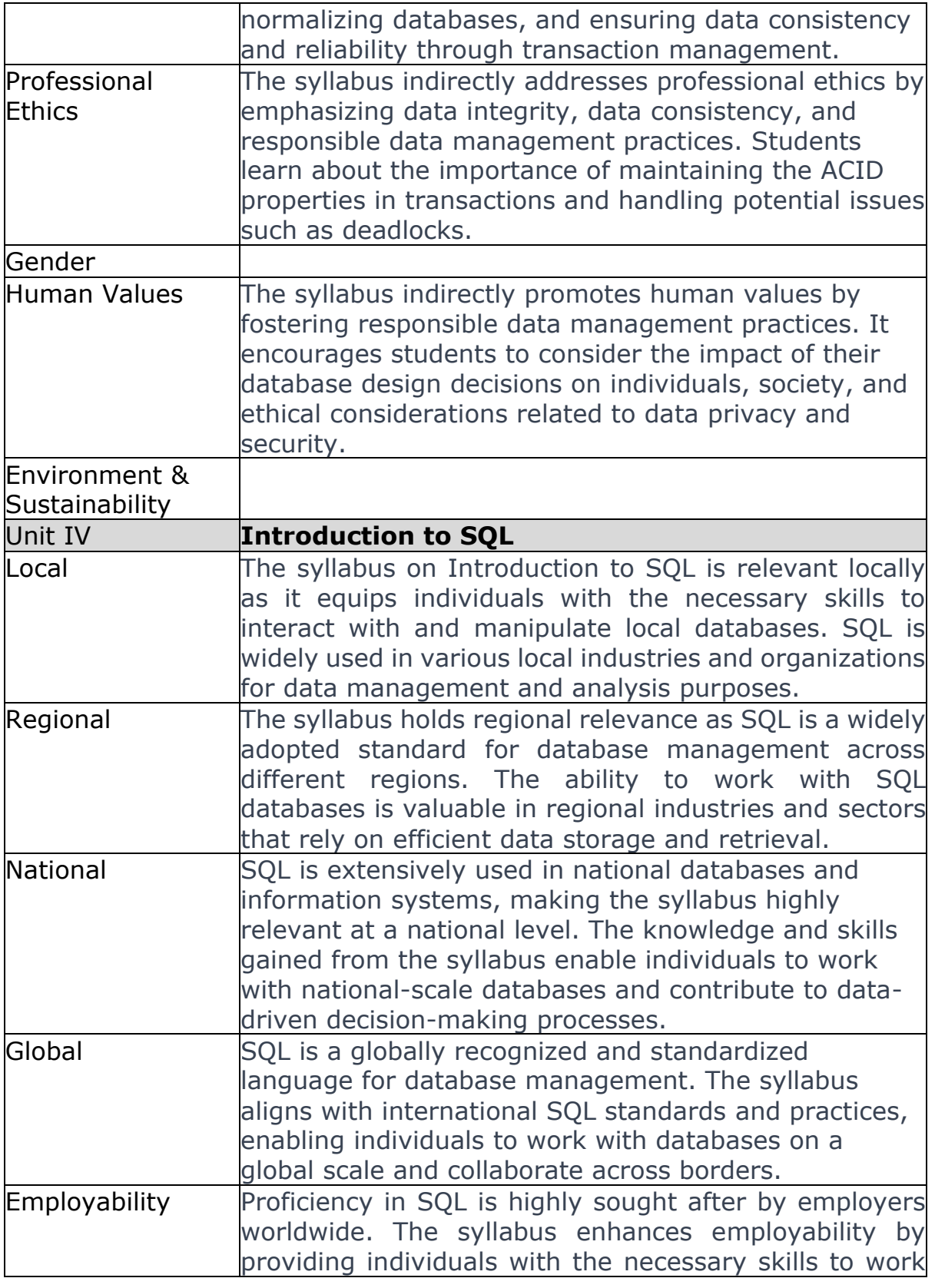

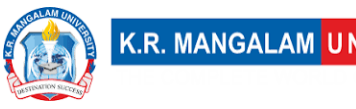

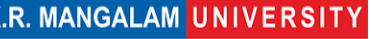

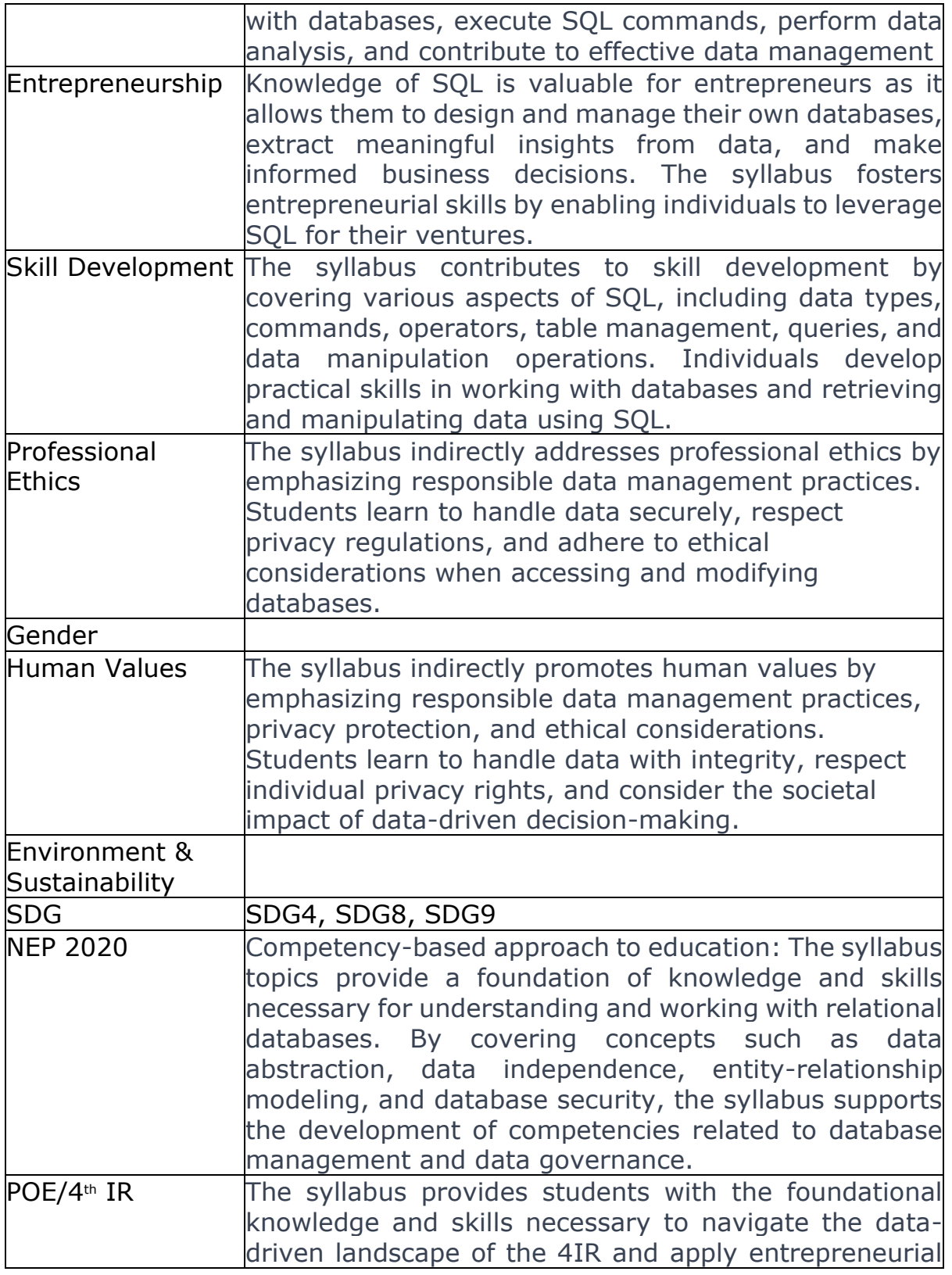

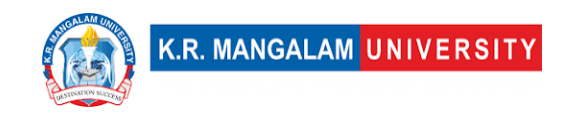

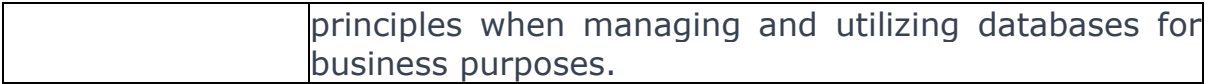

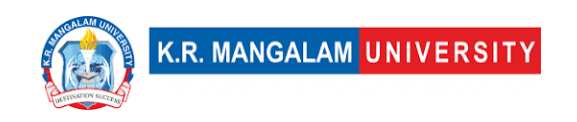

## **COURSE TEMPLATE**

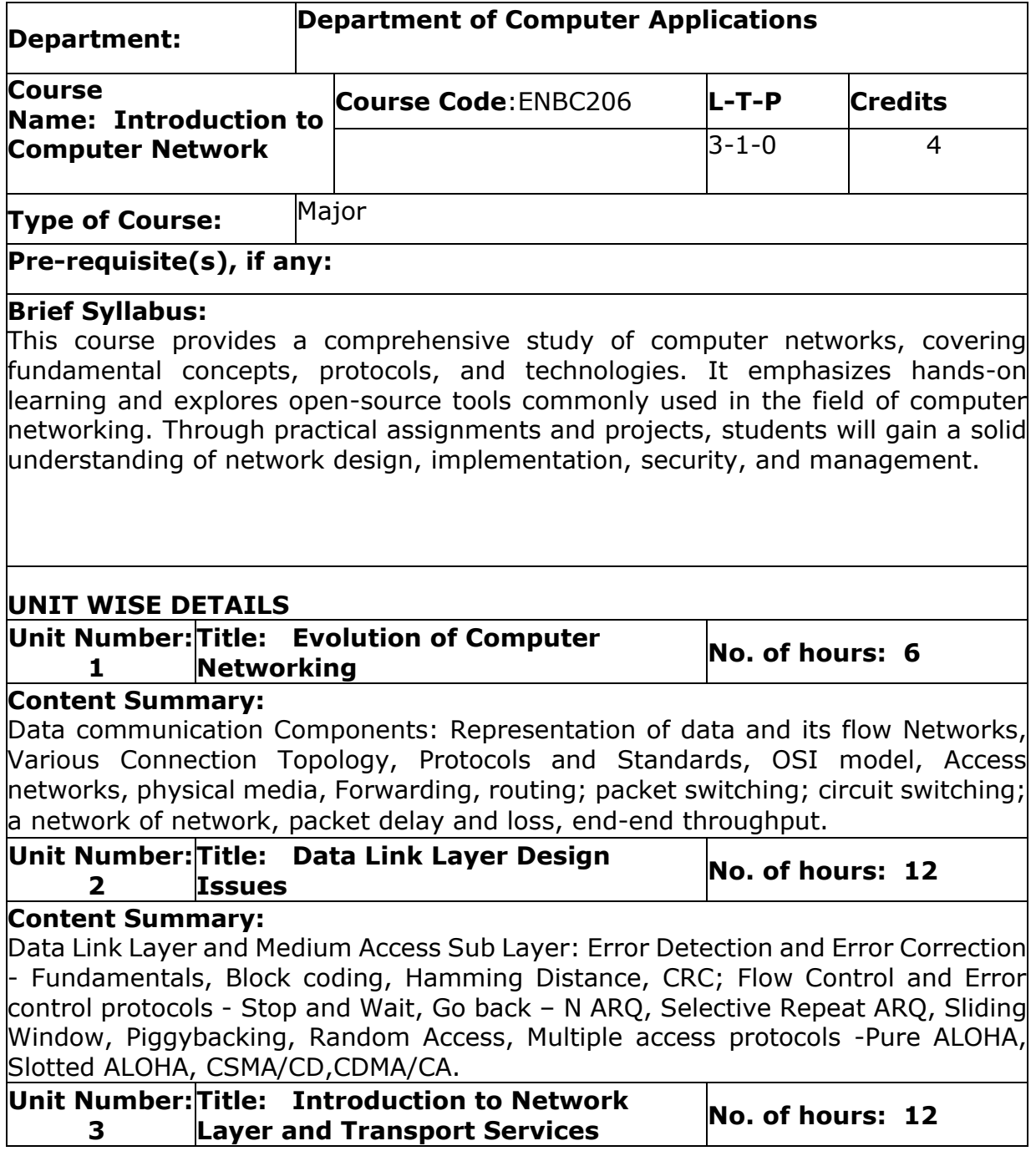

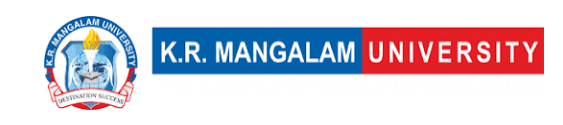

#### **Content Summary:**

Network Layer: Switching, Logical addressing – IPV4, IPV6; Address mapping – ARP, RARP, BOOTP and DHCP–Delivery, Forwarding and Unicast Routing protocols. Transport Layer: Process to Process Communication, User Datagram Protocol (UDP), Transmission Control Protocol (TCP), SCTP Congestion Control; Quality of Service, QoS improving techniques: Leaky Bucket and Token Bucket algorithm.

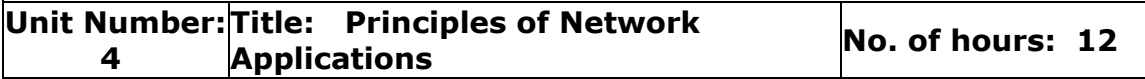

#### **Content Summary:**

Application Layer: Domain Name Space (DNS), DDNS, TELNET, EMAIL, File Transfer Protocol (FTP), WWW, HTTP, SNMP, Bluetooth, Firewalls, Basic concepts of Cryptography.

#### **\*Self-Learning Components: [https://gaia.cs.umass.edu/kurose\\_ross/videos/1/](https://gaia.cs.umass.edu/kurose_ross/videos/1/)**

Cisco Networking Academy: network fundamentals, routing and switching, and network security. They provide free learning materials and hands-on practice:

<https://www.netacad.com/>

Open-Source Networking Tools and Technologies

- Open-source network monitoring tools (e.g., Nagios, Zabbix)
- Open-source network management tools (e.g., OpenNMS)
- Open-source network security tools (e.g., Snort, Suricata)

#### **Text Book:**

1. Computer Networks (Fifth Edition) – Andrew S. Tanenbaum (Prentice Hall of India)

2. Data communication and Networking(Fourth Edition)- Behrouz A Forouzan(Tata Mcgraw Hill)

#### **Reference Books:**

3. Computer Networking A Top-Down Approach(Fifth Edition)-James F. Kurose-Keith

- W. Ross (Pearson)
- 4. Computer Networks Protocols, Standards and Interfaces (Second Edition) –
- UylessBlack(Prentice Hall of India Pvt. Ltd.)

# **Define Course Outcomes (CO)**

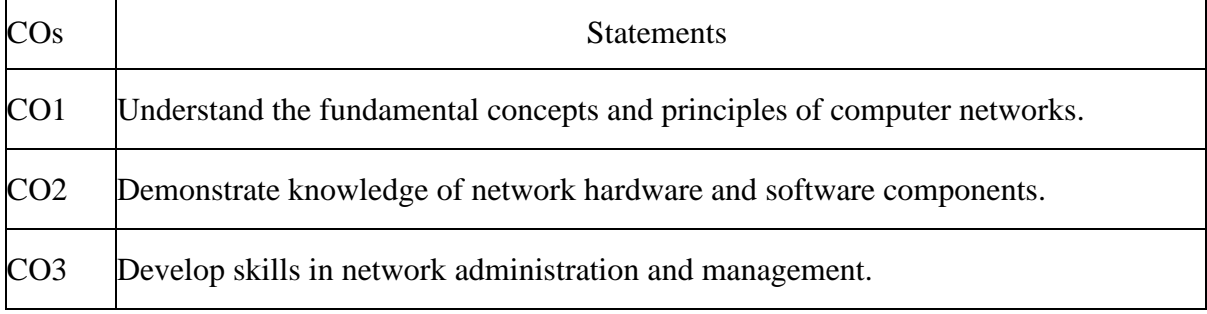

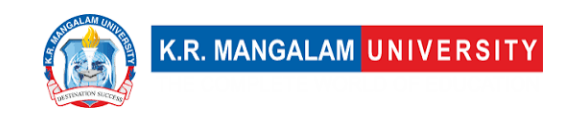

## CO4 Choose appropriate protocol for desired communication service.

### COs Mapping with Levels of Bloom's taxonomy

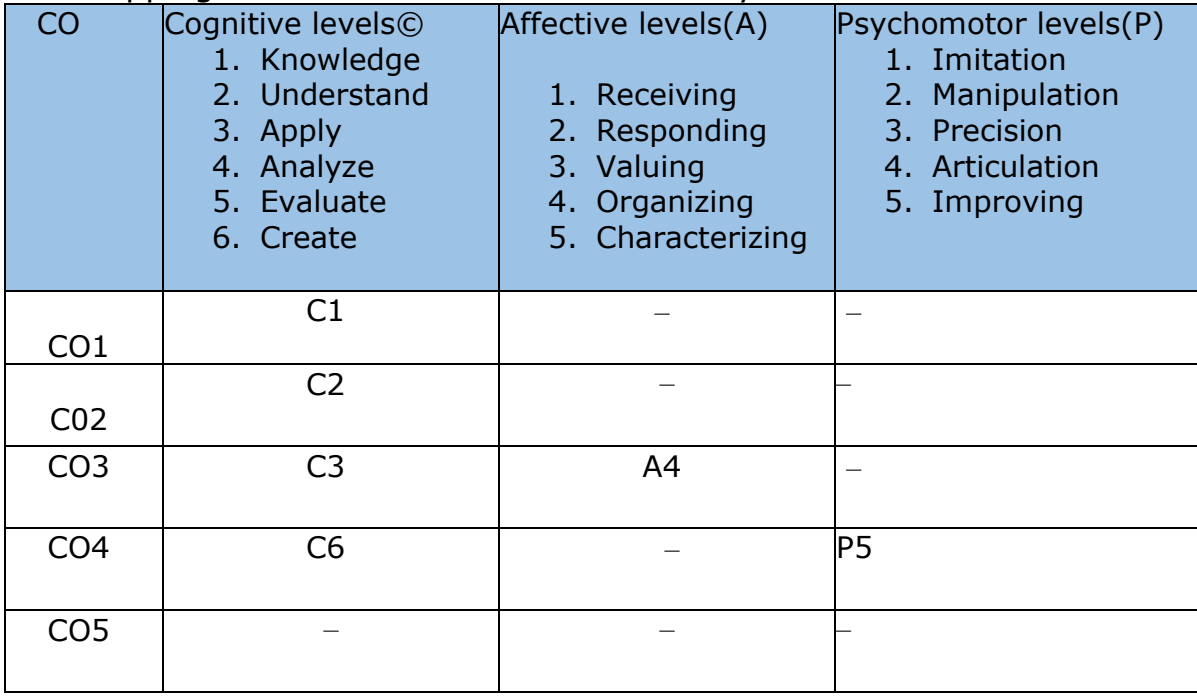

# **CO-PO Mapping**

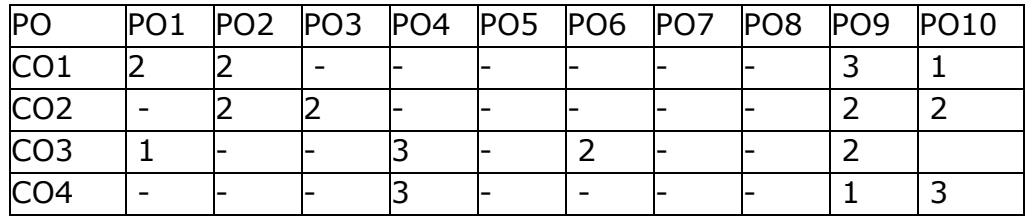

1=weakly mapped

2= moderately mapped

3=strongly mapped

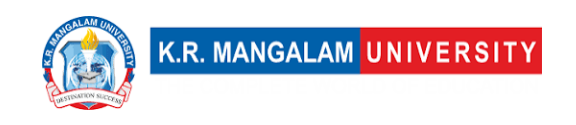

# **CO-PSO Mapping**

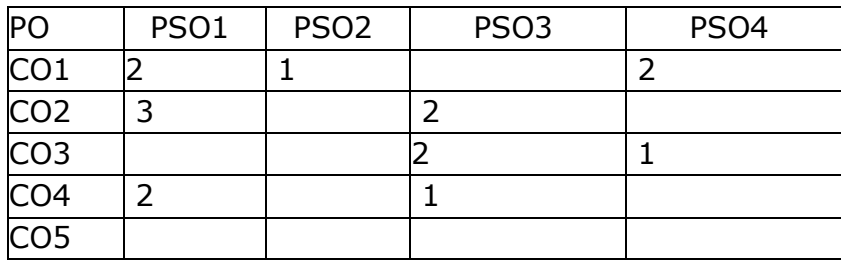

# **Relevance of the Syllabus to various indicators**

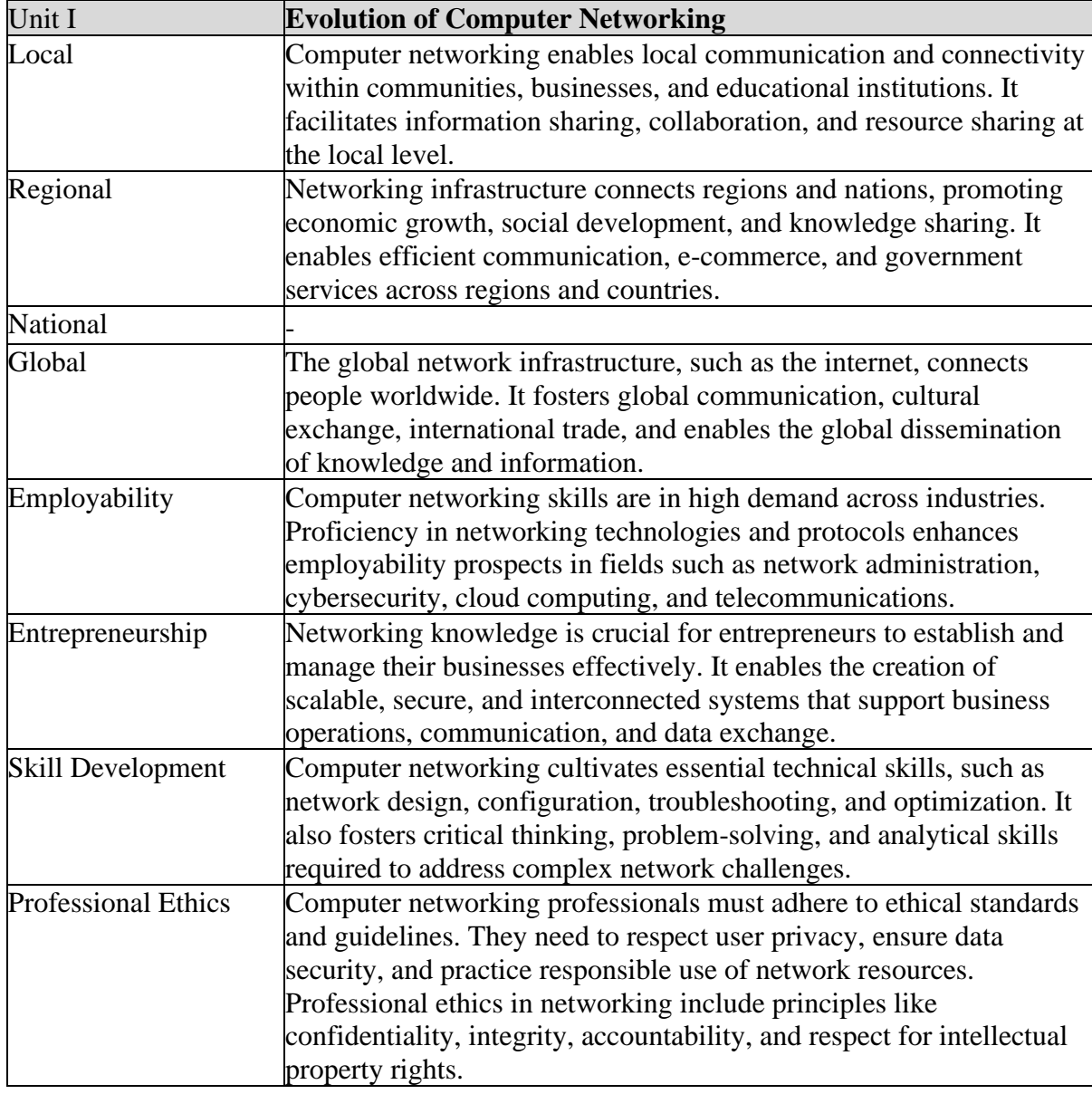

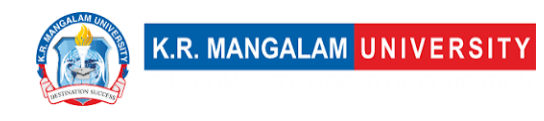

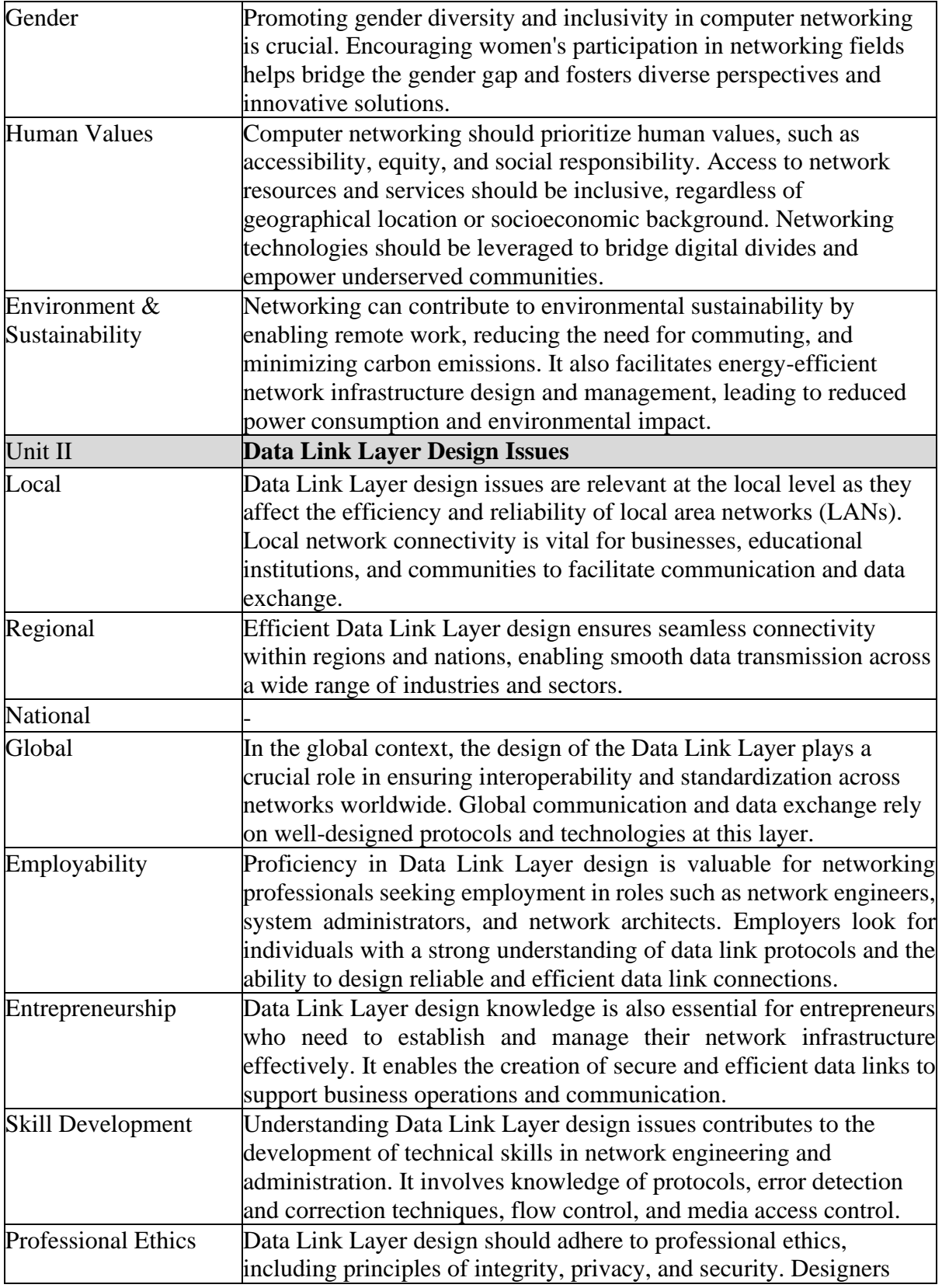

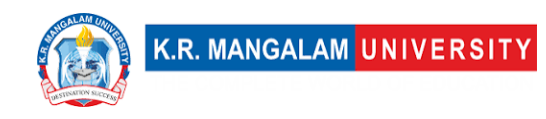

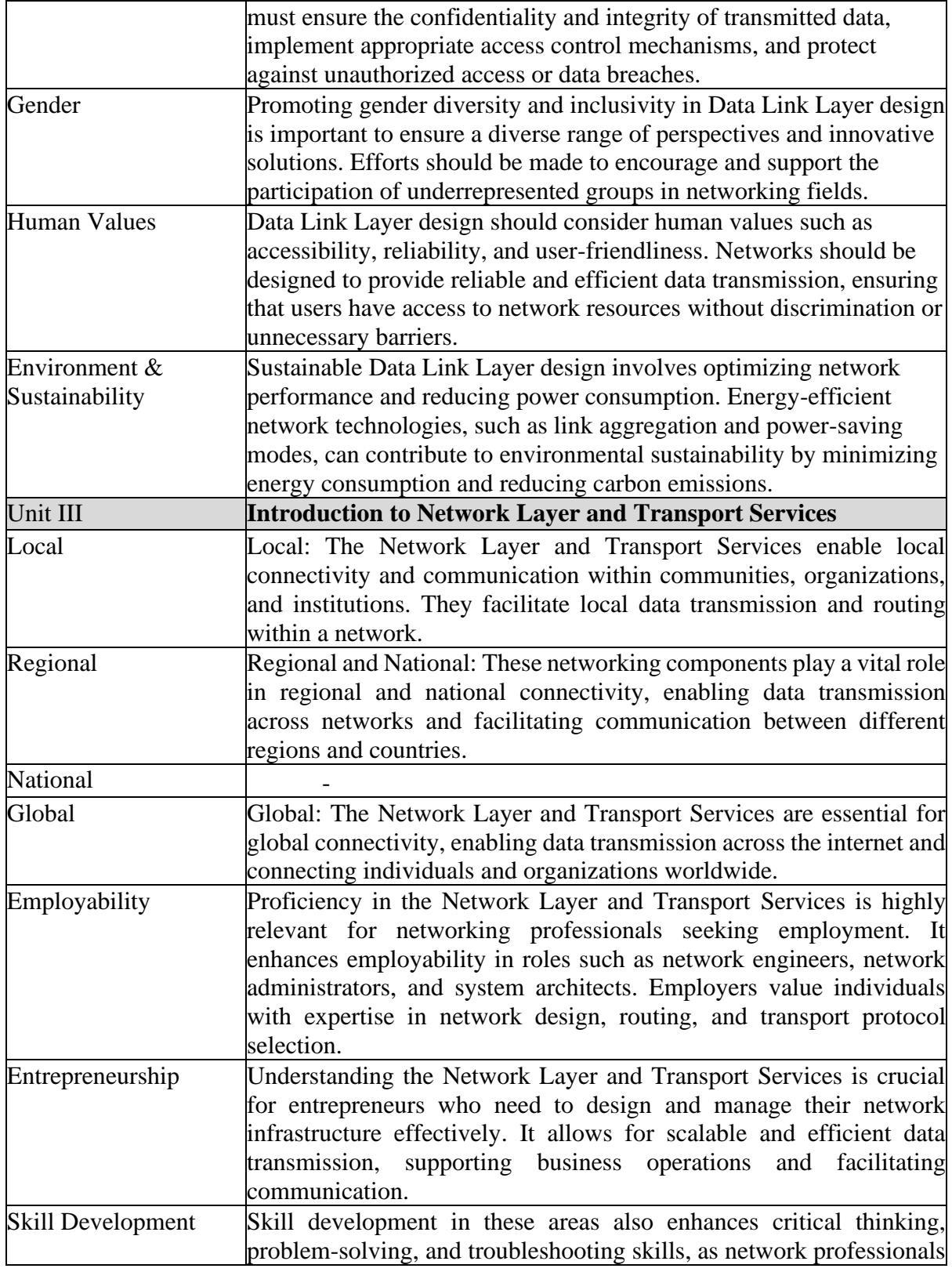

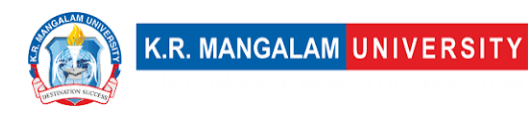

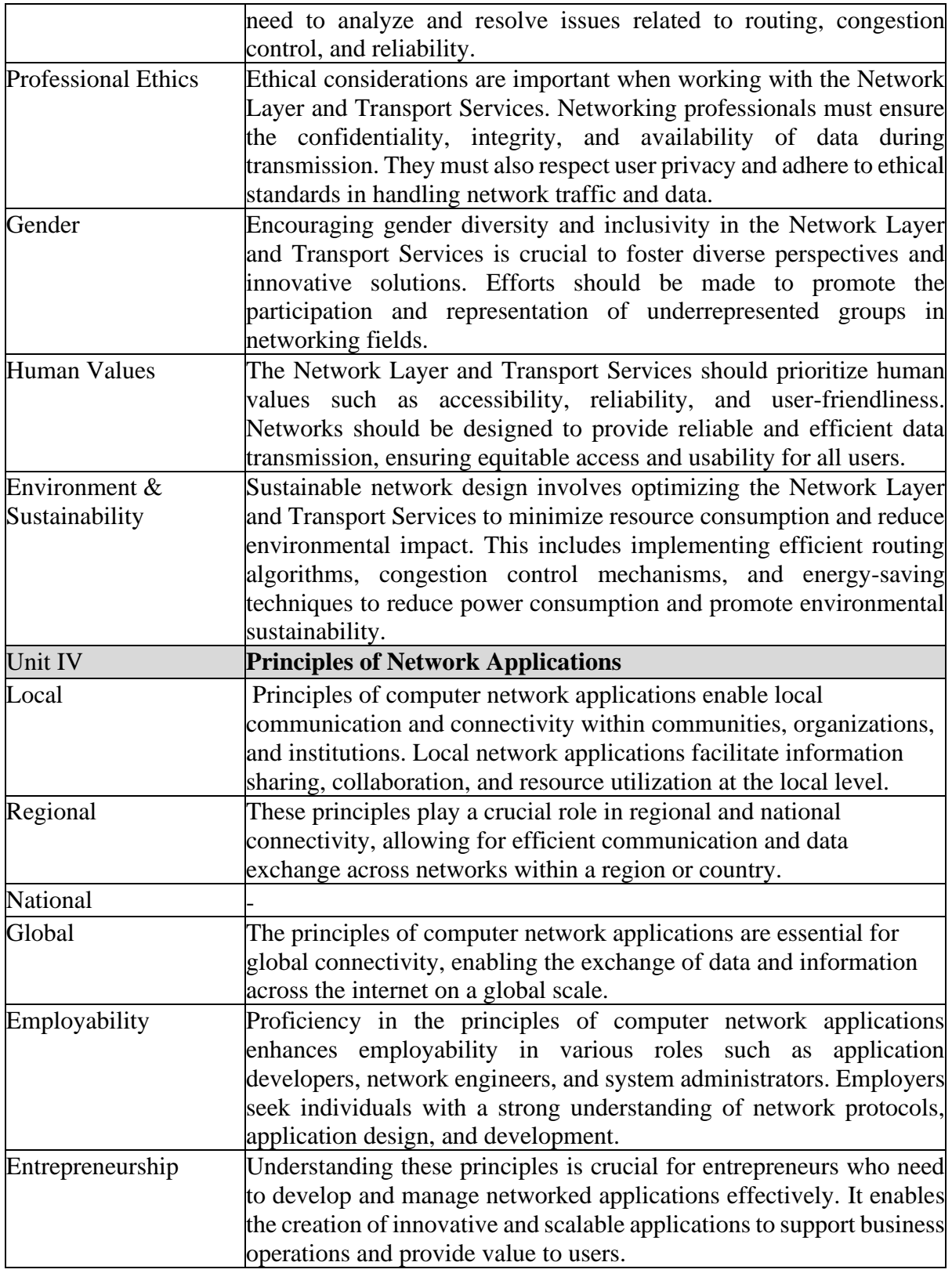

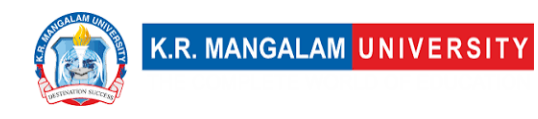

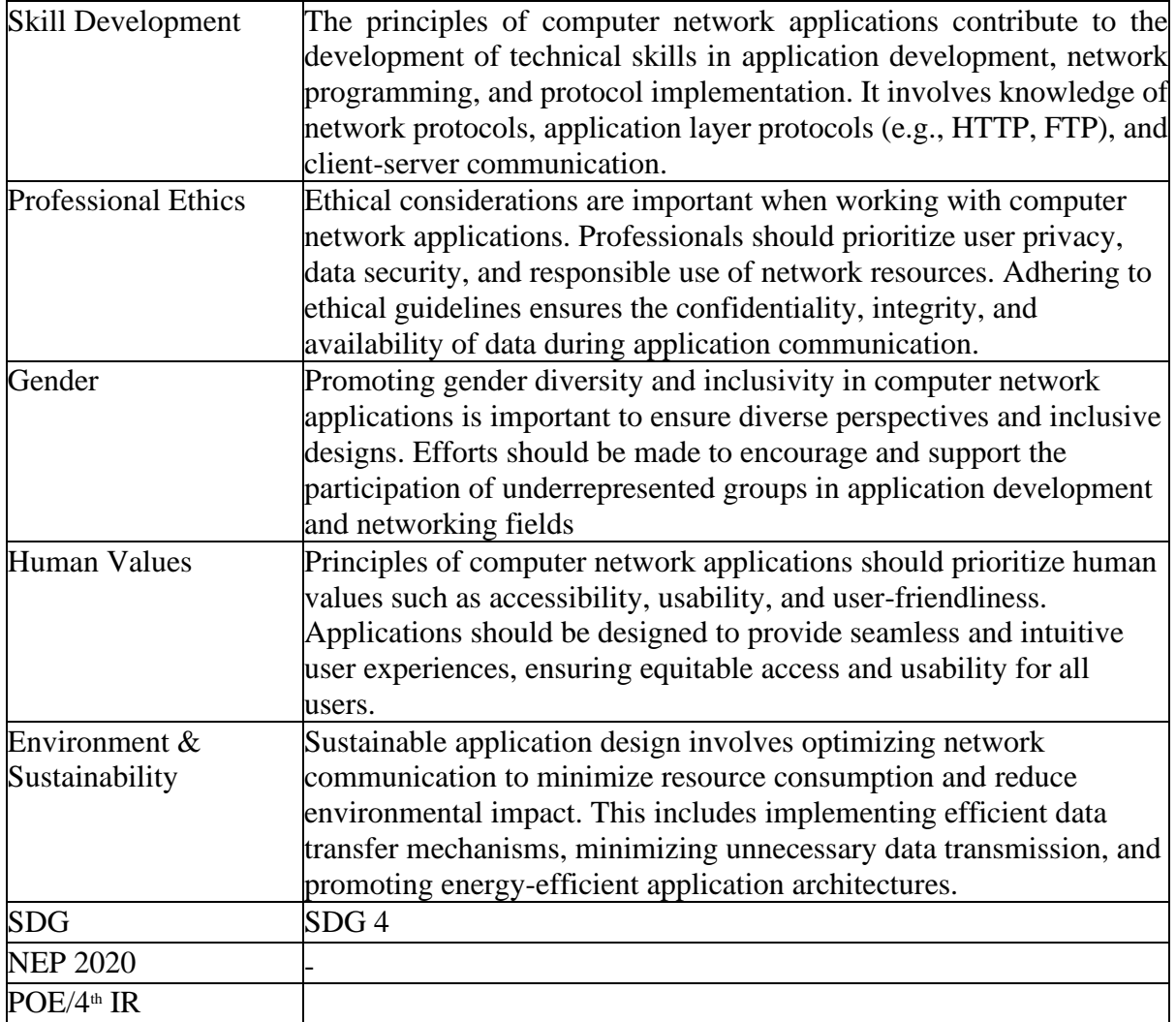

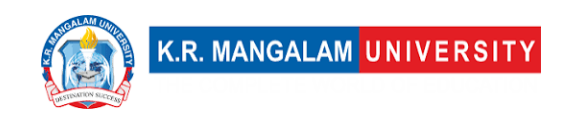

## **COURSE TEMPLATE**

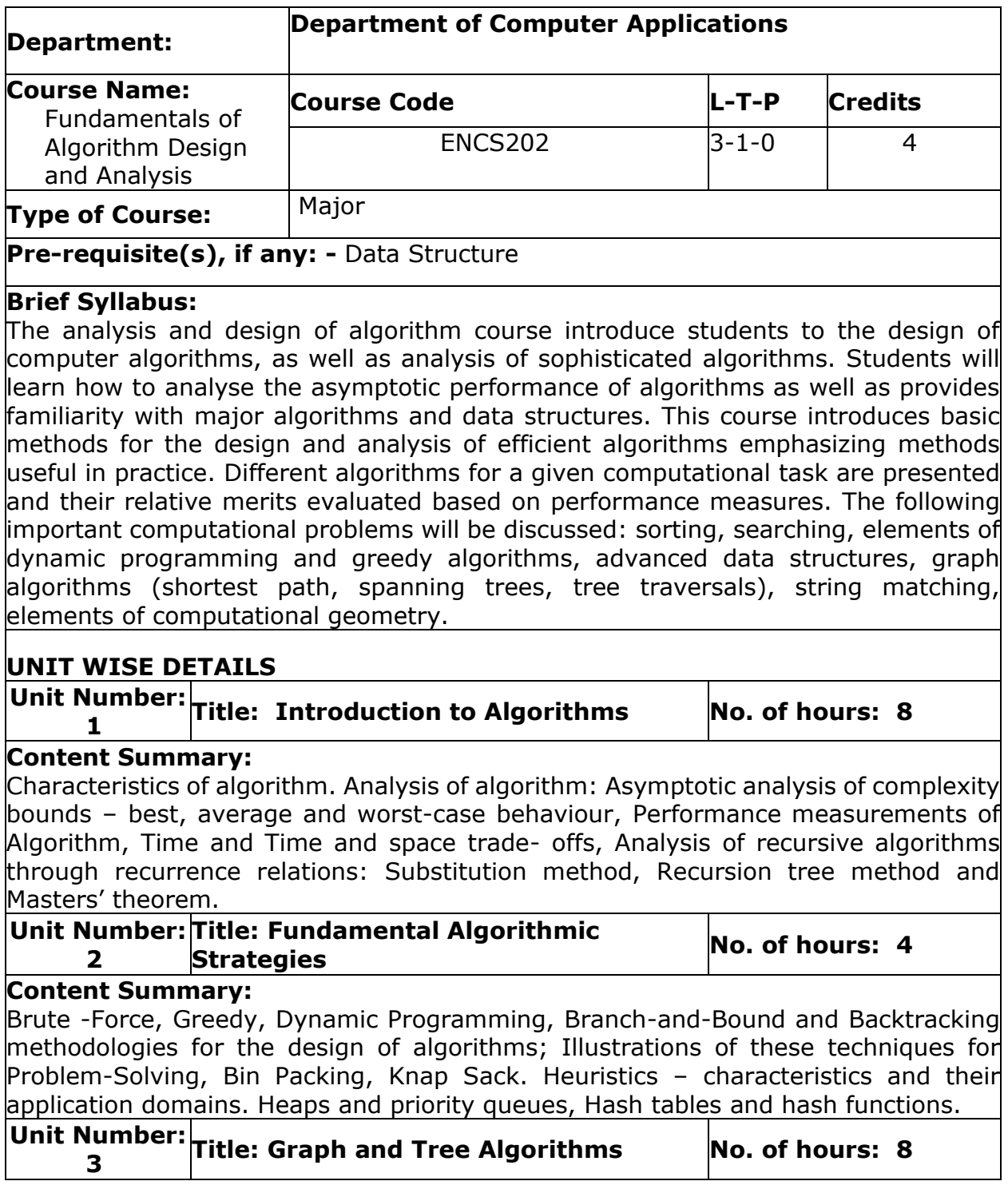

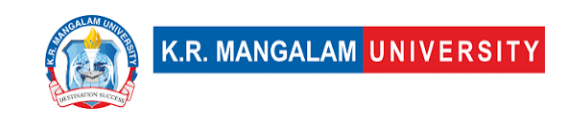

#### **Content Summary:**

Traversal algorithms: Depth First Search (DFS) and Breadth First Search (BFS); Shortest path algorithms, Transitive closure, Minimum Spanning Tree, Topological sorting, Network Flow Algorithm. Graph Colouring and matching algorithms.

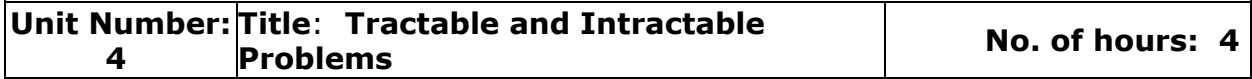

**Content Summary:**

Computability of Algorithms, Computability classes – P, NP, NP complete and NPhard. Cook's theorem, Standard NP-complete problems and Reduction techniques. String matching.

### **Self-Learning Components**

Container loading problem, stable marriage problem, Coin Change problem

#### **Reference Books**

1. Introduction to Algorithms, 4TH Edition, Thomas H Cormen, Charles E Lieserson, Ronald L Rivest and Clifford Stein, MIT Press/McGraw-Hill. 2. Fundamentals of Algorithms – E. Horowitz et al.

# **Define Course Outcomes (CO)**

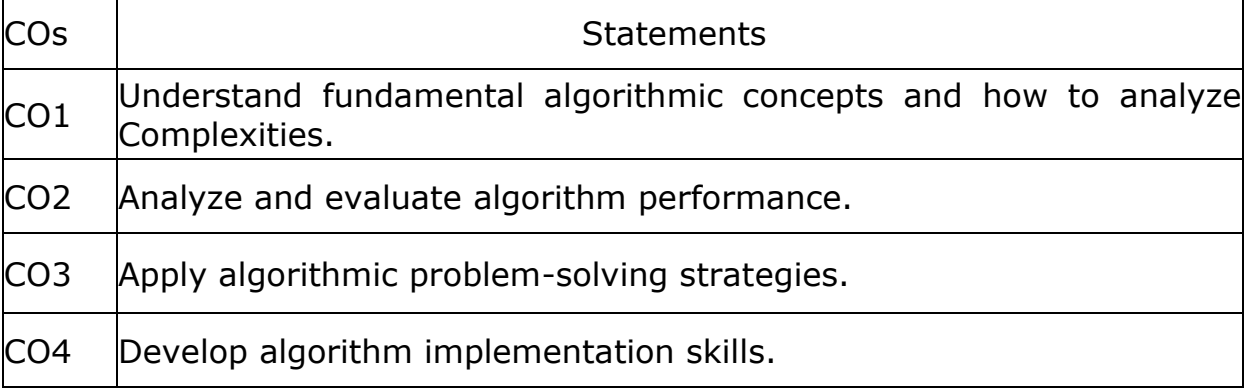

#### COs Mapping with Levels of Bloom's taxonomy

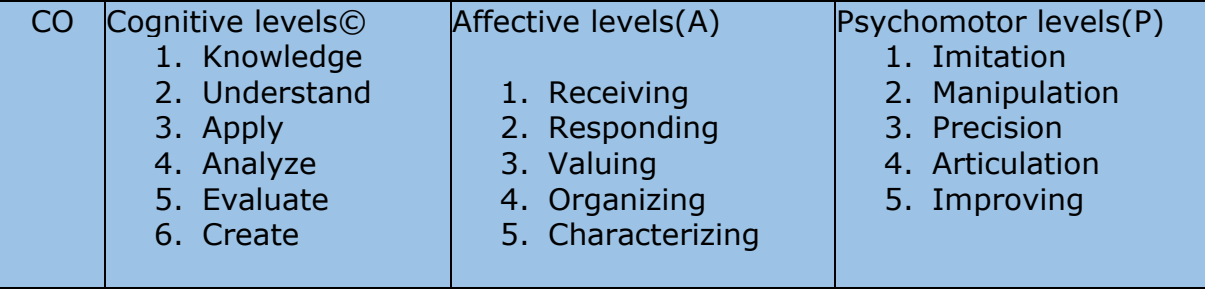

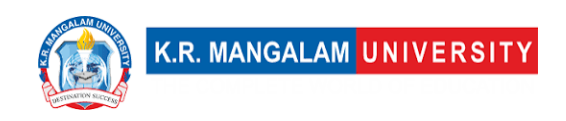

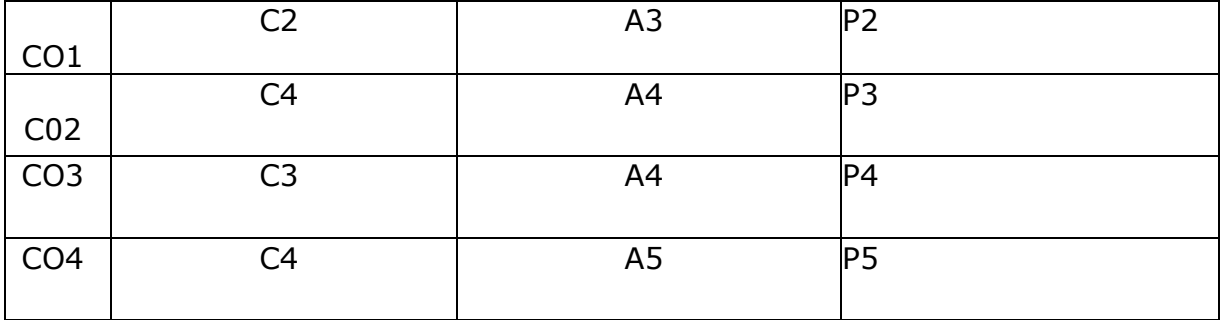

## **CO-PO Mapping**

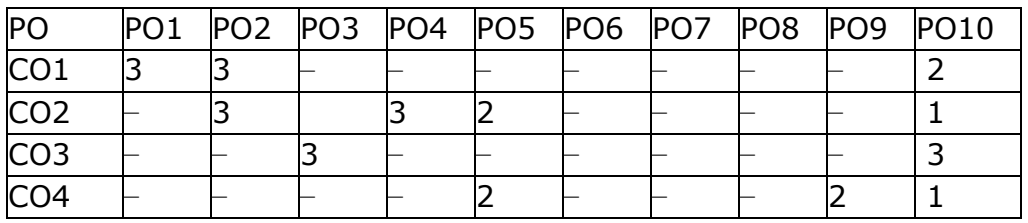

Justification for mapping must be relevant

1=weakly mapped

- 2= moderately mapped
- 3=strongly mapped

# **CO-PSO Mapping**

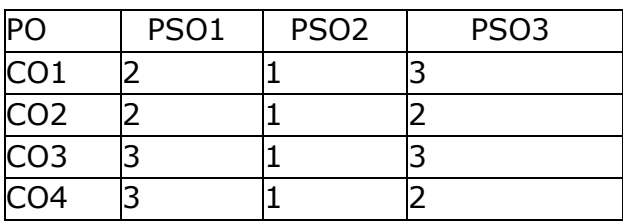

### **Relevance of the Syllabus to various indicators**

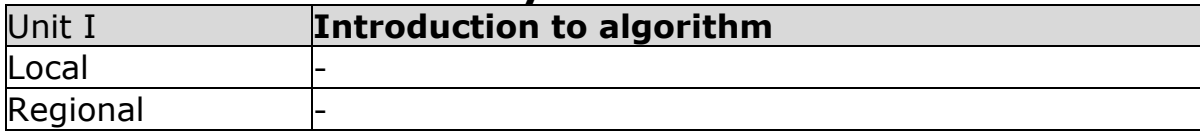

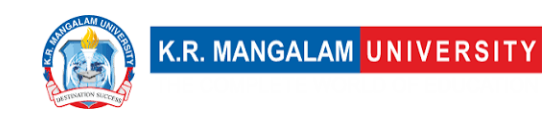

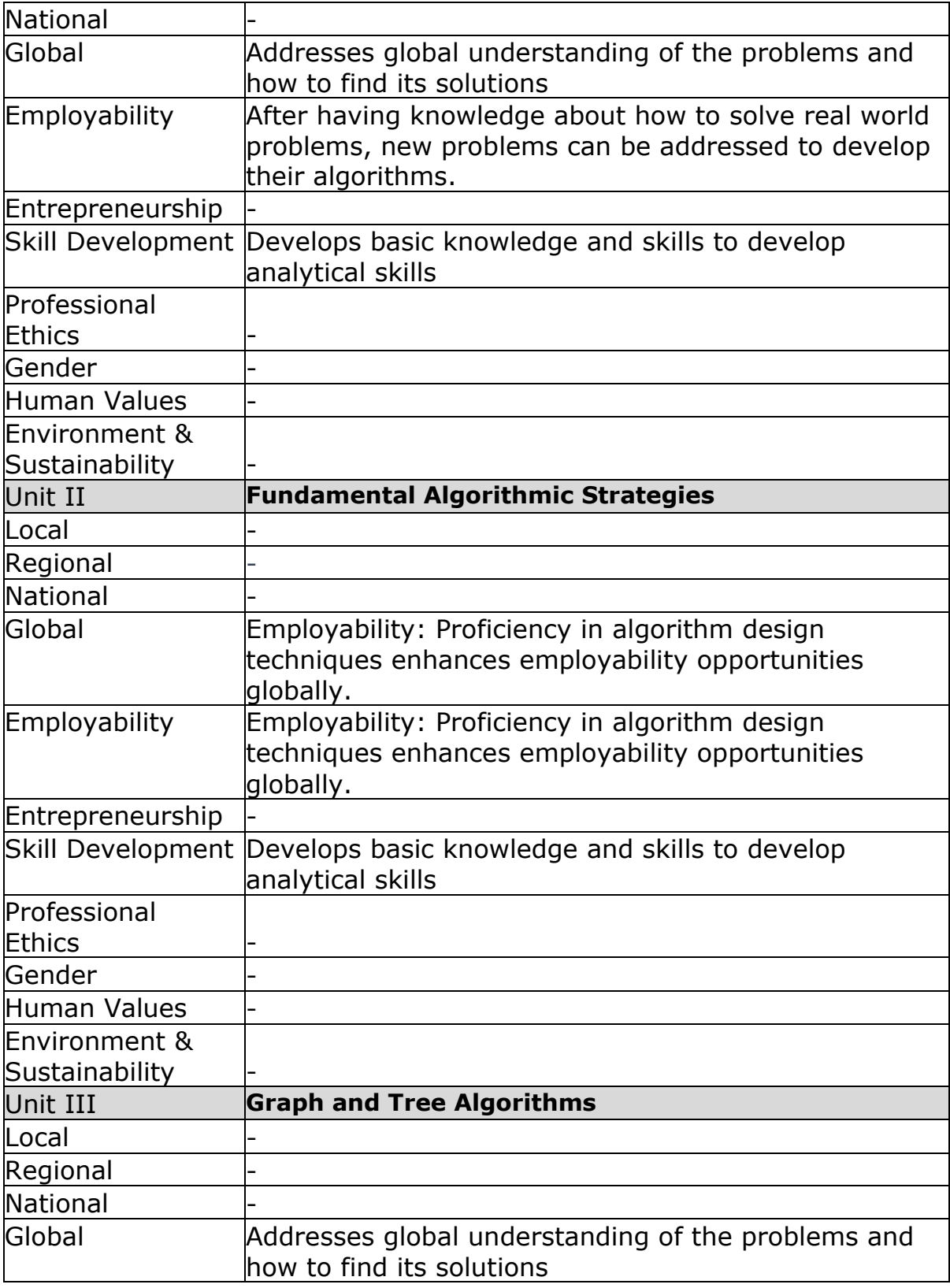

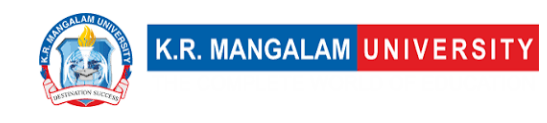

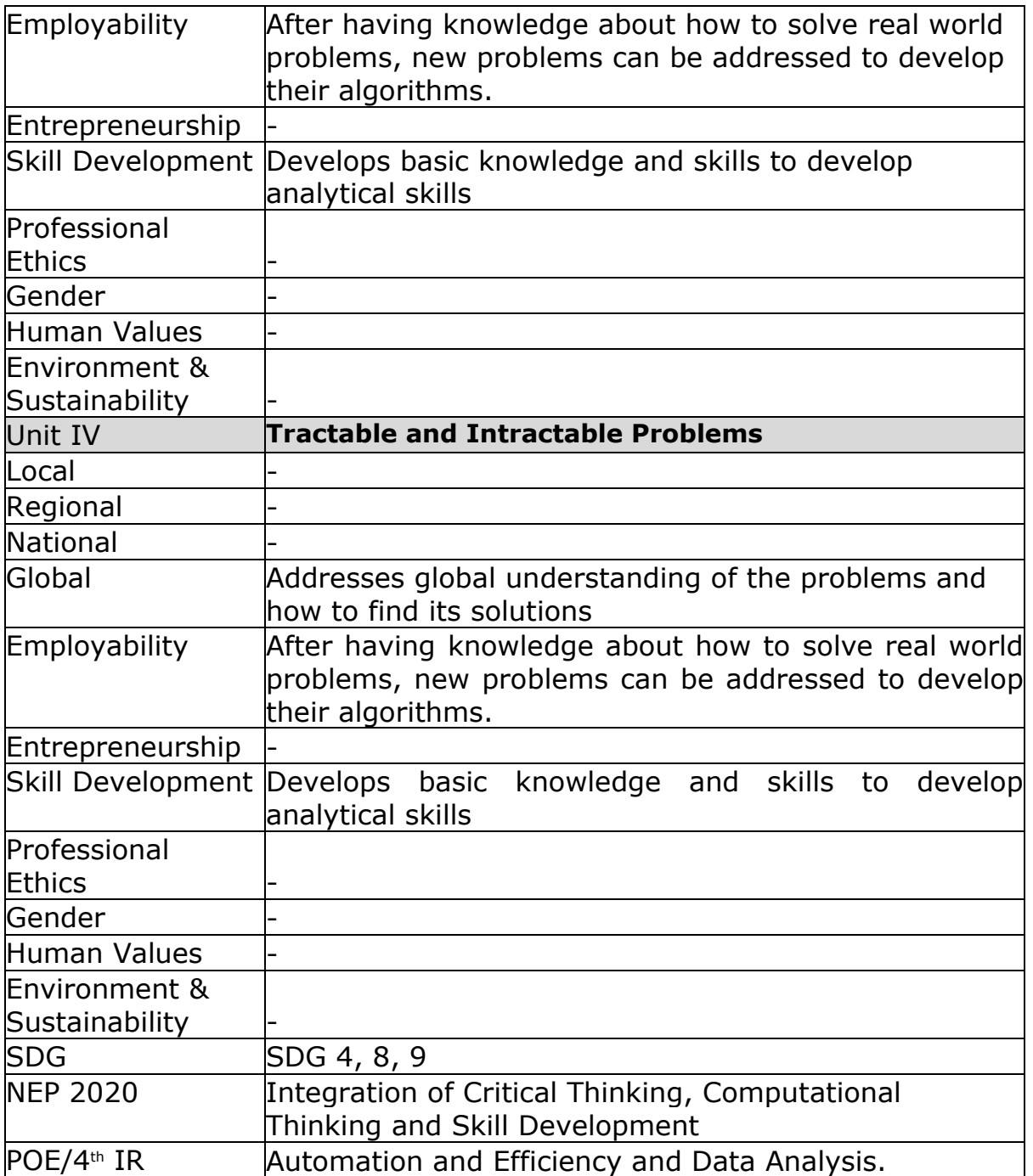

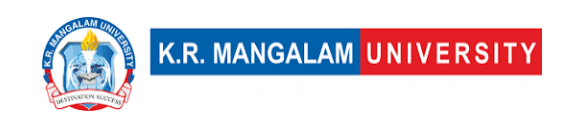

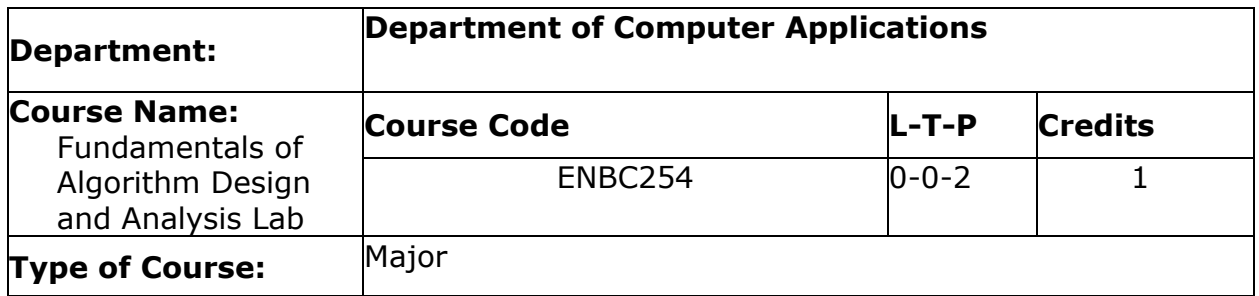

# Proposed Lab Experiments

### **Defined Course Outcomes**

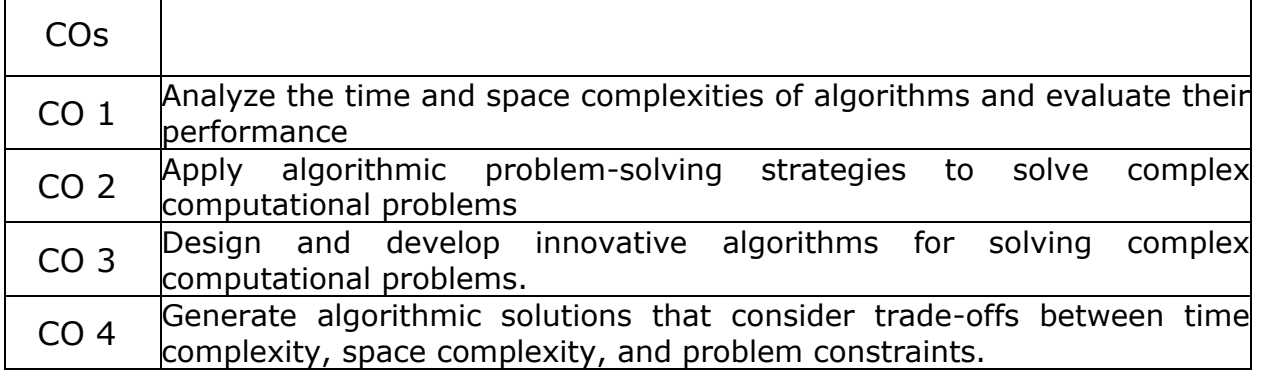

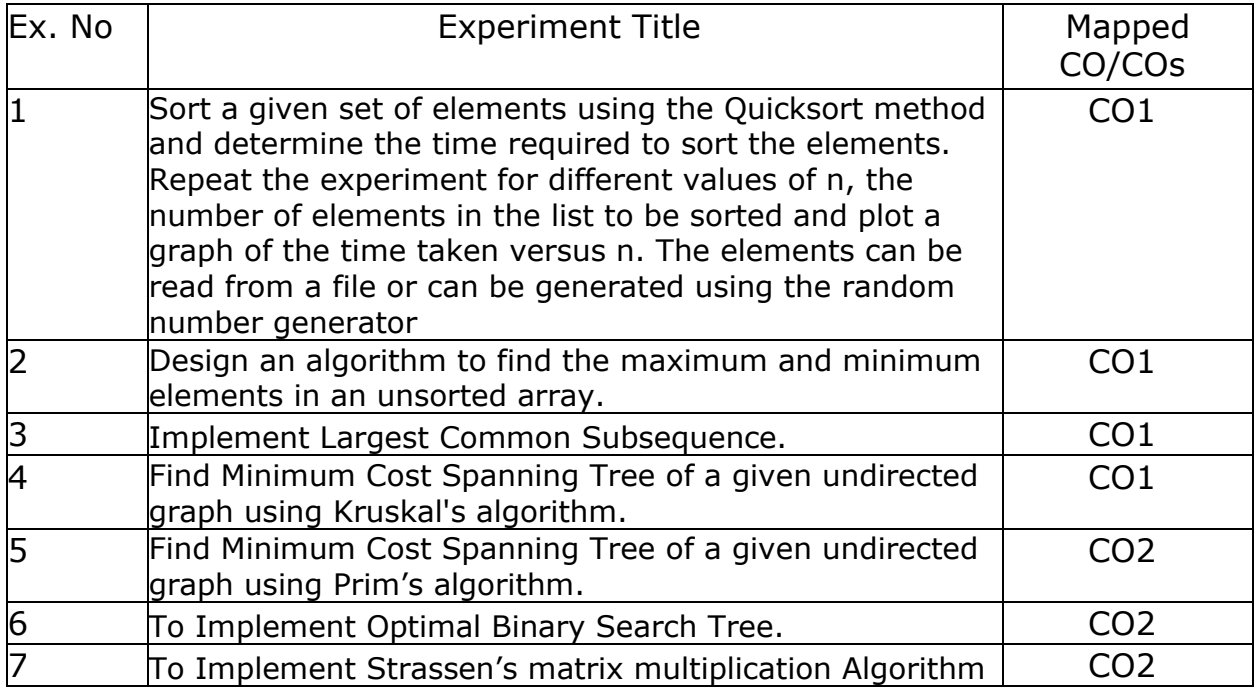

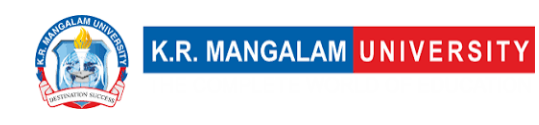

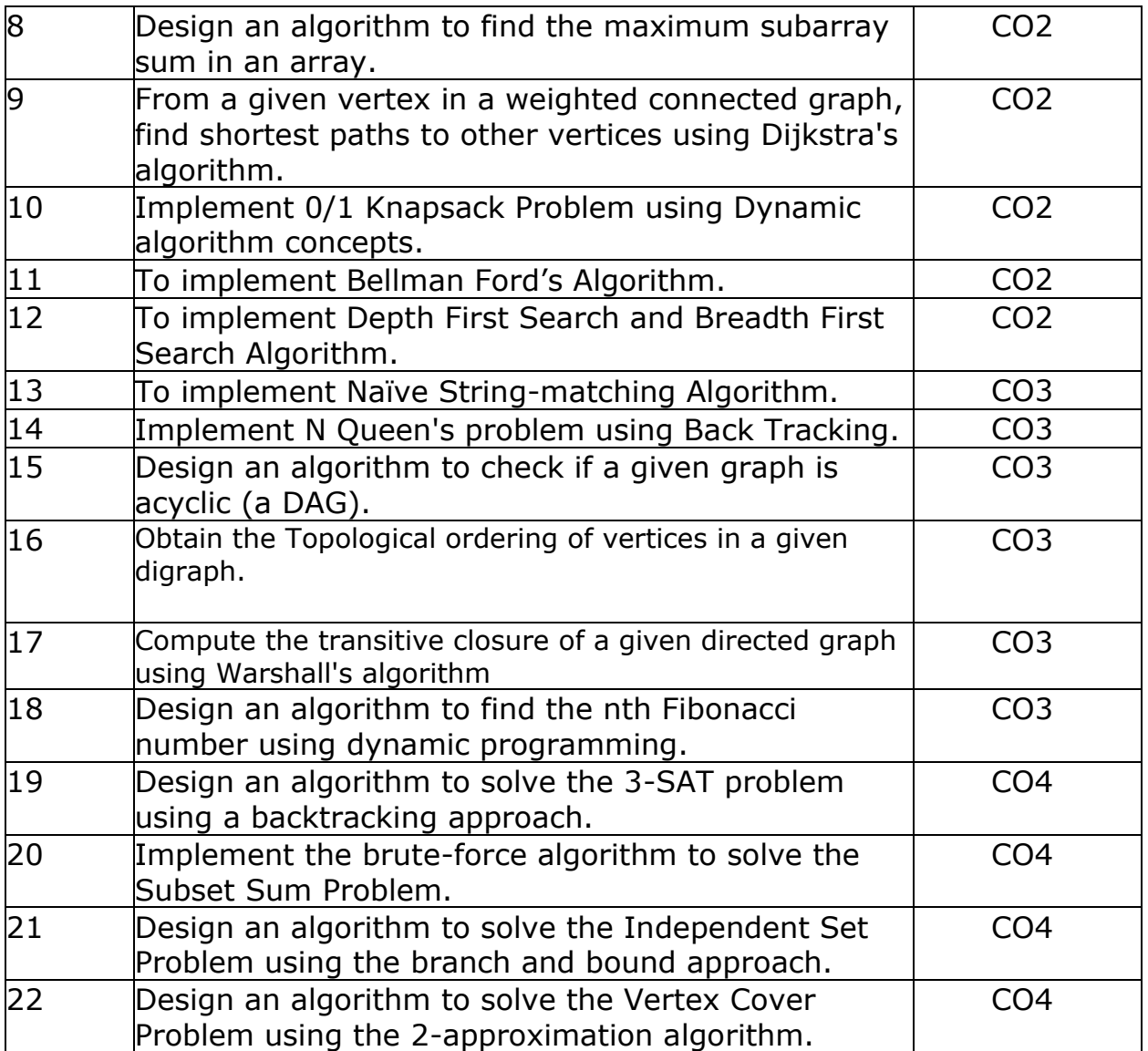

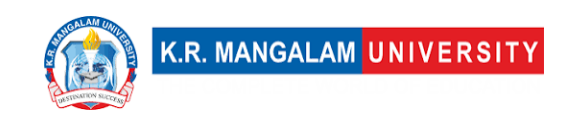

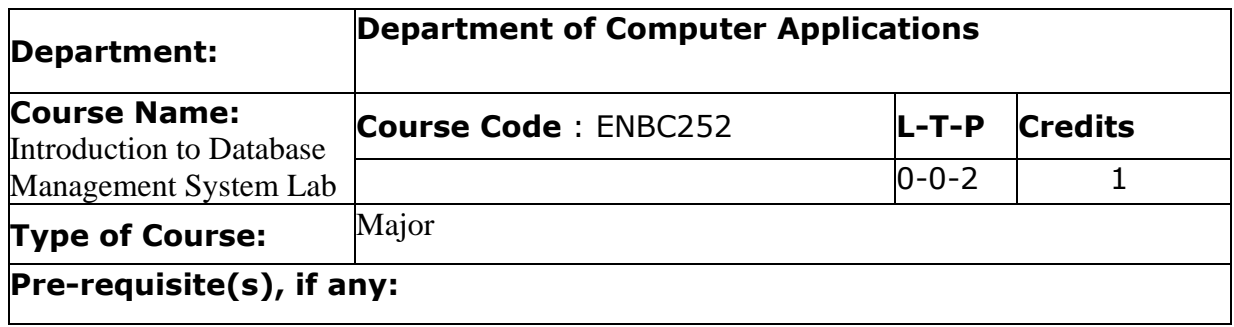

# Proposed Lab Experiments

### **Defined Course Outcomes**

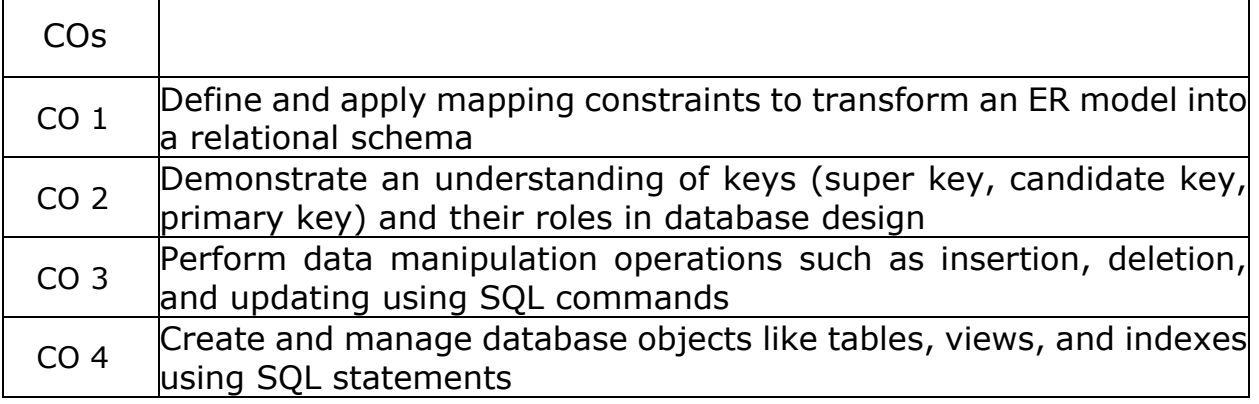

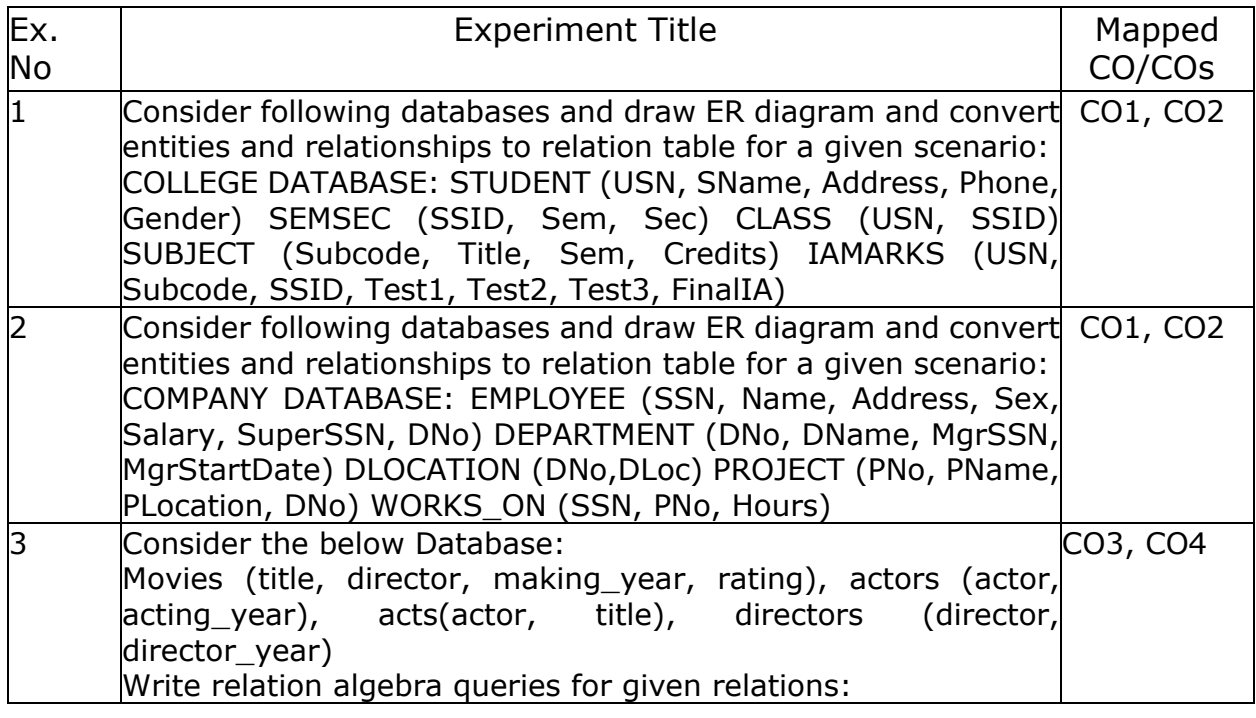

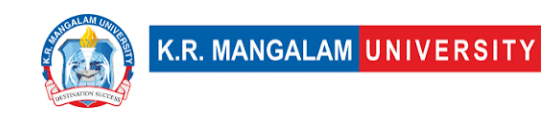

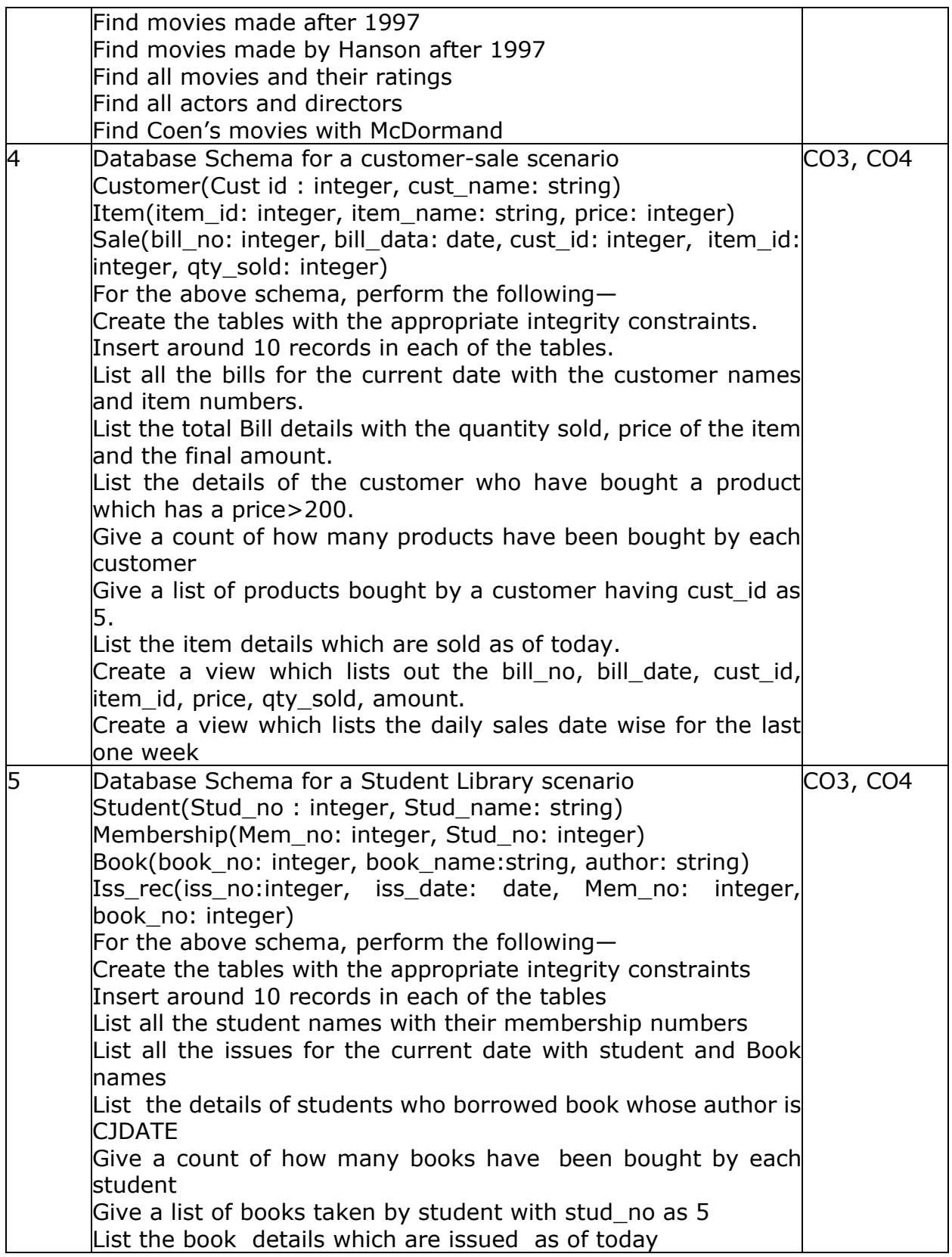

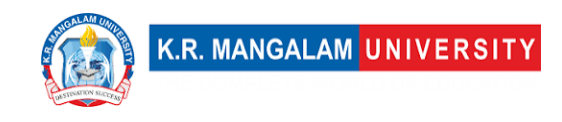

Create a view which lists out the iss\_no, iss \_date, stud\_name, book name Create a view which lists the daily issues-date wise for the last

one week

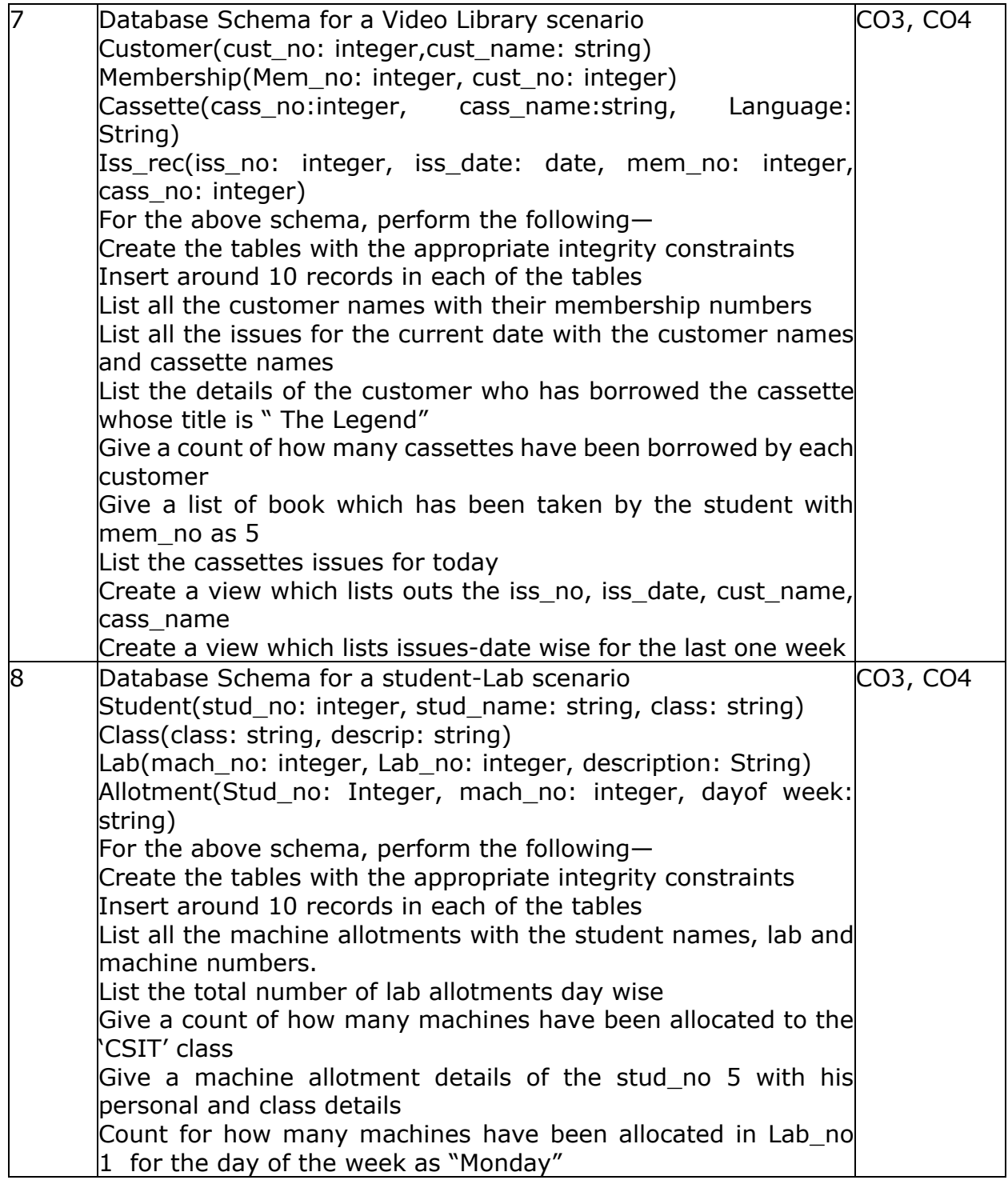

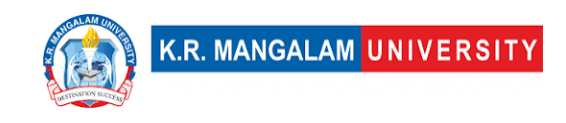

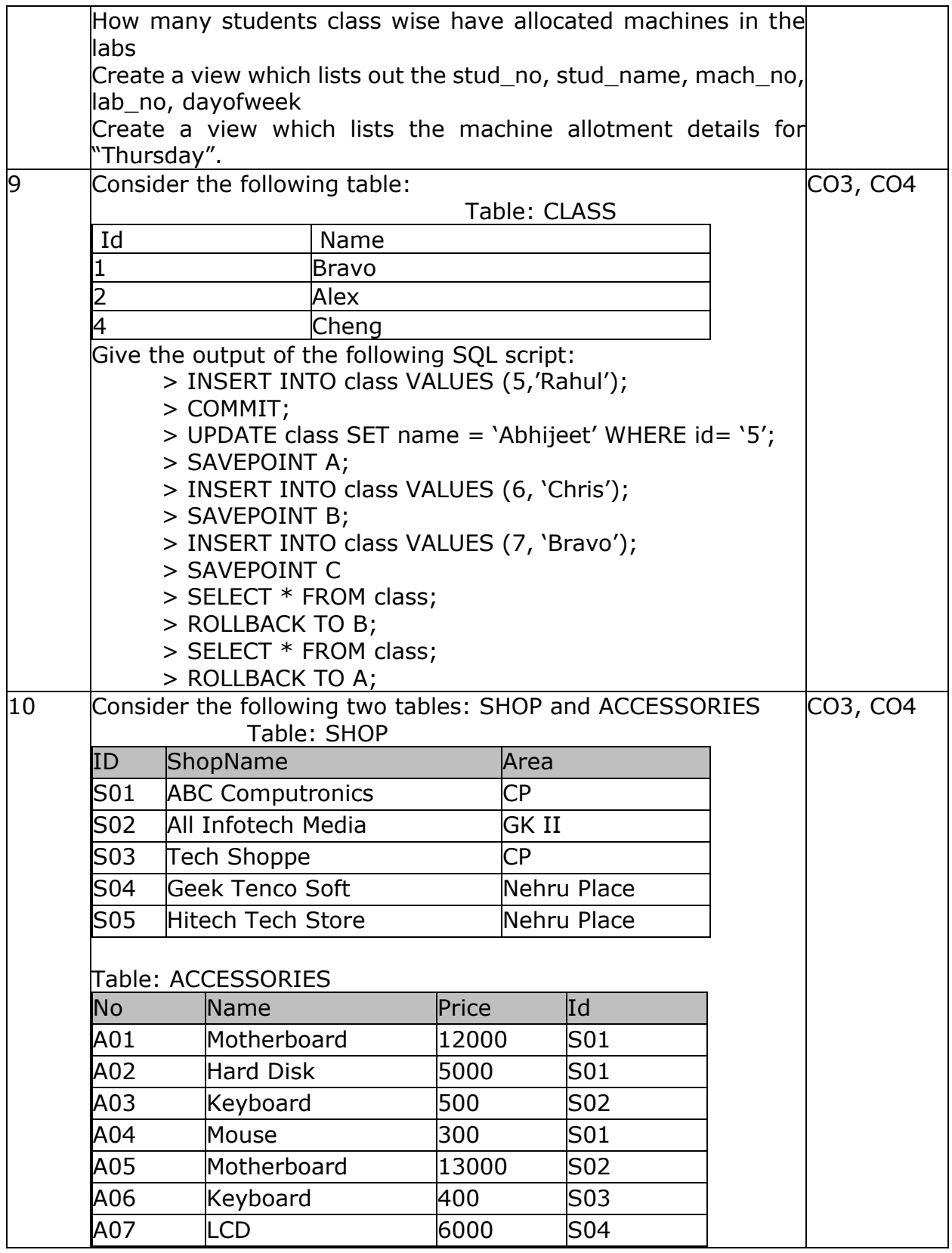

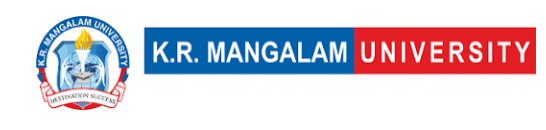

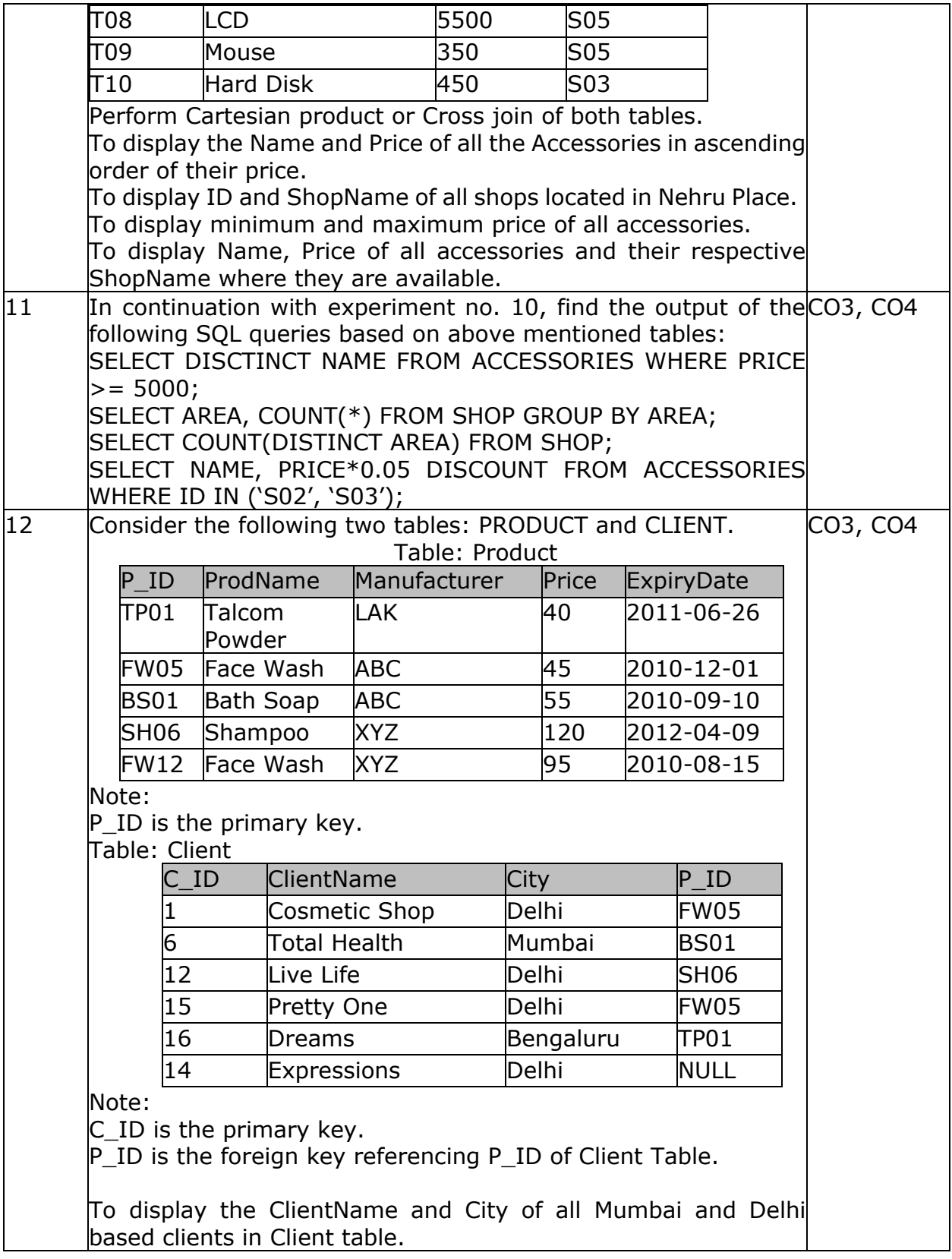

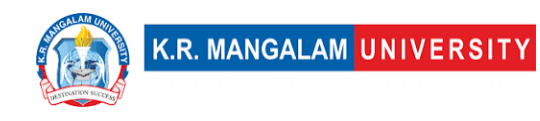

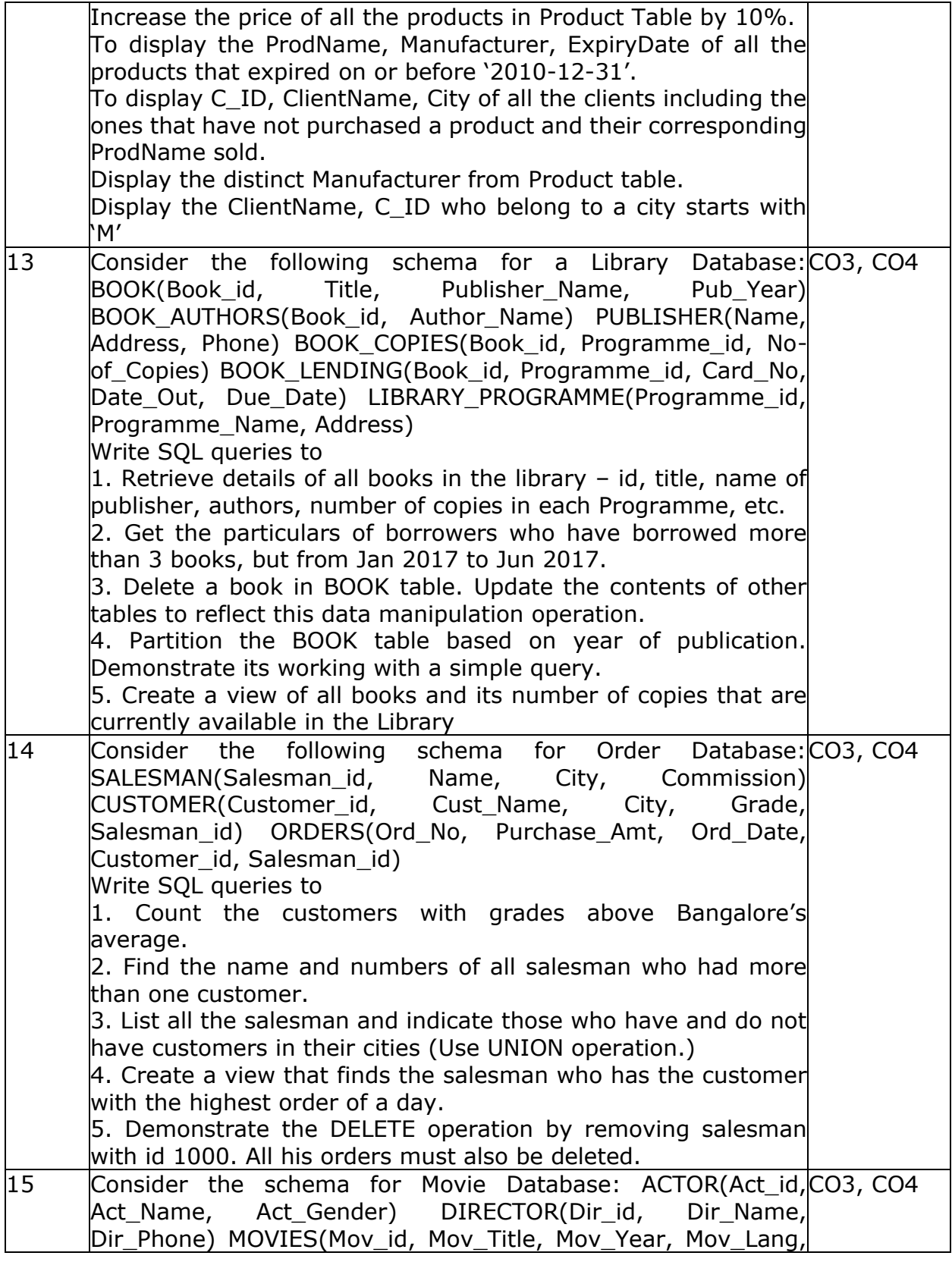

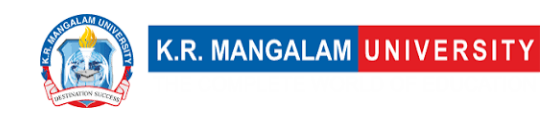

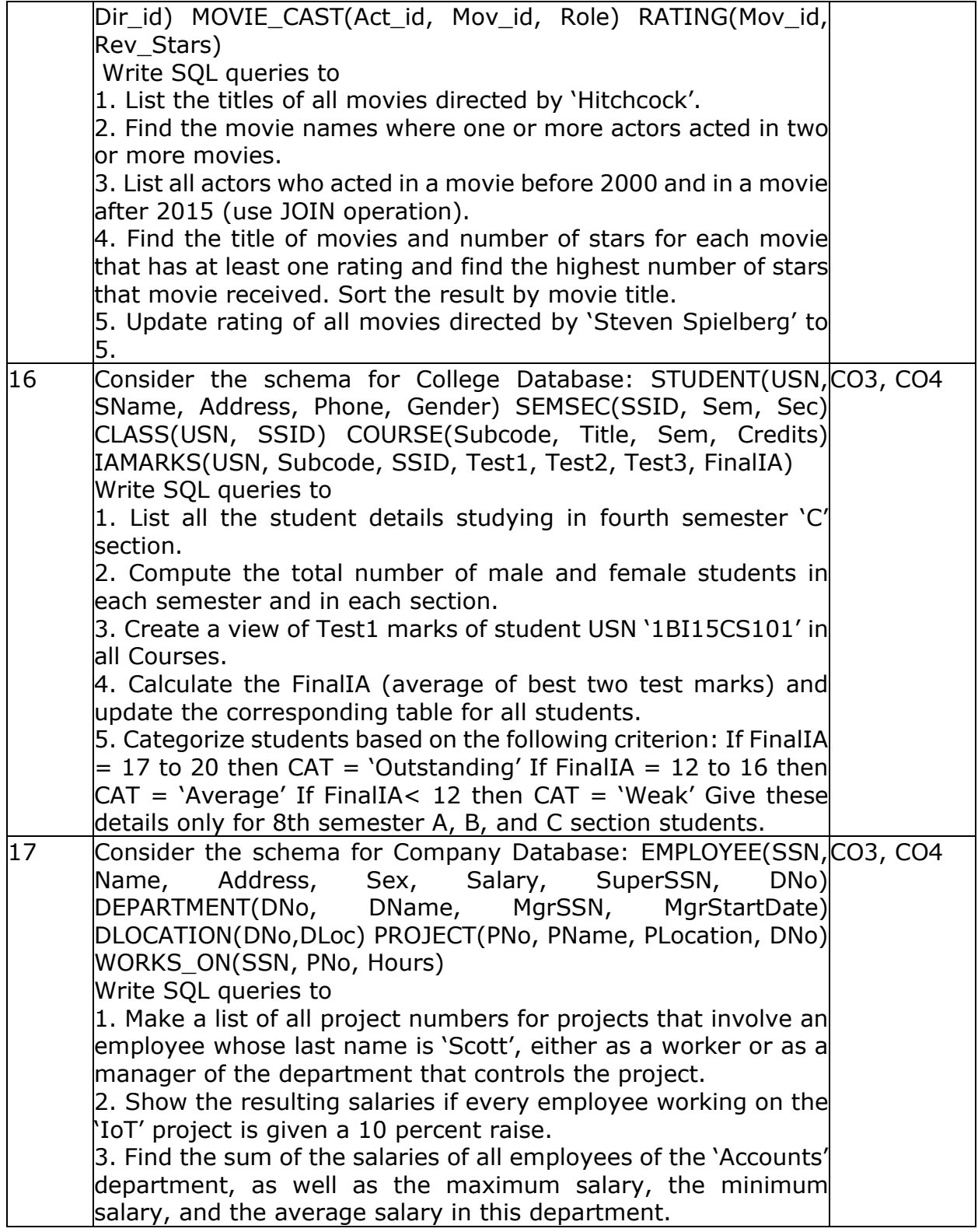

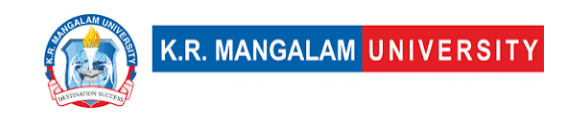

4. Retrieve the name of each employee who works on all the projects controlled by department number 5 (use NOT EXISTS operator). 5. For each department that has more than five employees, retrieve the department number and the number of its

employees who are making more than Rs. 6,00,000.

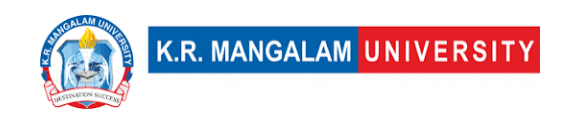

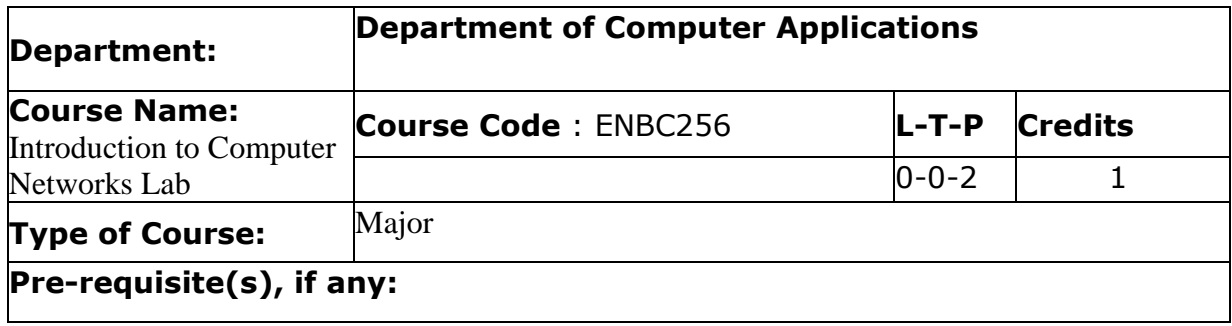

# Proposed Lab Experiments

### **Defined Course Outcomes**

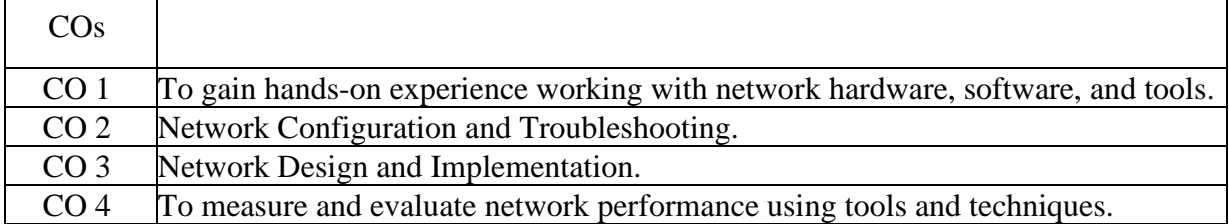

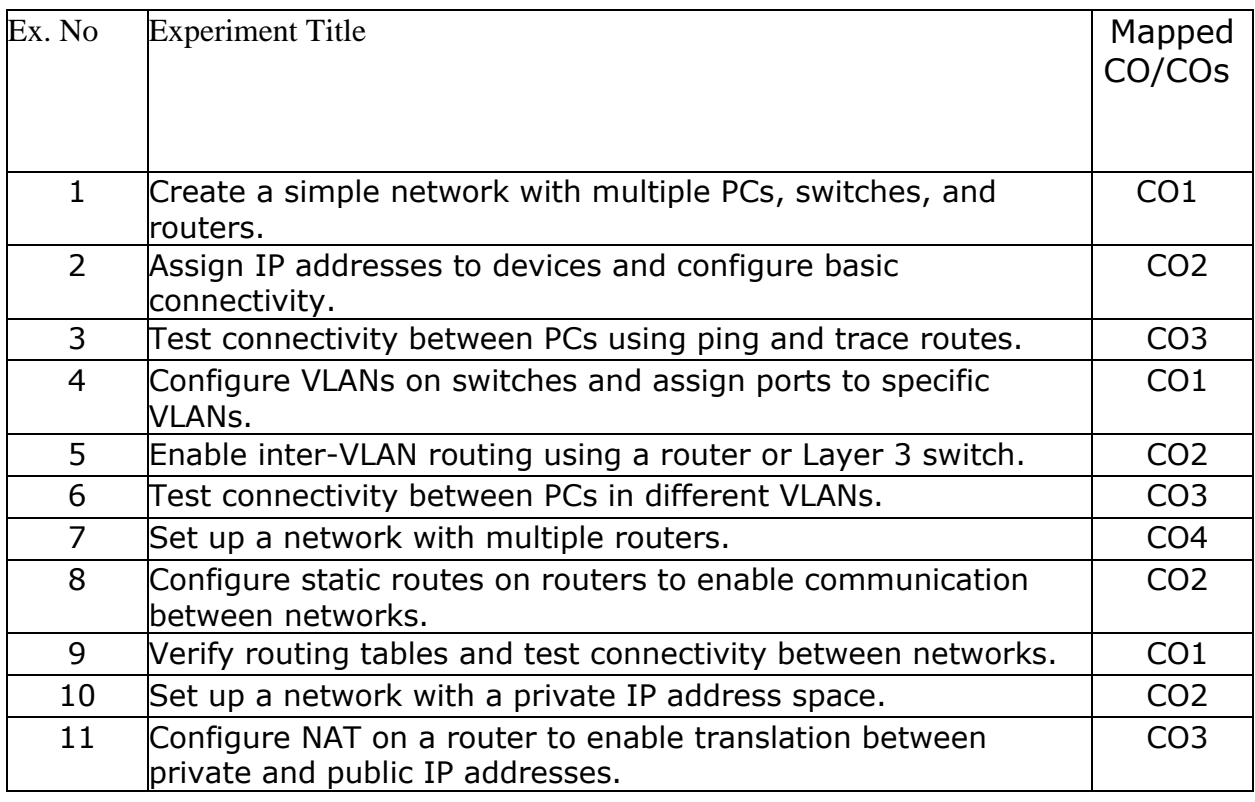

 $\overline{\phantom{a}}$ 

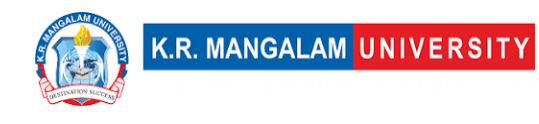

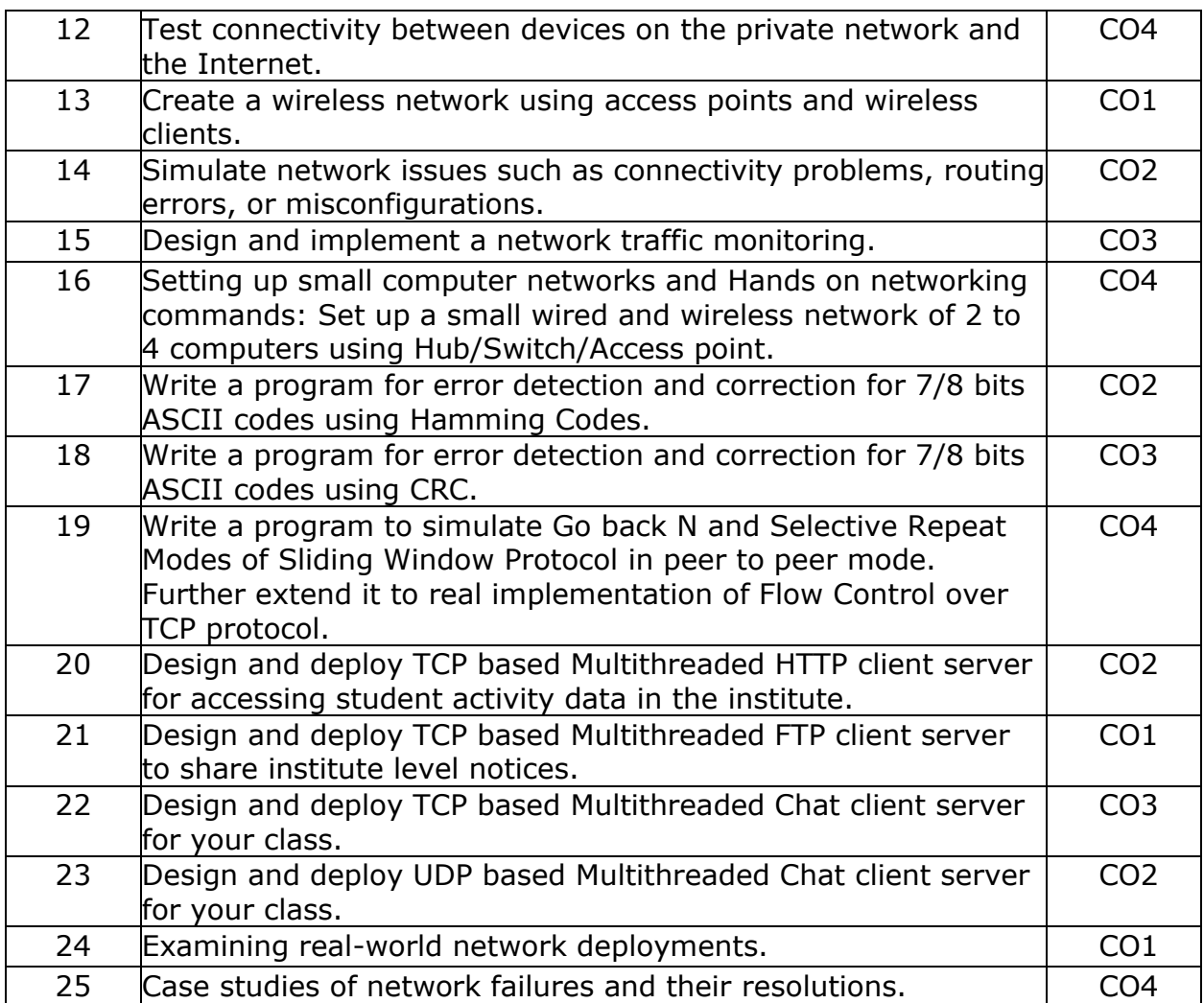
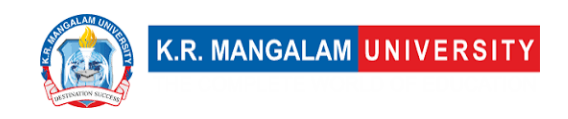

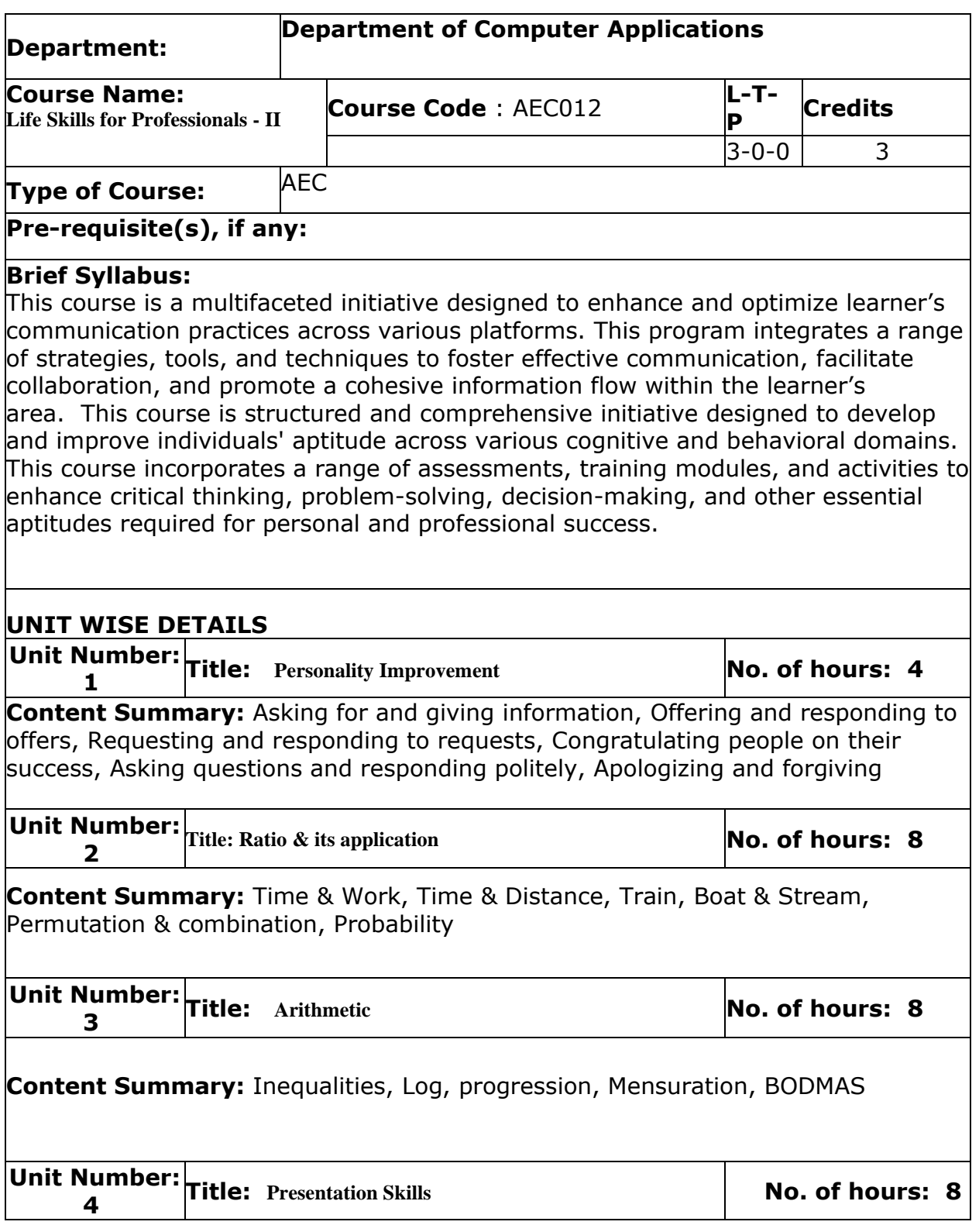

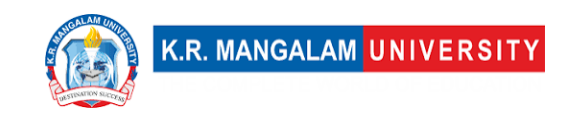

**Content Summary:** Presentation Skills, Telephone etiquettes, LinkedIn Profile and professional networking, Video resumes & Mock interview sessions.

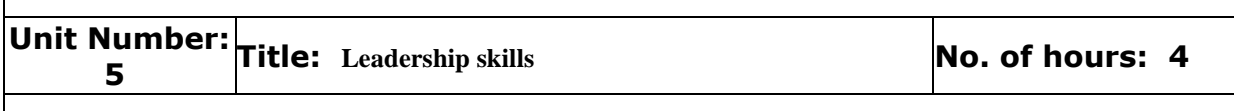

**Content Summary:** Nurturing future leaders, Increasing productivity of the workforce, Imparting Self-leadership, Executive leadership

### **\*Self-Learning Components:**

#### **Please Note:**

**1) Students are supposed to learn the Interactive Learning Modules on the internet. 2) Webinars and Podcasts/ Self-Assessment Tools/Case Studies and Projects 3) At least 5-10 % syllabus will be asked in end term exams from self-learning components**

#### **Reference Books:**

Aggarwal, R. S. (2014). Quantitative aptitude (Revised edition). Gladwell, M. (2021). Talking to strangers. Scott, S. (2004). Fierce conversations.

## **Define Course Outcomes (CO)**

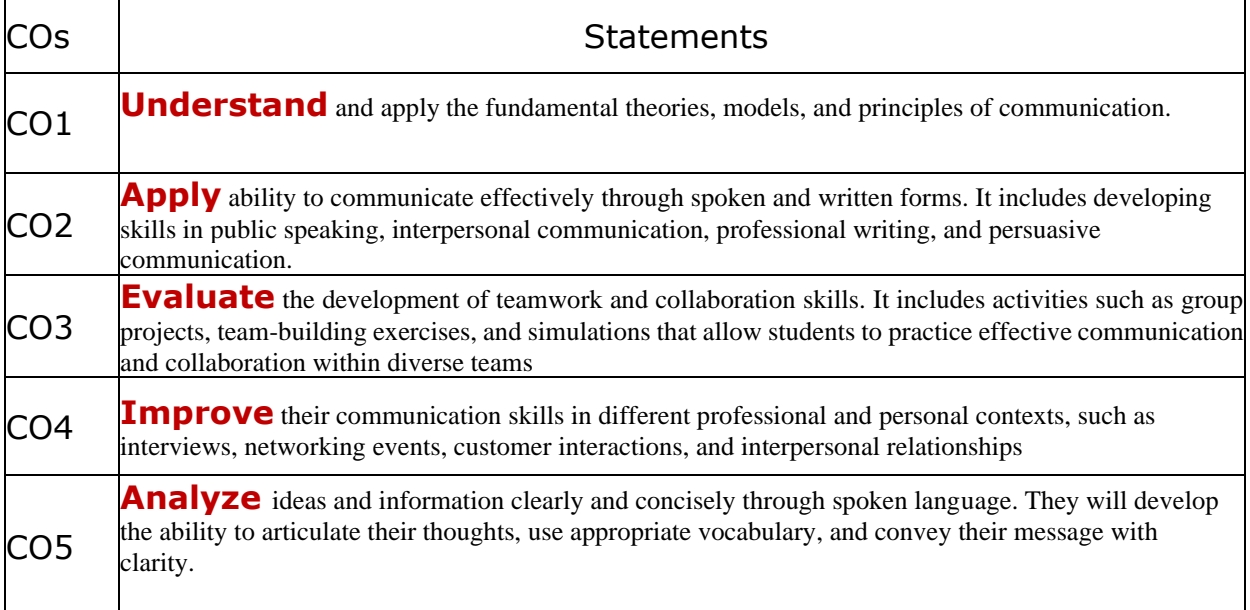

COs Mapping with Levels of Bloom's taxonomy

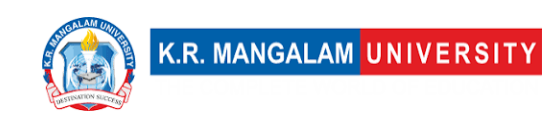

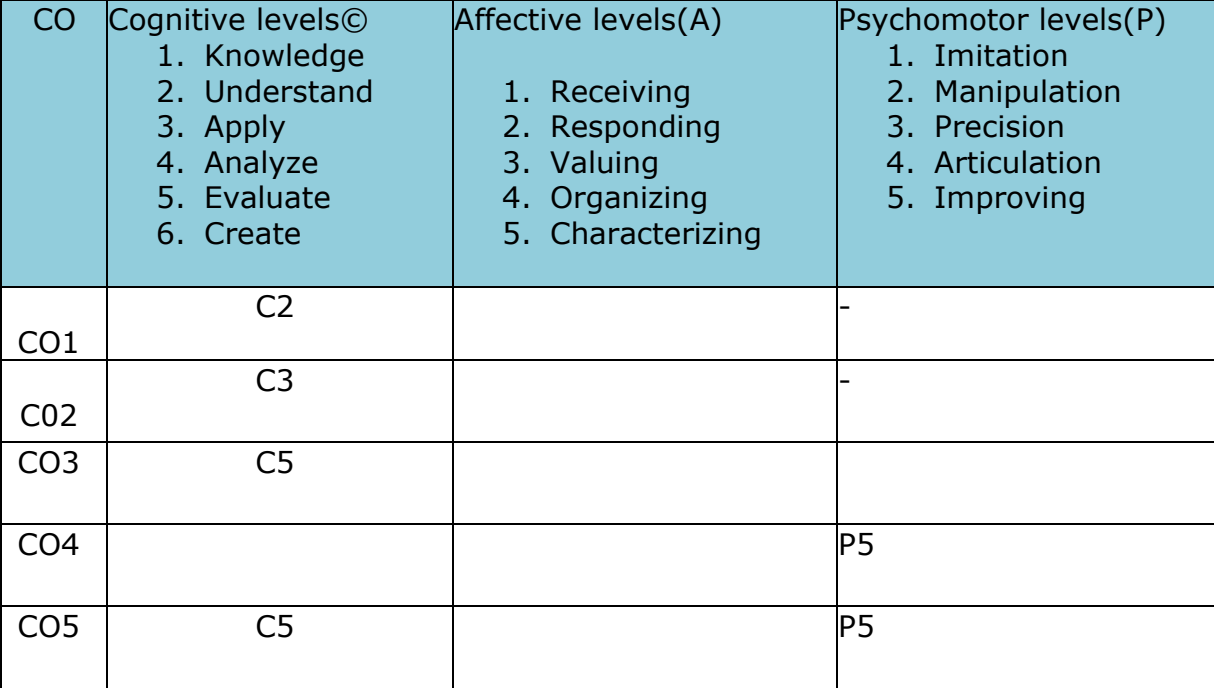

### **\*Please Note:**

**Map only 1 or 2 Levels in each category. If a higher level is given, no need to mention lower level**

# **CO-PO Mapping**

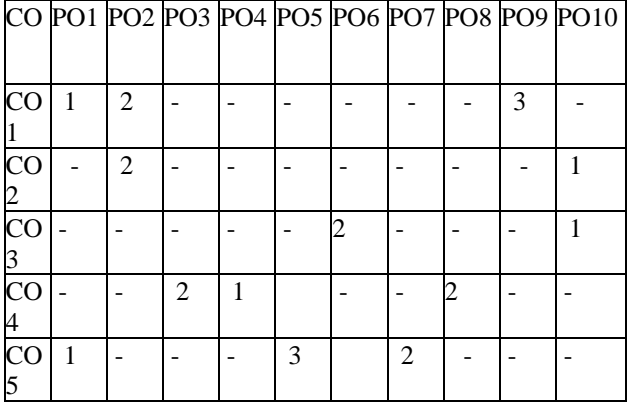

Please Note:

- Refer to POs while mapping each CO.
- $\bullet$  Mark " " if not applicable
- If attainment of a CO is strongly mapped with a PO , Mark 3

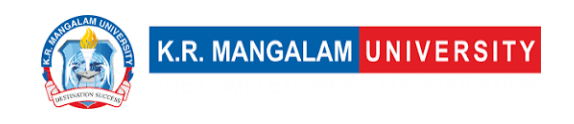

- If attainment of a CO is moderately mapped with a PO , Mark 2
- If attainment of a CO is weakly mapped with a PO , Mark 1

Justification for mapping must be relevant

- 1=weakly mapped
- 2= moderately mapped
- 3=strongly mapped

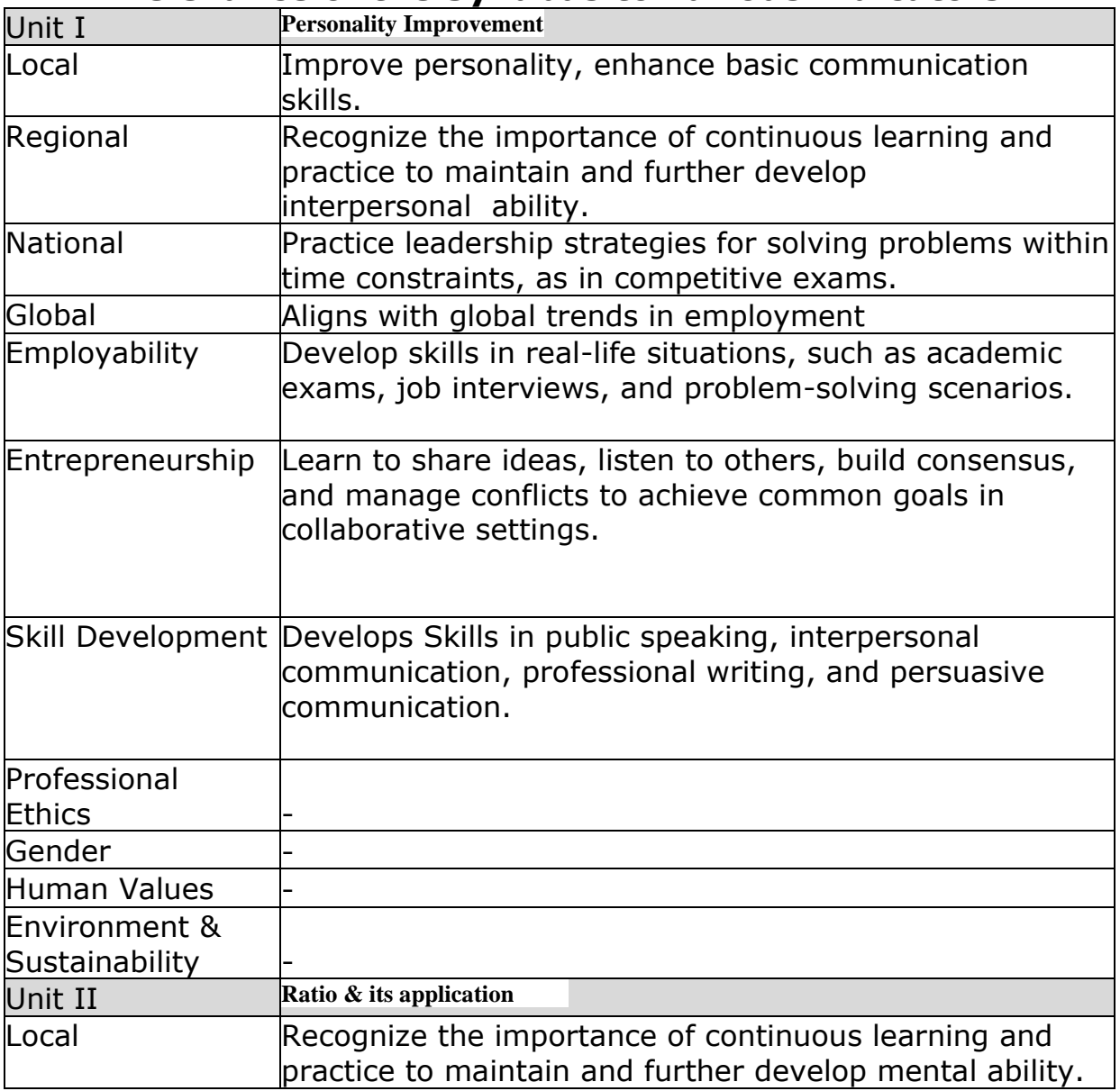

### **Relevance of the Syllabus to various indicators**

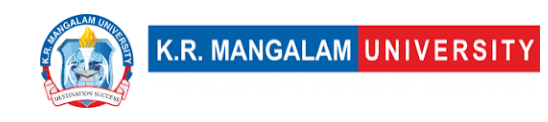

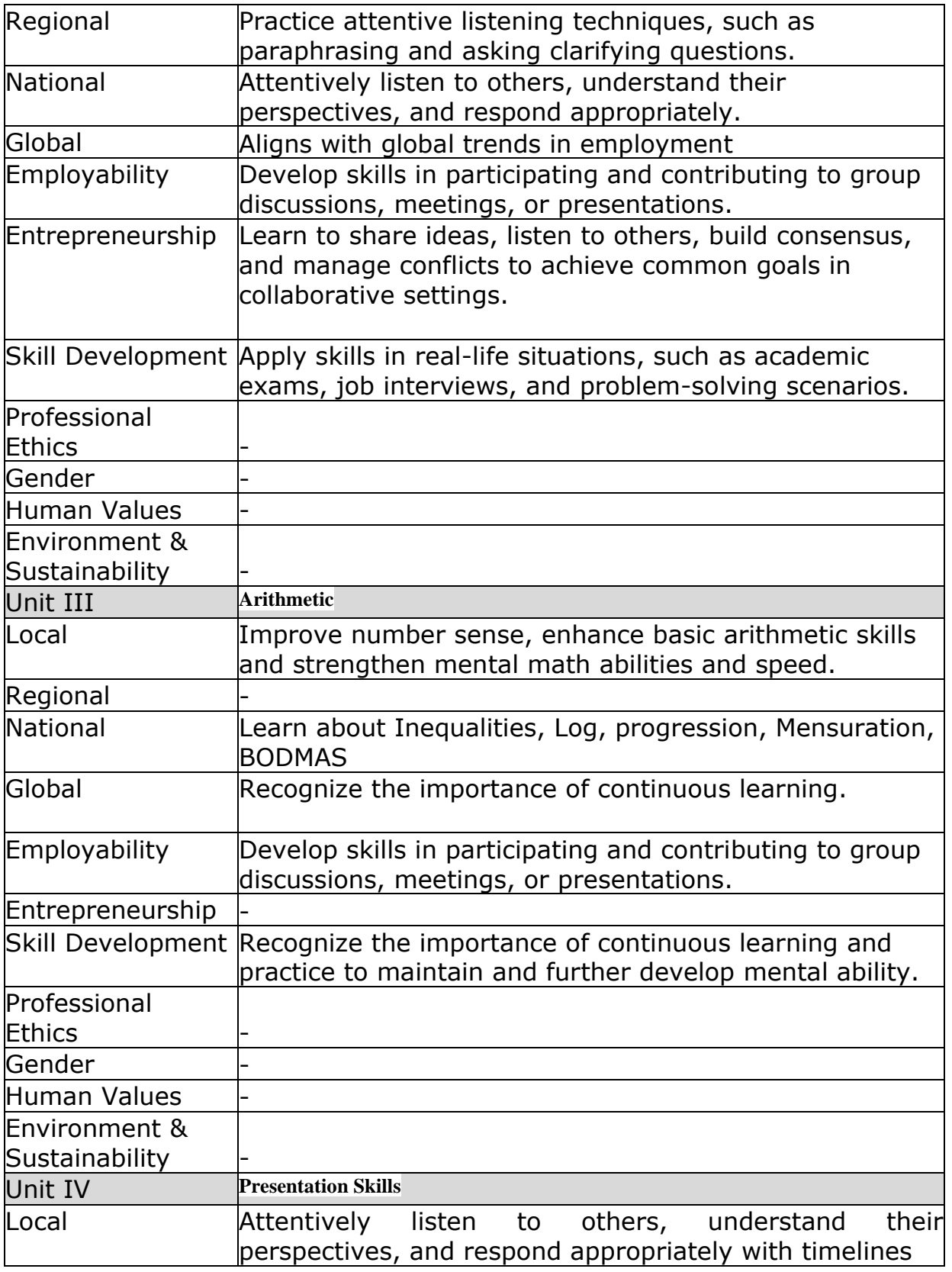

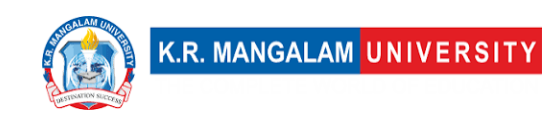

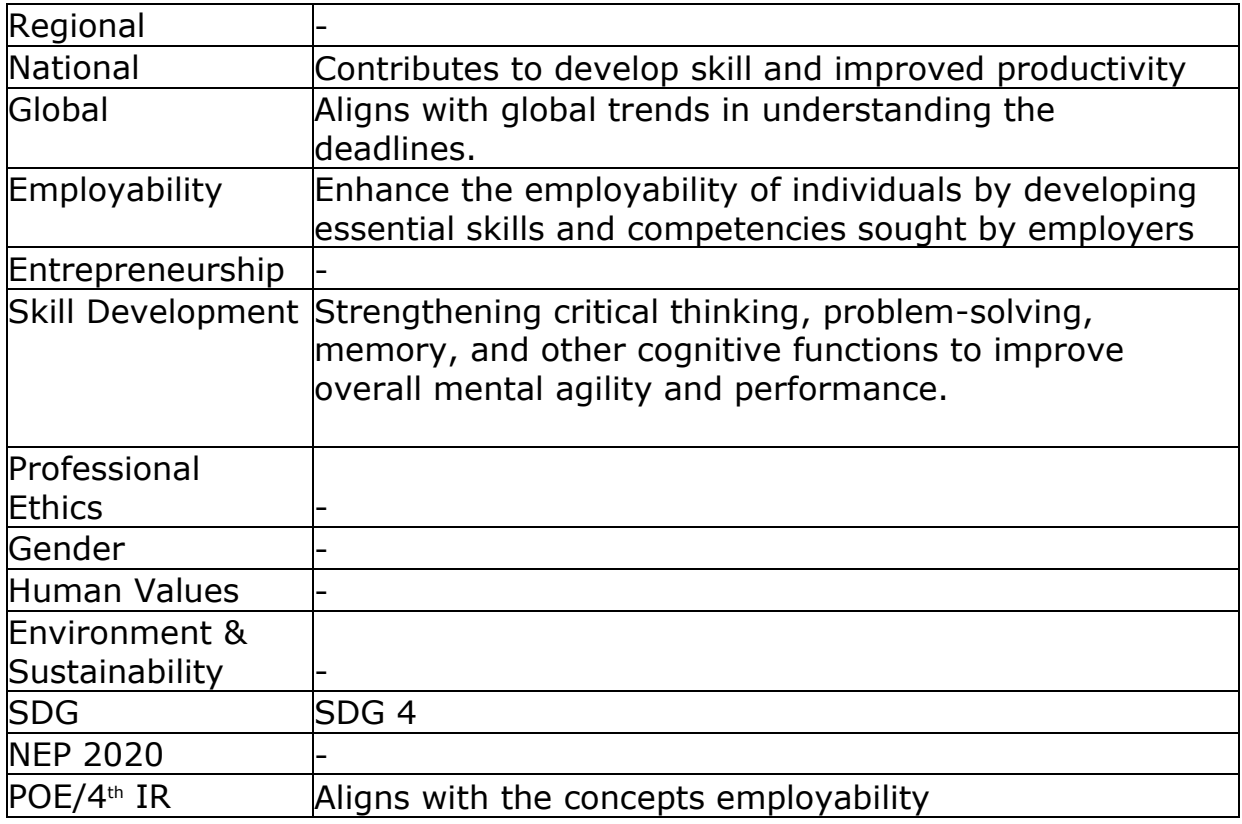

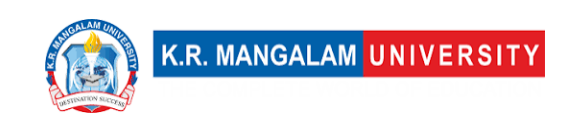

### **MINOR PROJECT-I**

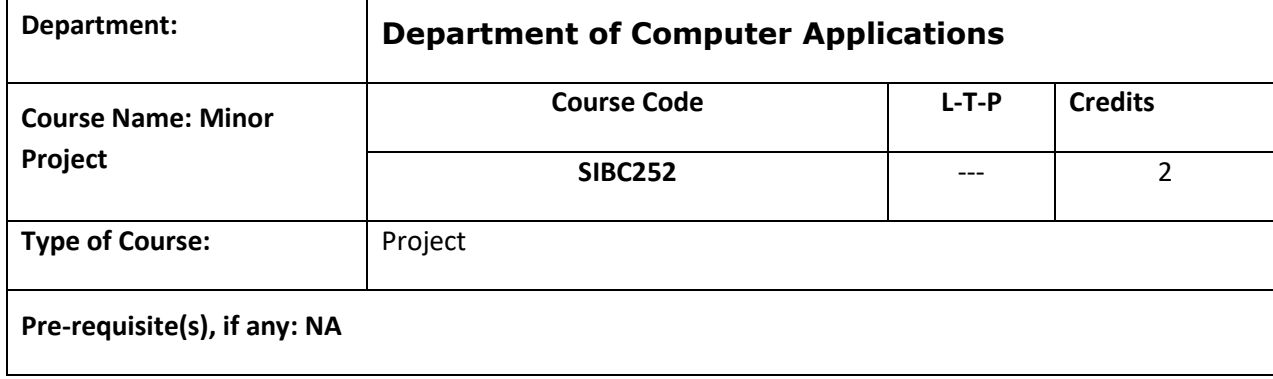

- Students expected to develop a basic project that demonstrates the application of learnings from studied subjects.
- Students are required to submit a hard copy of project file .File needs to be submitted in spiral bind.
- Project will be evaluated on the scale of 100 with following evaluation criteria.
	- o Project idea & features (10)
	- o Literature review (10)
	- o Tools & Techniques employed (10)
	- o Methodology (10)
	- o Presentation of Results and its usefulness (20)
	- o Implementation and its understandability (10)
	- o Meetings & comments by guide (20)
	- o Research paper (10)

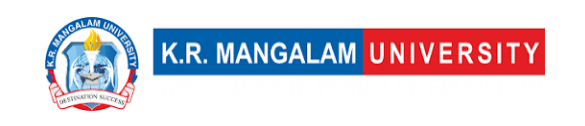

## **COURSE TEMPLATE**

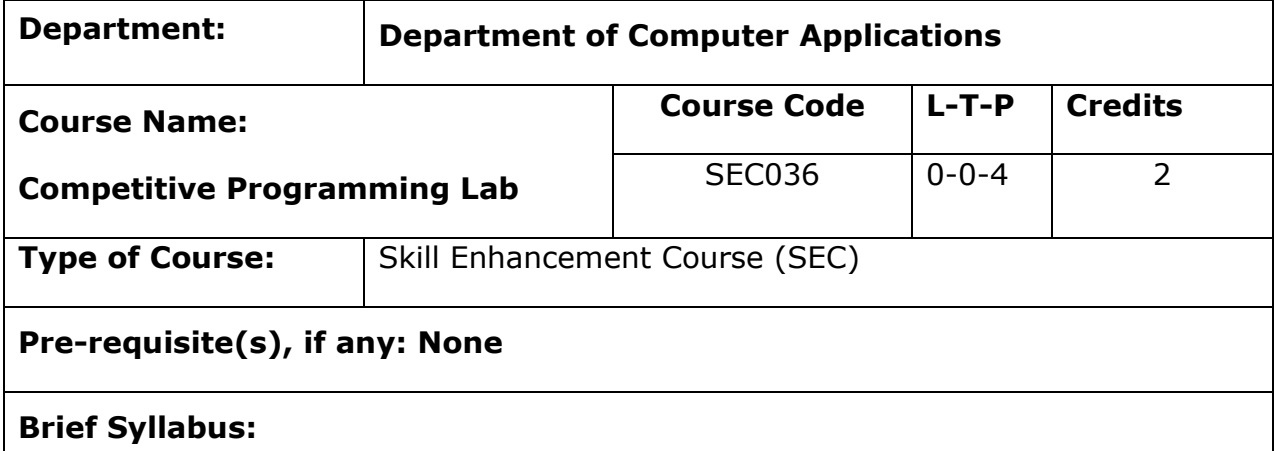

Introduction to Competitive Coding, Data Structures and Algorithms, Time and Space Complexity Analysis, Problem Solving Techniques, Advanced Data Structures, Coding Paradigms, Online Judges and Contest Platforms, Tips and Tricks for Competitive Coding, Mock Contests and Practice Sessions, Self-Learning Components

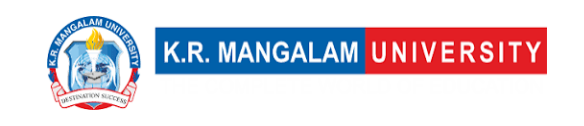

## **Table of Contents**

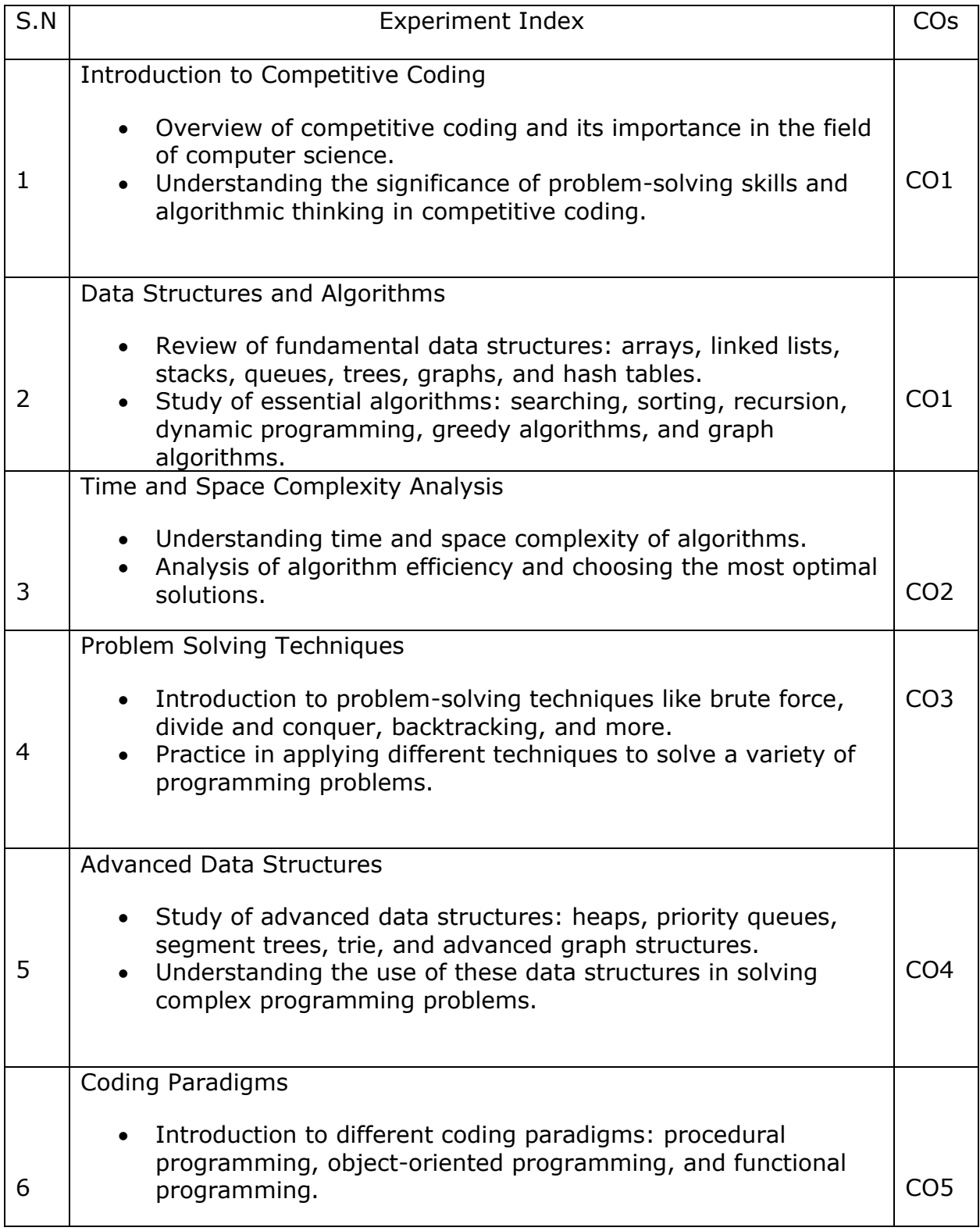

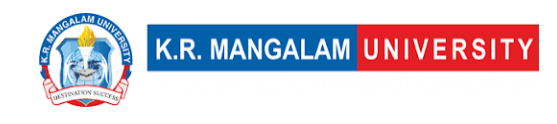

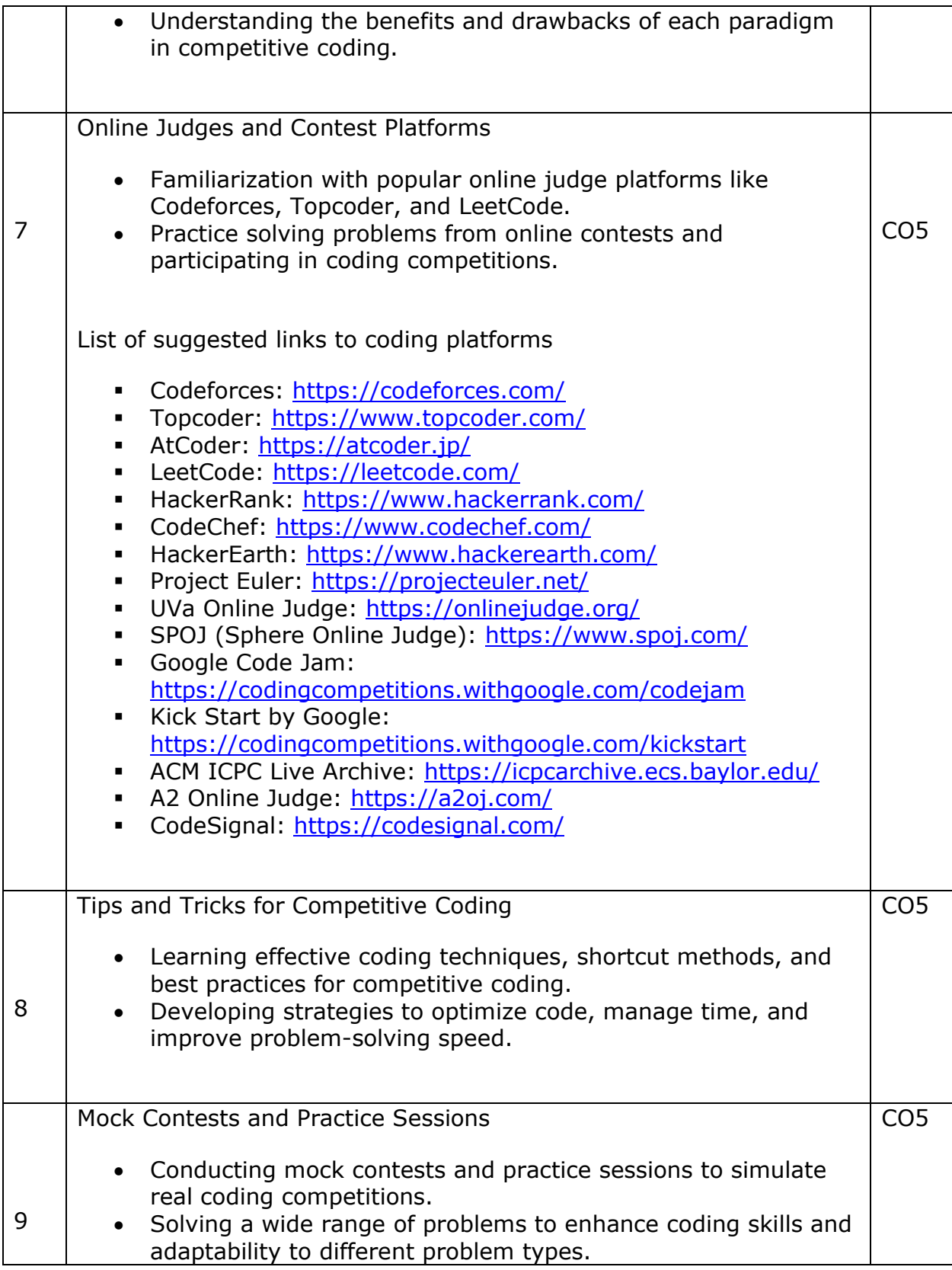

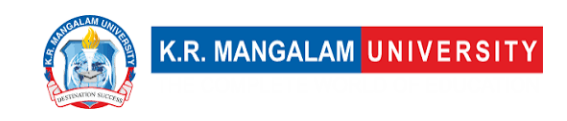

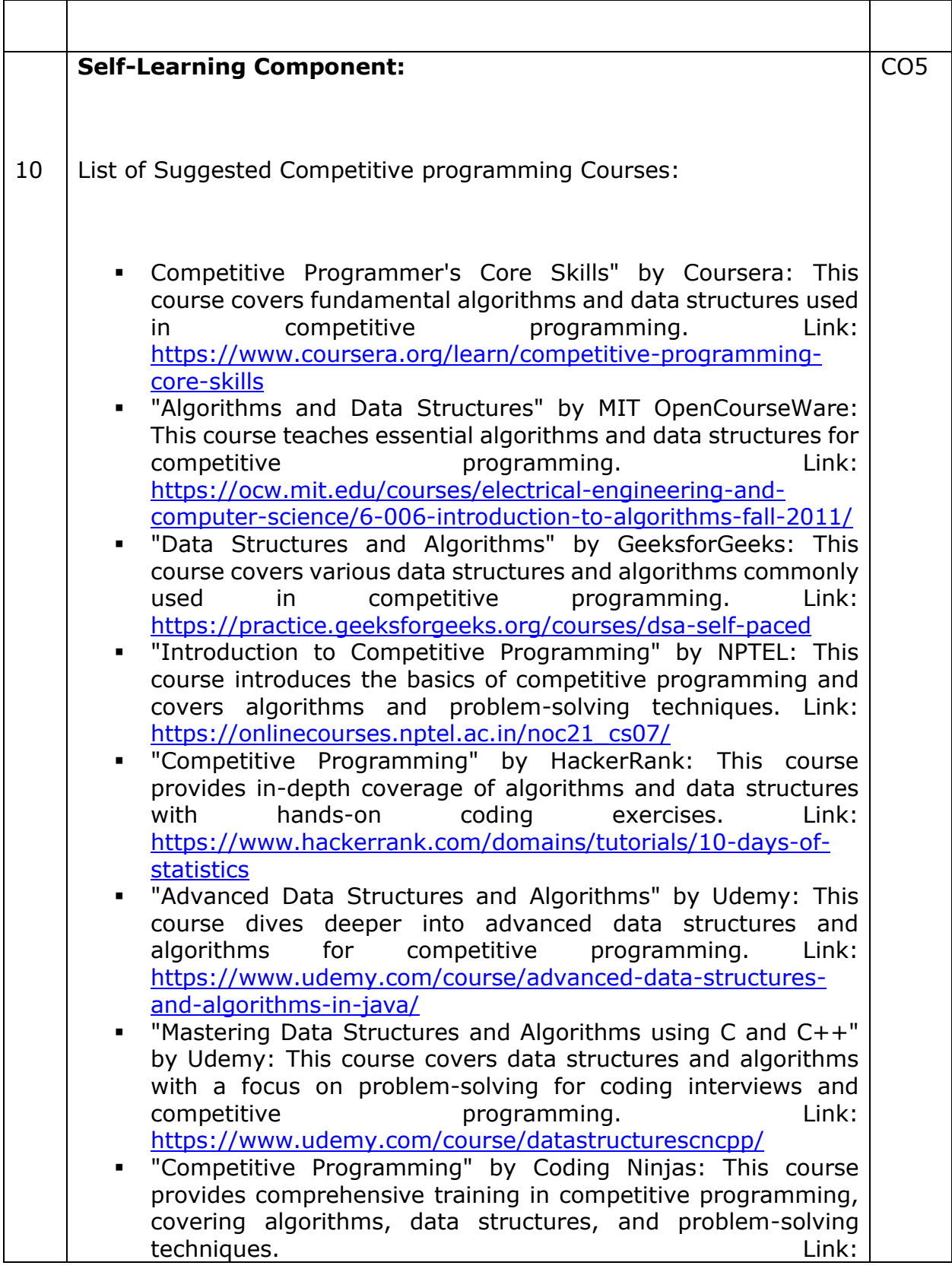

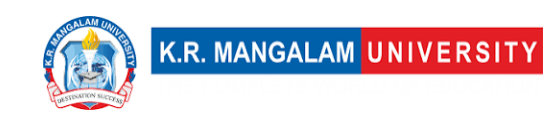

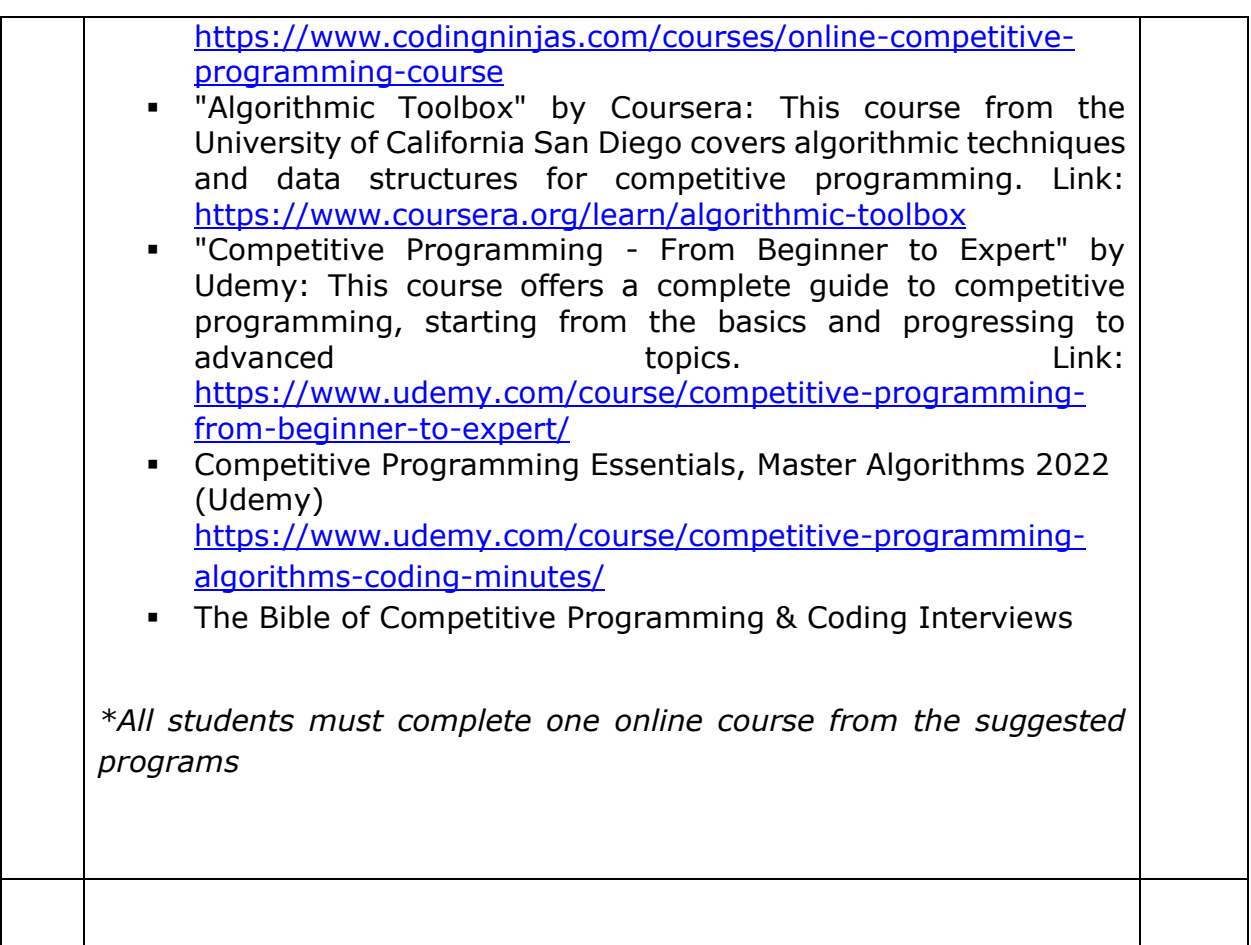

### **Suggested Books**

- 1. "Competitive Programming 3" by Steven Halim and Felix Halim: This book is a comprehensive guide to competitive programming, covering algorithms, data structures, problem-solving techniques, and contest strategies. It includes numerous examples, explanations, and practice problems. [Book Link](https://cpbook.net/)
- 2. "Algorithms" by Robert Sedgewick and Kevin Wayne: This book provides a thorough introduction to algorithms, including sorting, searching, graph algorithms, and dynamic programming. It includes detailed explanations, visualizations, and implementation examples. [Book Link](https://algs4.cs.princeton.edu/home/)
- 3. "Introduction to Algorithms" by Thomas H. Cormen, Charles E. Leiserson, Ronald L. Rivest, and Clifford Stein: Known as "CLRS," this book is a classic reference for algorithms. It covers a wide range of algorithms, data structures, and algorithm design techniques. [Book Link](https://mitpress.mit.edu/books/introduction-algorithms-third-edition)
- 4. "Programming Challenges" by Steven S. Skiena and Miguel A. Revilla: This book presents a collection of programming problems from various competitions

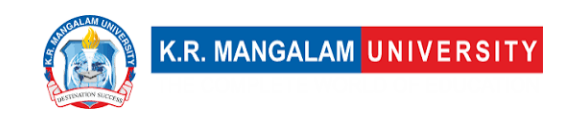

and online judges. It provides problem-solving techniques, algorithmic approaches, and example solutions. [Book Link](https://www.springer.com/gp/book/9780387001630)

- 5. "The Art of Computer Programming" by Donald E. Knuth: This multi-volume series is considered a classic in computer science. It covers various algorithms, data structures, and mathematical techniques in great detail. [Book Link](https://www-cs-faculty.stanford.edu/~knuth/taocp.html)
- 6. "Cracking the Coding Interview" by Gayle Laakmann McDowell: Although not specifically focused on competitive programming, this book is a popular resource for coding interview preparation. It covers essential data structures, algorithms, and problem-solving techniques. [Book Link](http://www.crackingthecodinginterview.com/)
- 7. "Programming Pearls" by Jon Bentley: This book presents a collection of programming challenges and discusses techniques for solving them efficiently. It emphasizes problem-solving skills and algorithmic thinking. [Book Link](https://www.pearson.com/us/higher-education/program/Bentley-Programming-Pearls-2nd-Edition/PGM24741.html)

### **Web References**

- [https://www.geeksforgeeks.org/competitive-programming-a-complete](https://www.geeksforgeeks.org/competitive-programming-a-complete-guide/)[guide/](https://www.geeksforgeeks.org/competitive-programming-a-complete-guide/)
- [https://www.geeksforgeeks.org/must-do-coding-questions-for-companies](https://www.geeksforgeeks.org/must-do-coding-questions-for-companies-like-amazon-microsoft-adobe/)[like-amazon-microsoft-adobe/](https://www.geeksforgeeks.org/must-do-coding-questions-for-companies-like-amazon-microsoft-adobe/)
- <https://www.udemy.com/course/competitive-programming>
- <https://github.com/smv1999/CompetitiveProgrammingQuestionBank>
- [https://github.com/parikshit223933/Coding-Ninjas-Competitive-](https://github.com/parikshit223933/Coding-Ninjas-Competitive-Programming)[Programming](https://github.com/parikshit223933/Coding-Ninjas-Competitive-Programming)
- <https://www.hackerearth.com/getstarted-competitive-programming/>
- <https://www.csestack.org/competitive-coding-questions/>

### **Course Outcomes**

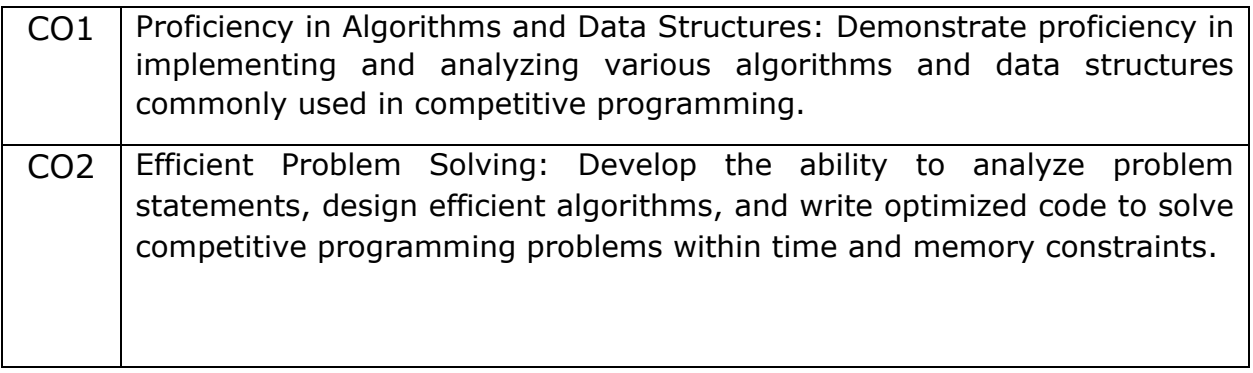

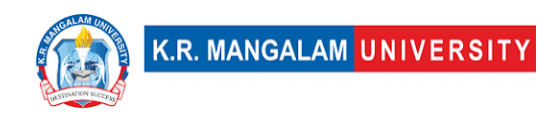

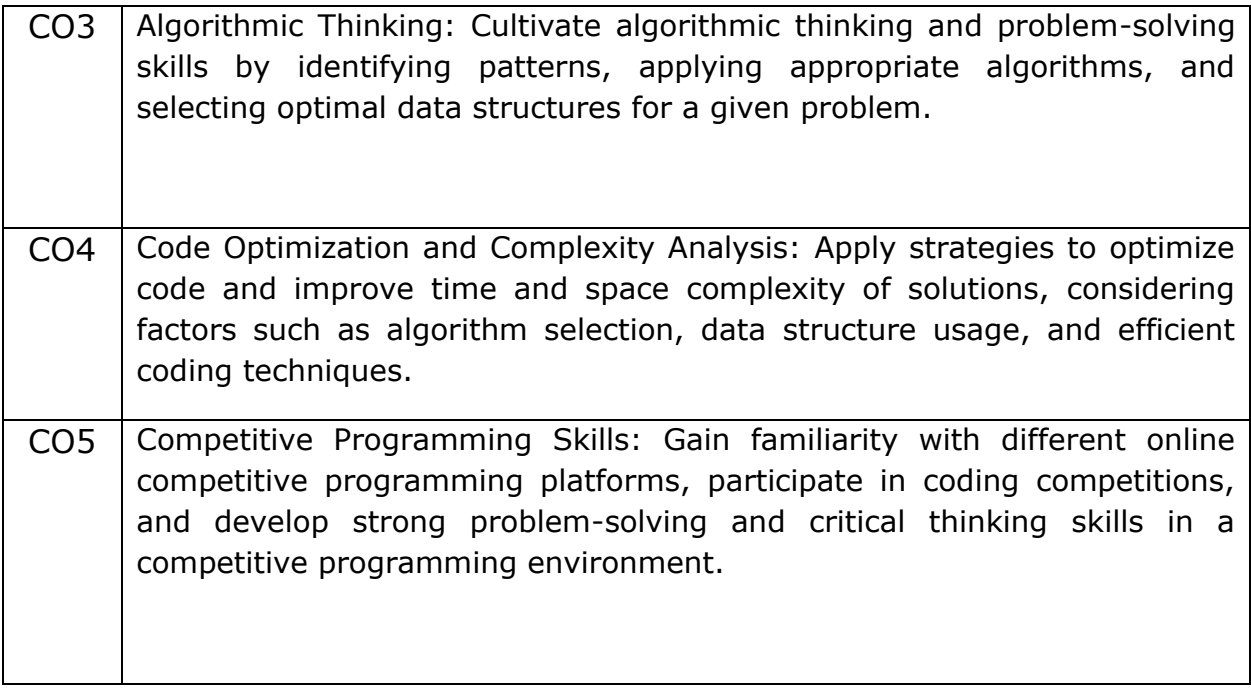

### **References to Interview Questions**

- <https://www.simplilearn.com/coding-interview-questions-article>
- <https://www.csestack.org/competitive-coding-questions/>
- <https://www.geeksforgeeks.org/a-competitive-programmers-interview/>
- [https://www.geeksforgeeks.org/must-do-coding-questions-for-companies](https://www.geeksforgeeks.org/must-do-coding-questions-for-companies-like-amazon-microsoft-adobe/)[like-amazon-microsoft-adobe/](https://www.geeksforgeeks.org/must-do-coding-questions-for-companies-like-amazon-microsoft-adobe/)
- <https://unstop.com/blog/competitive-coding-questions-with-solutions>
- <https://unstop.com/blog/competitive-coding-questions-with-solutions>

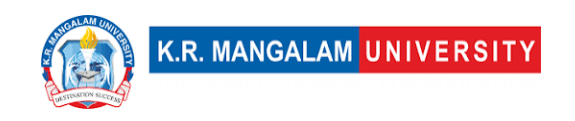

### **COURSE TEMPLATE**

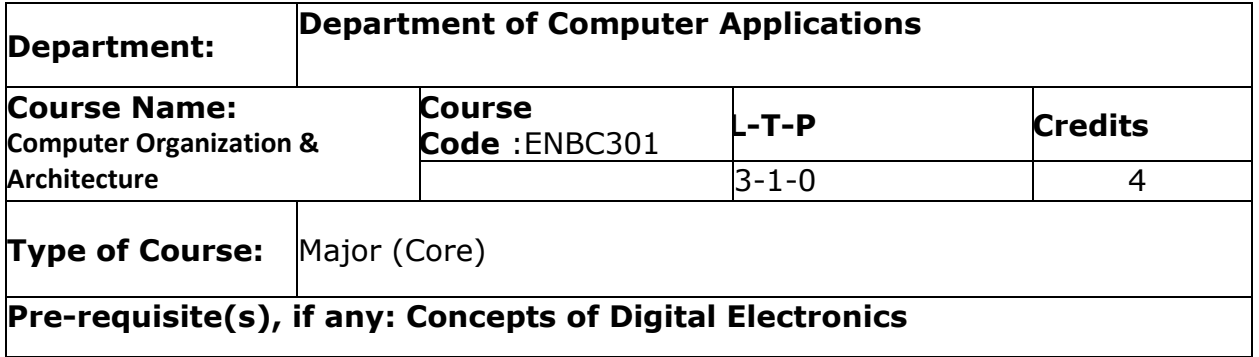

### **Brief Syllabus:**

Computer Organization & Architecture (COA) covers topics in computer architecture and organization focusing on multicore, graphics-processor unit (GPU), and heterogeneous SOC multiprocessor architectures and their implementation issues (architect's perspective). The objective of the course is to provide in-depth coverage of current and emerging trends in computer organization and architecture focusing on performance and the hardware/software interface. The course emphasis is on analysing fundamental issues in architecture design and their impact on application performance.

### **UNIT WISE DETAILS**

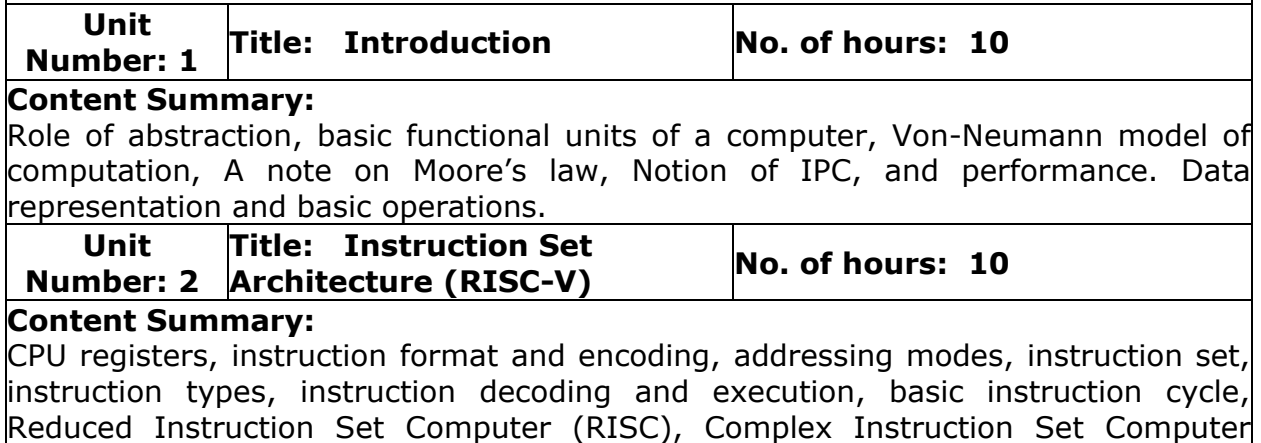

(CISC), RISC-V instructions; X86 Instruction set.

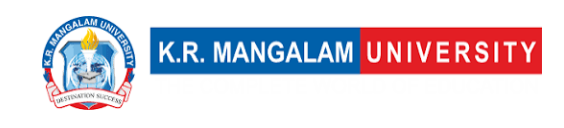

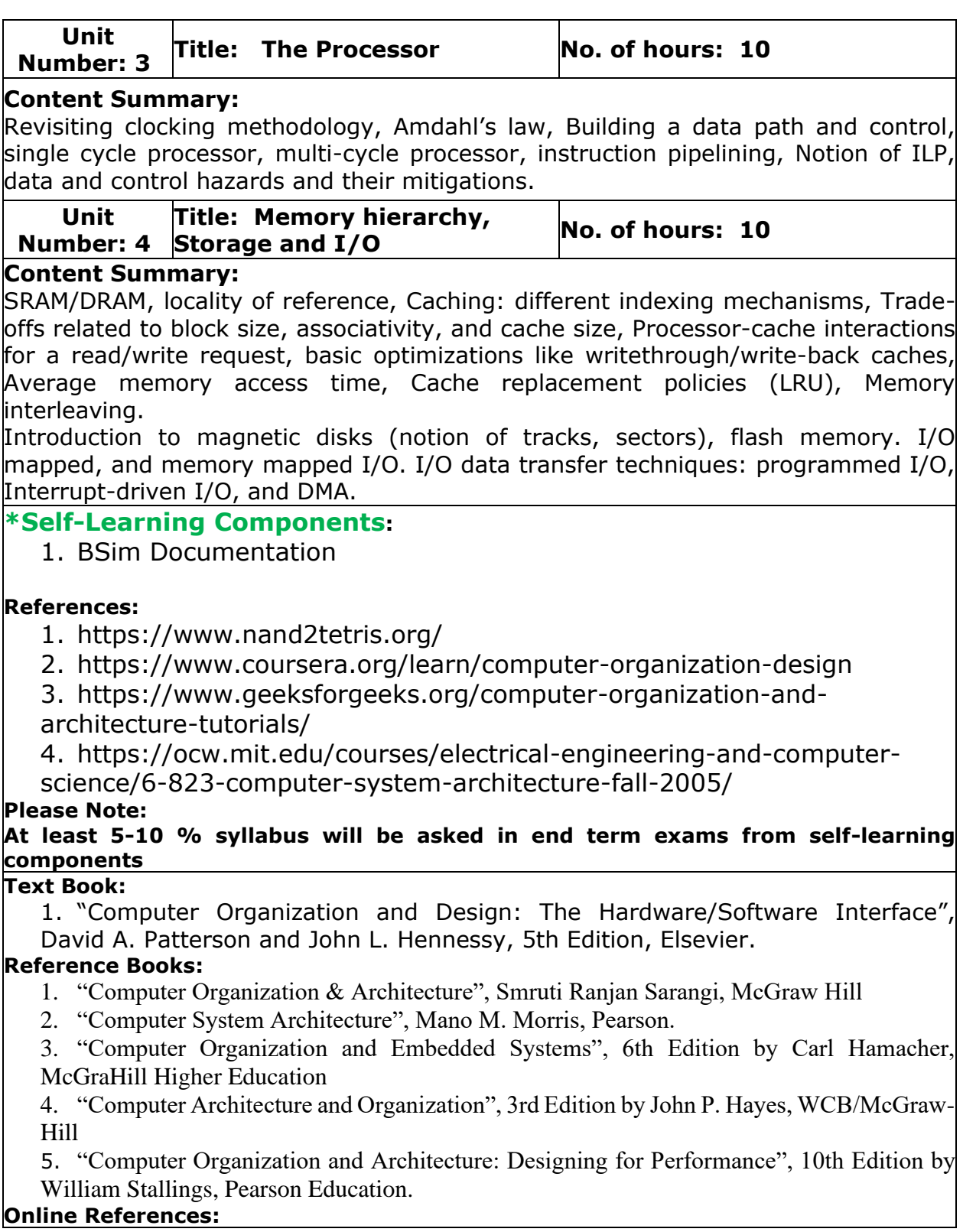

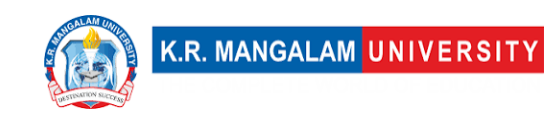

1. https://learning.edx.org/course/course-v1:MITx+6.004.2x+3T2015/block-

v1:MITx+6.004.2x+3T2015+type@sequential+block@c3s1/block-

v1:MITx+6.004.2x+3T2015+type@vertical+block@c3s1v1

- 2. RIPES: https://freesoft.dev/program/108505982
- 3. GEM5: https://www.gem5.org/documentation/learning\_gem5/introduction/
- 4. CACTI: https://github.com/HewlettPackard/cacti

5. PIN: https://www.intel.com/content/www/us/en/developer/articles/tool/pin-a-binaryinstrumentation-tooldownloads.html

- 6. TEJAS: https://www.cse.iitd.ac.in/~srsarangi/archbooksoft.html
- 7. XILINX(VHDL/Verilog tools): https://www.xilinx.com/support/university/students.html

## **Course Outcomes (CO)**

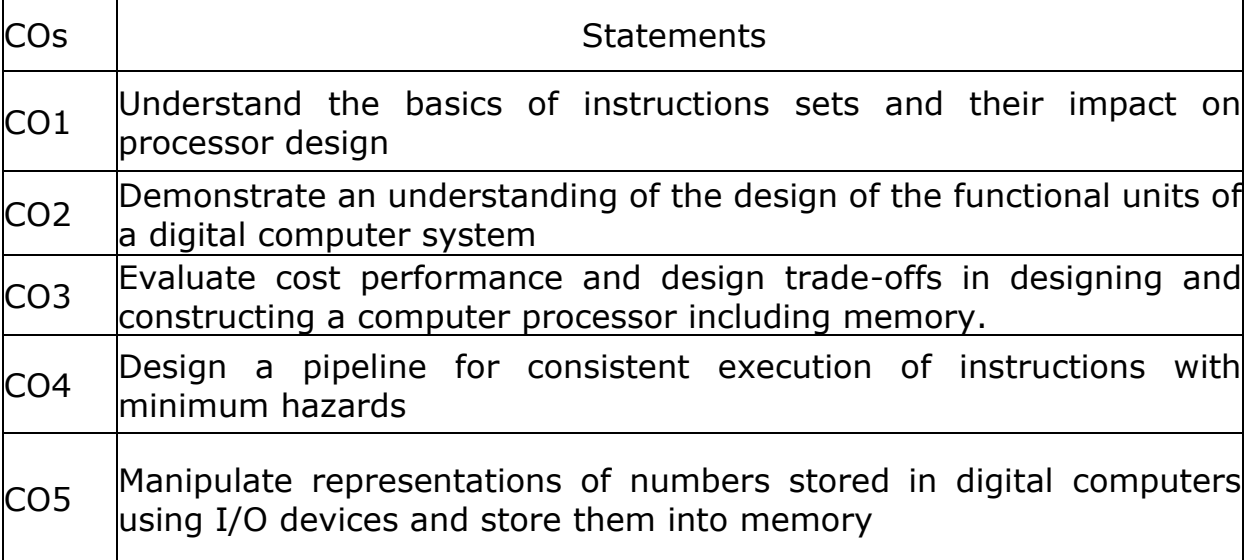

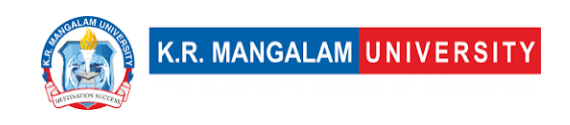

## **COs Mapping with Levels of Bloom's taxonomy**

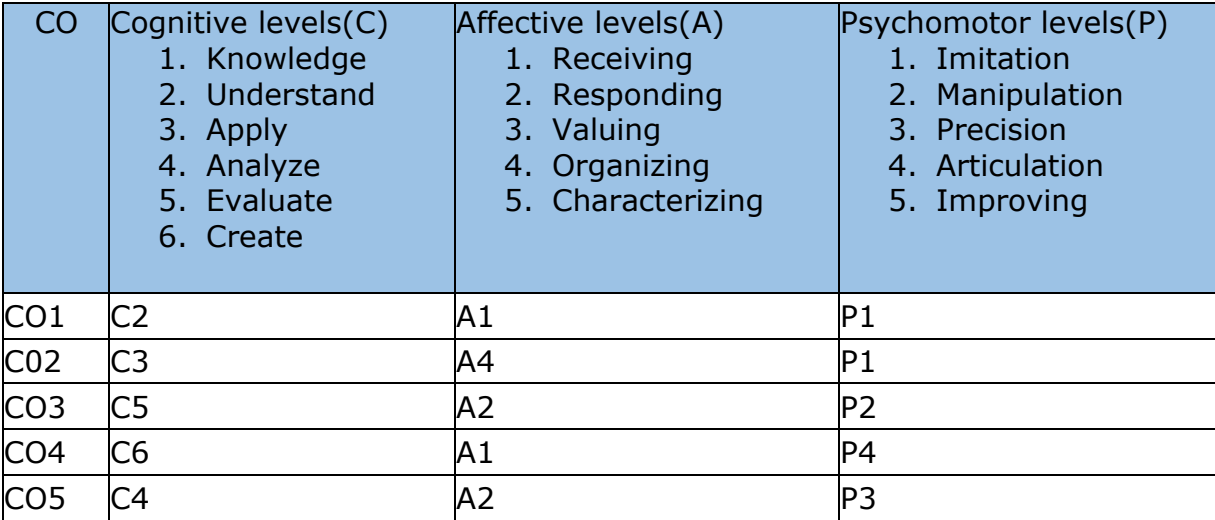

## **CO-PO Mapping**

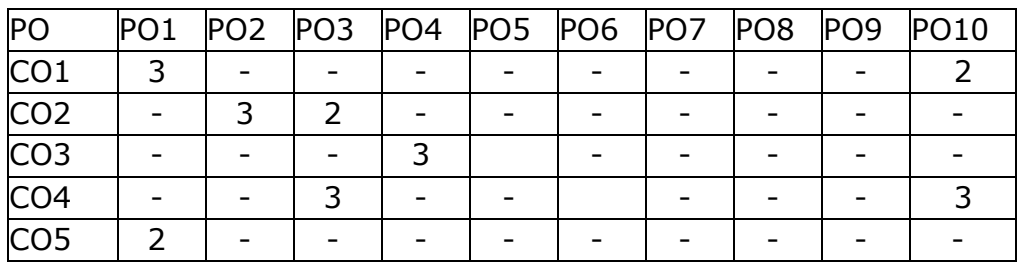

1=weakly mapped

2= moderately mapped

3=strongly mapped

## **CO-PSO Mapping**

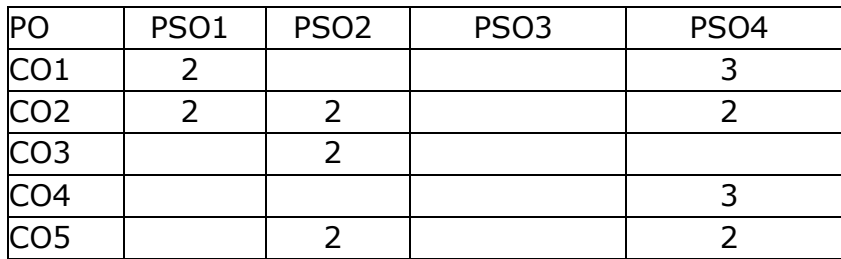

### **Relevance of the Syllabus to various indicators**

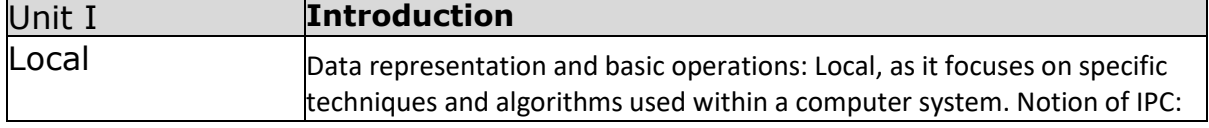

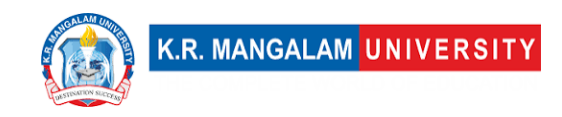

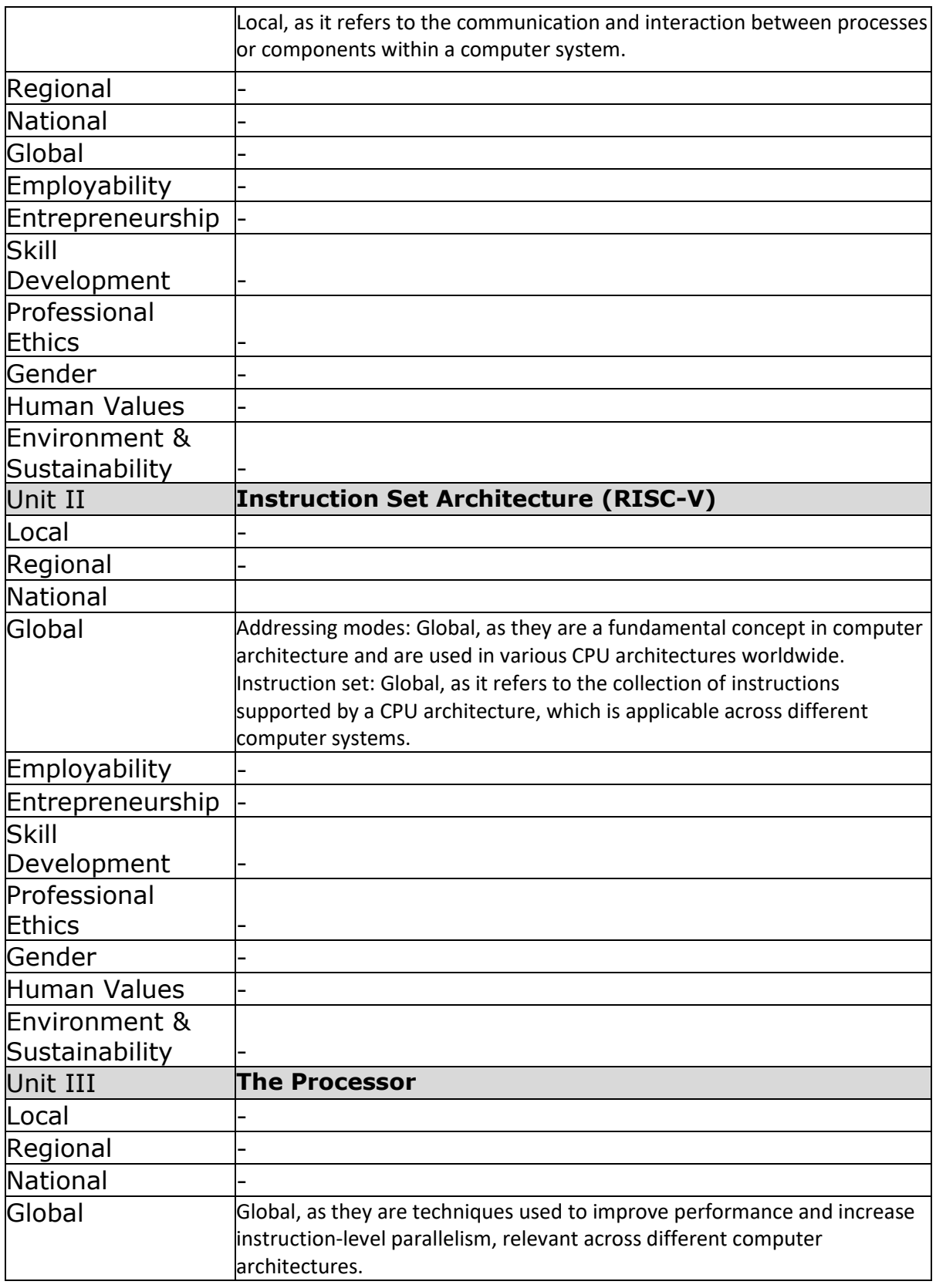

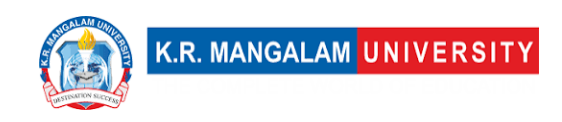

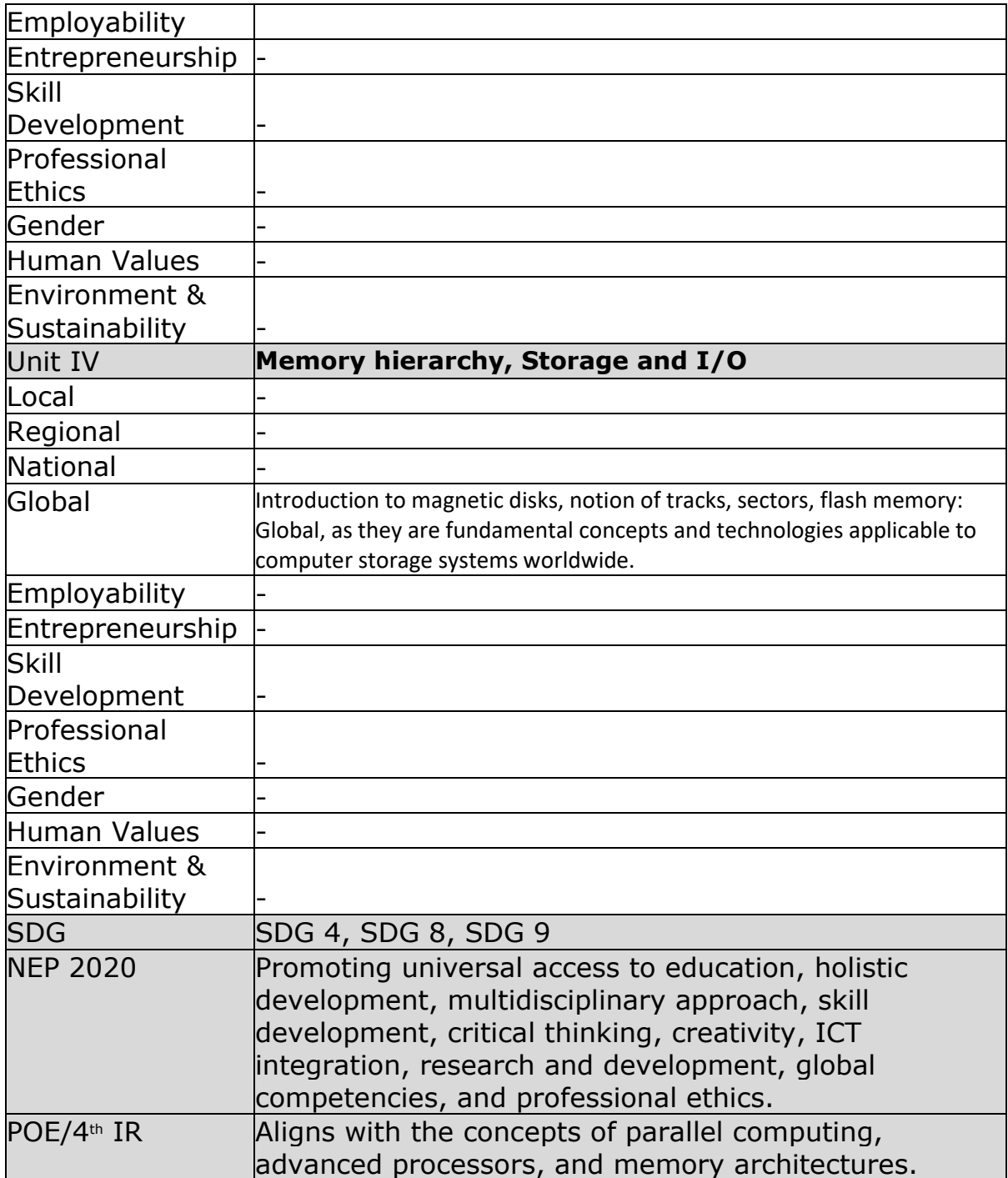

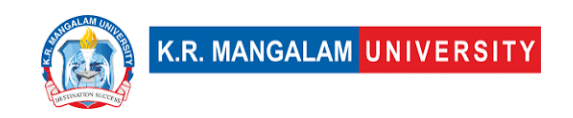

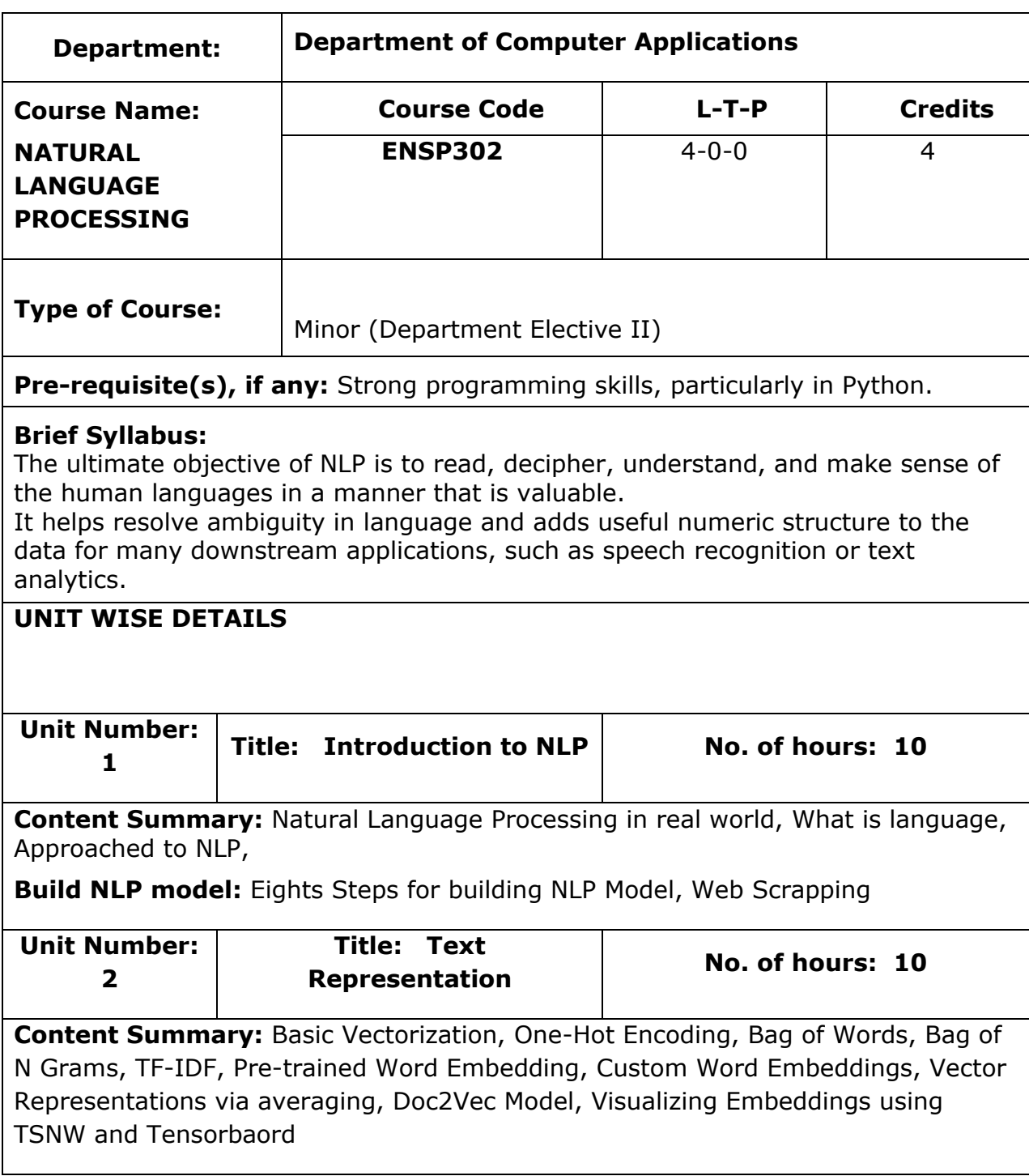

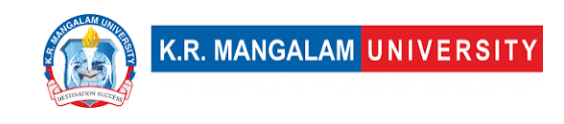

**Text Classification:** Application of Text Classification, Steps for building text classification system, Text classification using Naïve Bayes Classifier, Logistic Regression, and Support Vector Machine, Neural embedding for Text Classification, text classification using deep learning, interpret text classification model

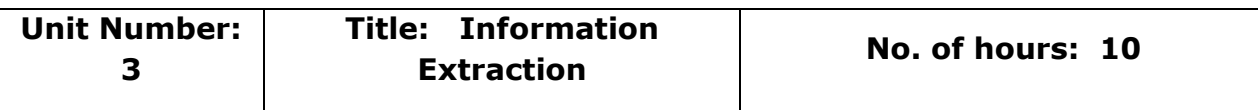

**Content Summary:** Applications of Information Extraction, Processes for Information Extraction. Key phrase Extraction, Named Entity Recognition, Disambiguation and linking of named entity, Relationship extraction

**Chatbot:** Real life applications of chatbot, Chatbot Taxonomy, Dialog Systems, Process of building a dialog, Components of Dialog System, End to End Approach, Rasa NLU

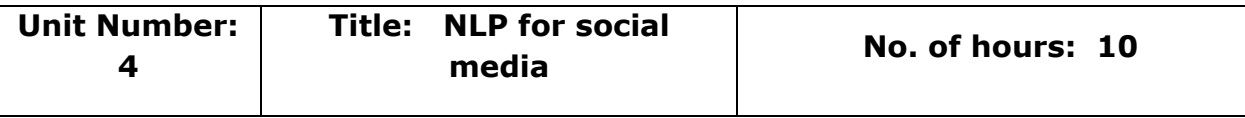

**Content Summary:** Application of NLP in social media, challenges with social media, Natural Language Processing for Social Data, Understanding Twitter Sentiments, Identifying memes and Fake News

**NLP for E-Commerce**: E-commerce catalog, Search in E-Commerce, How to build an e-commerce catalog, Review and Sentiment Analysis, Recommendations for E-Commerce

**\*SELF-LEARNING COMPONENTS:** 

[https://onlinecourses.nptel.ac.in/noc23\\_cs45/preview](https://onlinecourses.nptel.ac.in/noc23_cs45/preview)

### **Please Note:**

1)Students are supposed to learn the components on self-basis

2) At least 5-10 % syllabus will be asked in end term exams from self-learning components.

**Reference Books:** Natural Language Processing with Python by Steven Bird, Ewan Klein and Edward Loper

Foundations of Statistical Natural Language Processing by Christopher Manning and Hinrich Schütze

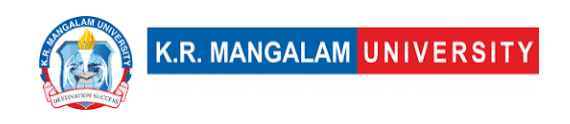

## **Define Course Outcomes (CO)**

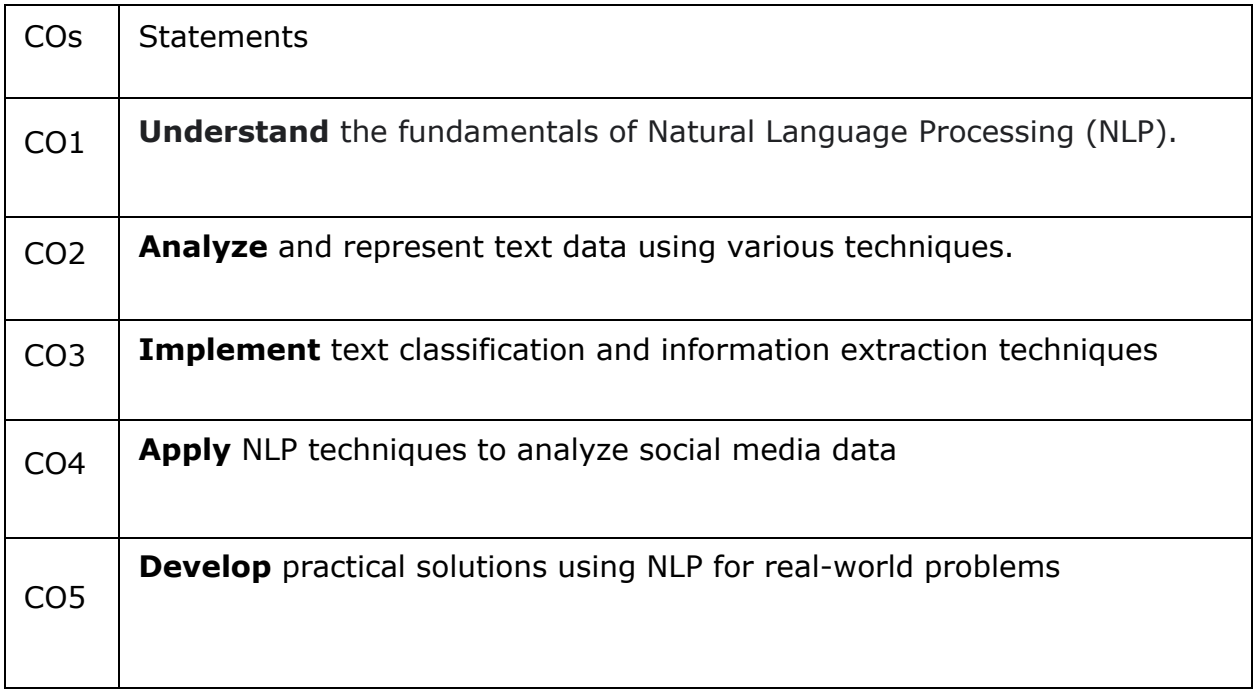

### **COs Mapping with Levels of Bloom's taxonomy**

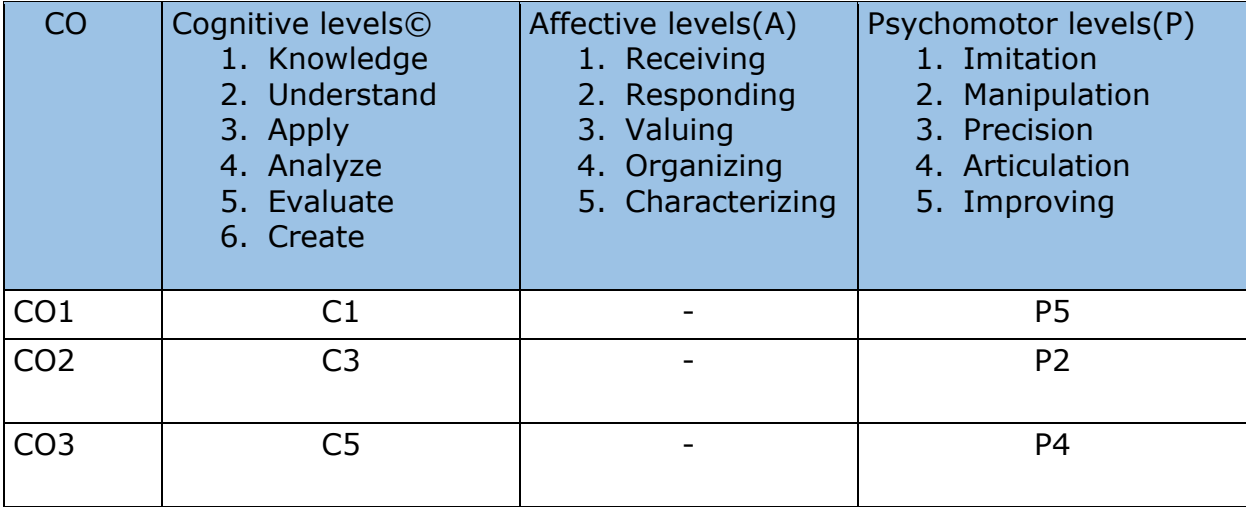

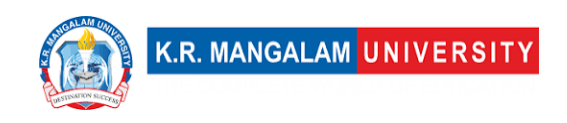

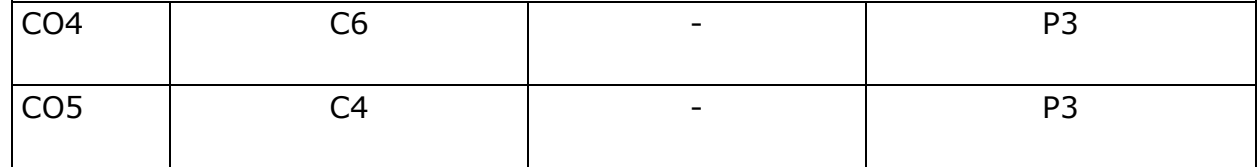

## **CO-PO Mapping**

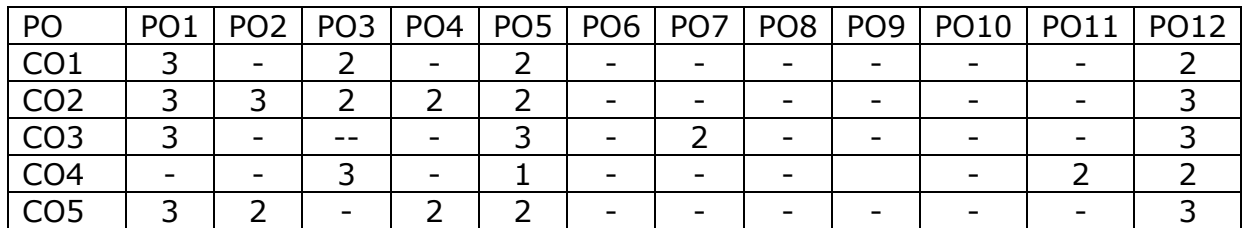

Justification for mapping must be relevant

1=weakly mapped

2= moderately mapped

3=strongly mapped

## **CO-PSO Mapping**

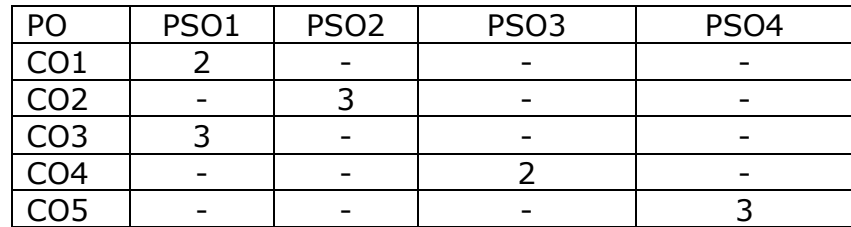

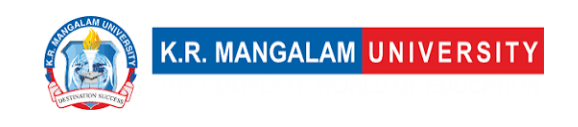

## **Relevance of the Syllabus to various indicators**

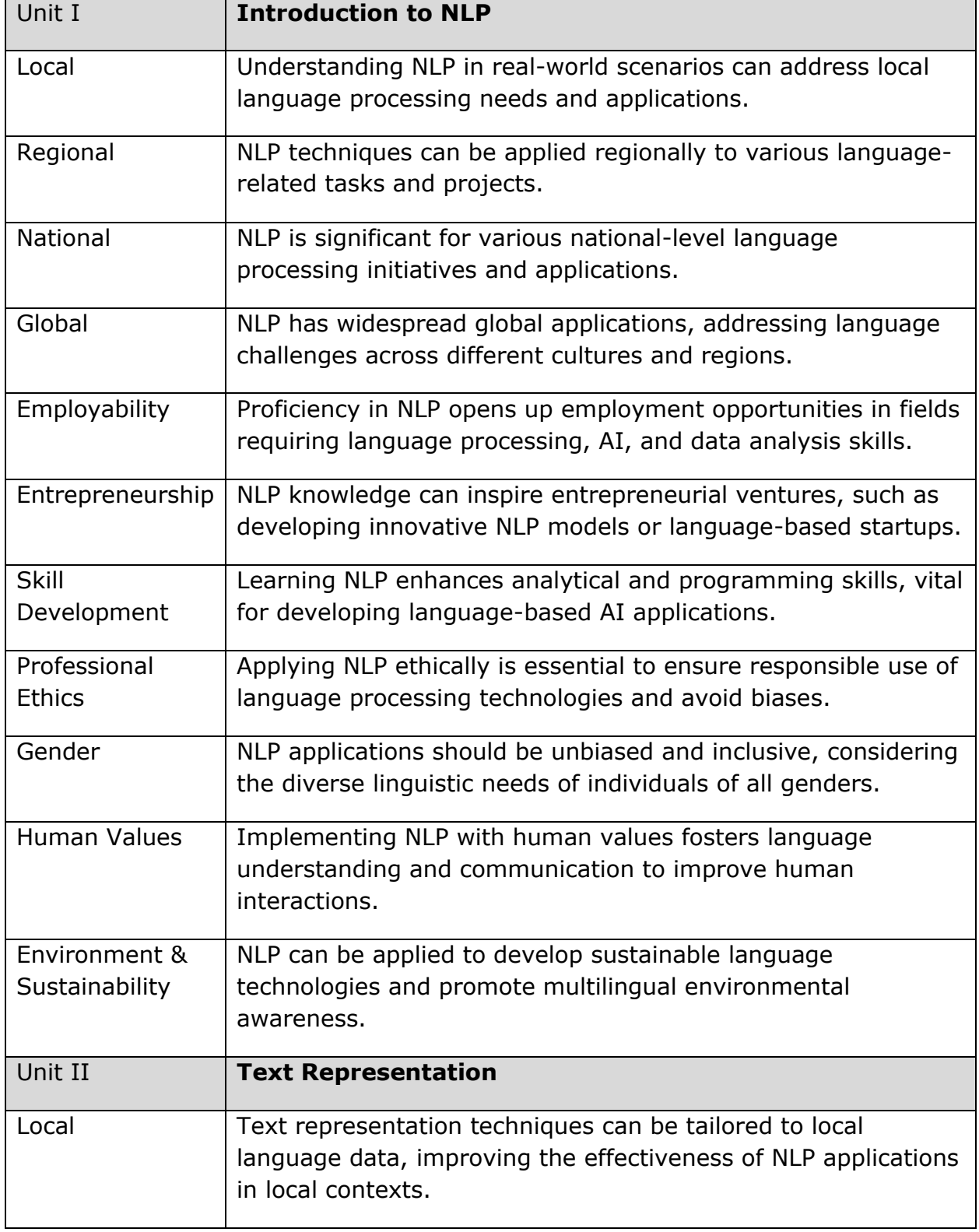

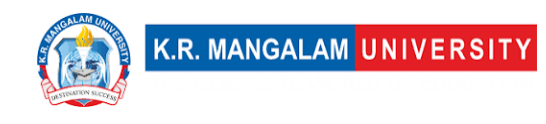

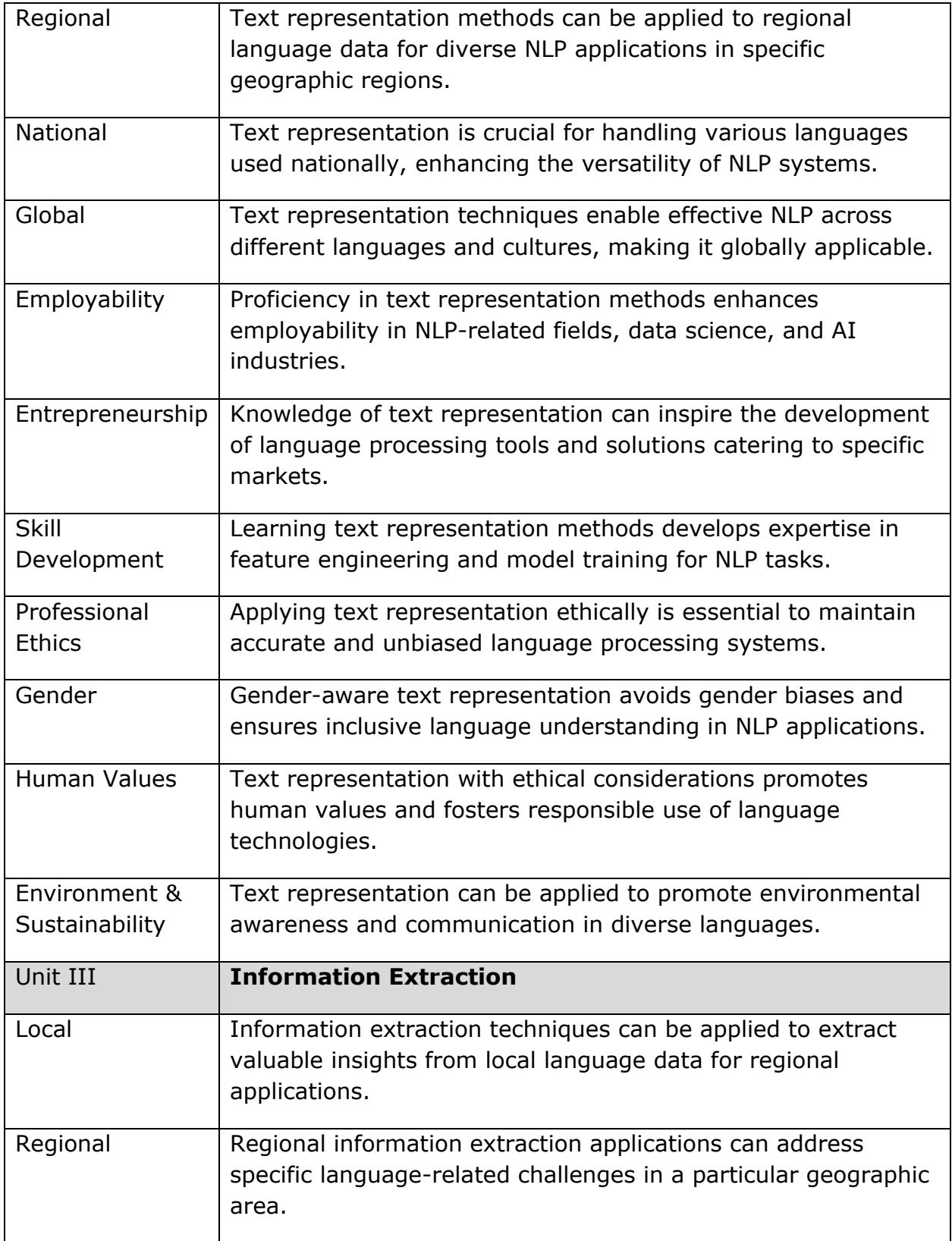

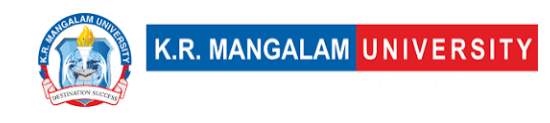

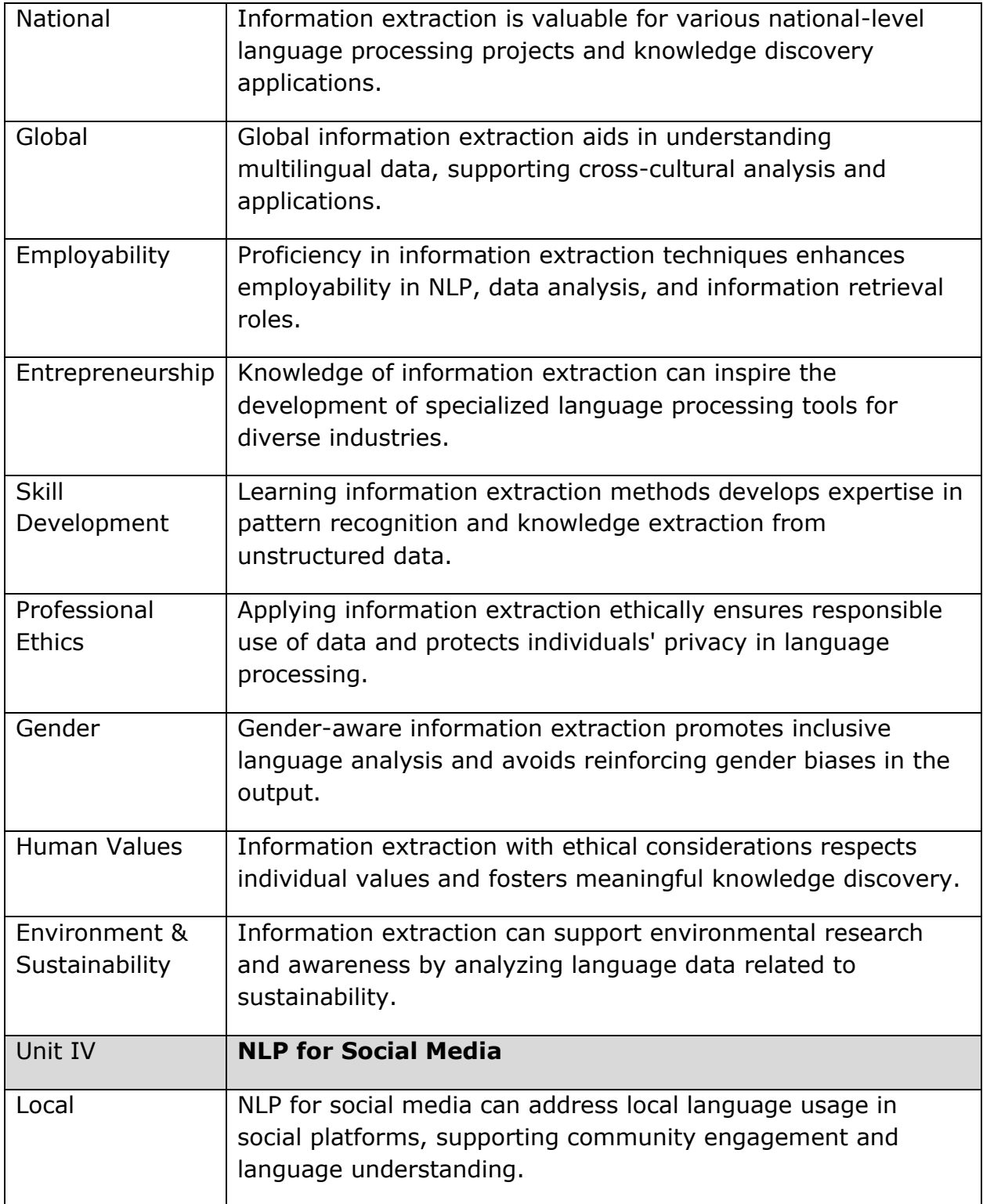

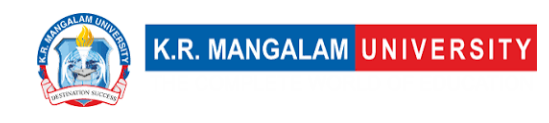

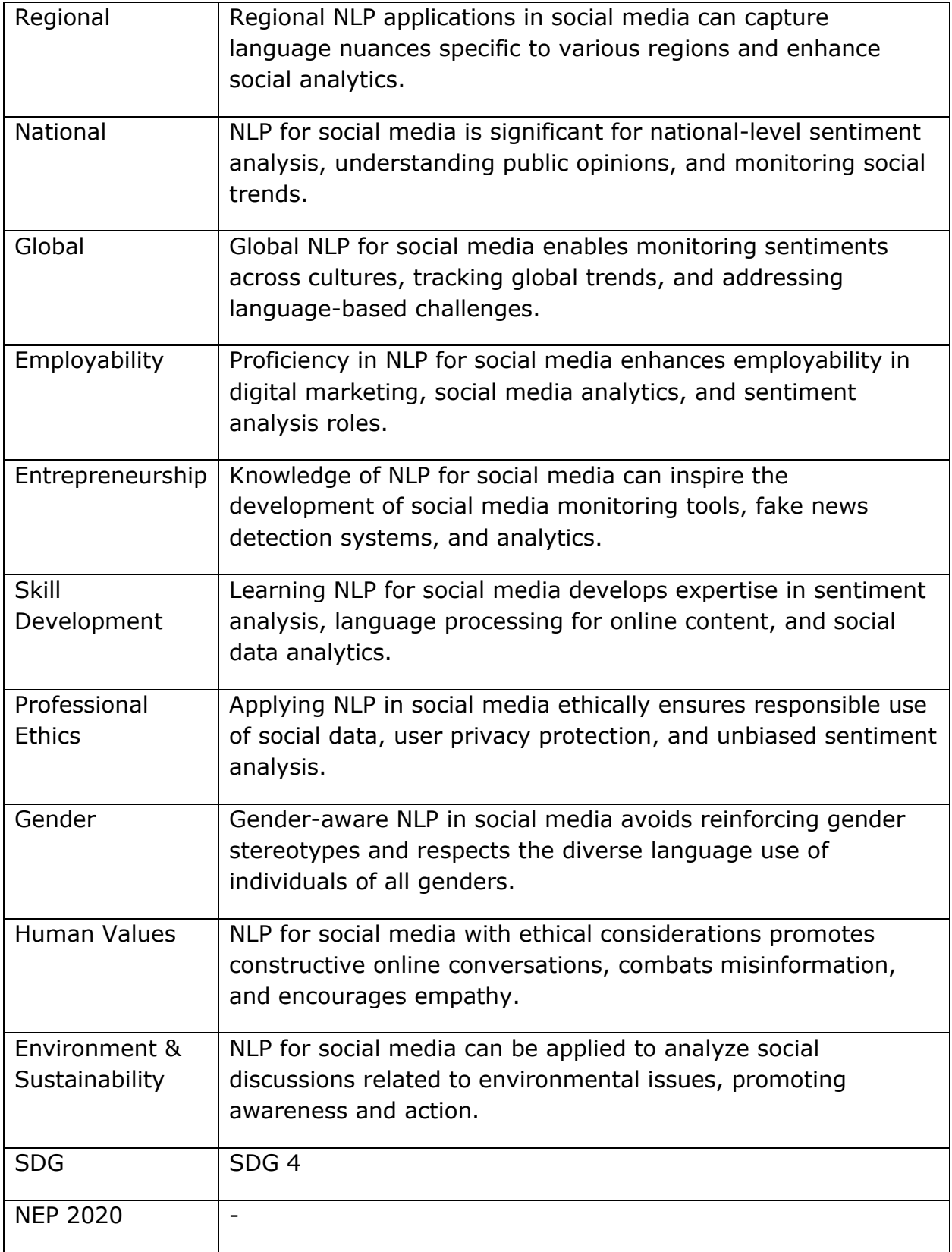

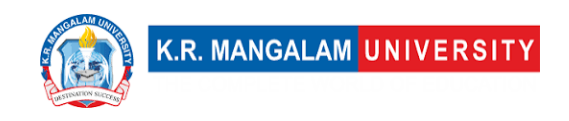

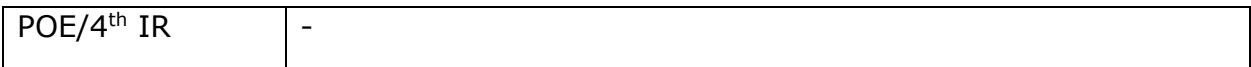

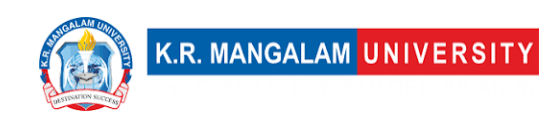

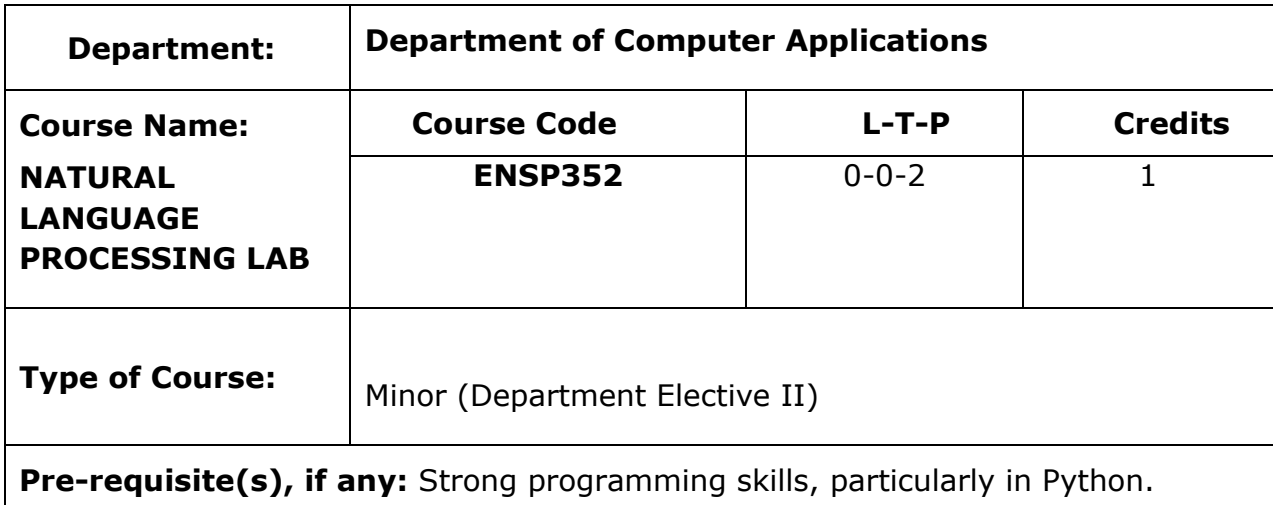

### **Proposed Lab Experiments**

### **Defined Course Outcomes**

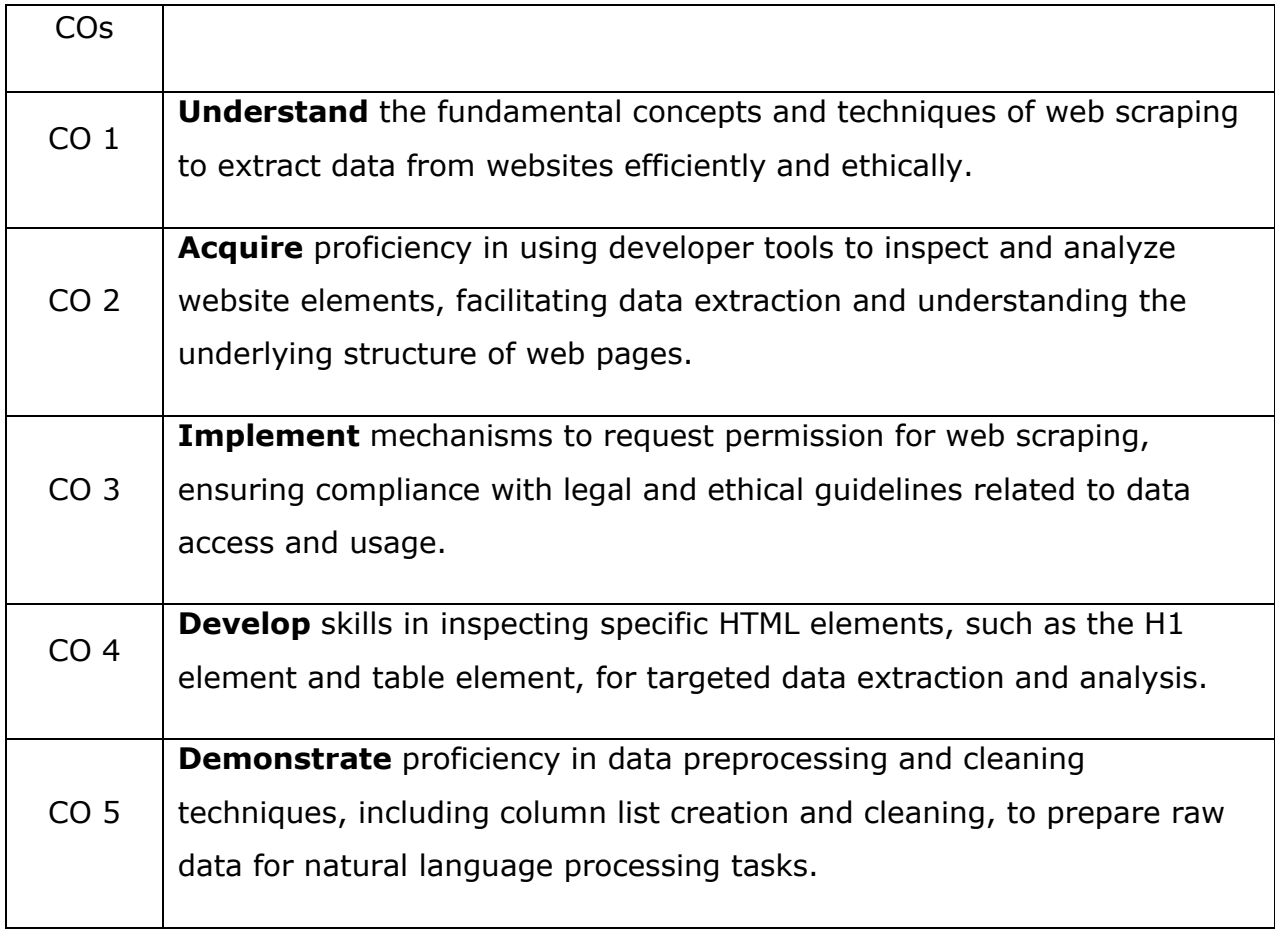

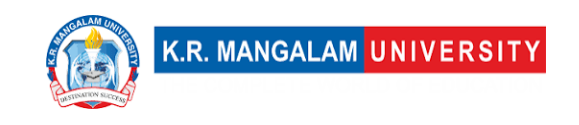

### **List of Experiments**

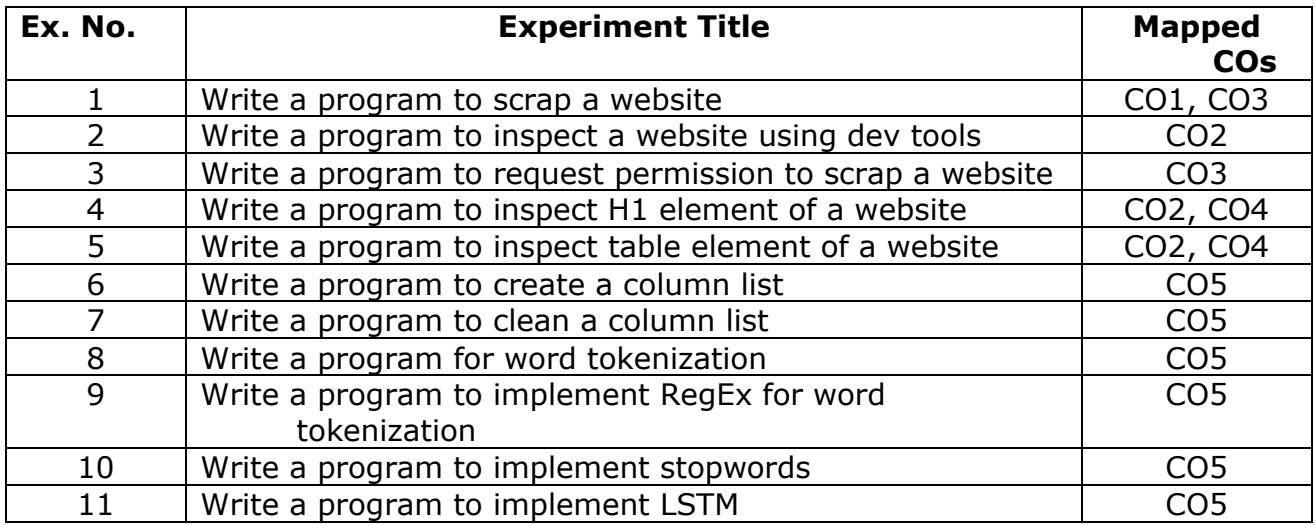

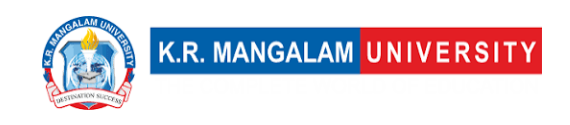

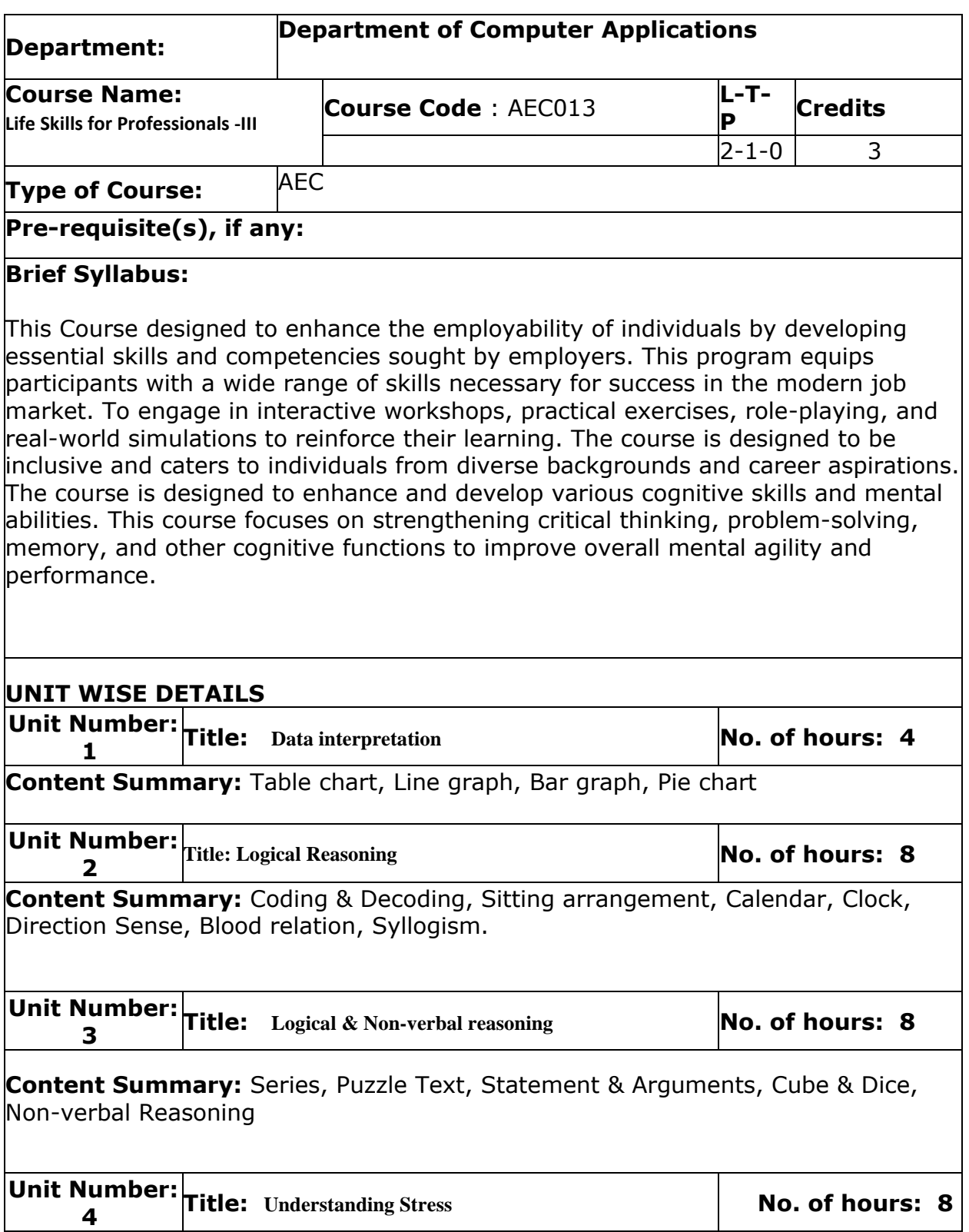

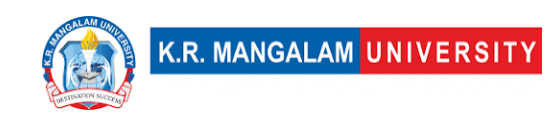

### **Content Summary:** Introduction to Stress (i) Introduction to stress: Meaning, Definition, Eustress, Distress, (ii) Types of stress: Acute stress, Episodic Acute stress and chronic stress, signs and Symptoms Sources of stress (i) Psychological, Social, Environmental (ii) Academic, Family and Work stress Impact of stress **Unit Number: 5 Title: Employability skills No. of hours: 4 Content Summary:** Identifying job openings, Enhancing interpersonal skills, including teamwork, Applying for a job, Preparing Cover letters, preparing a CV/Resume and Effective Profiling, Group Discussions, Preparing for and Facing a

**\*Self-Learning Components:**

#### **Please Note:**

**1) Students are supposed to learn the Interactive Learning Modules on the internet. 2) Webinars and Podcasts/ Self-Assessment Tools/Case Studies and Projects 3) At least 5-10 % syllabus will be asked in end term exams from self-learning components**

#### **Reference Books:**

Aggarwal, R. S. (2014). Quantitative aptitude (Revised edition). Gladwell, M. (2021). Talking to strangers. Scott, S. (2004). Fierce conversations.

Job Interview, Mock Interview, Feed Back – Improvement

## **Define Course Outcomes (CO)**

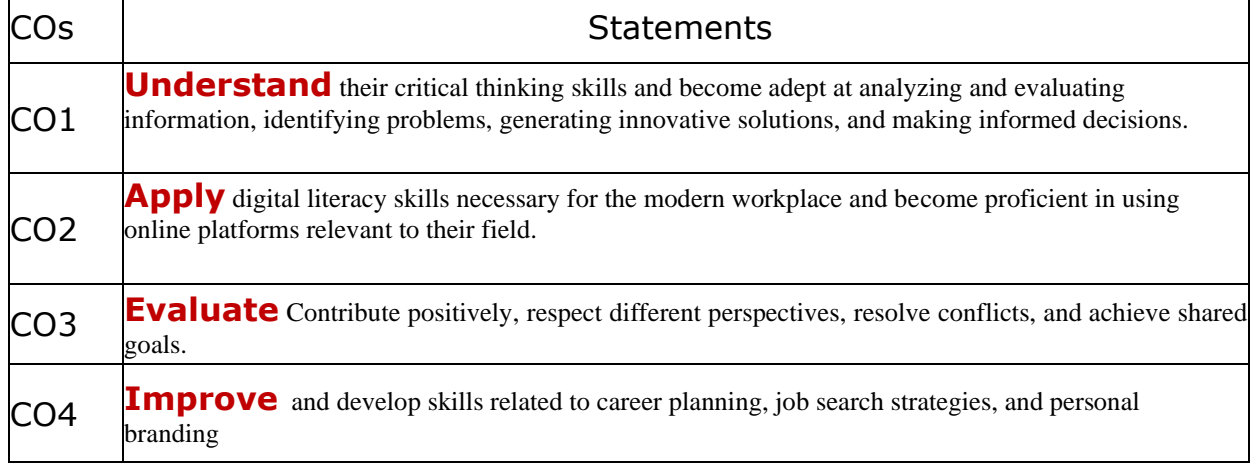

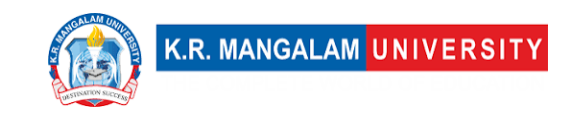

**COUP Create** leadership skills and to motivate and inspire others, manage projects effectively, and demonstrate a proactive and responsible approach to their spoken language.

### COs Mapping with Levels of Bloom's taxonomy

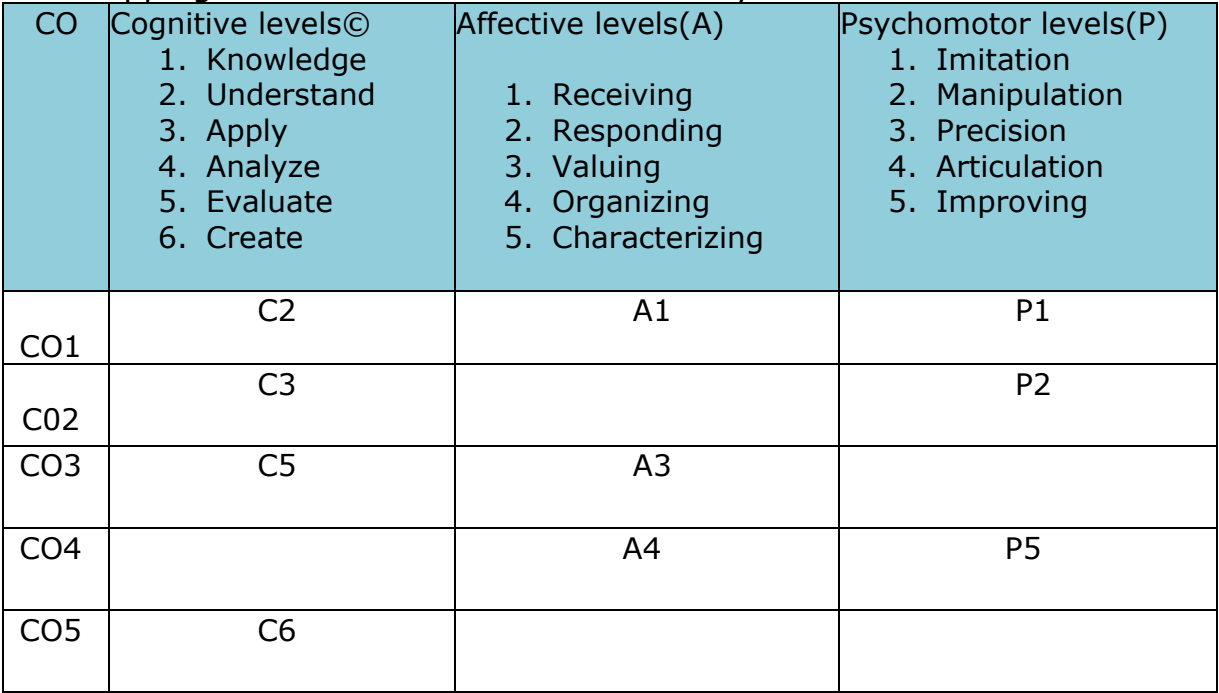

#### **\*Please Note:**

**Map only 1 or 2 Levels in each category. If a higher level is given, no need to mention lower level**

## **CO-PO Mapping**

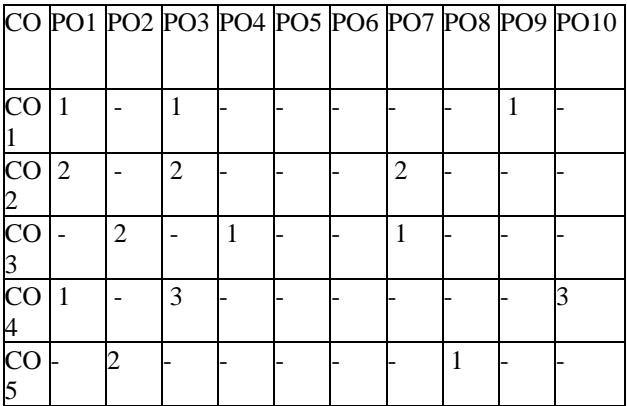

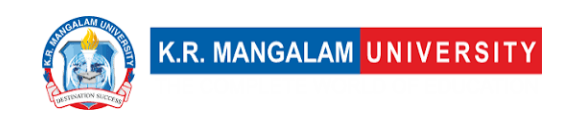

Please Note:

- Refer to POs while mapping each CO.
- Mark  $" "$  if not applicable
- If attainment of a CO is strongly mapped with a PO , Mark 3
- If attainment of a CO is moderately mapped with a PO , Mark 2
- If attainment of a CO is weakly mapped with a PO , Mark 1

Justification for mapping must be relevant

1=weakly mapped

- 2= moderately mapped
- 3=strongly mapped

### **Relevance of the Syllabus to various indicators**

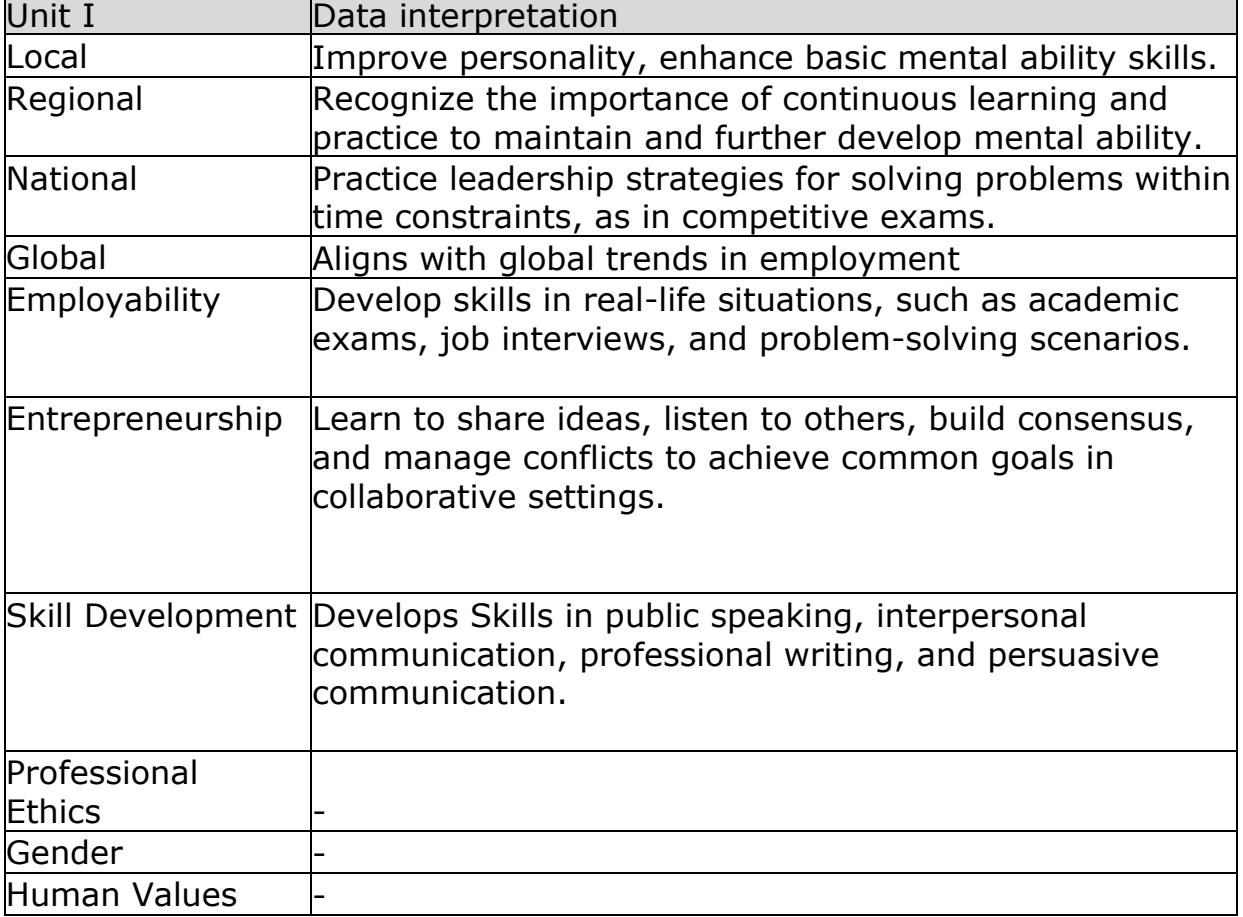

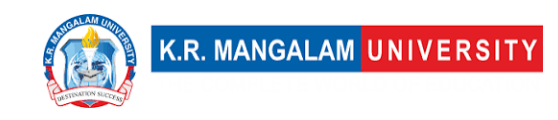

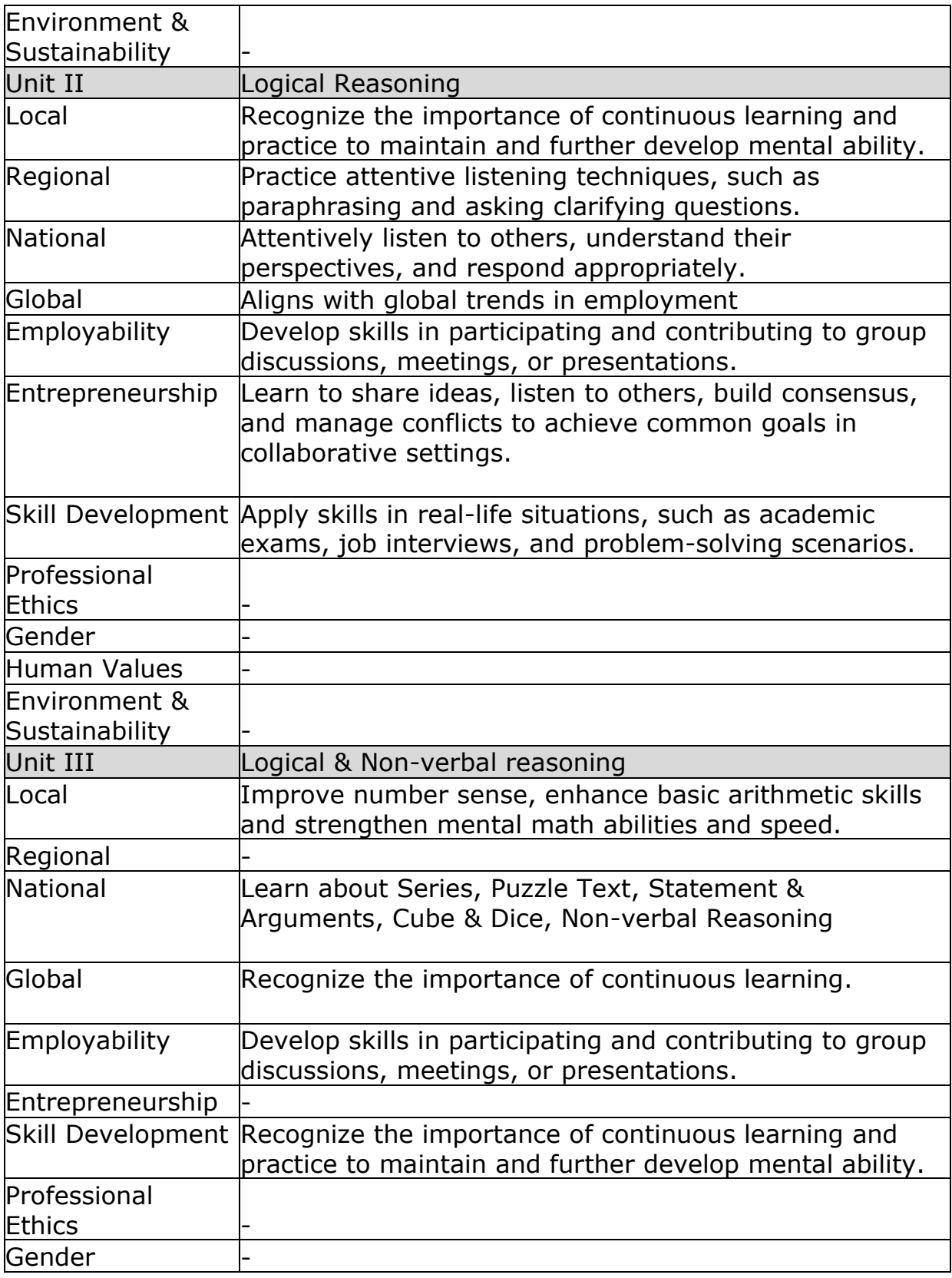
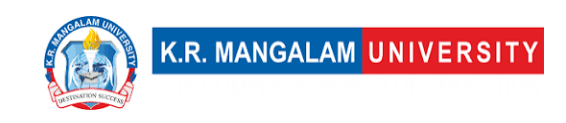

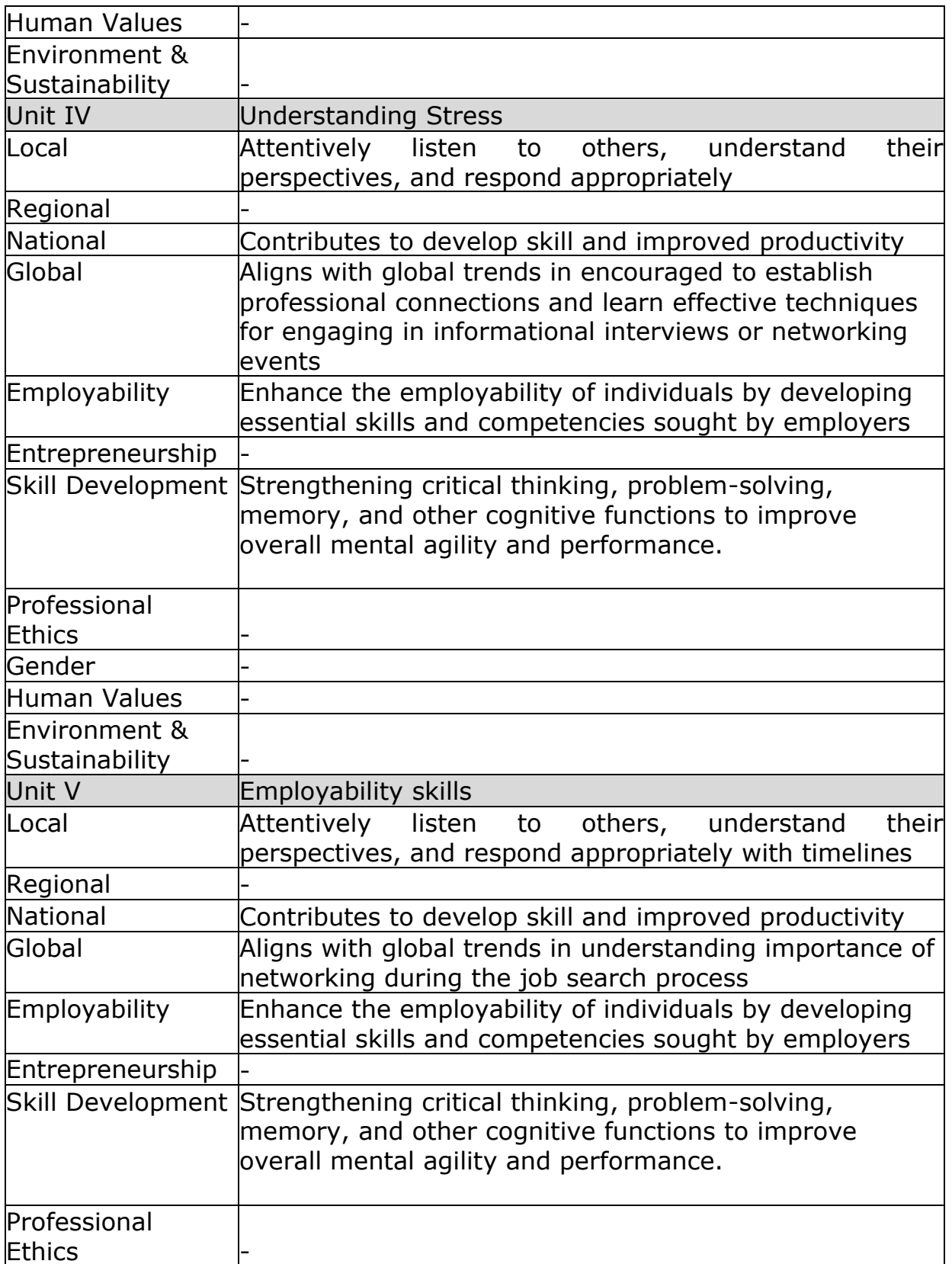

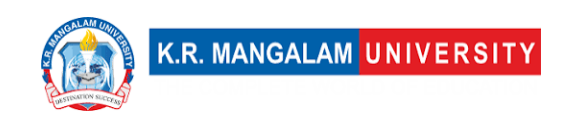

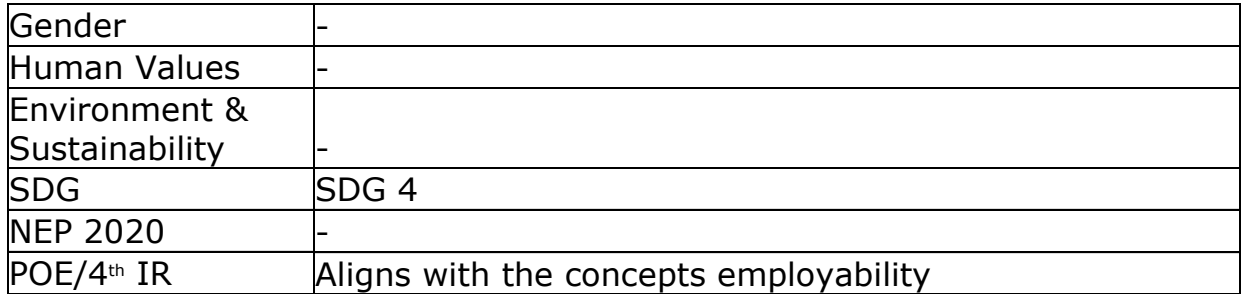

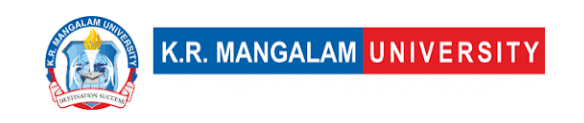

### **COURSE TEMPLATE**

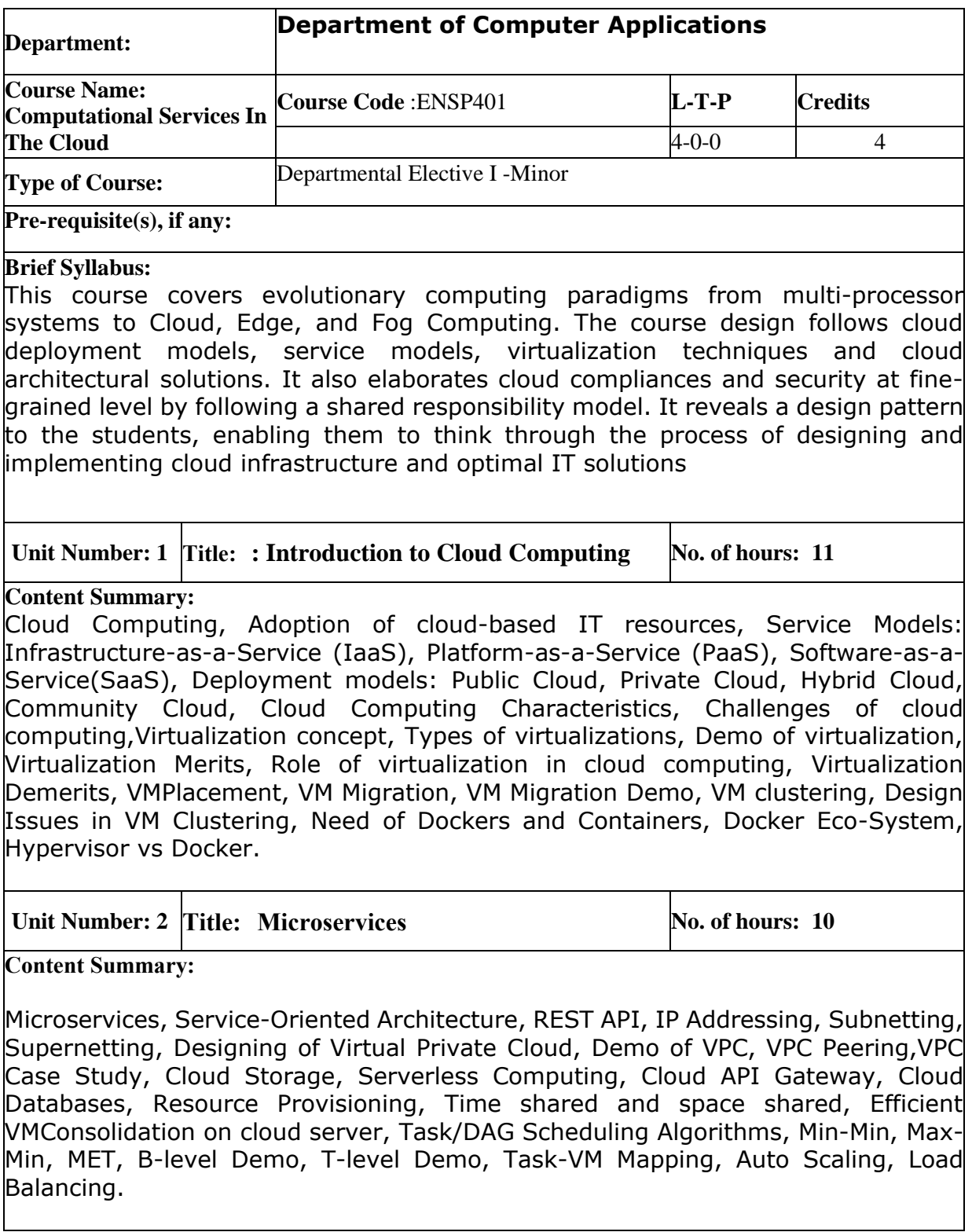

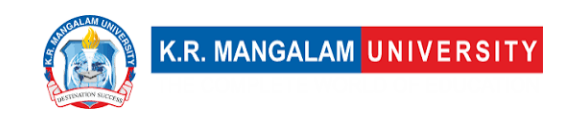

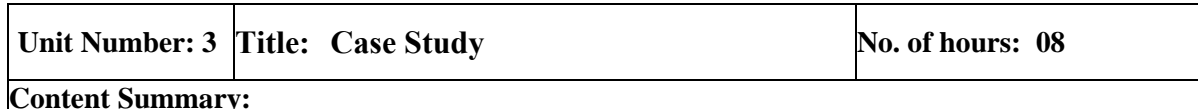

Case Study: Cloud Market analysis, Security and Compliances, Shared security model in IAAS/PAAS/SAAS, Shared technology issues, Data loss or leakage, Accountor service hijacking, Implementation of cloud security, Security Groups, Network Access Control Lists, Cloud databases, Parallel Query Execution with NoSQLDatabase, Big Data, Handling Big Data on Cloud Platform, Map- Reduce framework for large clusters using Hadoop, Design of data applications based on Map Reducein Apache Hadoop.

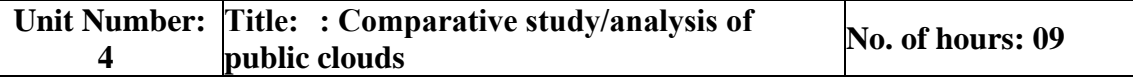

#### **Content Summary:**

Comparative study/analysis of public clouds, Edge Computing, Fog Computing, Data Offloading, Cloud-Based DevOps Tools, Task Partitioning, Data Partitioning, Data Synchronization, Distributed File System, Data center, Ongoing Research Topics.

**Self-Learning Component: -** The students are expected to choose a topic in discussion with the industry expert and implement the concepts of cloud computing. The student should present the progress at the end of the semester.

#### **Reference Books:**

- 1. Lizhe Wang, Rajiv Ranjan, Jinjun Chen and Boualem Benatallah, Cloud Computing (1 ed.), CRC Press, 2017. ISBN 978-1351833097.
- 2. Judith S. Hurwitz and Daniel Kirsch, Cloud Computing For Dummies (2 ed.),

Hoboken: John Wiley & Sons, 2020. ISBN 978-1119546658.

3. Prerna Sharma, Moolchand Sharma and Mohamed Elhoseny, Applications of Cloud Computing (1 ed.), CRC Press, 2020. ISBN 9780367904128.

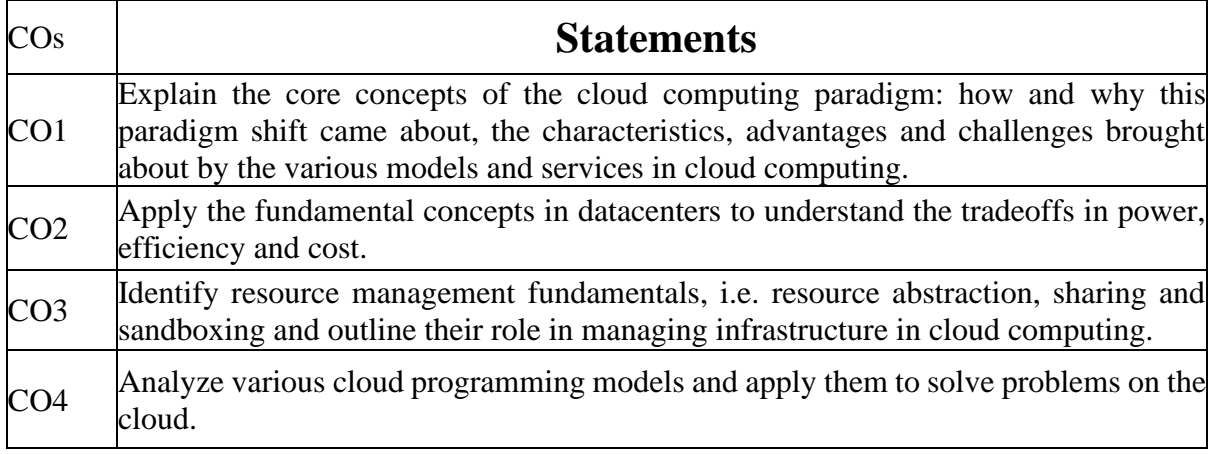

### **Define Course Outcomes (CO)**

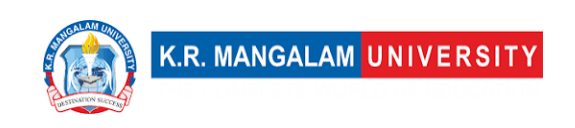

#### COs Mapping with Levels of Bloom's taxonomy

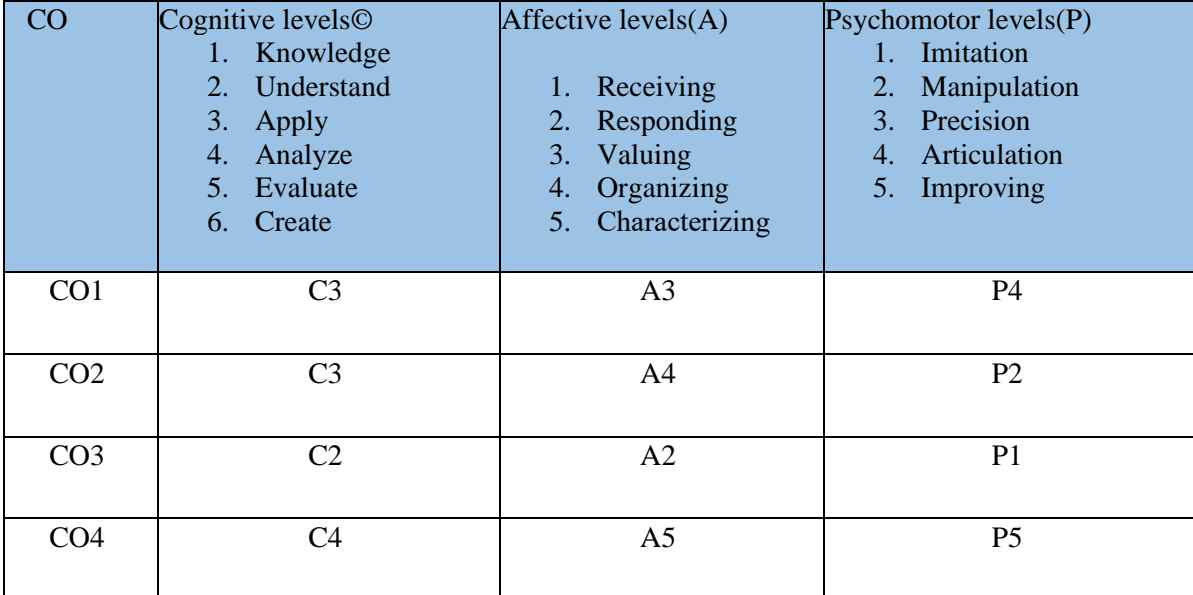

### **CO-PO Mapping**

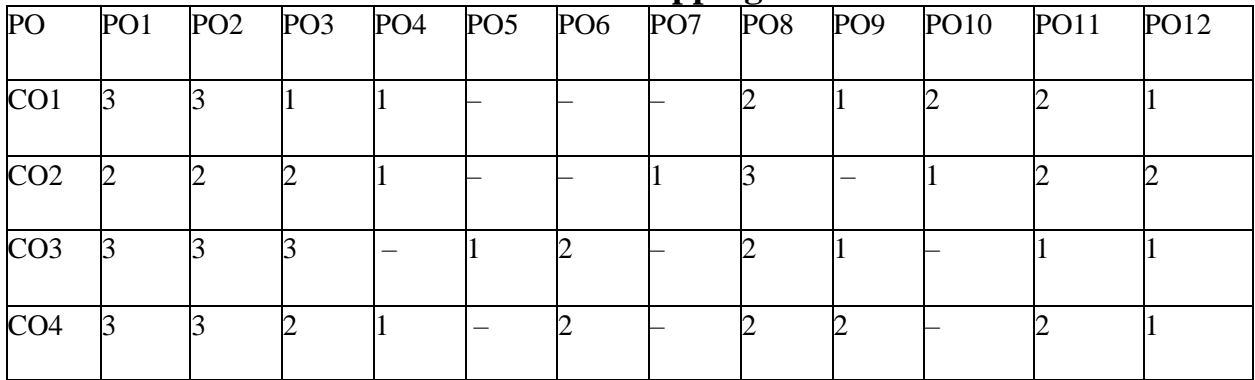

1=weakly mapped  $2=$  moderately mapped

3=strongly mapped

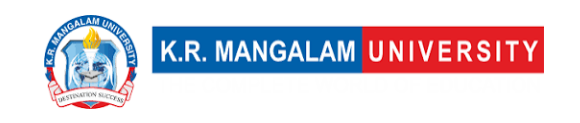

# **CO-PSO Mapping**

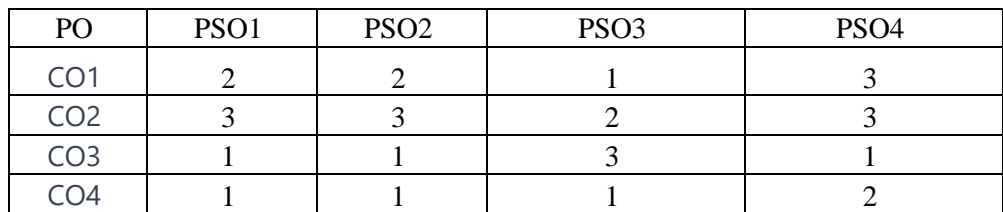

### **Relevance of the Syllabus to various indicators**

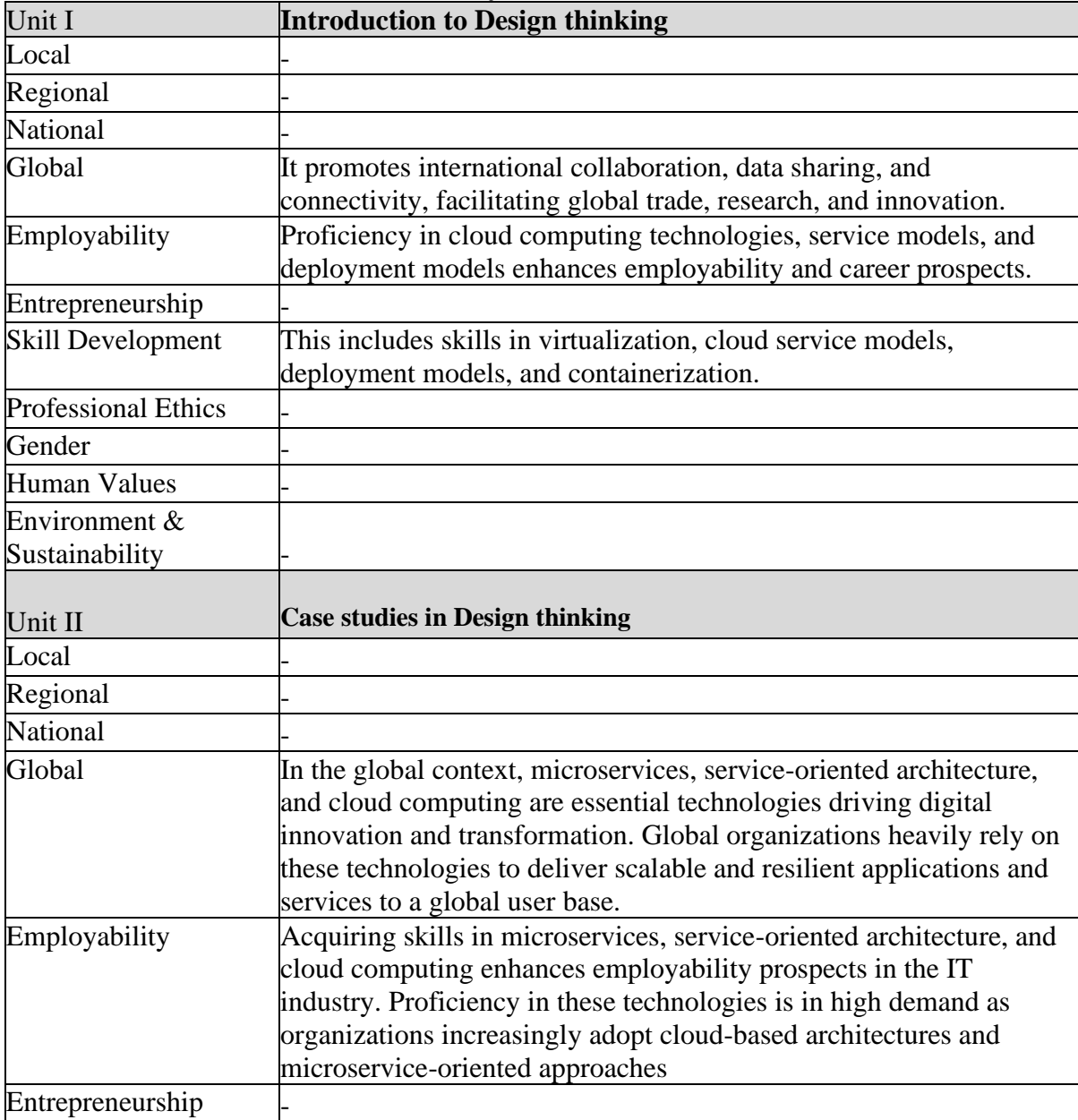

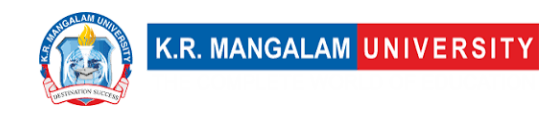

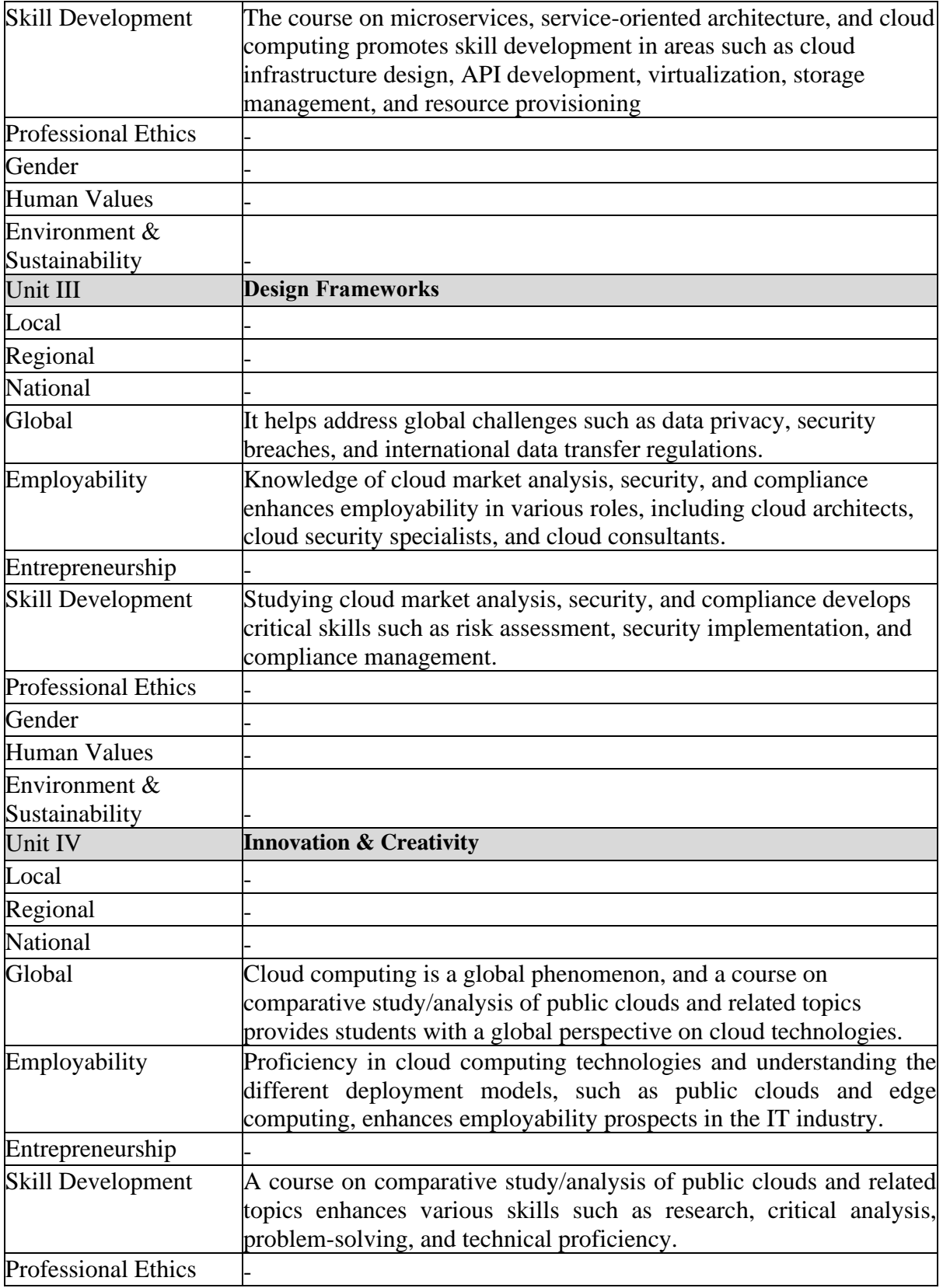

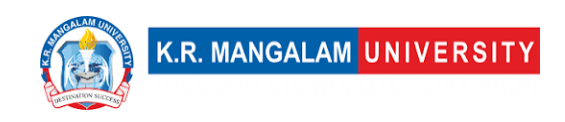

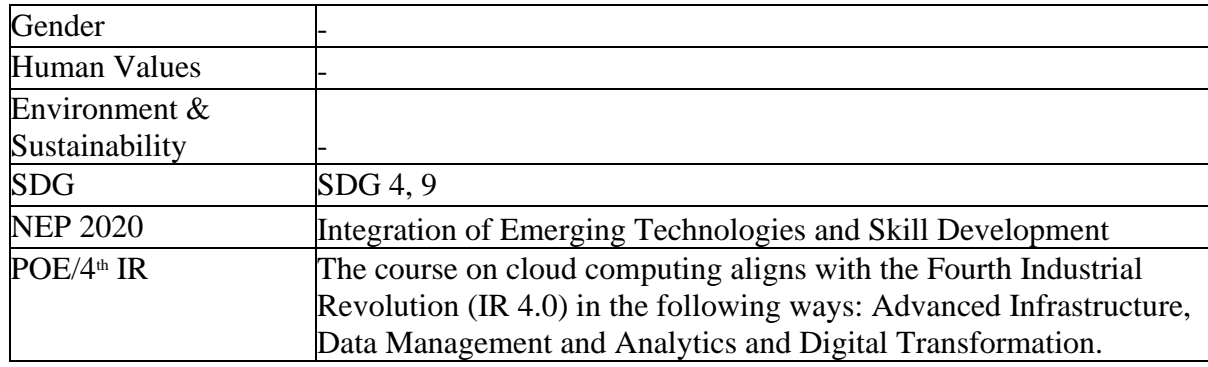

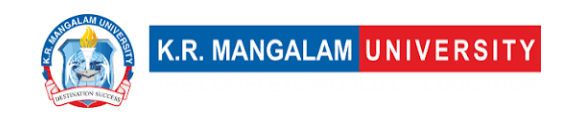

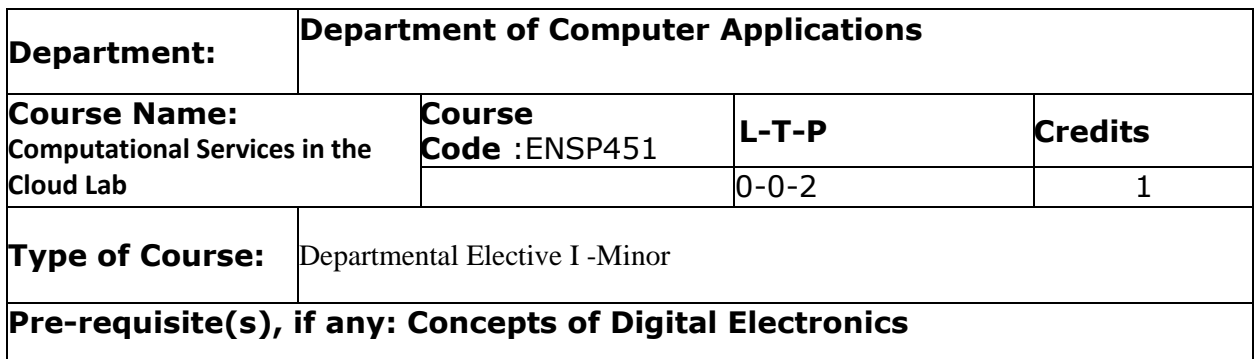

# Proposed Lab Experiments

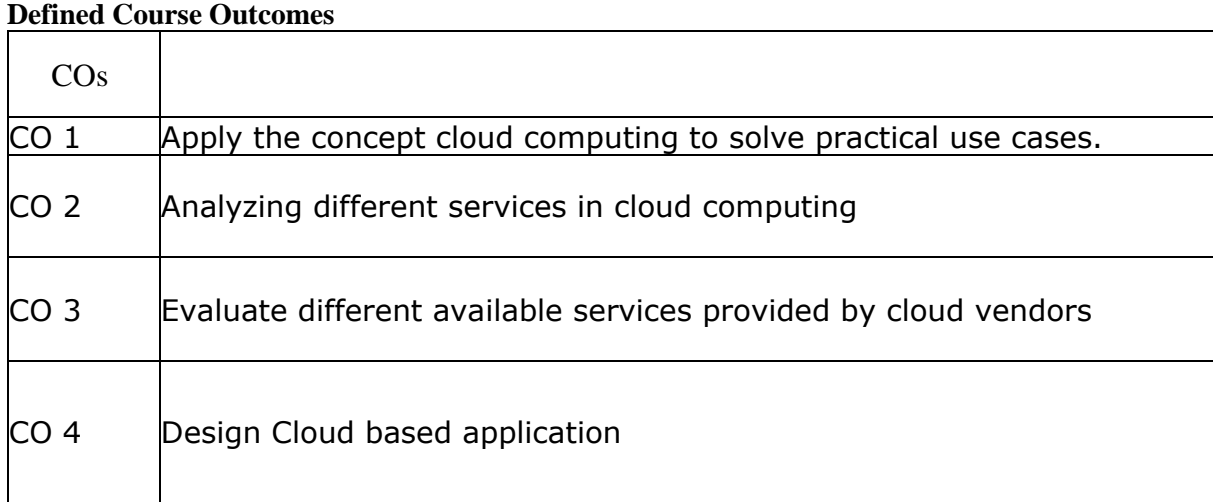

# **List of Programs**

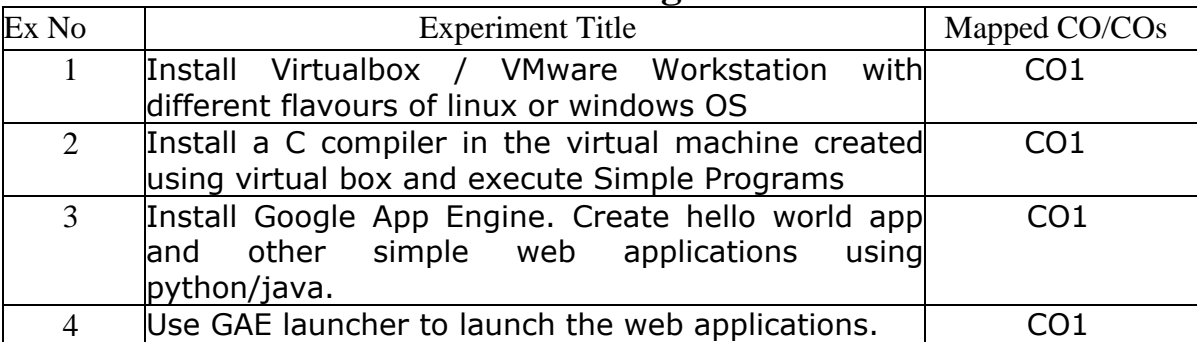

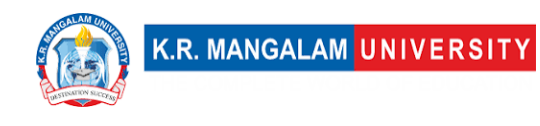

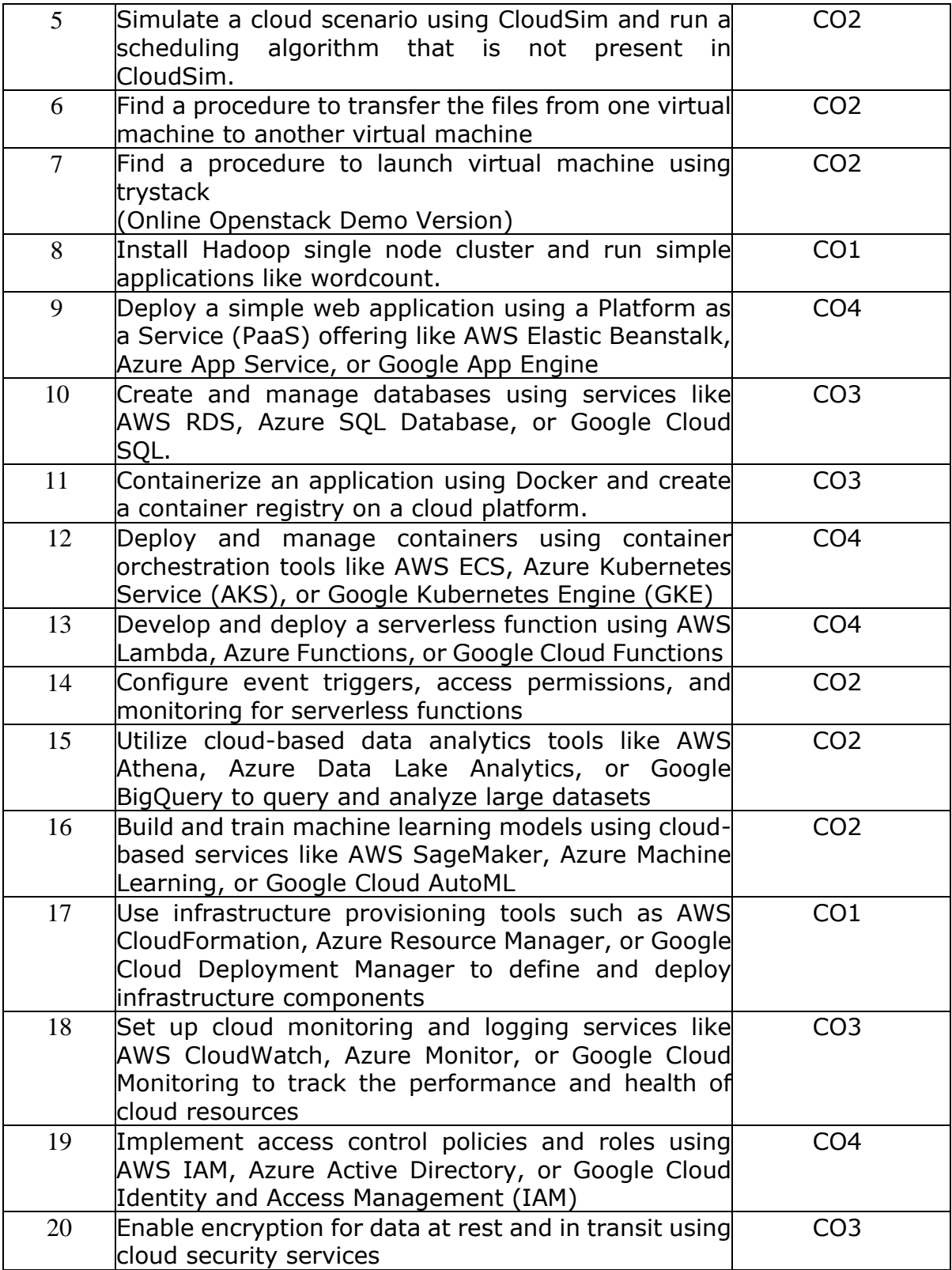

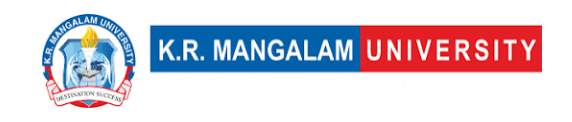

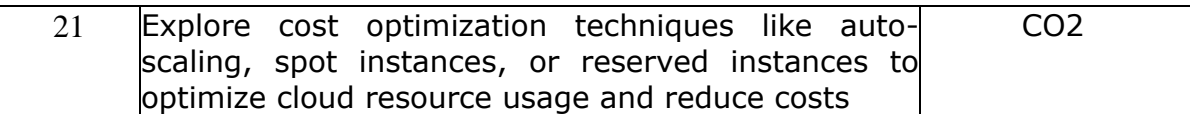

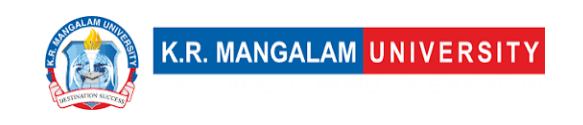

### **COURSE TEMPLATE**

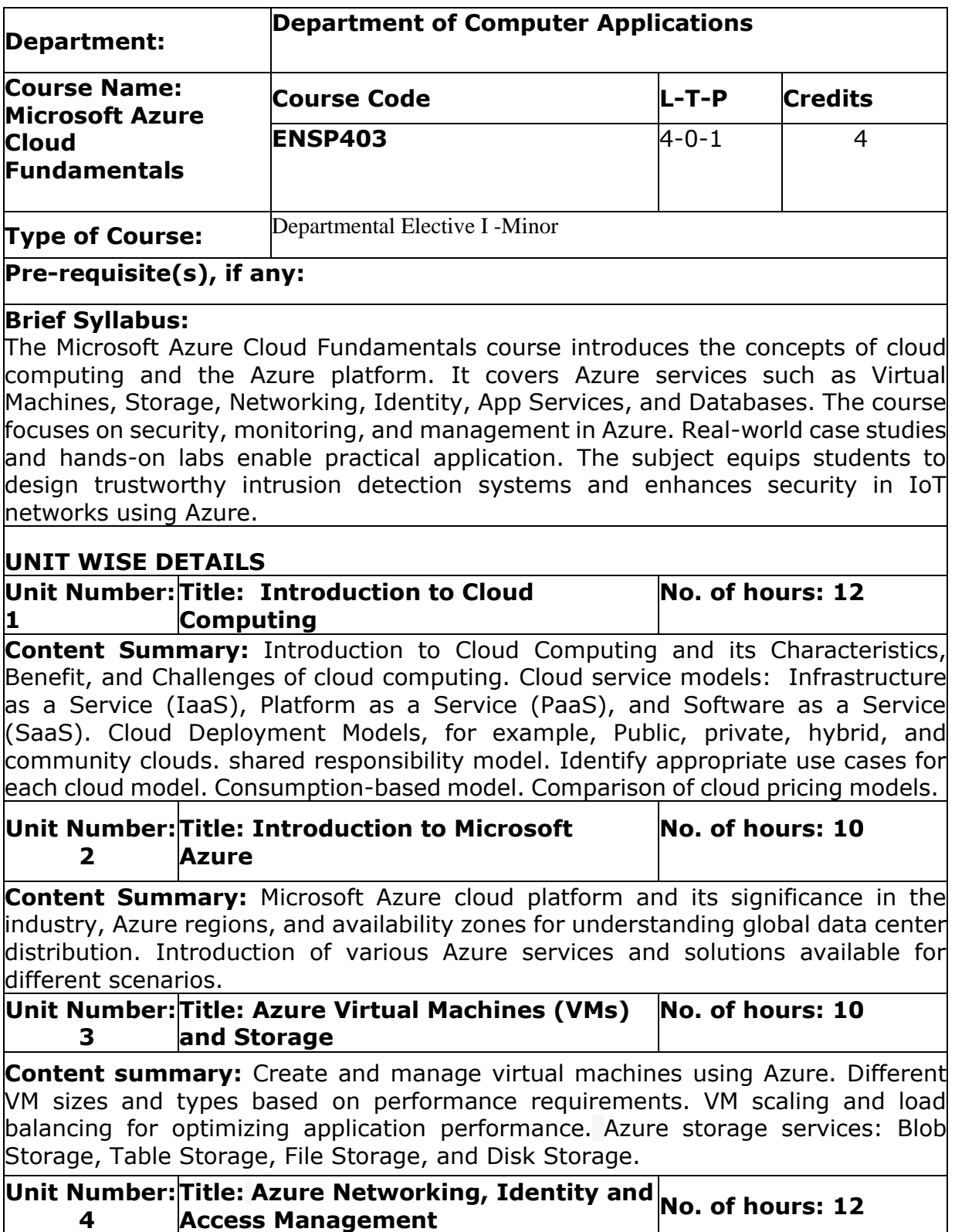

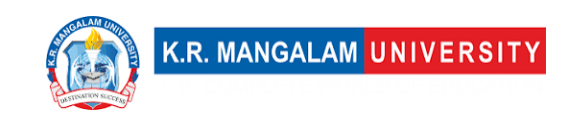

**Content Summary:** creation and configuration of virtual networks and subnets in Azure. Azure Load Balancer for distributing incoming network traffic, VPN Azure Active Directory (Azure AD) for managing identities and authentication. Gateway for secure communication between on-premises networks, and Azure. Azure Active Directory (Azure AD) for managing identities and authentication. Database Services, Azure Storage Account for data storage and retrieval.

#### **Reference Books:**

1. **Microsoft Azure Essentials Fundamentals of Azure by Michael S. Collier and Robin E. Shahan**

- 2. **Mastering Microsoft Azure Infrastructure Services by John Savill**
- 3. **Azure for Architects by Ritesh Modi**

#### **Text Books**

**Microsoft Azure For Dummie by Timothy L. Warner and Katrina Dow, and Michael Washam**

# **Define Course Outcomes (CO)**

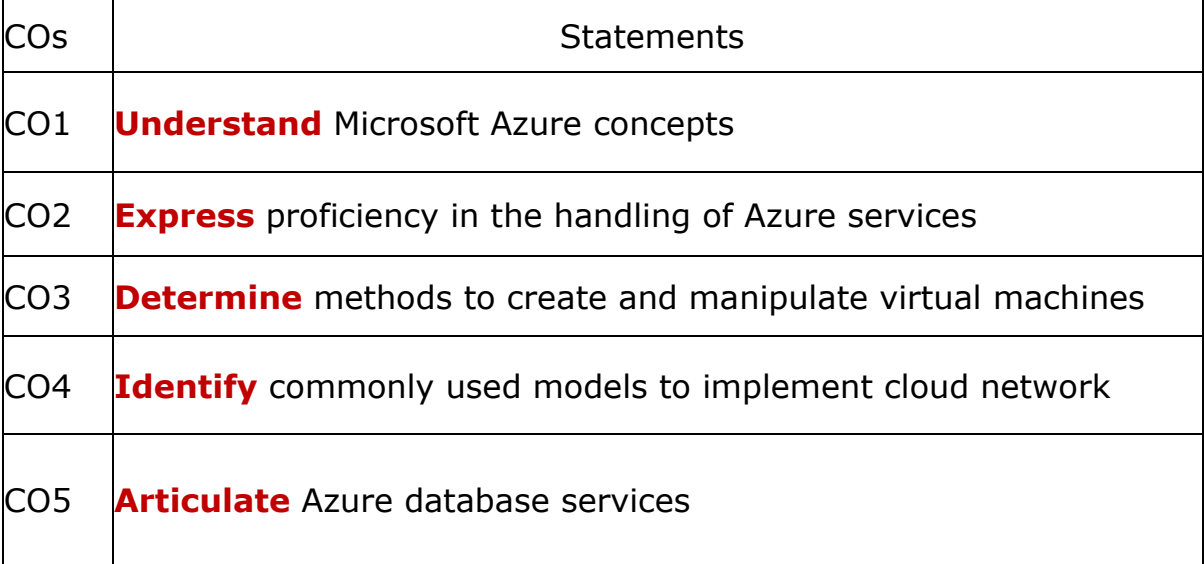

#### COs Mapping with Levels of Bloom's taxonomy

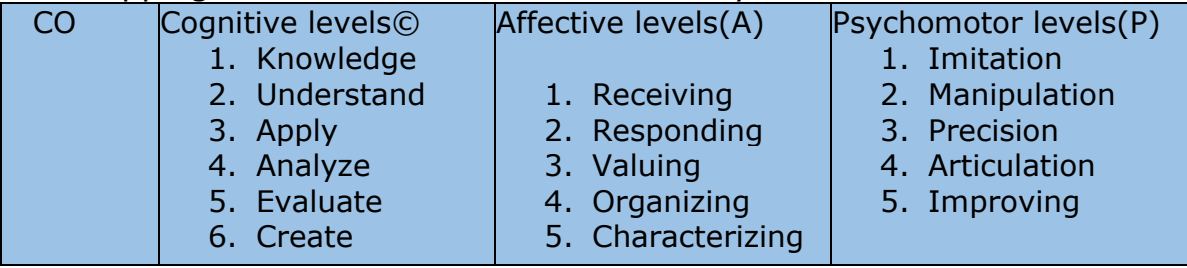

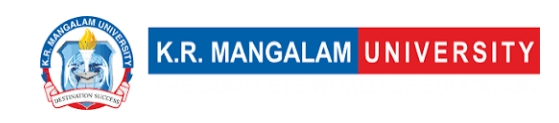

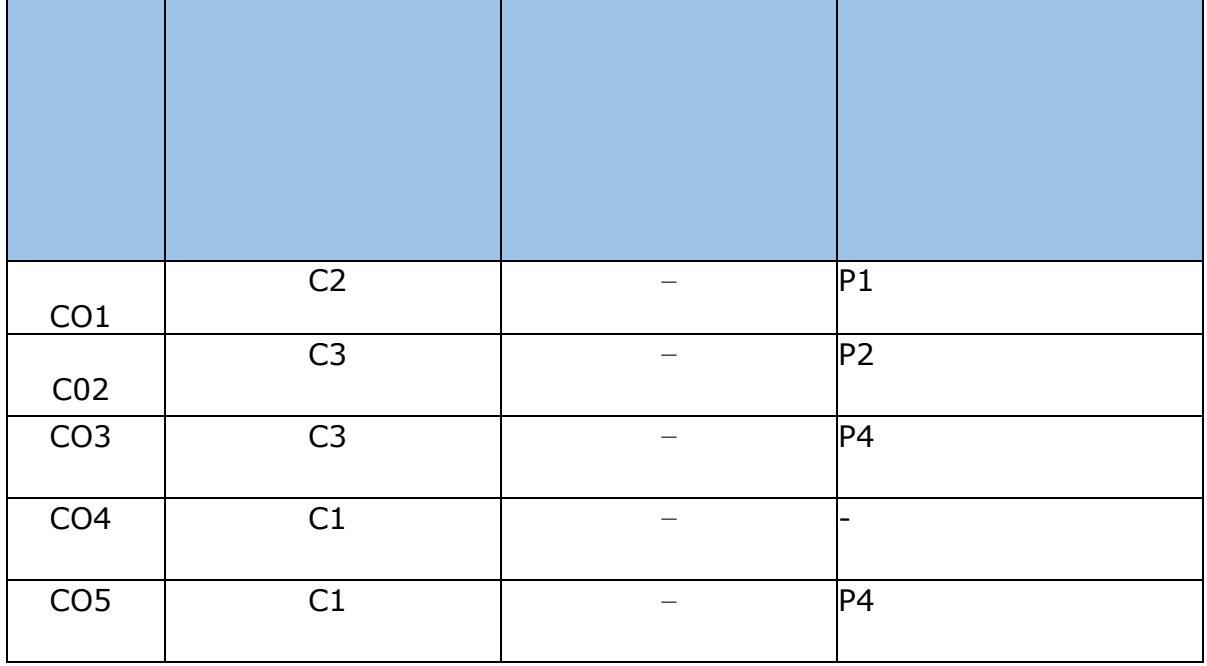

# **CO-PO Mapping**

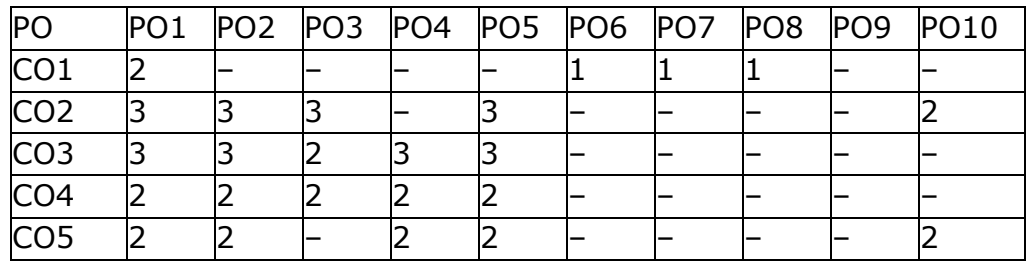

# **CO-PSO Mapping**

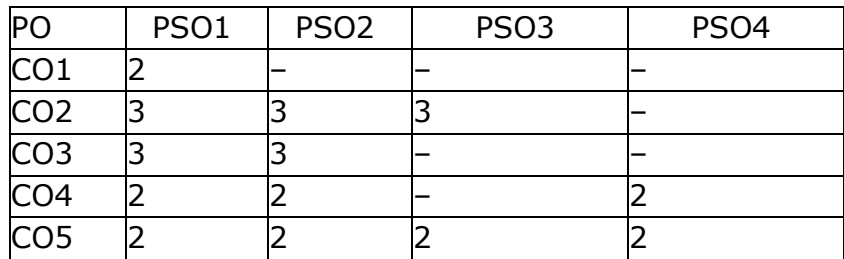

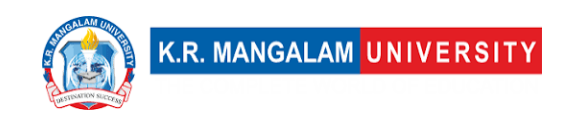

## **Relevance of the Syllabus to various indicators**

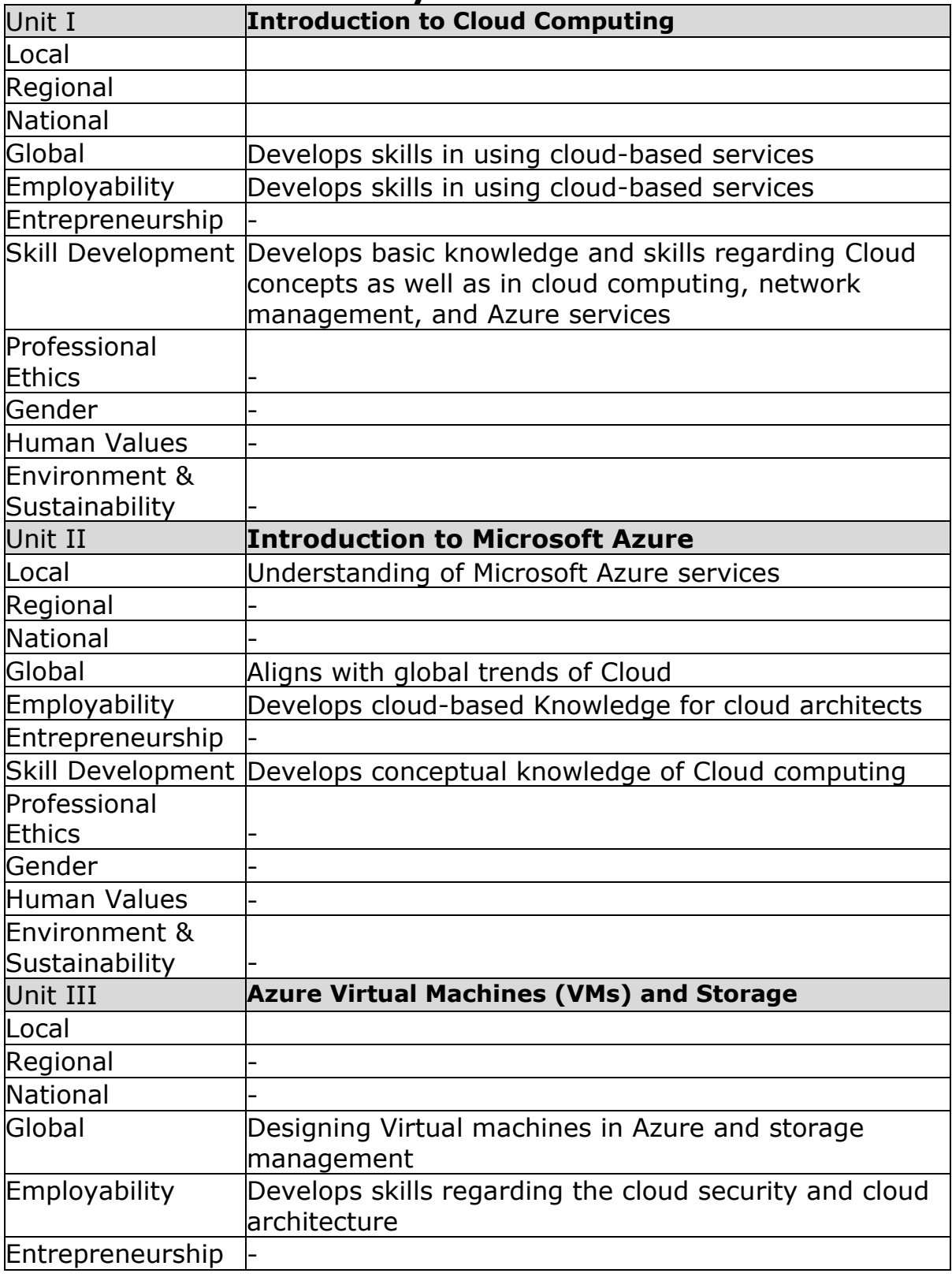

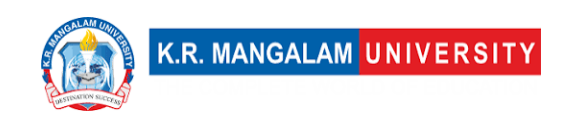

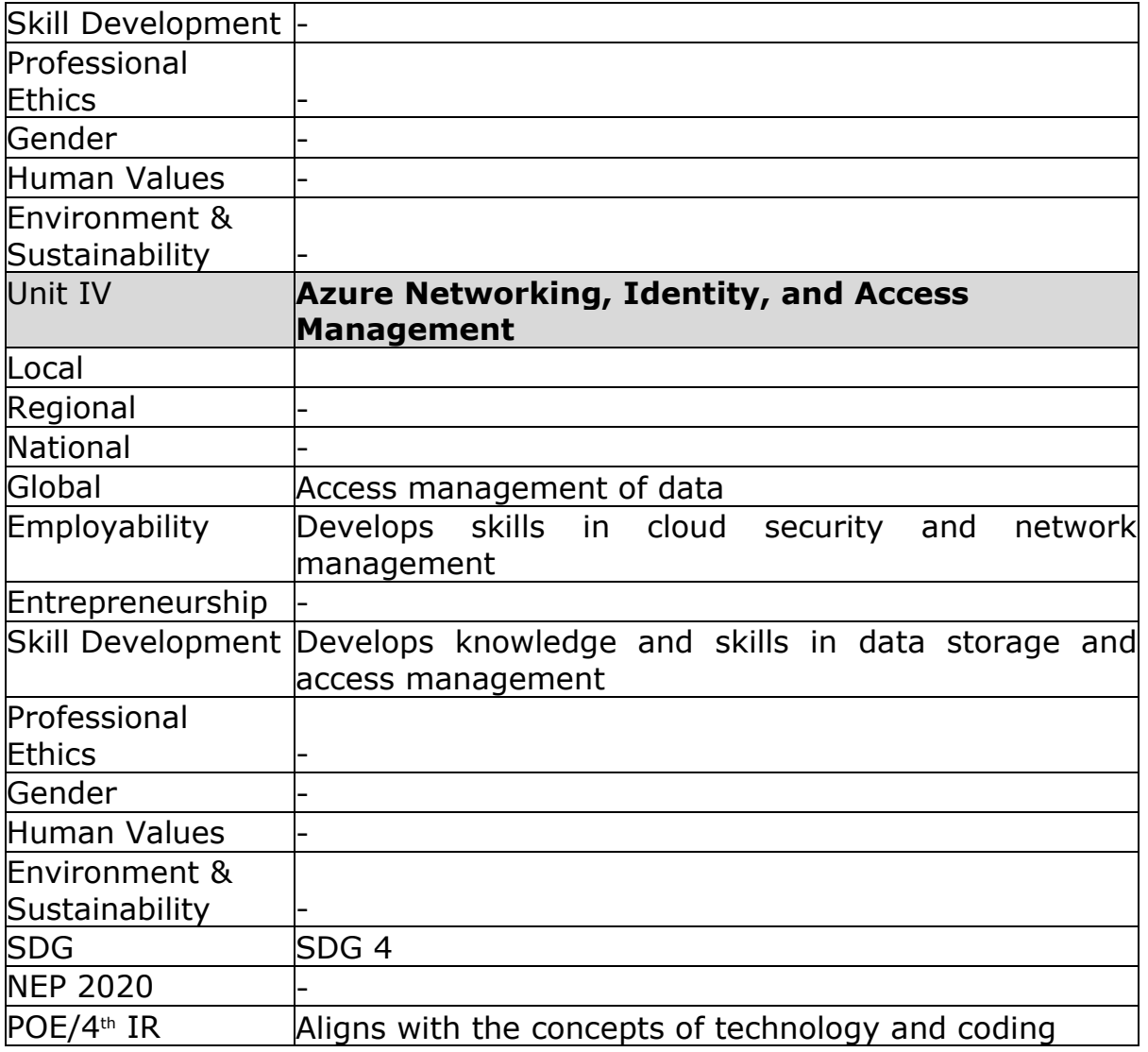

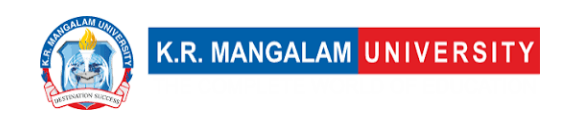

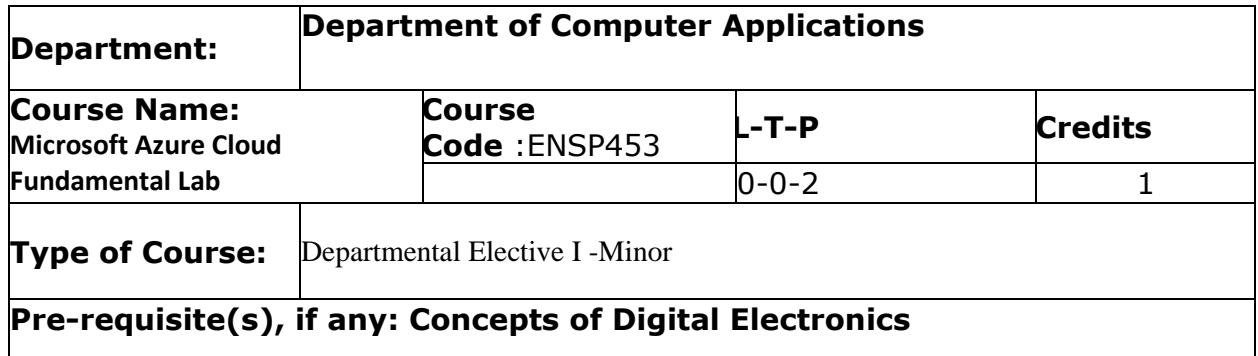

# Proposed Lab Experiments

#### **Defined Course Outcomes**

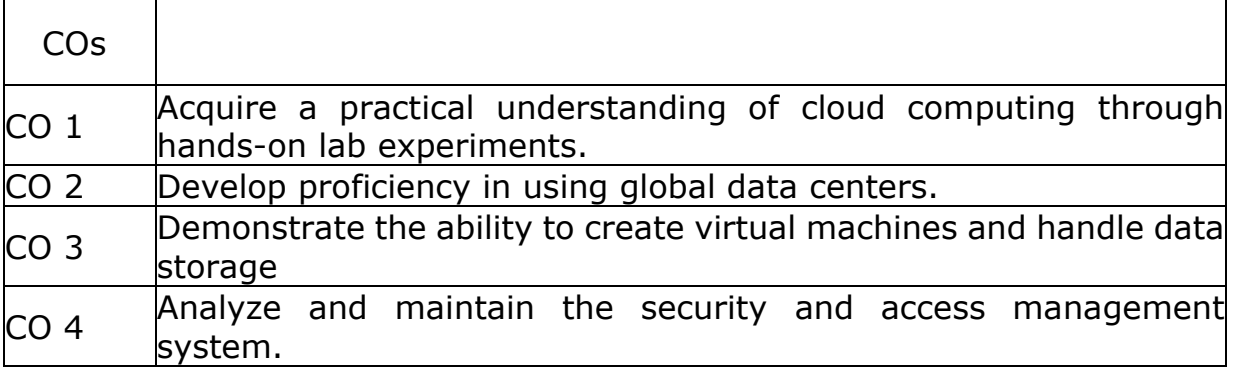

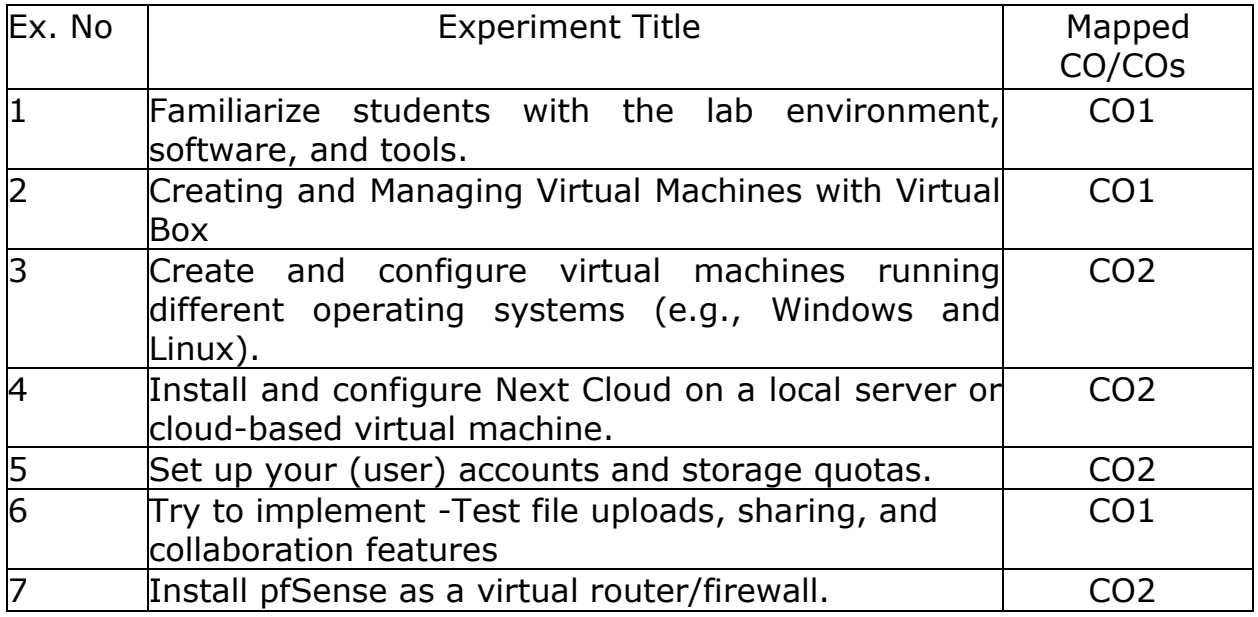

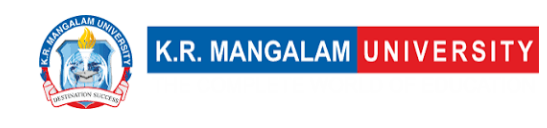

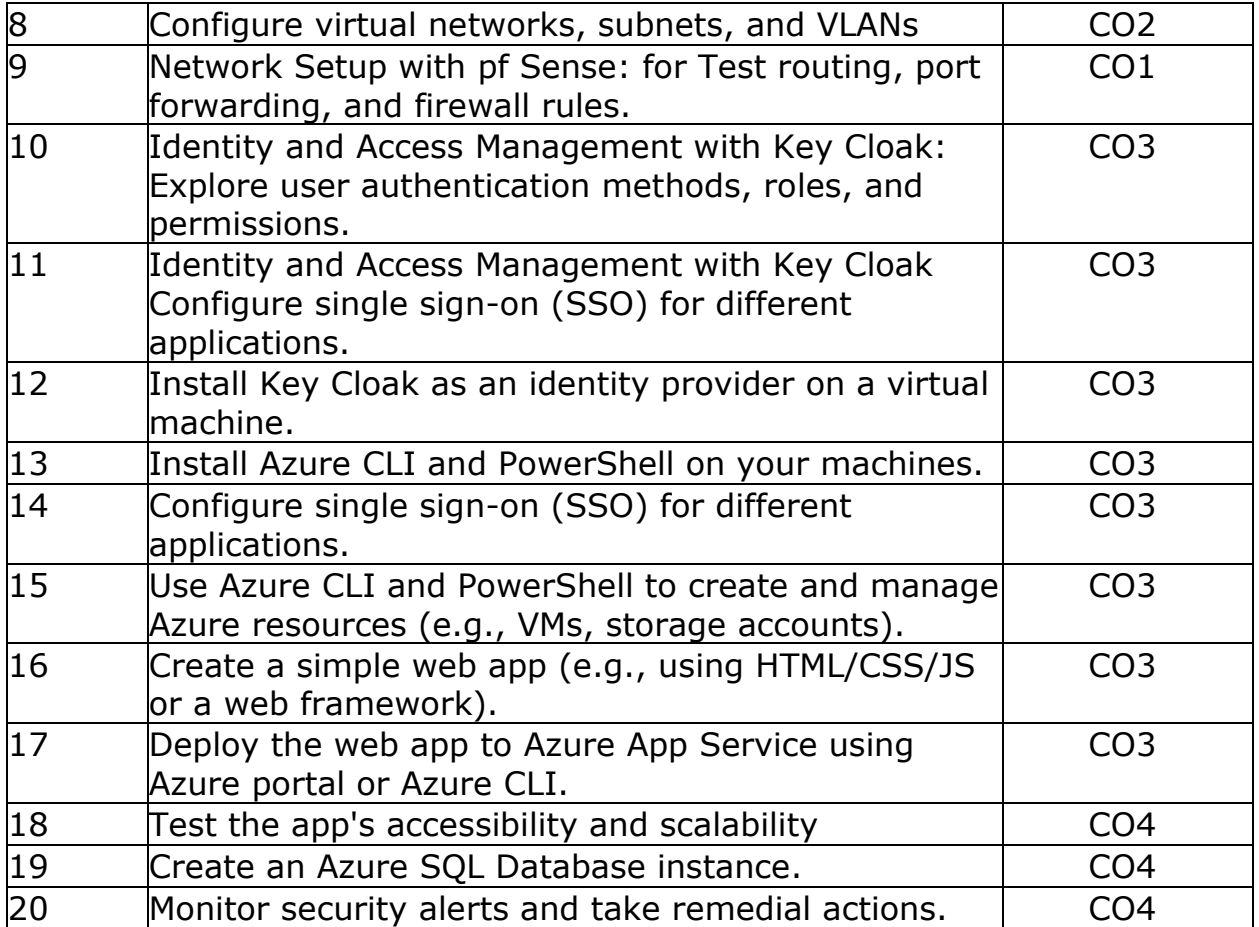

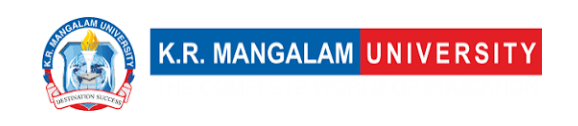

# **COURSE TEMPLATE**

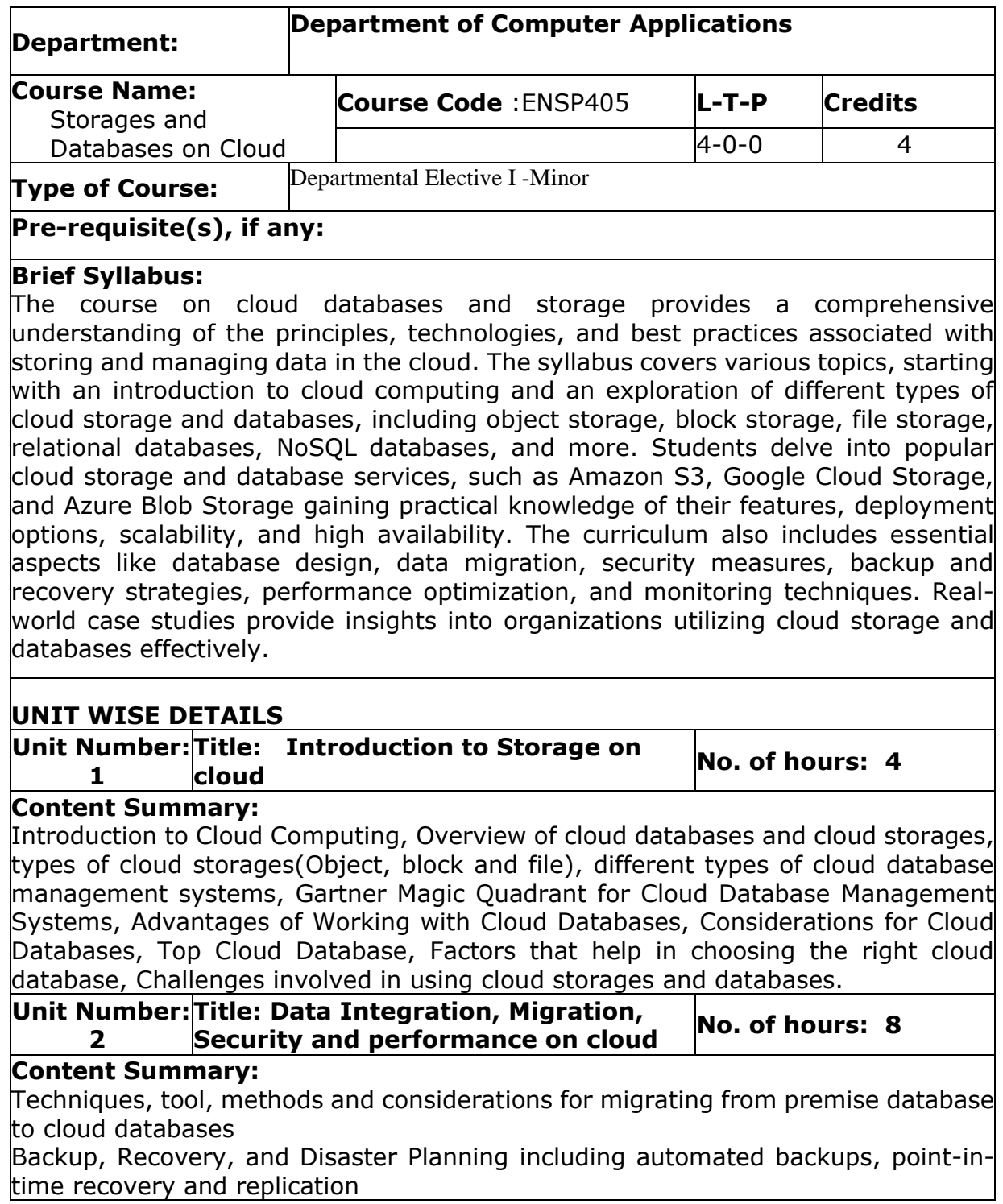

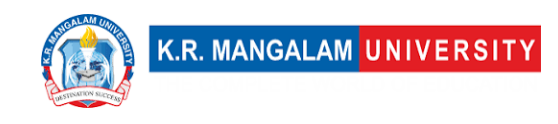

Performance Optimization and Monitoring including query optimization, indexing, caching, and monitoring tools

Scalability and High Availability: load balancing, replication, sharding, and autoscaling, Cloud Data Warehousing

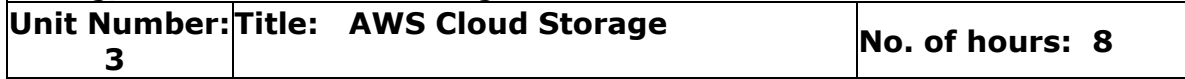

#### **Content Summary:**

Introduction to AWS cloud storage, AWS management console, AWS Storage Services, Uploading files and images , Creating a web server, Overview of Amazon S3, Storage Classes, EC2 Instance Storage, network file system Amazon Elastic Block Store, Amazon Elastic file system, Amazon Cloud Front.

Brief introduction to Google Cloud Storage, and Azure Blob Storage.

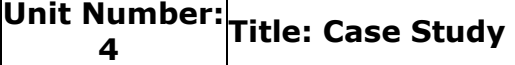

**No. of hours: 8** 

**Content Summary:** Case Studies and Real-world Examples of Netflix , Airbnb, Pinterest, spotify, coca-cola etc. Analyzing real-world use cases of organizations using cloud storage and databases, discussing architecture decisions, challenges, and lessons learned.

#### **\*Self-Learning Components:**

 $|1\rangle$  Explore open-source projects related to cloud databases and storage. discover opensource projects from GitHub, learn from the codebase, and contribute to the development of cloud-based storage and database solutions. [\(https://github.com/topics/cloud](https://github.com/topics/cloud-database)[database\)](https://github.com/topics/cloud-database)

2) Join the course : https://www.coursera.org/specializations/cloud-computing 2) Join Online Courses like

- <https://www.udemy.com/topic/cloud-computing/>
- <https://www.coursera.org/courses?query=data%20storage>
- [https://www.mygreatlearning.com/academy/learn-for-](https://www.mygreatlearning.com/academy/learn-for-free/courses/databases-and-files-systems-in-aws)

[free/courses/databases-and-files-systems-in-aws](https://www.mygreatlearning.com/academy/learn-for-free/courses/databases-and-files-systems-in-aws)

- [https://www.youtube.com/watch?v=EN4fEbcFZ\\_E](https://www.youtube.com/watch?v=EN4fEbcFZ_E)
- <https://www.codecademy.com/catalog/subject/cloud-computing>
- https://www.simplilearn.com/tutorials/cloud-computing-tutorial

2) Read case studies of organizations that have successfully implemented cloud storage and database solutions.

#### • **Case Study of Delloite:**

[https://www2.deloitte.com/us/en/pages/consulting/articles/cloud](https://www2.deloitte.com/us/en/pages/consulting/articles/cloud-computing-case-studies.html)[computing-case-studies.html](https://www2.deloitte.com/us/en/pages/consulting/articles/cloud-computing-case-studies.html)

#### • **Case Study of Amazon:**

<https://aws.amazon.com/solutions/case-studies/amazon/>

Learn about their challenges, architectural decisions, and best practices they adopted.

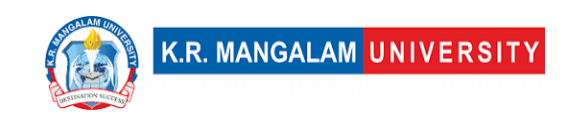

#### **Reference Books:**

1. "Database Cloud Storage: The Essential Guide to Oracle Automatic Storage Management" by Nitin Vengurlekar, 2013

2. "Cloud Database Development and Management" by Lee chao, 2013

3. "Advancing Cloud Database Systems and Capacity Planning with Dynamic Applications" by Narendra Kumar Kamila, 2017

### **Define Course Outcomes (CO)**

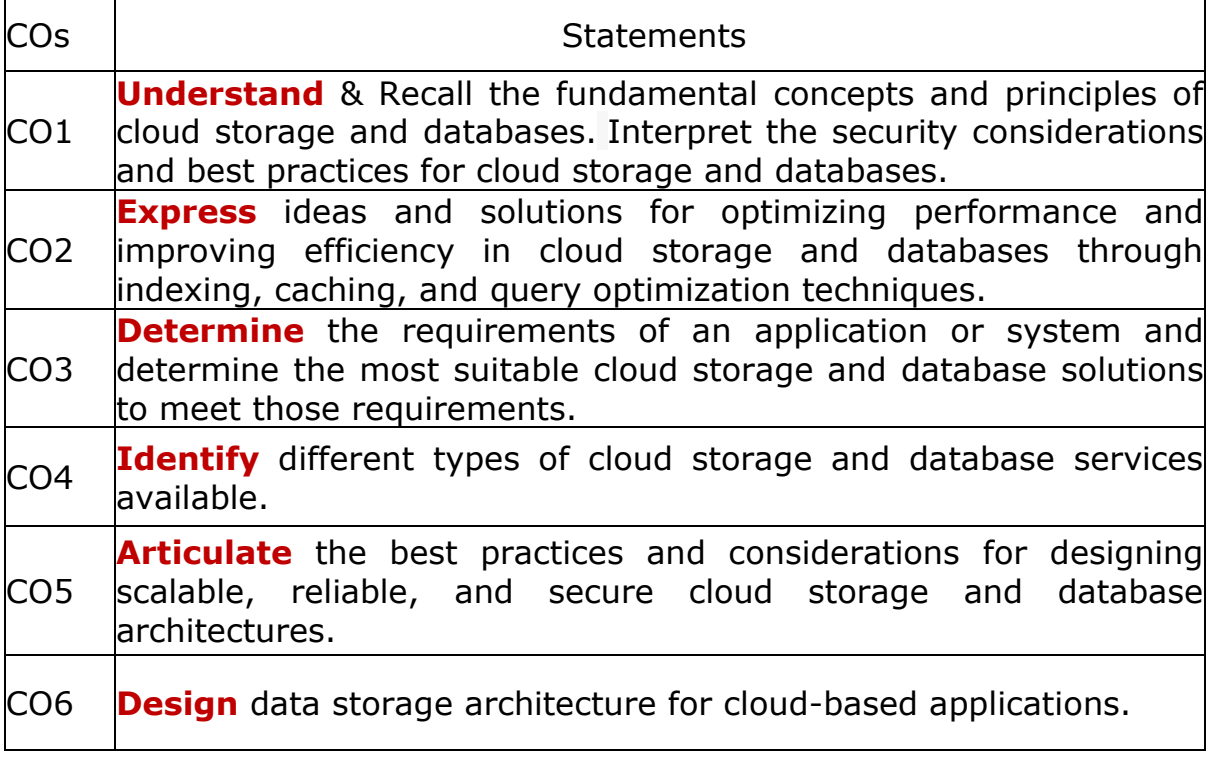

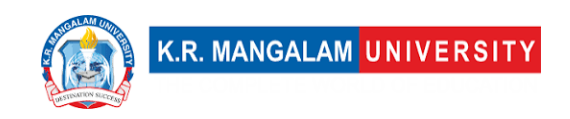

#### COs Mapping with Levels of Bloom's taxonomy

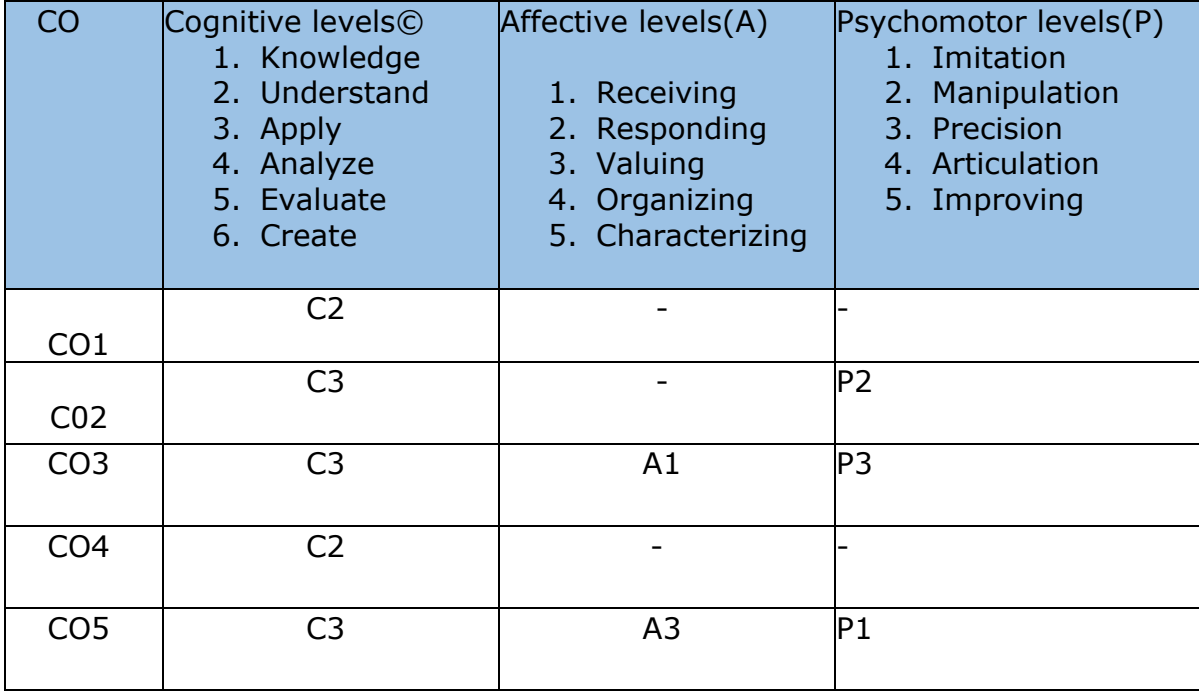

#### **\*Please Note:**

**Map only 1 or 2 Levels in each category. If a higher level is given, no need to mention lower level**

### **CO-PO Mapping**

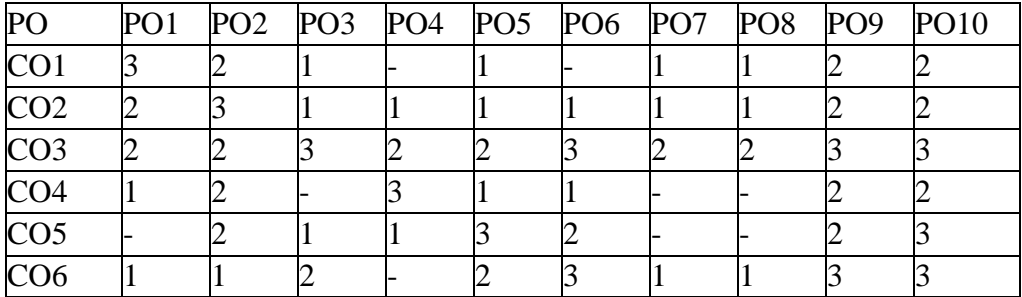

1=weakly mapped 2= moderately mapped 3=strongly mapp

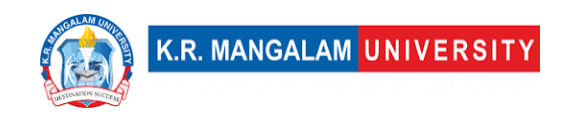

# **CO-PSO Mapping**

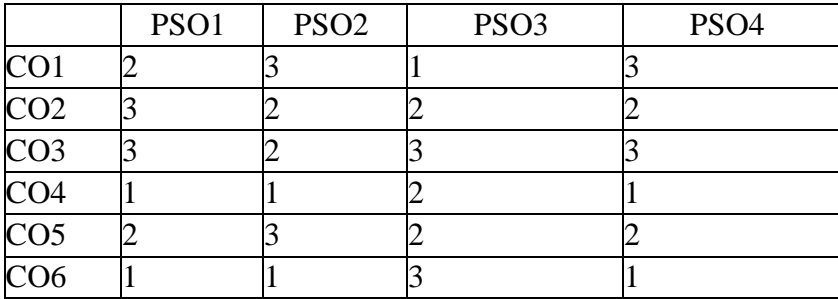

# **Relevance of the Syllabus to various indicators**

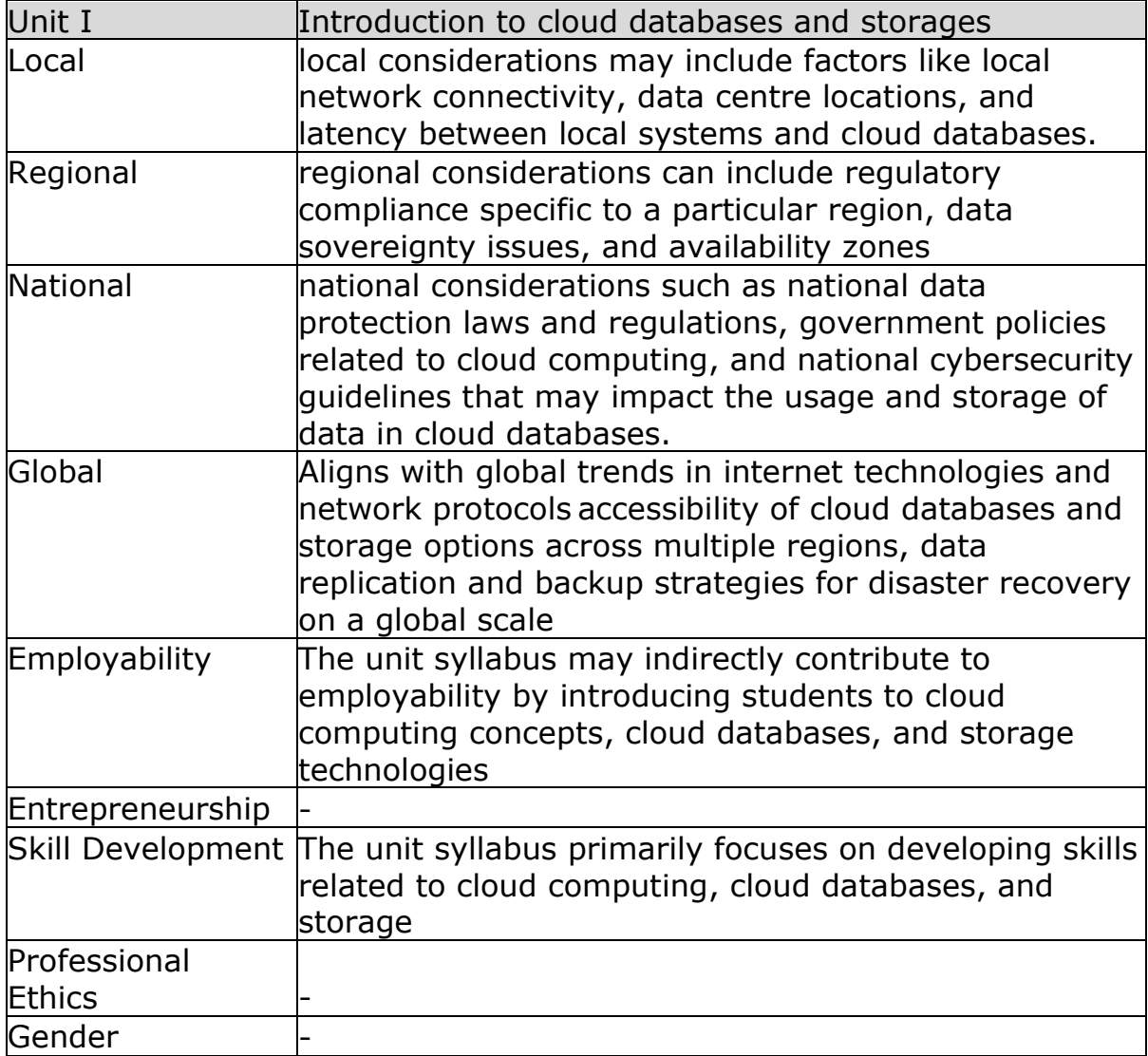

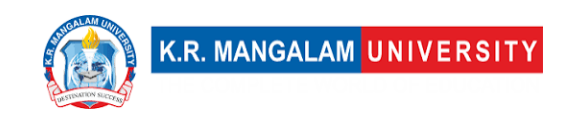

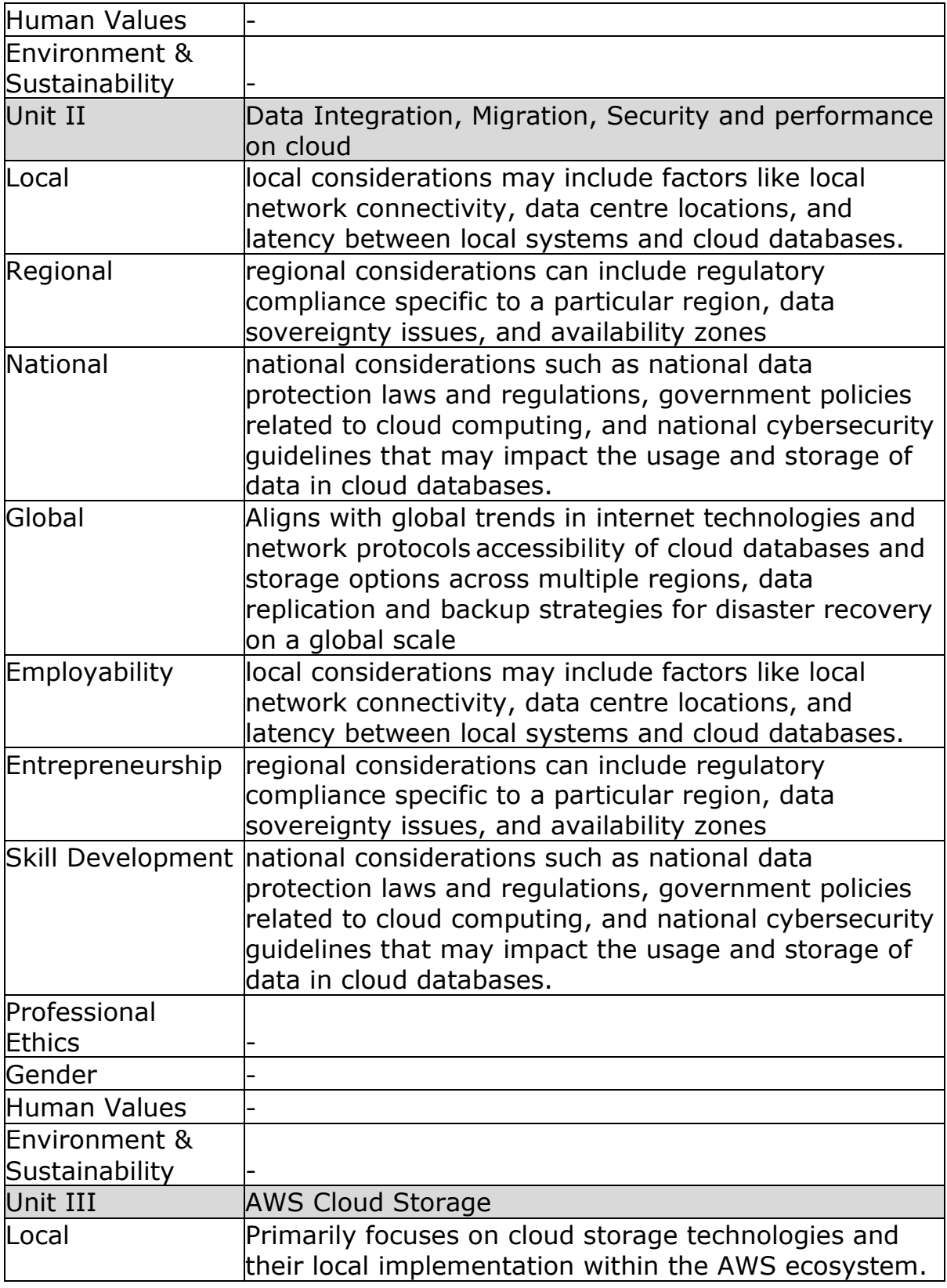

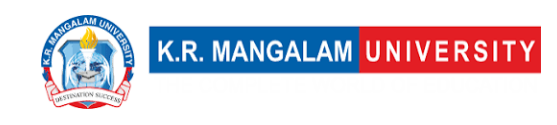

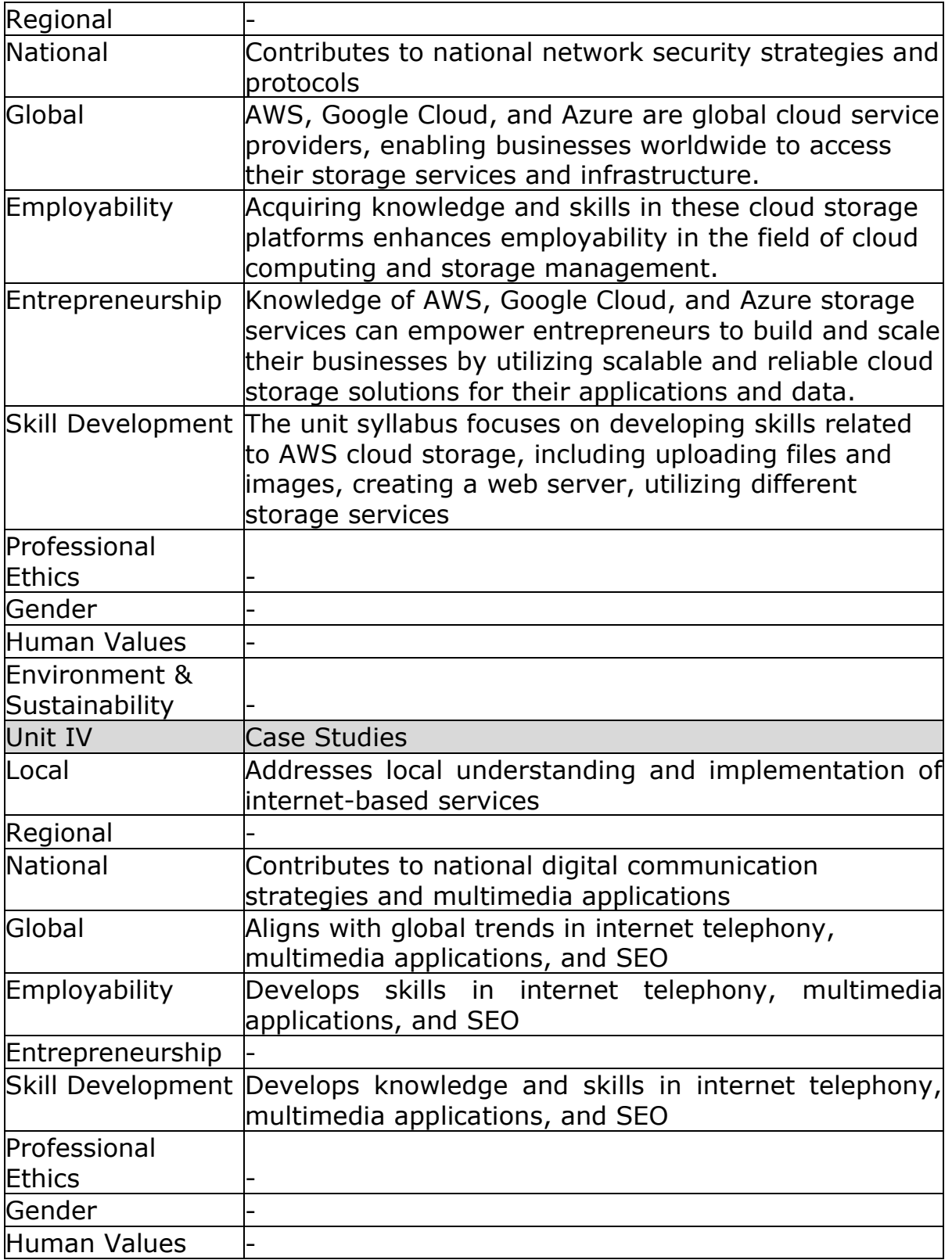

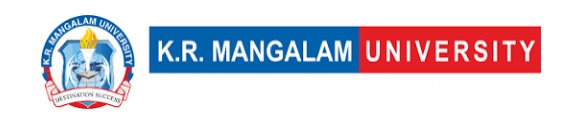

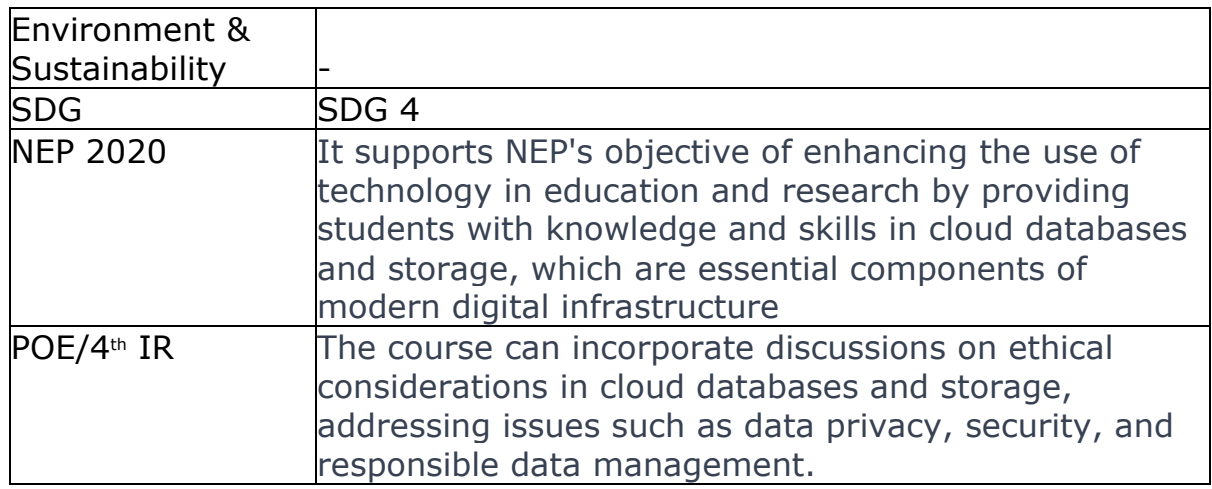

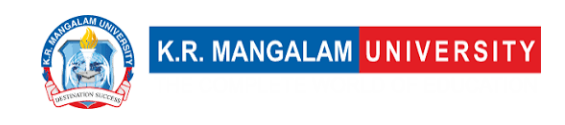

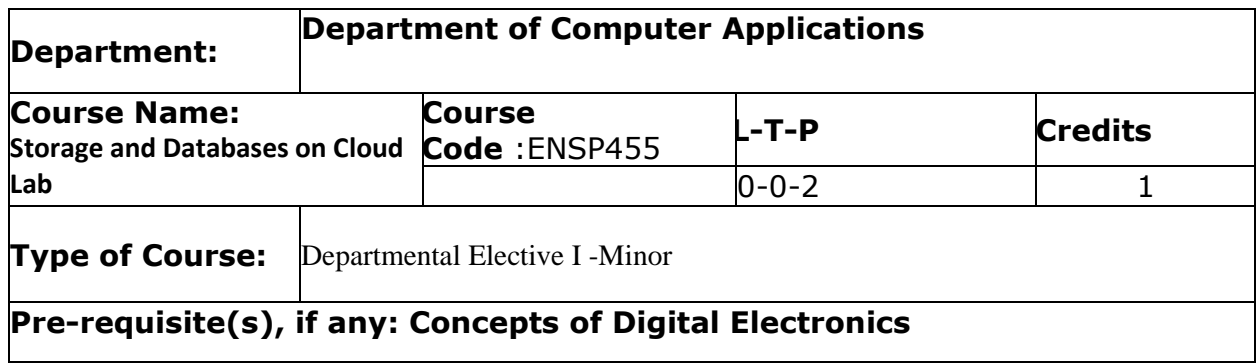

# Proposed Lab Experiments

#### **Defined Course Outcomes**

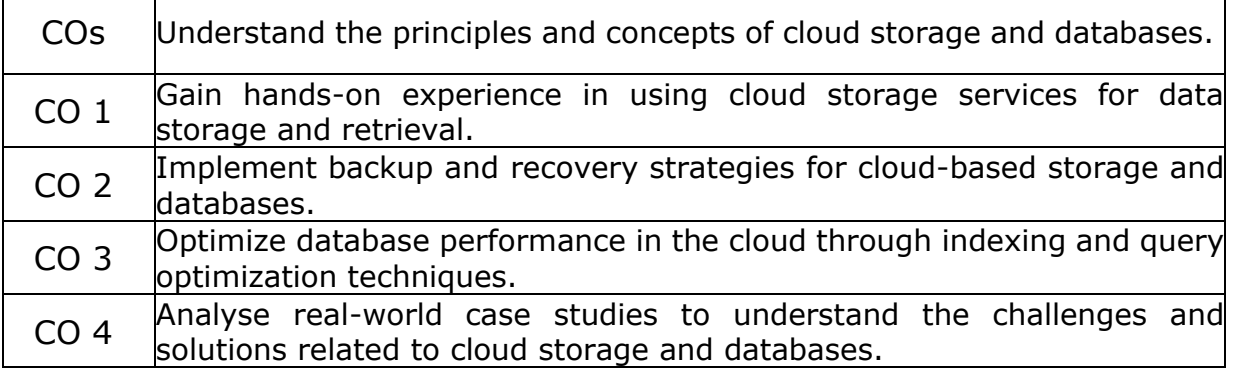

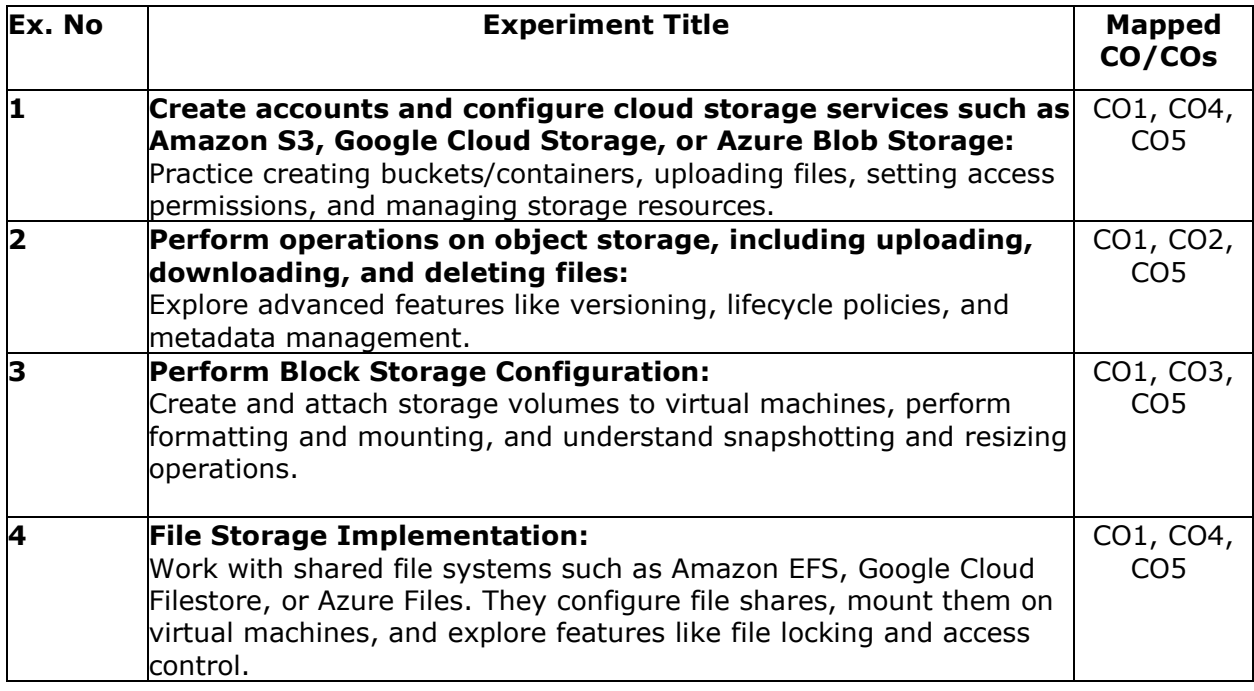

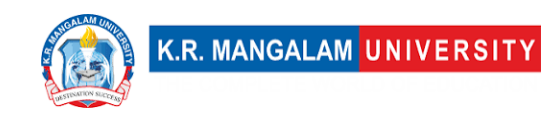

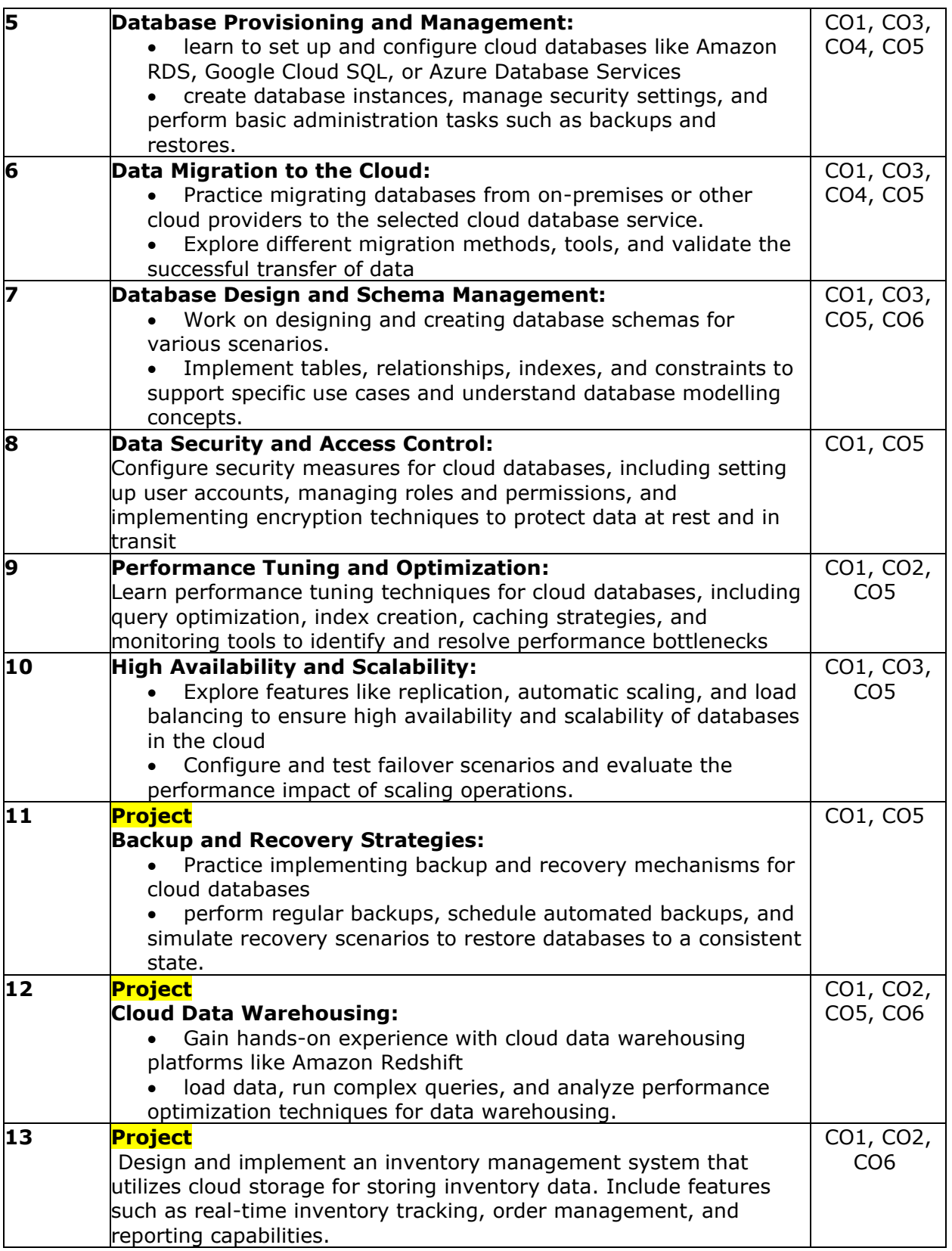

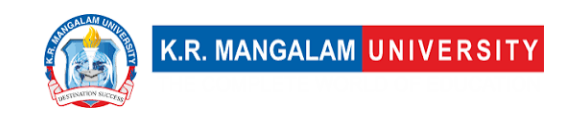

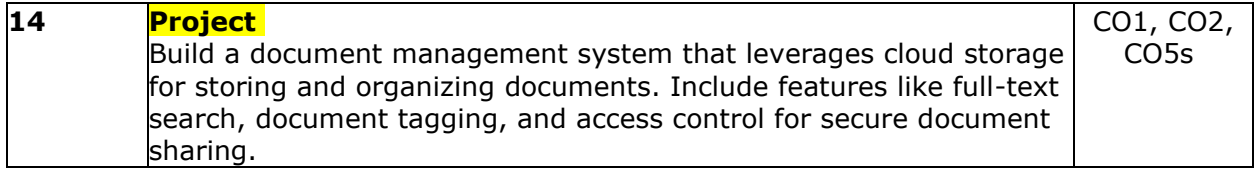

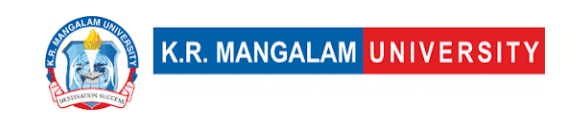

### **COURSE TEMPLATE**

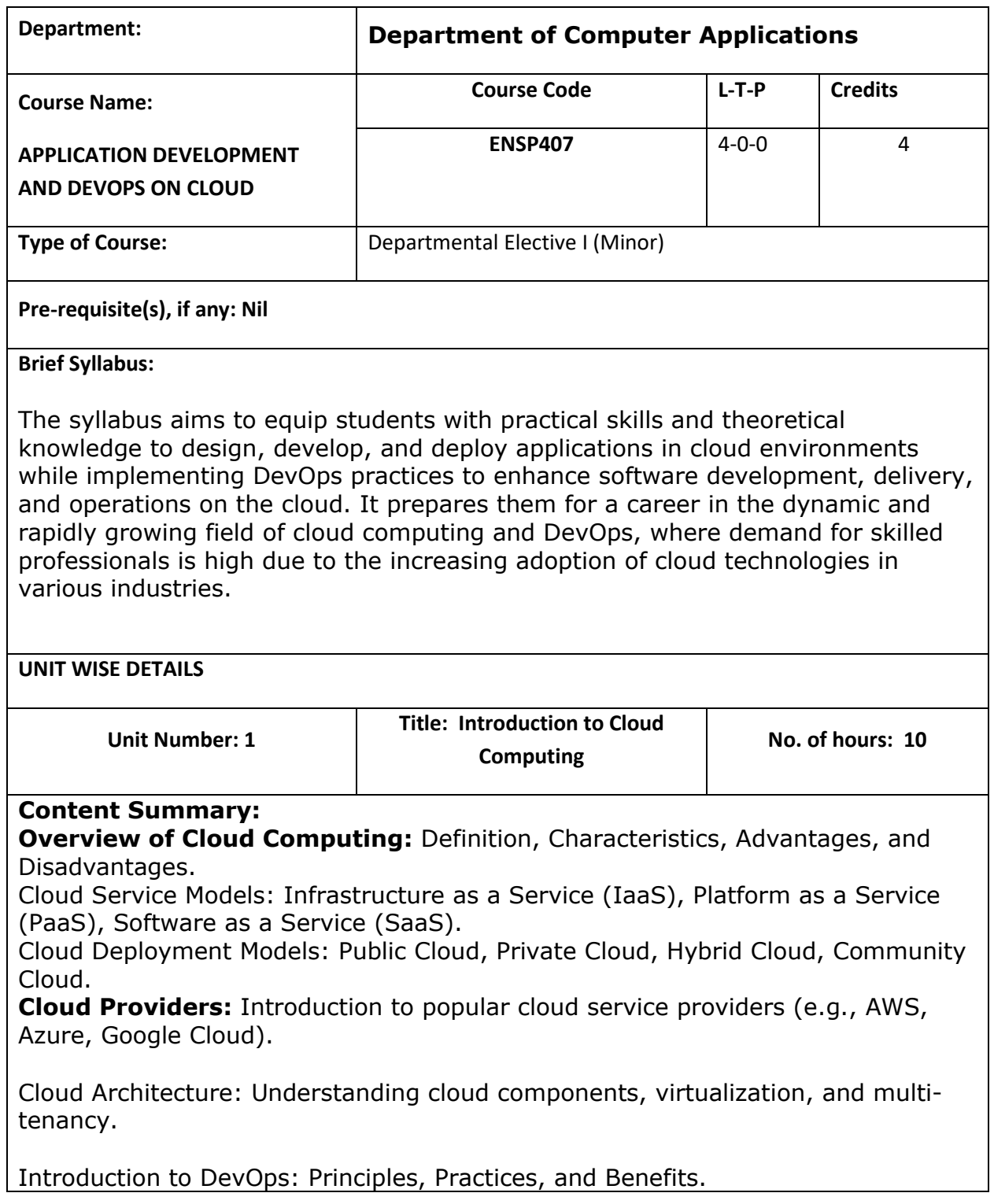

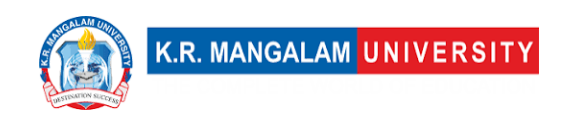

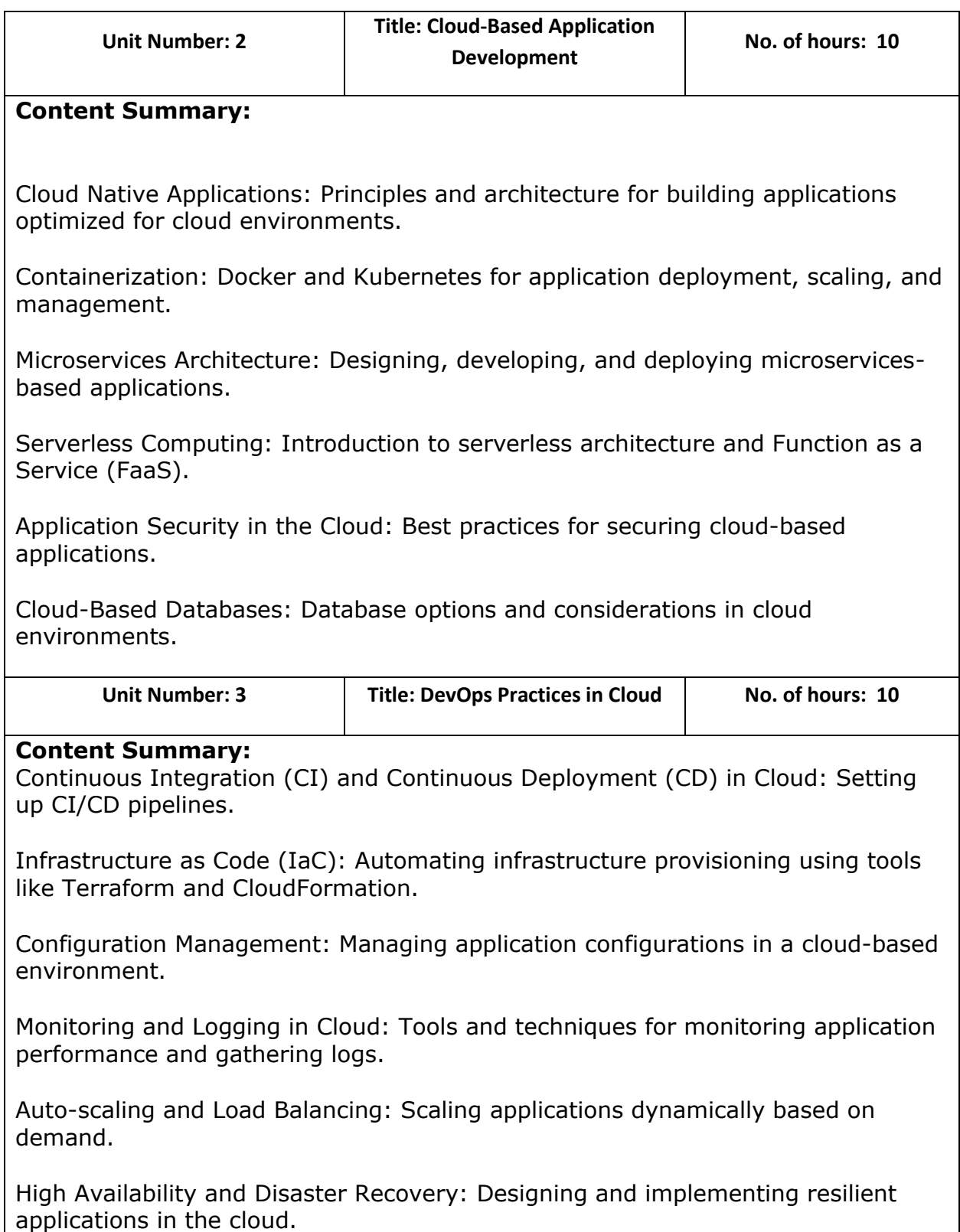

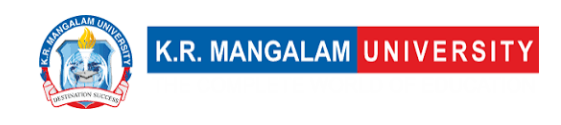

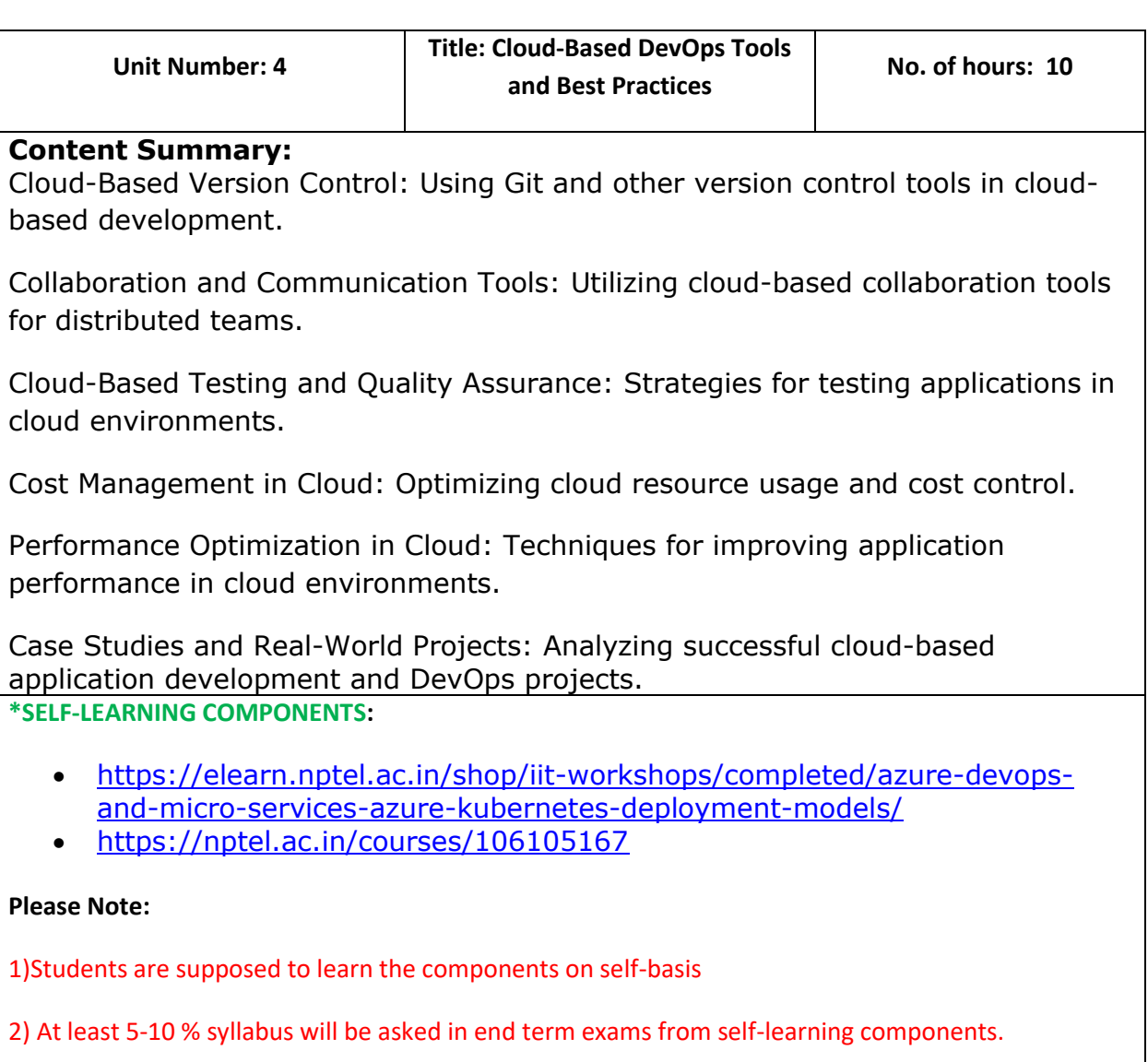

#### **Reference Books:**

- 1. Jez Humble and David Farley, Continuous Delivery: Reliable Software Releases through Build, Test, and Deployment Automation, Pearson Education, Inc., 2011.
- 2. Thomas Erl, Ricardo Puttini, and Zaigham Mahmood, Cloud Computing: Concepts, Technology & Architecture, Prentice Hall, 2013.
- 3. Arun Eapen, Docker on Amazon Web Services: Build, deploy, and manage your container applications at scale on AWS, Packt Publishing, 2017.
- 4. Sam Newman, Building Microservices: Designing Fine-Grained Systems, O'Reilly Media, Inc., 2015.

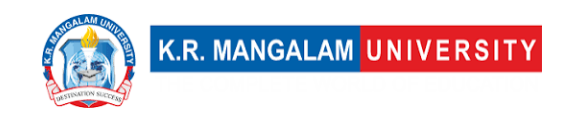

5. Mark Richards and Neal Ford, Fundamentals of Software Architecture: An Engineering Approach, O'Reilly Media, Inc., 2020.

### **Define Course Outcomes (CO)**

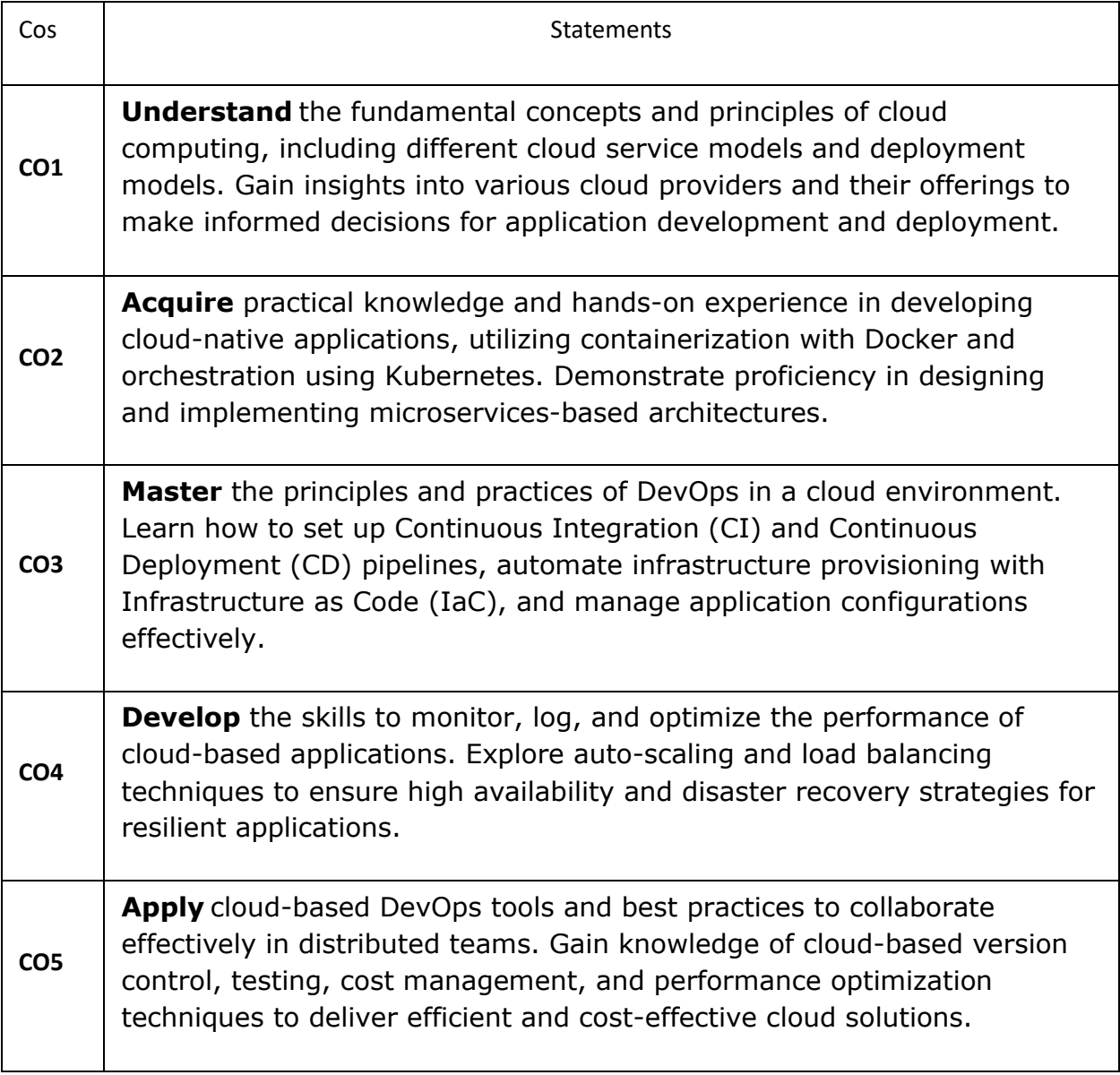

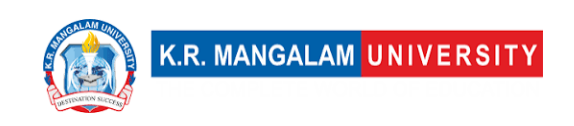

**COs Mapping with Levels of Bloom's taxonomy**

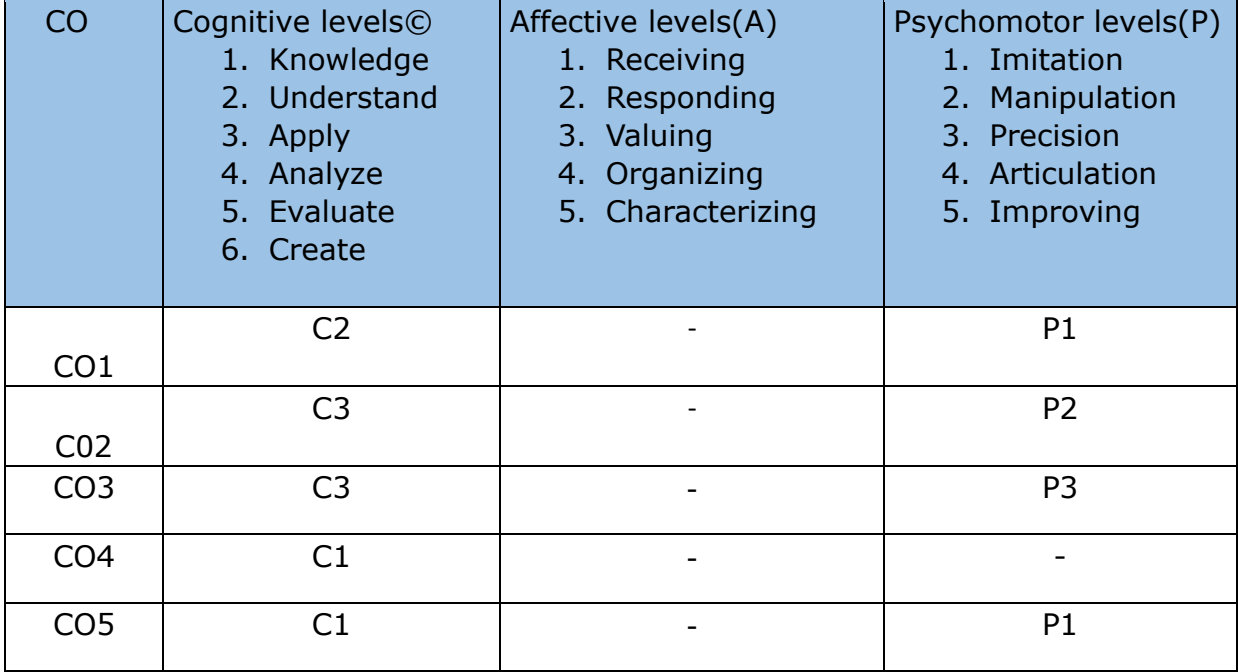

### **CO-PO Mapping**

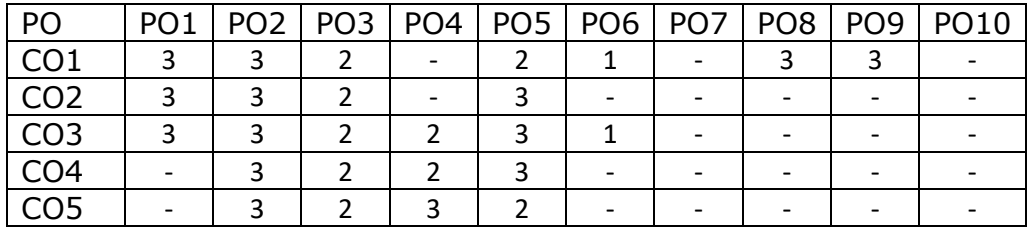

Justification for mapping must be relevant.

1=weakly mapped

2= moderately mapped

3=strongly mapped

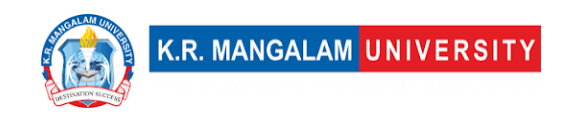

# **CO-PSO Mapping**

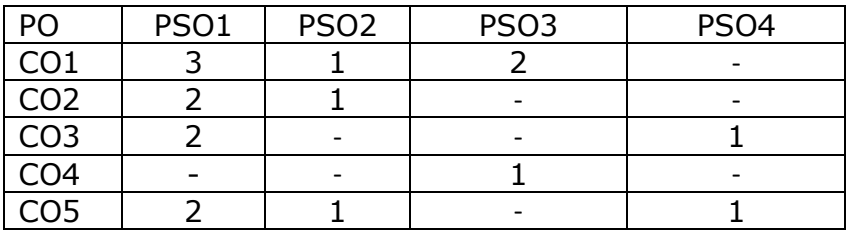

# **Relevance of the Syllabus to various indicators**

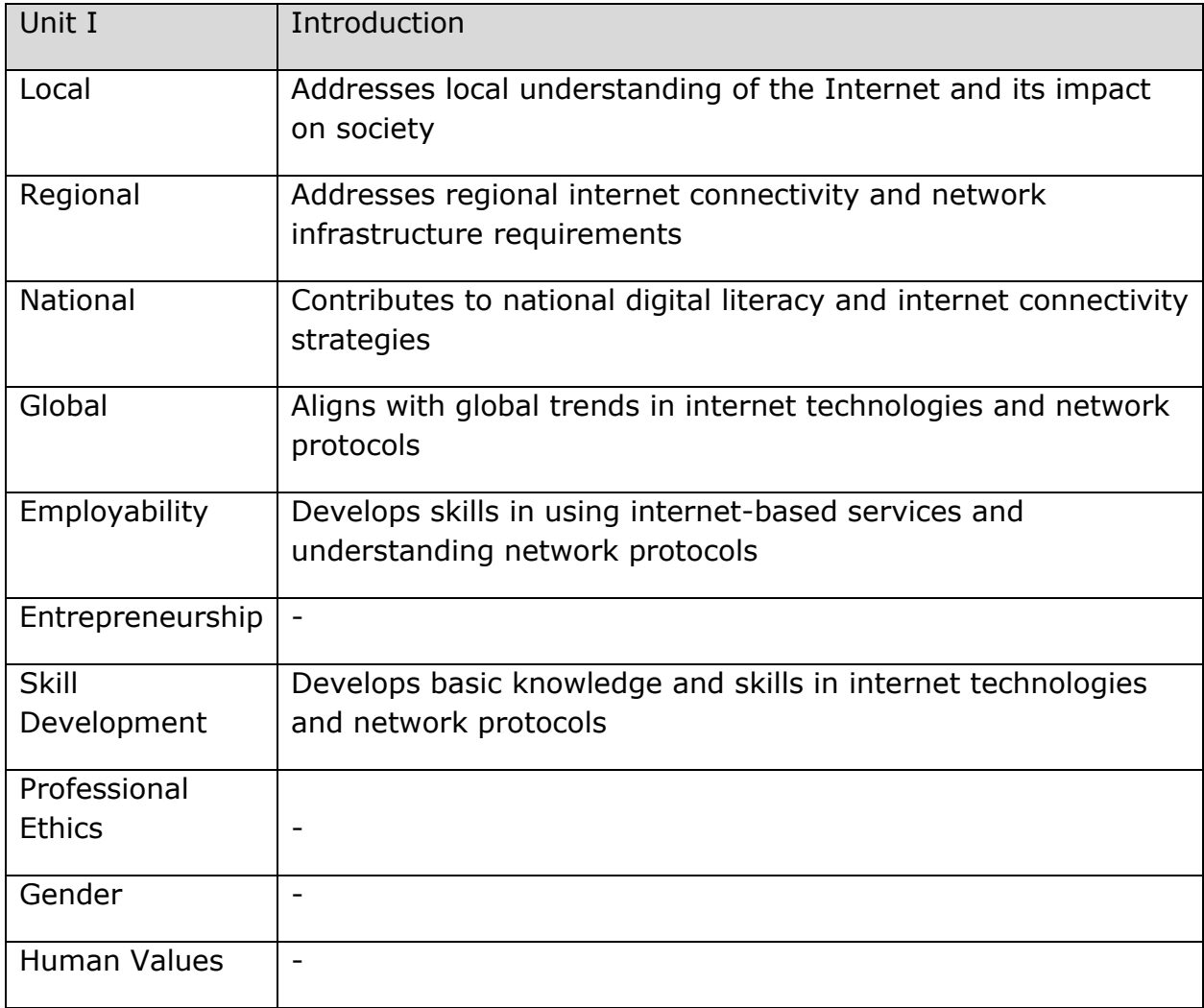

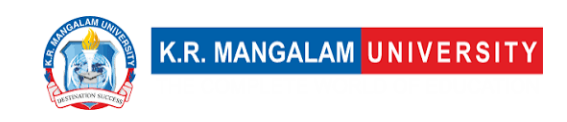

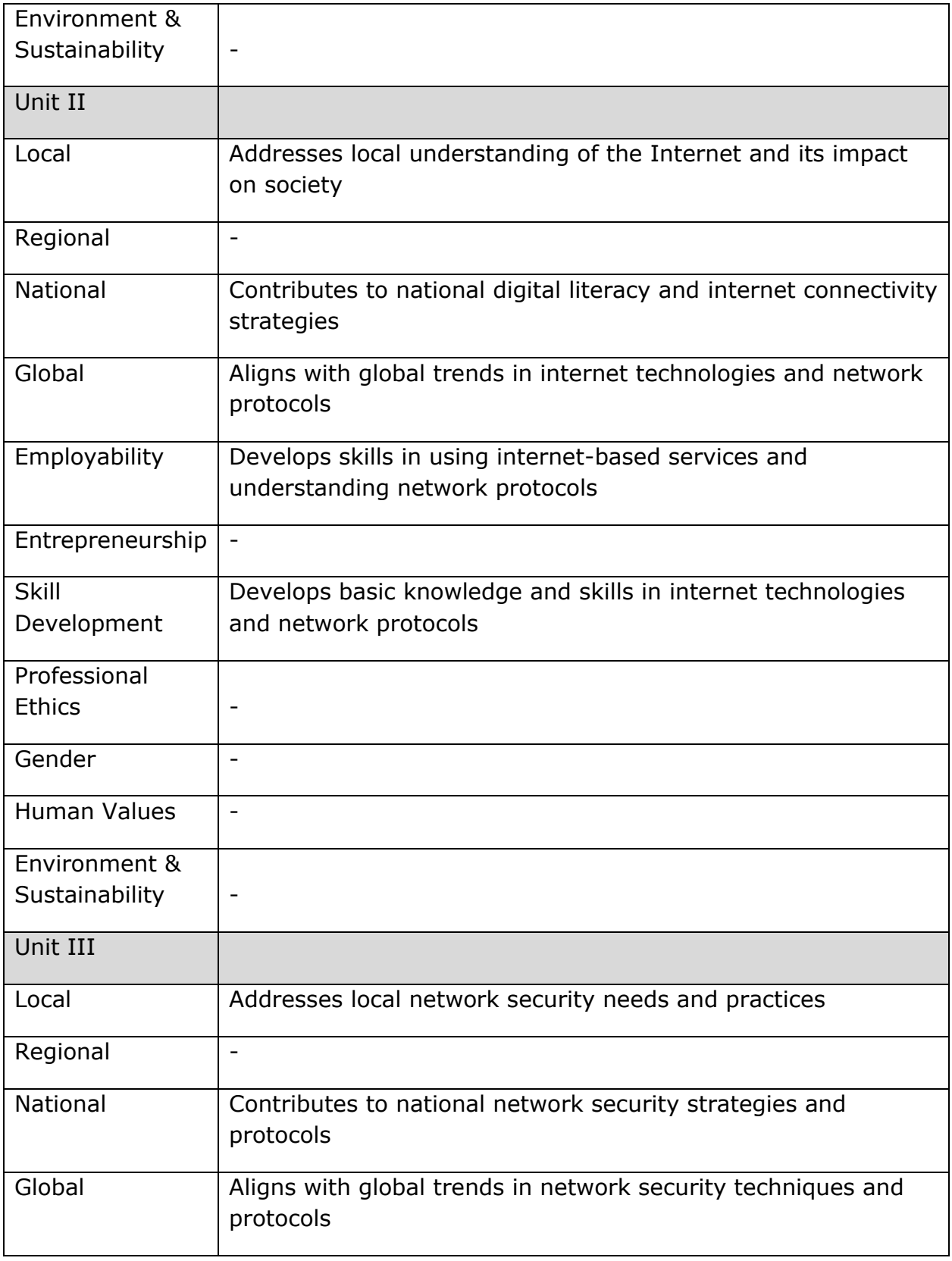
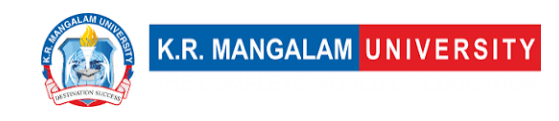

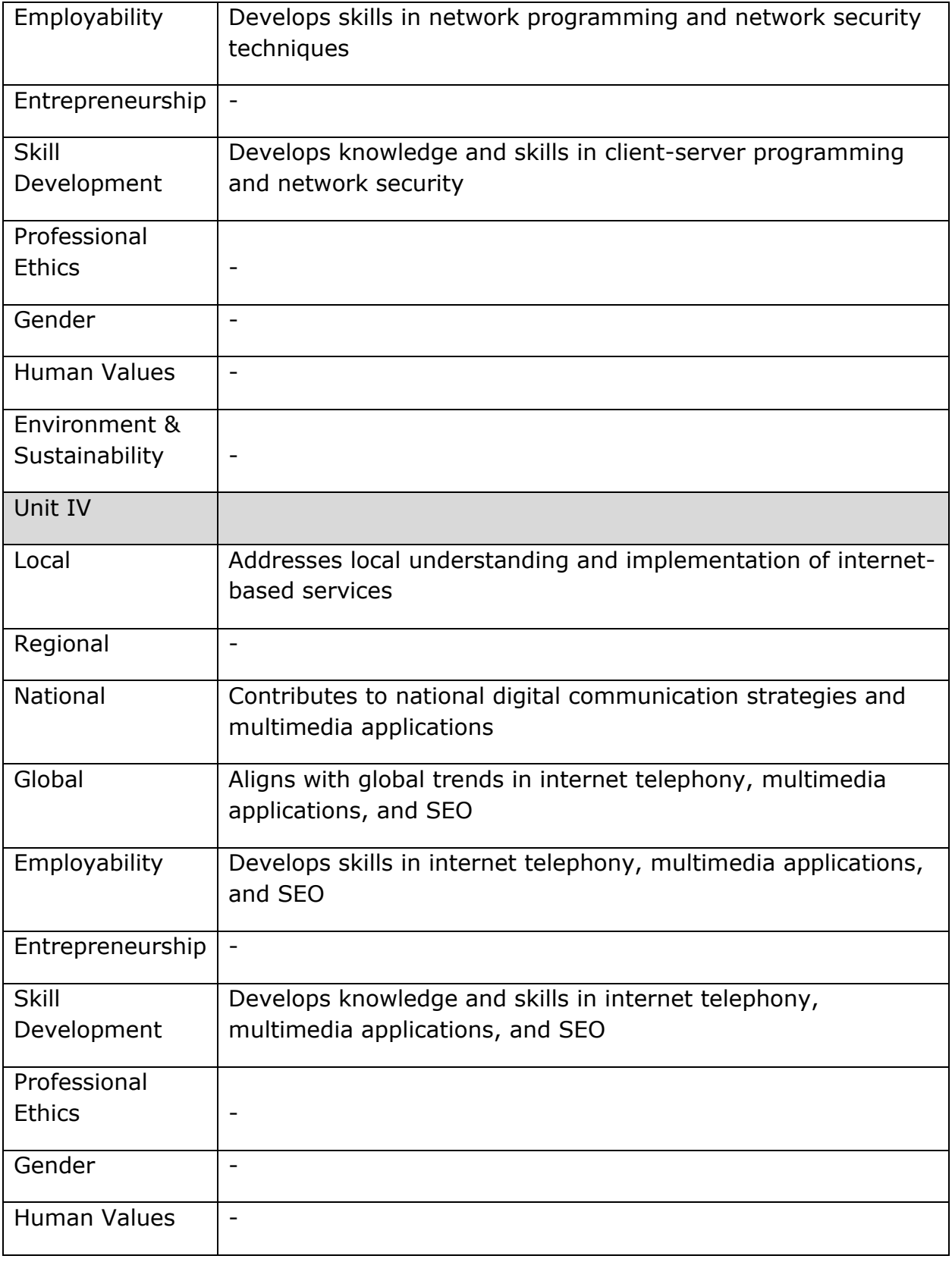

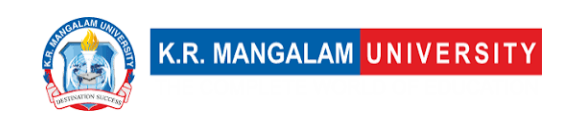

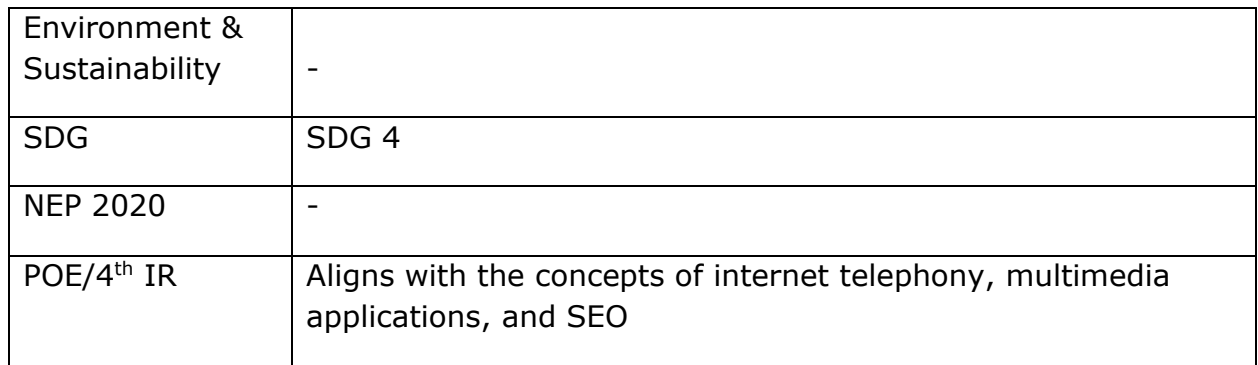

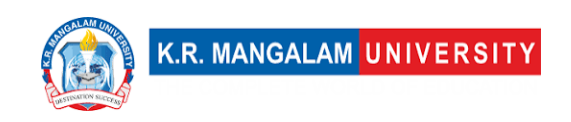

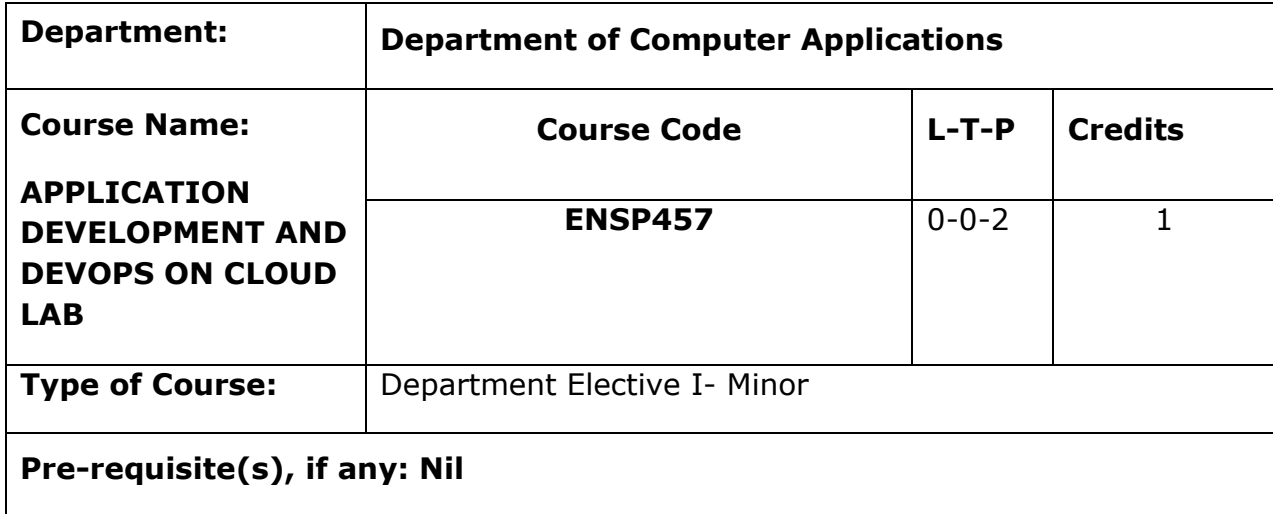

# **Proposed Lab Experiments**

#### **Defined Course Outcomes**

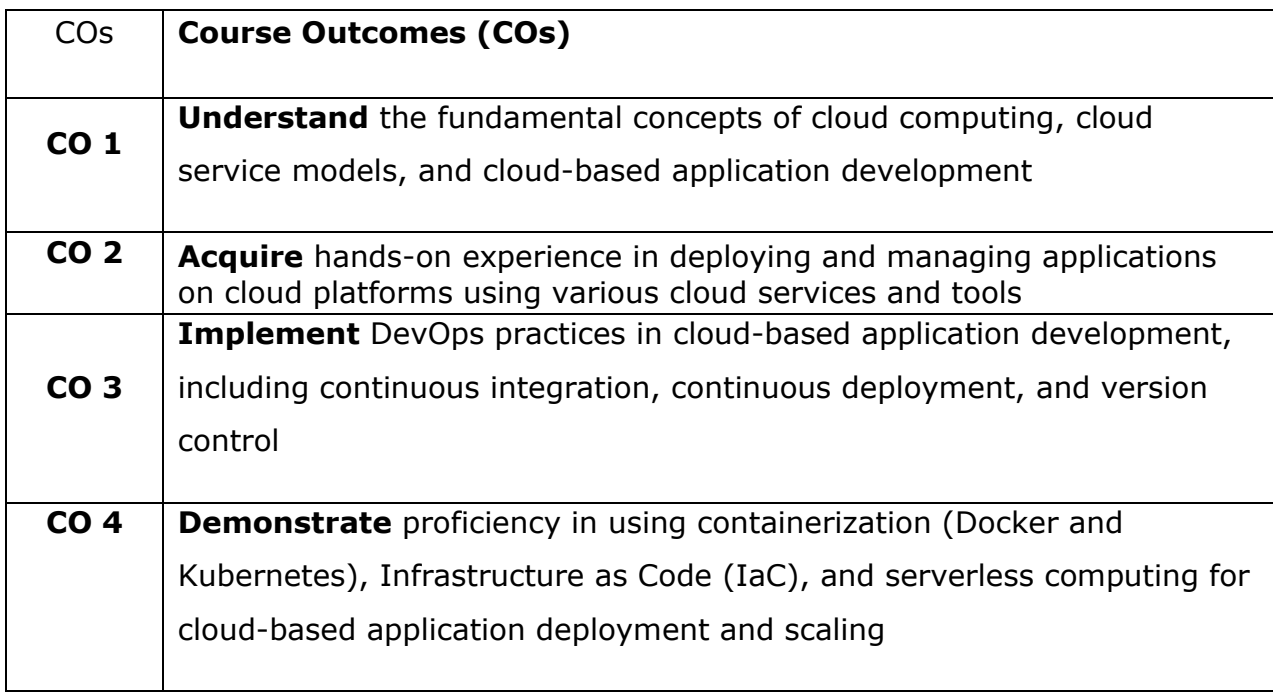

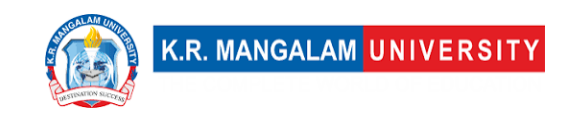

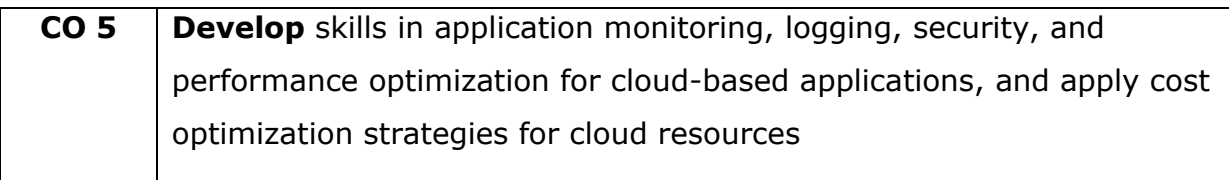

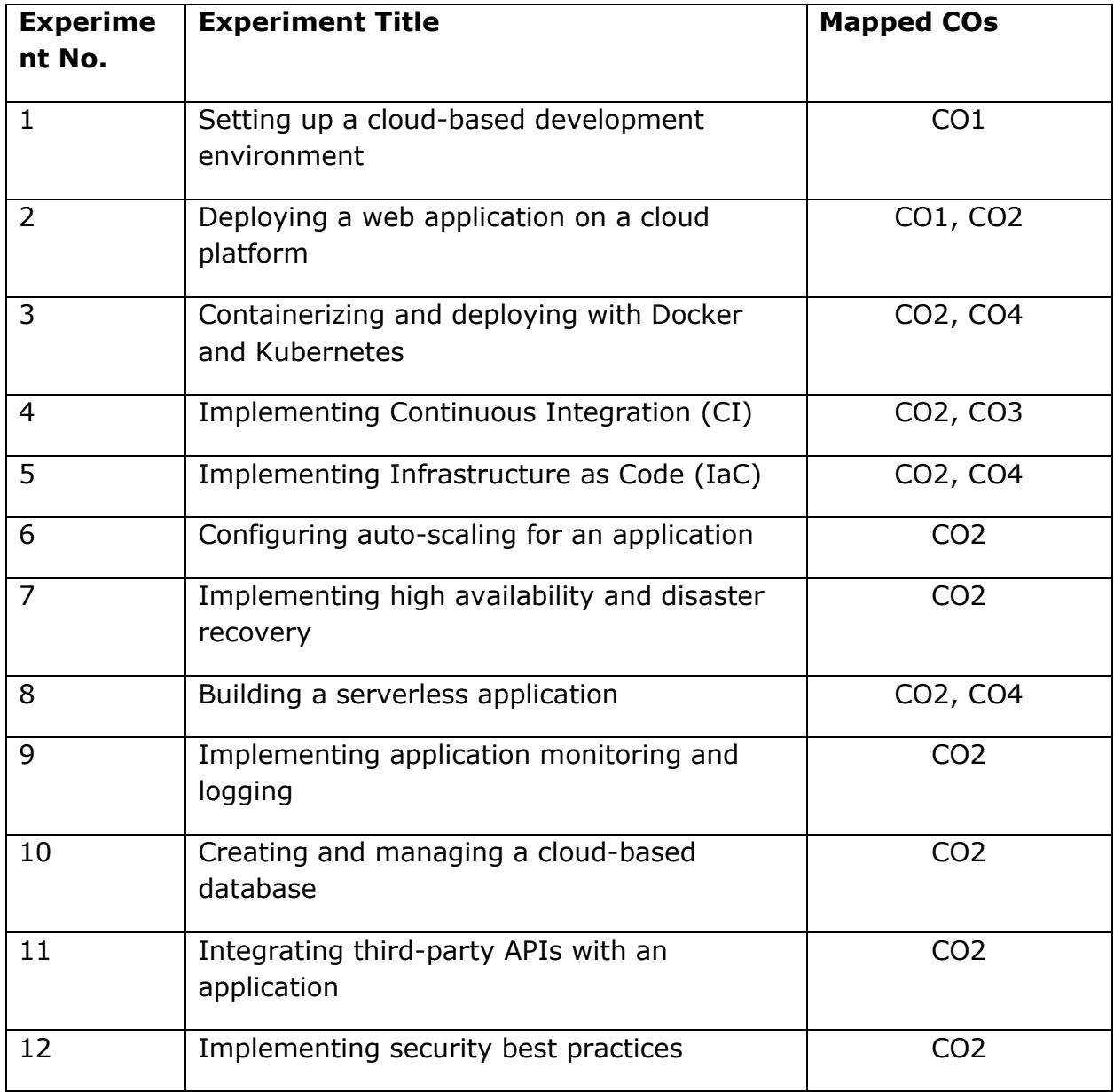

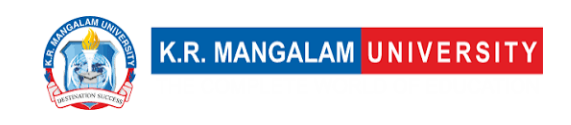

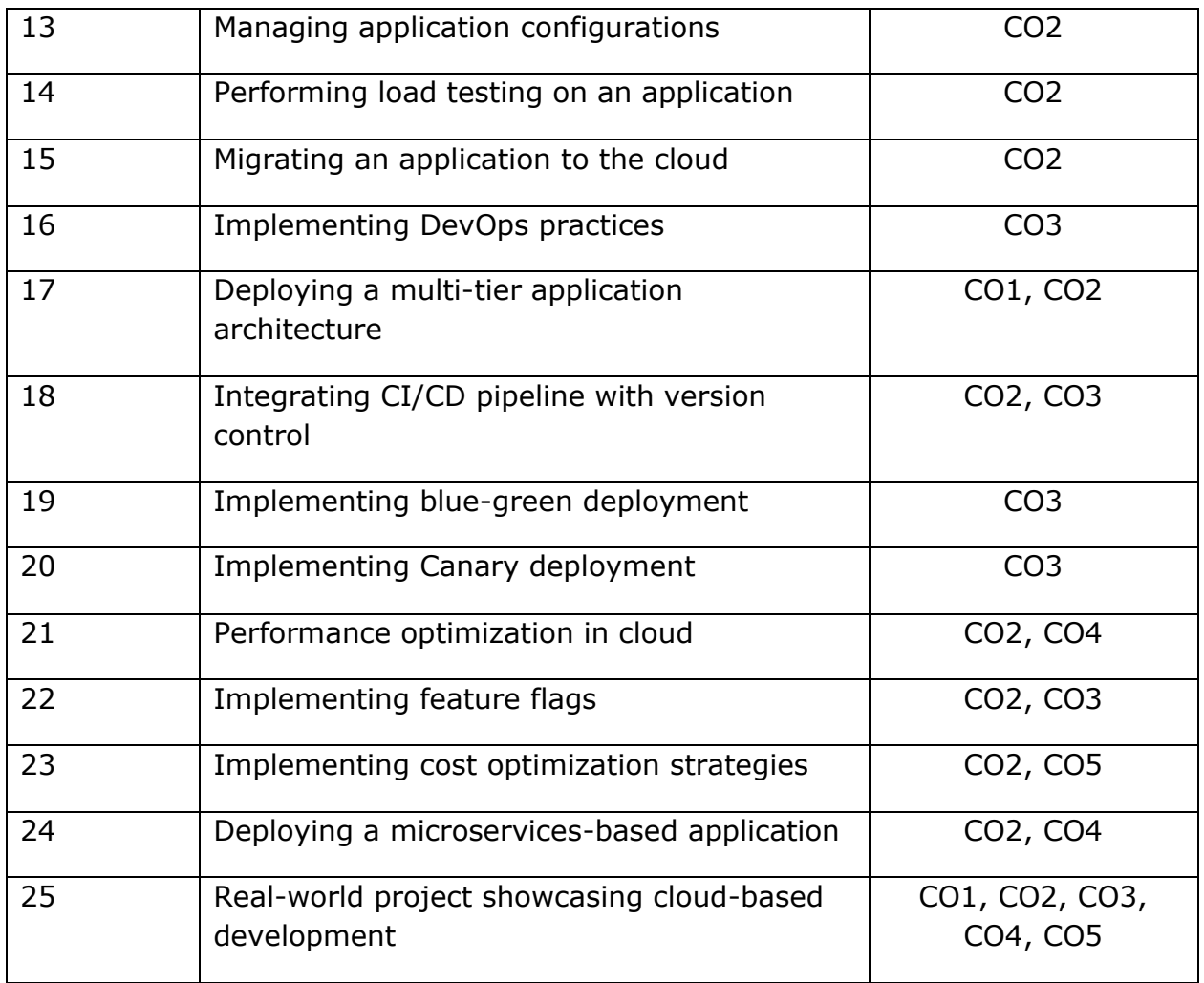

- 1. **Exercise for Setting up a cloud-based development environment**: Exercise: Students set up an account with a cloud service provider (e.g., AWS, Azure) and create a virtual machine instance to host a basic web application.
- 2. **Project for Deploying a web application on a cloud platform**: Project: Students develop a simple web application and deploy it on a cloud platform using PaaS. They configure auto-scaling based on application demand and perform load testing to observe scaling behavior.
- 3. **Exercise for Containerizing and deploying with Docker and Kubernetes**: Exercise: Students containerize an existing application using Docker and deploy it on a Kubernetes cluster. They configure Kubernetes services, pods, and replicas for the application.

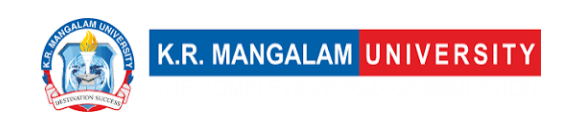

- 4. **Exercise for Implementing Continuous Integration (CI)**: Exercise: Students set up a CI/CD pipeline using a cloud-based CI/CD tool (e.g., Jenkins) to automatically build and test their application whenever code changes are pushed to the repository.
- 5. **Exercise for Implementing Infrastructure as Code (IaC)**: Exercise: Students use Terraform or CloudFormation to define and provision cloud resources for their application, such as virtual machines, storage, and networking.
- 6. **Project for Configuring auto-scaling for an application**: Project: Students design a scalable architecture for a multi-tier application and implement autoscaling based on CPU utilization. They monitor application performance during auto-scaling events.
- 7. **Exercise for Implementing high availability and disaster recovery**: Exercise: Students configure a highly available architecture using load balancers and multiple availability zones to ensure application resilience. They test disaster recovery scenarios.
- 8. **Project for Building a serverless application**: Project: Students develop a serverless application using FaaS. They implement serverless functions to handle specific application features and integrate them with event triggers.
- 9. **Exercise for Implementing application monitoring and logging**: Exercise: Students set up monitoring and logging solutions (e.g., CloudWatch, Stackdriver) for their applications to collect metrics, logs, and perform analysis.
- 10.**Project for Creating and managing a cloud-based database**: Project: Students design a database schema and implement a cloud-based database (e.g., Amazon RDS, Azure SQL Database). They perform data migration and backup strategies.
- 11.**Project for Integrating third-party APIs with an application**: Project: Students integrate a popular third-party API (e.g., Google Maps API, Twitter API) into their application to enhance its functionality and showcase real-time data retrieval.
- 12.**Exercise for Implementing security best practices**: Exercise: Students configure Identity and Access Management (IAM) roles and policies to enforce security for their cloud-based applications. They implement Network Security Groups and security groups to control traffic flow.

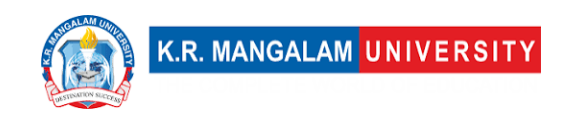

- 13.**Exercise for Managing application configurations**: Exercise: Students use cloud-native configuration management tools (e.g., AWS Systems Manager, Azure Configuration Management) to manage application configurations across multiple instances.
- 14.**Project for Performing load testing on an application**: Project: Students use load testing tools (e.g., JMeter, Gatling) to simulate high user loads on their cloud-based applications and analyze performance metrics under heavy traffic.
- 15.**Project for Migrating an application to the cloud**: Project: Students migrate an existing on-premises application to a cloud platform, considering factors like data transfer, application dependencies, and post-migration testing.
- 16.**Project for Implementing DevOps practices**: Project: Students collaborate in teams to develop a complete cloud-based application and implement DevOps practices, including version control, CI/CD, and automated testing.
- 17.**Exercise for Deploying a multi-tier application architecture**: Exercise: Students design and deploy a multi-tier application on the cloud, comprising frontend web servers, application servers, and database servers.
- 18.**Project for Integrating CI/CD pipeline with version control and issue tracking tools**: Project: Students set up integration between a CI/CD pipeline and version control (e.g., Git) and issue tracking tools (e.g., Jira) for automated build and issue tracking.
- 19.**Exercise for Implementing blue-green deployment**: Exercise: Students implement blue-green deployment strategies to minimize downtime during application updates, allowing seamless rollback if issues arise.
- 20.**Exercise for Implementing Canary deployment**: Exercise: Students deploy a new feature of their application to a small subset of users using Canary deployment to gather feedback and monitor performance.
- 21.**Project for Performance optimization in the cloud**: Project: Students optimize the performance of their cloud-based application by tuning parameters, caching, and optimizing database queries for better response times.
- 22.**Project for Implementing feature flags**: Project: Students implement feature flags (feature toggles) in their application to enable/disable features dynamically and gradually release new functionalities.

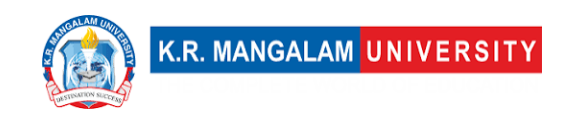

- 23.**Project for Implementing cost optimization strategies**: Project: Students analyze the cost of their cloud resources and implement cost optimization techniques, such as using reserved instances and rightsizing resources.
- 24.**Project for Deploying a microservices-based application**: Project: Students design and deploy a microservices-based application architecture on the cloud, using containers and orchestrators like Kubernetes.
- 25.**Project for Real-world project showcasing cloud-based development**: Project: Students work on a real-world cloud-based development project, applying the concepts learned throughout the course to design, develop, deploy, and manage an application in the cloud.

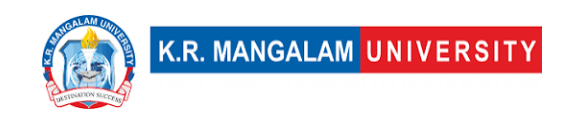

# **COURSE TEMPLATE**

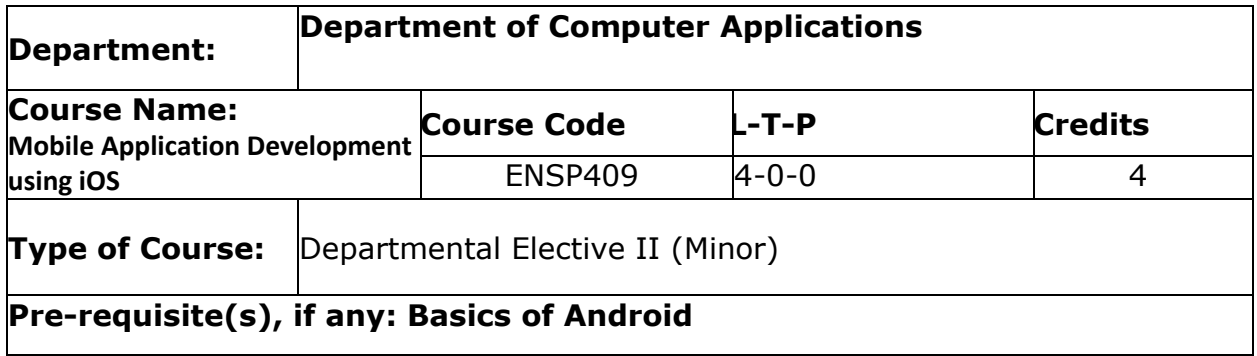

### **Brief Syllabus:**

The objective of the course is to provide skills to develop applications for OS X and iOS. It includes introduction to development framework Xcode. Objective-C is used as programming language to develop the applications. Objective-C is the superset of the C programming language and provides object-oriented capabilities and a dynamic runtime. Objective-C inherits the syntax, primitive types, and flow control statements of C and adds syntax for defining classes and methods.

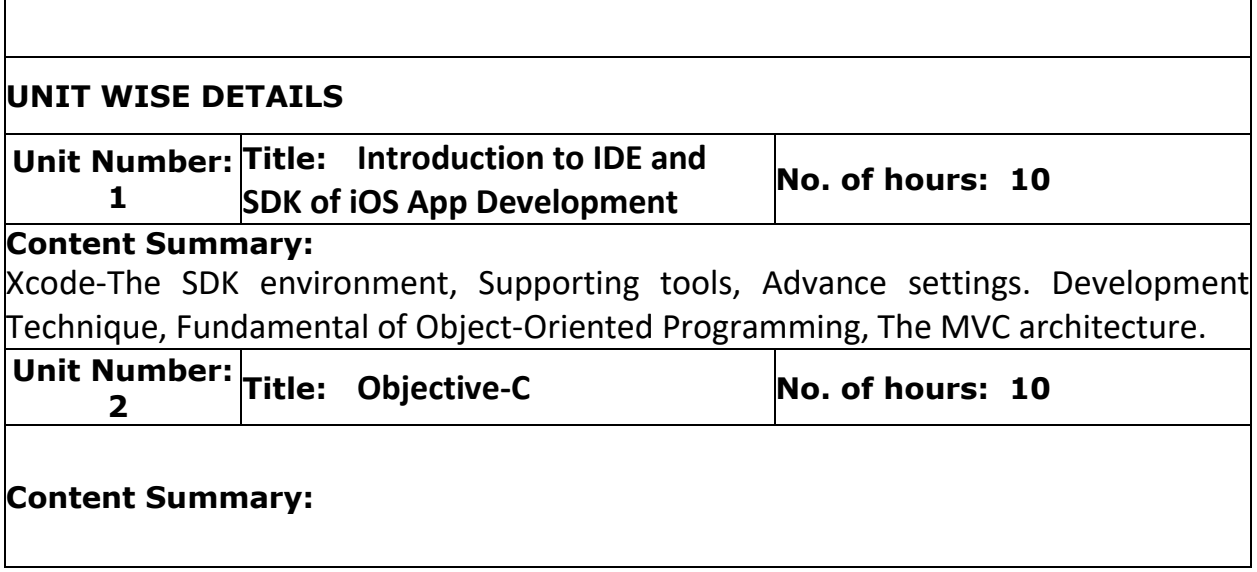

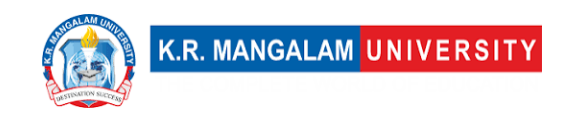

Introduction to Objective C, Primitive Data Types, Conditions, Loops, Functions, Arrays, Pointers, Structures, Classes, Objects, Foundation, Memory Management, Inheritance, Categories, Protocols, Predicates, Blocks, Multi-Threading. Objects Send and Receive Messages concept, Use of Pointers to Keep Track of Objects, Methods - Return Values.

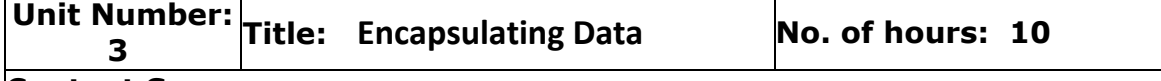

### **Content Summary:**

Properties of Encapsulation of an Object's Values, Declare Public Properties for Exposed Data, Use Accessor Methods to Get or Set Property Values, Concept of Dot Syntax, Properties Are Backed by Instance Variables.

Dealing with Errors: Use NSError for Most Errors, Some Delegate Methods Alert You to Errors, Some Methods Pass Errors by Reference

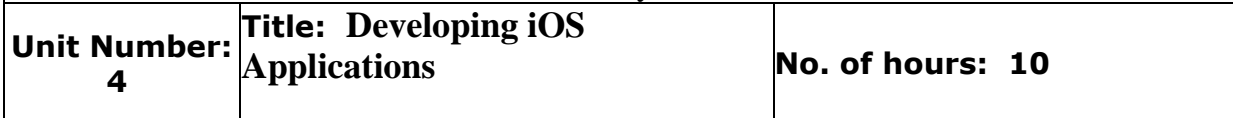

### **Content Summary:**

iOS App Anatomy, Design Principles, Creating a Basic Hello World App with interface elements, UI View & Controller, UI Elements, Trigger Actions, Storyboard, Device Orientations, Using Gestures, Popovers and Modal Dialogs, Creating Universal Apps, Status Bar, Navigation Bar, Tab Bar, Content Views (e.g. Image view, Map View etc.), UI Table View and Table View Controller, Core Data, Test your App, Publishing your App.

### **\*Self-Learning Components:**

1. XCode Documentation

### **References:**

1. https://www.tutorialspoint.com/objective\_c/objective\_c\_quick\_guide.h tm

2. https://www.coursera.org/learn/introduction-to-ios-mobile-

application-development

3. https://www.geeksforgeeks.org/classes-objects-in-objective-c/

**Please Note:**

**At least 5-10 % syllabus will be asked in end term exams from self-learning components**

Text Book:

1. Effective objective C 2.0, Matt Galloway, Effective software development series, Scott Meyers.

Reference Books:

1. Programming in Objective-C (5th Edition) (Developer's Library) by Stephen G. Kochan.

2. iOS 6 Development Unleashed: Developing Mobile Applications for Apple iPhone, iPad, and iPod Touch by Robert McGovern

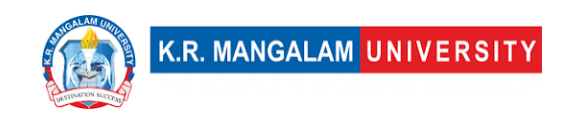

Online References:

1. https://developer.apple.com/library/archive/documentation/Cocoa/Co nceptual/ProgrammingWithObjectiveC/Introduction/Introduction.html 2. https://www.digitalocean.com/community/tutorials/objective-c-helloworld-tutorial

# **Course Outcomes (CO)**

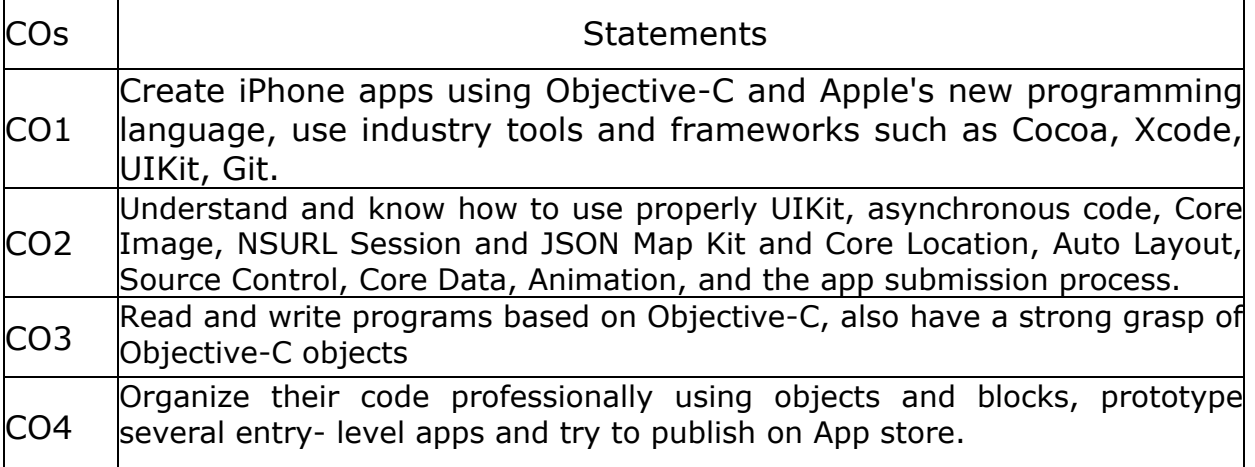

### **COs Mapping with Levels of Bloom's taxonomy**

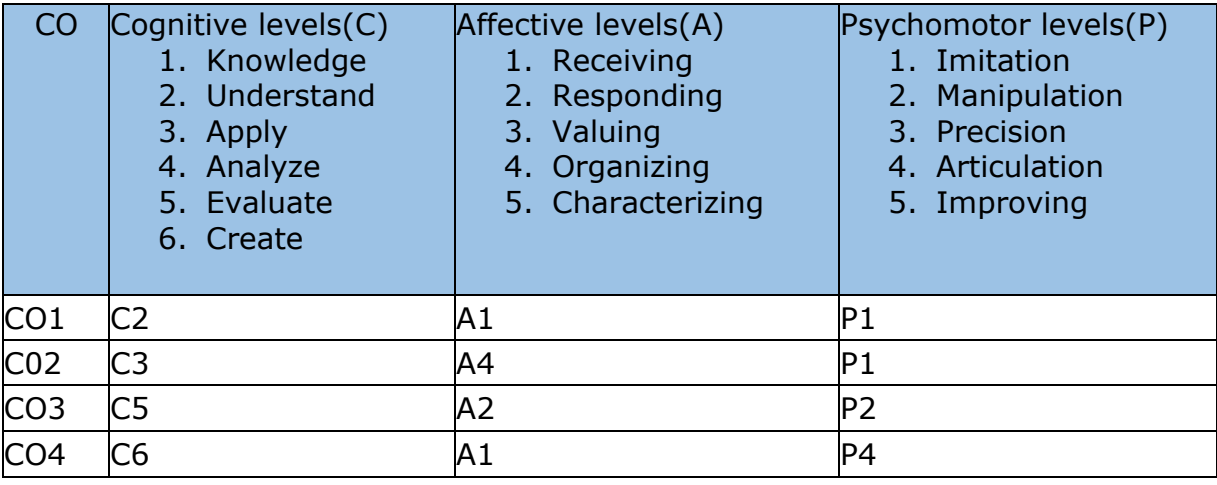

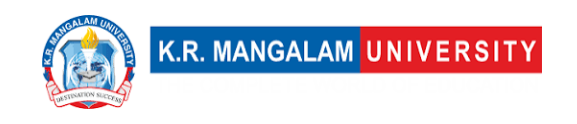

# **CO-PO Mapping**

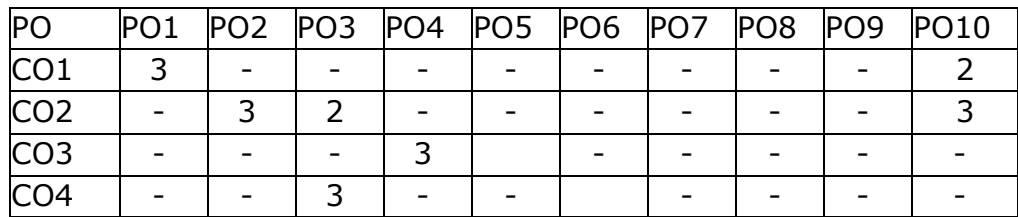

1=weakly mapped

2= moderately mapped

3=strongly mapped

### **CO-PSO Mapping**

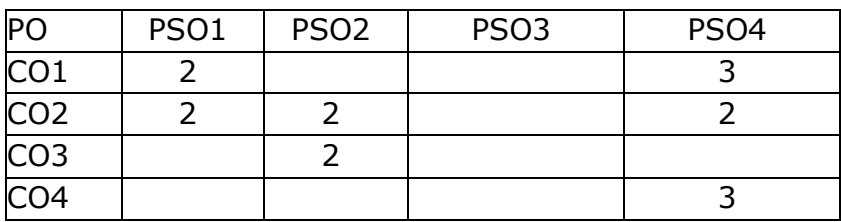

### **Relevance of the Syllabus to various indicators**

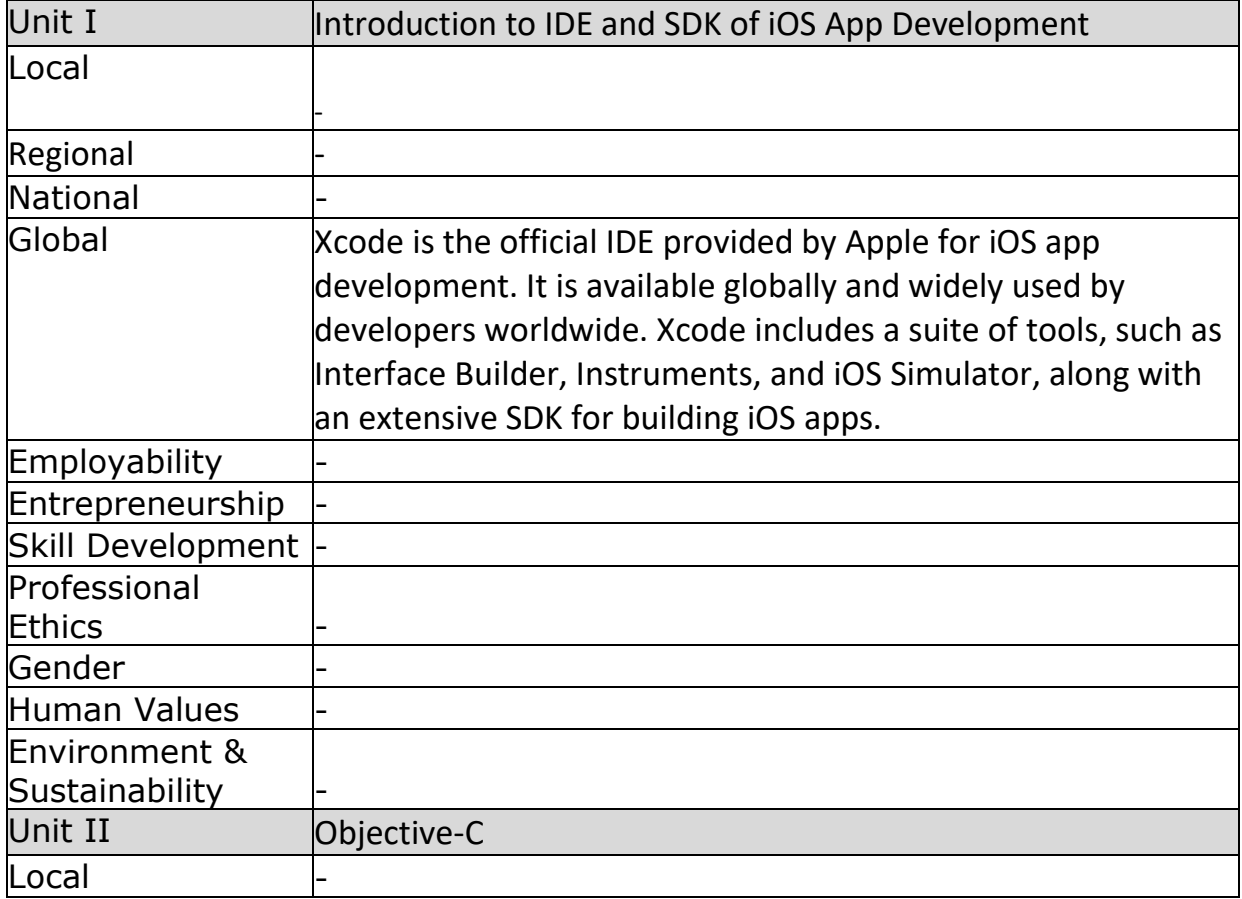

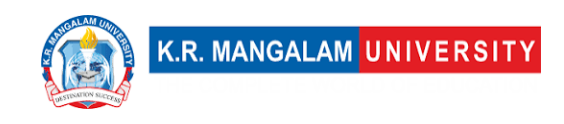

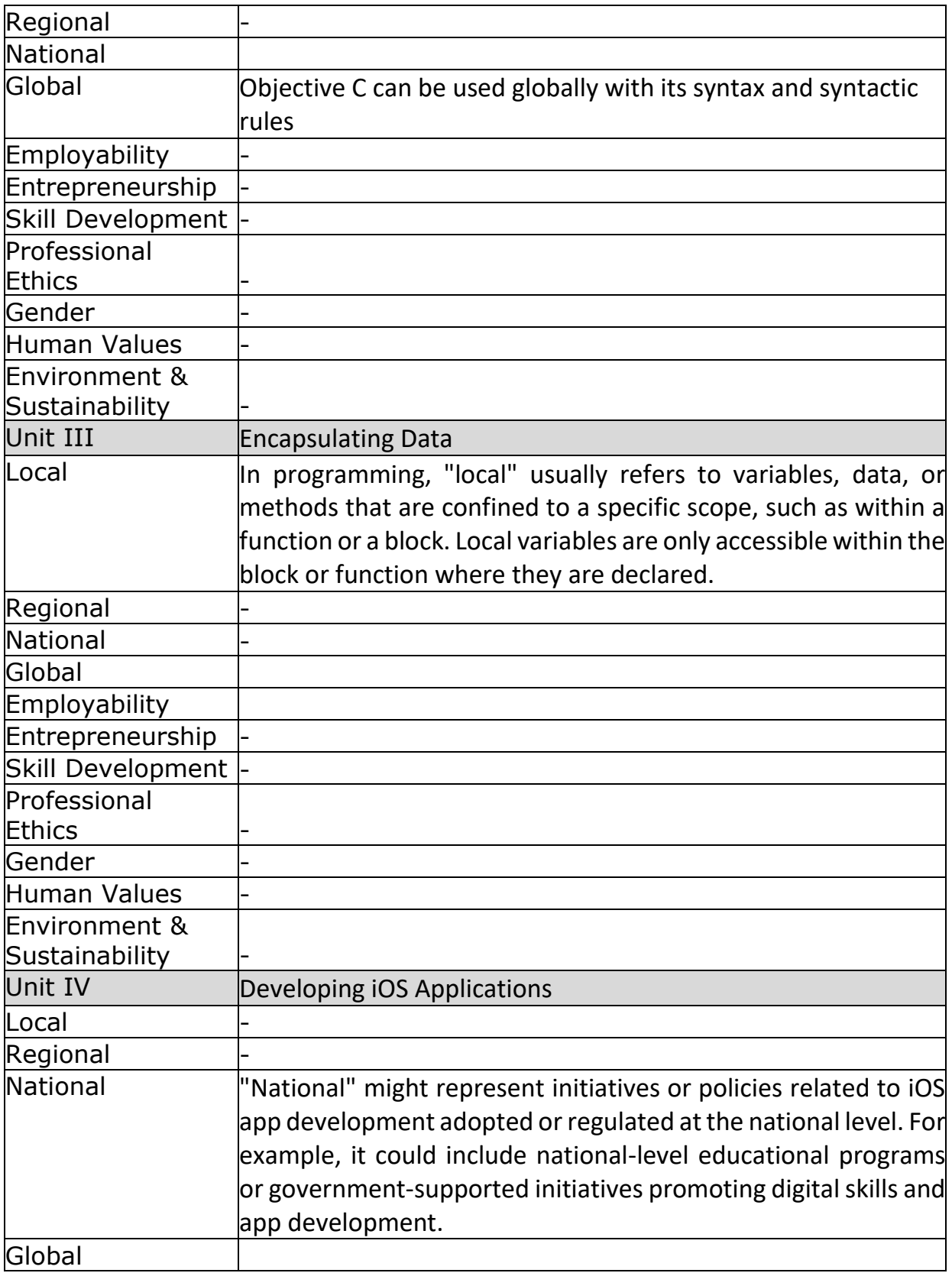

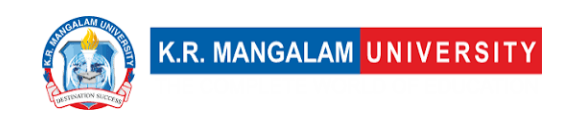

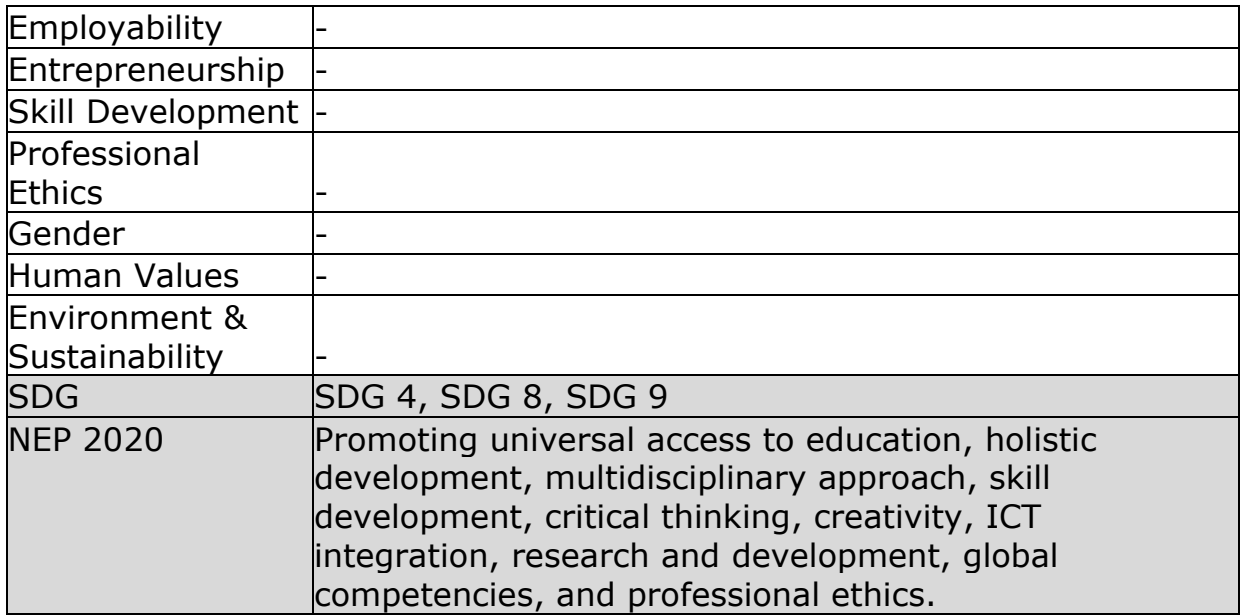

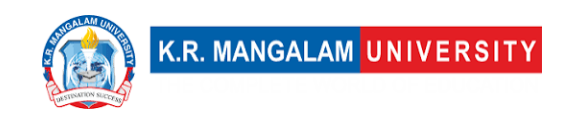

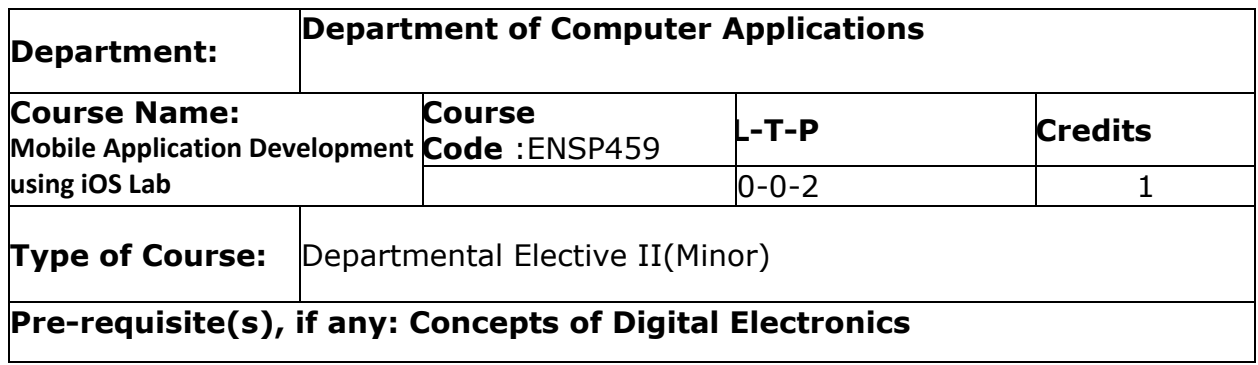

# **Defined Course Outcomes**

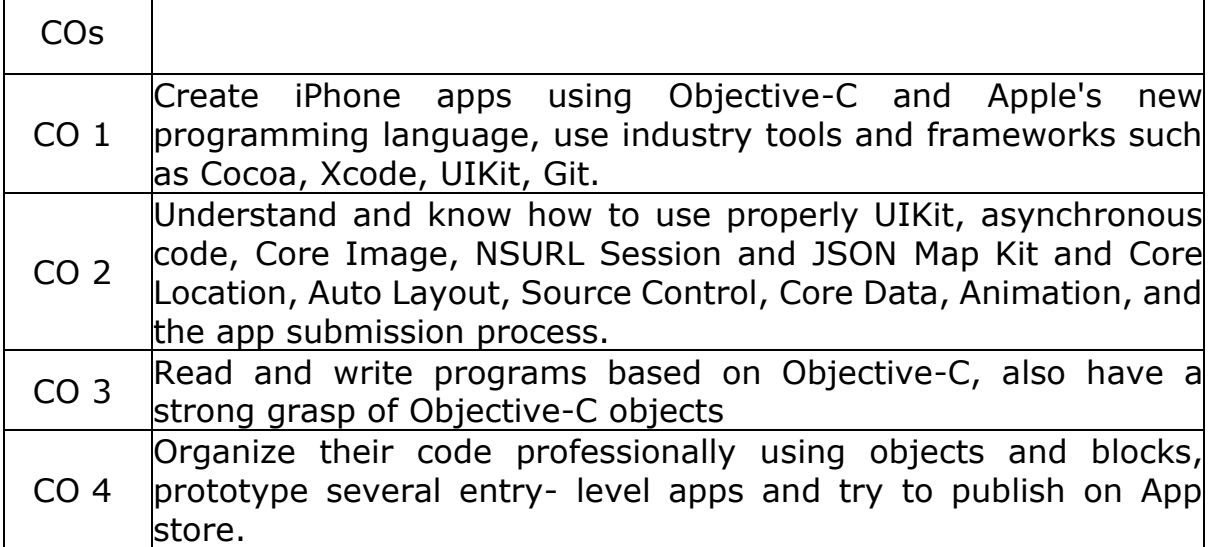

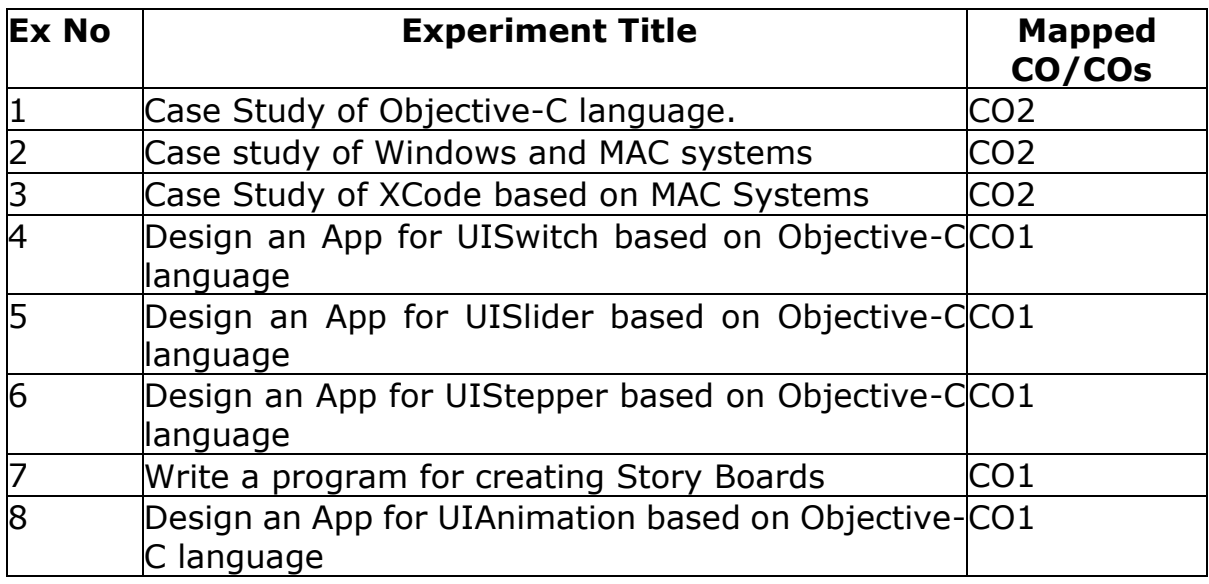

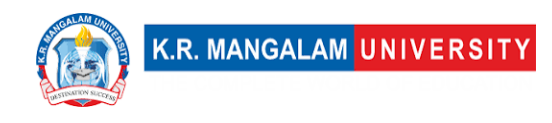

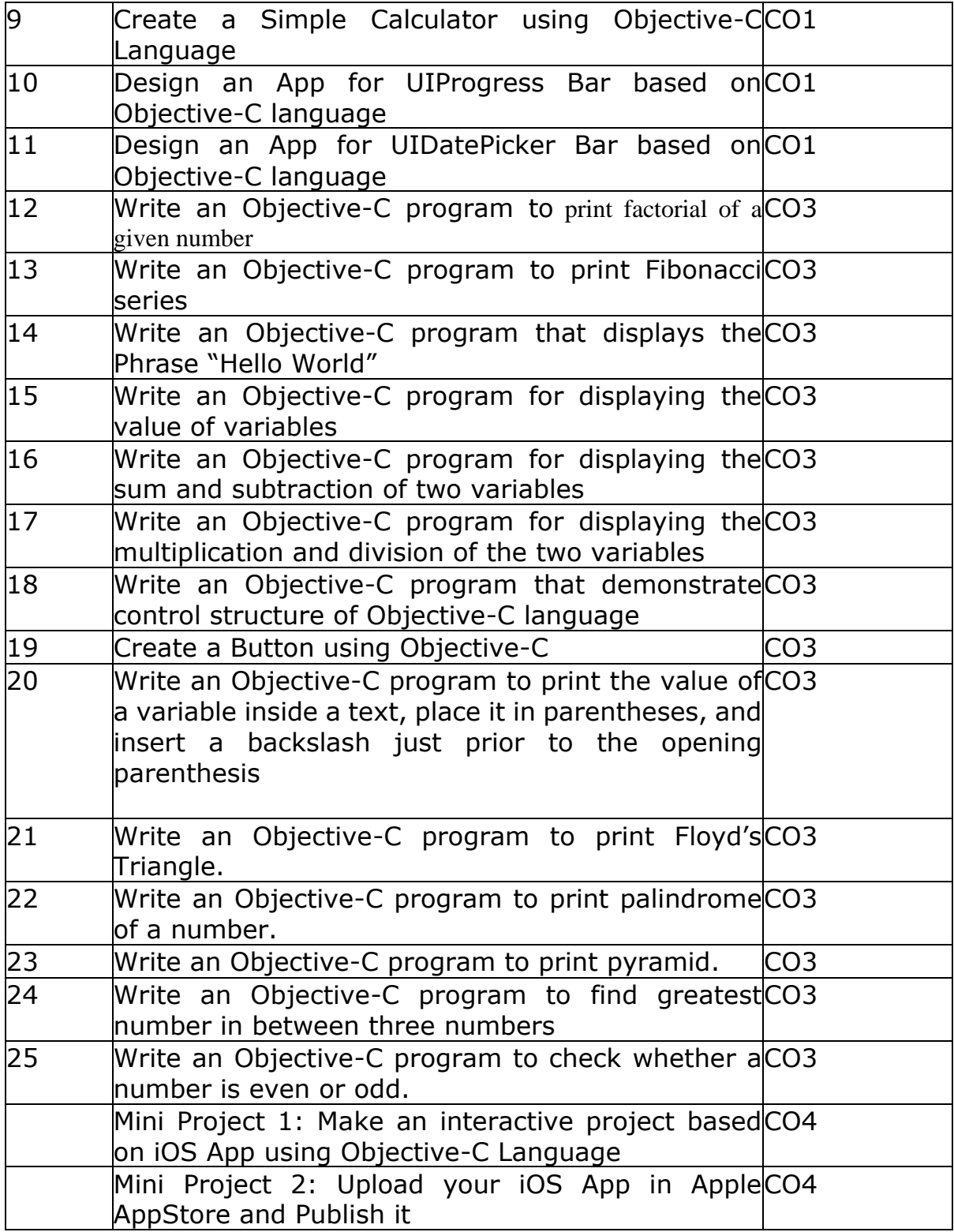

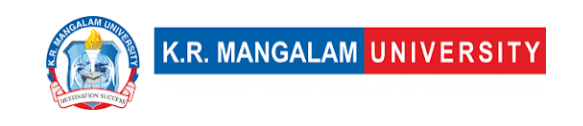

### **COURSE TEMPLATE**

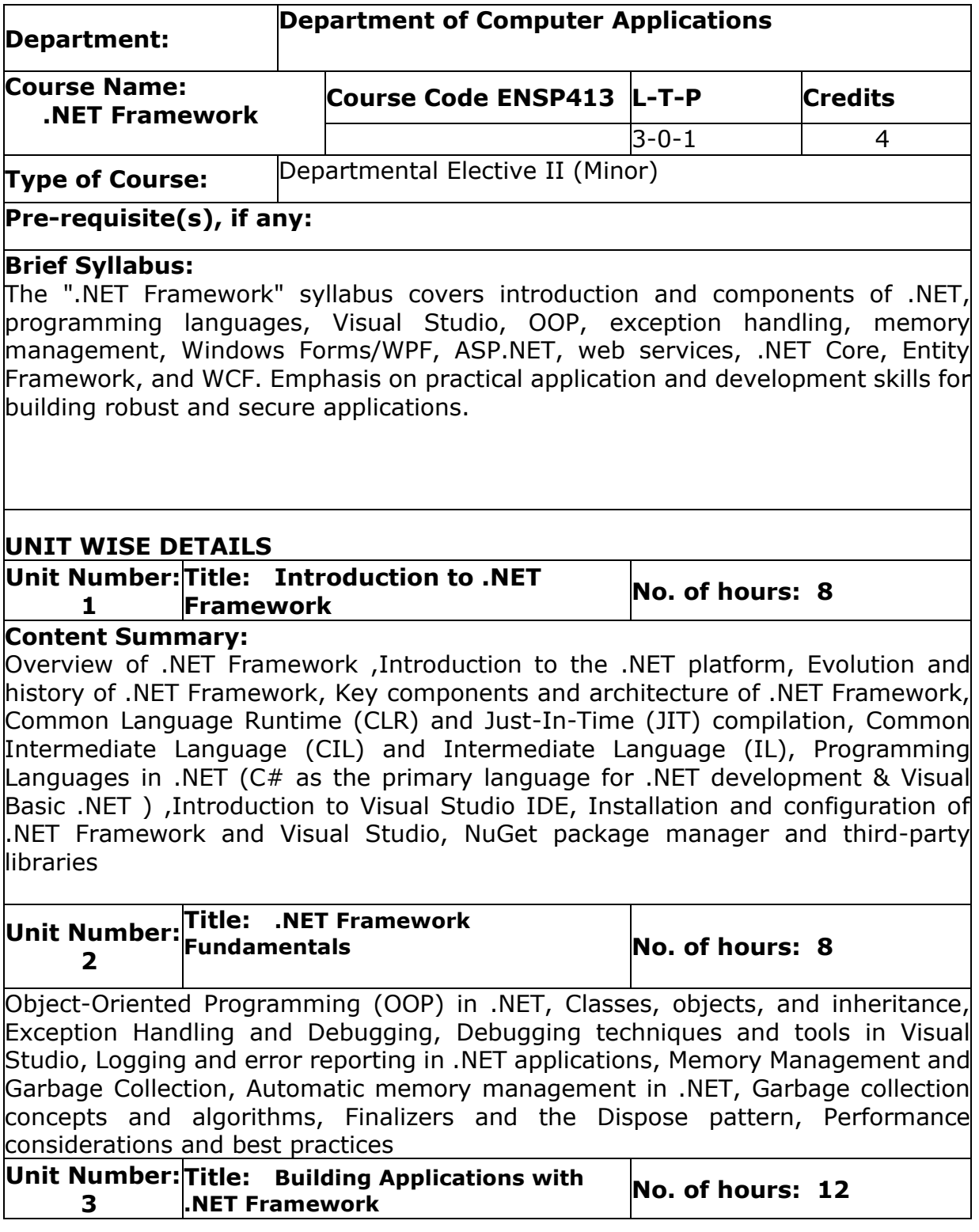

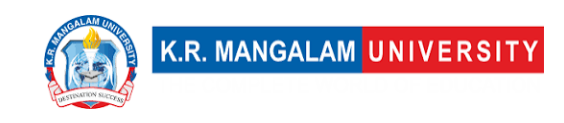

Windows Forms and WPF Applications, Introduction to Windows Forms and Windows Presentation Foundation (WPF), Designing user interfaces using WinForms/WPF controls, Event-driven programming and event handling, Data binding and data access in WinForms/WPF applications, ASP.NET Web Development, Data access and validation in ASP.NET applications, Web Services and RESTful APIs, Creating and consuming web services in .NET, Authentication and security considerations in web services.

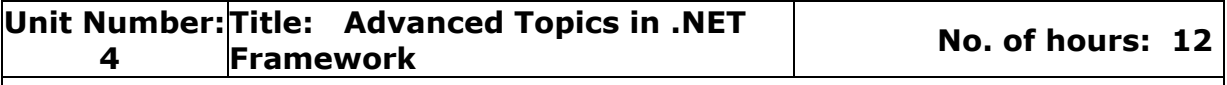

#### **Content Summary:**

.NET Core and Cross-Platform Development, Introduction to .NET Core and its advantages, Building cross-platform applications with .NET Core, Deploying and hosting .NET Core applications, Entity Framework and Database Connectivity, Overview of Entity Framework and Object-Relational Mapping (ORM), Creating and manipulating databases with Entity Framework, Querying data using LINQ (Language Integrated Query), Handling database migrations and versioning, Windows Communication Foundation (WCF), Introduction to WCF and serviceoriented architecture (SOA), Creating and consuming WCF services, Message exchange patterns and bindings in WCF, Security and reliability in WCF applications

### **\*Self-Learning Components:**

1. **Online Tutorials and Documentation: Direct students to the official Microsoft documentation for .NET Framework, which provides comprehensive guides and resources. [Microsoft .NET Documentation](https://docs.microsoft.com/en-us/dotnet/)**

2. **Hands-on Coding Exercises: Assign coding exercises from platforms like LeetCode or HackerRank that focus on implementing concepts of .NET Framework. [LeetCode](https://leetcode.com/) [HackerRank](https://www.hackerrank.com/)**

3. **Project-Based Learning: Encourage students to work on small projects using different aspects of the .NET Framework. Provide examples of project ideas and resources like GitHub repositories for inspiration. [GitHub](https://github.com/)**

*\*students will demonstrate the self-learning components through classroom presentations* **Reference/Text Books:**

- 1. **"Mastering C# and .NET Framework" by Jayantha Dhanapala**
- 2. **"Pro C# and .NET Framework" by Andrew Troelsen**
- 3. **".NET Framework Programming with C#" by G. Shankar**
- 4. **".NET Programming: Concepts and Practice" by Atul Kumar**

### **Define Course Outcomes (CO)**

COs and the statements of the Statements

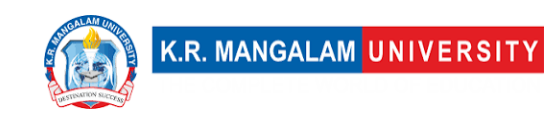

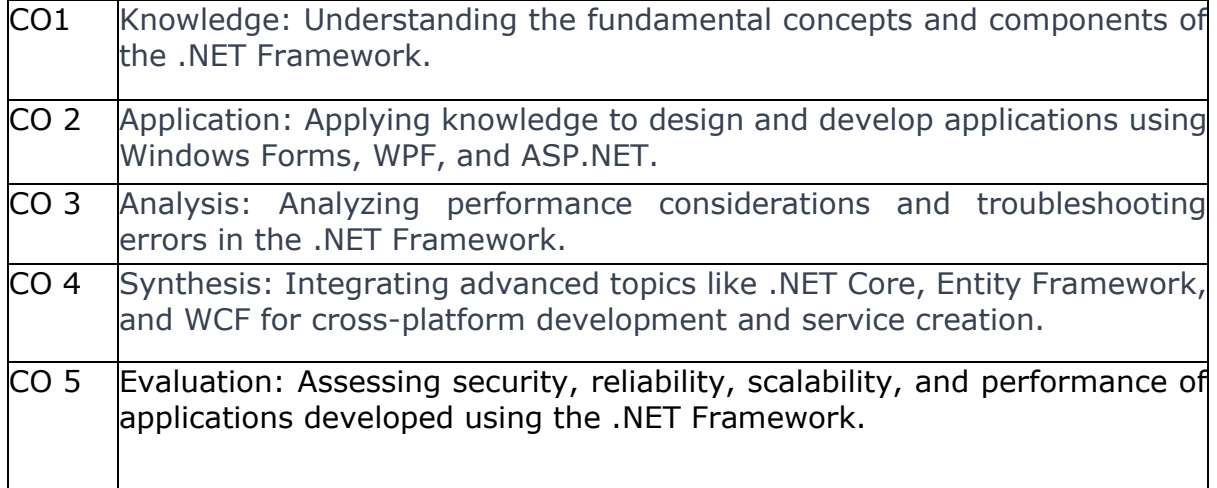

### COs Mapping with Levels of Bloom's taxonomy

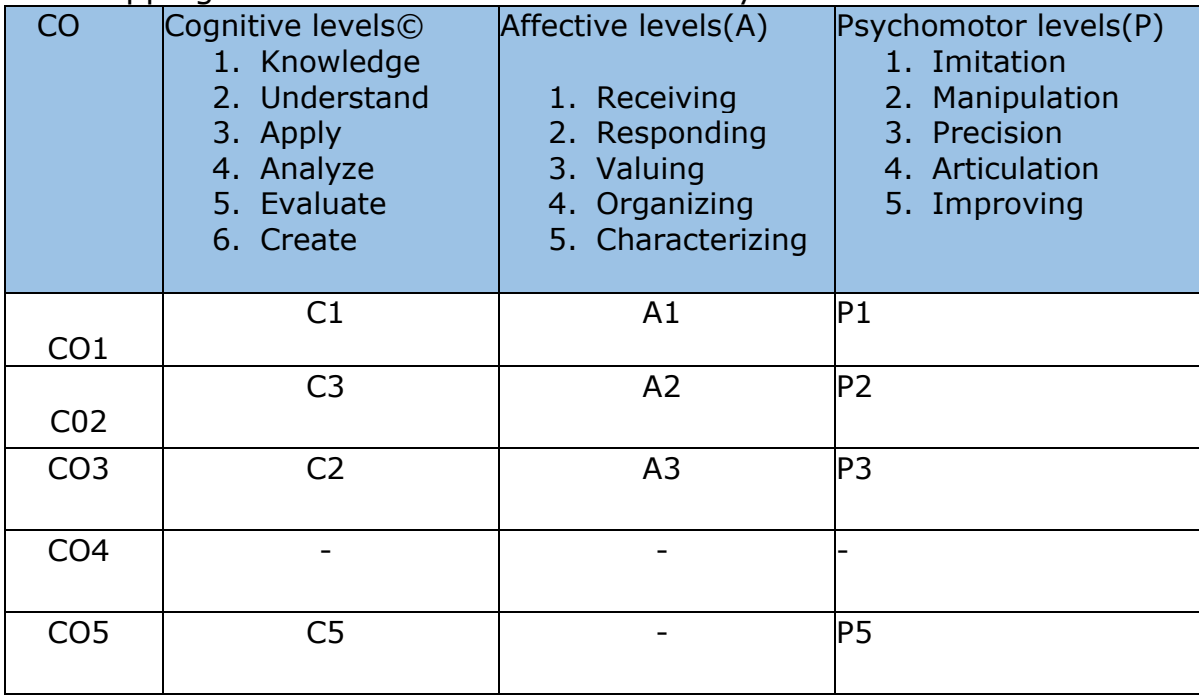

# **CO-PO Mapping**

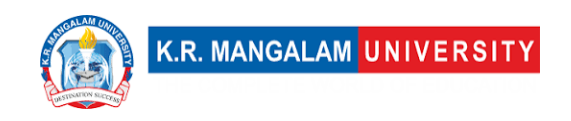

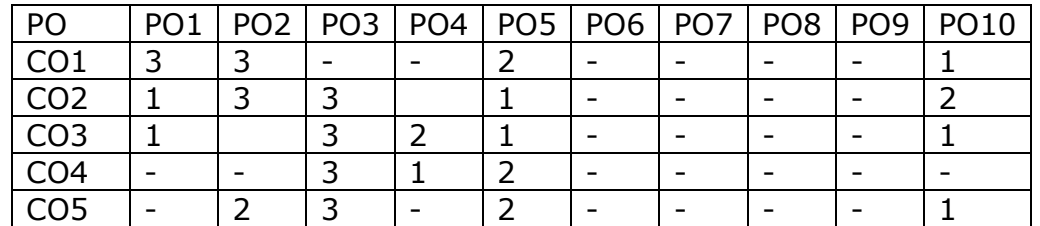

### **Relevance of the Syllabus to various indicators**

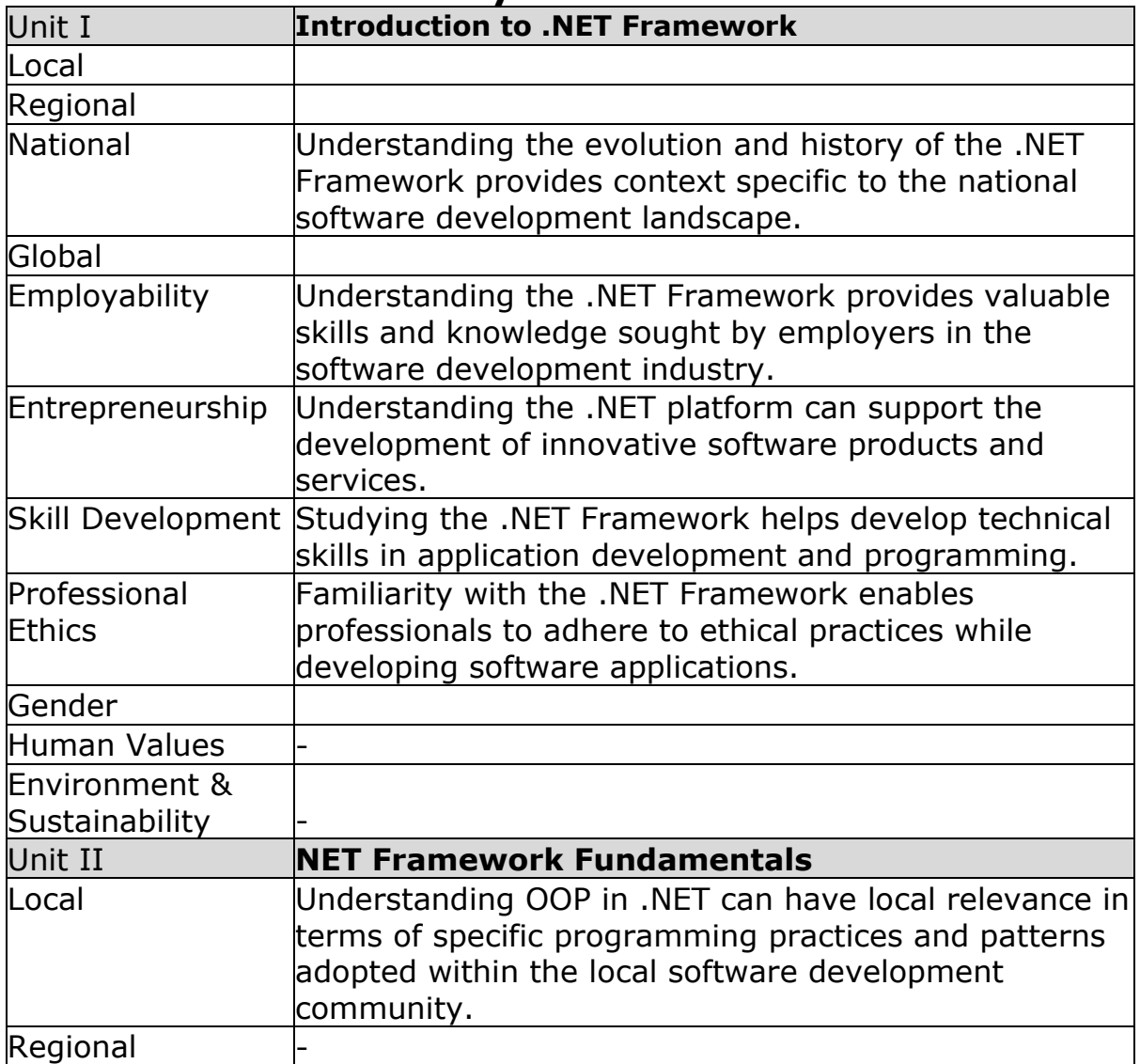

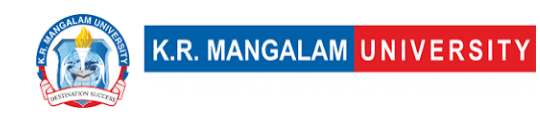

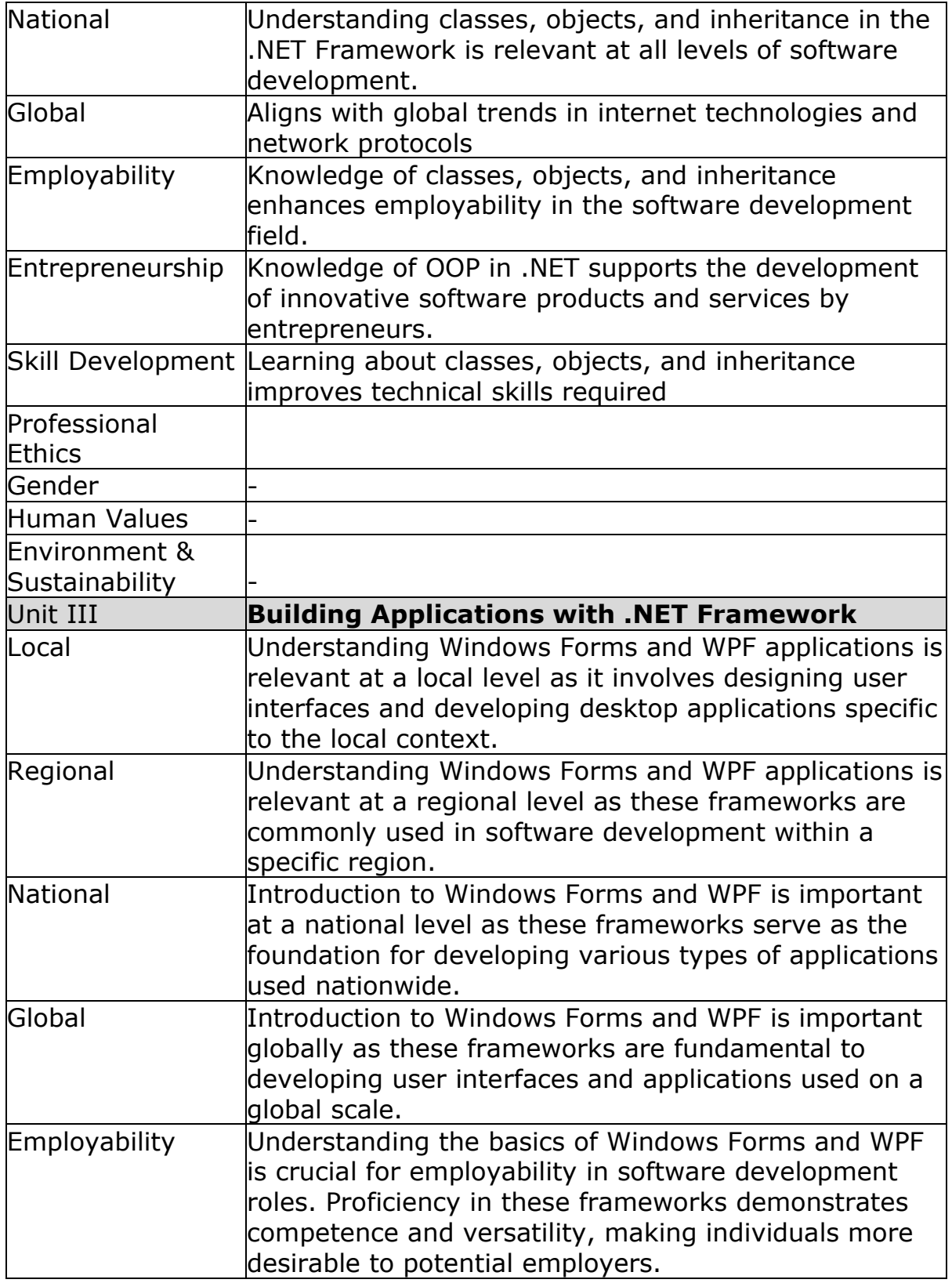

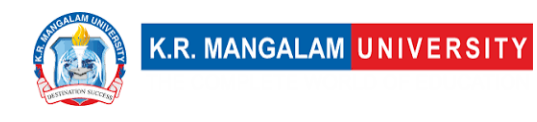

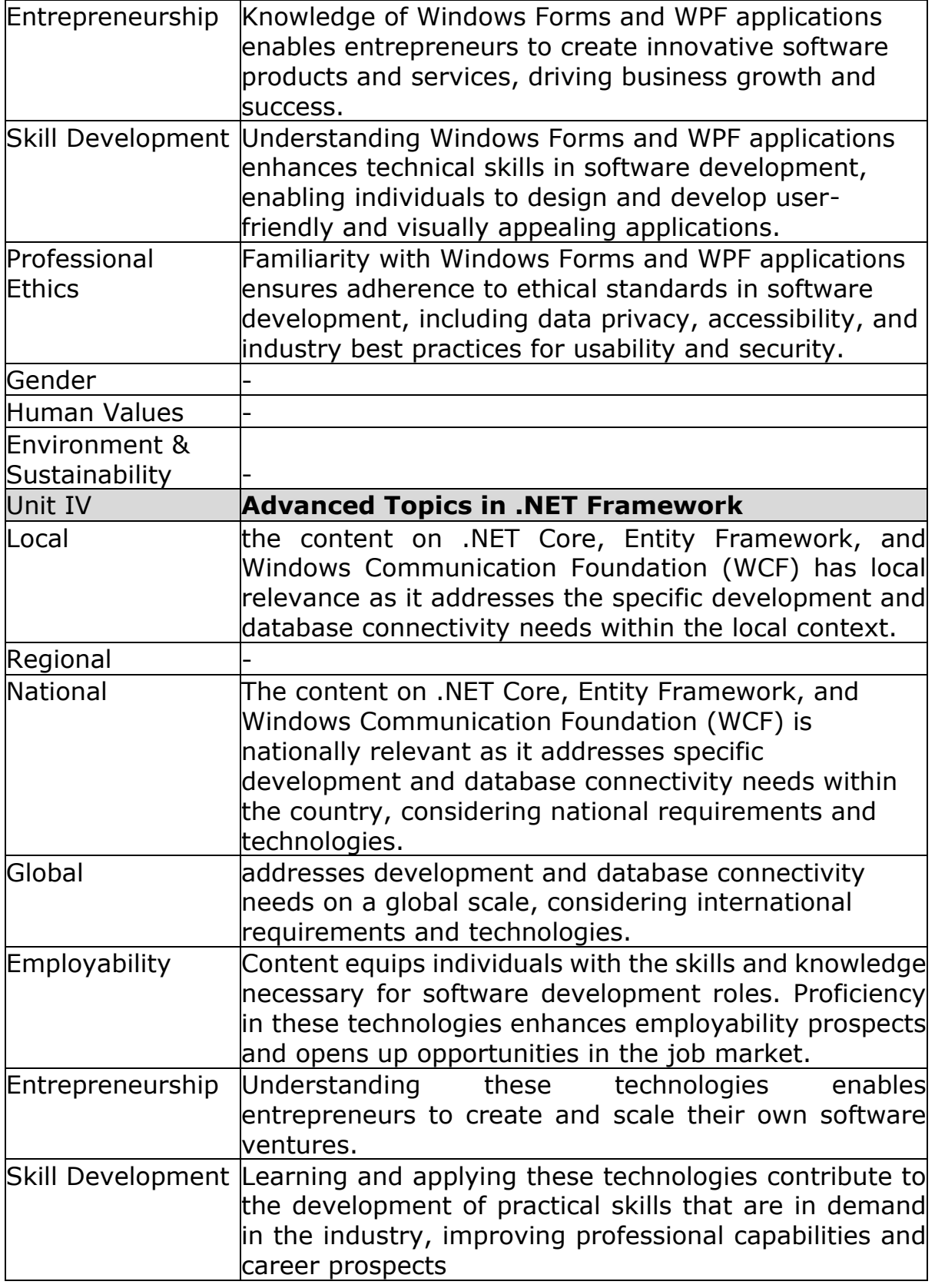

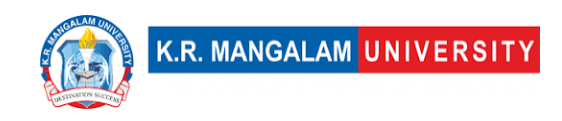

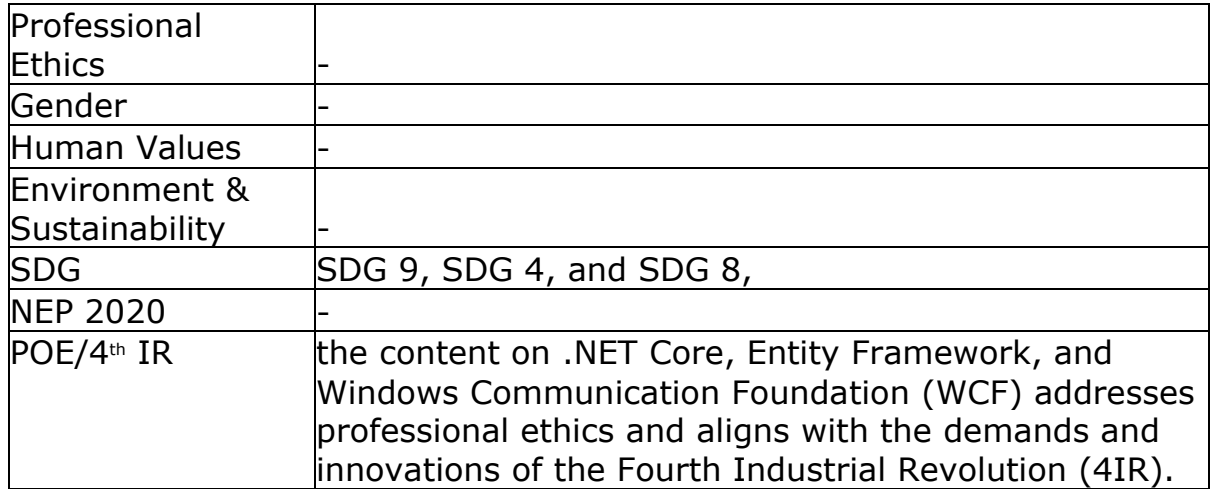

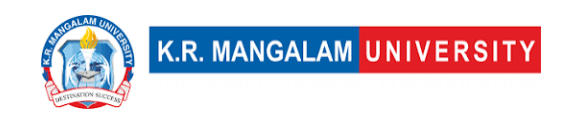

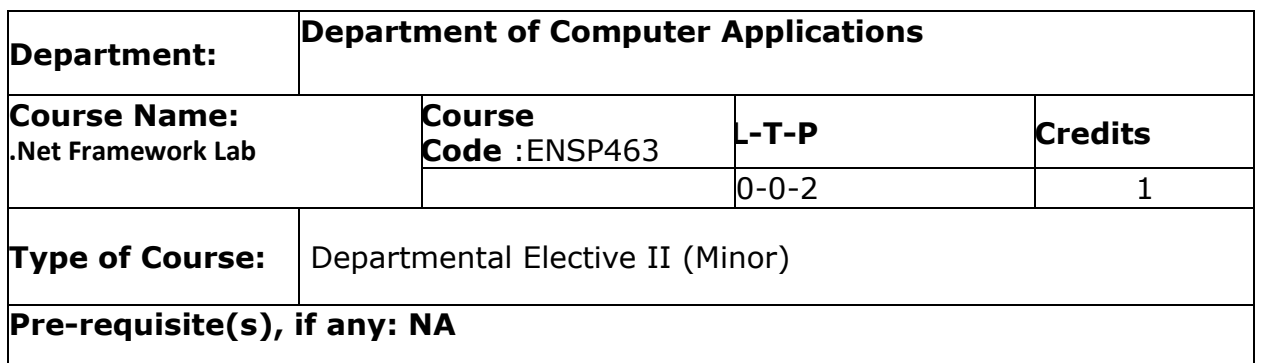

# Proposed Lab Experiments

### **Defined Course Outcomes**

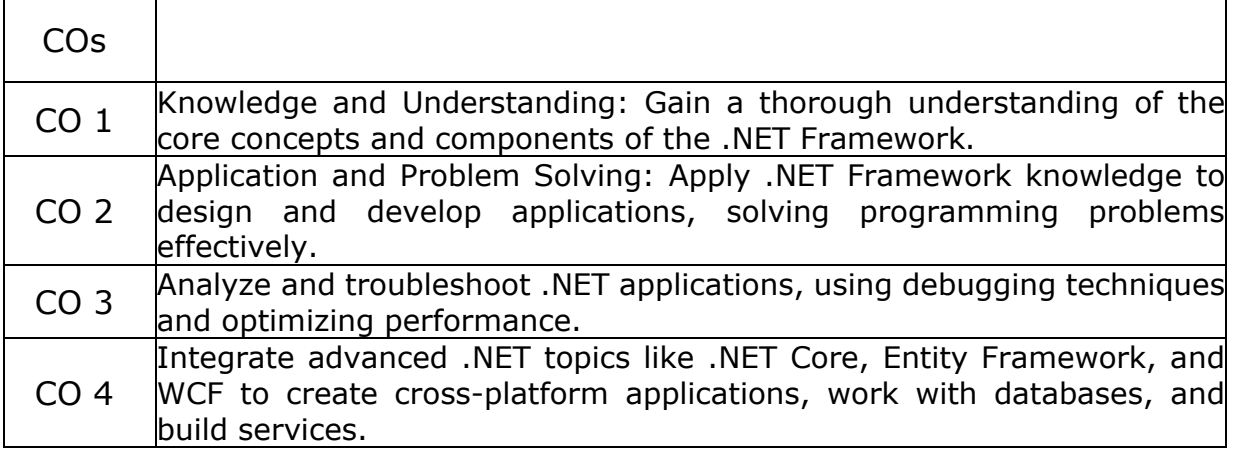

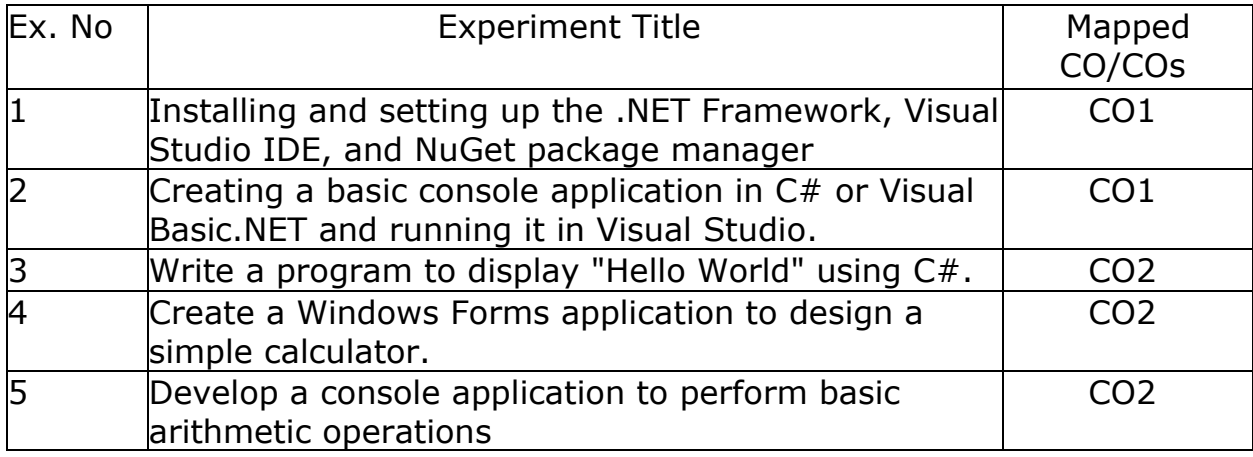

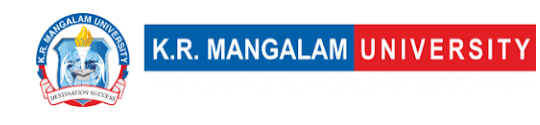

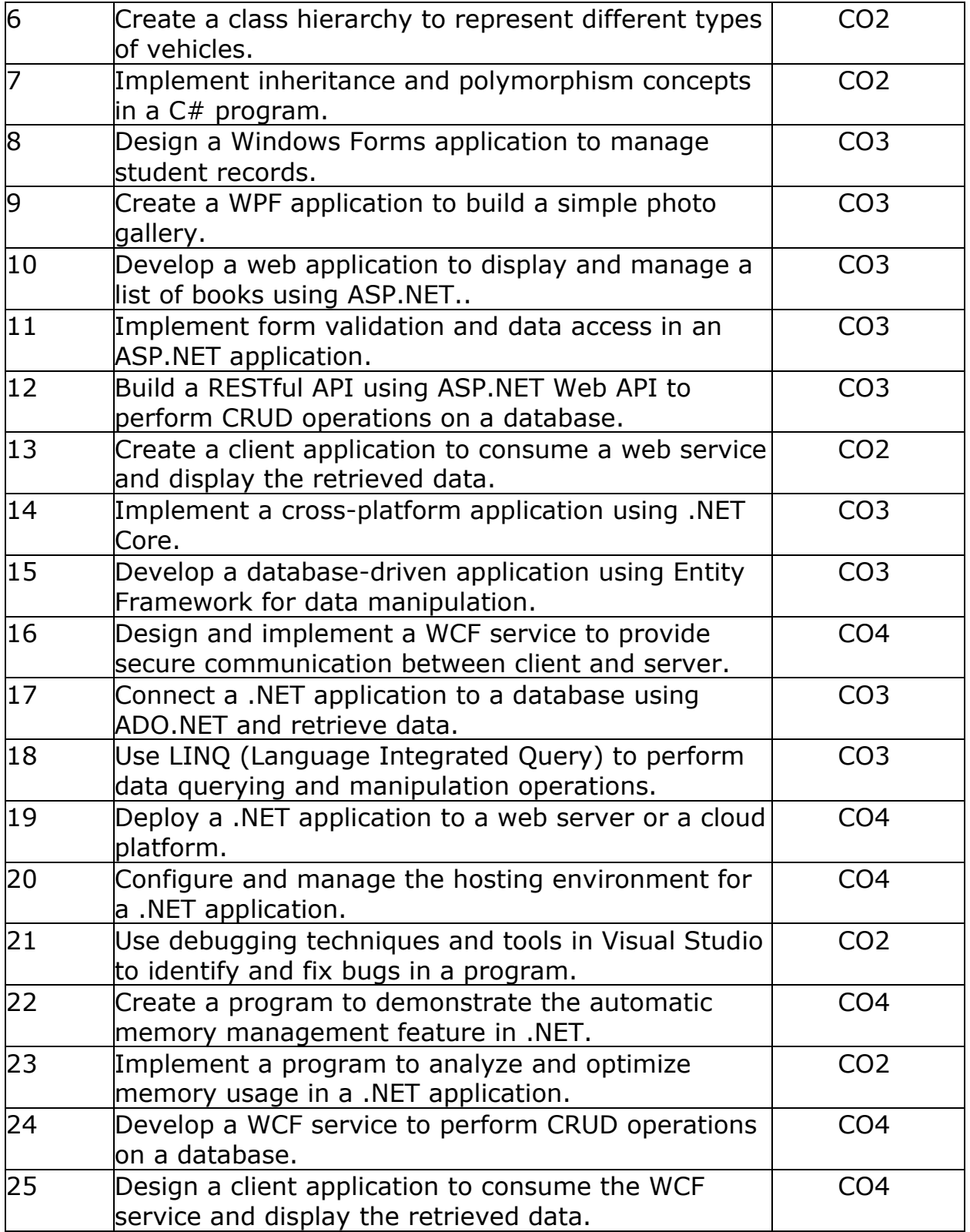

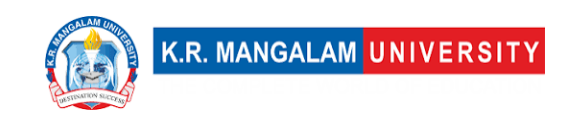

### **COURSE TEMPLATE**

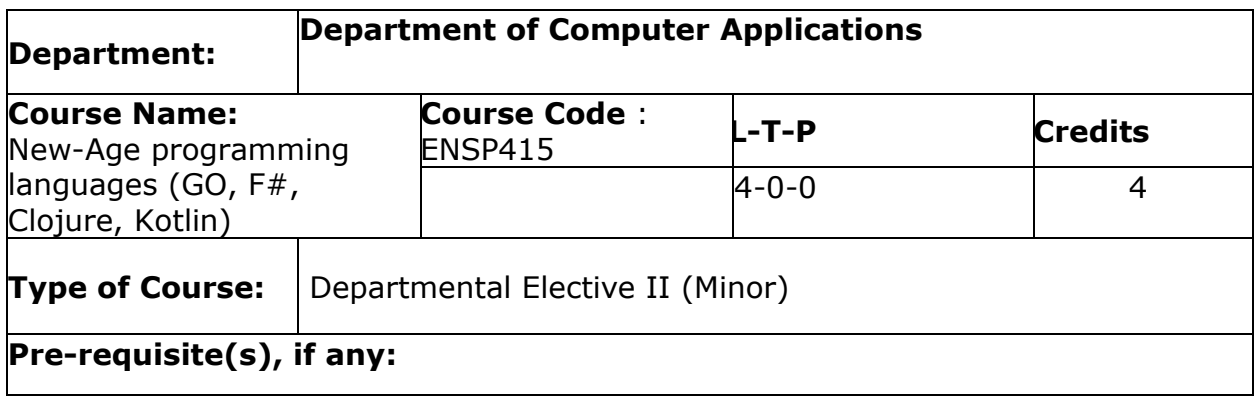

#### **Brief Syllabus:**

New-Age programming languages (GO, F#, Clojure, Kotlin) provides an introduction to the concepts and applications of modern programming languages. It explore the features and benefits of GO, F#, Clojure, and Kotlin, and develop practical skills in programming using these languages. The course will cover language syntax, data types, control structures, functional programming concepts, concurrency, and integration with other technologies.

### **UNIT WISE DETAILS**

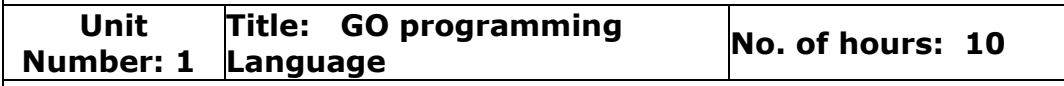

### **Content Summary:**

Overview of GO, F#, Clojure, and Kotlin, Comparison with traditional programming languages, Installation and setup of development environment, Introduction to GO syntax and data types, Control structures, Functions and packages in GO, Arrays, slices, and maps in GO, Structs and custom data types, Pointers and memory management, Concurrency and parallelism in GO, Error Handling, Concurrent Programming in GO, Advanced GO Concepts- Function closures and anonymous functions, Reflection and type introspection, Testing and benchmarking in GO, Writing concurrent and parallel programs.

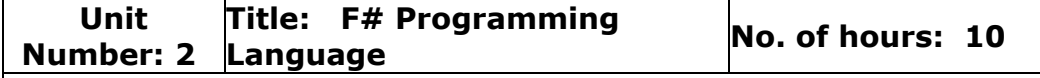

#### **Content Summary:**

Introduction to F# syntax and functional programming concepts, Data Types, Variables, Operators, Decision Making, Loops, Functions, Strings, Options, Immutable data types and pattern matching, Higher-order functions and currying, Asynchronous and parallel programming in F#, Object-Oriented Programming with  $F#$ , Database access with F#, Querying and manipulating data using F#, Integration with relational and NoSQL databases

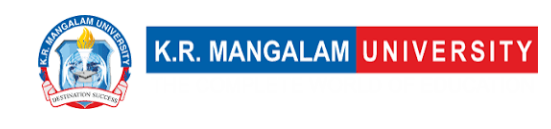

#### **Unit Number: 3 Title: Introduction to Clojure Programming No. of hours: <sup>10</sup>**

#### **Content Summary:**

Overview of Clojure and its features, Setting up the development environment, Basic syntax and data structures in Clojure, Functional Programming in Clojure, Immutable data and pure functions, Higher-order functions and recursion, Collections and sequence operations in Clojure, Destructuring and pattern matching, Macros and metaprogramming in Clojure, Concurrency models in Clojure, Asynchronous programming with core.async, Parallel programming with reducers and pmap, Interacting with Java libraries and APIs, Java interoperability in Clojure, Working with Java collections and objects, Web Development with Clojure, Building web applications using Clojure and Ring, Database access and persistence in Clojure, Error Handling and Testing: Exception handling and error management in Clojure, Testing strategies and frameworks in Clojure, Data Manipulation and Transformation: Data manipulation with Clojure's sequence functions, Data transformation with transducers, Data-driven development with data literals and data readers

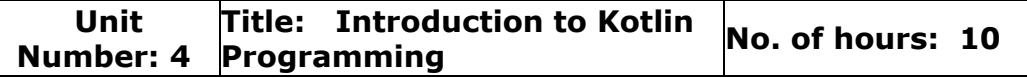

### **Content Summary:**

Overview of Kotlin and its advantages, Setting up the development environment, Basic syntax and data types in Kotlin, Conditional statements and loops, Function declarations and parameters, Lambda expressions and higher-order functions, Object-Oriented Programming in Kotlin: Classes, objects, and inheritance, Properties and access modifiers, Interfaces and abstract classes, Understanding nullable and non-nullable types, Safe calls and the Elvis operator, Type inference and smart casting, Collections and Functional Programming: Working with lists, sets, and maps in Kotlin, Collection operations and transformations, Introduction to functional programming concepts in Kotlin, Creating extension functions in Kotlin, Using DSLs for domain-specific problems, Builder pattern and DSL implementation.

### **\*Self-Learning Components:**

- 1. Web programming with GO
- 2. F# for Data Science and Machine Learning:
- 3. Metaprogramming and DSLs in Clojure:
- 4. Android App Development with Kotlin:

### References:

- 1. Building Modern Web Applications with Go (Golang) by Udemy
- 2. <https://www.jetbrains.com/academy/>
- 3. <https://www.classcentral.com/subject/f-sharp>
- 4. https://www.classcentral.com/subject/clojure

#### **Please Note:**

**At least 5-10 % syllabus will be asked in end term exams from self-learning components**

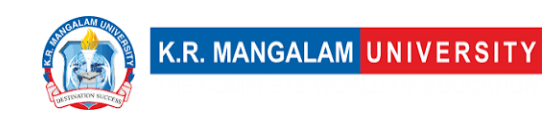

#### **Reference Books:**

1. The Go Programming Language, Alan A. A. Donovan and Brian W. Kernighan, Addison-Wesley Professional.

2. An Introduction to Programming in Go, Caleb Doxsey, CreateSpace Independent Publishing.

3. Real-World Functional Programming: With Examples in  $F#$  and  $C#$ , Tomas Petricek and Jon Skeet, Manning.

4. Programming F# 3.0: A Comprehensive Guide for Writing Simple Code to Solve Complex Problems, Chris Smith, O'Reilly Media.

5. Getting Clojure: Build Your Functional Skills One Idea at a Time, Russ Olsen, O′Reilly.

6. The Joy of Clojure, Michael Fogus and Chris Houser, Manning Publication.

7. Atomic Kotlin, Bruce Eckel and Svetlana Isakova, Mindview LLC.

8. Kotlin in Action, Dmitry Jemerov and Svetlana Isakova, Manning Publication.

### **Online References:**

- 1. <https://gobyexample.com/>[
- 2. https://golang.org/doc/
- 3. https://www.youtube.com/playlist?list=PLlxmoA0rQ-
- LwgK1JsnMsakYNACYGa1cjR
- 4. https://kotlinlang.org/docs/home.html
- 5. https://docs.microsoft.com/en-us/dotnet/fsharp/
- 6. https://www.udemy.com/course/learning-functional-programming-with-f/
- 7. https://clojure.org/guides/getting\_started

### **Course Outcomes (CO)**

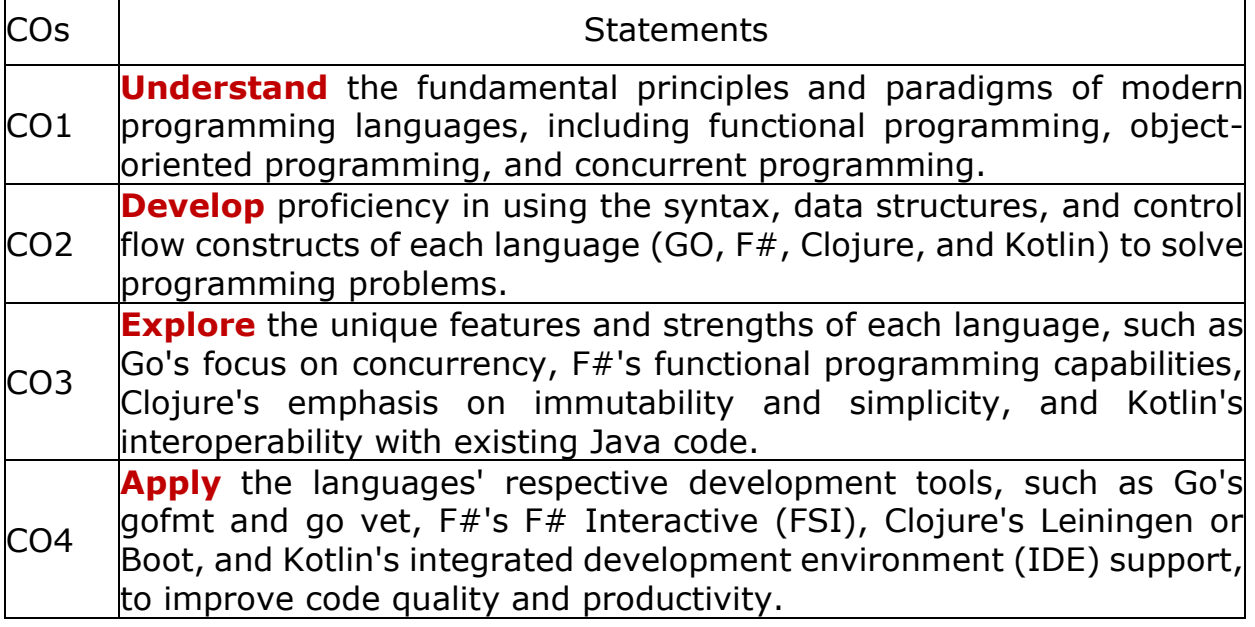

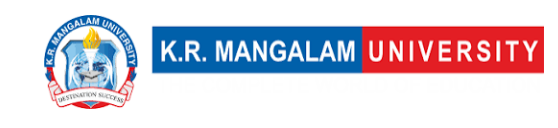

CO5 **Design and implement** projects that integrate multiple programming languages, using appropriate inter-language communication mechanisms and libraries (e.g., Go and Kotlin interacting via REST APIs, F# and Clojure communicating via message queue

### **COs Mapping with Levels of Bloom's taxonomy**

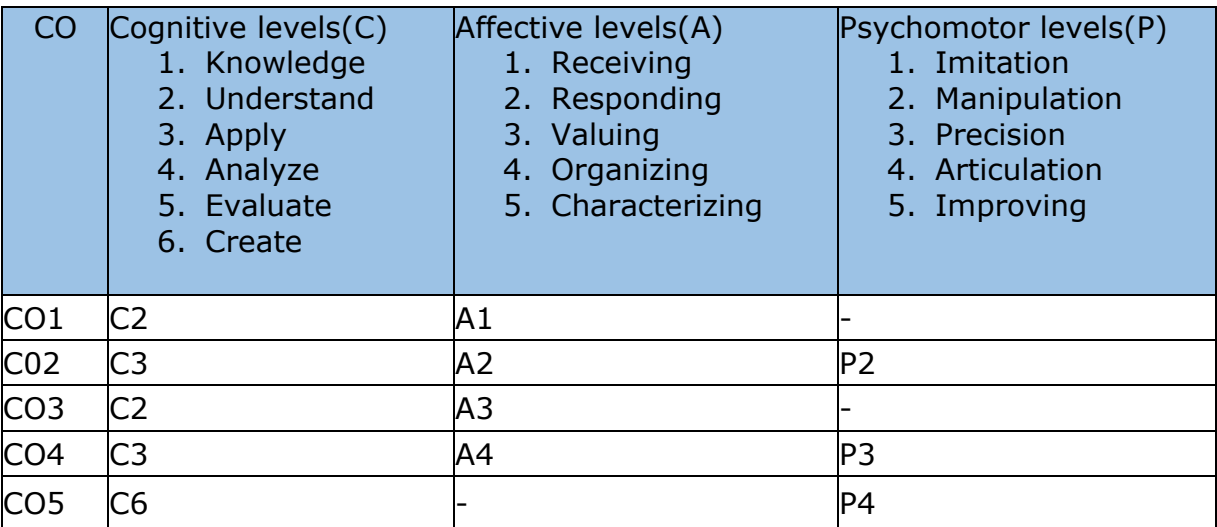

# **CO-PO Mapping**

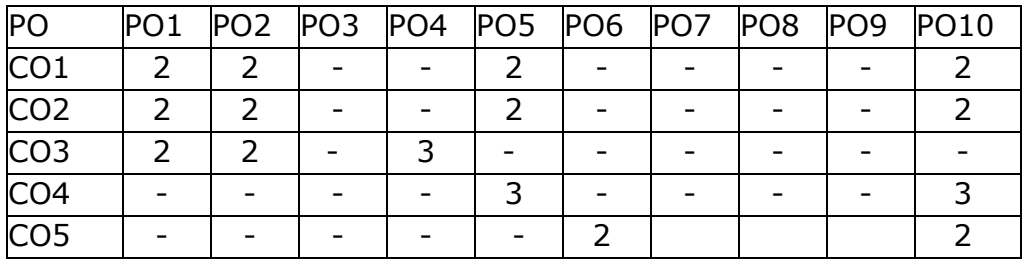

1=weakly mapped

2= moderately mapped

3=strongly mapped

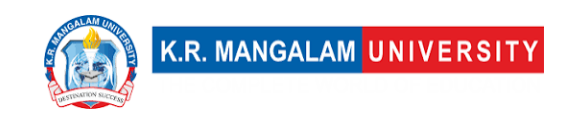

# **CO-PSO Mapping**

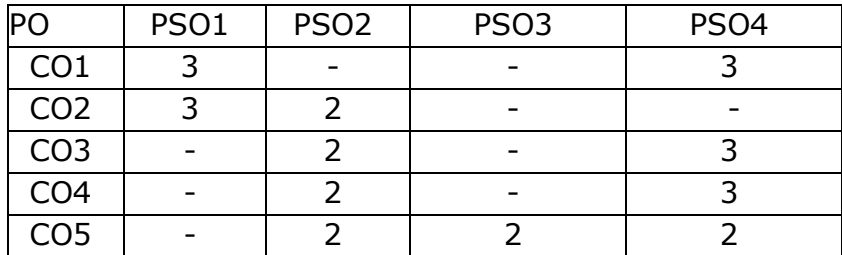

### **Relevance of the Syllabus to various indicators**

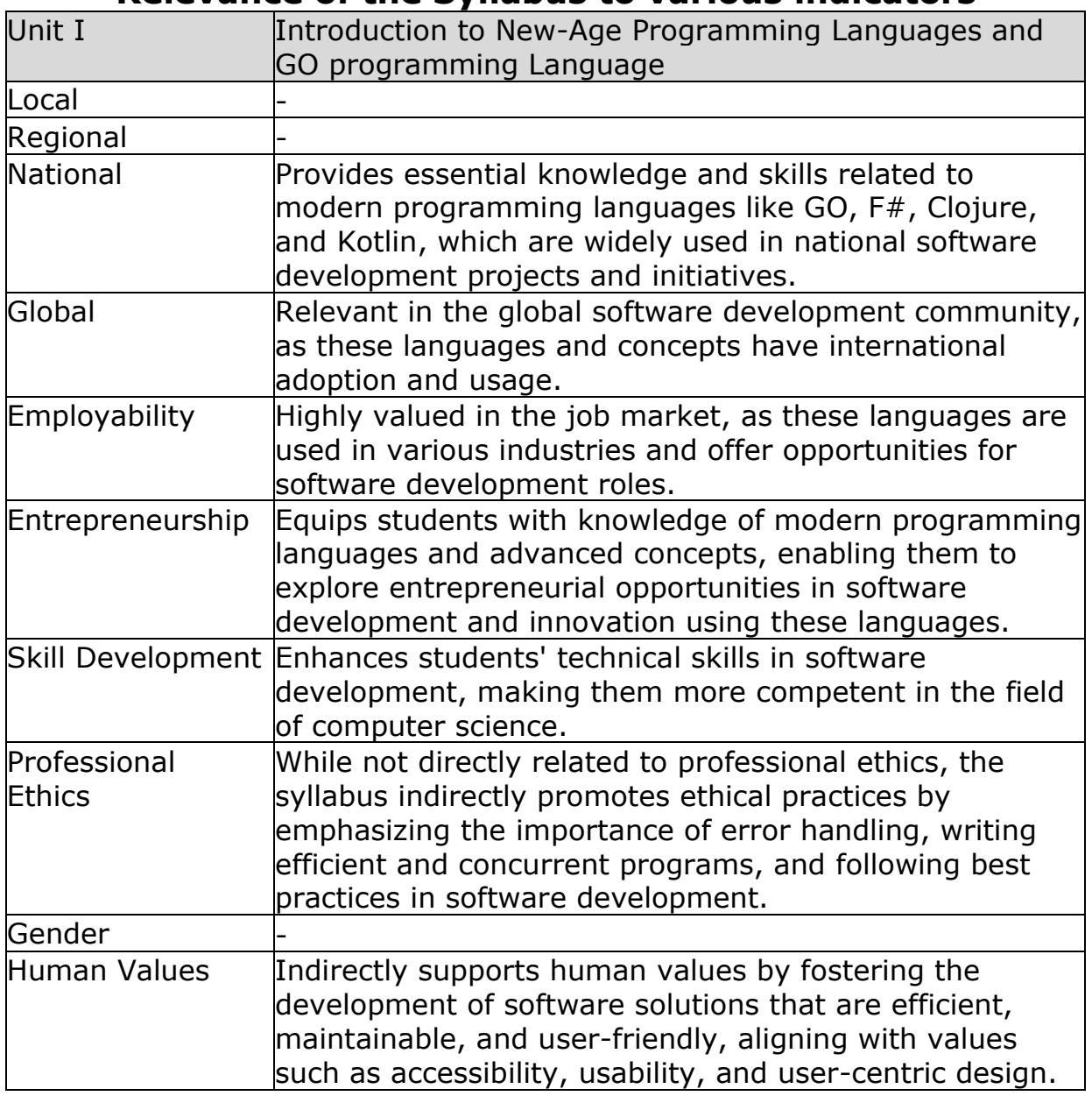

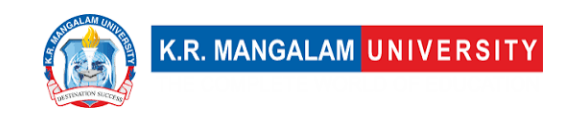

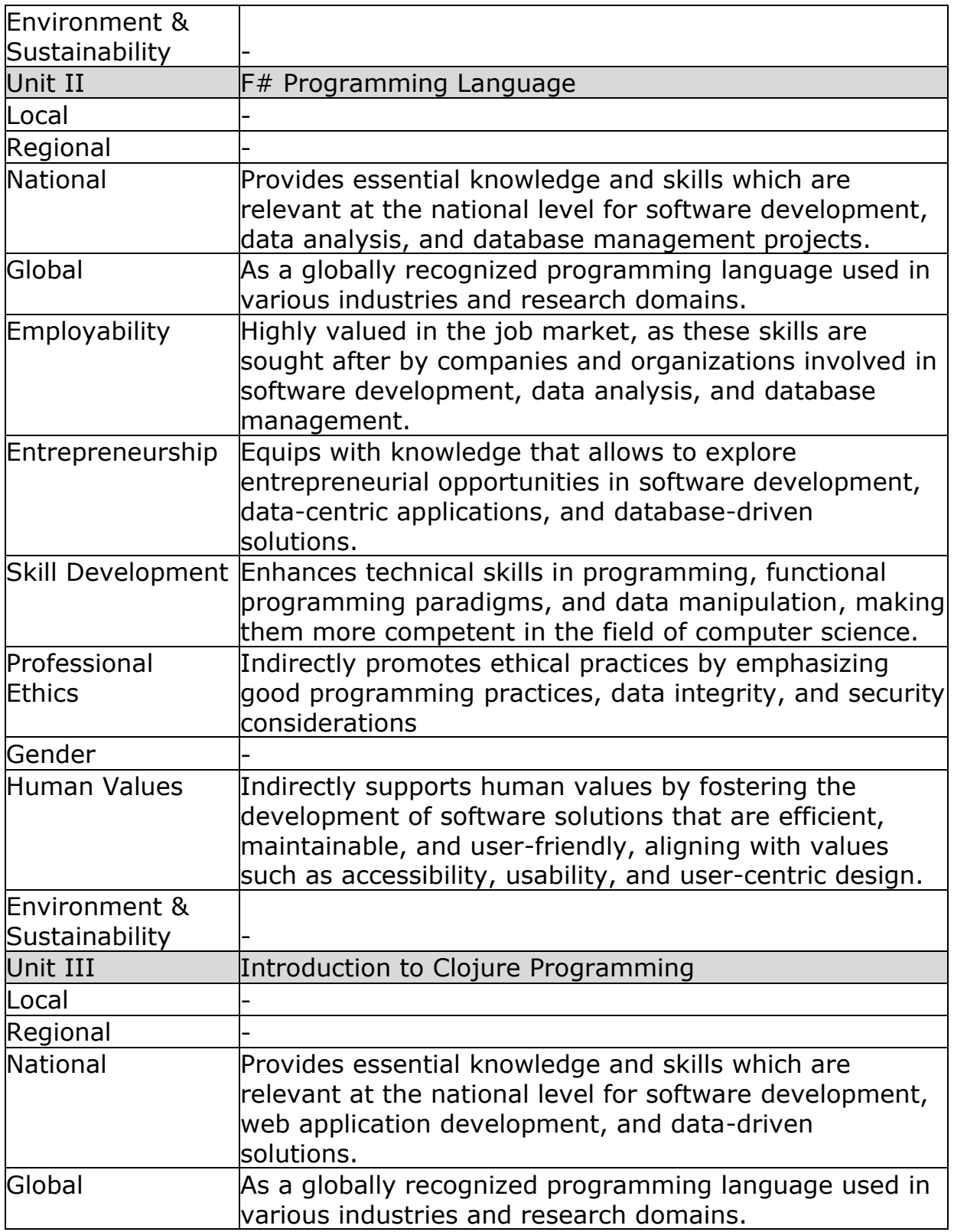

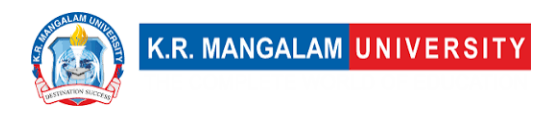

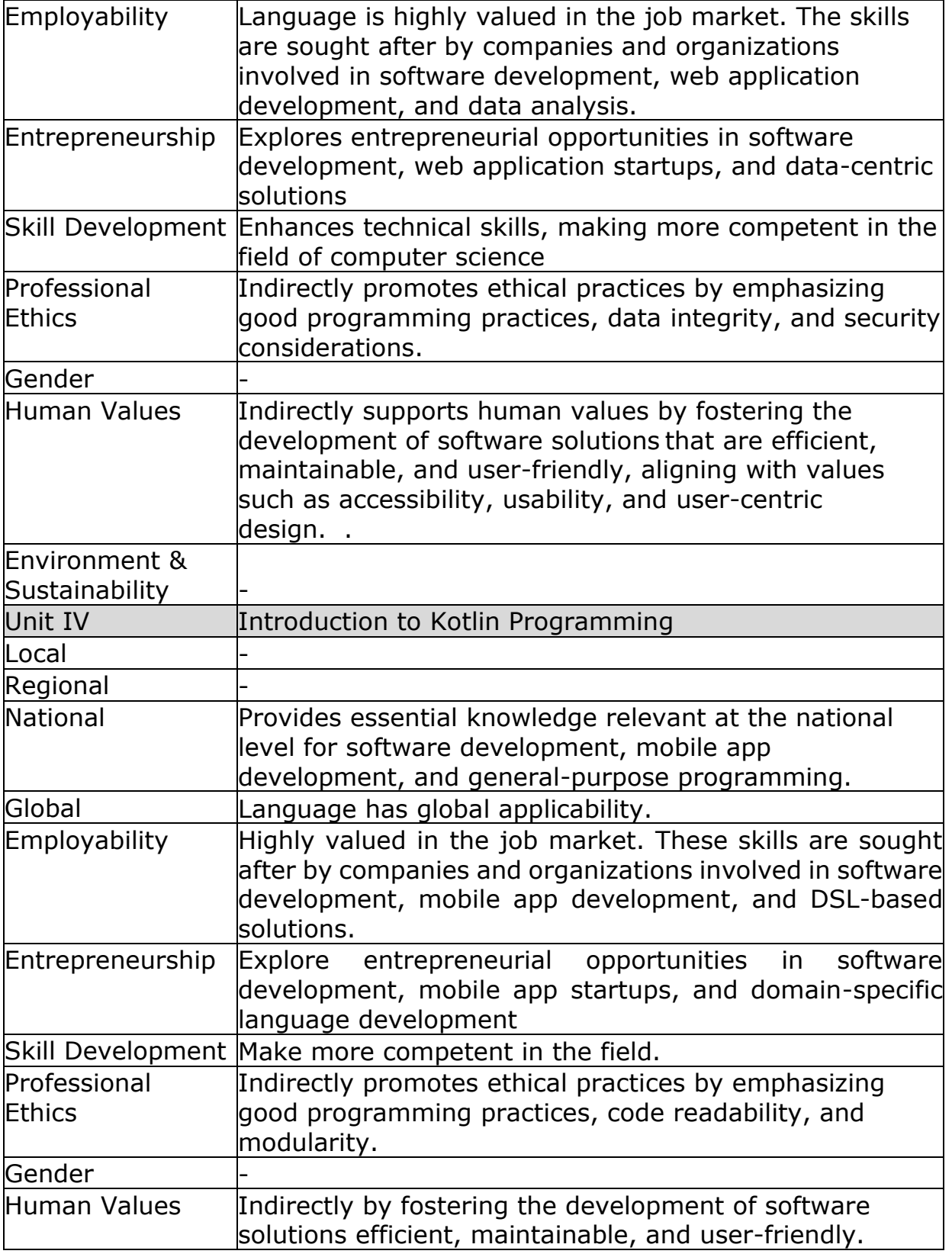

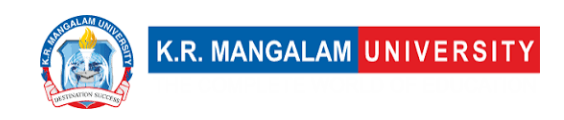

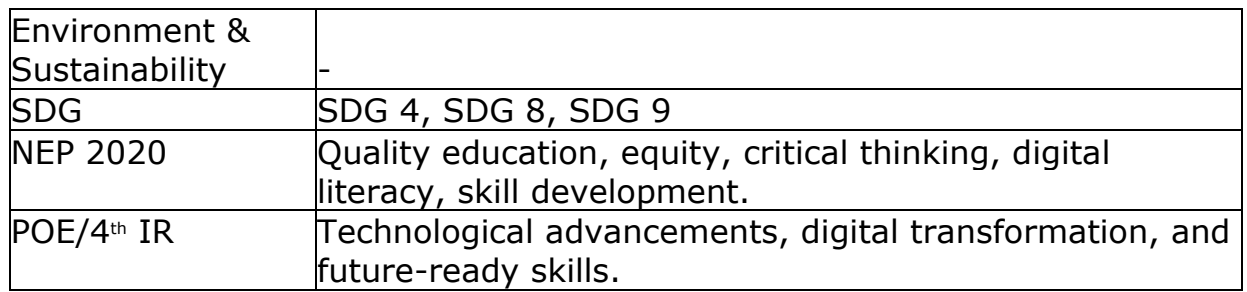

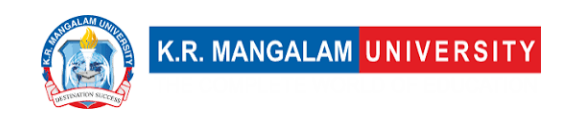

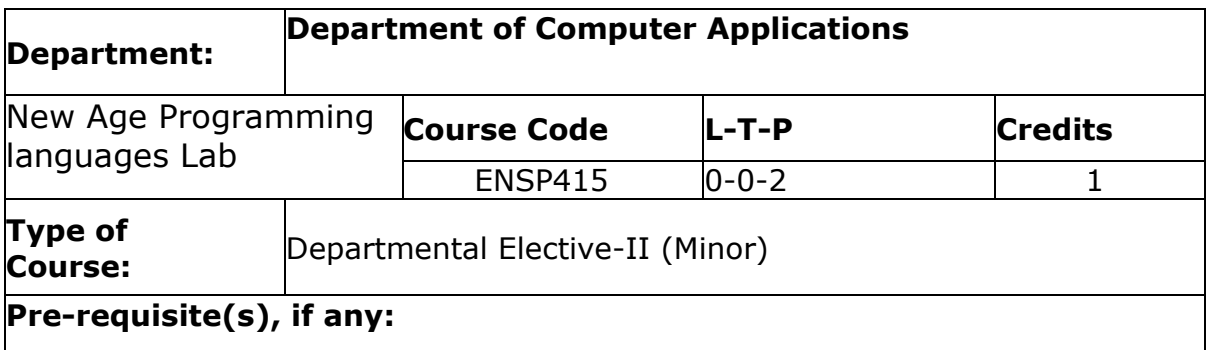

# **Course Outcomes (CO)**

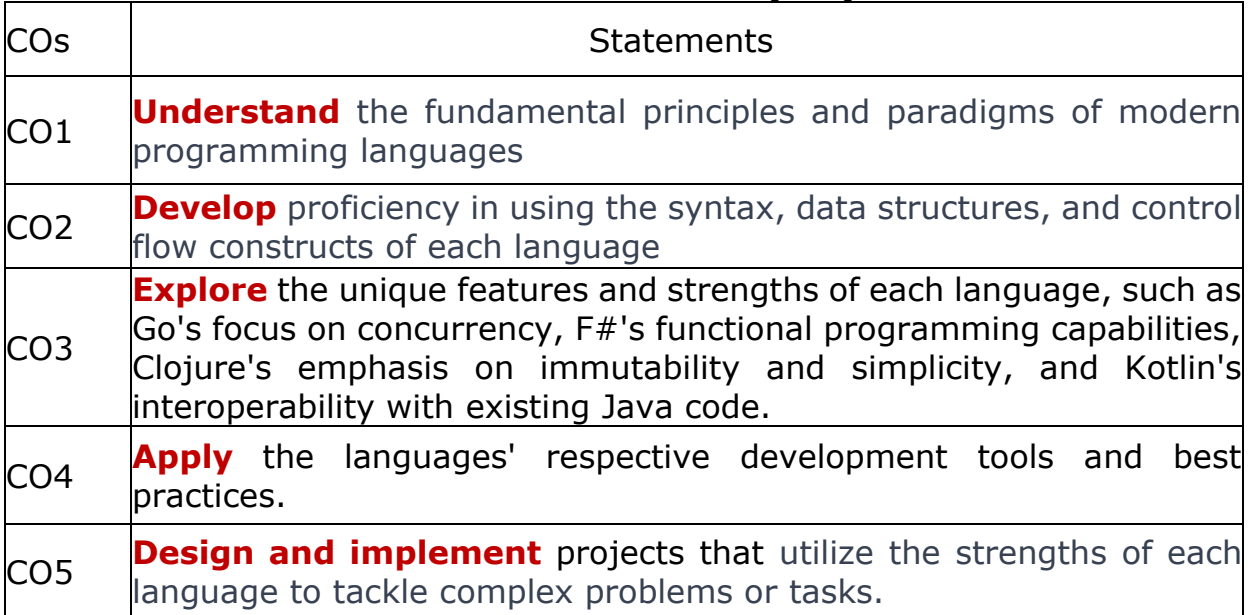

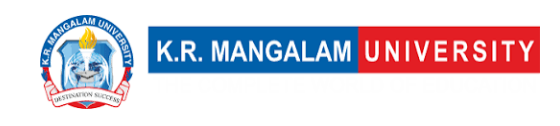

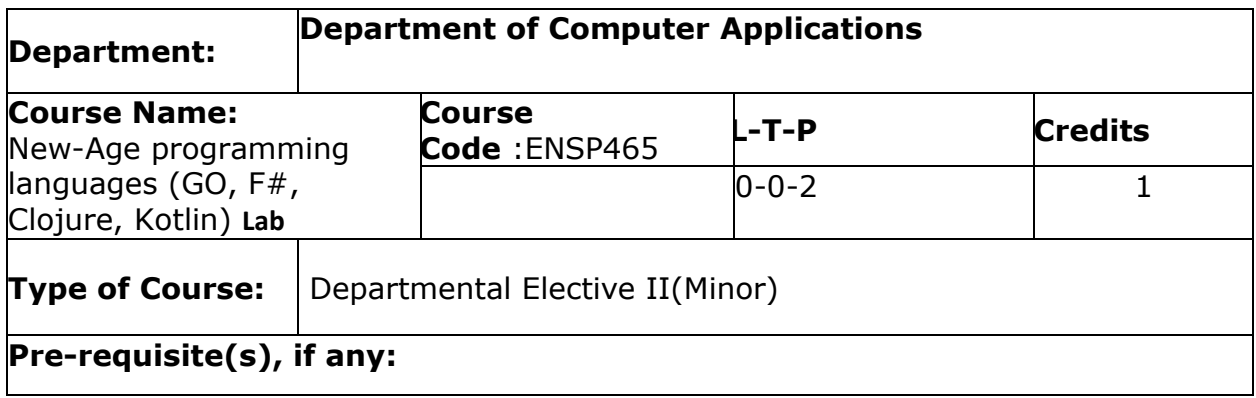

# Proposed Lab Experiments

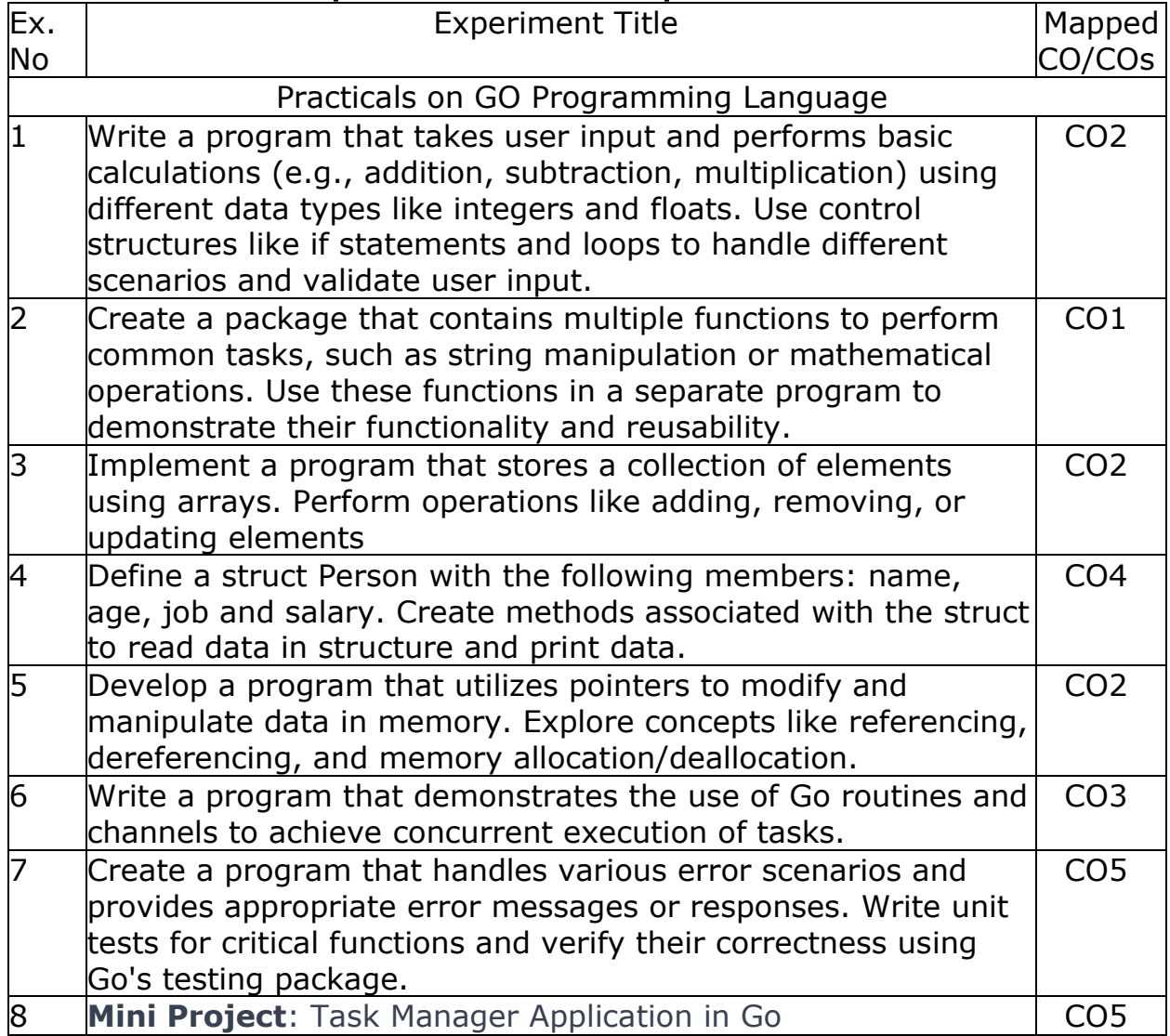

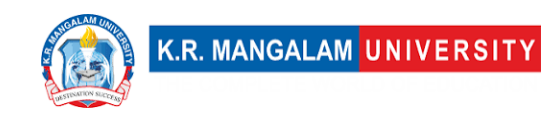

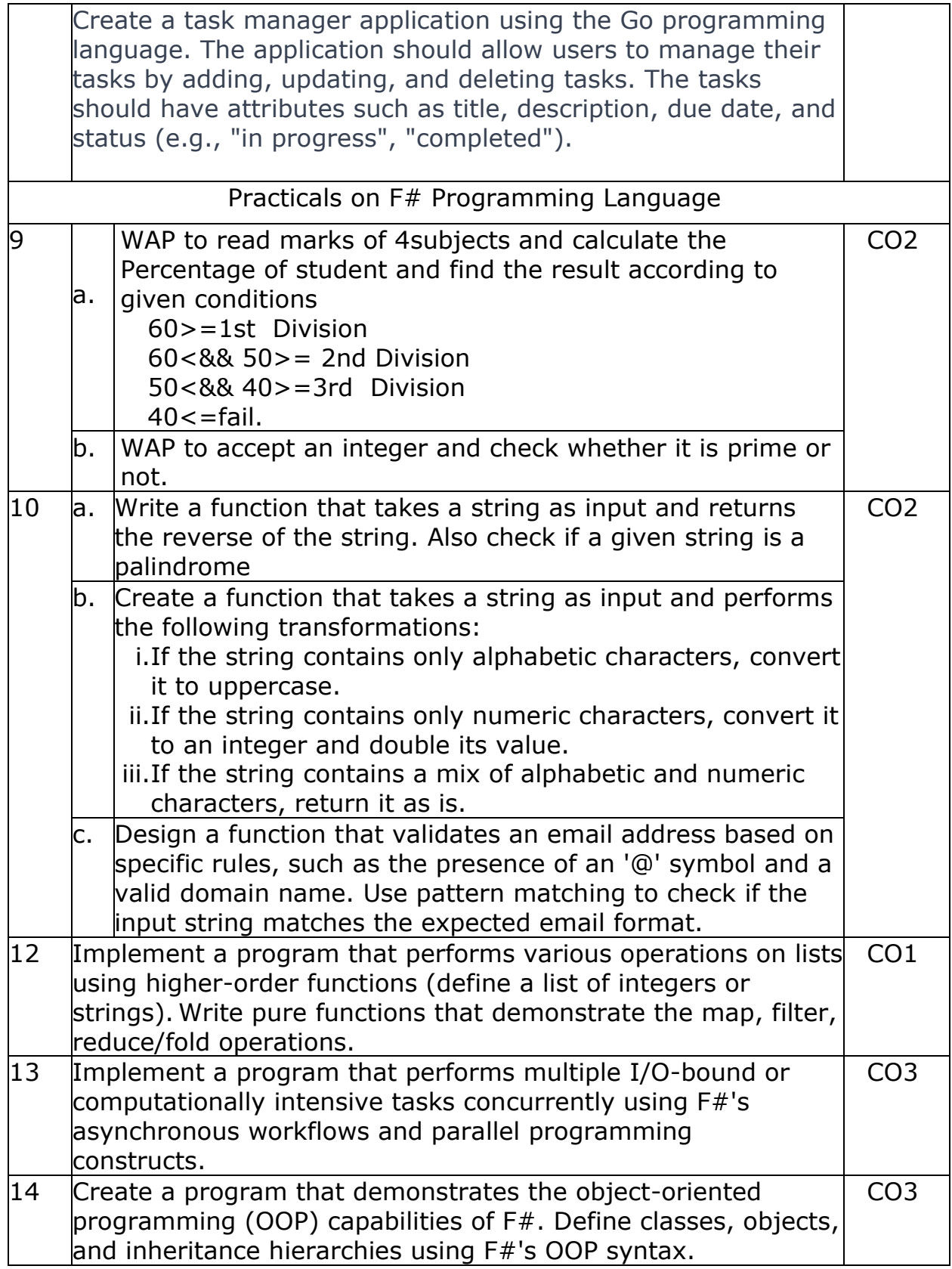
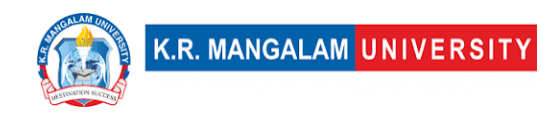

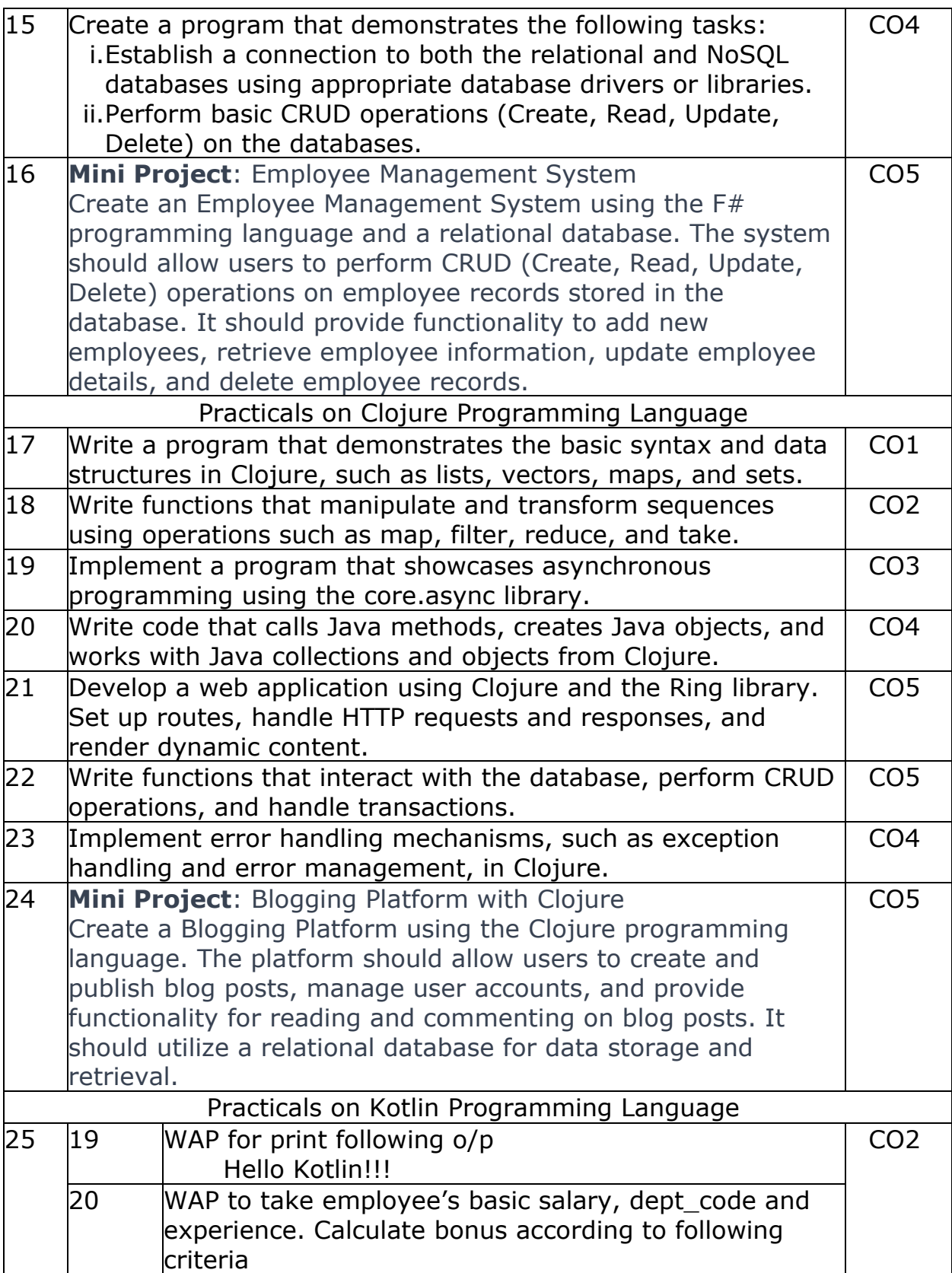

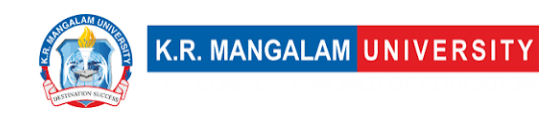

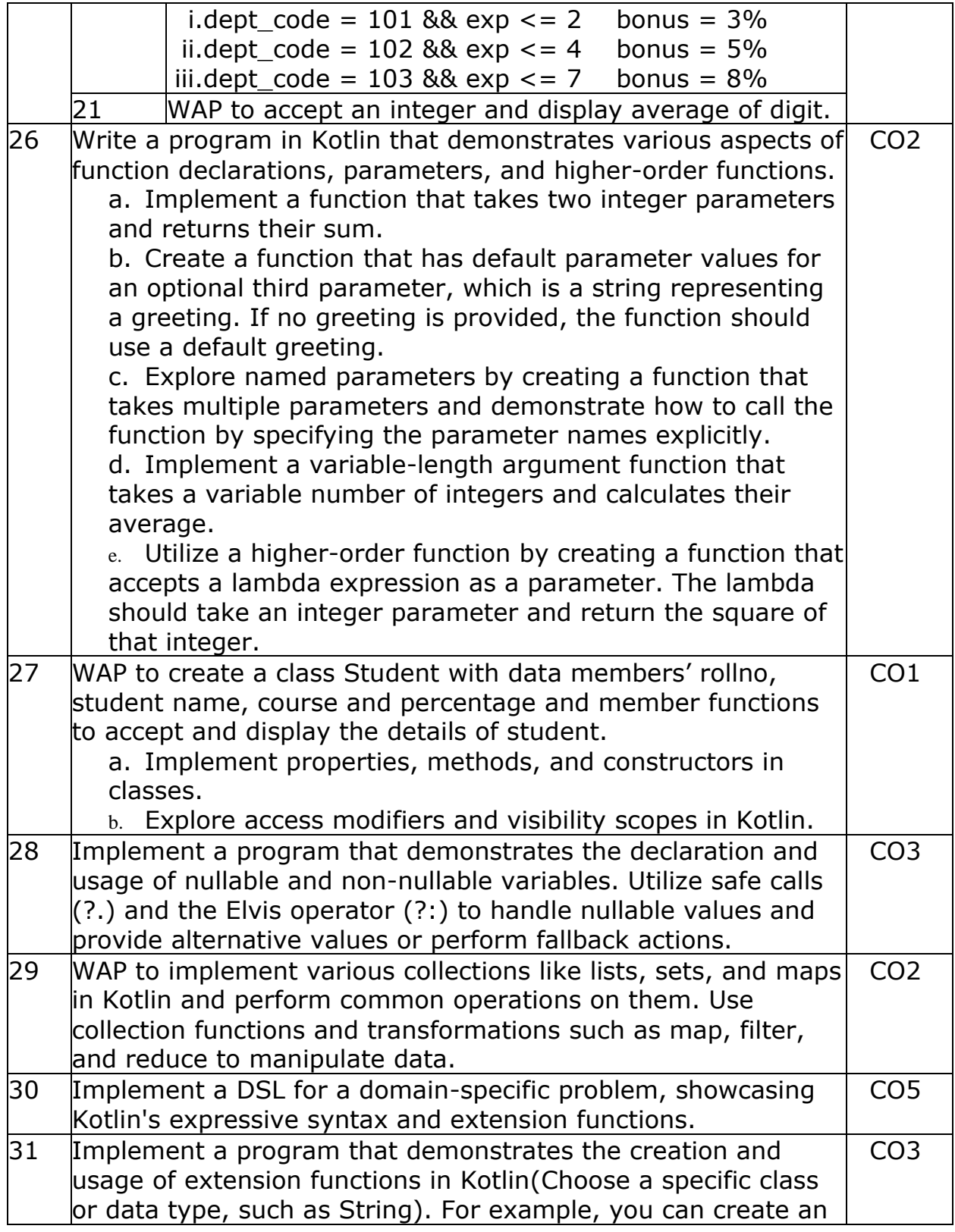

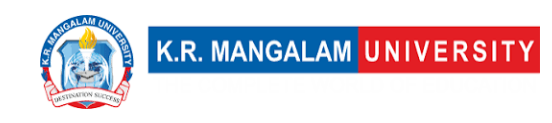

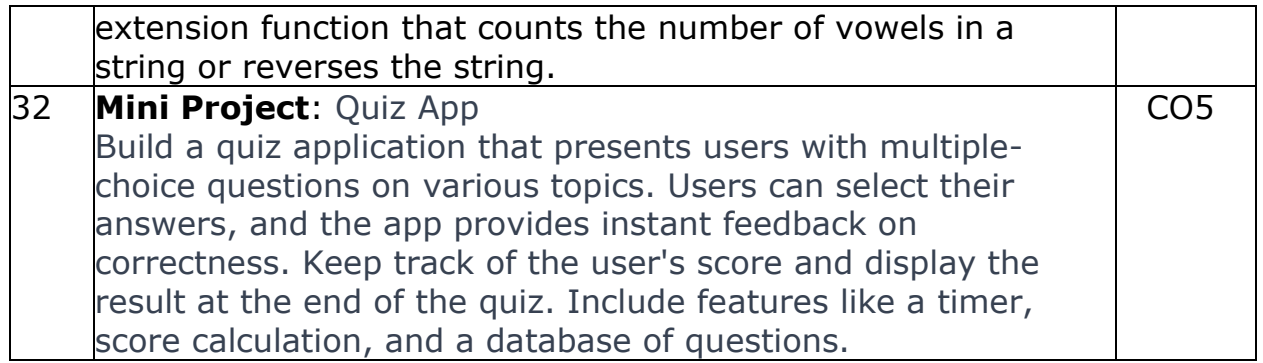

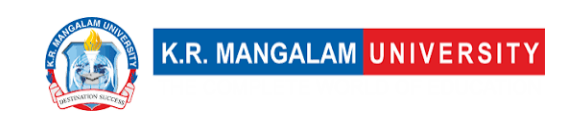

## **COURSE TEMPLATE**

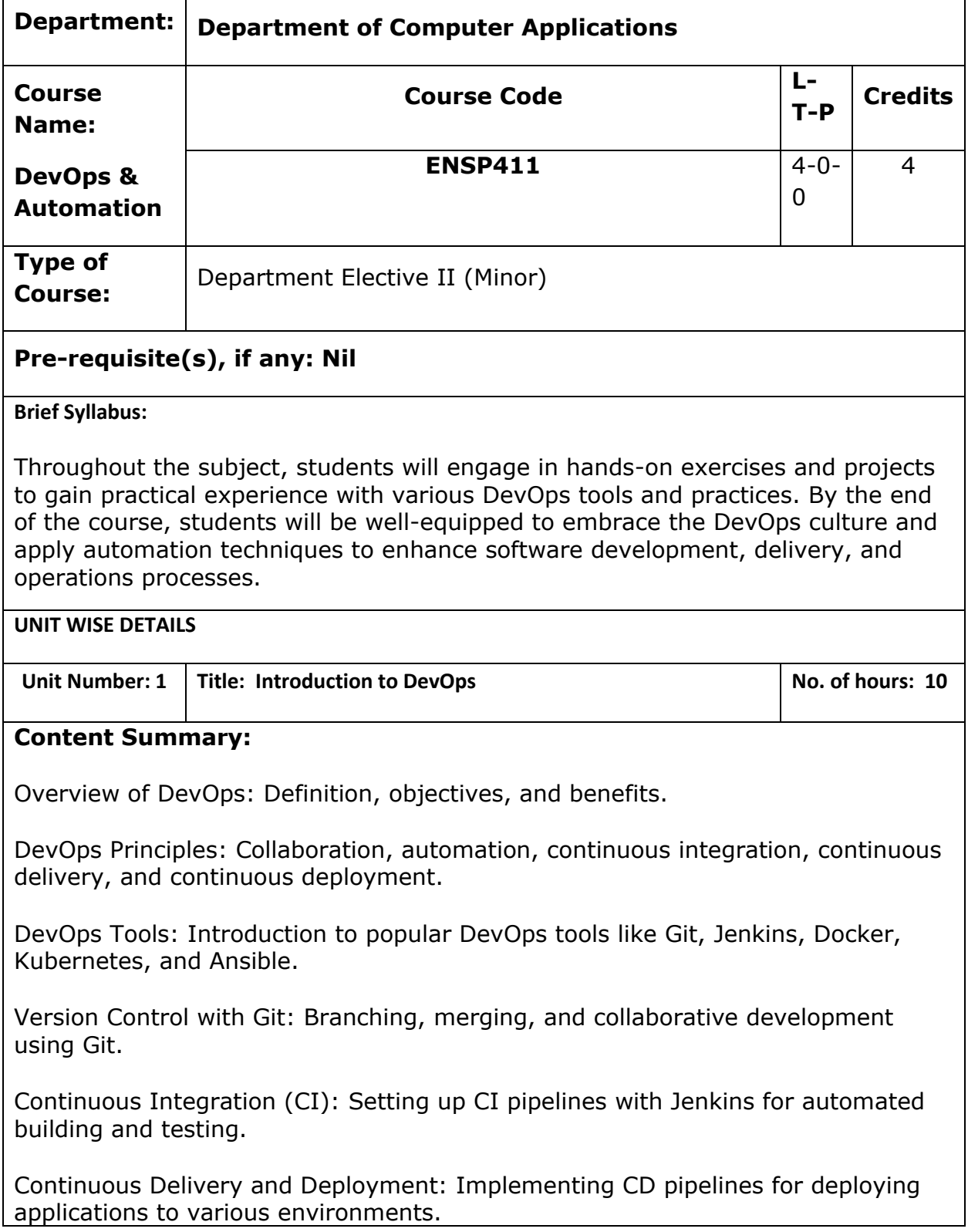

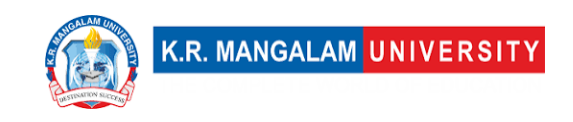

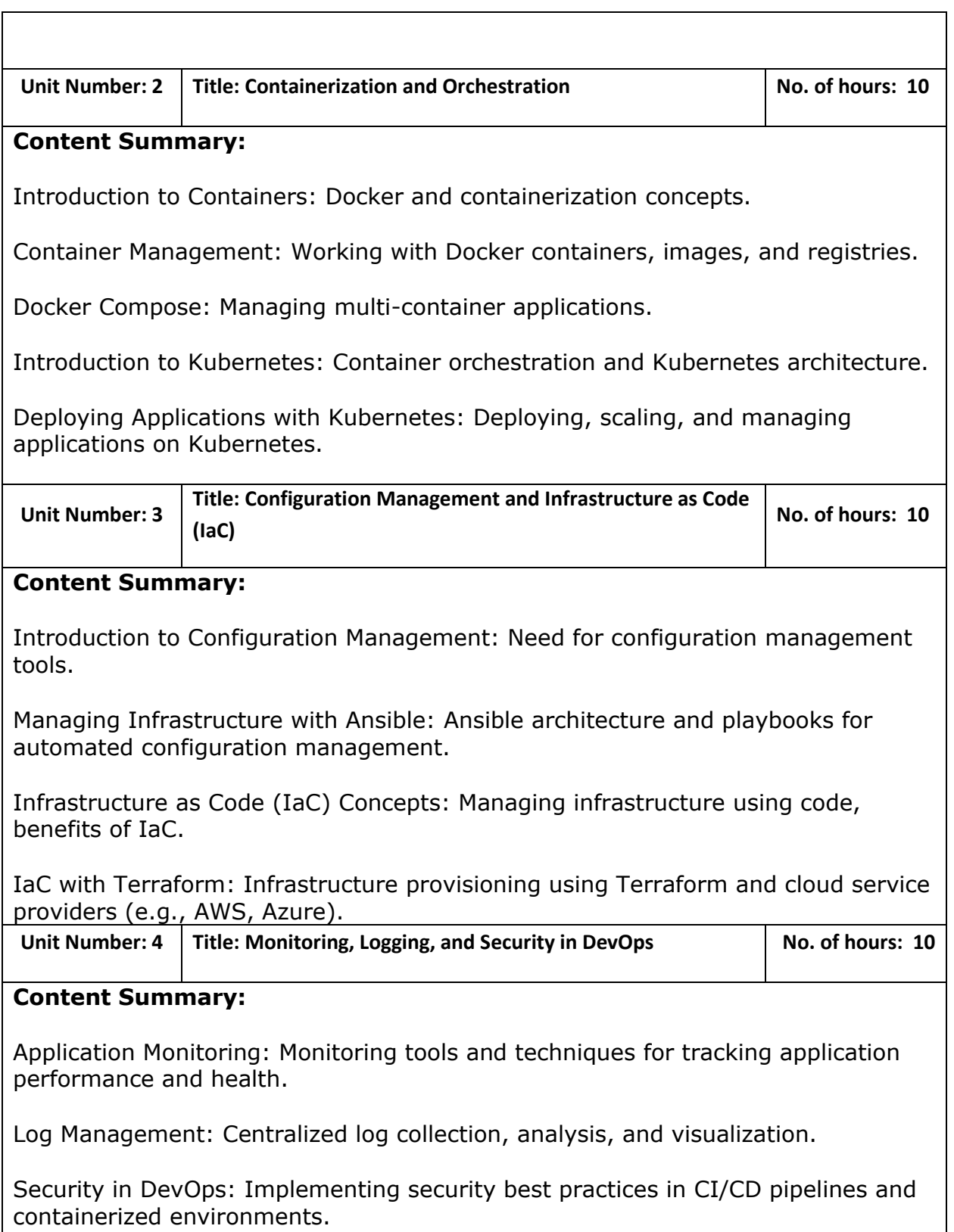

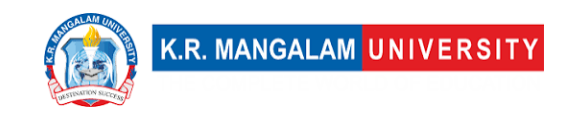

DevOps Culture and Collaboration: Encouraging collaboration between development and operations teams.

**\*SELF-LEARNING COMPONENTS:** 

[https://elearn.nptel.ac.in/shop/iit-workshops/completed/cicd-devops-automation-and-devsecops](https://elearn.nptel.ac.in/shop/iit-workshops/completed/cicd-devops-automation-and-devsecops-automation/)[automation/](https://elearn.nptel.ac.in/shop/iit-workshops/completed/cicd-devops-automation-and-devsecops-automation/)

#### **Please Note:**

1)Students are supposed to learn the components on self-basis

2) At least 5-10 % syllabus will be asked in end term exams from self-learning components.

#### **Reference Books:**

- 1. Jez Humble and David Farley, "Continuous Delivery: Reliable Software Releases through Build, Test, and Deployment Automation," Pearson Education, Inc., 2011.
- 2. Nigel Poulton, "The Kubernetes Book," Independently published, 2018.
- 3. Sam Newman, "Building Microservices: Designing Fine-Grained Systems," O'Reilly Media, Inc., 2015.
- 4. Eberhard Wolff, "Microservices Patterns: With examples in Java," Manning Publications, 2018.
- 5. Yevgeniy Brikman, "Terraform: Up & Running: Writing Infrastructure as Code," O'Reilly Media, Inc., 2017.

### **Define Course Outcomes (CO)**

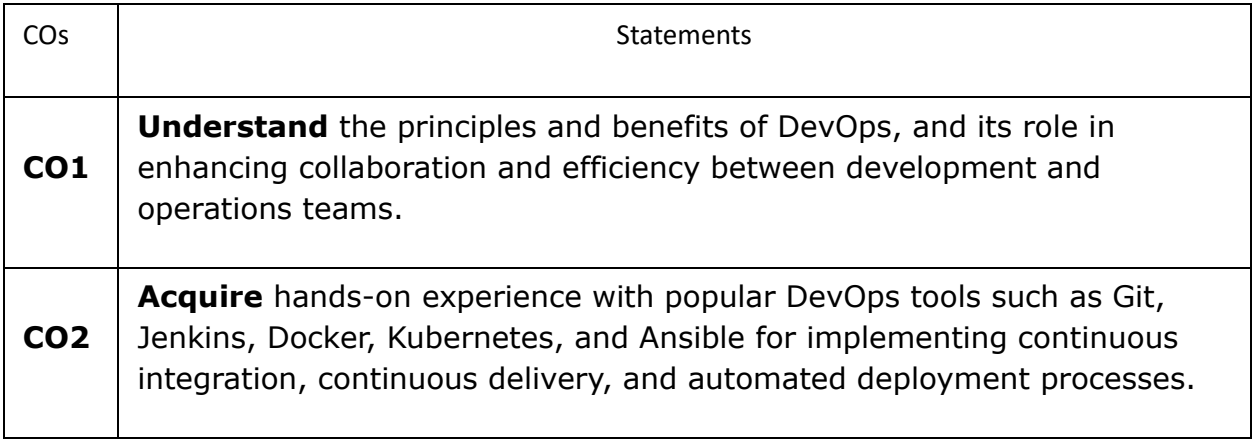

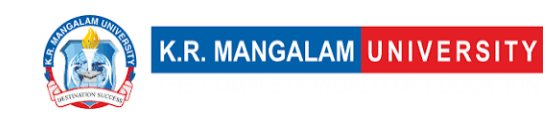

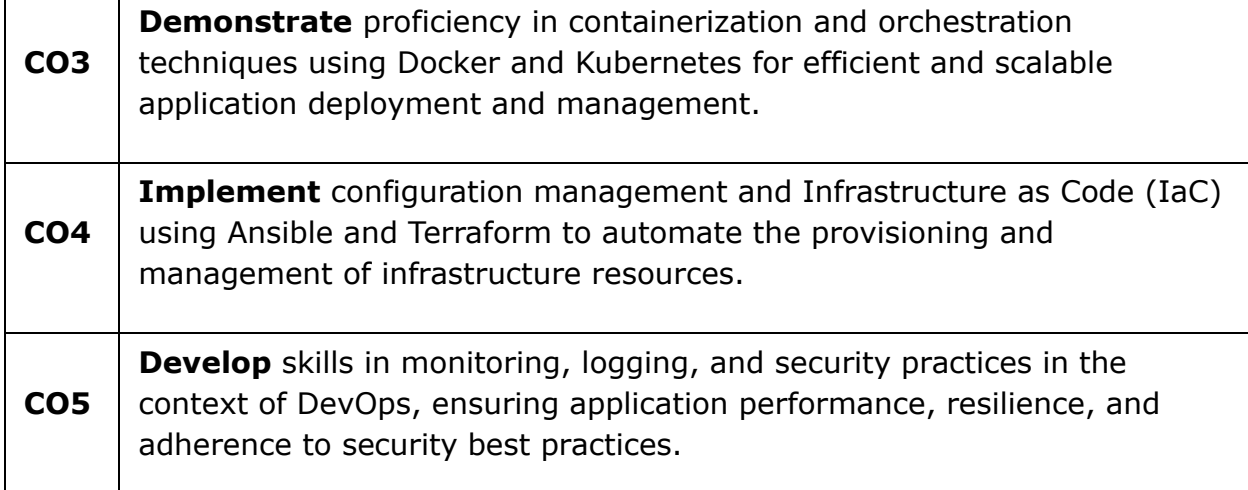

### **COs Mapping with Levels of Bloom's taxonomy**

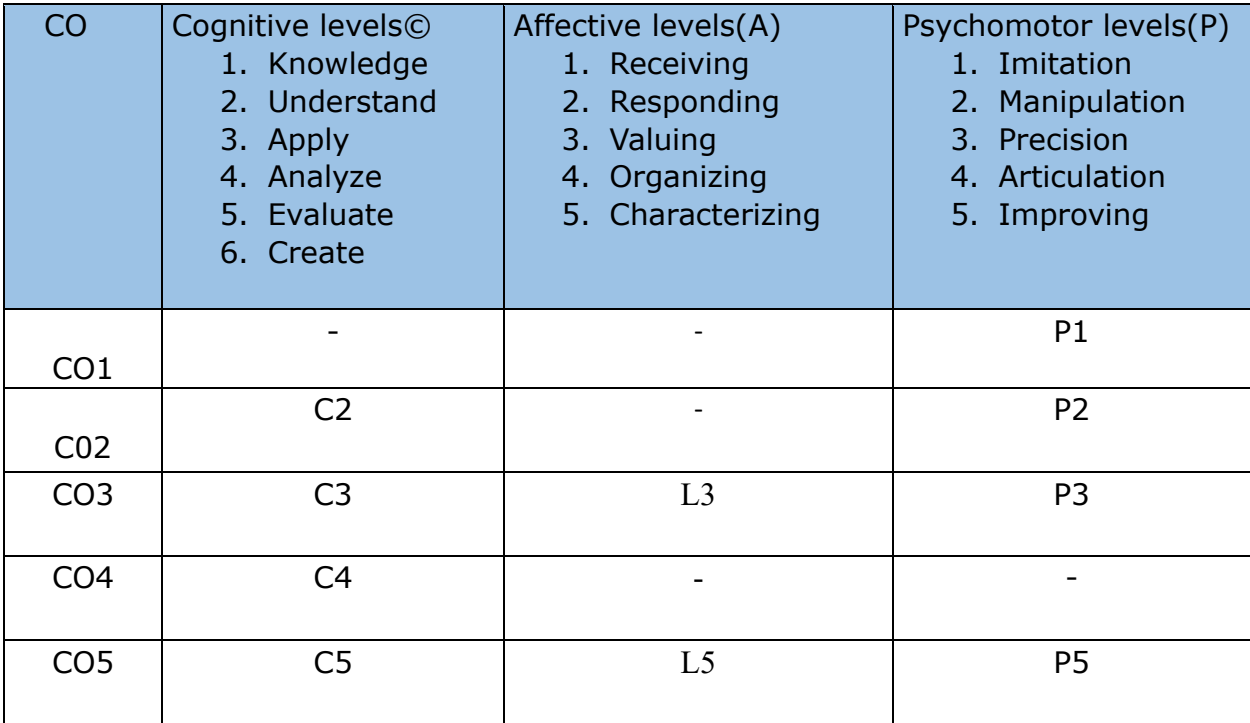

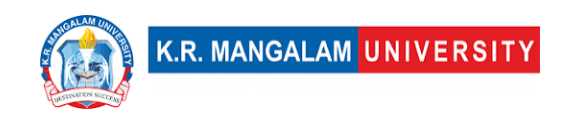

# **CO-PO Mapping**

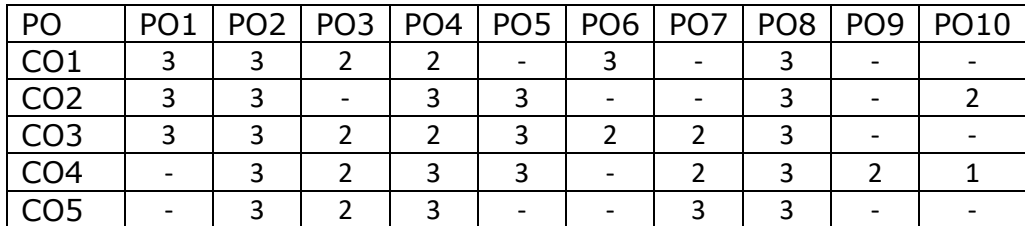

Justification for mapping must be relevant.

1=weakly mapped

2= moderately mapped

3=strongly mapped

# **CO-PSO Mapping**

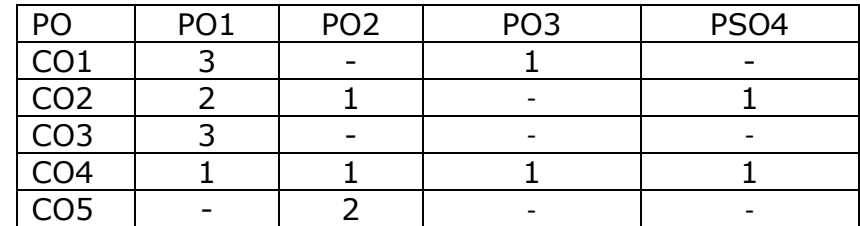

## **Relevance of the Syllabus to various indicators**

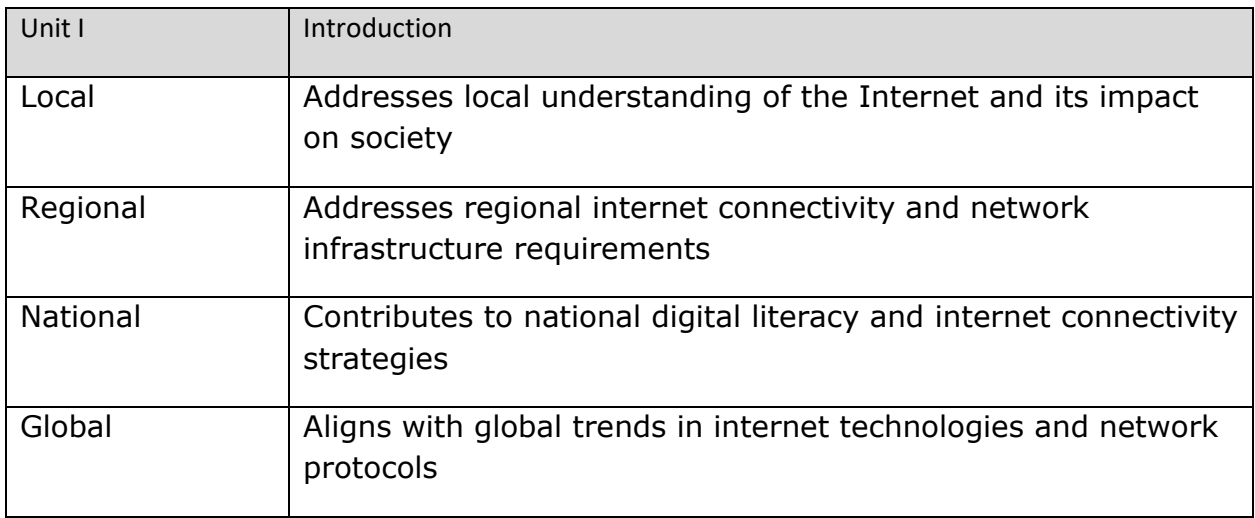

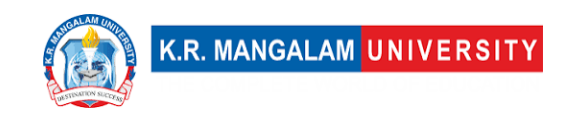

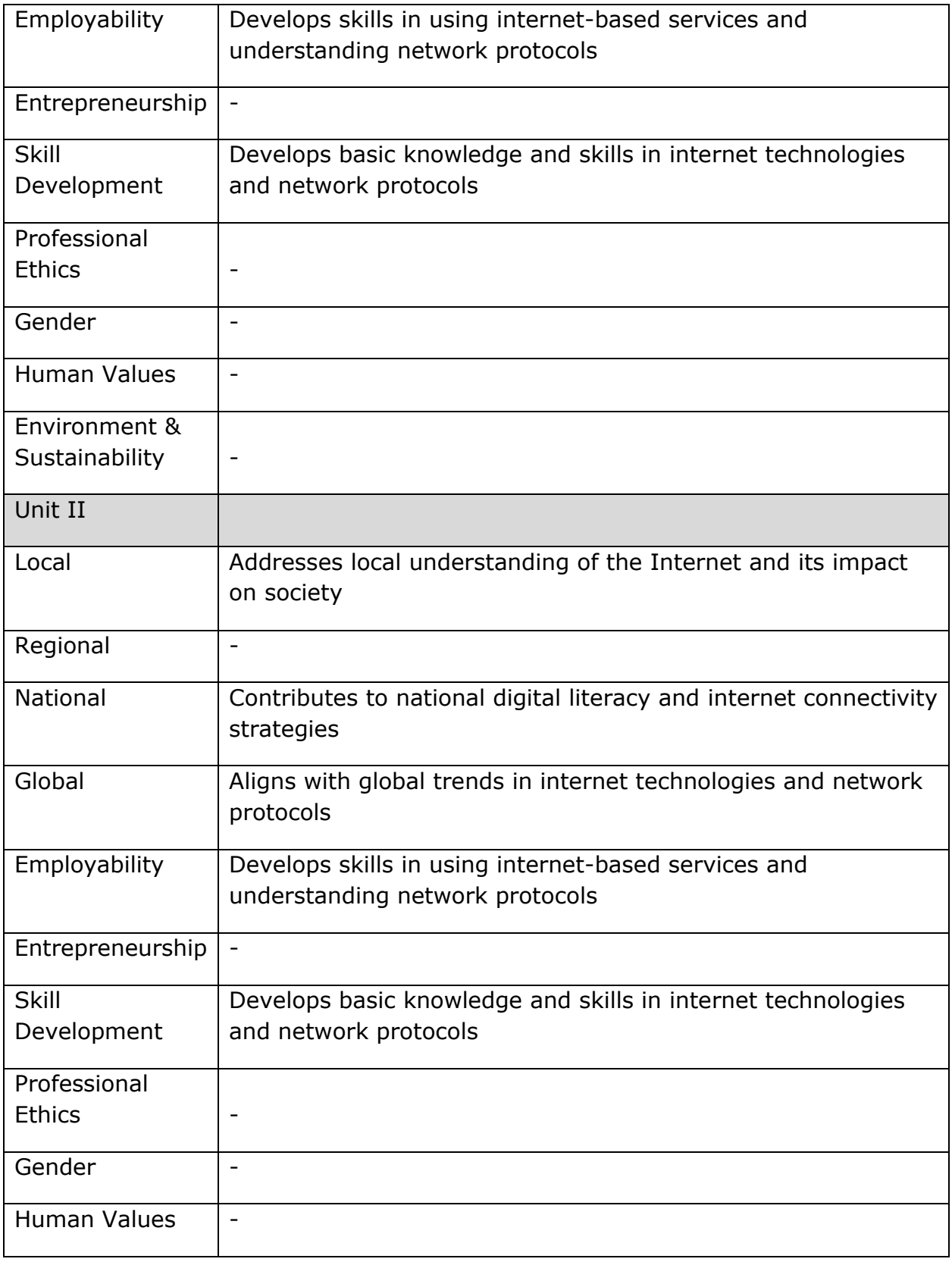

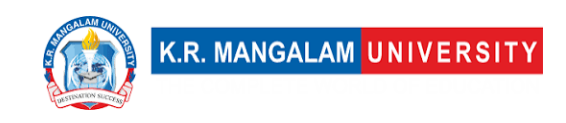

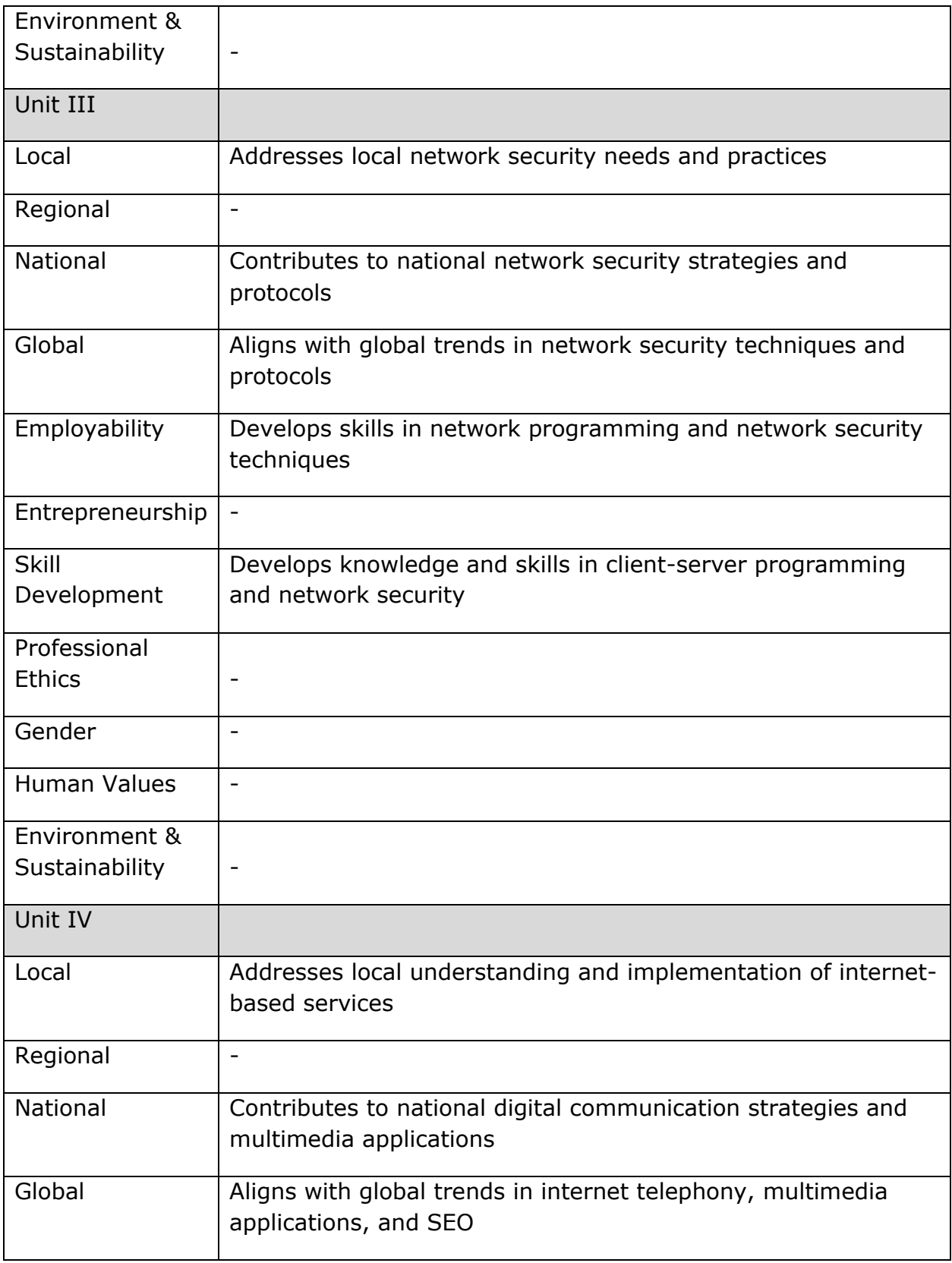

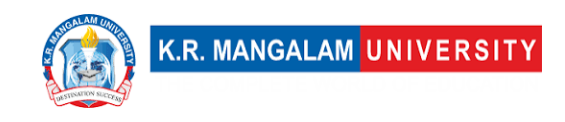

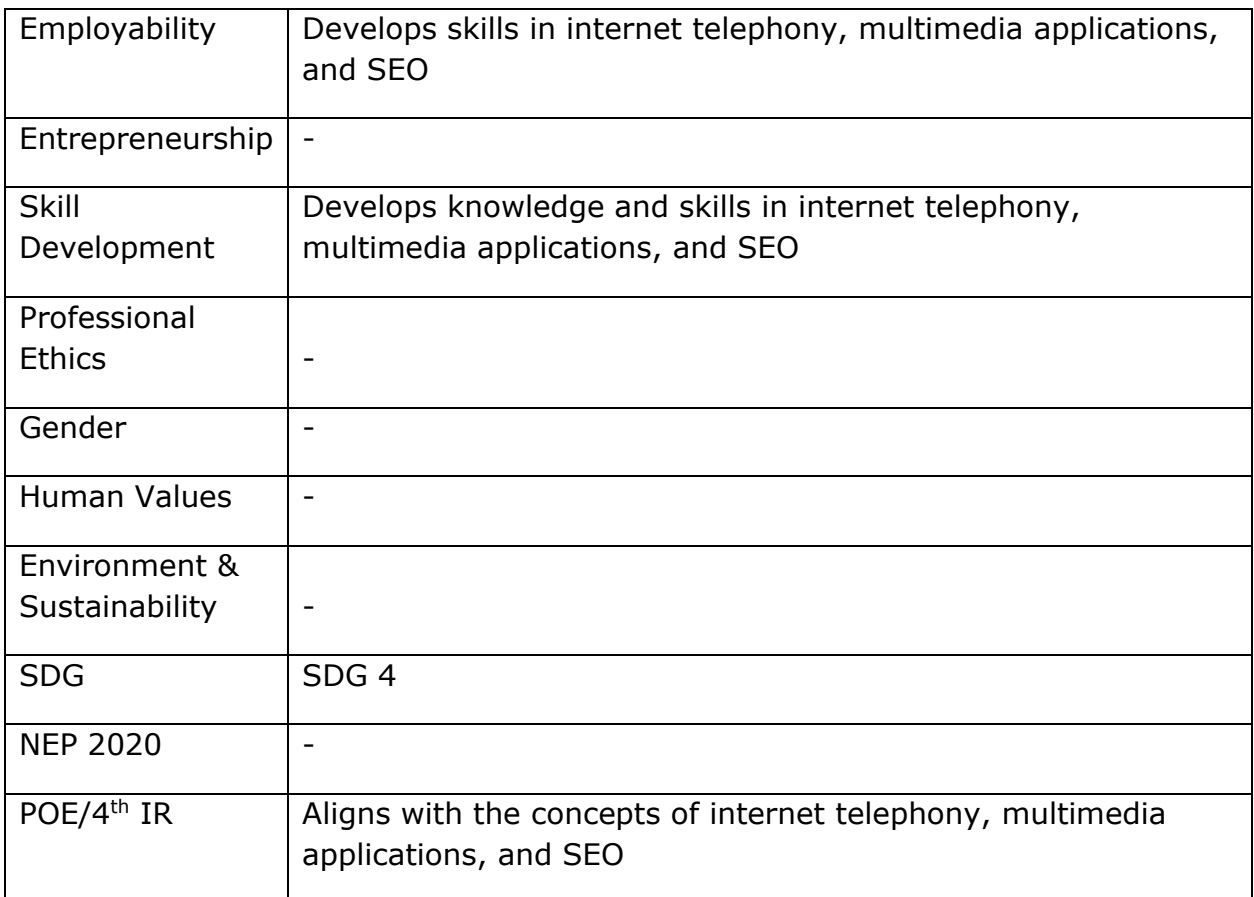

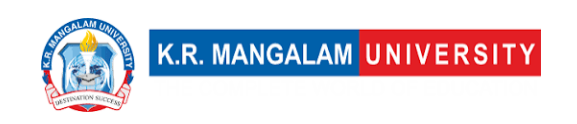

#### **DEVOPS & AUTOMATION LAB**

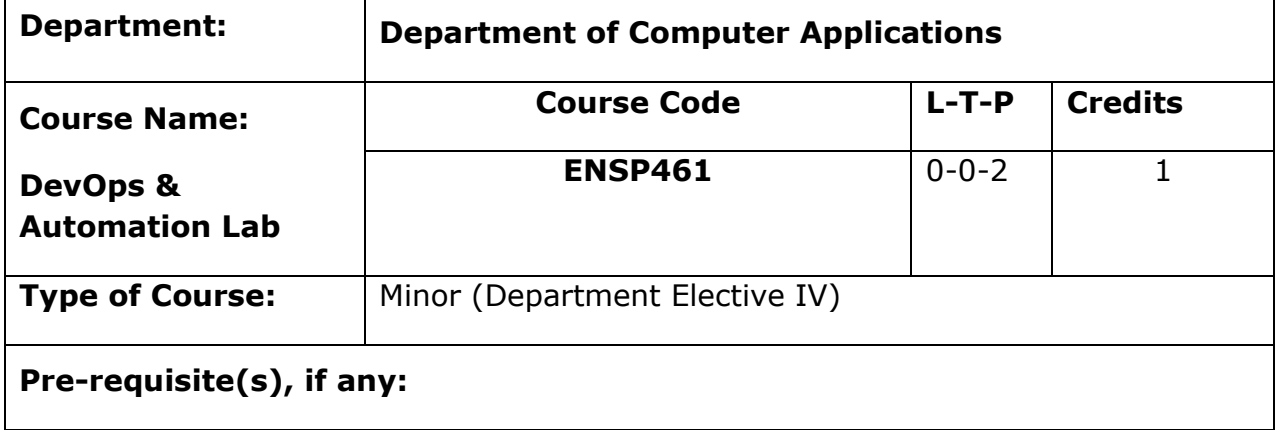

## **Proposed Lab Experiments**

### **Defined Course Outcomes**

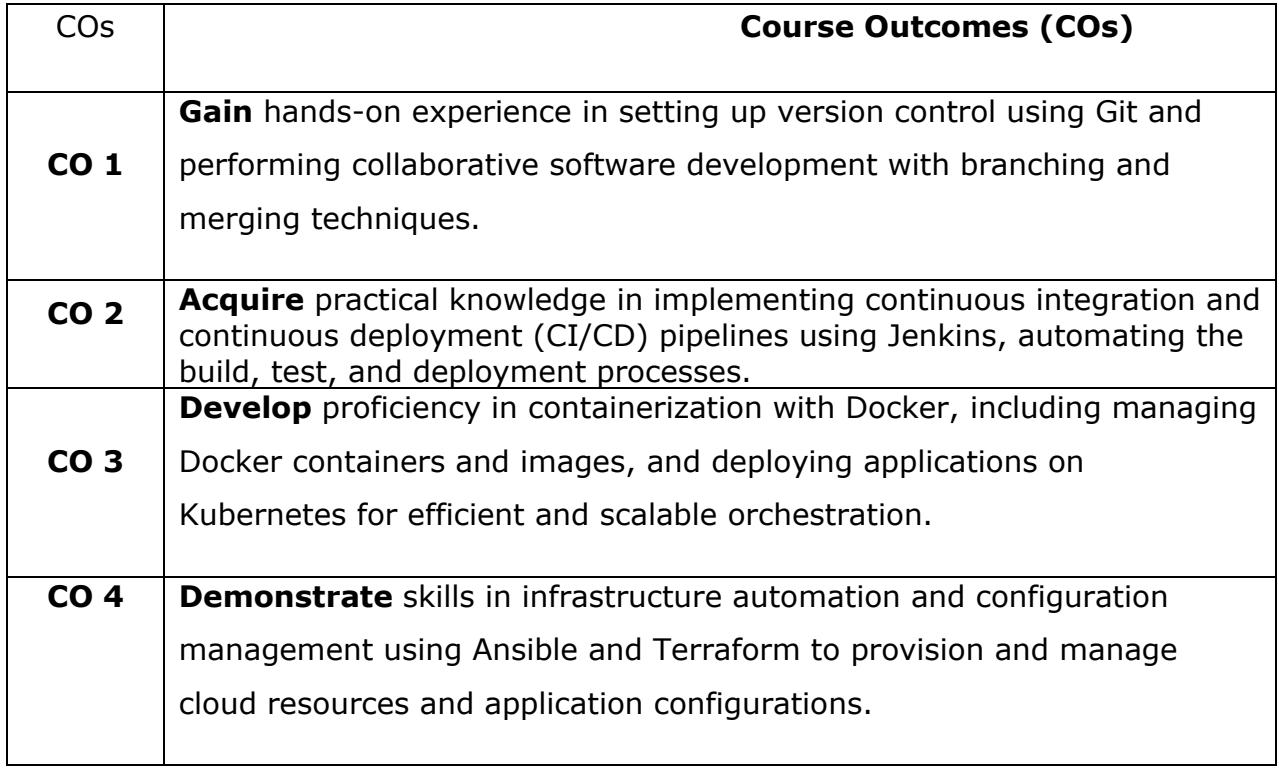

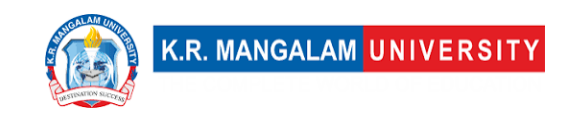

**CO 5 Understand** and **apply** monitoring, logging, and security practices in DevOps, ensuring application performance, resilience, and adherence to security best practices throughout the software development lifecycle.

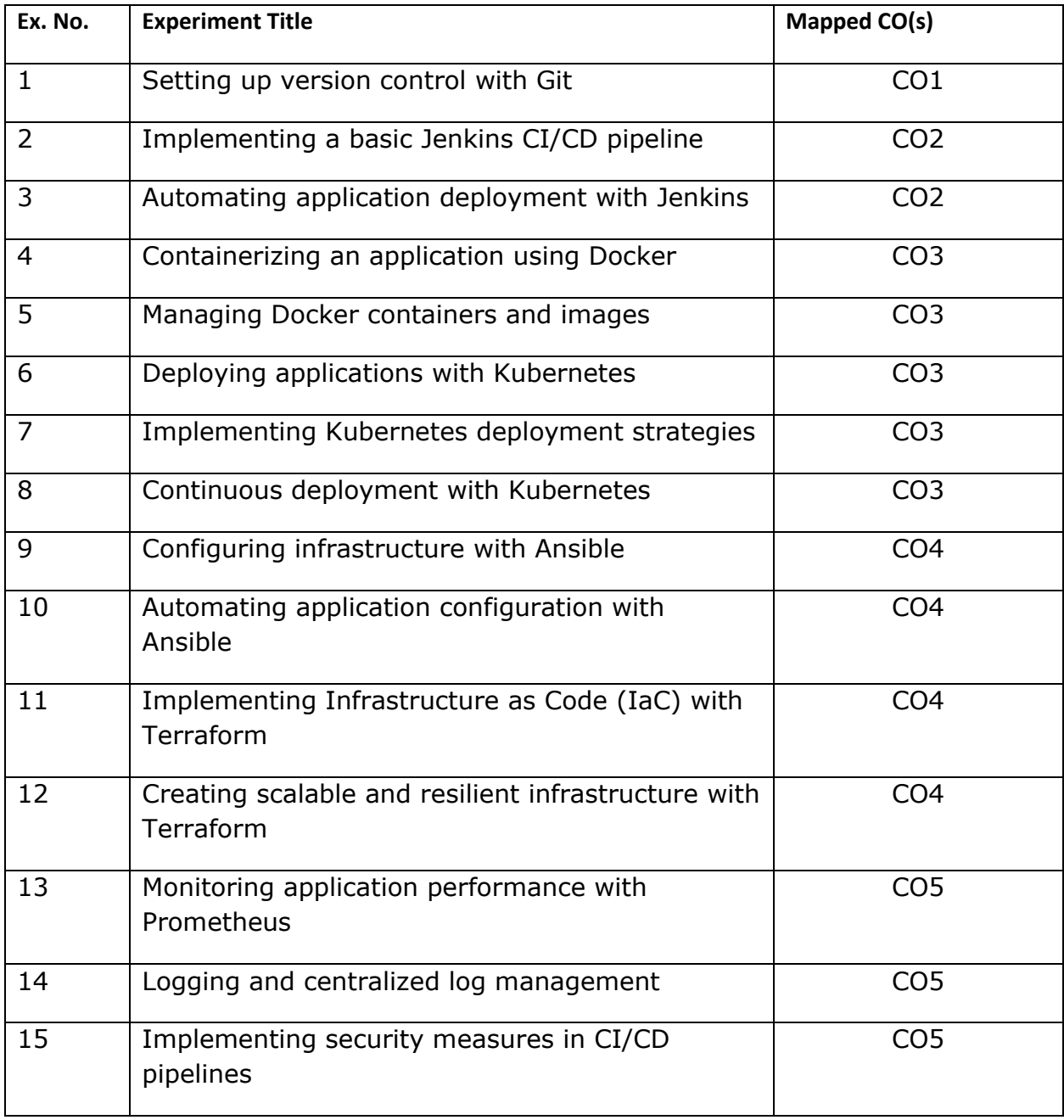

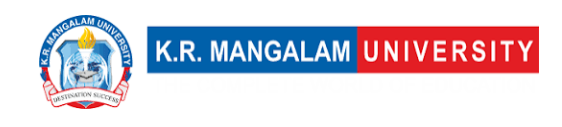

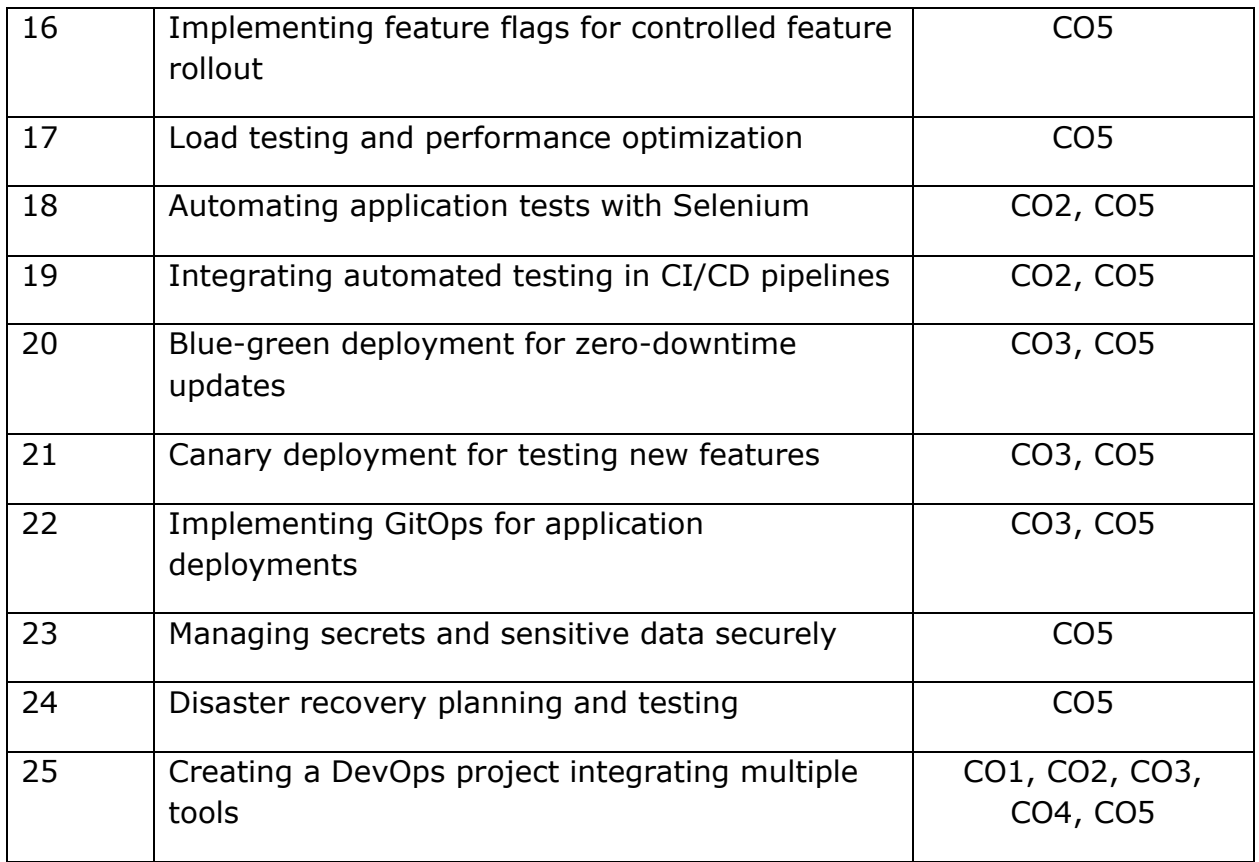

- 1. **Setting up version control with Git**: Exercise: Initialize a Git repository, create branches, perform commits, and push changes to a remote repository. Project: Collaboratively work on a project using branching and merging techniques in Git.
- 2. **Implementing a basic Jenkins CI/CD pipeline**: Exercise: Set up a simple Jenkins pipeline to build and test a sample application from version control. Project: Develop a complete CI/CD pipeline that includes code building, automated testing, and deployment to a staging environment.
- 3. **Automating application deployment with Jenkins**: Exercise: Configure Jenkins to automatically deploy the application to a test server upon successful build. Project: Implement a full-fledged CD pipeline with Jenkins, including deployment to production after successful testing.

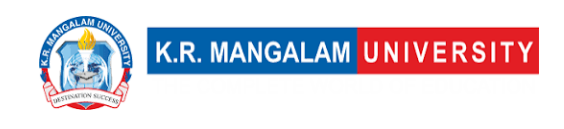

- 4. **Containerizing an application using Docker**: Exercise: Dockerize a basic application and run it in a container. Project: Containerize a multi-service application with Docker Compose for easier deployment.
- 5. **Managing Docker containers and images**: Exercise: Explore Docker commands to manage containers and images, such as starting, stopping, and cleaning up. Project: Implement a container registry and manage images for different application versions.
- 6. **Deploying applications with Kubernetes**: Exercise: Set up a Kubernetes cluster and deploy a basic application using YAML manifests. Project: Deploy a microservices-based application with Kubernetes, configuring services and network policies.
- 7. **Implementing Kubernetes deployment strategies**: Exercise: Implement rolling updates and rollbacks in Kubernetes. Project: Use Kubernetes deployment strategies like blue-green and canary deployments for a real-world application.
- 8. **Continuous deployment with Kubernetes**: Exercise: Set up a Jenkins pipeline for continuous deployment to Kubernetes. Project: Create an end-toend automated CD pipeline with Jenkins and Kubernetes.
- 9. **Configuring infrastructure with Ansible**: Exercise: Use Ansible to provision and configure virtual machines. Project: Create a playbook to configure a complete development environment for an application.
- 10.**Automating application configuration with Ansible**: Exercise: Create Ansible playbooks to automate application-specific configurations. Project: Implement dynamic inventory and use Ansible roles for better code organization.
- 11.**Implementing Infrastructure as Code (IaC) with Terraform**: Exercise: Set up a basic Terraform configuration to create cloud resources. Project: Use Terraform to define infrastructure for a scalable and fault-tolerant application.
- 12.**Creating scalable and resilient infrastructure with Terraform**: Exercise: Implement auto-scaling and load balancing in Terraform. Project: Design a Terraform template for a highly available architecture using multiple availability zones.
- 13.**Monitoring application performance with Prometheus**: Exercise: Set up Prometheus for monitoring application metrics. Project: Create custom Prometheus metrics and use Grafana for visualization and alerting.

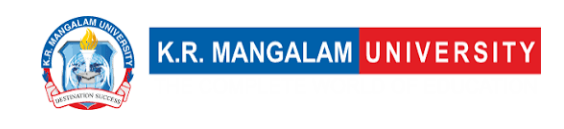

- 14.**Logging and centralized log management**: Exercise: Configure centralized log collection using tools like Fluentd or Logstash. Project: Set up ELK (Elasticsearch, Logstash, and Kibana) stack for efficient log analysis.
- 15.**Implementing security measures in CI/CD pipelines**: Exercise: Use Jenkins plugins to implement security checks in CI/CD pipelines. Project: Implement security scanning tools like SonarQube and integrate them into the pipeline.
- 16.**Implementing feature flags for controlled feature rollout**: Exercise: Add feature flags to a sample application to enable/disable specific features. Project: Implement a feature flag service for a real-world application and manage feature rollout.
- 17.**Load testing and performance optimization**: Exercise: Use load testing tools to evaluate application performance under heavy traffic. Project: Analyze performance bottlenecks and optimize the application for scalability.
- 18.**Automating application tests with Selenium**: Exercise: Use Selenium WebDriver for automating browser-based tests. Project: Develop an automated testing suite covering multiple application features.
- 19.**Integrating automated testing in CI/CD pipelines**: Exercise: Integrate automated tests into the Jenkins CI/CD pipeline. Project: Implement a complete testing strategy, including unit, integration, and end-to-end tests.
- 20.**Blue-green deployment for zero-downtime updates**: Exercise: Perform blue-green deployment for a sample application update. Project: Set up a bluegreen deployment strategy for a production application.
- 21.**Canary deployment for testing new features**: Exercise: Implement canary deployment for a specific application feature. Project: Use canary deployment to gradually release new features to a subset of users.
- 22.**Implementing GitOps for application deployments**: Exercise: Use GitOps principles to manage Kubernetes manifests with Git. Project: Implement a GitOps workflow for application deployment and configuration management.
- 23.**Managing secrets and sensitive data securely**: Exercise: Utilize Kubernetes secrets or HashiCorp Vault to manage sensitive data. Project: Set up a secure secret management system for a production environment.

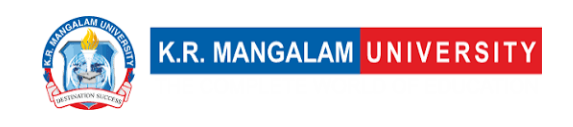

- 24.**Disaster recovery planning and testing**: Exercise: Design a disaster recovery plan for a sample application. Project: Test the disaster recovery plan and validate its effectiveness.
- 25.**Creating a DevOps project integrating multiple tools**: Exercise: Choose and integrate various DevOps tools into a sample project. Project: Create an end-to-end DevOps project showcasing the integration of tools and best practices.